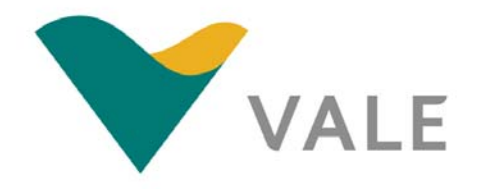

Plano de Controle Ambiental - PCA

Ampliação da Atividade de Beneficiamento de Minério da Mina do Salobo Marabá-PA

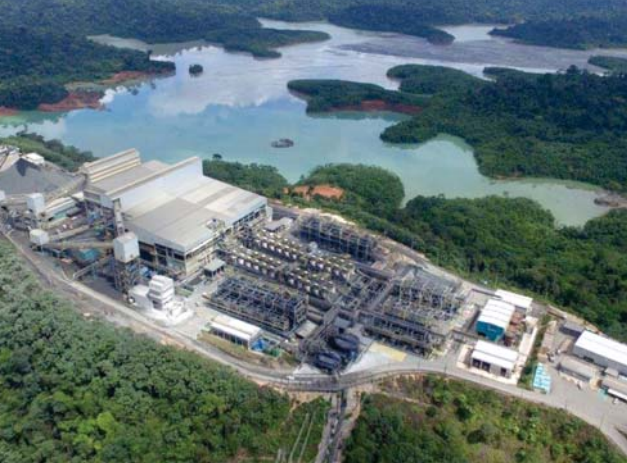

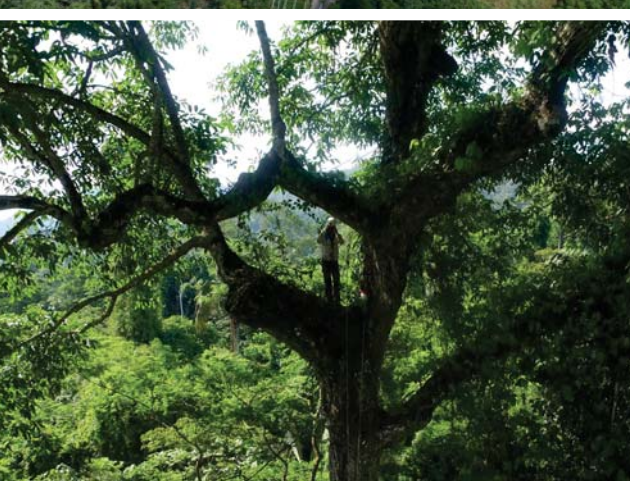

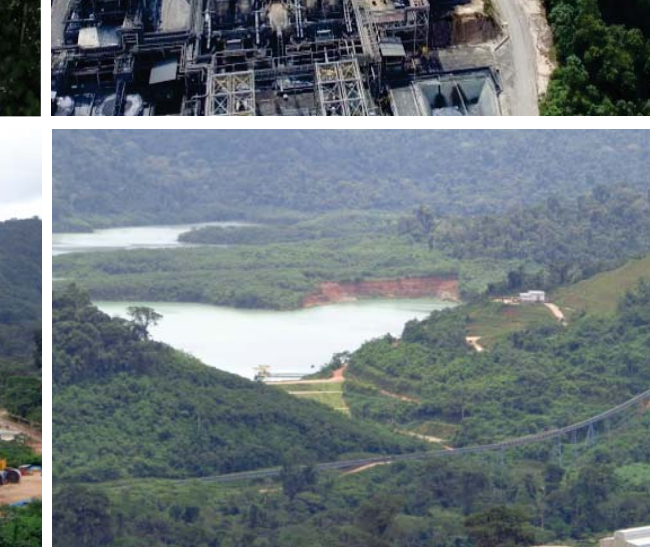

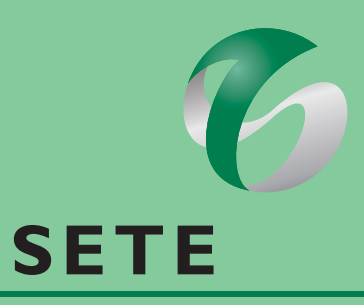

SOLUÇÕES E TECNOLOGIA AMBIENTAL

Janeiro de 2018

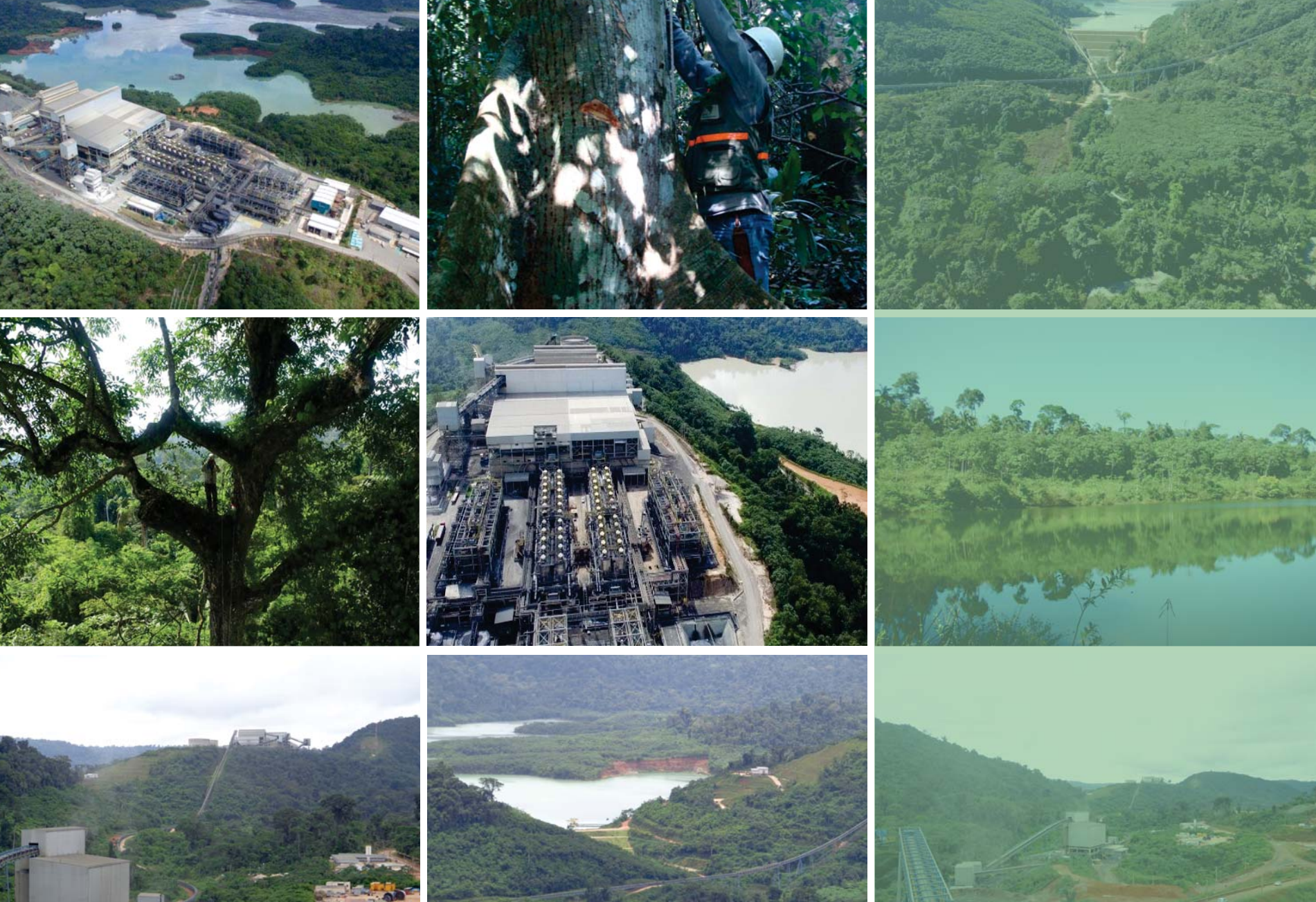

STE-CVD231-PCA-INT-PDF001-FF

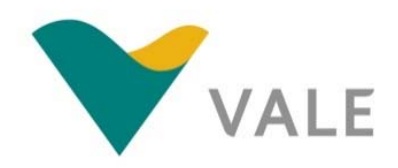

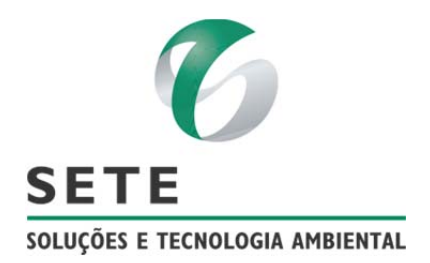

# **PLANO DE CONTROLE AMBIENTAL ‐ PCA**

# **Ampliação da Atividade de Beneficiamento de Minério da Mina do Salobo**

# **Marabá/PA**

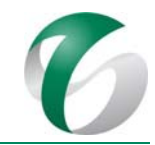

### EMPRESA RESPONSÁVEL PELO EMPREENDIMENTO

Nome do Empreendedor: Salobo Metais S.A.

CNPJ: 33.931.478/0002‐75 

Endereço Salobo Metais S.A.: Diretoria Hub Norte – Gerência de Suporte a Operação do Cobre

Hub - Norte - Platô Administrativo – Floresta Nacional Tapirapé-Aquiri

CEP – Município – U.F.: 68501-535 - Velha Marabá - Marabá – PA

Telefone: (94)3227‐5701 

Endereço de escritório de apoio: Avenida Dr. Marco Paulo Simon Jardim, 3580, Bairro

Piemonte - Mina de Águas Claras – Prédio 4 –  $3^{\circ}$  andar

CEP – Município – U.F.: 34.006-200 - Nova Lima – MG

Telefone: (31) 3916-3660

E-mail: gustavo.silva.araujo@vale.com; patricia.seabra@vale.com; michelle.matos@vale.com

Contato: Gustavo Silva Araújo - Coordenador de Engenharia

Patrícia Mayumi Kitice de Lima Seabra - Gerente de Meio Ambiente

Michelle Matos de Sousa – Engenheira Sênior – Estudos Ambientais

DOCUMENTO PCA - Ampliação da Atividade de Beneficiamento de Minério da Mina do Salobo - Marabá/PA

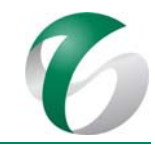

### EMPRESA RESPONSÁVEL POR ESTE RELATÓRIO

Nome da Empresa: Sete Soluções e Tecnologia Ambiental Ltda.

CNPJ: 02.052.511/0001‐82 

Endereço: Rua Pernambuco, 1000 –  $5^{\circ}$  andar – Funcionários

CEP – Município – U.F.: 30.130-151 – Belo Horizonte – MG

Telefone: (31) 3287-5177

E‐mail: sete@sete‐sta.com.br/juliana@sete‐sta.com.br 

Líder do Projeto: Juliana Maria Mota Magalhães

TIPO DO DOCUMENTO: Modelo da Intranet The Contract Contract Contract Técnico VERSÃO DO MODELO: 03 DATA DO MODELO: 16/11/2015 LOCAL DE ARMAZENAMENTO: https://intranet.sete-sta.com.br/PWA/\_layouts/mngctype.aspx

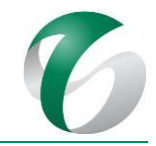

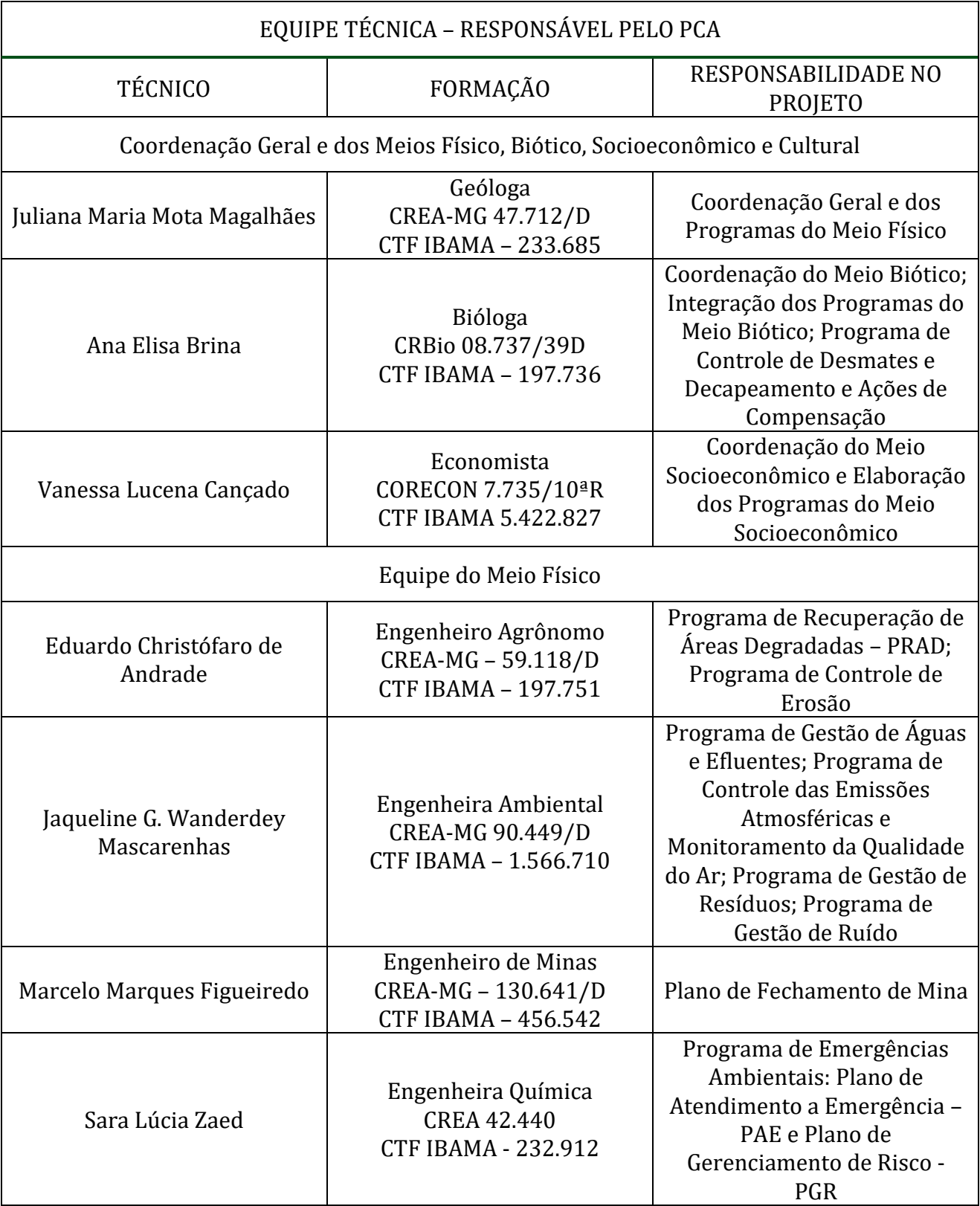

PCA - Ampliação da Atividade de Beneficiamento de Minério da Mina do Salobo - Marabá/PA

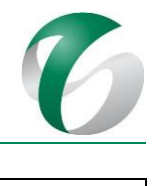

## EQUIPE TÉCNICA – RESPONSÁVEL PELO PCA

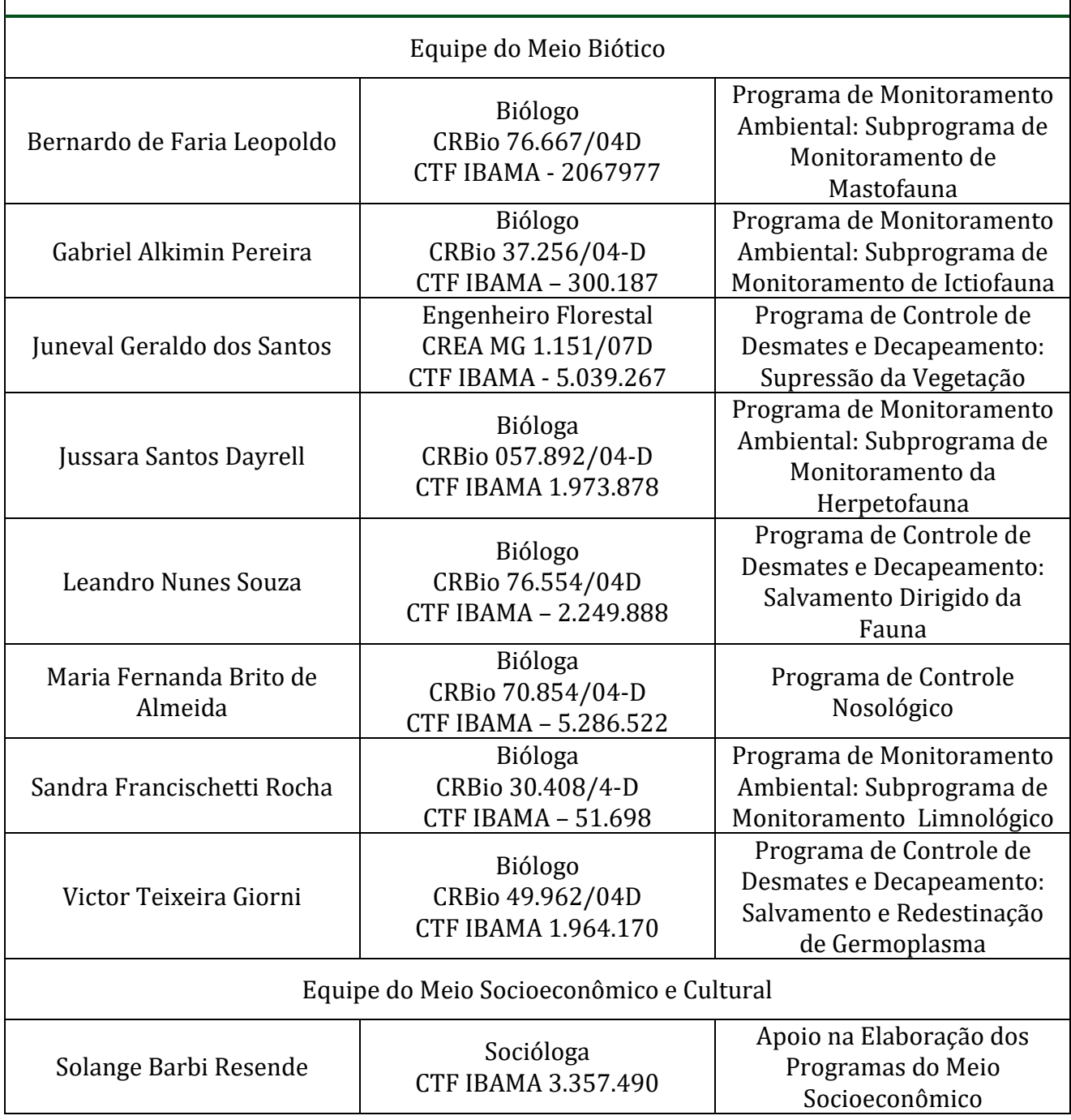

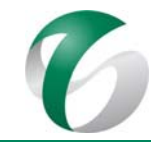

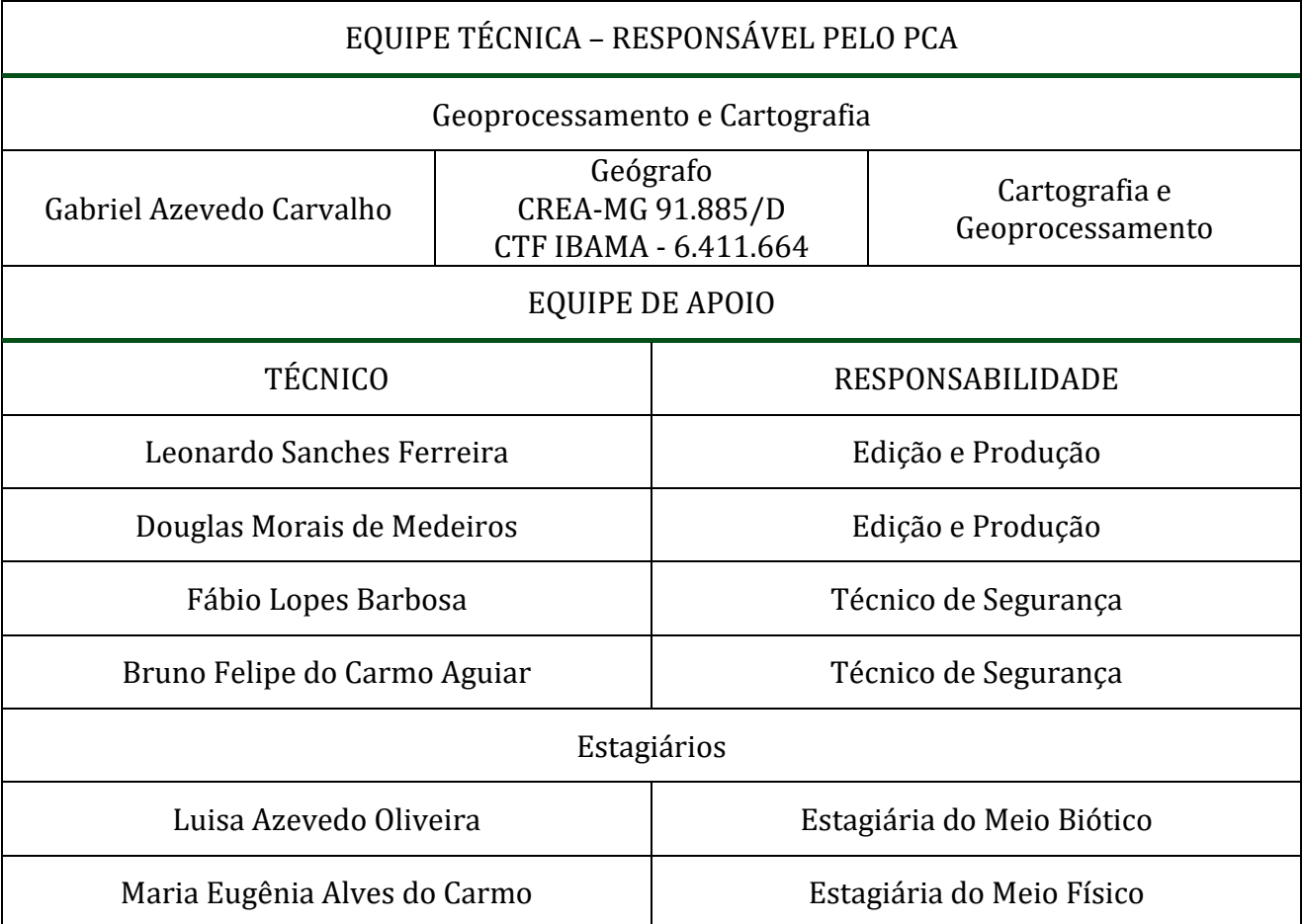

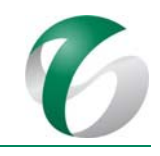

# Sumário

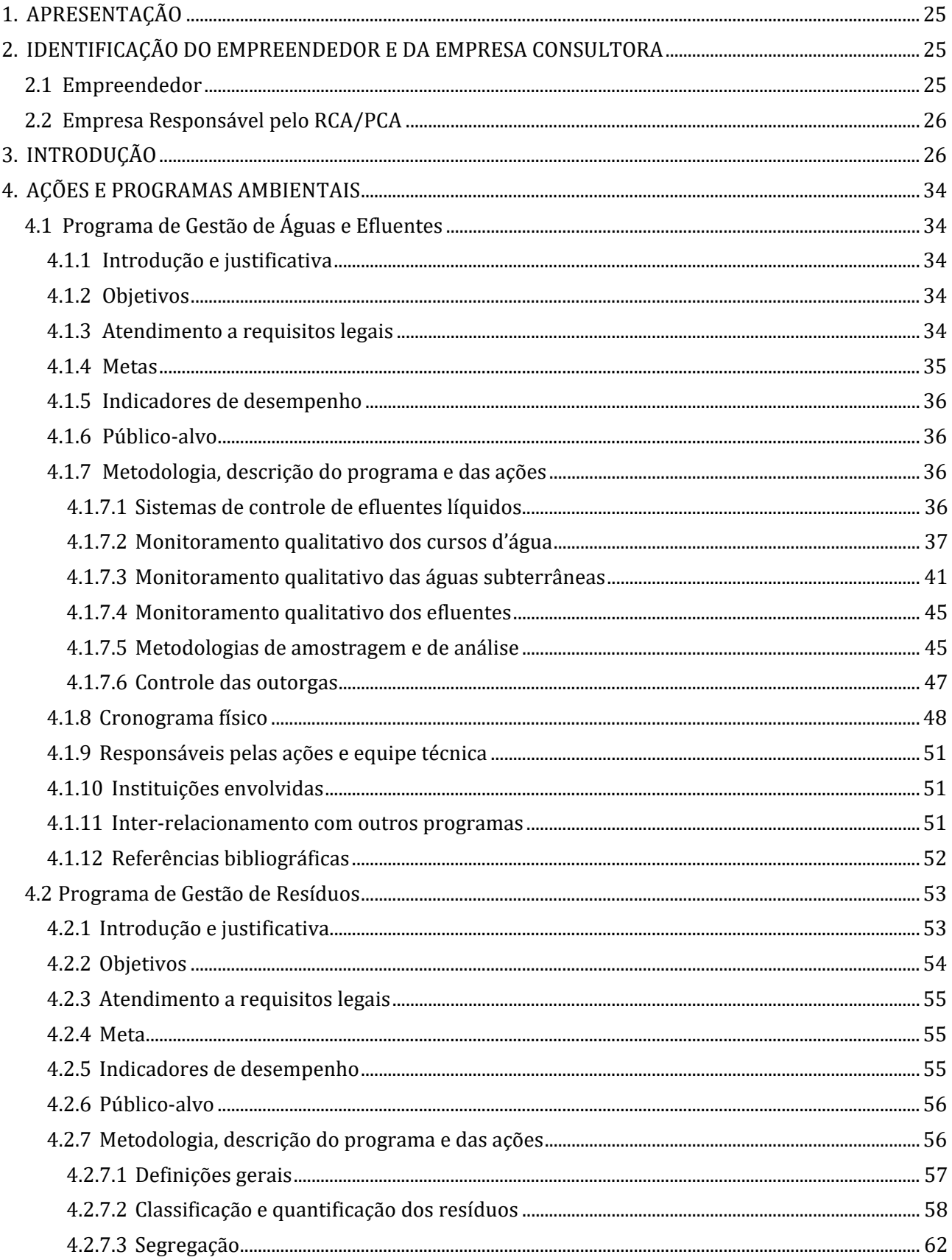

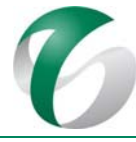

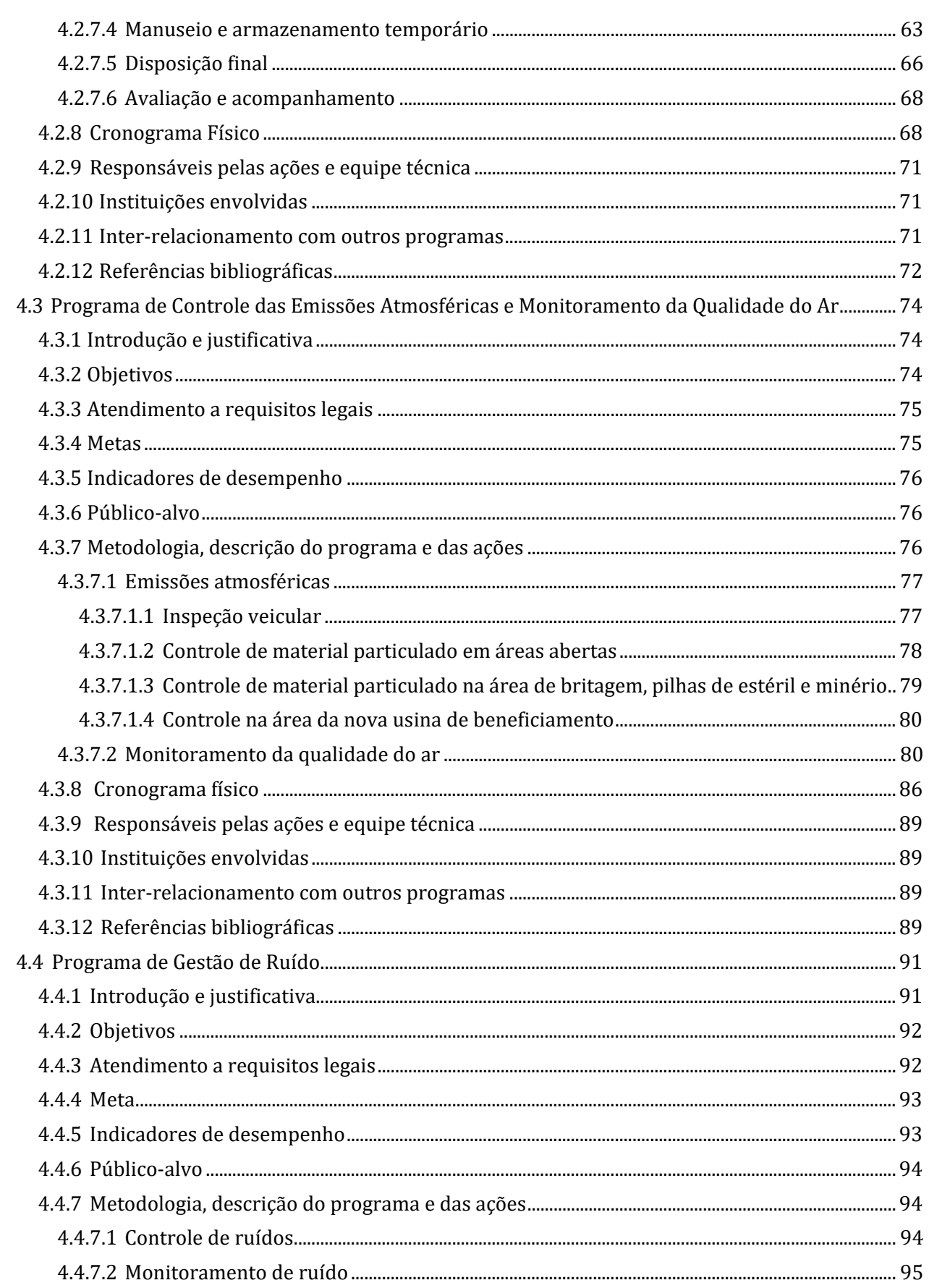

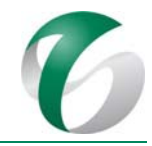

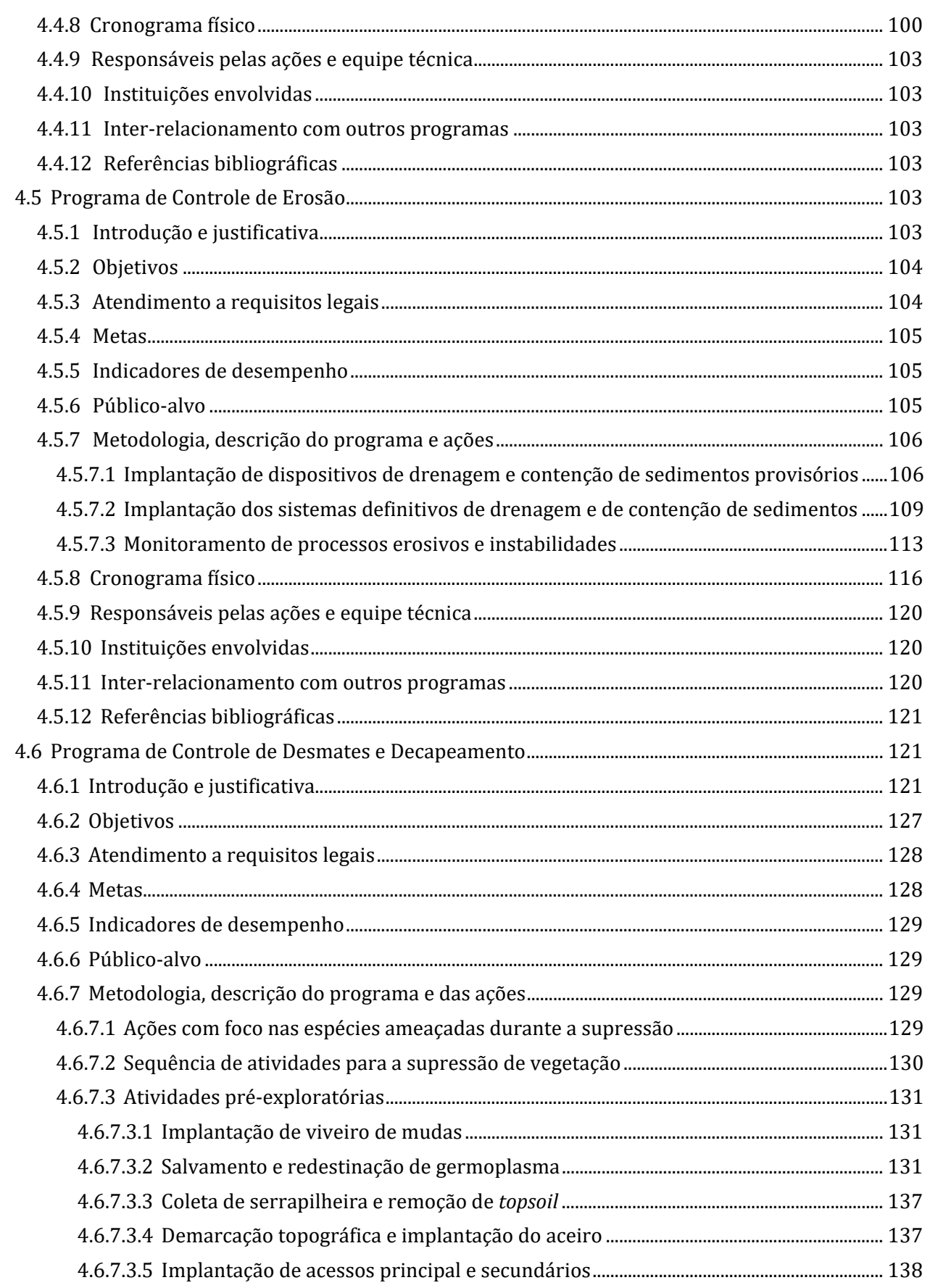

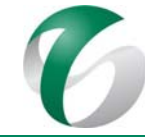

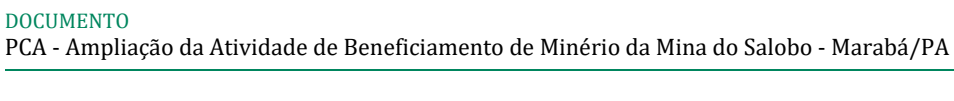

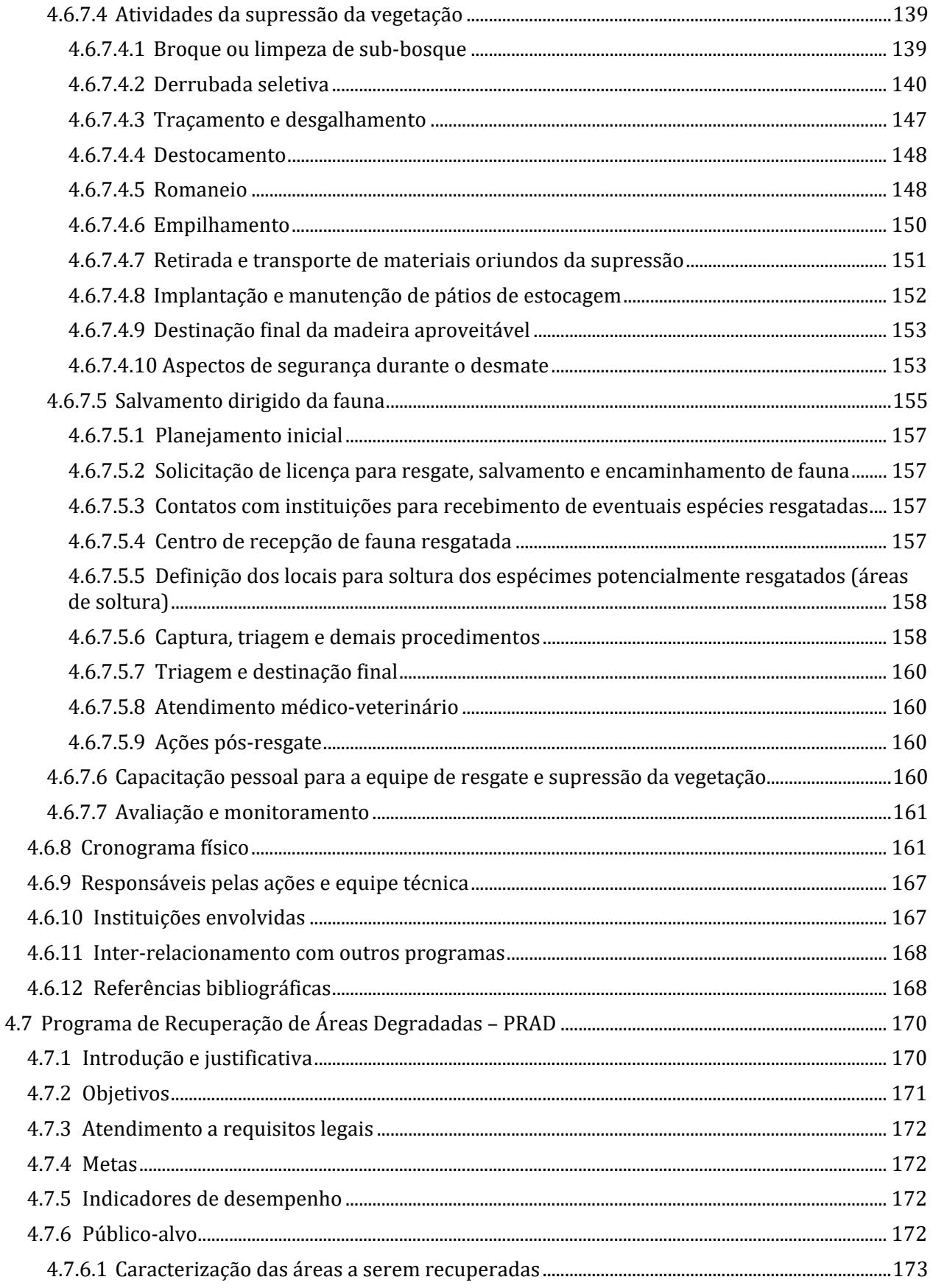

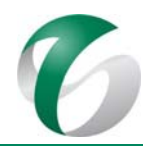

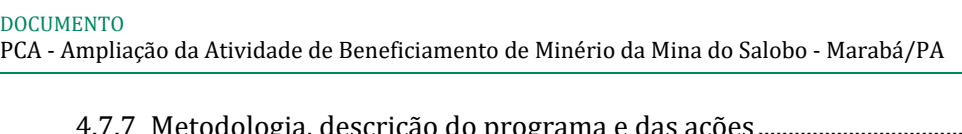

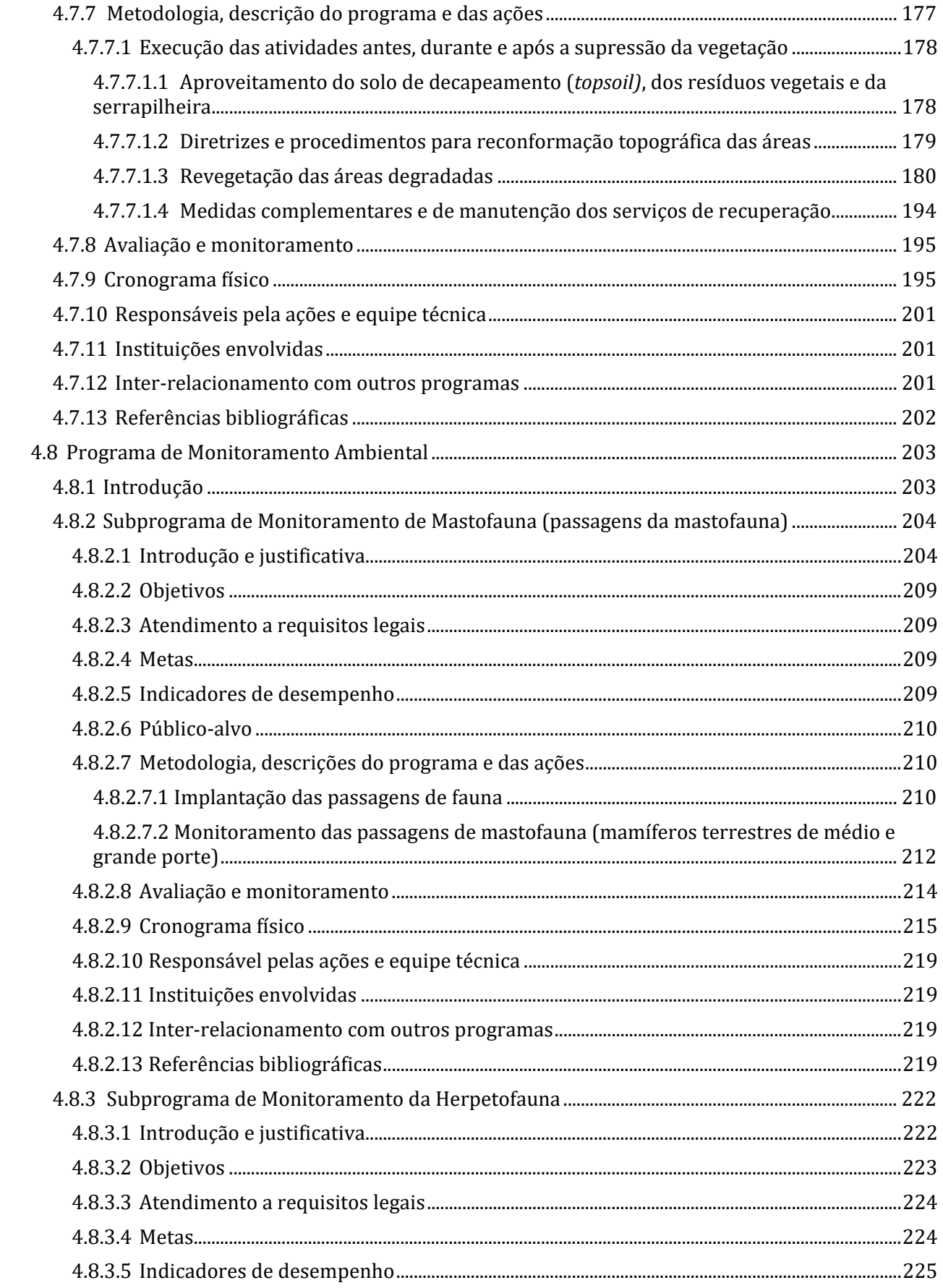

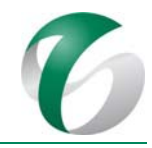

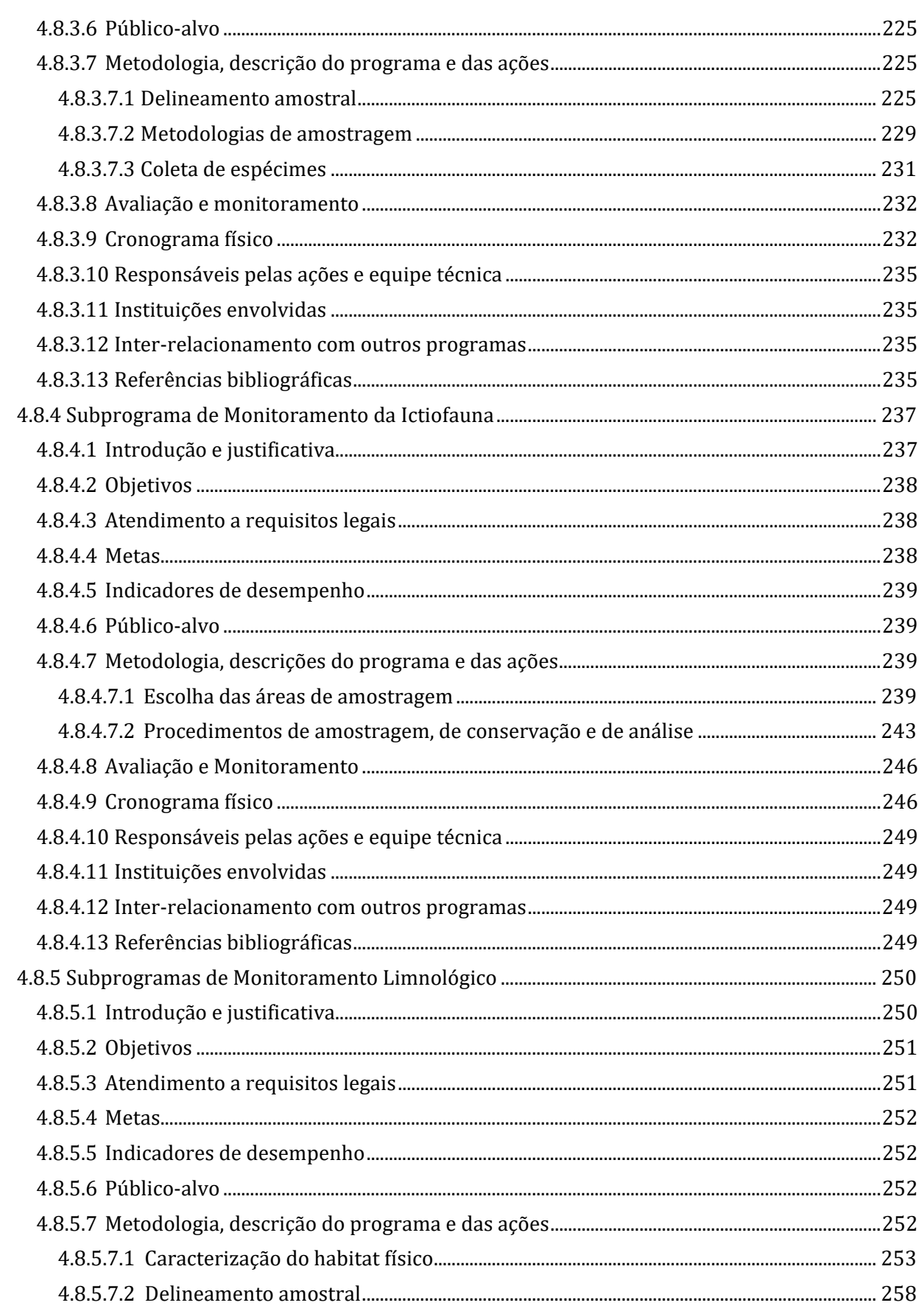

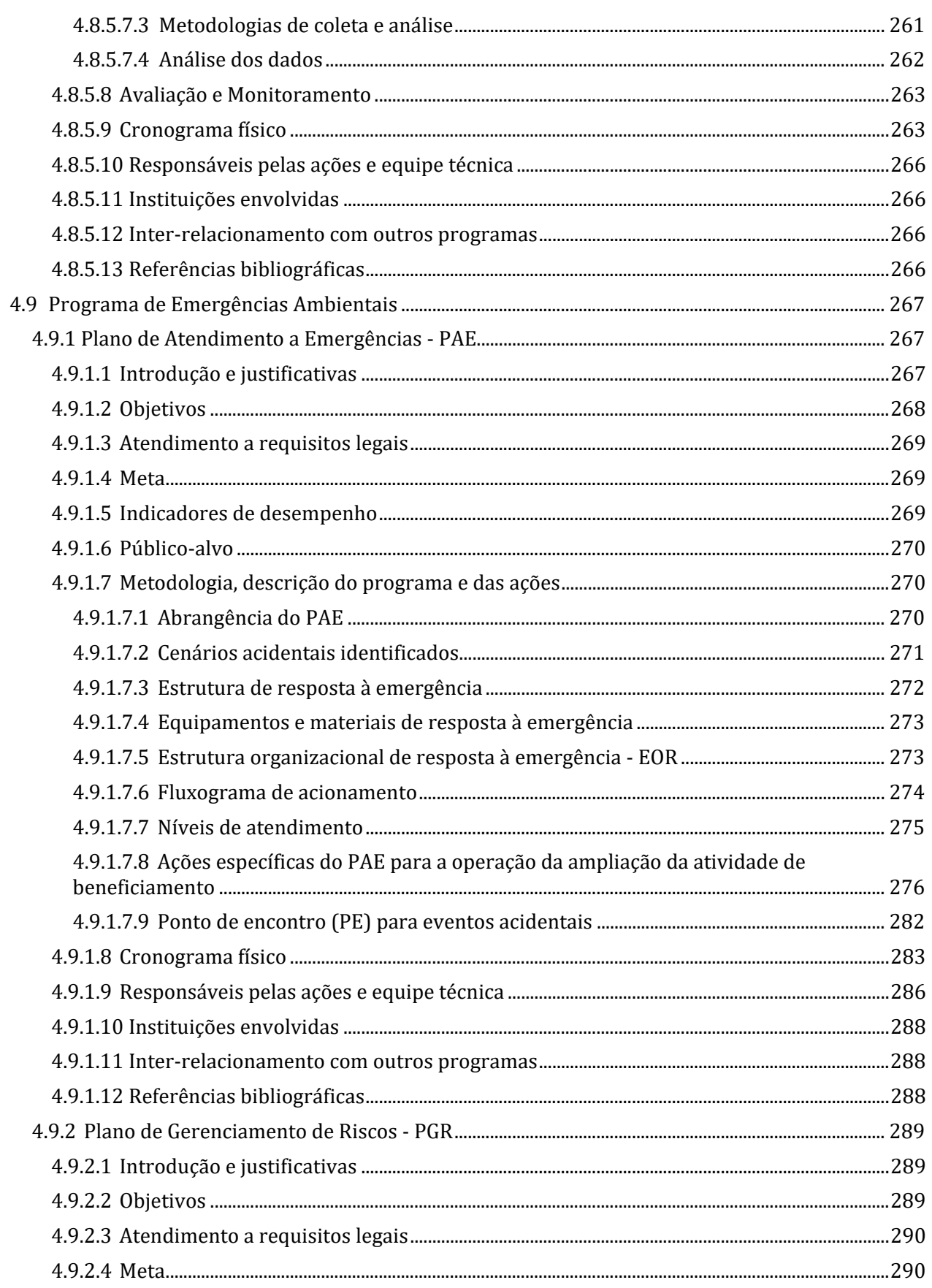

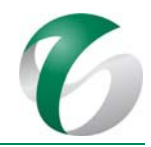

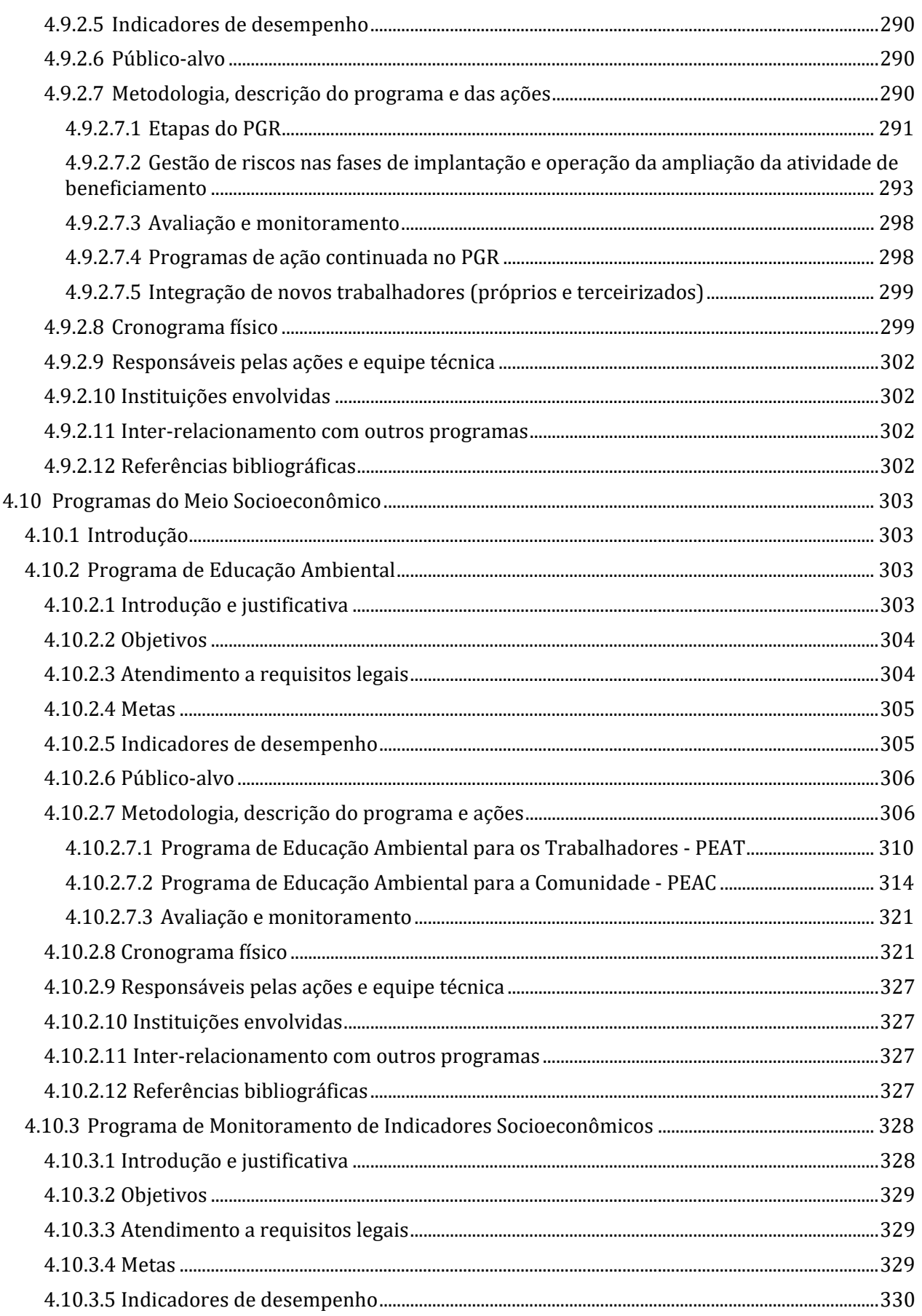

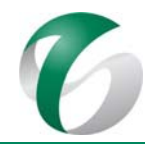

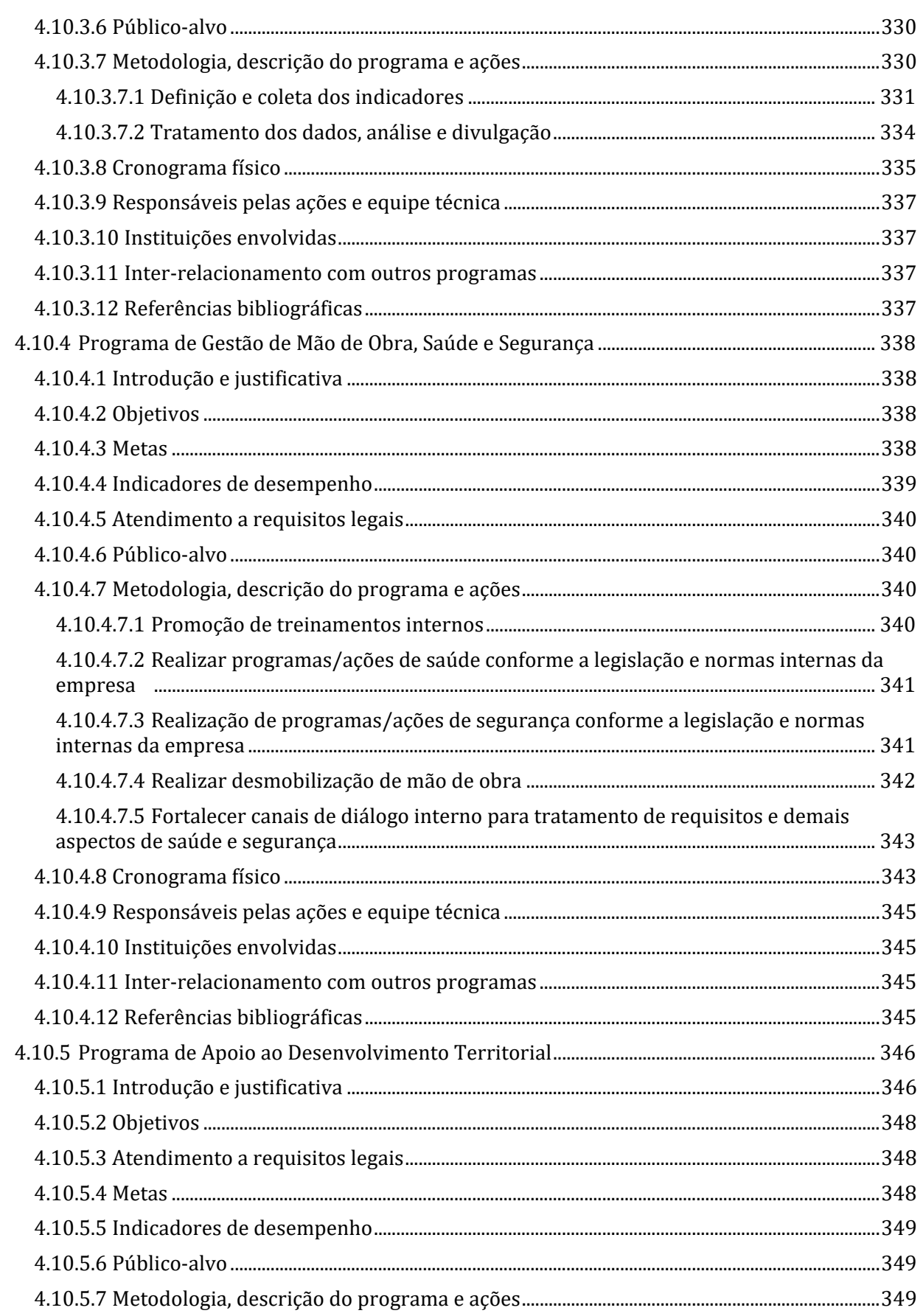

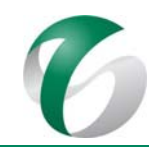

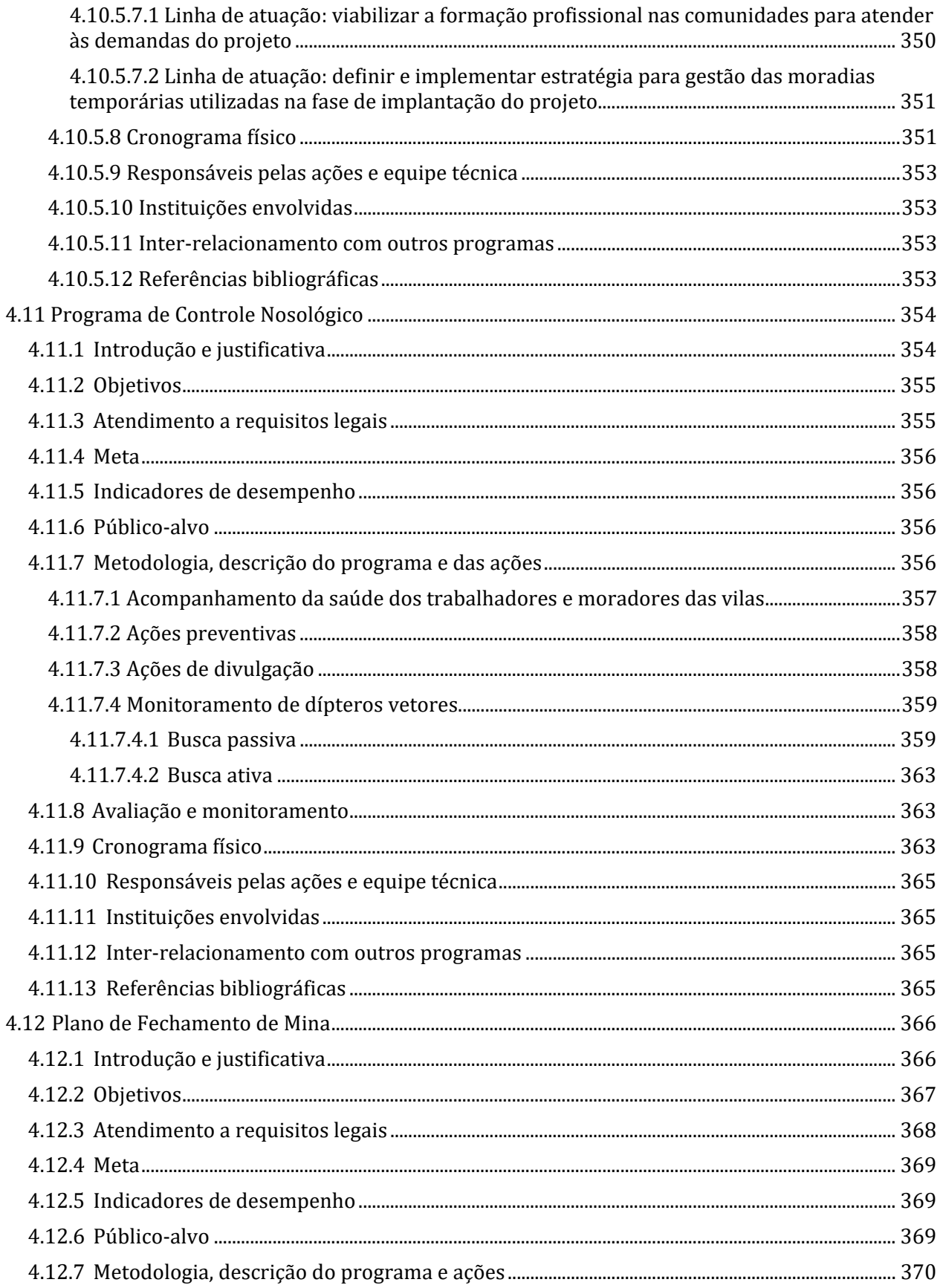

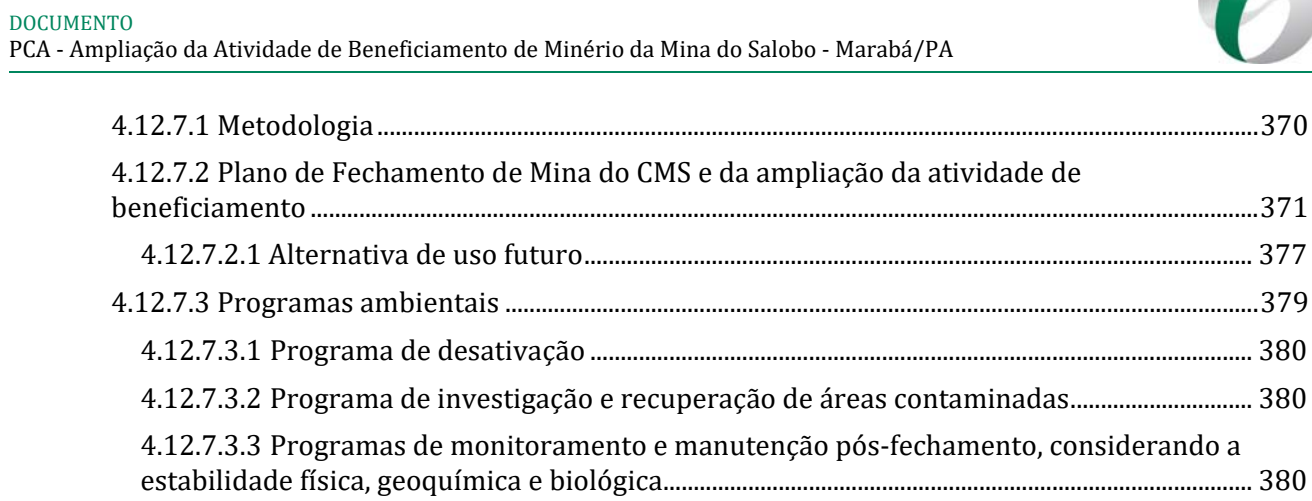

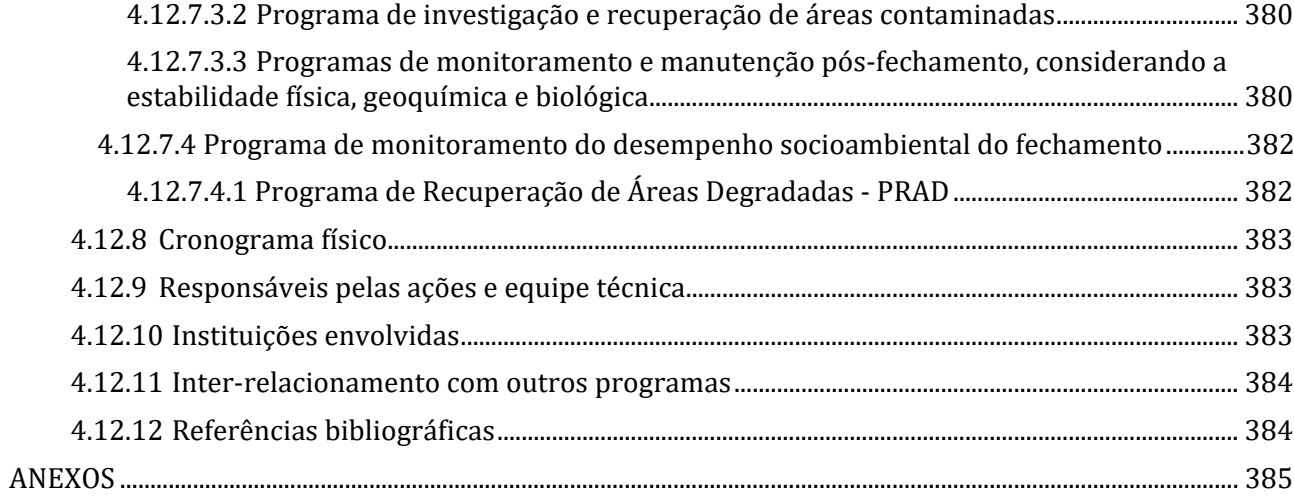

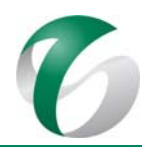

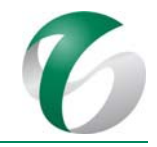

# **Lista de Quadros**

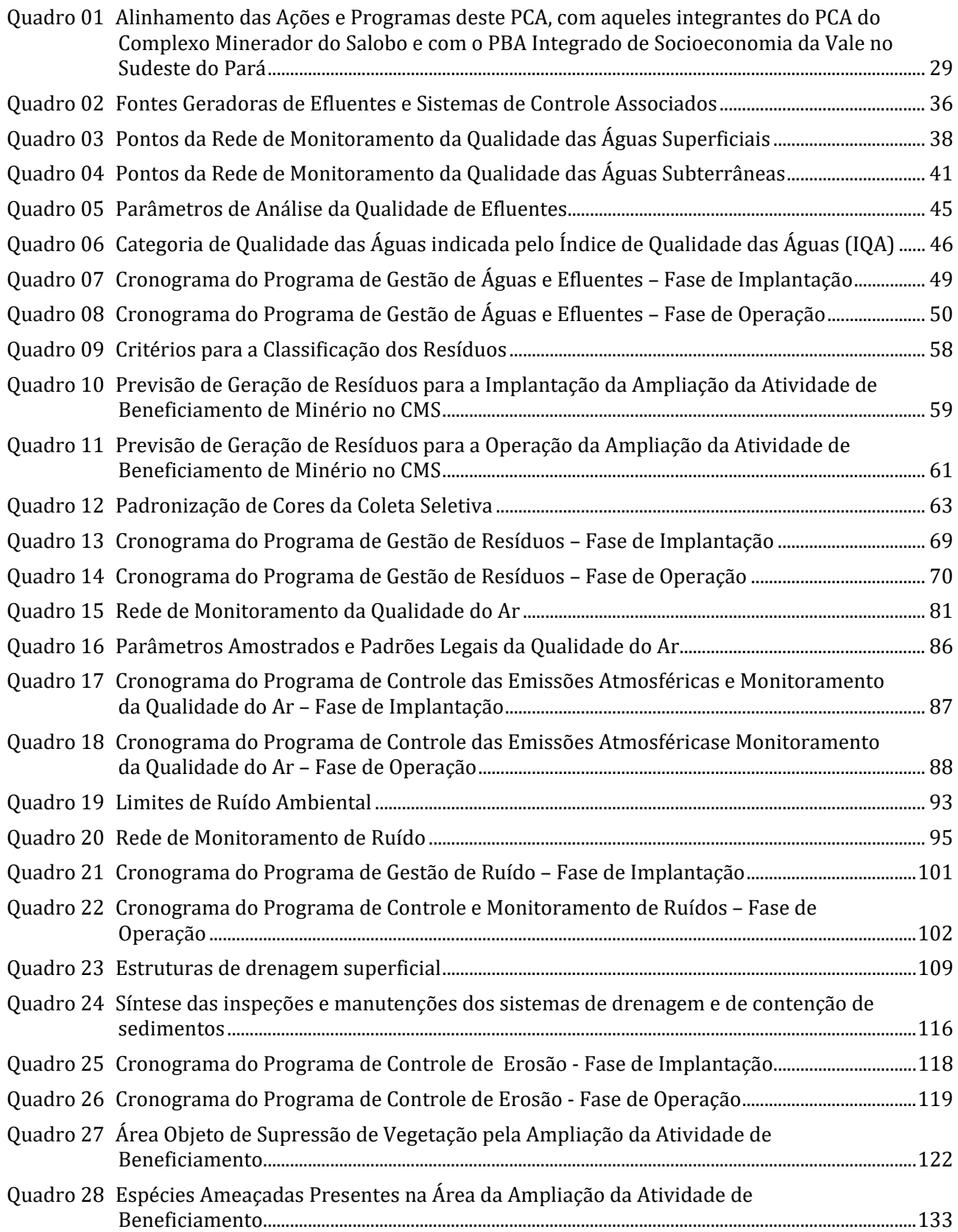

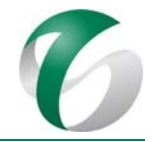

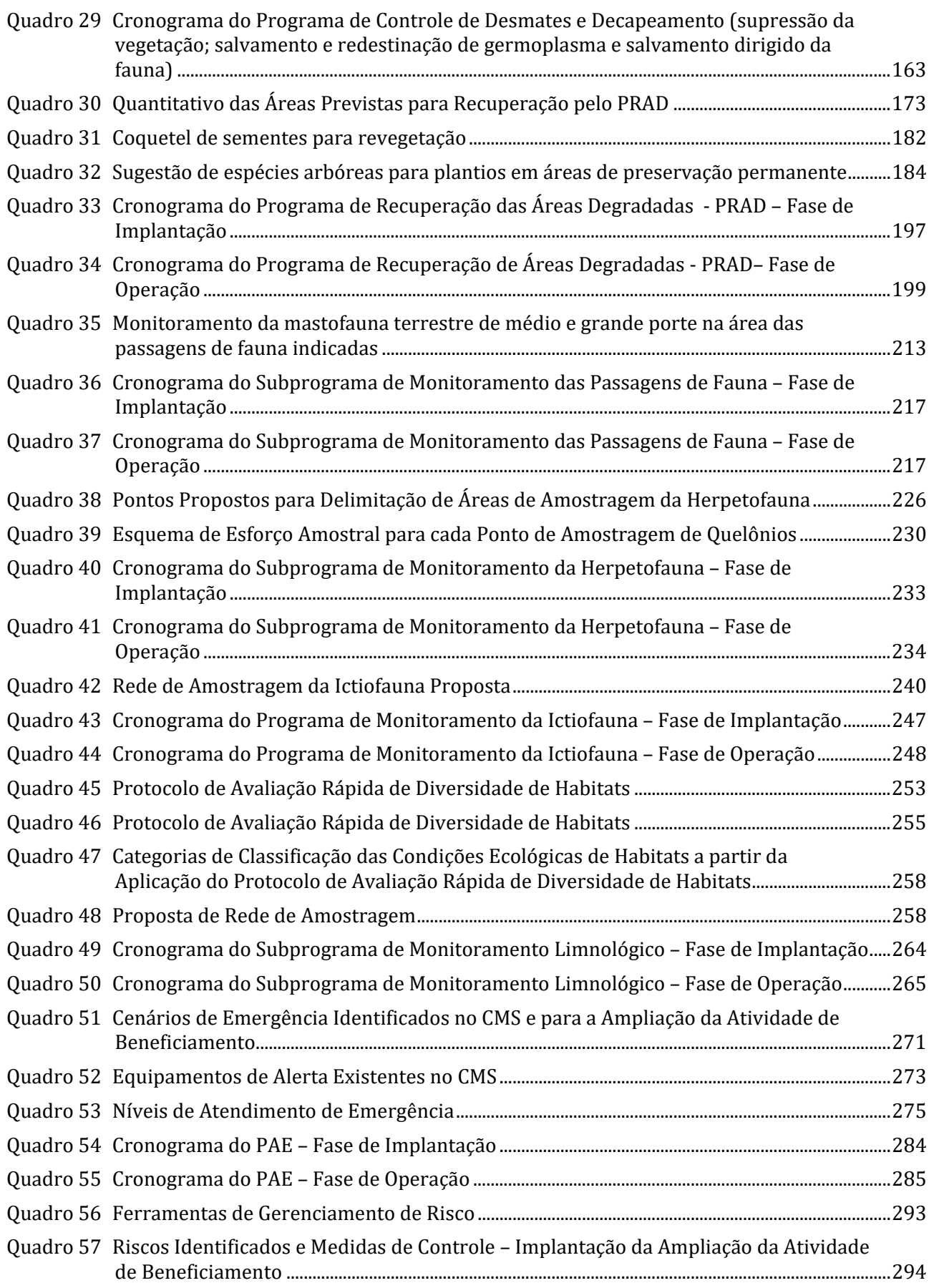

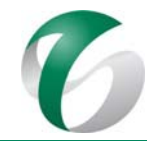

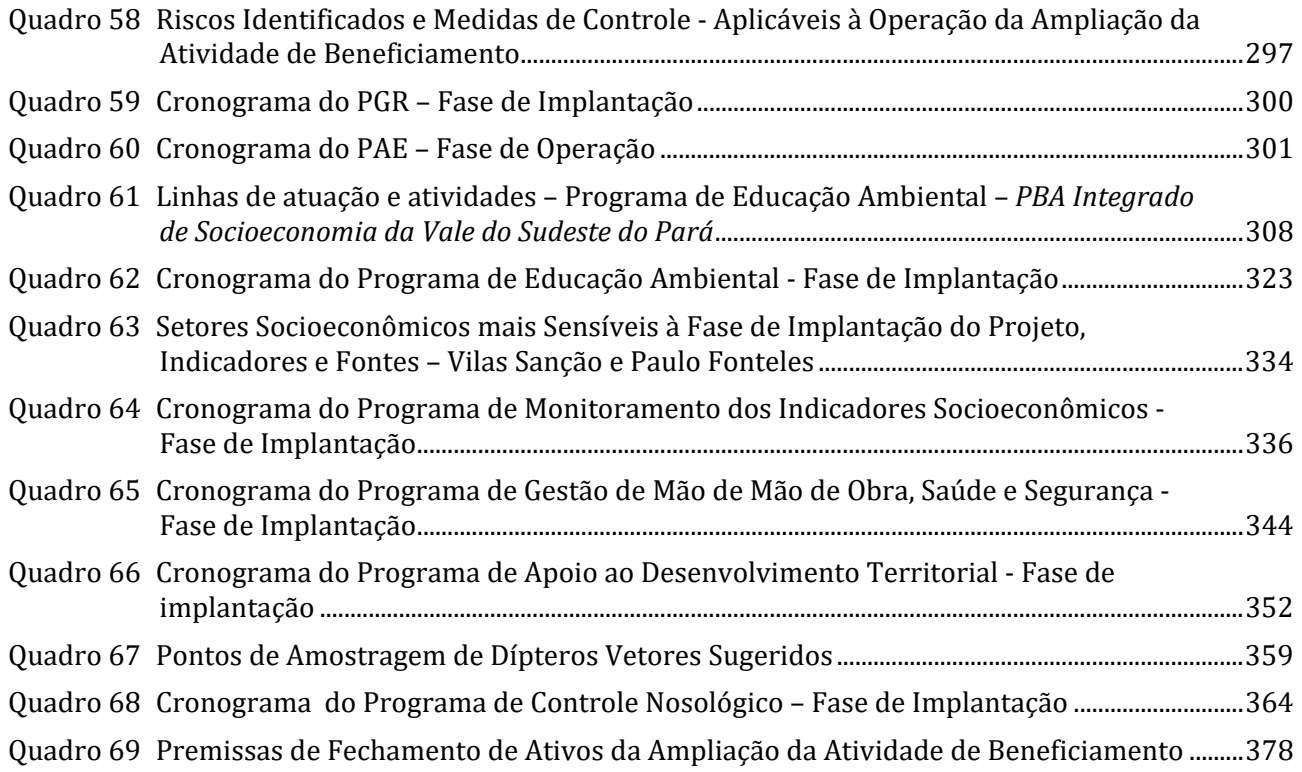

# **Lista de Figuras**

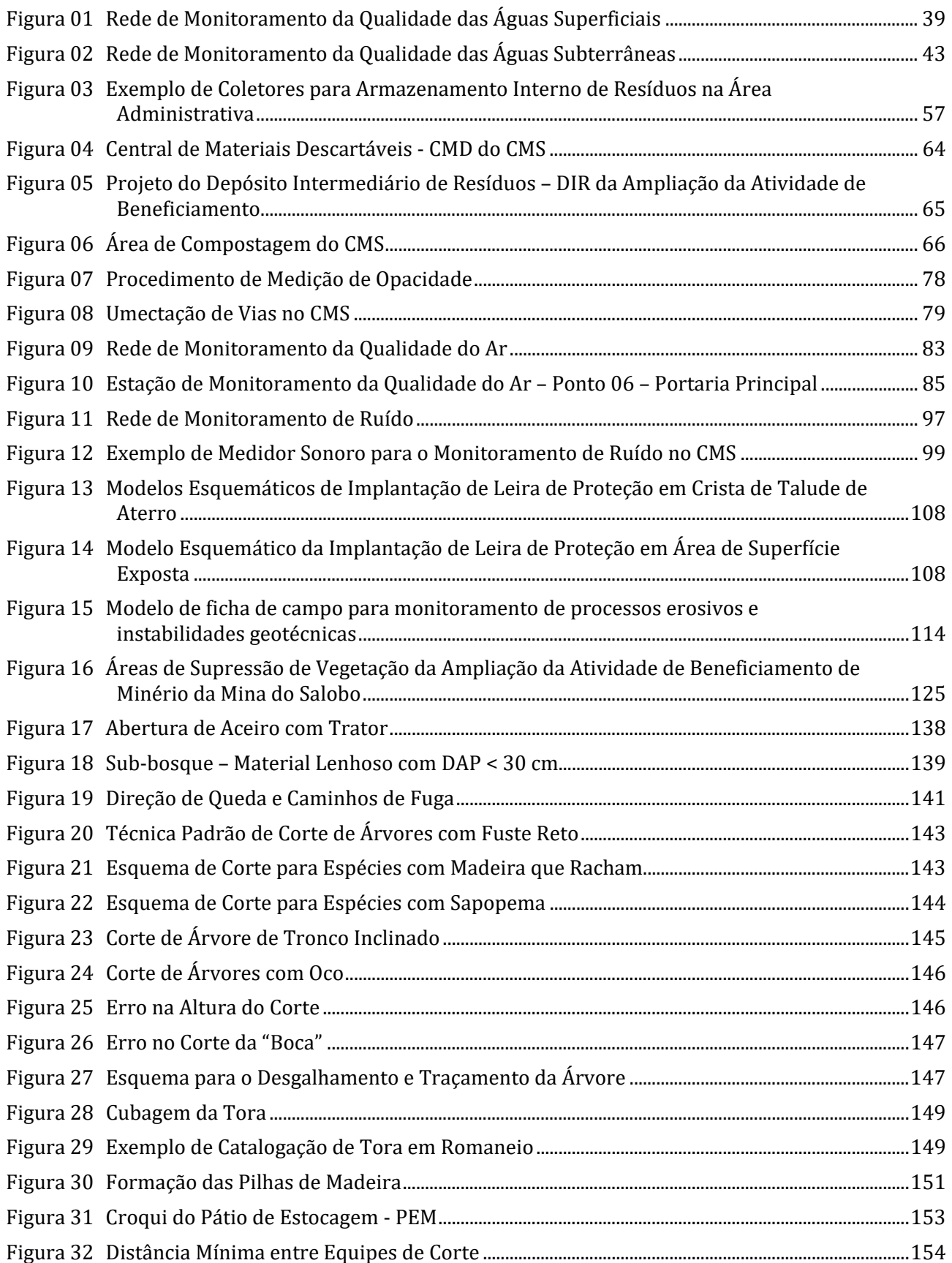

#### EMPREENDEDOR Salobo Metais S.A.

#### DOCUMENTO PCA - Ampliação da Atividade de Beneficiamento de Minério da Mina do Salobo - Marabá/PA

C

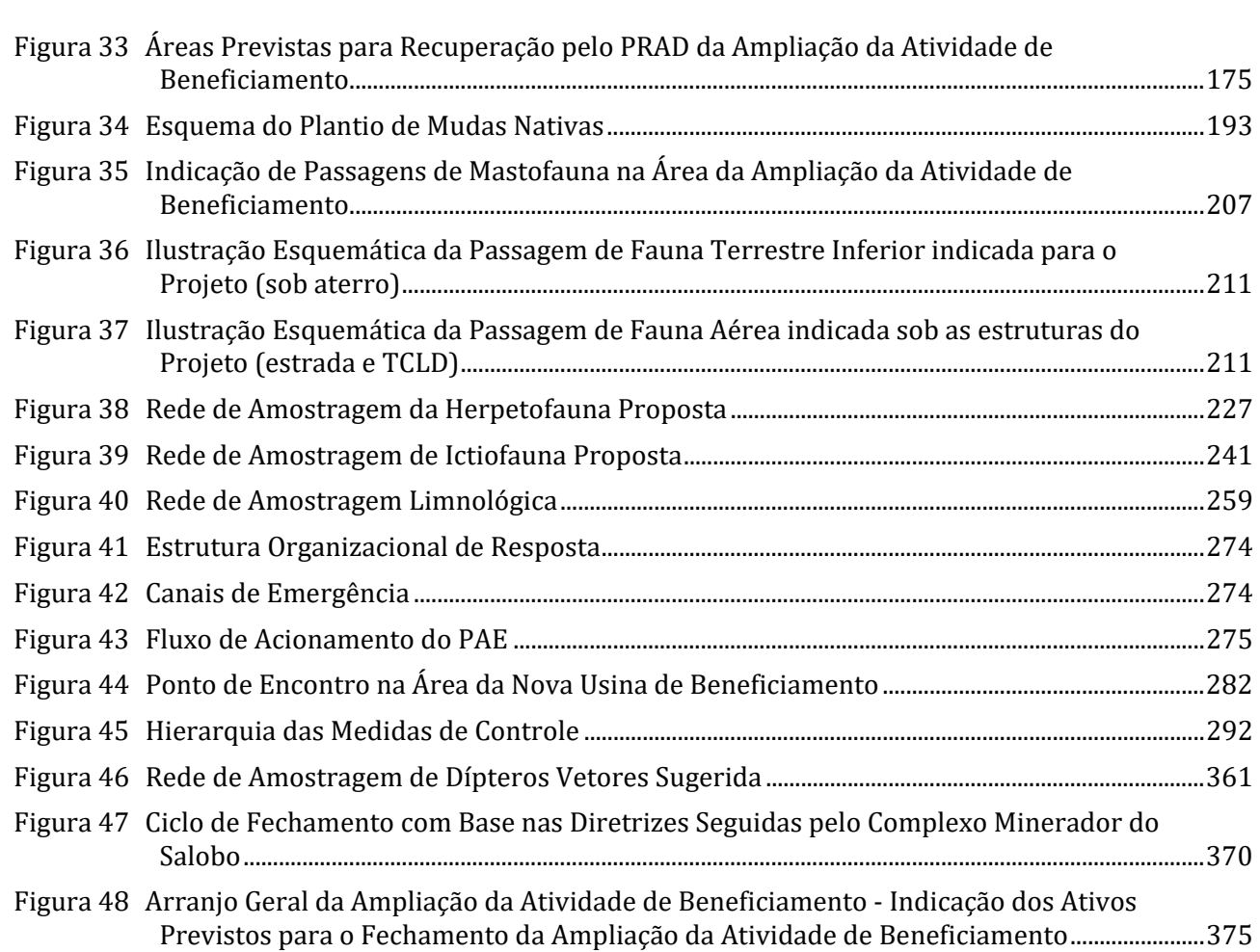

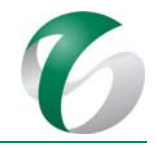

# **1. APRESENTAÇÃO**

Este trabalho teve como objetivo a elaboração do Plano de Controle Ambiental – PCA da ampliação da atividade de beneficiamento de minério da mina do Salobo, pertencente à Salobo Metais S.A., localizada no Município de Marabá/PA, em atendimento ao item 4.9 do Termo de Referência - TR emitido em junho de 2017 pelo Instituto Brasileiro do Meio Ambiente e dos Recursos Naturais Renováveis – IBAMA (Of. nº 51/2017/COMIP/CGTEF/DILIC-IBAMA) para compor o processo de licenciamento desta atividade por meio da Licença de Instalação (Processo IBAMA nº 02018.0051131/1992‐11). 

A atividade objeto deste estudo compreende a implantação de uma usina de beneficiamento de minério com capacidade de 12 milhões de toneladas/ano (Mtpa) e da infraestrutura associada, aumentando a capacidade de processamento das instalações da mina do Salobo de 24 para 36 milhões de toneladas/ano de ROM – *run off mine*, sem aumentar o ritmo de explotação de minério de cobre, bem como ampliar ou implantar estruturas na mina do Salobo.

A descrição detalhada da ampliação pretendida é apresentada no item 6 "Descrição do Empreendimento" do Relatório de Controle Ambiental – RCA da ampliação da atividade de beneficiamento, que acompanha este PCA.

## **2. IDENTIFICAÇÃO DO EMPREENDEDOR E DA EMPRESA CONSULTORA**

## **2.1 Empreendedor**

- Nome ou razão social do Empreendedor: Salobo Metais S.A.;
- CNPJ: 33.931.478/0002‐75;
- Inscrição estadual: 15.192.420-1;
- Endereco Salobo Metais S.A.: Diretoria Hub Norte Gerência de Suporte a Operação do Cobre Hub -Norte - Platô Administrativo – Floresta Nacional Tapirapé-Aquiri. CEP: 68.501-535 – Velha Marabá -Marabá – PA;
- Telefone e fax: (94) 3327-5701;
- · Endereço do escritório de apoio: Avenida Dr. Marco Paulo Simon Jardim, 3580 Bairro Piemonte -Mina de Águas Claras – Prédio IV –  $3^{\circ}$  andar – CEP 34.006-200 - Nova Lima – MG;
- Telefone e fax: (31) 3916-3660;
- Representante legal: Fernando Marino; Gerente Executivo de Cobre Hub Norte; CPF: 031.256.998-00; CREA-MG 44162/D; telefone :(94) 3328-3762; e-mail: fernando.marino@vale.com;
- Cadastro Técnico Federal CTF/ IBAMA: 892859.

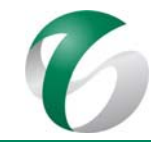

## **2.2 Empresa Responsável pelo RCA/PCA**

- Nome ou Razão Social da Empresa: Sete Soluções e Tecnologia Ambiental Ltda;
- CNPJ: 02.052.511/0001-82;
- Inscrição estadual: 002.000.589.00‐04;
- Número de registros legais: CREA 22118;
- Endereço: Rua Pernambuco, 1000, 5º andar, Bairro Funcionários CEP 30.130-151 Belo Horizonte  $- MG:$
- Telefone e fax: (31) 3287-5177;
- Representantes Legais: Evandro Alvarenga Moreira, CPF 814. 288.046-68, Rua Manaus 466/1.401, Bairro Santa Efigênia, (31) 3287-5177, evandro@sete-sta.com.br;
- Cadastro Técnico Federal CTF/ IBAMA: 233.317.

A Anotação de Responsabilidade Técnica – ART e o Cadastro Técnico Federal – CTF do IBAMA de cada integrante da equipe responsável por este PCA é apresentada no **Anexo 1**.

## **3. INTRODUÇÃO**

A partir dos impactos prognosticados no Relatório de Controle Ambiental - RCA para as fases de implantação, operação e fechamento da ampliação da atividade de beneficiamento no Complexo Minerador do Salobo, são apresentados a seguir ações e programas para serem implementados com objetivo de mitigar, minimizar, monitorar ou compensar os impactos ambientais negativos e potencializar os impactos positivos.

Destaca-se que o CMS, desde o início de sua operação em 2012, já executa ações de controle, mitigação, monitoramento e compensação ambiental no âmbito de seu Programa de Controle Ambiental PCA, elaborado pela empresa Brandt em 2003. As ações e programas do PCA do Complexo Minerador do Salobo vem sendo reportadas anualmente ao IBAMA por meio do Relatório de Avaliação de Desempenho Ambiental – RADA, em conformidade com o que dispõe a Licença de Operação (LO) nº 1096/2012 (Retificação). Em março de 2015 por meio do ofício C.EXT SMSA GAMAY  $n^{\circ}$  163/2015, protocolo IBAMA nº 02001.023970/2015-93, foi solicitada a retificação/renovação da LO nº 1096/2012 do Complexo Minerador do Salobo. Em março de 2016, por meio do ofício de protocolo do RADA C. EXT SMSA MA nº 038/2016, protocolo IBAMA nº 02001005679/2016-14, foi reiterado o pedido de retificação/renovação desta LO.

Em 2017, por meio do ofício de protocolo do RADA C. EXT SMSA MA nº 050/2017, foi novamente reiterado o pedido de retificação/renovação da Licença de Operação do Complexo Minerador do Salobo, protocolo IBAMA nº 02001005369/2017-81. Ressalta-se que já foram realizadas vistorias relacionadas a esta solicitação de renovação da LO pelo órgão ambiental (IBAMA); não tendo sido a mesma ainda emitida. O documento de avaliação de desempenho ambiental do CMS mais recente corresponde a referido RADA protocolado no órgão ambiental em março de 2017, o qual apresenta as

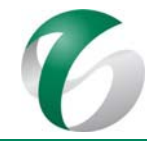

ações e programas desenvolvidos no ano de 2016 relativas à operação deste complexo para beneficiamento de 24 Mtpa.

As ações e os programas propostos neste PCA da ampliação da atividade de beneficiamento estão alinhados àqueles propostos no Plano de Controle Ambiental do CMS, reportadas no RADA do CMS – Ano Base 2016 (VALE, 2017).

Os programas sociais relacionados às operações da Vale no sudeste do estado do Pará, para o Complexo Minerador do Salobo, irão seguir as diretrizes estabelecidas no *Plano Básico Ambiental Integrado de Socioeconomia da Vale no Sudeste do Pará* (VALE, 2016), protocolado no IBAMA (nº protocolo VALE-EXT-GABAN Nº 338-2016 - Ref. Plano Básico Ambiental Unificado - Eixo Socioeconômico Projetos Vale na Floresta Nacional de Carajás). Este PBA agrega condicionantes e compromissos dos licenciamentos ambientais em um único PBA, voltado a todas as unidades da Vale no sudeste do Pará, incluindo o Complexo Minerador do Salobo, com objetivo de: (i) alinhar a execução das ações previstas em programas comuns aos diferentes empreendimentos no Sudeste Pará; (ii) integrar a execução das ações nos mesmos municípios e comunidades abrangidos por áreas de influência de diferentes empreendimentos; (iii) unificar as informações e os reportes necessários ao IBAMA. Sendo assim as ações e programas sociais propostos para a ampliação da atividade de beneficiamento de minério, apresentados neste PCA, estarão alinhados à estrutura e às diretrizes deste PBA. Ainda em relação aos programas sociais tem-se as seguintes diretrizes: serão apresentados neste PCA os programas para a sua fase de implantação; para a operação os programas corresponderão àqueles do *PBA Integrado de Socioeconomia*, em alinhamento com programas e atividades de gestão de impactos da Vale no sudeste do Pará.

O *Programa de Proteção e Salvamento Arqueológico,* que compreende ações voltadas ao patrimônio cultural arqueológico, não será apresentado neste PCA, tendo em vista que os estudos arqueológicos da ampliação da atividade de beneficiamento estão em fase de execução. Os levantamentos prospectivos em campo foram finalizados em agosto de 2017, já tendo sido também realizada a etapa de laboratório do sítio arqueológico identificado na área do projeto. Atualmente encontra-se em fase de elaboração o relatório que contemplará o diagnóstico complementar, os resultados da prospecção arqueológica da área do projeto, a avaliação de impactos sobre os vestígios arqueológicos e a proposição de ações e programas de proteção e salvamento do patrimônio arqueológico. Este relatório será encaminhado ao IPHAN, para que este órgão emita o seu parecer e o reporte ao IBAMA.

Destaca-se ainda que o Complexo Minerador do Salobo já implementou o Sistema de Gestão Integrada – SGI, que atua como um efetivo instrumento de gestão integrada do desempenho ambiental da empresa e abrange: Qualidade, Meio Ambiente, Segurança e Saúde Ocupacional. As atividades vem sendo desenvolvidas com base na Norma NBR ISO 9001:2008; Norma NBR ISO 14001:2004 e Norma OHSAS 18001:2007, sendo que em 2014 foram obtidas as certificações. O SGI corresponde ao Programa B – Sistema de Gestão Ambiental do PCA do CMS (BRANDT, 2003), não tendo sido apresentado no RADA do CMS - Ano Base 2016 (VALE, 2017), por uma manifestação do IBAMA, que considerou não ser necessária sua reapresentação, já que a gestão ambiental do CMS é realizada 

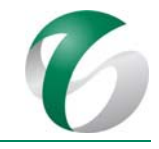

continuamente em consonância com uma série de programas ambientais relativos aos meios físico, biótico e socioeconômico. Sendo assim, considera-se também desnecessária a reapresentação deste programa de gestão neste PCA da ampliação da atividade de beneficiamento, tendo em vista que o mesmo faz parte da gestão interna da empresa e integra o Plano de Controle Ambiental do CMS já consolidado. 

No Quadro 01, a seguir, são indicadas as ações e programas que compõem este PCA, de forma mostrar a relação/alinhamento dos mesmos com aqueles apresentados no Plano de Controle Ambiental do Complexo Minerador do Salobo e reportados ao órgão ambiental anualmente por meio de Relatórios de Avaliação de Desempenho Ambiental - RADAs.

Este PCA apresenta os seguintes anexos:

- Anexo 1: Anotações de Responsabilidade Técnica (ART) e certificados de Cadastro Técnico Federal no IBAMA da equipe técnica responsável pela elaboração deste Plano de Controle Ambiental;
- Anexo 2: Desenhos do Programa de Controle de Erosão (desenhos de projeto de engenharia da ampliação da atividade de beneficiamento de minério da mina do Salobo - SNC LAVALIN, 2017).

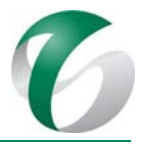

### Quadro 01 Alinhamento das Ações e Programas deste PCA, com aqueles integrantes do PCA do Complexo Minerador do Salobo e com o PBA **Integrado de Socioeconomia da Vale no Sudeste do Pará**

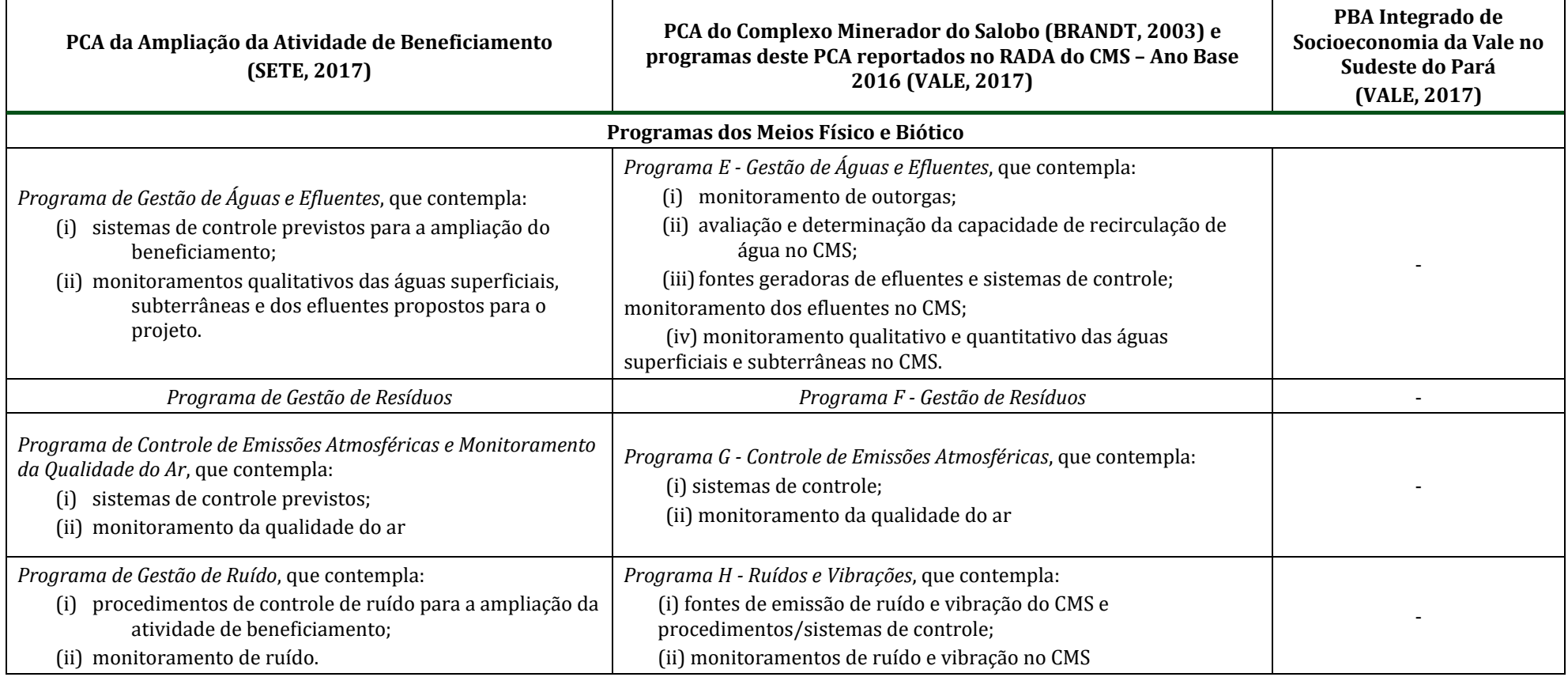

PCA ‐ Ampliação da Atividade de Beneficiamento de Minério da Mina do Salobo ‐ Marabá/PA 

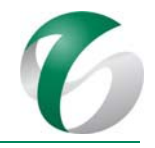

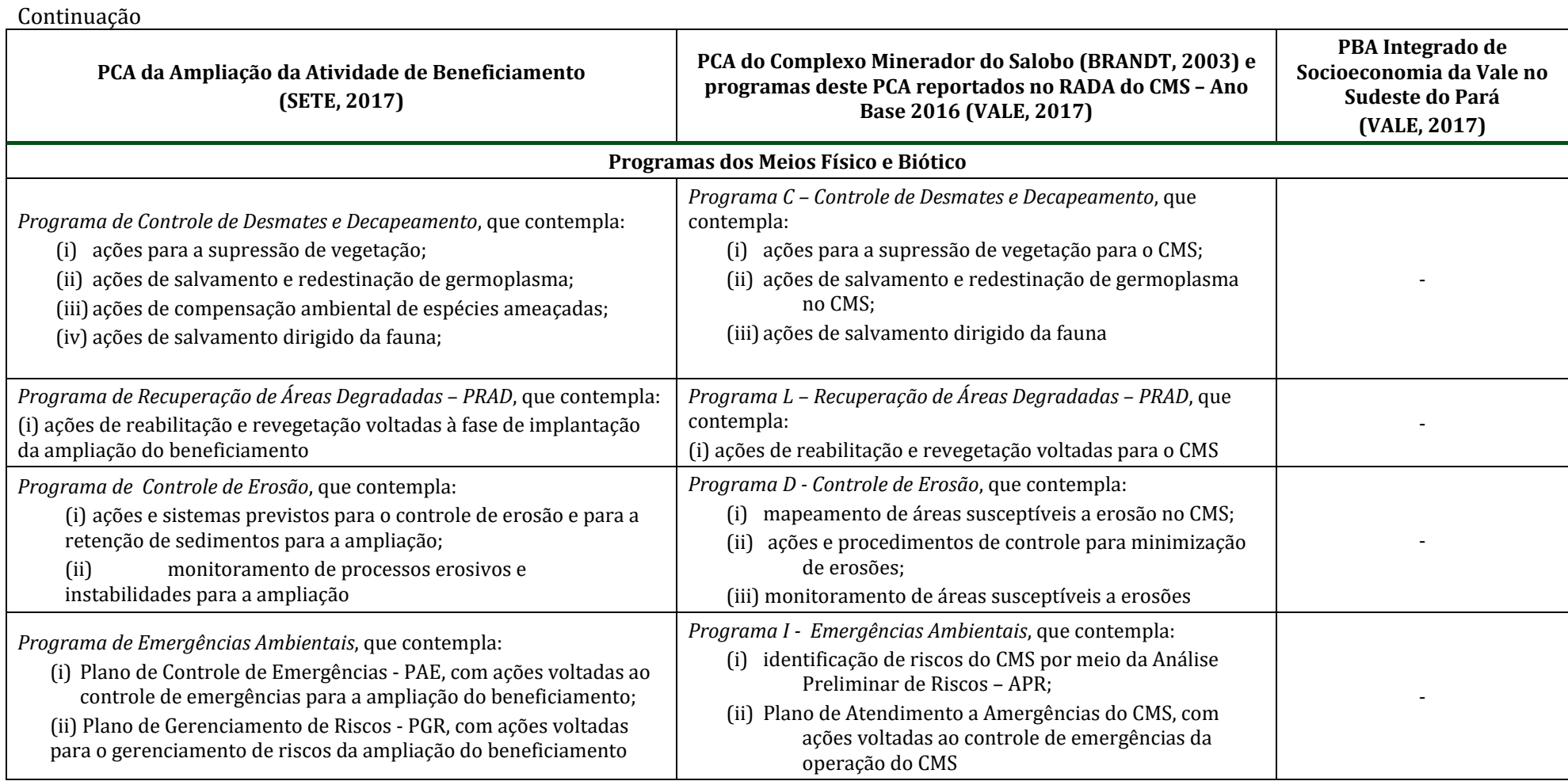

PCA ‐ Ampliação da Atividade de Beneficiamento de Minério da Mina do Salobo ‐ Marabá/PA 

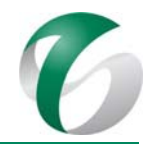

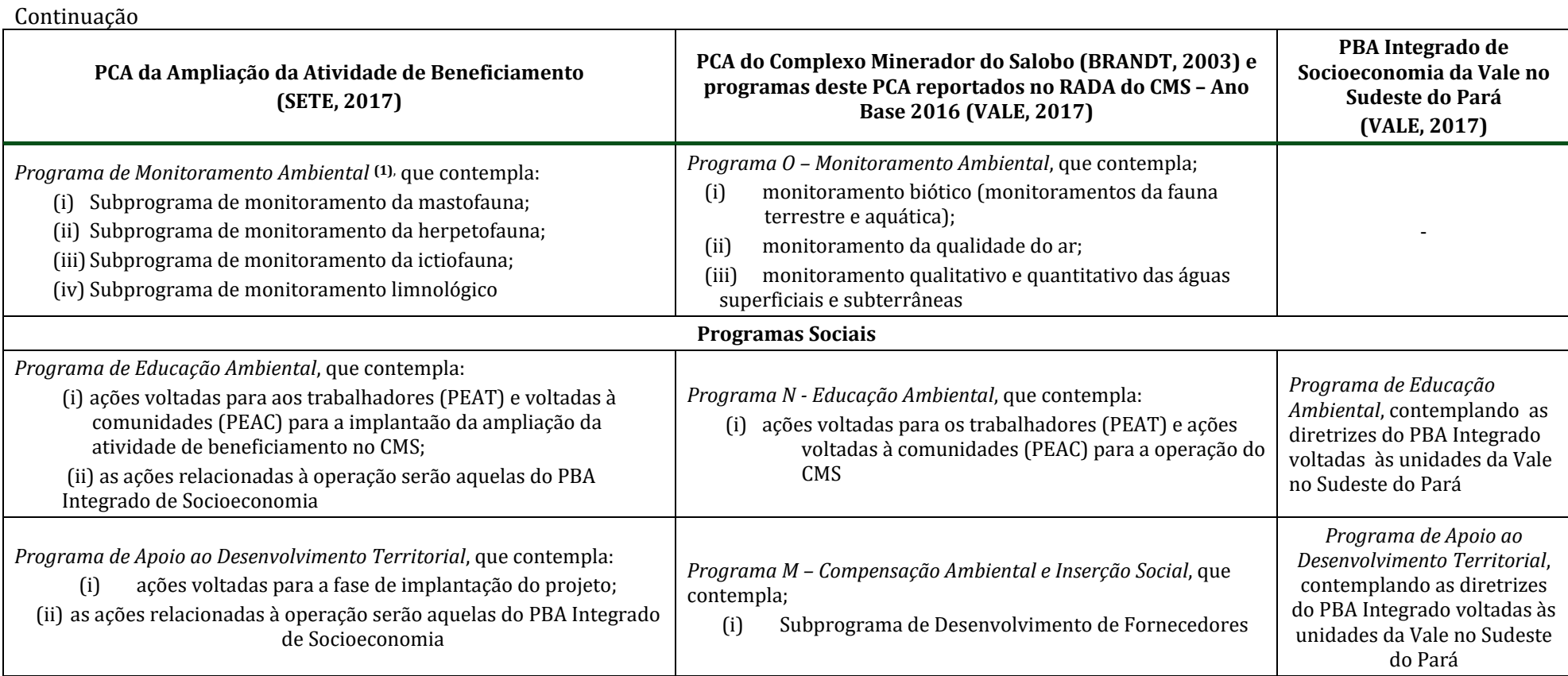

PCA ‐ Ampliação da Atividade de Beneficiamento de Minério da Mina do Salobo ‐ Marabá/PA 

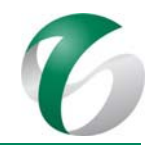

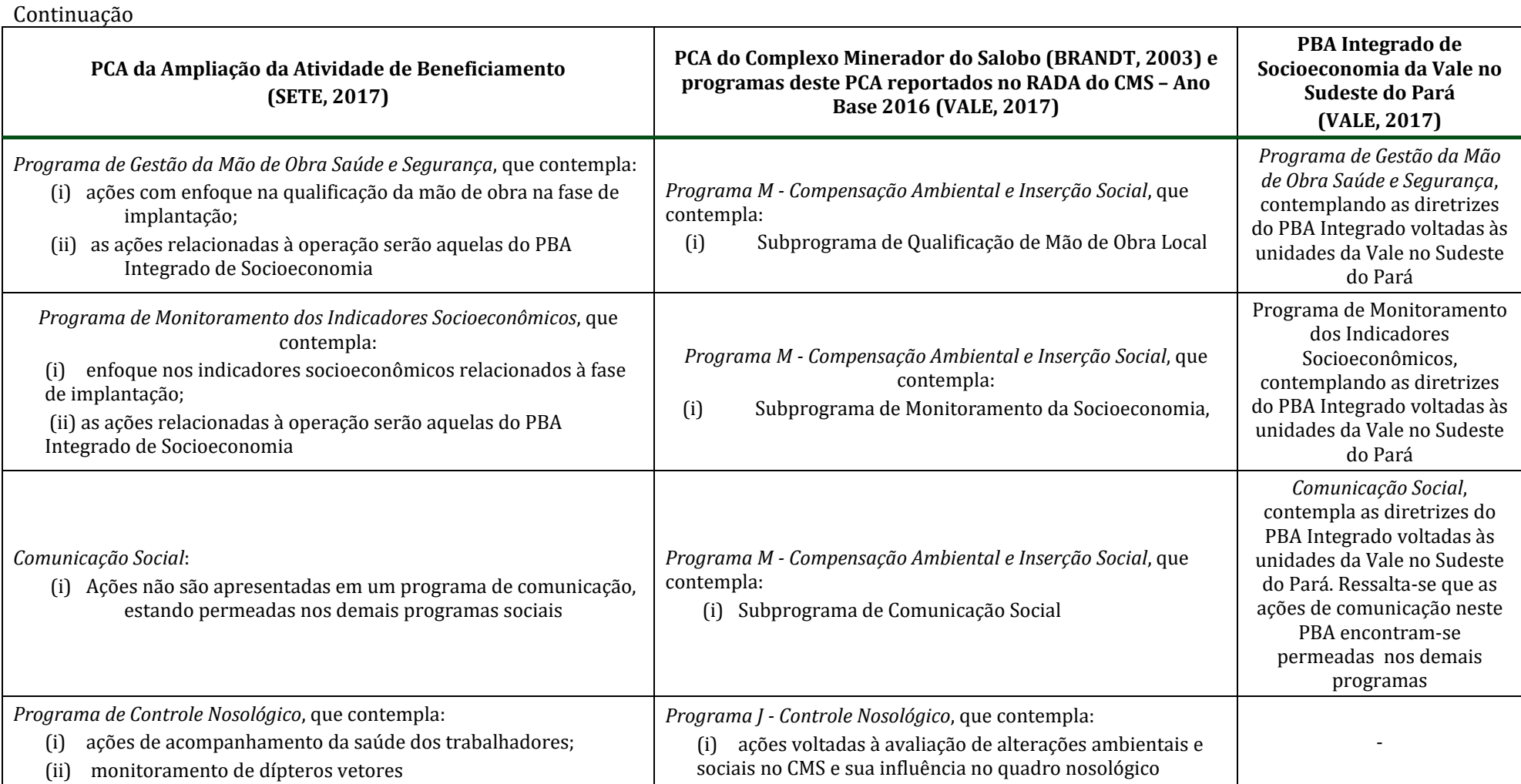

PCA - Ampliação da Atividade de Beneficiamento de Minério da Mina do Salobo - Marabá/PA

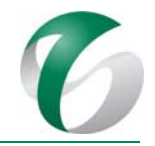

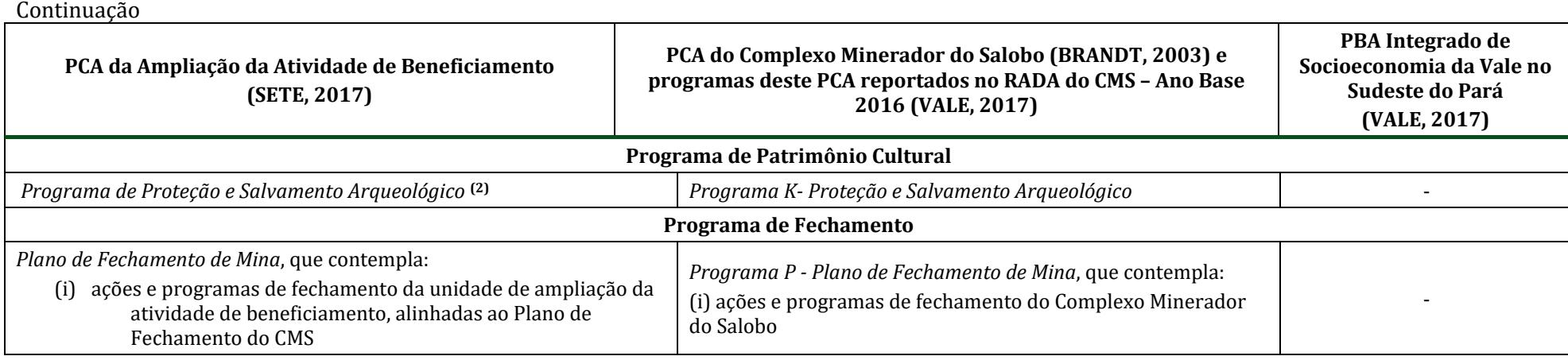

Notas: (1) O Programa de Monitoramento Ambiental proposto para a ampliação da atividade de beneficiamento contempla os monitoramentos de fauna e de comunidades aquáticas (ictiofauna e limnologia). Os monitoramentos da qualidade do ar e da qualidade das águas superficiais e subterrâneas, que no âmbito do Plano de Controle Ambiental do CMS fazem parte do Programa de Monitoramento Ambiental serão apresentados neste PCA nos respectivos programas de Controle das Emissões Atmosféricas e Monitorameto da Qualidade do Ar e de Gestão das Águas e Efluentes;

(2) O Programa de Proteção e Salvamento Arqueológico não será apresentado no âmbito deste PCA. Encontra-se em fase de elaboração, seguindo as diretrizes do programa correspondente apresentado no Plano de Controle Ambiental do CMS e será apresentando no Diagnóstico Complementar e Propspecção Arqueológica da Ampliação da Atividade de Beneficiamento de Minério da Mina do Salobo, que será protocolado no IPHAN.

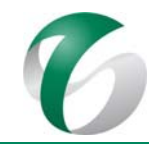

# **4. AÇÕES E PROGRAMAS AMBIENTAIS**

## **4.1 Programa de Gestão de Águas e Efluentes**

### **4.1.1 Introdução e justificativa**

Nas etapas de implantação e operação da ampliação da atividade de beneficiamento, as tarefas a serem desenvolvidas promoverão a exposição dos solos às intempéries, em especial, à incidência de chuvas, podendo acarretar o carreamento de sedimentos. A geração de efluentes sanitários e oleosos, seja nos canteiros de obras, frentes de serviço, oficinas ou nas áreas operacionais e administrativas, também constitui aspecto relevante tanto na fase de implantação, como na operação e fechamento (desativação) do projeto. Sendo assim, tanto o aporte de sedimentos quanto a geração de efluentes aos cursos d'água poderão causar o impacto de alteração da qualidade das águas do igarapé Salobo e seus tributários, como o igarapé Mamão e o córrego do Mamão.

Destaca-se neste contexto a importância da barragem de contenção de finos II, localizada a jusante da barragem de captação de água do Mamão e da área destinada ao projeto em estudo, consistindo em um sistema de controle do Complexo Minerador do Salobo e que servirá também para reter os sedimentos potencialmente carreados durante a implantação e operação deste projeto. Esta barragem minimizará o aporte de sedimentos e possíveis alterações na qualidade das águas do rio Itacaiúnas, corpo hídrico receptor do igarapé Salobo e de seus afluentes. Ressalta-se ainda a existência da barragem de rejeitos do igarapé Mirim, que também servirá como sistema de controle dos sedimentos e efluentes carreados durante a implantação, operação e desativação do projeto.

Destaca-se, ainda, que o CMS já executa o Programa de Gestão de Águas e Efluentes, contemplando o monitoramento qualitativo e quantitativo dos corpos hídricos sob influência deste complexo e, para a fase de operação deste projeto, as ações previstas estarão integradas à gestão dos recursos hídricos realizada no CMS.

O programa aqui apresentado constitui uma ferramenta essencial para o acompanhamento da eficiência de ações e sistemas de controle previstos para a implantação e operação do projeto em estudo. 

### **4.1.2 Objetivos**

O objetivo deste programa é garantir a preservação da qualidade dos corpos de água na área de influência da ampliação da atividade de beneficiamento, por meio de medidas adequadas no tratamento e monitoramento dos efluentes gerados, garantindo o atendimento à legislação ambiental vigente. 

## **4.1.3 Atendimento a requisitos legais**

As principais legislações e resoluções aplicáveis à gestão dos recursos hídricos constam do item Regulamentação Aplicável do RCA. Dentre elas podem ser citadas: Lei Federal  $n^{\circ}$  9.433/1997; Lei Estadual nº 6.381/2001; Resolução CONAMA nº 357/2005; Resolução CONAMA nº 396/2008; e, Resolução CONAMA nº 430/2011.
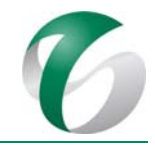

No âmbito do monitoramento da qualidade das águas e dos efluentes líquidos, o planejamento e a execução das amostragens, assim como as análises devem seguir as orientações básicas estabelecidas em normas e procedimentos:

- Norma ABNT NBR 9897:2013 Planejamento de Amostragem de Efluentes Líquidos e Corpos Receptores, 1987, confirmada em 29 de julho de 2013;
- Norma ABNT NBR 9898:2013 Preservação e Técnicas de Amostragem de Efluentes Líquidos e Corpos Receptores, 1987, confirmada em 29 de julho de 2013;
- Norma ABNT NBR 17025:2005 Requisitos gerais para a competência de laboratórios de ensaio e calibração, 2005;
- Norma ABNT NBR 15847:2010 Amostragem de água subterrânea em poços de monitoramento - Métodos de purga, 2010;
- Norma ISO 5667‐11:2009 – *Water Quality Sampling* – *Part 1: Guidance on Sampling of Groundwater*.
- Guia nacional de coleta e preservação de amostras: água, sedimento, comunidades aquáticas e efluentes líquidos/Companhia Ambiental do Estado de São Paulo; Organizadores: Brandão *et al.*. São Paulo: Companhia Ambiental do Estado de São Paulo - CETESB. Agência Nacional das Águas  $- ANA. 2011.$
- *Standard Methods for the Examination of Water and Wastewater*, 22ª edição. *American Public Health Association* (APHA), 2012.

# **4.1.4 Metas**

Esse programa tem como metas:

- Manter as características dos cursos de água superficiais e dos sistemas aquíferos subterrâneos em níveis satisfatórios e a sua conformidade com os limites legais definidos;
- Implantar as medidas de controle ambiental tendo como subsídio a avaliação dos efeitos da implantação e da operação do empreendimento sobre a alteração da qualidade das águas;
- Garantir a eficácia dos sistemas de controle ambiental adotados para a ampliação da atividade de beneficiamento, que atuarão minimizando os impactos sobre os corpos hídricos superficiais e subterrâneos.

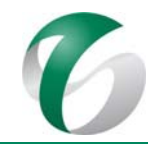

# **4.1.5 Indicadores de desempenho**

Constituem indicadores de desempenho deste programa:

- Parâmetros selecionados para os monitoramentos da qualidade das águas superficiais e subterrâneas e de efluentes, envolvendo a avaliação das condições de interferência determinantes para a ocorrência de desvios em suas concentrações;
- Resultados da carga poluidora dos sistemas de controle (Estações de Tratamento de Esgotos -ETEs e Separadores de Água e Óleo – SAOs), previstos para serem implementados no âmbito deste projeto.
- Ao longo das avaliações dos resultados podem ser estabelecidos novos indicadores capazes de informar sobre modificações das matrizes ambientais.

### **4.1.6 Público‐alvo**

Este programa abrange os trabalhadores (próprios e terceirizados) que exercerão atividades em que haverá geração de efluentes líquidos e oleosos, além daqueles trabalhadores relacionados aos monitoramentos previstos na gestão dos recursos hídricos.

Também são considerados público-alvo deste programa os usuários de água da sub-bacia do rio Itacaiúnas, a jusante da área do projeto.

# **4.1.7 Metodologia, descrição do programa e das ações**

O escopo deste programa abrange ações diversas no sentido de promover: (i) o controle e tratamento de efluentes gerados no âmbito das atividades de implantação e operação da ampliação pretendida; (ii) o monitoramento da qualidade das águas superficiais; (iii) o monitoramento da qualidade das águas subterrâneas; e (iv) o monitoramento da qualidade de efluentes tratados. Os itens seguintes apresentam a metodologia de operacionalização de cada conjunto de ações.

### **4.1.7.1 Sistemas de controle de efluentes líquidos**

As principais fontes previstas para geração de efluentes líquidos e seus respectivos sistemas de controle para o projeto em questão são apresentadas no Quadro 02, a seguir.

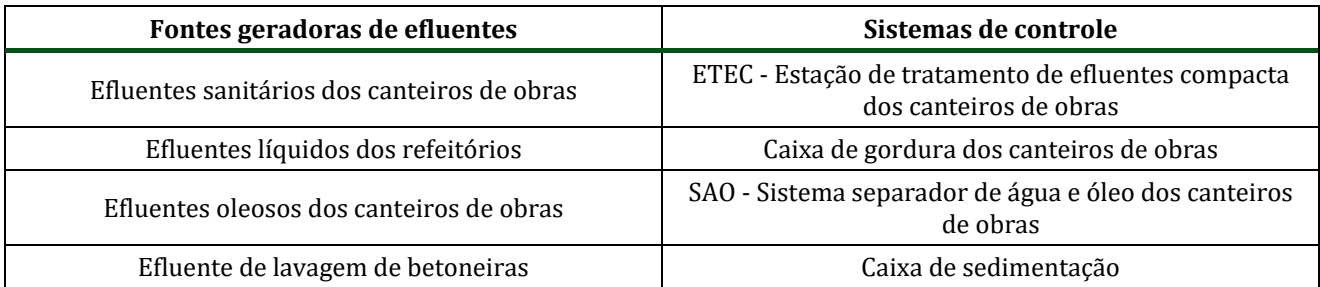

### **Quadro 02 Fontes Geradoras de Efluentes e Sistemas de Controle Associados**

PCA - Ampliação da Atividade de Beneficiamento de Minério da Mina do Salobo - Marabá/PA

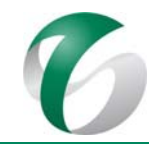

# Continuação

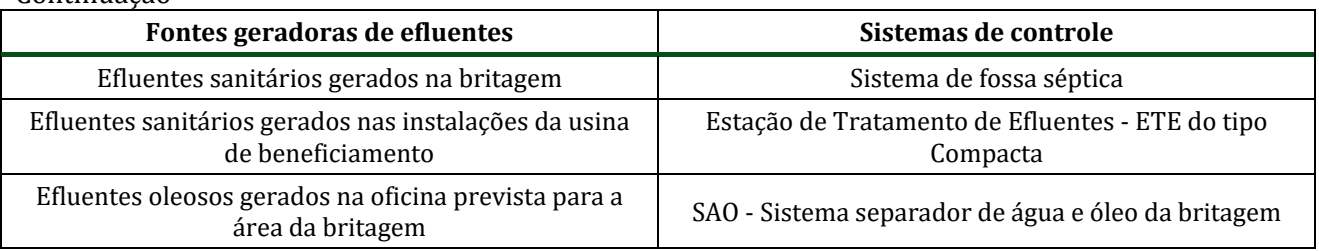

Fonte: VALE, 2017.

Portanto, para a ampliação da atividade de beneficiamento é prevista a coleta e o tratamento de todo efluente gerado nas fases de implantação e operação deste projeto. O detalhamento destes sistemas de controle encontra-se apresentado no item 6 "Descrição do Empreendimento" do Relatório de Controle Ambiental - RCA deste projeto.

# **4.1.7.2 Monitoramento qualitativo dos cursos d'água**

Destaca-se que já é realizado um plano de monitoramento da qualidade das águas no CMS, que acompanha uma gama de variáveis físico-químicas e bacteriológicas em uma rede de amostragem de efluentes tratados e de cursos d'água sob influência dessa unidade. Para monitoramento dos aspectos associados ao projeto, foram selecionados pontos de amostragem existentes no CMS, considerando-se sua localização, bem como os parâmetros amostrados.

A localização e descrições das estações são apresentadas no Quadro 03 e a espacialização em mapa é representada na Figura 01.

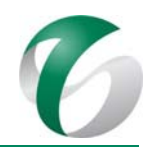

#### DOCUMENTO PCA ‐ Ampliação da Atividade de Beneficiamento de Minério da Mina do Salobo ‐ Marabá/PA

# **Quadro <sup>03</sup> Pontos da Rede de Monitoramento da Qualidade das Águas Superficiais**

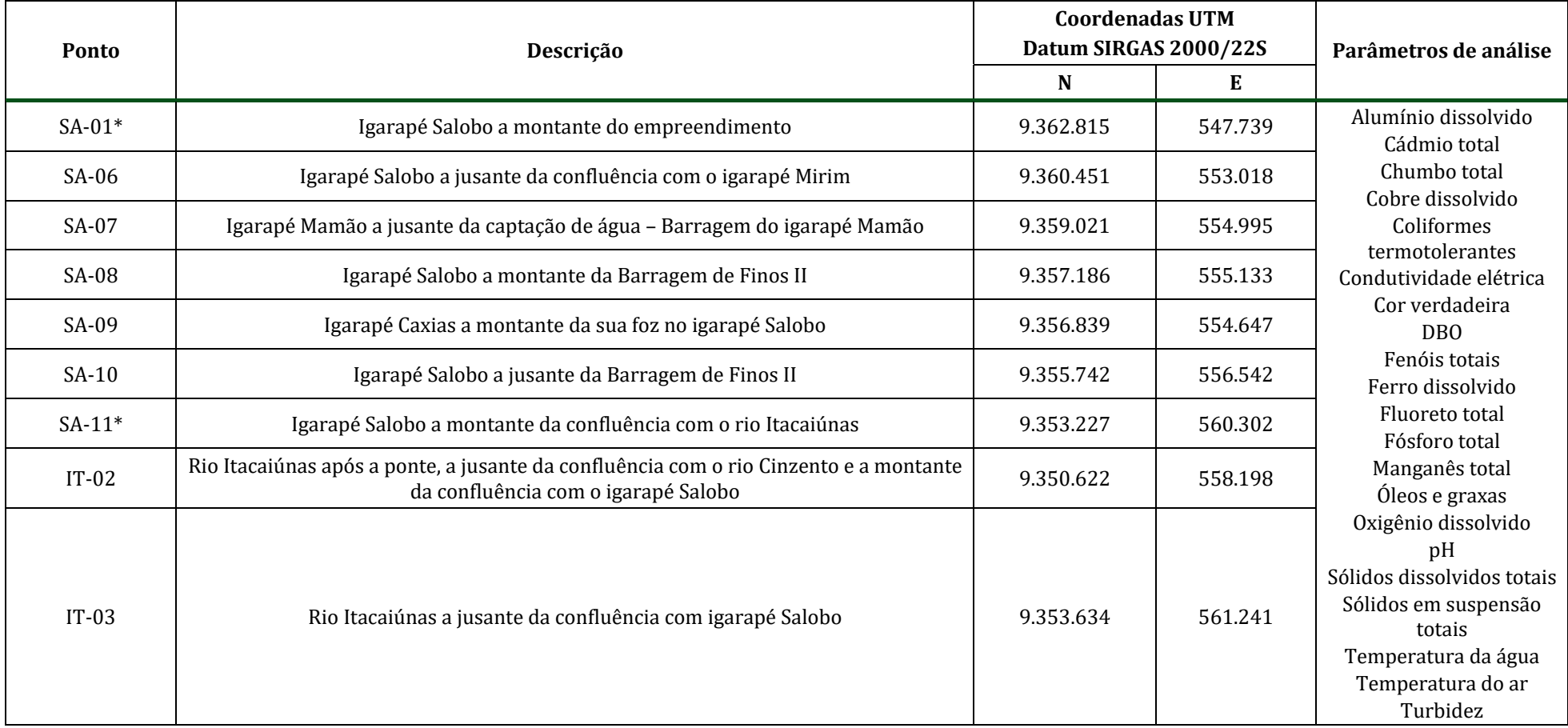

\*Pontos onde é efetuado o cálculo do Índice de Qualidade das Águas (IQA), incluindo amostragem do parâmetro Nitrogênio total.

Fonte: VALE, 2017.

PCA - Ampliação da Atividade de Beneficiamento de Minério da Mina do Salobo - Marabá/PA

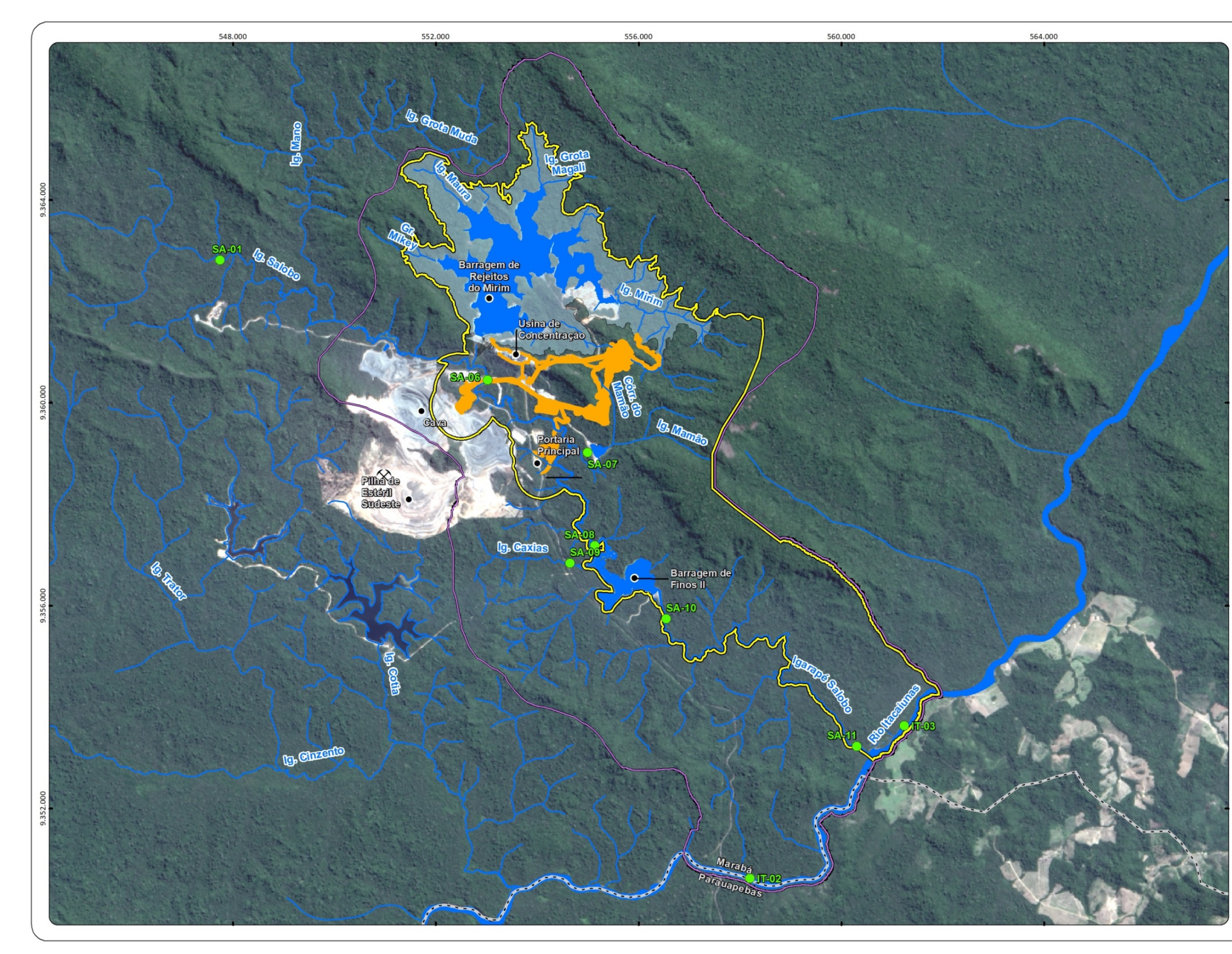

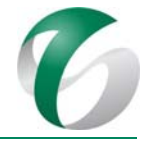

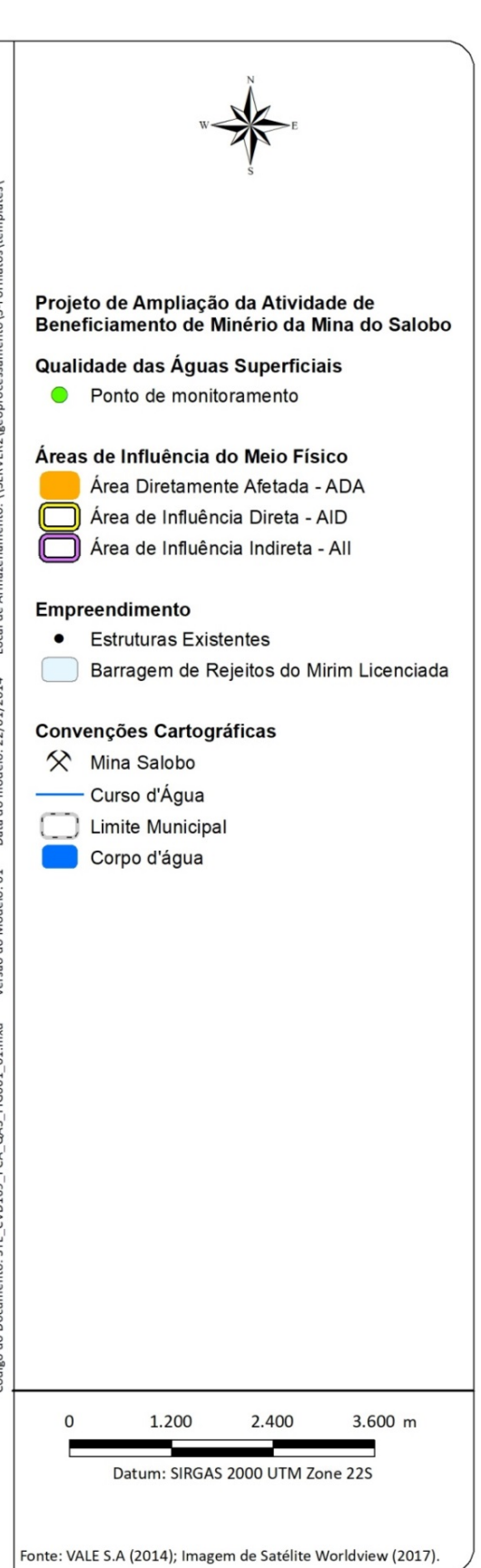

**Figura <sup>01</sup> Rede de Monitoramento da Qualidade das Águas Superficiais**

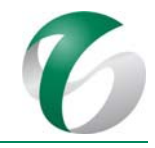

Conforme apresentado no Quadro 03, as análises de qualidade das águas superficiais incluem parâmetros considerados variáveis básicas em estudos dessa natureza, indicadores associados às atividades minerárias desenvolvidas no Complexo Minerador do Salobo e na ampliação pretendida, bem como parâmetros que no histórico do monitoramento apresentaram ocorrências de não conformidade legal. A periodicidade das amostragens para avaliação da qualidade será mantida em frequência trimestral.

# **4.1.7.3 Monitoramento qualitativo das águas subterrâneas**

No CMS já é realizado o monitoramento da qualidade das águas subterrâneas, que acompanha uma gama de variáveis físicas e químicas em uma malha de piezômetros (PZs) e poços de monitoramento ambiental (PMAs) sob sua influência. Para monitoramento dos aspectos associados ao projeto em estudo foram selecionados os piezômetros e pontos de monitoramento de água subterrânea mais relevantes, considerando as localizações destes.

A localização e descrições das estações são apresentadas no Quadro 04 e a espacialização em mapa é representada na Figura 02.

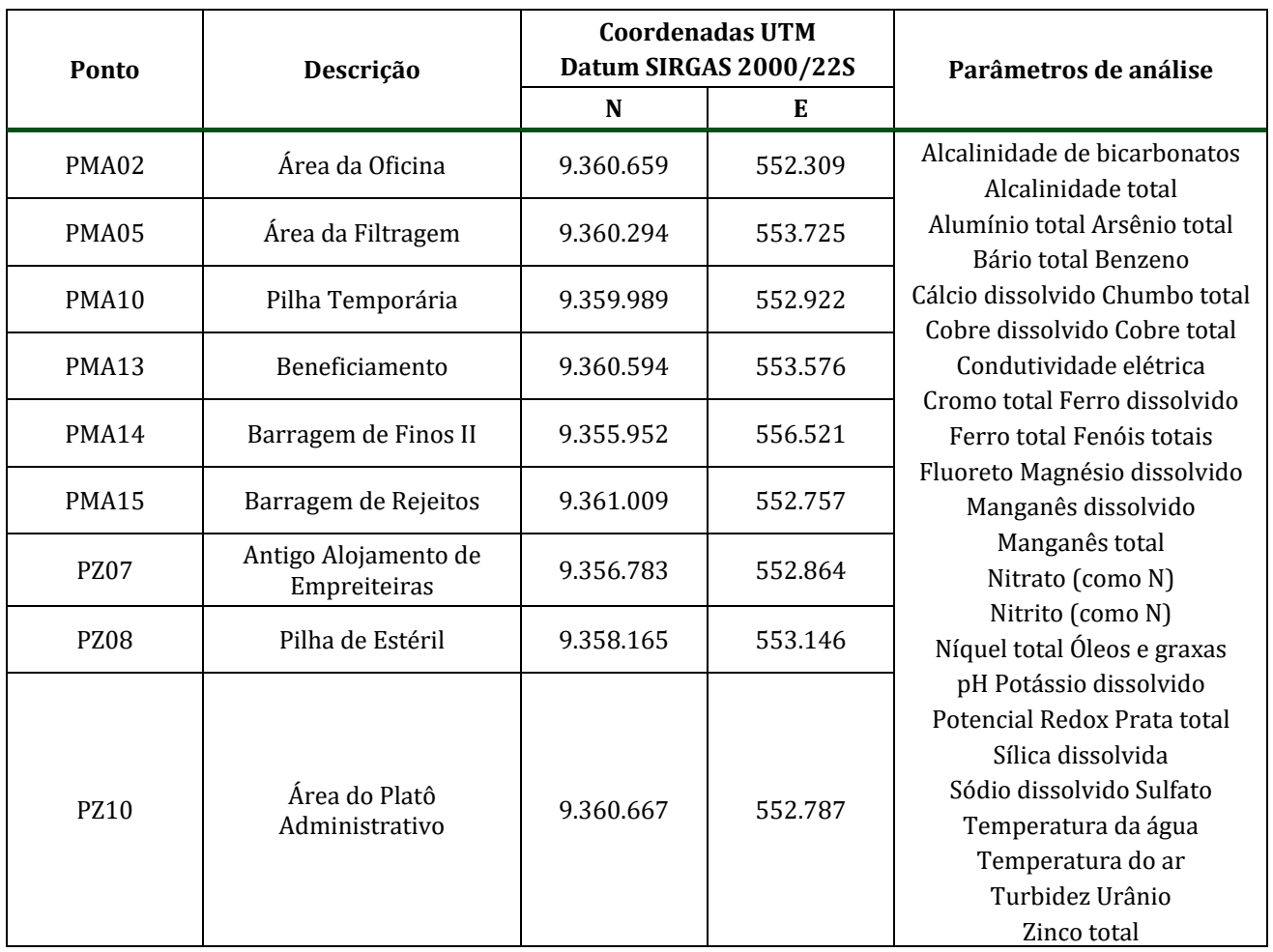

#### **Quadro 04 Pontos da Rede de Monitoramento da Qualidade das Águas Subterrâneas**

PCA - Ampliação da Atividade de Beneficiamento de Minério da Mina do Salobo - Marabá/PA

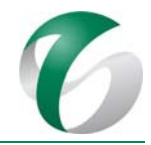

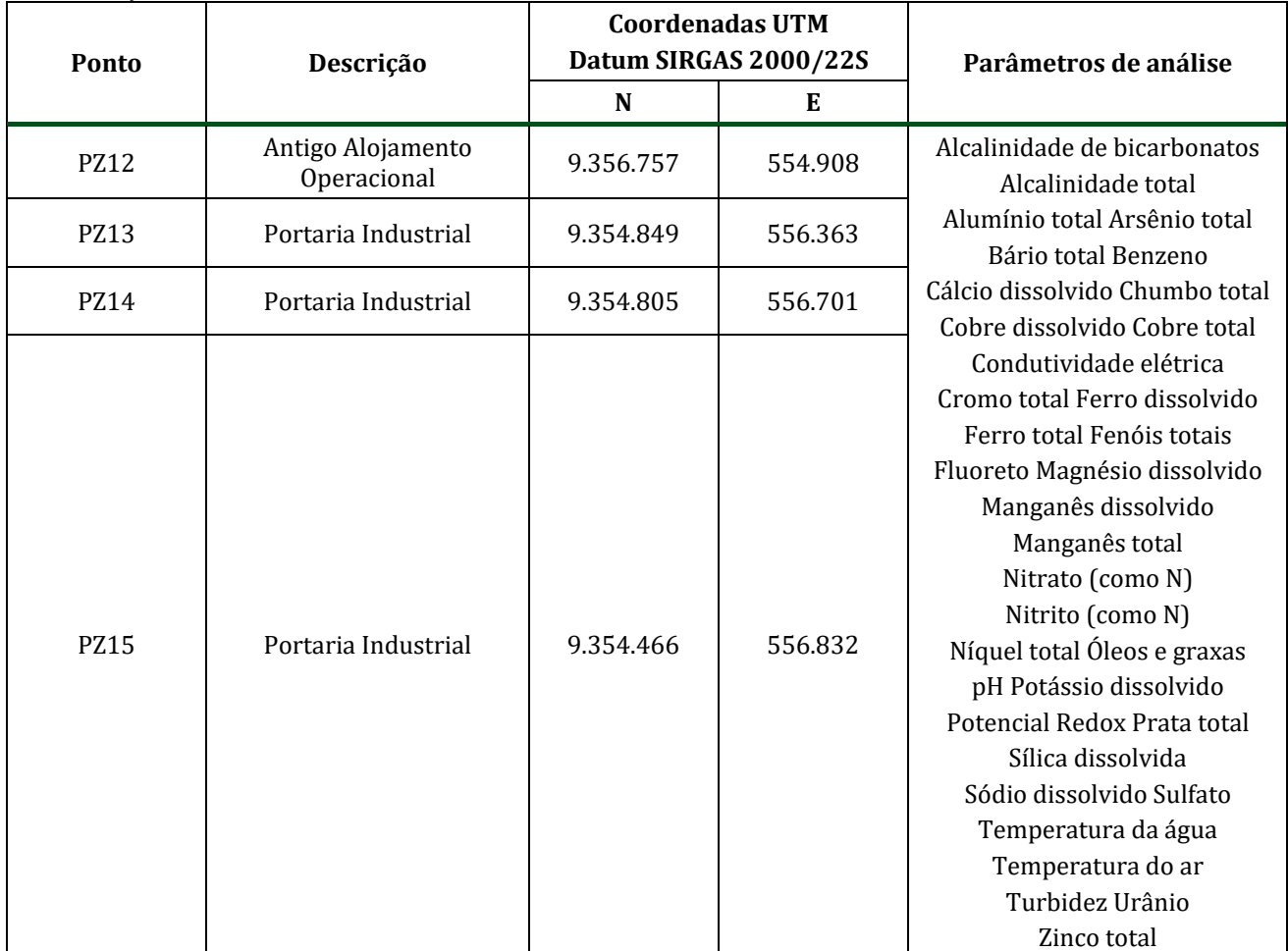

#### Continuação

PZ= piezômetros; PMA= ponto de monitoramento de água subterrânea.

Fonte: VALE, 2017.

A periodicidade das amostragens para avaliação da qualidade das águas subterrâneas também será mantida com frequência trimestral.

PCA - Ampliação da Atividade de Beneficiamento de Minério da Mina do Salobo - Marabá/PA

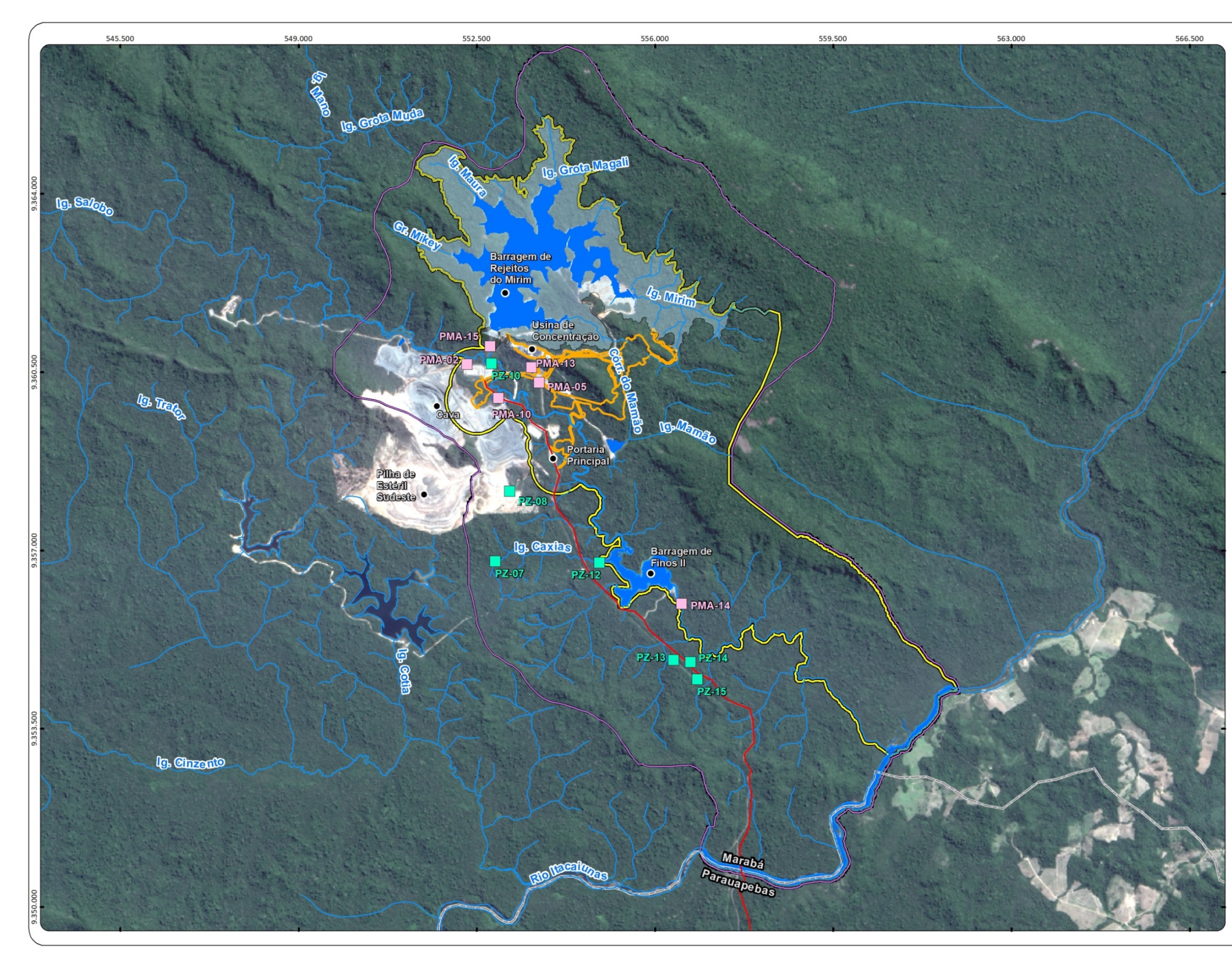

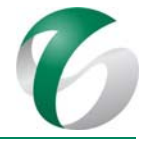

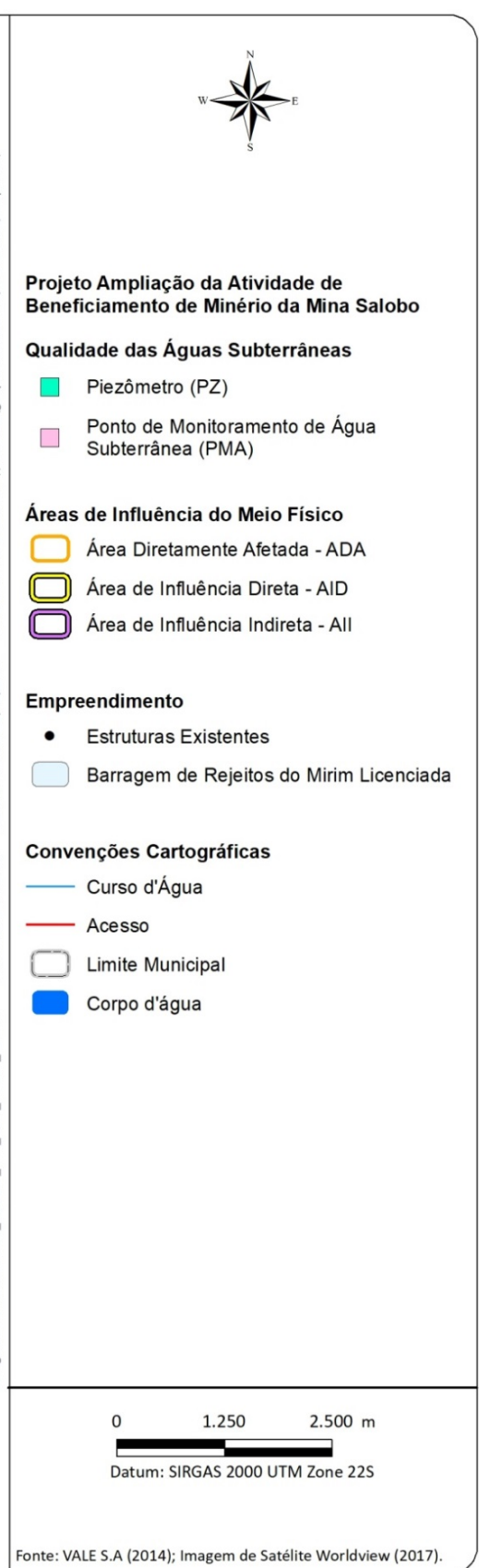

**Figura <sup>02</sup> Rede de Monitoramento da Qualidade das Águas Subterrâneas**

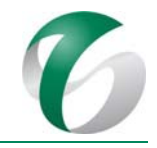

## **4.1.7.4 Monitoramento qualitativo dos efluentes**

Quanto ao monitoramento dos efluentes líquidos, também já executado no âmbito da operação do Complexo Minerador do Salobo, serão realizadas análises de qualidade e, quando aplicável, testes nos sistemas de tratamento de efluentes previstos para a ampliação da atividade de beneficiamento, de forma a verificar a sua eficiência e garantir o atendimento aos padrões legais e de referência.

Os efluentes a serem monitorados para este projeto serão provenientes dos seguintes sistemas de controle: 

- ETEC Estação de tratamento de efluentes compacta dos canteiros de obras;
- Estação de Tratamento de Efluentes ETE do tipo compacta da usina de beneficiamento;
- Sistema de fossa séptica da britagem;
- SAO Sistema separador de água e óleo dos canteiros de obras;
- SAO Sistema separador de água e óleo da oficina da britagem.

Para definição das variáveis de análise para caracterização dos efluentes líquidos foram considerados parâmetros associados a cada tipo de sistema de controle. O monitoramento sistemático dos efluentes sanitários e oleosos será realizado com frequência mensal após a entrada em operação. Os parâmetros a serem monitorados são indicados no Quadro 05.

### **Quadro 05 Parâmetros de Análise da Qualidade de Efluentes**

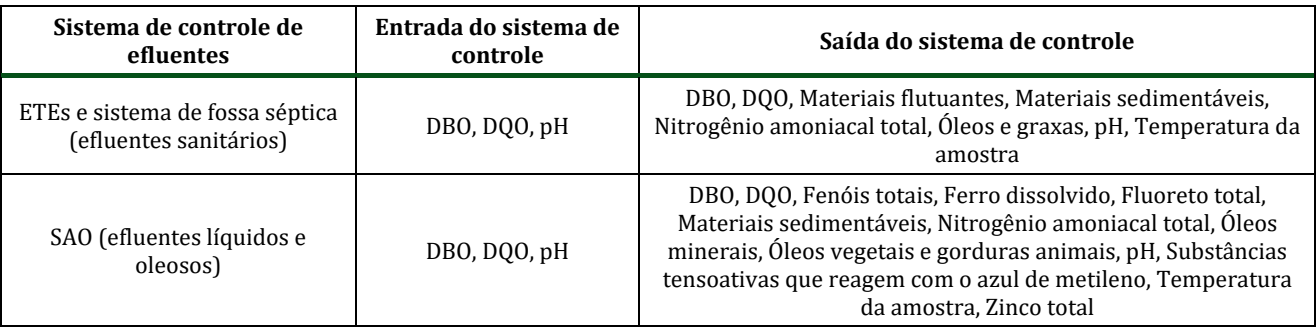

### **4.1.7.5 Metodologias de amostragem e de análise**

A coleta e o processamento para análise das amostras de águas, efluentes e sedimentos serão realizados por laboratório específico e habilitado para tais funções, e acreditado pelo Instituto Nacional de Metrologia, Normalização e Qualidade Industrial - INMETRO, ou por organismo que mantém reconhecimento mútuo com o mesmo, ou ainda estar homologado por rede metrológica e que disponha de um sistema de reconhecimento da competência de laboratórios com base nos requisitos da norma NBR ISO/IEC 17.025:2005. 

A orientação básica para o planejamento e execução das amostragens baseia‐se nas diretrizes recomendadas pela Associação Brasileira de Normas Técnicas - ABNT, estando apresentada no item "Atendimento a Requisitos Legais".

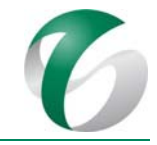

Os métodos analíticos utilizados para a realização dos ensaios físicos, químicos e bacteriológicos são os estabelecidos no *APHA Standard Methods For The Examination Of Water And Wastewater* (APHA, 2005). 

Os resultados das análises qualitativas deverão ser avaliados comparativamente aos limites estabelecidos nos seguintes dispositivos legais e normativos:

- $\triangle$ Águas superficiais: Padrões para águas de Classe 2 da Resolução CONAMA nº 357/2005;
- Águas subterrâneas: Valores máximos permitidos para águas para consumo humano da Resolução CONAMA nº 396/2008;
- $\bullet$  Efluentes líquidos: Padrões de lancamento de efluentes estabelecidos na Resolução CONAMA nº 430/2011.

Para os pontos em que é feita a análise do Índice de Qualidade das Águas (IQA), o índice será calculado a partir da metodologia empregada pela CETESB, que adota o IQA multiplicativo, ou seja, o produto ponderado da qualidade das águas correspondente às variáveis que integram o índice, através da seguinte equação:

 $IQA = \hat{I}$ ndice de qualidade das águas, um número entre 0 e 100.

 $q_i$  = qualidade da iésima variável, um número entre 0 e 100, obtido da respectiva "curva de qualidade", em função de sua concentração ou medida.

 $w_i$  = peso correspondente à iésima variável, atribuído em função da importância dessa variável para a conformação global da qualidade, um número entre 0 e 1.

O IQA, assim formulado, sintetiza a qualidade da água numa escala de 0 a 100, refletindo aspectos de oxigênio dissolvido, carga orgânica, contaminação bacteriológica, nutrientes, sólidos e turbidez. A partir dos resultados, as amostras de cada estação de amostragem serão classificadas em categorias de qualidade, conforme apresentado no Quadro 06.

# **Quadro 06 Categoria de Qualidade das Águas indicada pelo Índice de Qualidade das Águas (IQA)**

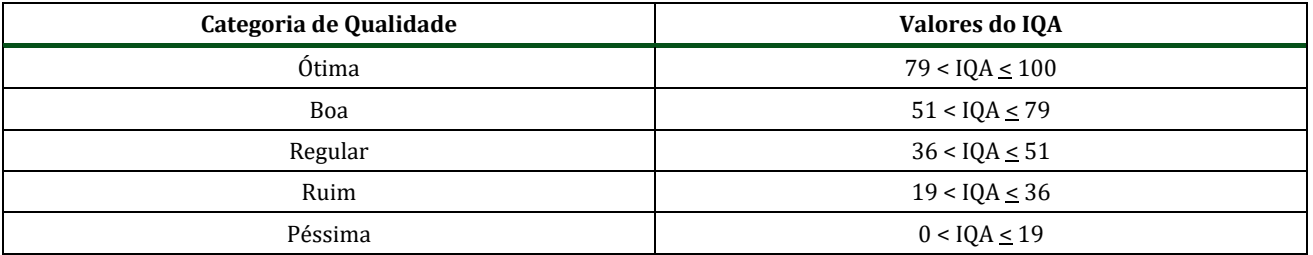

Fonte: CETESB, 2017.

 $IQA = \sum q_i$ 

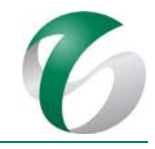

A avaliação e o acompanhamento dos resultados das ações propostas serão feitos por meio de elaboração de relatórios e de registros dos monitoramentos realizados. A avaliação dos resultados de monitoramento será feita periodicamente por meio de planilhas de controle e do relatório anual consolidado, que será encaminhado ao órgão ambiental.

A consolidação do relatório anual de acompanhamento deverá conter as seguintes informações:

- Apresentação das ações de controle ambiental desenvolvidas no período analisado, com evidências de execução por período ou evento específico;
- Compilação e análise estatística dos dados obtidos anualmente e informações coletadas, além da comparação com os padrões legais vigentes. Em caso de não conformidades, medidas de intervenção deverão ser adotadas ou justificadas e apresentadas ao IBAMA;
- Realização de análise integrada a partir dos resultados dos monitoramentos realizados no período analisado – cruzamento dos dados existentes (inclusive condições de *background/baseline*), tratamento estatístico consistente, avaliação do programa, propostas de ações de aperfeiçoamento e avaliação da interface dos resultados com outros planos/programas ambientais previstos;
- Apresentação de mapas em escala compatível e georreferenciados em coordenadas UTM, Datum SIRGAS 2000/22S e legendas autoexplicativas;
- Apresentação e avaliação dos indicadores de desempenho estabelecidos neste programa.

### **4.1.7.6 Controle das outorgas**

As outorgas referentes às intervenções em corpos hídricos realizadas atualmente no CMS correspondem a outorgas de direito de uso consuntivo e não consuntivo, relacionadas à intenvenções em cursos d'água para a implantação de ponte e bueiros; outorgas da barragem de disposição de rejeitos, de diques de contenção de sedimentos; outorgas de captações de água superficial e subterrânea; e, outorgas de diluição de efluentes tratados. Essas outorgas são concedidas pela Agência Nacional de Águas - ANA, se tratando de corpos hídricos de domínio da união, ou pela Secretaria de Estado de Meio Ambiente e Desenvolvimento Sustentável - SEMAS/PA, no caso de corpos hídricos de domínio do estado.

Para fornecimento de água bruta da ampliação da atividade de beneficiamente será aproveitado o sistema de captação de água existente na barragem do igarapé Mamão, já outorgado (outorga  $n<sup>o</sup>$ 505/2014, em processo de retificação para aumento do limite de captação), sendo que o volume outorgado (retificado) será suficiente para atender à demanda de água bruta das duas usinas existentes no CMS e da nova usina objeto desta ampliação.

A água recuperada para este projeto será proveniente da barragem de rejeitos do igarapé Mirim implantada no CMS e já outorgada. Esta água será armazenada em reservatório de água recuperada da mina do Salobo.

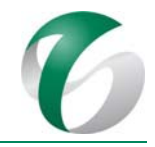

O fornecimento de água durante a fase de implantação ocorrerá por meio das seguintes estruturas existentes e outorgadas: (i) barragem de captação de água do igarapé Mamão; (ii) barragem de rejeito do igarapé Mirim; (iii) estação de tratamento de água – ETA do CMS.

Os efluentes finais deste projeto serão tratados em ETE e ETEC previstas de serem implantadas e lançados no igarapé Salobo já outorgado (outorga  $n^{\circ}$  505/2014) para recebimento de efluentes do CMS, atendendo aos padrões estabelecidos em Resolução CONAMA nº 430/2011 para lançamento de efluentes. 

Conforme já vem sendo praticado no CMS os volumes de água bruta e de processo captados serão monitorados através da sala de controle do processo de beneficiamento da nova usina. Já o volume de água utilizado no processo de umectação será realizado por meio do controle dos horários de abastecimento e pelo volume do caminhão pipa.

Também conforme prática já realizada no CMS, visando estabelecer o uso racional dos recursos hídricos, com minimização de volumes captados e efluentes gerados, serão realizadas medidas de reaproveitamento das águas de processo, reduzindo o volume total de captação de água nova e o aumento da taxa de reutilização da água, através da substituição de fontes, e utilizando os efluentes gerados para atendimento de demandas para uso menos nobre.

# **4.1.8 Cronograma físico**

As ações de controle e monitoramento previstas neste programa, que já se encontram em andamento no Complexo Minerador do Salobo, terão continuidade durante toda a vida útil do projeto em pauta, sendo executadas de acordo com a frequência de cada ação. A metodologia dos monitoramentos poderá ser reavaliada ao longo da operação desta ampliação do beneficiamento, desde que justificada e reportada ao órgão ambiental (IBAMA).

O Quadro 07 e o Quadro 08, seguintes, mostram o planejamento das ações destacando-se que a fase de implantação possui duração prevista de 3 (três) anos. O cronograma apresentado para a fase de operação do projeto limita-se aos três primeiros anos, a título de representação, já que nesta fase o mesmo seguirá a programação do Programa de Gestão de Águas e Efluentes já em execução no Salobo (Programa E do PCA do Complexo Minerador do Salobo). Após este período e conforme as demandas verificadas no decorrer do monitoramento realizado na fase de operação para a ampliação da atividade de beneficiamento de minério, as diretrizes do monitoramento poderão ser reavaliadas e alteradas, baseando-se em justificativa técnica e mediante comunicação e aprovação do órgão ambiental (IBAMA). Na etapa de fechamento as ações previstas para a gestão dos recursos hídricos (águas superficiais, subterrâneas e efluentes) terão continuidade, mas os monitoramentos indicados deverão ser reavaliados em conformidade com o Plano Executivo de Fechamento, a ser elaborado na fase de pré-fechamento deste projeto e do CMS como um todo.

#### DOCUMENTO PCA ‐ Ampliação da Atividade de Beneficiamento de Minério da Mina do Salobo ‐ Marabá/PA

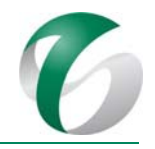

# **Quadro <sup>07</sup> Cronograma do Programa de Gestão de Águas <sup>e</sup> Efluentes – Fase de Implantação**

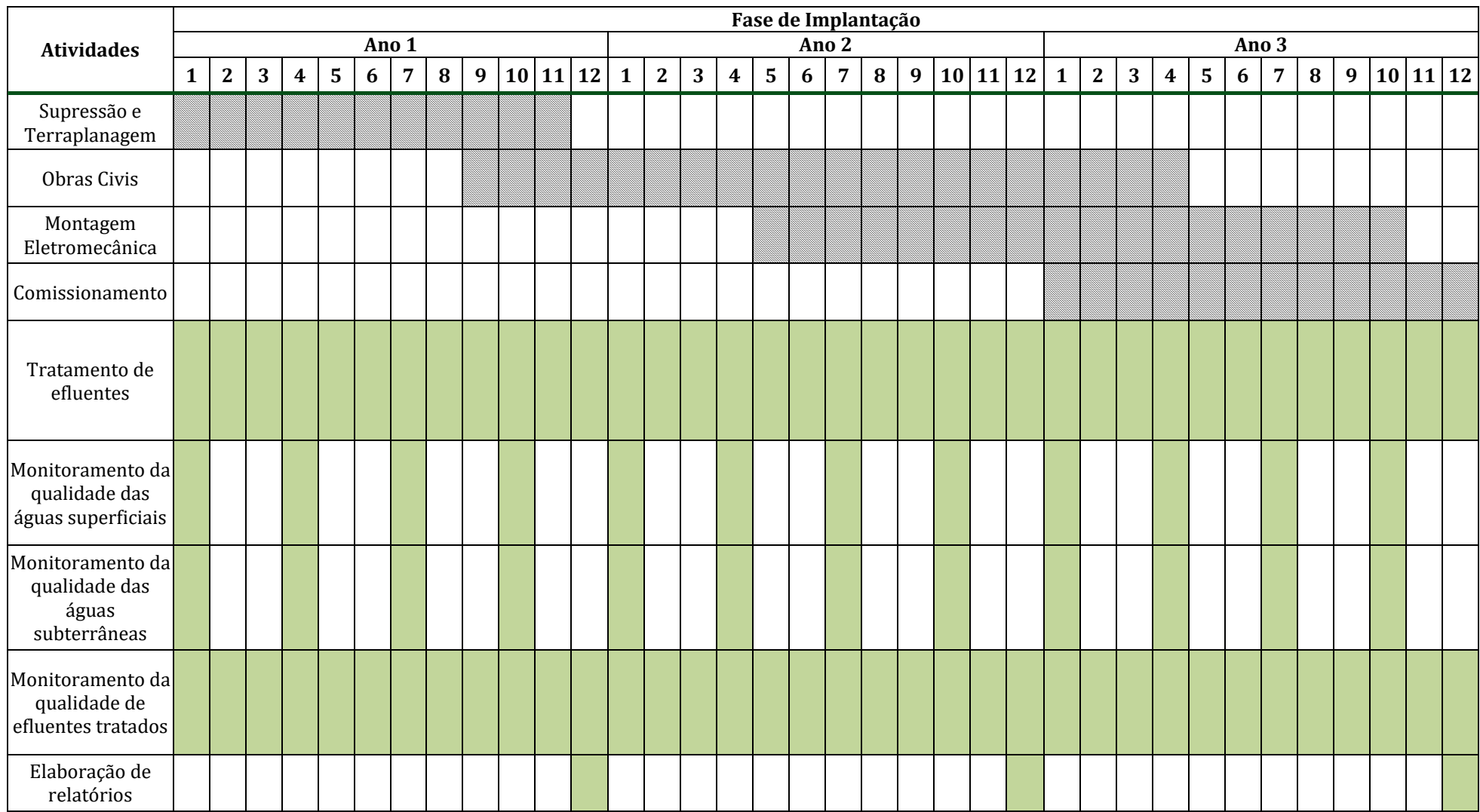

#### DOCUMENTO PCA ‐ Ampliação da Atividade de Beneficiamento de Minério da Mina do Salobo ‐ Marabá/PA

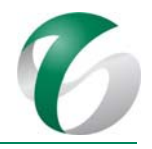

# **Quadro <sup>08</sup> Cronograma do Programa de Gestão de Águas <sup>e</sup> Efluentes – Fase de Operação**

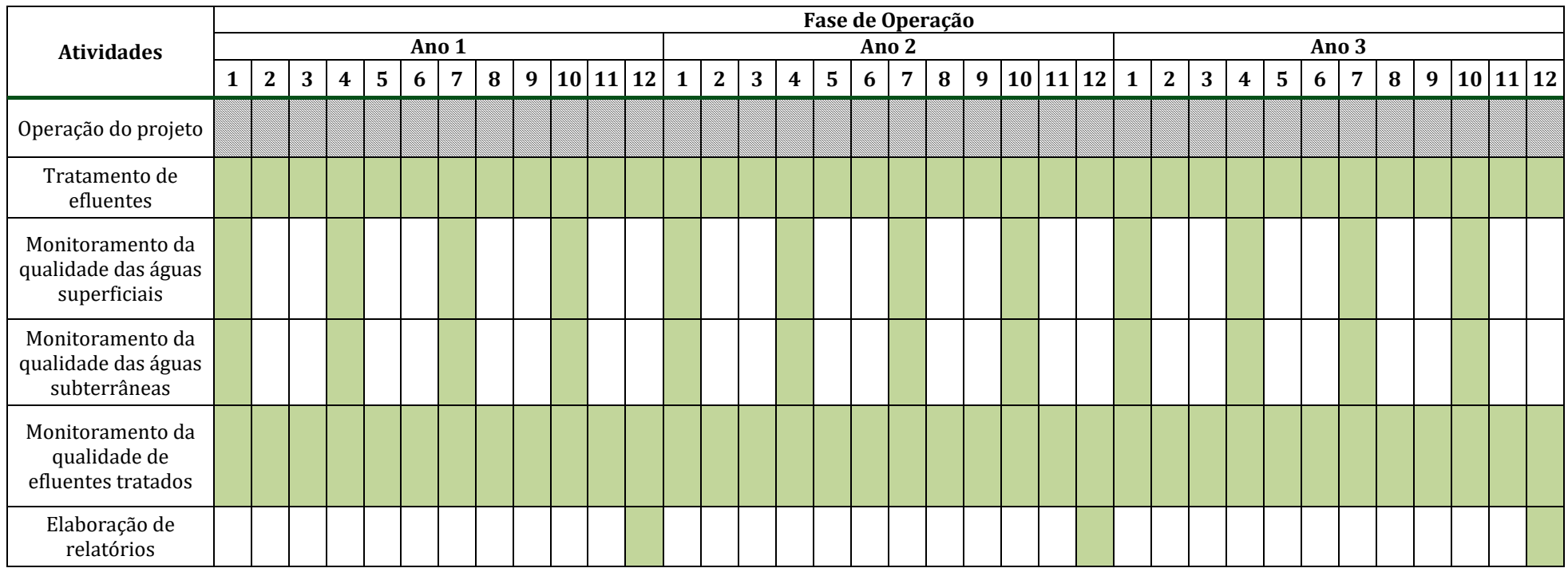

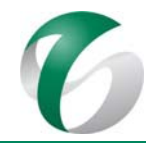

# **4.1.9 Responsáveis pelas ações e equipe técnica**

O Complexo Minerador do Salobo desempenha um papel importante na gestão dos recursos hídricos da bacia do rio Itacaiúnas, onde este complexo está inserido, por meio de ações destinadas ao controle e a proteção dos corpos hídricos. A condução deste programa será de competência dos responsáveis pelo projeto em interface com equipes do CMS responsáveis por este programa no complexo.

A validação do programa será de competência do IBAMA, enquanto órgão federal competente para o licenciamento ambiental do projeto.

Os procedimentos de monitoramento, que incluem a coleta, análises laboratoriais e elaboração dos relatórios consolidados, poderão ser realizados por empresa terceirizada especialista, que deverá contar com equipe técnica habilitada. Todos os ensaios deverão ser realizados em laboratórios acreditados pelo INMETRO (conforme NBR ISO/IEC 17.025 - Requisitos gerais para a competência de laboratórios de ensaio de calibração) e que adotem, comprovadamente, os princípios de Boas Práticas de Laboratório (BPL).

# **4.1.10 Instituições envolvidas**

As instituições envolvidas com este programa serão:

- Agência Nacional das Águas ANA.
- Instituto Brasileiro do Meio Ambiente e dos Recursos Naturais Renováveis IBAMA, como órgão responsável pelo licenciamento e pela fiscalização ambiental;
- Instituto Chico Mendes de Conservação da Biodiversidade ICMBio, enquanto órgão gestor da FLONA do Tapirapé Aquiri.

# **4.1.11 Inter‐relacionamento com outros programas**

O Programa de Gestão das Águas e Efluentes terá interface direta com os seguintes programas deste PCA: 

- Programa Gestão de Resíduos PGR;
- Programa de Monitoramento Ambiental/Subprograma de Monitoramento de Ictiofauna e de Monitoramento Limnológico;
- $\bullet$  Programa de Controle de Desmates e Decapeamento;
- Programa de Recuperação de Áreas Degradadas PRAD;
- Programa de Controle de Erosão;
- Programa de Educação Ambiental PEA.

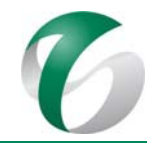

# **4.1.12 Referências bibliográficas**

ABNT - ASSOCIAÇÃO BRASILEIRA DE NORMAS TÉCNICAS. NBR 9.897:1987. Planejamento de amostragem de efluentes líquidos e corpos receptores - Procedimento. Rio de Janeiro, 1987.

ABNT - ASSOCIAÇÃO BRASILEIRA DE NORMAS TÉCNICAS. NBR 9.898:1987. Preservação e técnicas de amostragem de efluentes líquidos e corpos receptores - Procedimento. Rio de Janeiro, 1987.

ABNT - ASSOCIAÇÃO BRASILEIRA DE NORMAS TÉCNICAS. NBR 17025: 2005. Requisitos gerais para a competência de laboratórios de ensaio e calibração. 2005.

ABNT - ASSOCIAÇÃO BRASILEIRA DE NORMAS TÉCNICAS. NBR 15847: 2010. Amostragem de águas subterrâneas em poços de monitoramento: Métodos de purga, 23p. 2010.

ABNT - ASSOCIAÇÃO BRASILEIRA DE NORMAS TÉCNICAS. NBR 15.945-1 – Poços de Monitoramento de águas subterrâneas em aquíferos granulares Parte 1: Projeto e Construção. Rio de Janeiro/RJ. 2007.

ANA - AGÊNCIA NACIONAL DAS ÁGUAS. Lei nº 9.433/1997, que trata da Política Nacional de Recursos Hídricos. 

ANA - AGÊNCIA NACIONAL DAS ÁGUAS/ CETESB – COMPANHIA AMBIENTAL DO ESTADO DE SÃO PAULO. Guia nacional de coleta e preservação de amostras: água, sedimento, comunidades aquáticas e efluentes líquidos. Organizadores: Brandão et. al.. São Paulo: Companhia Ambiental do Estado de São Paulo - CETESB. Brasília: Agência Nacional das Águas - ANA. 2011.

APHA – AMERICAN PUBLIC HEALTH ASSOCIATION – Standard methods for the examination of water and wastewater. New York: APHA, WWA, WPCR. 21<sup>ª</sup> ed. 2005.

BRANDT MEIO AMBIENTE. Plano de Controle Ambiental – PCA. Projeto Salobo, Marabá/PA. Salobo Metais S.A. Programas A a P. Belo Horizonte/MG. Maio de 2003.

BRASIL. CONSELHO NACIONAL DO MEIO AMBIENTE. Resolução nº 357, de 17 de março de 2005. Dispõe sobre a classificação dos corpos de água e diretrizes ambientais para o seu enquadramento, bem como estabelece as condições e padrões de lançamento de efluentes, e dá outras providências. DOU – Diário Oficial da União. 30p. 2005.

BRASIL. CONSELHO NACIONAL DO MEIO AMBIENTE. Resolução  $n^{\circ}$  396/2008. Dispõe sobre a classificação e diretrizes ambientais para o enquadramento das águas subterrâneas e dá outras providências. Diário Oficial da União 2008; 03 de abril. 

BRASIL. CONSELHO NACIONAL DO MEIO AMBIENTE. Resolução nº 397, de 03 de abril de 2008. Altera o inciso II do § 4o e a Tabela X do § 5o, ambos do art. 34 da Resolução do Conselho Nacional do Meio Ambiente‐CONAMA nº 357, de 2005, que dispõe sobre a classificação dos corpos de água e diretrizes ambientais para o seu enquadramento, bem como estabelece as condições e padrões de lançamento de efluentes. DOU - Diário Oficial da União. 07 de abril de 2008. 03p.

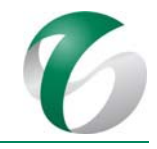

BRASIL. CONSELHO NACIONAL DO MEIO AMBIENTE. Resolução  $n^{\circ}$  430/2011. Dispõe sobre condições e padrões de lançamento de efluentes, complementa e altera a Resolução nº 357, de 17 de março de 2005, do Conselho Nacional do Meio Ambiente - CONAMA. Diário Oficial da União 2011; 16 de maio.

CETESB - COMPANHIA DE TECNOLOGIA DE SANEAMENTO AMBIENTAL. Guia de Coleta e Preservação de Amostras de Água. São Paulo. 1988.

CRONO ENGENHEIROS CONSULTORES/VALE S.A. Projeto de Rede Integrada de Monitoramento da Qualidade de Águas Superficiais em Áreas das Unidades da Vale na Bacia do Rio Itacaiúnas, e de um Projeto de Rede de Monitoramento Regional de Qualidade e Quantidade, em parceria com o Instituto Tecnológico Vale – Desenvolvimento Sustentável – Pará. Plano de Monitoramento da Qualidade das Águas Superficiais – Rede Integrada. Belo Horizonte/MG. 2015.

CRONO ENGENHEIROS CONSULTORES/VALE S.A. Planos de Redução da Demanda de Água e Efluentes para as Unidades Operacionais Onça Puma e Carajás e Definições do Padrão de Qualidade para Reutilização. Belo Horizonte/MG. 2016.

INTERNATIONAL ORGANIZATION FOR STANDARDIZATION. ISO 5667-11:2009. Provides guidance on the sampling of groundwaters. 2009.

VALE S.A.. Complexo Minerador do Salobo - Relatório de Avaliação de Desempenho Ambiental – RADA - Ano Base 2015. Marabá/ Pará. Março de 2016.

VALE S.A.. Complexo Minerador do Salobo - Relatório de Avaliação de Desempenho Ambiental – RADA - Ano Base 2016. Marabá/ Pará. Março de 2017.

WATER QUALITY ASSESSMENTS - A Guide to Use of Biota, Sediments and Water in Environmental Monitoring - Second Edition, UNESO/WHO/UNEP, 1992.

# **4.2 Programa de Gestão de Resíduos**

# **4.2.1 Introdução e justificativa**

As atividades realizadas durante as fases de implantação, operação e fechamento da ampliação da atividade de beneficiamento acarretarão a geração de resíduos sólidos classificados segundo a norma técnica da ABNT, NBR 10.004:2004, como Classe I (Perigoso), Classe II A (Não Perigoso/Não Inerte) e Classe II B (Não Perigoso/Inerte). Eventuais falhas no controle do manuseio, armazenamento, transporte e/ou disposição final destes resíduos podem gerar impactos sobre as propriedades do solo e na qualidade das águas superficiais e subterrâneas.

Diante do exposto, o Programa de Gestão de Resíduos - PGR, já implementado no CMS (Programa F do PCA do Complexo Minerador do Salobo), visa a garantir que os resíduos sólidos gerados sejam gerenciados por meio de procedimentos operacionais que possibilitem a sua minimização, o controle da movimentação, a correta segregação na fonte geradora, o correto acondicionamento temporário e sua disposição final adequada, priorizando práticas como a reutilização, reciclagem e o tratamento de resíduos. Ressalta-se que o PGR do CMS está em consonância com os objetivos da Política Nacional de

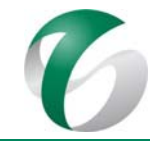

Resíduos Sólidos - PNRS e com as diretrizes, objetivos e procedimentos implantados neste complexo e vigentes em toda a organização.

No caso específico dos "rejeitos de mineração", sua especificidade requer identificação e gestão diferenciada visto que a PNRS, ao inserir o termo "rejeito", o considera como resíduo não dotado de valor agregado, o que não necessariamente se aplica aos rejeitos de mineração. Para esclarecer esta questão, no CMS adotou-se a seguinte classificação:

- Rejeito: resíduo não dotado de valor agregado;
- · Resíduos minerais: fração estéril e rejeitos dos processos de lavra e de beneficiamento do minério;
- Resíduos não minerais: resíduos sólidos não classificados como rejeitos ou resíduos minerais.

A relevância dessa diferenciação caracteriza o critério que fundamenta a destinação e a disposição final adotadas para cada um dos resíduos sólidos: aqueles dotados de valor agregado devem ser destinados à estocagem temporária ambientalmente adequada, de forma a que, interna ou externamente à empresa, tenham sua disposição final associada ao reuso, reciclagem, reprocessamento; por sua vez, aqueles resíduos não dotados de valor agregado devem ter sua disposição final ambientalmente adequada, por exemplo, em aterros sanitários, ou em aterros industriais, ou serem destruídos por meio de processo de incineração.

Ressalta-se que este programa não abrange os rejeitos de mineração ou resíduos minerais. Neste caso, a gestão específica deverá atender aos requisitos e critérios ditados pela legislação minerária e, em particular, às Normas Regulamentadoras do Departamento Nacional de Política Mineral - DNPM, dentre as quais se destaca a NRM 19 – Disposição de Estéril, Rejeitos e Produtos.

# **4.2.2 Objetivos**

O PGR tem como premissa garantir que a geração, coleta e disposição final dos resíduos sólidos gerados no CMS sejam realizadas de forma controlada, atendendo a legislação vigente, bem como garantir a excelência no controle ambiental aplicado, considerando o ciclo de vida dos resíduos: desde o consumo de insumos e materiais até a disposição final ambientalmente adequada. 

São definidos como objetivos específicos da gestão de resíduos, obrigatoriamente na sequência apresentada a seguir:

- Não gerar;
- Minimizar a geração;
- Segregar adequadamente os resíduos na fonte de geração;
- Armazenar temporariamente e transportar os resíduos com segurança e de forma adequada;
- Incentivar o reuso e/ou a reciclagem de resíduos internamente:
- Prover a destinação e disposição finais ambientalmente adequadas;

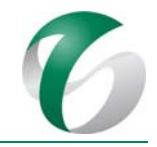

- $\bullet$  Minimizar a disposição final no solo.
- Para tanto é importante:
- Investir no desenvolvimento de novas tecnologias que permitam a maximização da reciclagem e do reprocessamento dos resíduos gerados;
- Incrementar o processo de logística reversa, principalmente em relação às embalagens de seus insumos, além dos procedimentos específicos já definidos na legislação em relação a este processo; e,
- Assegurar a inserção do tema no Programa de Educação Ambiental, voltado aos trabalhadores e às comunidades situadas no entorno do projeto.

# **4.2.3 Atendimento a requisitos legais**

Os principais dispositivos que fundamentam, sob o contexto técnico e legal, a gestão de resíduos já implementada no CMS são:

- Lei nº 12.305/2010; e, Lei nº 9.974/2000;
- $\bullet$  Decreto nº 7.404/2020; Decreto nº 3.665/2000;
- Resolução CONAMA nº 283/2001; Resolução CONAMA nº 307/2002; Resolução CONAMA nº 469/2015; Resolução CONAMA nº 316/2002; Resolução CONAMA nº 358/2005; Resolução CONAMA nº 362/2005; Resolução CONAMA nº 450/2012; Resolução CONAMA nº 401/2008; e, Resolução CONAMA nº 416/2009;
- Instrução Normativa IBAMA nº 01/2013;
- Normas ABNT: ABNT NBR 11.174:1990; ABNT NBR 12.235:1992; ABNT NBR 13.221:2000; ABNT NBR 10.004:2004; ABNT NBR 10.006:2004; ABNT NBR 10.007:2004; e, ABNT NBR 12.808:2016.

### **4.2.4 Meta**

A principal meta a ser alcançada com a execução deste programa é promover a redução da geração de resíduos no âmbito da ampliação da atividade de beneficiamento, ressaltando-se a importância da integração das ações aqui apresentadas com a gestão de resíduos já implementada no Complexo Minerador do Salobo. Neste sentido, quando não for possível evitar a geração de resíduos, deve-se sempre buscar a redução da sua geração na fonte.

# **4.2.5 Indicadores de desempenho**

Para verificação da eficácia deste programa serão necessários indicadores para incentivar a destinação sustentável, contemplando a compostagem, o reuso, o rerrefino e a reciclagem dos resíduos gerados, valorizando o aproveitamento e evitando a disposição final de resíduos em aterros. Neste sentido, o indicador de desempenho adotado para o PGR será o percentual de redução da quantidade gerada de resíduos perigosos no ano base em relação ao quantitativo do ano anterior.

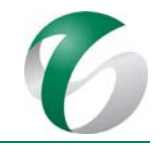

# **4.2.6 Público‐alvo**

O público-alvo deste programa serão os trabalhadores das empresas contratadas para a implantação do projeto (próprios e terceirizados) e os trabalhadores do CMS, que já seguem as diretrizes estabelecidas na gestão de resíduos sólidos da empresa.

# **4.2.7 Metodologia, descrição do programa e das ações**

O Programa de Gestão de Resíduos – PGR engloba um modelo de gestão baseado na segregação dos resíduos na fonte geradora, na disposição intermediária dos resíduos e destinação final dos mesmos, atendendo às diretrizes da Política Nacional de Resíduos Sólidos (Lei Federal nº 12.305/2010). O PGR apresentado especificamente para o projeto em estudo se integrará à gestão de resíduos do CMS. Seus procedimentos priorizam:

- Eliminar desperdícios de materiais e insumos que poderão resultar em resíduos;
- A segregação e o acondicionamento adequados dos resíduos gerados para evitar a contaminação entre resíduos perigosos e não perigosos;
- A transferência segura e o armazenamento temporário dos resíduos sob condições adequadas;
- A destinação e/ou disposição final em conformidade com os requisitos legais e normativos aplicáveis e em condições economicamente viáveis.

A ampliação da atividade de beneficiamento, por estar inserida no Complexo Minerador do Salobo, utilizará suas estruturas de gestão de resíduos adequadas ao armazenamento, tratamento e à disposição final interna e externa, em condições ambientalmente seguras. São previstas estruturas de apoio à gestão de resíduos especificamente nos novos prédios associados à ampliação do beneficiamento, tais como pontos de coleta e Depósitos Intermediários de Resíduos - DIRs localizados nos canteiros de obras, na fase de implantação, e na nova usina de beneficiamento, durante a operação.

Neste cenário, a gestão dos resíduos do projeto está amparada nos seguintes pilares:

- Criação de Inventário, que corresponde ao levantamento e classificação sob os critérios da norma ABNT NBR 10.004:2004 e dos critérios internos, de todos os resíduos gerados;
- Acondicionamento, segregação e coleta, apoiados por ações internas de capacitação e educação ambiental que abordam conceitos e objetivos da gestão dos resíduos, priorizando seu acondicionamento adequado e sua segregação no local da geração (Figura 03);
- Transporte interno e/ou externo realizado com o uso de equipamentos compatíveis e rotas prédefinidas e, no caso do transporte externo, efetuado por empresas devidamente licenciadas e em conformidade com a norma ABNT NBR 13.221:2000;

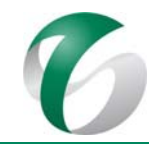

- Estocagem temporária na Central de Materiais Descartáveis CMD: estrutura existente e projetada segundo recomendações das normas ABNT NBR 11.174:1990 e NBR 12.235:1992, onde grande parte dos resíduos gerados é armazenada para posterior destinação final a empresas devidamente licenciadas, podendo ser reciclados/reutilizados, tratados, coprocessados ou serem submetidos a outras formas de disposição final ambientalmente adequada;
- Treinamento dos trabalhadores, próprios e terceirizados, com vistas à conquista da redução na geração de resíduos e de seu efetivo controle nos pontos de geração, conforme já vem sendo praticado no CMS.

### **Figura 03 Exemplo de Coletores para Armazenamento Interno de Resíduos na Área Administrativa**

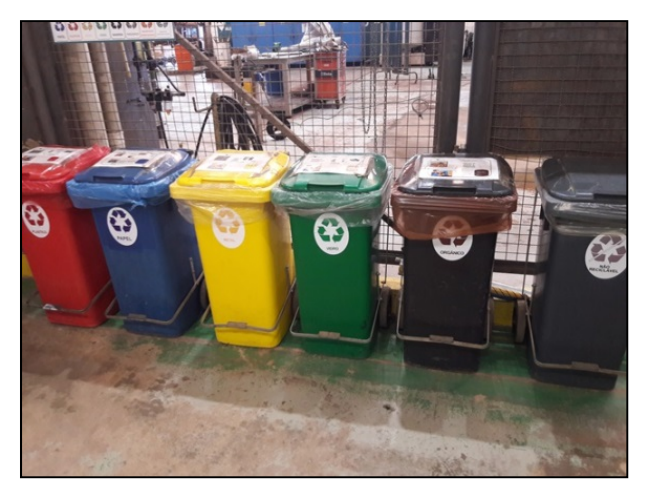

Fonte: VALE, 2017.

As etapas de transporte e disposição final dos resíduos de diferentes classes serão desenvolvidas em ambiente externo ao CMS e seguindo procedimentos específicos diversificados, a depender da classe, natureza do resíduo, destinação e disposição final. 

# **4.2.7.1 Definições gerais**

O CMS possui em suas unidades operacionais procedimentos internos e conceitos visando o gerenciamento dos resíduos sólidos pautado no desenvolvimento sustentável. A seguir são apresentados os conceitos básicos para a gestão de resíduos sólidos.

- DIR Depósito Intermediário de Resíduos: Local destinado a armazenamento de resíduos, pertencente à área geradora;
- CMD Central de Materiais Descartados: Local destinado ao armazenamento de materiais inservíveis e resíduos. Esta área pertence à gerência controladora de resíduos;

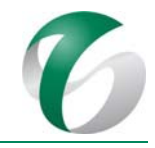

- Melhores Práticas Segregação adicional definida pela área de Meio Ambiente para os resíduos nas áreas de sua responsabilidade. A realização das "Melhores Práticas" é condição essencial para que os resíduos sejam recebidos pelo CMD;
- MID Manifesto Interno de Descartado: documento que acompanha a movimentação dos resíduos descartados, desde a sua geração até o armazenamento na CMD, onde constam informações como área geradora, peso, tipo de resíduo, data, além de outras características;
- MTR Manifesto de Transporte de Resíduos: documento que acompanha o resíduo durante sua retirada da CMD, seguindo modelo apresentado na NBR 13.221:2005. Nesse documento constam informações como: dados empresa de origem, da empresa contratada para o transporte e da empresa compradora/destinatária do resíduo; dados do resíduo a ser destinado; campo para assinaturas dos responsáveis por cada etapa do processo de destinação do resíduo.

### **4.2.7.2 Classificação e quantificação dos resíduos**

A Norma ABNT NBR 10.004:2004 tem como objetivo, principalmente, classificar os resíduos sólidos quanto aos seus potenciais riscos ao meio ambiente e à saúde pública, para que possam ser gerenciados adequadamente. A partir dessa classificação, é estabelecida a definição do tipo de estocagem temporária, tratamento e disposição final de cada tipo de resíduo sólido.

No Quadro 09, a seguir, apresenta a identificação das classes de resíduos que fundamentam a condução deste PGRS e os respectivos critérios.

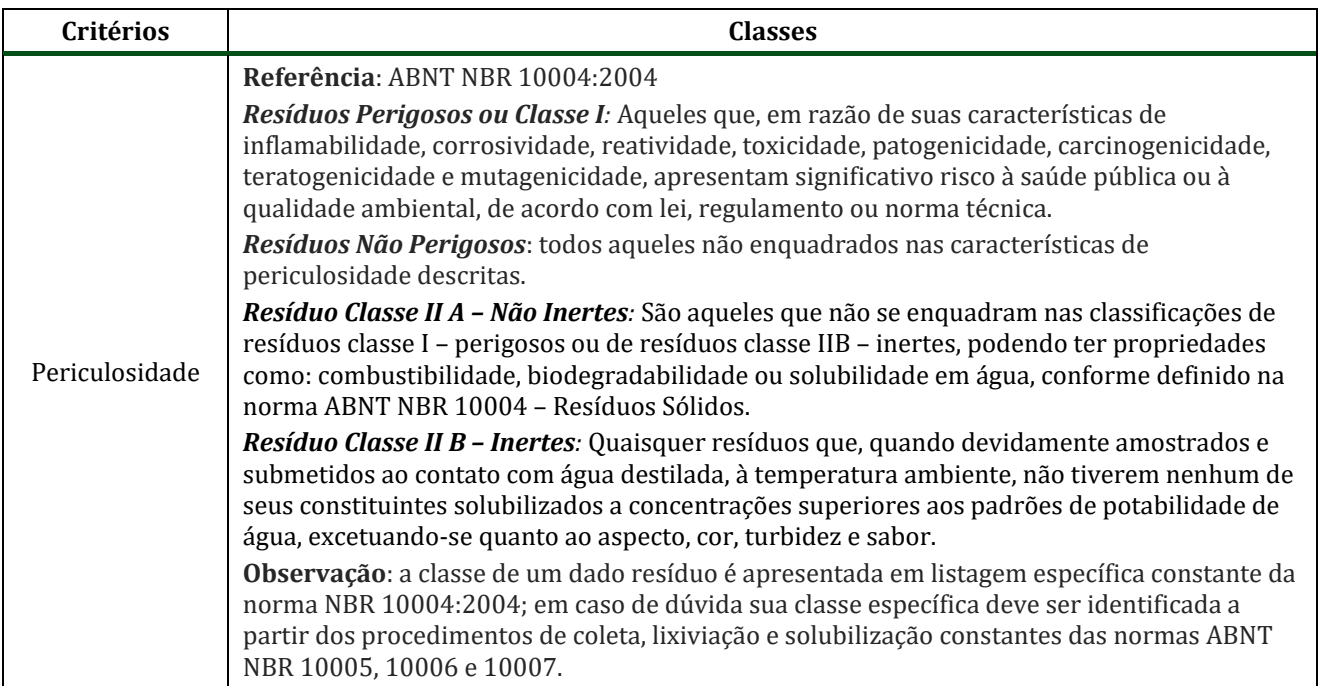

# **Quadro 09 Critérios para a Classificação dos Resíduos**

PCA - Ampliação da Atividade de Beneficiamento de Minério da Mina do Salobo - Marabá/PA

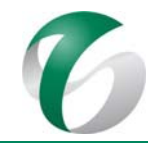

# Continuação

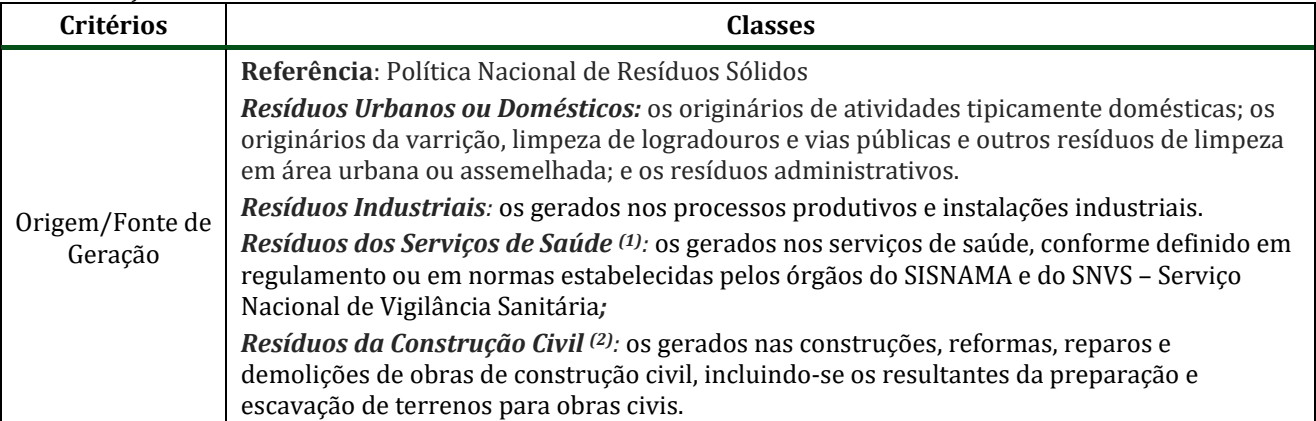

Fonte: ABNT (2004); BRASIL (2010).

Observação: <sup>(1)</sup> Resíduos de Serviços de Saúde – RSS, são aqueles resultantes de atividades exercidas nos serviços definidos no art. 1<sup>º</sup> da Resolução CONAMA nº 358/2005 que, por suas características, necessitam de processos diferenciados em seu manejo, exigindo ou não tratamento prévio à sua disposição final. Os resíduos de serviços de saúde devem ser acondicionados atendendo às exigências legais referentes ao meio ambiente, à saúde e à limpeza urbana, e às normas ABNT, ou, na sua ausência, às normas e critérios internacionalmente aceitos. (Art.7º desta Resolução).

<sup>(2)</sup>: Resíduos da Construção Civil- RCC: de acordo com a Resolução CONAMA nº 307/2002 "são os provenientes de construções, reformas, reparos e demolições de obras de construção civil, e os resultantes da preparação e da escavação de terrenos, tais como: tijolos, blocos cerâmicos, concreto em geral, solos, rochas, metais, resinas, colas, tintas, madeiras e compensados, forros, argamassa, gesso, telhas, pavimento asfáltico, vidros, plásticos, tubulações, fiação elétrica etc., comumente chamados de entulhos de obras, caliça ou metralha". (art. 1º.) 

De acordo com o histórico de resultados da quantificação de resíduos sólidos armazenados no CMD do Complexo Minerador do Salobo, foram feitos cálculos para estimar a geração de resíduos a serem gerados na ampliação da atividade de beneficiamento. O Quadro 10 e o Quadro 11, a seguir, apresentam as estimativas de geração de resíduos sólidos para as fases de implantação e de operação deste projeto, respectivamente.

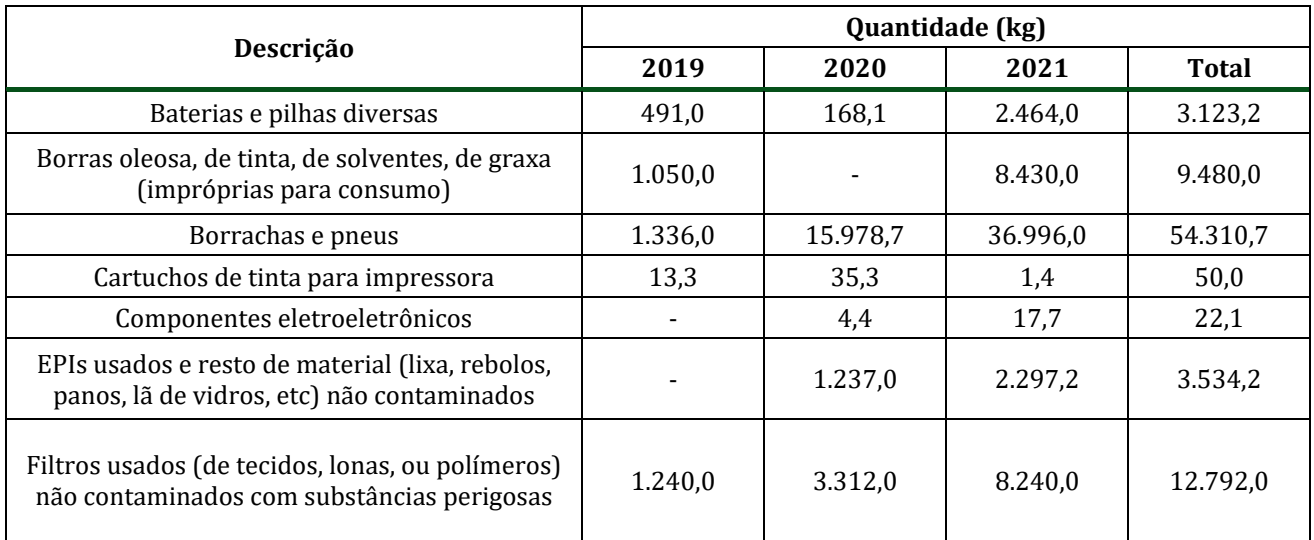

### **Quadro 10 Previsão de Geração de Resíduos para a Implantação da Ampliação da Atividade de Beneficiamento de Minério no CMS**

PCA - Ampliação da Atividade de Beneficiamento de Minério da Mina do Salobo - Marabá/PA

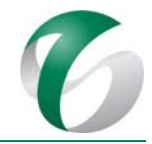

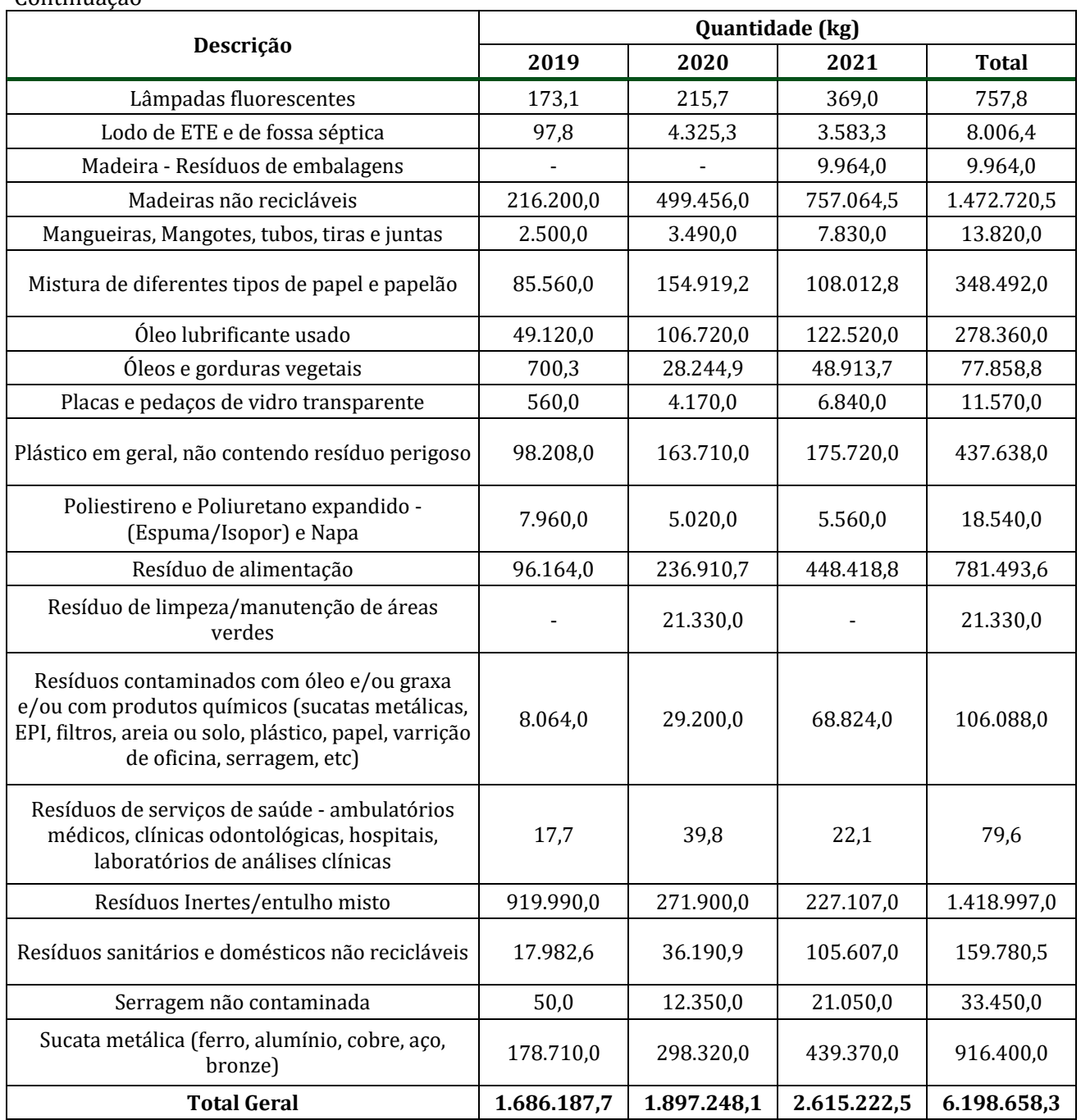

Continuação 

Fonte: Informação disponibilidada pela equipe do CMS em setembro de 2017.

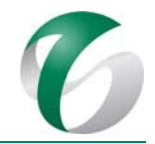

## **Quadro 11 Previsão de Geração de Resíduos para a Operação da Ampliação da Atividade de Beneficiamento de Minério no CMS**

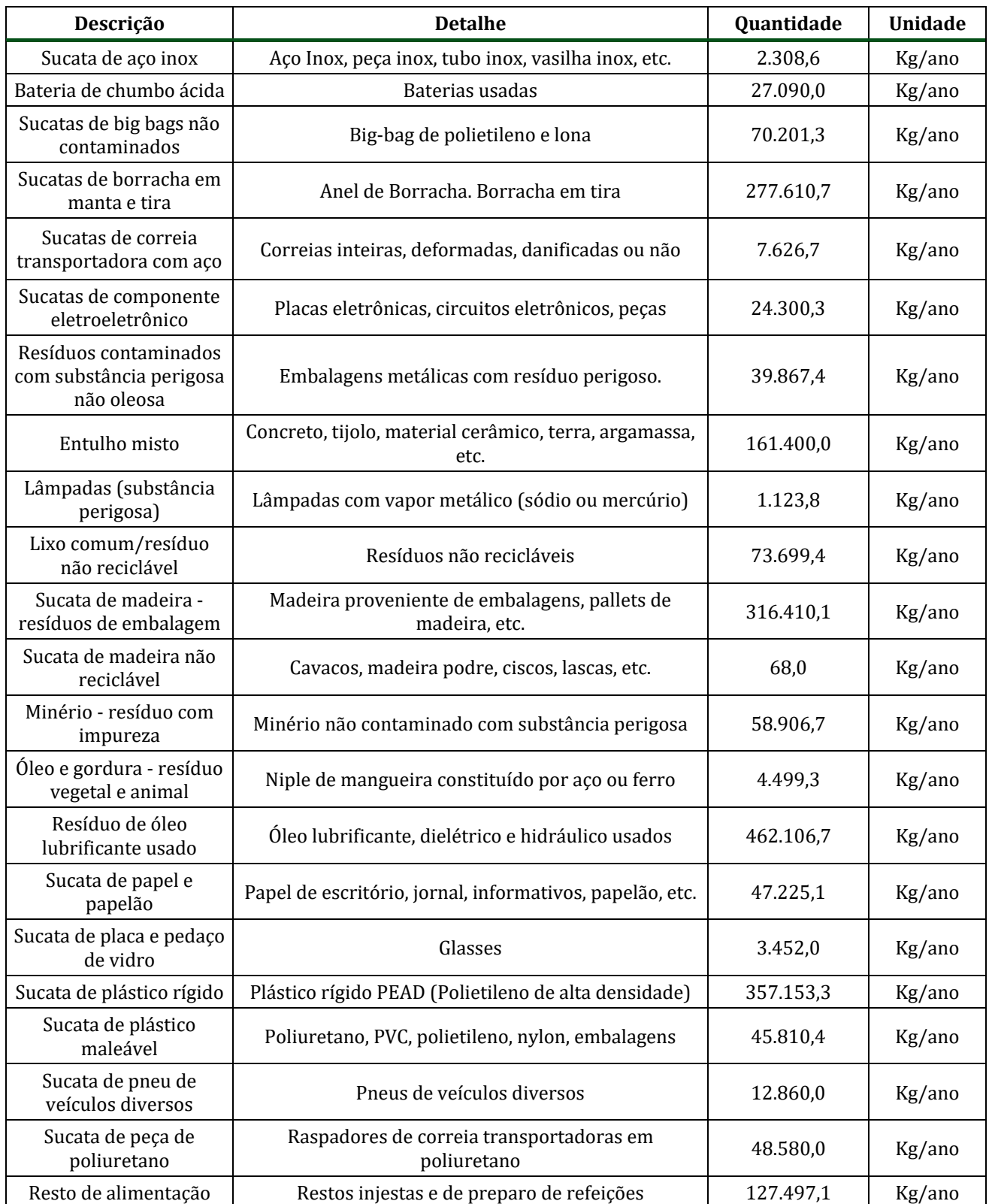

PCA - Ampliação da Atividade de Beneficiamento de Minério da Mina do Salobo - Marabá/PA

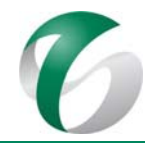

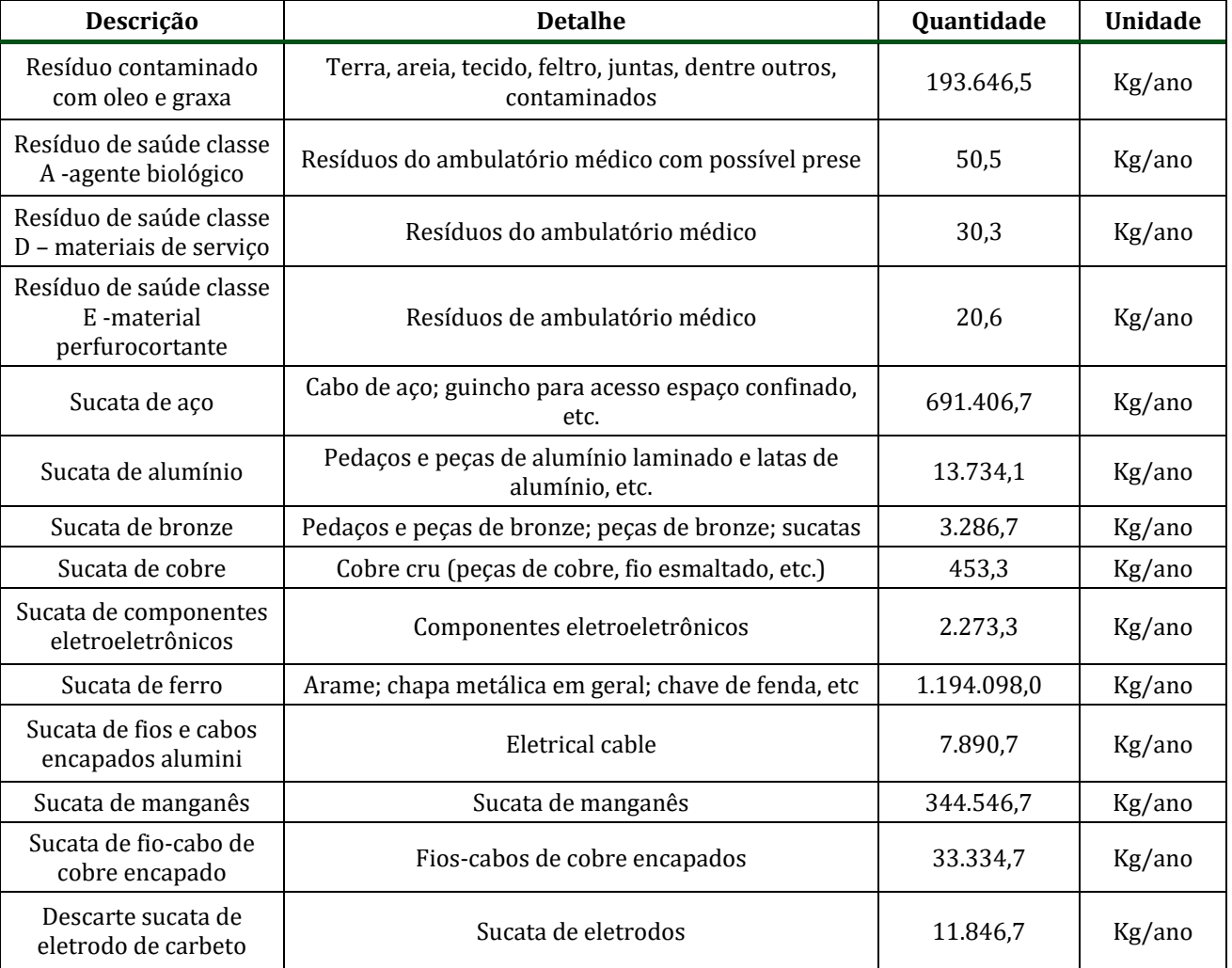

# Continuação

Fonte: Informação disponibilidada pela equipe do CMS em setembro de 2017.

# **4.2.7.3 Segregação**

O PGR considera ações desde a fonte de geração até a disposição final dos resíduos, de forma a evitar danos ao meio ambiente, à comunidade, à saúde ocupacional e à segurança dos trabalhadores.

A segregação deverá ser realizada quando da geração dos resíduos, com objetivo de propiciar a reutilização ou a reciclagem dos mesmos, bem como a não contaminação por outros tipos de resíduos, principalmente com os perigosos.

A primeira etapa da segregação compreenderá, portanto, a área geradora e consistirá na coleta seletiva, ou seja, separação dos resíduos de forma a obter eficácia na reutilização e reciclagem dos mesmos. A segregação inicial dos resíduos será realizada em coletores específicos, em conformidade com a classificação definida na Norma ABNT NBR 10004:2004 e ao padrão de cores estabelecido na Resolução CONAMA nº 275/2001. A padronização de cores é apresentada no Quadro 12.

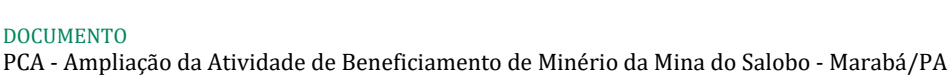

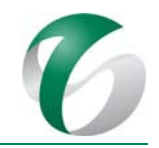

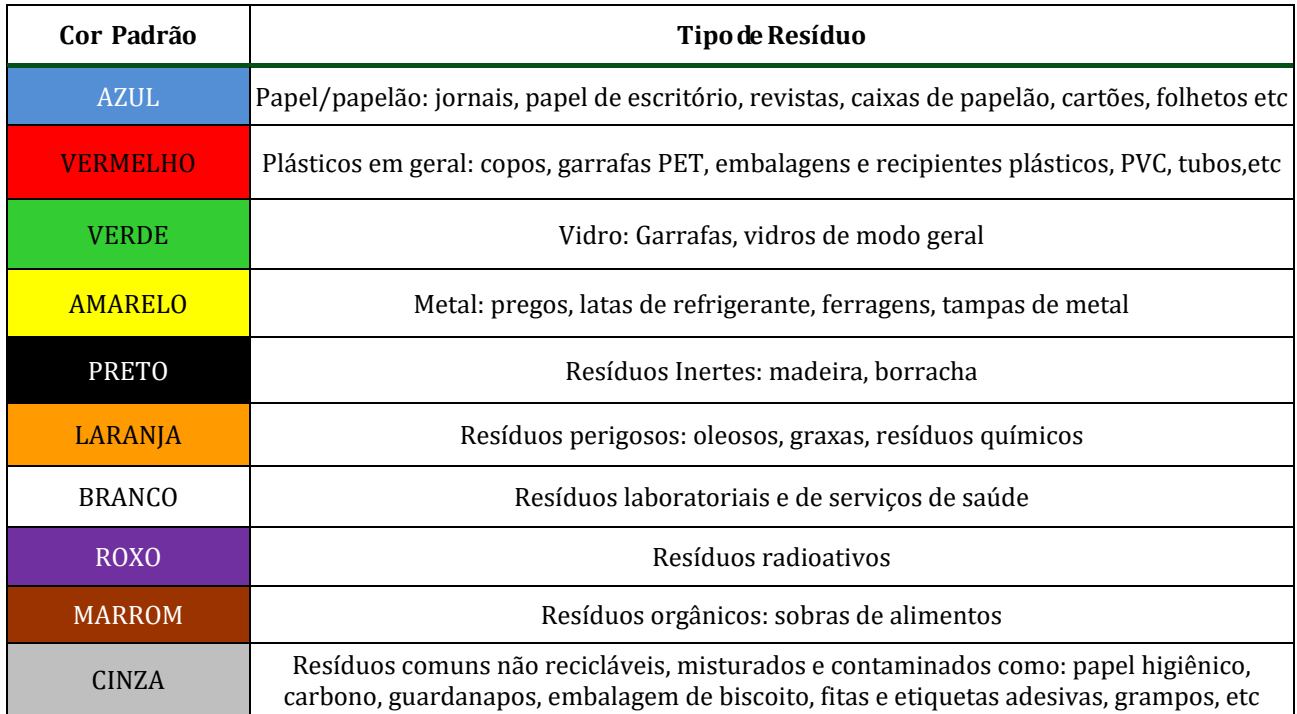

### **Quadro 12 Padronização de Cores da Coleta Seletiva**

Fonte: RESOLUÇÃO CONAMA nº 275/2001.

Os coletores serão disponibilizados próximos às fontes de geração, conforme os tipos de resíduos gerados. O recolhimento será realizado conforme cronograma pré-definido, que deverá ser integrado aos procedimentos de gestão de resíduos já realizados no CMS, podendo ocorrer coletas extras sob demanda. 

Ratifica-se que, a exemplo do que já é feito na área do CMS, os resíduos perigosos (Classe I) gerados nas atividades da ampliação do beneficiamento de minério serão acondicionados em tambores certificados de acordo com diretrizes de normas do INMETRO, dispostos em locais com piso impermeabilizado, contendo sinalização, isolamento, ficha informativa. Quanto aos resíduos de serviços de saúde, sua geração ocorrerá no ambulatório existente no complexo, sendo mantidas as práticas de gerenciamento já implementadas. Posteriormente, os residuos serão destinados externamente ao complexo por meio de empresa homologada para transporte, recebimento e disposição final ambientalmente adequada.

### **4.2.7.4 Manuseio e armazenamento temporário**

#### *Manuseio*

Após identificação dos resíduos, o manuseio dos mesmos será feito conforme procedimentos específicos, de forma a não comprometer sua segregação, não danificar os recipientes de acondicionamento e não permitir vazamentos e/ou derramamentos.

Conforme já é praticado atualmente, os trabalhadores ou subcontratados envolvidos nas operações de coleta, acondicionamento, armazenamento, transporte, tratamento e disposição de resíduos deverão

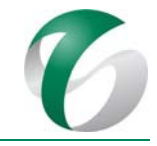

possuir treinamento adequado para o manuseio dos resíduos e para o reconhecimento e a prevenção dos riscos inerentes às atividades.

Ressalta-se que para o manuseio dos resíduos serão adotadas ações de prevenção de riscos de contaminação do solo e dos cursos d'água, bem como para evitar o contato entre os resíduos perigosos e não perigosos.

### *Armazenamento temporário nos DIRs e CMD*

Os resíduos gerados no projeto, em todas as suas fases, seguirão os padrões da gestão de resíduos do CMS, sendo previamente segregados nos pontos de coleta seletiva e armazenados nos Depósitos Intermediários de Resíduos - DIRs previstos para a área dos canteiros de obras, na implantação, e para a área da nova usina de beneficiamento, durante a operação.

Nos DIRs serão utilizadas cacambas estacionárias para o recolhimento de resíduos inertes, tais como borracha, plástico, madeira, ferro e outros. Os resíduos recicláveis, como sucatas ferrosas e não ferrosas, vidros, plásticos, papel/papelão, borrachas, etc., serão separados de forma adequada e ficarão armazenados na Central de Materiais Descartáveis - CMD do CMS (Figura 04), até sua destinação final para a comercialização ou doação. Na CMD ocorrerá o armazenamento temporário de resíduos sólidos, com acesso e circulação de caminhões para colocação e retirada das caçambas com resíduos.

# **Figura 04 Central de Materiais Descartáveis ‐ CMD do CMS**

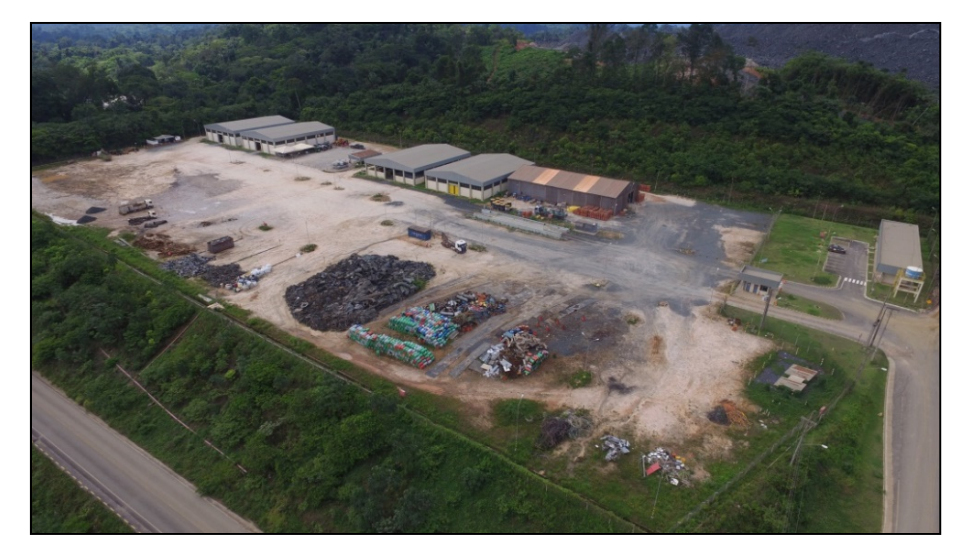

Fonte: Foto disponibilizada pela equipe do CMS (2017).

A Figura 05, a seguir, mostra o projeto de um Depósito Intermediário de Resíduos - DIR previsto para a ampliação da atividade de beneficiamento. Depois de estocados, os resíduos serão periodicamente encaminhados para reciclagem, para o aterro sanitário ou para incineração.

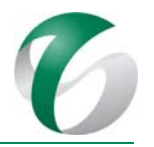

## **Figura 05 Projeto do Depósito Intermediário de Resíduos – DIR da Ampliação da Atividade de Beneficiamento**

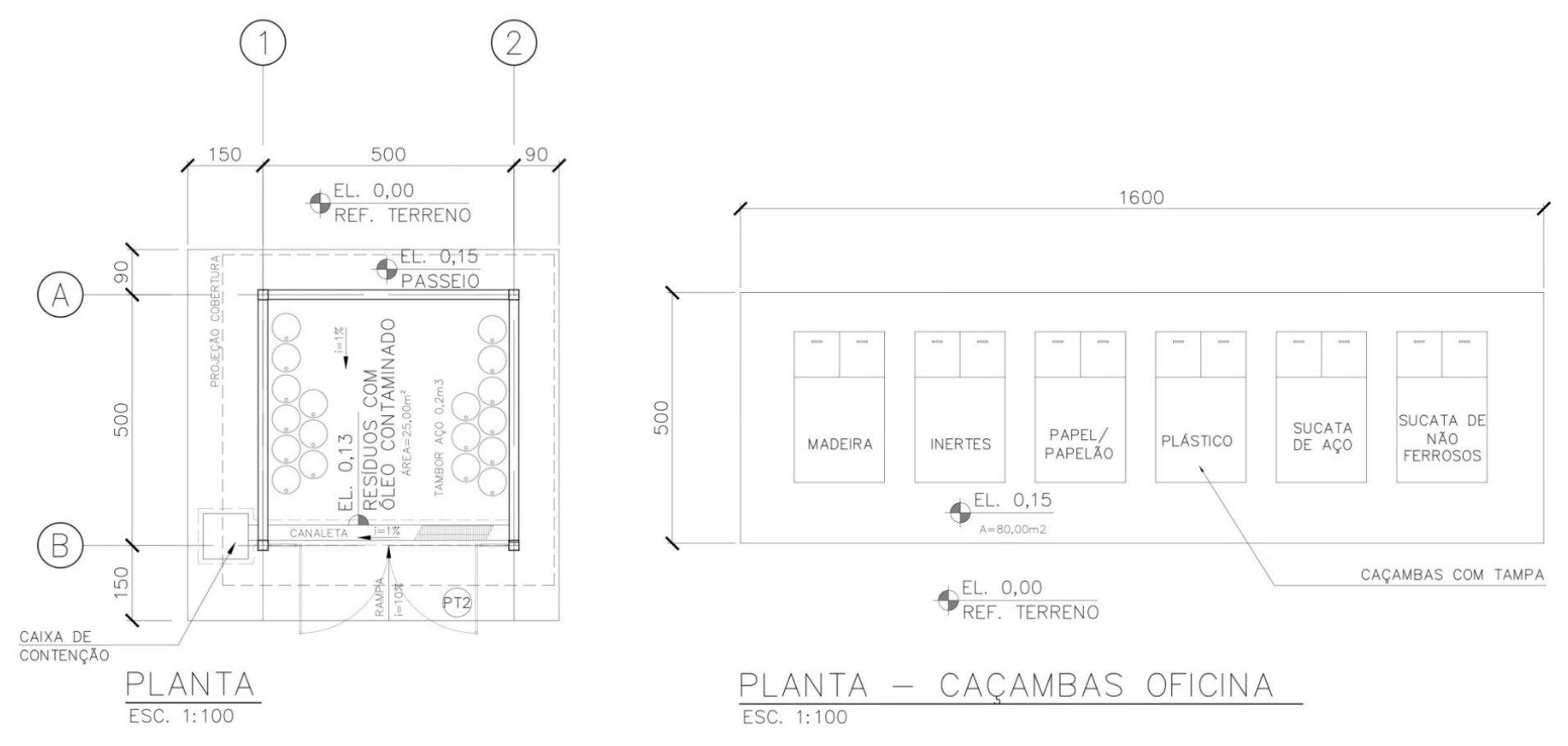

Fonte: Desenho 2323SA-A-10400 (SNC, 2017).

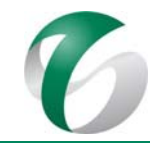

## **4.2.7.5 Disposição final**

Em conformidade com o PGR do CMS, os recipientes para acondicionamento dos resíduos atenderão aos seguintes critérios: (i) serem disponibilizados em quantidades suficientes, (ii) estar em bom estado de conservação, (iii) serem resistentes ao contato com o resíduo e às condições climáticas, (iv) serem adequados ao tempo de armazenamento.

Os resíduos gerados na implantação e operação do projeto em estudo serão encaminhados para disposição final, podendo ser destinados a um aterro sanitário, à Central de Materiais Descartáveis -CMD do CMS, comercializados, reutilizados na própria operação ou ainda, no caso de resíduos contaminados, destinados à incineração e/ou coprocessamento.

O acondicionamento para envio à destinação final dos resíduos gerados no projeto, em acordo com as práticas já realizadas no CMS, deverá seguir as seguintes diretrizes:

- Resíduos recicláveis: armazenados temporariamente em caçambas estacionárias metálicas ou em baias específicas para cada tipo de resíduo;
- Resíduos pastosos ou líquidos perigosos: armazenados em tambores de 200 L ou em bombonas plásticas com tampa e rotuladas;
- Resíduos de alimentos: sempre que possível serão destinados à compostagem; e, ao final desse processo, o composto gerado poderá ser doado às comunidades próximas. Parte do composto poderá, ainda, ser utilizado internamente nos plantios associados à reabilitação de áreas degradadas e à jardinagem (Figura 06);

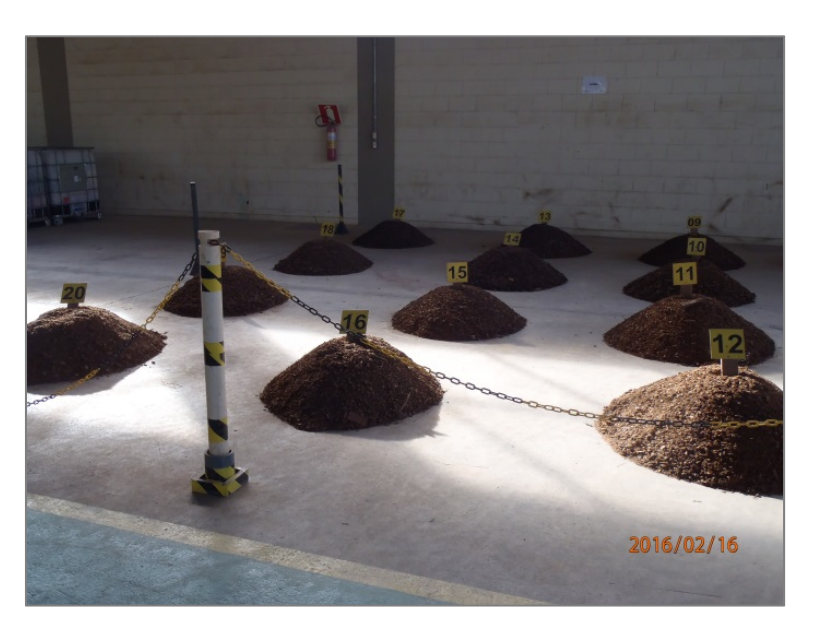

# **Figura 06 Área de Compostagem do CMS**

Fonte: Foto disponibilizada pela equipe do CMS (2017).

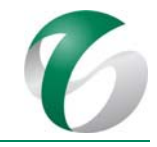

- Resíduos de serviços de saúde: acondicionados em sacos branco leitoso, dentro de lixeiras com pedal para evitar o contato manual. Posteriormente estes resíduos são enviados para a incineração em empresas contratadas, previamente habilitadas e dotadas das respectivas licenças ambientais emitidas pelos órgãos competentes;
- Resíduos de Construção Civil RCC, gerados na fase de obras: armazenados em áreas adequadas, em conformidade com as recomendações pertinentes à Norma ABNT NBR 15112:2004 -Resíduos da construção civil e resíduos volumosos – Áreas de transbordo e triagem – Diretrizes para projeto, implantação e operação. Os resíduos de construção Classe A deverão ser armazenados em conformidade com as recomendações pertinentes à norma ABNT NBR 15113:2004 - Resíduos sólidos da construção civil e resíduos inertes – Aterros – Diretrizes para projeto, implantação e operação. Os RCCs serão dispostos nas pilhas de estéril da mineração;
- Resíduos oleosos: armazenados em baia em alvenaria e portão em tela de arame galvanizado, com cobertura de telha metálica e piso de concreto com canaletas para recolhimento de efluentes. Serão armazenados em uma caixa de contenção;
- Resíduos Classe II: armazenados em acordo com os requisitos da norma ABNT NBR 11174:1990 - Armazenamento de Resíduos:
- Resíduos Classe I: acondicionados em baias cobertas e adequadas (piso impermeável, com dispositivos de contenção, ventilação, iluminadas), com restrição de acesso e sinalizadas quanto aos riscos ao meio ambiente e à saúde. Serão adotados os critérios da Norma ABNT NBR 12235:1992 - Armazenamento de Resíduos Sólidos Perigosos;

Para os resíduos comuns, não recicláveis e não perigosos gerados no projeto em estudo serão destinados a empresa habilitada e homologada pela Vale para destinação desses resíduos.

Os resíduos classe II B (Não Perigosos e Inertes) serão destinados à CMD, onde ficarão armazenados para que sejam reutilizados internamente ou à espera de formação de lotes economicamente atrativos para que sejam encaminhados a reaproveitamento externo e/ou à reciclagem, por meio de transporte e processos de disposição final realizados por empresas habilitadas e dotadas das respectivas licenças ambientais. 

No tocante aos resíduos classe I (Perigosos), sua disposição final deverá se dar externamente ao CMS. Há resíduos que serão incinerados, como é o caso de resíduos dos serviços de saúde; outros submetidos à descontaminação prévia para que possam ter seus constituintes reciclados, como é o caso das lâmpadas com vapores metálicos. De maneira geral, os resíduos dotados de poder calorífico adequado são considerados atrativos para o coprocessamento em fornos de cimento – é o caso, por exemplo, de resíduos diversos contaminados com óleos minerais e graxas, de resíduos de borracha, resíduos de pneus. Os óleos minerais usados poderão ser vendidos a empresas especializadas no seu rerrefino. 

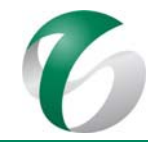

# **4.2.7.6 Avaliação e acompanhamento**

A avaliação e o acompanhamento da gestão de resíduos serão realizados por meio da continuidade da rotina de inspeções periódicas e sistemáticas já praticadas no Complexo Minerador do Salobo, nos processos produtivos, nos Depósitos Intermediários de Resíduos - DIRs e na Central de Materiais Descartáveis - CMD, entre outras, de forma a garantir a eficácia das ações, reportando os principais resultados aos responsáveis pela gestão dos resíduos.

No início de cada mês serão analisados os dados no sistema para consolidação do inventário de resíduos, gerando relatórios de análise da geração por classe de resíduos e por área geradora. Com isso, serão estabelecidas alternativas de: (i) minimização da geração; (ii) reprocessamento e/ou reaproveitamento internos; (iii) ações para garantir a conformidade legal; e (iv) para controlar indicadores de desempenho específico da gestão de resíduos em cada unidade geradora.

Para evidenciar o cumprimento deste programa e atestar os resultados do gerenciamento dos resíduos, deverão ser mantidos documentos e produzidos registros, relativos às atividades desenvolvidas no CMS, assim como cópia da documentação relativa aos seus contratados que participam deste programa de gestão.

Periodicamente será realizada uma análise crítica dos indicadores da gestão de resíduos, bem como verificada a possibilidade de proposição de melhorias no processo. Estas análises permitirão acompanhar e avaliar a eficiência das medidas implementadas para a gestão dos resíduos sólidos, indicando a necessidade de adoção de procedimentos alternativos ou complementares quando pertinente. Além disso, serão mantidos o incentivo e a realização de ações implementadas como boas práticas ambientais, dentre as quais destacam‐se a realização de exposições, diálogos de meio ambiente sobre redução do uso de recursos naturais, diminuição da geração de resíduos e utilização de material reciclado.

# **4.2.8 Cronograma Físico**

As ações propostas no Programa de Gestão de Resíduos para a ampliação pretendida serão realizadas ininterruptamente, na fase de implantação deste projeto e durante toda sua operação, conforme já estabelecido para todo o CMS, assegurando a segregação, coleta, armazenamento, transporte e a disposição final adequados dos resíduos sólidos gerados. Nas fases de pré-fechamento, fechamento e pós-fechamento tais ações serão realizadas em acordo com o PGR apresentado no Plano de Fechamento Executivo do CMS, o qual compreenderá o detalhamento do plano atual, assegurando a gestão dos resíduos até a completa desmobilização das estruturas e execução dos programas de monitoramento previstos nestas fases.

O planejamento das ações do PGR é apresentado no Quadro 13 e no Quadro 14, respectivamente paras as fases de implantação e operação. A fase de implantação possui duração prevista de três (03) anos e o cronograma apresentado para a fase de operação limita-se aos três primeiros anos, a título de exemplo de como as atividades seguirão ao longo desta etapa. Ressalta-se que na operação o PGR terá suas ações integradas às do Programa F - Gestão de Resíduos do PCA do Complexo Minerador do Salobo. 

#### DOCUMENTO PCA ‐ Ampliação da Atividade de Beneficiamento de Minério da Mina do Salobo ‐ Marabá/PA

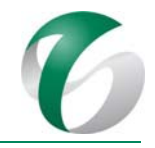

## **Quadro 13 Cronograma do Programa de Gestão de Resíduos – Fase de Implantação**

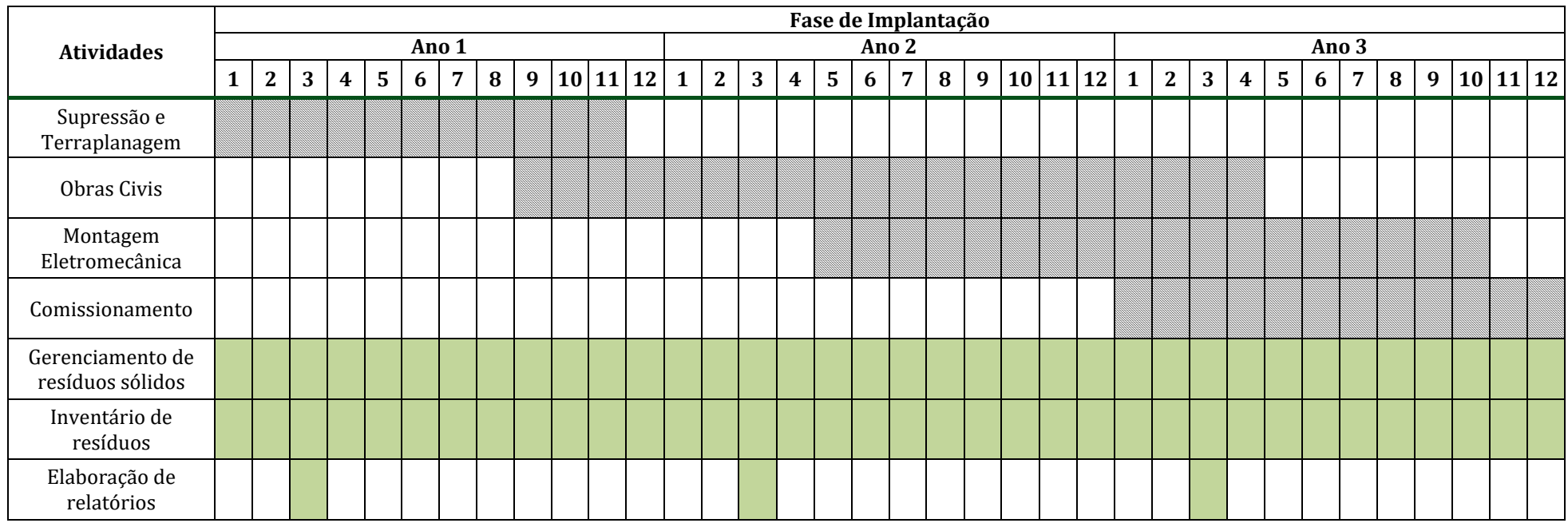

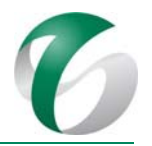

# **Quadro 14 Cronograma do Programa de Gestão de Resíduos – Fase de Operação**

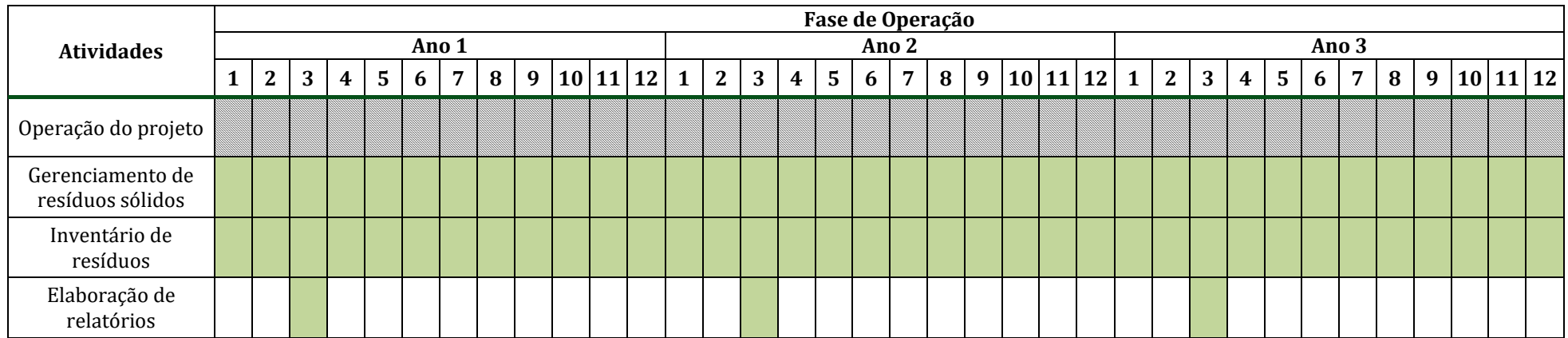
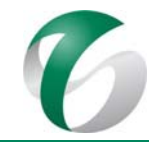

#### **4.2.9 Responsáveis pelas ações e equipe técnica**

As equipes do Complexo Minerador do Salobo serão responsáveis pela execução e acompanhamento deste programa. Será realizada a capacitação de gestores que atuam junto aos trabalhadores e às empresas contratadas, baseada na concepção, implantação e manutenção do PGR.

Na fase de implantação do projeto a condução das ações do PGR será de competência das empresas responsáveis pelas obras, que deverão designar responsáveis pela gestão de resíduos durante esta etapa, reportando suas atividades ao CMS.

#### **4.2.10 Instituições envolvidas**

- Instituto Brasileiro do Meio Ambiente e dos Recursos Naturais Renováveis IBAMA, como órgão responsável pelo licenciamento e pela fiscalização ambiental;
- Instituto Chico Mendes de Conservação da Biodiversidade ICMBio, enquanto órgão gestor da FLONA do Tapirapé Aquiri.

#### **4.2.11 Inter‐relacionamento com outros programas**

O PGR terá interface direta com os seguintes programas:

- Programa de Gestão de Águas e Efluentes;
- Programa de Educação Ambiental – PEA;
- Programa de Controle de Erosão;
- Programa de Controle de Desmates e Decapeamento;
- Programa de Recuperação de Áreas Degradadas – PRAD;
- Programa de Emergências Ambientais;
- Plano de Fechamento.

Ressalta-se que todos os programas ambientais terão relação com o PGR, enquanto potenciais geradores de resíduos sólidos.

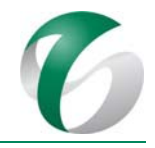

## **4.2.12 Referências bibliográficas**

ABNT. ASSOCIAÇÃO BRASILEIRA DE NORMAS TÉCNICAS. NBR 11.174: 1990-Armazenamento de resíduos classes II - não inertes e III – inertes. Rio de Janeiro. 1992.

ABNT. ASSOCIAÇÃO BRASILEIRA DE NORMAS TÉCNICAS. NBR 8.419:1992 - Apresentação de projetos de aterros sanitários de resíduos sólidos urbanos. Rio de Janeiro. 1992.

ABNT. ASSOCIAÇÃO BRASILEIRA DE NORMAS TÉCNICAS. NBR 12.235: 1992- Armazenamento de resíduos sólidos perigosos. Rio de Janeiro. 1992.

ABNT. ASSOCIAÇÃO BRASILEIRA DE NORMAS TÉCNICAS. NBR 9.190: 1993- Sacos plásticos para acondicionamento de lixo - Classificação. Rio de Janeiro. 1993.

ABNT. ASSOCIAÇÃO BRASILEIRA DE NORMAS TÉCNICAS. NBR 9.191: 1993- Sacos plásticos para acondicionamento de lixo - Especificação. Rio de Janeiro. 1993.

ABNT. ASSOCIAÇÃO BRASILEIRA DE NORMAS TÉCNICAS. NBR 12.807: 1993- Resíduos de serviços de saúde. Rio de Janeiro. 1993.

ABNT. ASSOCIAÇÃO BRASILEIRA DE NORMAS TÉCNICAS. NBR 13.853: 1997- Coletores para resíduos de serviços de saúde perfurantes ou cortantes - Requisitos e métodos de ensaio. Rio de Janeiro. 1997.

ABNT. ASSOCIAÇÃO BRASILEIRA DE NORMAS TÉCNICAS. NBR 10.004:2004 - Resíduos Sólidos – Classificação. Rio de Janeiro. 2004.

ABNT. ASSOCIAÇÃO BRASILEIRA DE NORMAS TÉCNICAS. NBR 10.006:2004 - Procedimento para obtenção de extrato solubilizado de resíduos sólidos. Rio de Janeiro.2004.

ABNT. ASSOCIAÇÃO BRASILEIRA DE NORMAS TÉCNICAS. NBR 10.007:2004 - Amostragem de resíduos sólidos. Rio de Janeiro. 2004.

ABNT. ASSOCIAÇÃO BRASILEIRA DE NORMAS TÉCNICAS. NBR 13.853: 2005- Transporte terrestre de resíduos. Rio de Janeiro. 2005.

ABNT. ASSOCIAÇÃO BRASILEIRA DE NORMAS TÉCNICAS. NBR 12.808: 2016- Resíduos de serviços de saúde — Classificação. Rio de Janeiro. 2016.

ABNT. ASSOCIAÇÃO BRASILEIRA DE NORMAS TÉCNICAS. NBR 12.810: 2016- Resíduos de serviços de saúde — Gerenciamento extraestabelecimento — Requisitos. Rio de Janeiro. 2016.

ANVISA. Resolução nº 306, de 7 de dezembro de 2004. Dispõe sobre o Regulamento Técnico para o gerenciamento de resíduos de serviços de saúde.

BRASIL, MINISTÉRIO DA SAÚDE, Manual de gerenciamento de resíduos de serviços de saúde, Agência Nacional de Vigilância Sanitária. Brasília: Ministério da Saúde, 2006, 182 páginas.

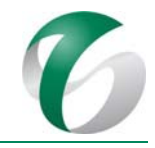

BRASIL. CONSELHO NACIONAL DO MEIO AMBIENTE. Resolução nº 05, de 05 de agosto de 1993. Dispõe sobre o gerenciamento de resíduos sólidos gerados nos portos, aeroportos, terminais ferroviários e rodoviários. DOU - Diário Oficial da União. 1993.

BRASIL. CONSELHO NACIONAL DO MEIO AMBIENTE. Resolução nº 275, de 25 de abril de 2001. Estabelece o código de cores para os diferentes tipos de resíduos, a ser adotado na identificação de coletores e transportadores, bem como nas campanhas informativas para a coleta seletiva. DOU -Diário Oficial da União. 19 de junho de 2001.

BRASIL. CONSELHO NACIONAL DO MEIO AMBIENTE. Resolução nº 313, de 29 de outubro de 2002. Dispõe sobre o Inventário Nacional de Resíduos Sólidos Industriais. DOU - Diário Oficial da União. 2002. 

BRASIL. CONSELHO NACIONAL DO MEIO AMBIENTE. Resolução nº 358, de 29 de abril de 2005. Dispõe sobre o tratamento e a disposição final dos resíduos dos serviços de saúde e dá outras providências. DOU - Diário Oficial da União. 2005.

BRASIL. CONSELHO NACIONAL DO MEIO AMBIENTE. Resolução  $n^{\circ}$  416, de 30 de setembro de 2009. Dispõe sobre a prevenção à degradação ambiental causada por pneus inservíveis e sua destinação ambientalmente adequada, e dá outras providências. DOU – Diário Oficial da União. 2009.

BRASIL. CONSELHO NACIONAL DO MEIO AMBIENTE. Resolução nº 420, de 28 de dezembro de 2009. Dispõe sobre critérios e valores orientadores de qualidade do solo quanto à presença de substâncias químicas e estabelece diretrizes para o gerenciamento ambiental de áreas contaminadas por essas substâncias em decorrência de atividades antrópicas. 2009.

BRASIL. CONSELHO NACIONAL DO MEIO AMBIENTE. Resolução nº 450, de 06 de março de 2012. Dispõe sobre recolhimento, coleta e destinação final de óleo lubrificante usado ou contaminado. DOU -Diário Oficial da União. 07 de março de 2012.

BRASIL. Decreto Federal nº 7404, de 23 de dezembro de 2010. Regulamenta a Lei no 12.305, de 2 de agosto de 2010, que institui a Política Nacional de Resíduos Sólidos, cria o Comitê Interministerial da Política Nacional de Resíduos Sólidos e o Comitê Orientador para a Implantação dos Sistemas de Logística Reversa, e dá outras providências. 2010.

BRASIL. Lei Federal nº 12.305, de 02 de agosto de 2010. Institui a Política Nacional de Resíduos Sólidos; altera a Lei nº 9.605, de 12 de fevereiro de 1998; e dá outras providências.

VALE S.A.. Complexo Minerador do Salobo - Relatório de Avaliação de Desempenho Ambiental – Ano Base 2016. Marabá/ Pará. Março de 2017.

VALE S.A. Plano Básico Ambiental Integrado de Socioeconomia da Vale no Sudeste do Pará- PBA Unificado do Eixo Socioeconômico Projetos Vale na Floresta Nacional de Carajás e na Floresta Nacional do Tapirapé Aquiri. Rio de janeiro/RJ. 2016.

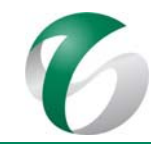

# **4.3 Programa de Controle das Emissões Atmosféricas e Monitoramento da Qualidade do Ar**

## **4.3.1 Introdução e justificativa**

O Programa de Controle das Emissões Atmosféricas e Monitoramento da Qualidade do Ar visa mitigar e monitorar os impactos de alteração da qualidade do ar relacionados ao projeto em estudo, contemplando ações de controle das emissões atmosféricas e o monitoramento da qualidade do ar.

Cabe ressaltar que ações tanto de controle quanto de monitoramento já vêm sendo realizadas no CMS, por meio do Programa G – Controle de Emissões Atmosféricas do PCA do Complexo Minerador do Salobo, com o intuito de verificar o atendimento aos padrões legalmente estabelecidos, permitindo avaliar a dimensão dos impactos sobre a qualidade do ar e acompanhar as tendências e alterações deste fator ambiental, bem como a eficácia dos controles adotados no empreendimento.

Neste programa são indicadas as ações e sistemas de controle específicos para a ampliação pretendida, por meio da continuidade do monitoramento em rede já implantada no CMS, em pontos considerados estratégicos para este projeto.

Neste programa são apresentadas as normas, metodologias e padrões legais envolvidos e atualmente aplicados, indicando as formas de controle, os parâmetros e os locais de coleta de amostras, os tipos de equipamentos necessários, os procedimentos de coleta e preservação de amostras, e as frequências de coleta. 

## **4.3.2 Objetivos**

Constitui objetivo principal deste programa estabelecer ações de gestão necessárias à prevenção ou redução das emissões, de modo a garantir o controle dos poluentes atmosféricos e a manutenção da qualidade do ar.

Os objetivos específicos deste programa são:

- Indicar as medidas de controle para o impacto de alteração da qualidade do ar a serem executadas ao longo das fases de implantação e operação do projeto em estudo;
- Verificar o atendimento aos limites de emissão de poluentes atmosféricos estabelecidos na  $legislacão$  em vigor ou em requisitos  $legais$  aplicáveis para fontes de emissão fixas e/ou móveis;
- Verificar o atendimento aos padrões de qualidade do ar, definidos em legislação específica, para as áreas de influência do empreendimento;
- Verificar a eficiência dos sistemas de controle ambientais previstos para serem implantados na ampliação pretendida por meio da análise dos resultados dos monitoramentos pertinentes.

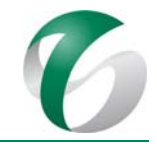

## **4.3.3 Atendimento a requisitos legais**

As legislações aplicáveis à gestão da qualidade do ar e controle das emissões atmosféricas se encontram apresentadas no item "Regulamentação Aplicável" do RCA, dentre elas:

- Resolução CONAMA nº 05/1989; Resolução CONAMA nº 03/1990; Resolução CONAMA nº 16/1995; e, Resolução CONAMA nº 418/2009.
- Instrução Normativa IBAMA nº 06/2010. Estabelece os requisitos técnicos para regulamentar os procedimentos para avaliação do estado de manutenção dos veículos em uso.

A Resolução CONAMA nº 03/1990 estabelece os padrões de qualidade do ar e define os seguintes conceitos: 

- **Padrões Primários**: concentrações de poluentes que, ultrapassadas, poderão afetar a saúde da população;
- *Padrões Secundários*: concentrações de poluentes abaixo das quais se prevê o mínimo efeito adverso sobre o bem-estar da população, assim como o mínimo dano à fauna, à flora, aos materiais e ao meio ambiente em geral.

O projeto encontra-se dentro de uma área de preservação ambiental de uso sustentável, da Floresta Nacional Tapirapé-Aquiri, o que acarreta a adoção de padrões secundários para a avaliação da conformidade legal dos dados de monitoramento da qualidade do ar, conforme determina a Resolução CONAMA nº 05/1989 e o Parecer de Análise do Relatório de Avaliação de Desempenho Ambiental PAR. nº 02001.000967/2015-00 COMOC/IBAMA (Of. nº 02001.009279/2015-05 COMOC/IBAMA, de 20 de agosto de 2015). 

No âmbito dos métodos de amostragem da qualidade do ar, o planejamento e a execução das amostragens e as análises deverão seguir as orientações básicas estabelecidas nas seguintes normas:

- Norma ABNT NBR 9.547:1997;
- Norma ABNT NBR 13.412:1995; e,
- Norma ABNT NBR 6.016:1995.

#### **4.3.4 Metas**

A principal meta a ser alcançada com a execução deste Programa é evitar a ocorrência de não conformidades dos parâmetros indicadores da qualidade do ar com os padrões legais estabelecidos. Para tanto, são apresentadas as seguintes metas secundárias:

• Minimização das emissões de material particulado em vias de acesso e frentes de obras não pavimentadas na área do projeto, por meio da execução da aspersão para manutenção da umidade do solo ;

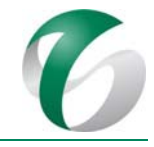

- Minimização das emissões de fumaça e gases de motores a diesel, mantendo-se a manutenção preventiva e a fiscalização de caminhões, veículos e máquinas;
- Minimização das emissões a partir de fontes fixas, mantendo-se a umectação das áreas abertas dos equipamentos geradores de emissões pelas operações a seco de descarga, cominuição e transferências não estanques;
- Minimização das emissões de material particulado a partir de áreas de solo exposto, promovendo-se a reconformação topográfica, revegetação e reabilitação de áreas degradadas, quando e onde possível, por meio de ações previstas no Programa de Recuperação de Áreas Degradadas - PRAD.

#### **4.3.5 Indicadores de desempenho**

Como indicadores de desempenho serão utilizados os resultados dos parâmetros de amostragem da qualidade do ar, identificando o número de ocorrências de não conformidades com os padrões legais estabelecidos. 

Relativamente às emissões atmosféricas veiculares e de equipamentos será utilizado como indicador de desempenho o percentual de veículos e equipamentos pesados em conformidade com os limites estabelecidos para as seguintes variáveis: Índice de Fumaça, Opacidade e Gases.

A avaliação dos indicadores ambientais busca promover a melhoria contínua na eficiência dos sistemas de controle de material particulado e gases de combustão, acarretando na identificação de medidas corretivas necessárias para o empreendimento e na manutenção da qualidade do ar em boas condições. 

## **4.3.6 Público‐alvo**

Trabalhadores (próprios e terceirizados) envolvidos com a ampliação da atividade de beneficiamento e responsáveis pela operação de equipamentos e dispositivos de controle das emissões atmosféricas e trabalhadores do CMS (próprios e terceirizados) na fase de operação.

Não menos importante, considera-se a equipe de manutenção do CMS como alvo fundamental, além dos motoristas de caminhões de transporte, veículos, equipamentos e ónibus nas fases de implantação e operação do projeto.

## **4.3.7 Metodologia, descrição do programa e das ações**

Para cumprir o objetivo de controlar as emissões atmosféricas e garantir as metas do programa, deverá ser mantida a execução das ações listadas a seguir, bem como realizadas periodicamente rotinas de inspeção. Engloba o controle das fontes fixas, móveis e a emissão por fontes fugitivas, além do monitoramento da qualidade do ar.

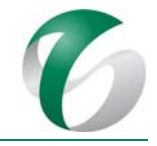

- · Inspeção veicular:
	- o Manutenção preventiva de veículos e equipamentos a diesel, por meio de um programa de inspeção e fiscalização de caminhões, veículos e máquinas;
	- o Monitoramento periódico de veículos e equipamentos a diesel por meio de medições utilizando‐se a Escala *Ringelmann* ou Opacímetro similar e medidor de gases (Hidrocarbonetos e Monóxido de carbono);
- Controle de material particulado em áreas abertas (umectação);
- Controle do material particulado na área da britagem;
- Controle do material particulado na área da usina de beneficiamento;
- Monitoramento da qualidade do ar.

#### **4.3.7.1 Emissões atmosféricas**

#### **4.3.7.1.1 Inspeção veicular**

Os procedimentos a serem realizados para a inspeção veicular na ampliação da atividade de beneficiamento são apresentados a seguir. Na fase de operação serão seguidos os procedimentos realizados no âmbito da operação do Complexo Minerador do Salobo, por meio do Programa G – Controle de Emissões Atmosféricas do PCA deste complexo.

#### **4.3.7.1.1.1 Manutenção preventiva de veículos**

Os equipamentos movidos a óleo diesel, seja do CMS ou de empresas contratadas para as obras de implantação do projeto, deverão possuir um cronograma de manutenção preventiva e o c*heck‐list* de manutenção de veículos pré-estabelecido em contrato. Dando continuidade ao que já é realizado neste complexo, esse cronograma seguirá um procedimento para cada tipo de equipamento, bem como a periodicidade da manutenção.

Adicionalmente, a frota de veículos leves e pesados também possuirá um cronograma de manutenção, cuja responsabilidade de fiscalização caberá a equipes específicas do CMS (Suporte às Operações do Cobre, Saúde e Segurança Ocupacional).

O controle será realizado por meio da placa e da identificação de etiqueta - TAG, destinada a cada veículo. A empresa contratada repassará mensalmente à supervisão de meio ambiente um relatório contendo a situação efetiva da frota.

Para os veículos reprovados na inspeção, serão abertos laudos de não-conformidade ambiental; neste caso, as empresas responsáveis pelos veículos deverão encaminhá-los à manutenção corretiva, além de ter que refazer o teste após a manutenção.

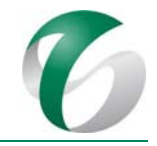

#### **4.3.7.1.1.2 Monitoramento periódico de veículos e equipamentos a diesel**

O monitoramento das emissões dos veículos e equipamentos é executado com o objetivo de adequar as emissões aos requisitos legais e minimizar a contribuição dos poluentes atmosféricos para o ar ambiente. No CMS este programa de monitoramento já é praticado por meio da utilização do método de avaliação do Índice de Fumaça, com a Escala *Ringelmann*, visando a avaliação de emissões da frota a diesel. Deverão ser também realizadas, como já praticado no CMS, medições de Opacidade para veículos com motores a diesel (Figura 07), mantendo-se as medições do Índice de Fumaça para equipamentos pesados (tratores, geradores, caminhões, etc.); bem como a introdução de medição de gases-Hidrocarbonetos e Monóxido de Carbono para os veículos com motores Ciclo Otto, movidos à gasolina/álcool. 

Para as medidas com a Escala *Ringelmann* consideram-se conformes os resultados de densidade de fumaça abaixo de 40%. Para as medidas de Opacidade são adotados os limites máximos estabelecidos na Resolução CONAMA nº 16/1995. Quanto às medições gasosas, para os parâmetros Hidrocarbonetos e Monóxido de Carbono, são seguidos os limites estabelecidos na Resolução CONAMA nº 418/2009.

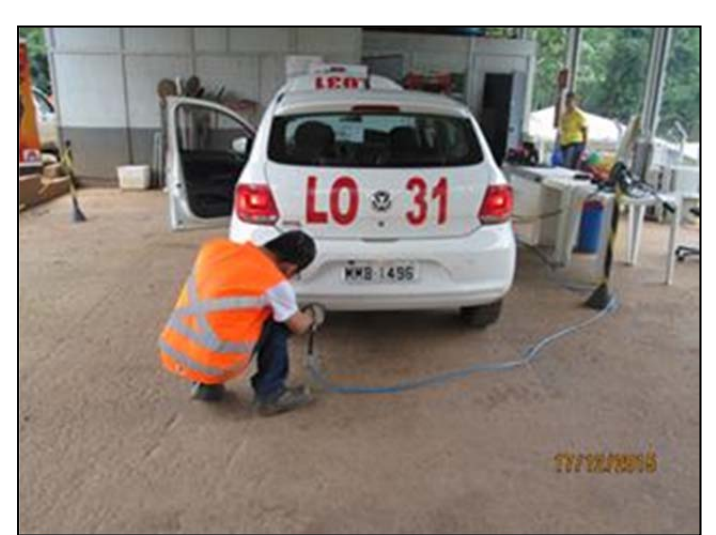

#### **Figura 07 Procedimento de Medição de Opacidade**

Fonte: RADA do CMS - Ano Base 2016 (VALE, 2017).

#### **4.3.7.1.2 Controle de material particulado em áreas abertas**

Para as fases de implantação e operação do projeto em questão será realizada a execução do controle de material particulado em áreas abertas, por meio da umectação das superfícies expostas. O procedimento de umectação será realizado com caminhões pipa com capacidade de 22.000 L (Figura 08), por meio da implantação de sistema de despoeiramento nos silos da central de concreto e na usina de asfalto. 

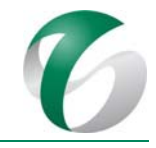

A água a ser utilizada na aspersão na fase de implantação deste projeto será proveniente da recuperação de efluente da barragem de rejeitos existente, do dique de finos III, dos *ponds* de contenção e do efluente final das estações de tratamento de efluentes - ETEs. A água proveniente dessas estruturas somente poderá ser utilizada se a qualidade estiver em acordo com os parâmetros das legislações vigentes, conforme resultados dos monitoramentos qualitativos de efluentes realizados no âmbito do Programa de Gestão de Águas e Efluentes, não podendo causar poluição ou contaminação dos corpos hídricos superficiais e subterrâneas.

Visando evitar o desperdício de água, motoristas dos caminhões pipa serão orientados sobre a execução da atividade, visando minimizar a emissão nas fontes difusas, proporcionar melhorias na visibilidade no tráfego interno dentro da área do projeto, bem como em relação aos procedimentos de abastecimento dos caminhões. A atividade de umectação será controlada por meio de registros. A intensidade e frequência das ações de umectação serão variáveis de acordo com as condições operacionais e com condições meteorológicas na área. Assim, a aspersão deverá ser intensificada nos períodos de seca e poderá ser reduzida ou até mesmo suspensa no período de ocorrência de chuvas.

Para evitar a ressuspensão de material particulado devido à ação dos ventos sobre o solo exposto, será realizada a revegetação das áreas disponíveis, conforme será apresentado no Programa de Recuperação de Áreas Degradadas – PRAD.

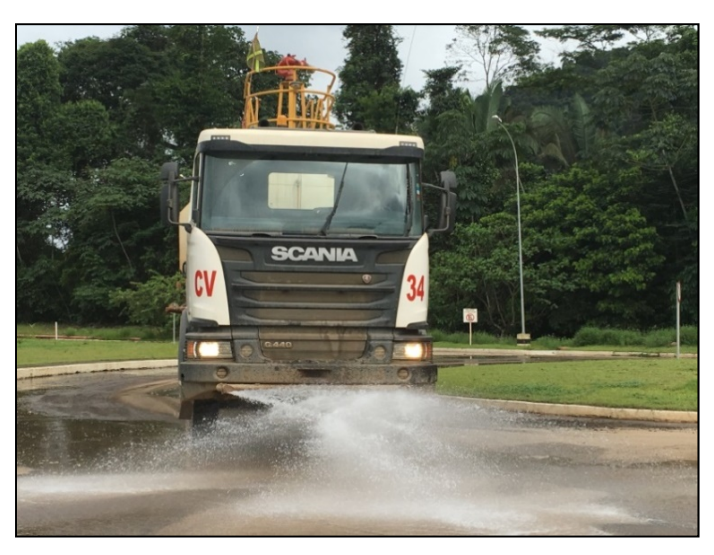

#### **Figura 08 Umectação de Vias no CMS**

Fonte: RADA do CMS - Ano Base 2016 (VALE, 2017).

#### **4.3.7.1.3 Controle de material particulado na área de britagem, pilhas de estéril e minério**

Na fase de operação da ampliação pretendida são consideradas outras fontes de emissões atmosféricas, relacionadas ao material particulado proveniente das atividades de britagem, transporte do minério, prensagem e preparação e dosagem de cal. Para controle dessas emissões serão instalados os seguintes sistemas de controle:

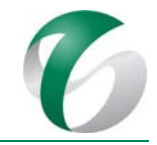

- Britagem primária: cobertura da área de alimentação do minério no britador; sistema de captação de pó, com filtro de mangas e exaustor na alimentação do transportador de correia e sistemas de abatimento de pó e nebulização na alimentação e no ponto de descarga;
- Pilha de estocagem da britagem: sistema de abatimento de pó e nebulização no primeiro transportador e sistema de abatimento de pó para atender os chutes dos alimentadores de placas;
- Peneiramento e britagem secundária: sistema de captação de pó, com filtro de mangas e exaustor, com captação na alimentação das peneiras primárias. Nos transportadores de correia está previsto um sistema de abatimento de pó e nebulização;
- Transportador de minério TCLD: sistema de abatimento de pó por nebulização;
- Pilha de estocagem secundária da usina: sistema de nebulização e abatimento de pó no transportador da pilha;
- · Pilhas de estéril e taludes: revegetação das áreas expostas, quando possível;
- Prensagem: sistema de captação de pó, composto por um filtro de mangas, um exaustor e uma rosca dosadora, com captação na alimentação e na descarga das prensas;
- Preparação e dosagem de cal: sistema de captação de pó, composto por um filtro cartucho e um exaustor.

#### **4.3.7.1.4 Controle na área da nova usina de beneficiamento**

Os sistemas de controle para abatimento de material particulado dos processos na saída da área da britagem e na área da nova usina de beneficiamento são elencados a seguir:

- Transportador de Correia de Longa Distância (TCLD) e transportadores internos da usina: sistemas de abatimento de pó com nebulização;
- Área de prensagem: sistema com exaustor, filtro de mangas, válvula rotativa e transportador helicoidal, com captação na alimentação e descarga das prensas;
- Peneiramento secundário: processo a úmido, utilizando-se um sistema de spray;
- Área de filtragem e estocagem do concentrado de cobre: sistema composto de filtro de mangas e exaustor;
- · Pilha de concentrado: posicionamento em galpão coberto, sob os filtros.

#### **4.3.7.2 Monitoramento da qualidade do ar**

O monitoramento da qualidade do ar atualmente executado no CMS contempla medições de partículas totais em suspensão e partículas inaláveis, com coletas a cada 6 dias. Este monitoramento será mantido nas fases de implantação e operação da ampliação da atividade de beneficiamento, não sendo necessária a ampliação da rede de monitoramento atual do complexo.

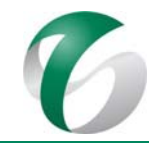

A rede de monitoramento da qualidade do ar para este projeto é apresentada no Quadro 15. Em relação ao ponto 07, atualmente localizado nas coordenadas UTM 9.360.176/554.206, propõe-se a sua realocação para leste da área diretamente afetada pela ampliação da atividade de beneficiamento, anteriormente ao início das obras de implantação. Tal alteração tem por objetivo adequar a rede de monitoramento visando a permitir a avaliação de impacto prognosticado por este projeto. No RADA do CMS – Ano Base 2016 (VALE, 2017), os pontos de monitoramento da qualidade do ar do CMS estão indicados no Programa O - Monitoramento Ambiental e no Programa H – Controle das Emissões Atmosféricas; os resultados encontram-se reportados em anexo a este documento. Neste PCA, visando uma simplificação optou‐se pela apresentação da rede de monitoramento e metodologia de amostragem neste programa. A Figura 09, seguinte, apresenta a espacialização desta rede de monitoramento. 

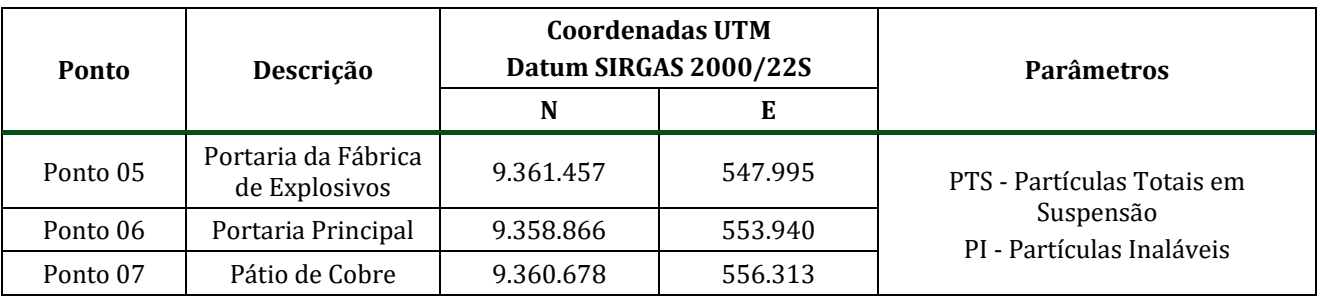

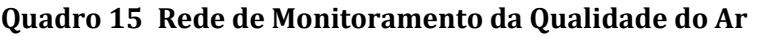

Fonte: RADA do CMS - Ano Base 2015 (VALE, 2016); RADA do CMS - Ano Base 2016 (VALE, 2017).

#### DOCUMENTO

PCA - Ampliação da Atividade de Beneficiamento de Minério da Mina do Salobo - Marabá/PA

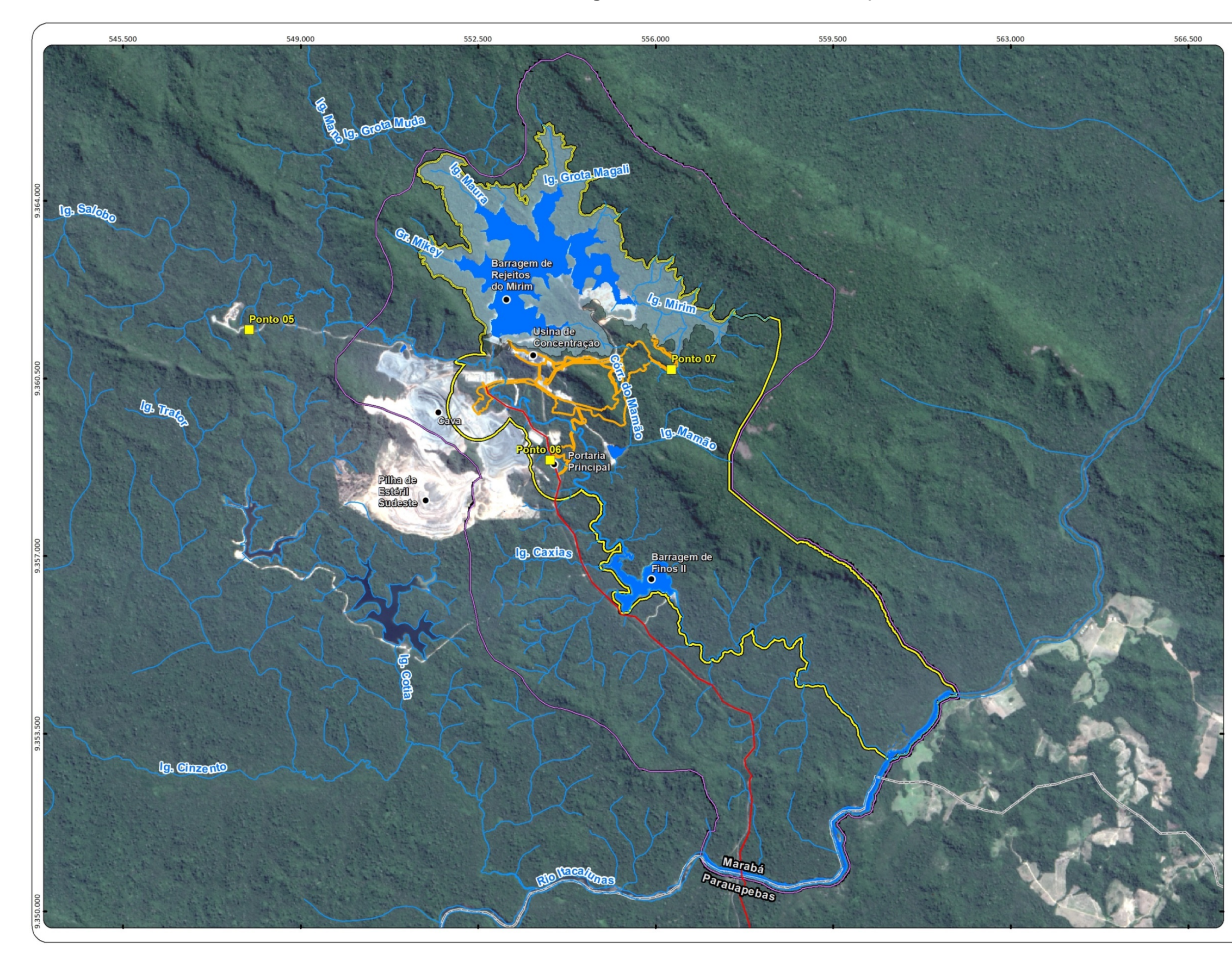

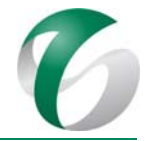

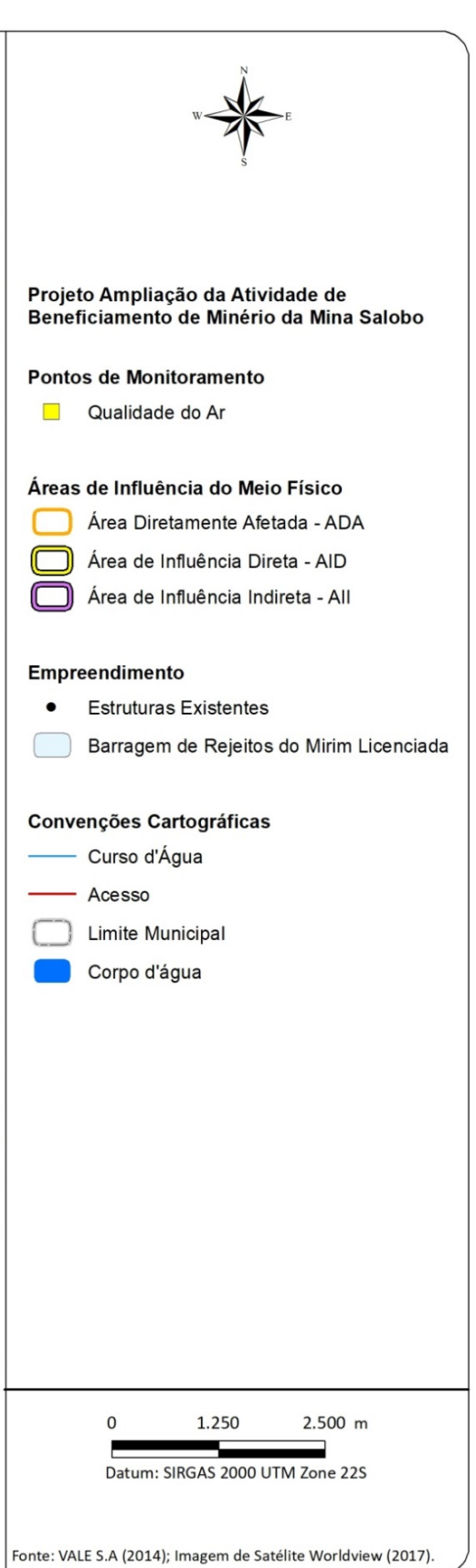

**Figura 09 Rede de Monitoramento da Qualidade do Ar**

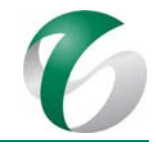

A metodologia de amostragem varia de acordo com o parâmetro amostrado, sendo consideradas as seguintes normas técnicas para a execução das amostragens e ensaios:

- Partículas Totais em suspensão (PTS): ABNT NBR 9.547:1997 "Determinação de Partículas Totais em Suspensão no Meio Ambiente".
- · Partículas Inaláveis (PI): ABNT NBR 13.412:1995 "Determinação de Partículas Inaláveis no ar ambiente".

Para coleta das amostras de material particulado - Partículas Totais em Suspensão (PTS) deverá ser utilizado o Amostrador de Grande Volume (HI-VOL) e para a coleta de Partículas Inaláveis (PI), o Amostrador de Grande Volume (partículas de até 10 mm - PM<sub>10</sub>). As medições deverão ser realizadas ao longo das fases de implantação e operação da ampliaão da atividade de beneficiamento, com coletas de amostras de seis em seis dias, com duração de 24 horas.

A Figura 10 a seguir, mostra duas estações de monitoramento da qualidade do ar existentes no CMS.

#### **Figura 10 Estação de Monitoramento da Qualidade do Ar – Ponto 06 – Portaria Principal**

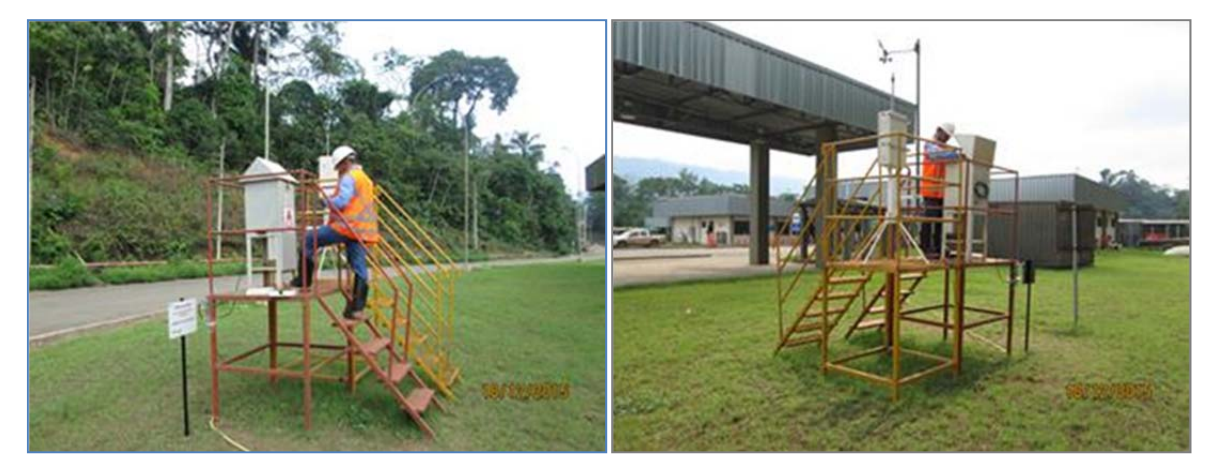

Fonte: Fotos disposnibilizadas pela equipe do CMS (2017).

O Quadro 16, a seguir, apresenta os padrões legais para parâmetros utilizados no monitoramento da qualidade do ar no Complexo Minerador do Salobo. Conforme mencionado, serão adotados neste programa os padrões secundários como limites. 

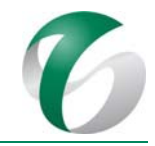

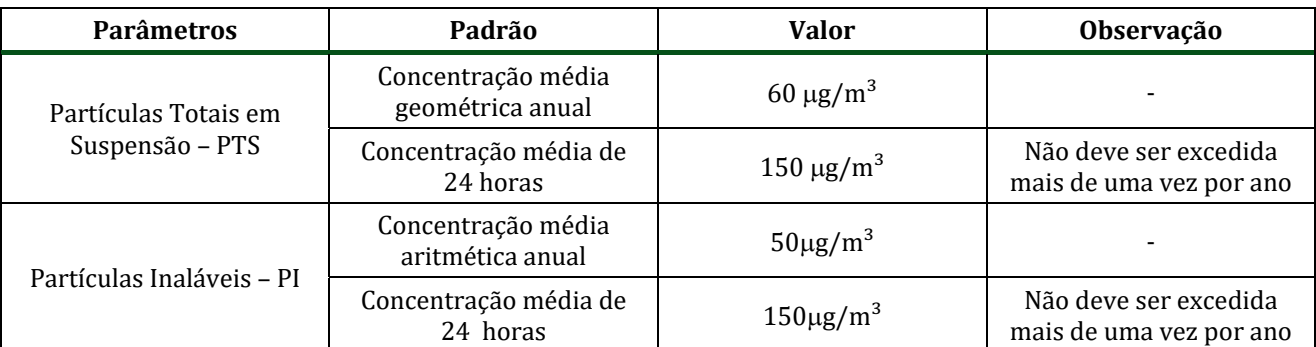

#### **Quadro 16 Parâmetros Amostrados e Padrões Legais da Qualidade do Ar**

Fonte: RESOLUCÃO CONAMA nº 03/1990.

Destaca-se que, como subsídio à avaliação dos dados de monitoramento da qualidade do ar, os resultados do monitoramento das condições meteorológicas do Complexo Minerador do Salobo poderão ser avaliados com o intuito de verificar situações favoráveis ou desfavoráveis à dispersão de poluentes. Serão consultados os dados coletados nas estações climatológicas automáticas do CMS localizadas no platô administrativo, na portaria do paiol de explosivos e próximo ao dique II do complexo. 

Os resultados de monitoramento da qualidade do ar serão apresentados em relatórios anuais consolidados, contendo todas as informações registradas. Nestes relatórios serão apresentados: avaliação dos dados; tratamentos estatísticos dos dados, mapas e gráficos, de forma a obter uma visão da tendência temporal dos mesmos; verificação acerca da conformidade dos resultados com padrões legais; e, evidências das ações de controle ambiental executadas, melhorias implementadas e avaliação dos indicadores de desempenho estabelecidos.

#### **4.3.8 Cronograma físico**

As ações de controle de emissões atmosféricas e monitoramentos previstos neste programa, já praticados no Complexo Minerador do Salobo por meio de Programa G - Controle de Emissões Atmosféricas do PCA do Complexo Minerador do Salobo, terão continuidade durante toda a vida útil da ampliação da atividade de beneficiamento (fases de implantação e operação), sendo executadas de forma contínua. A metodologia dos monitoramentos poderá ser reavaliada ao longo da operação deste projeto, desde que justificada e reportada ao órgão ambiental (IBAMA).

O Quadro 17 e o Quadro 18, a seguir, apresentam o planejamento das ações previstas neste programa para as fases de implantação e operação da ampliação da atividade de beneficiamento. Destaca-se que a fase de operação é representada ao longo de três (03) anos consecutivos, sendo as ações seguirão em acordo com o programa de gestão das emissões atmosféricas do CMS.

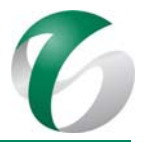

#### Quadro 17 Cronograma do Programa de Controle das Emissões Atmosféricas e Monitoramento da Qualidade do Ar - Fase de Implantação

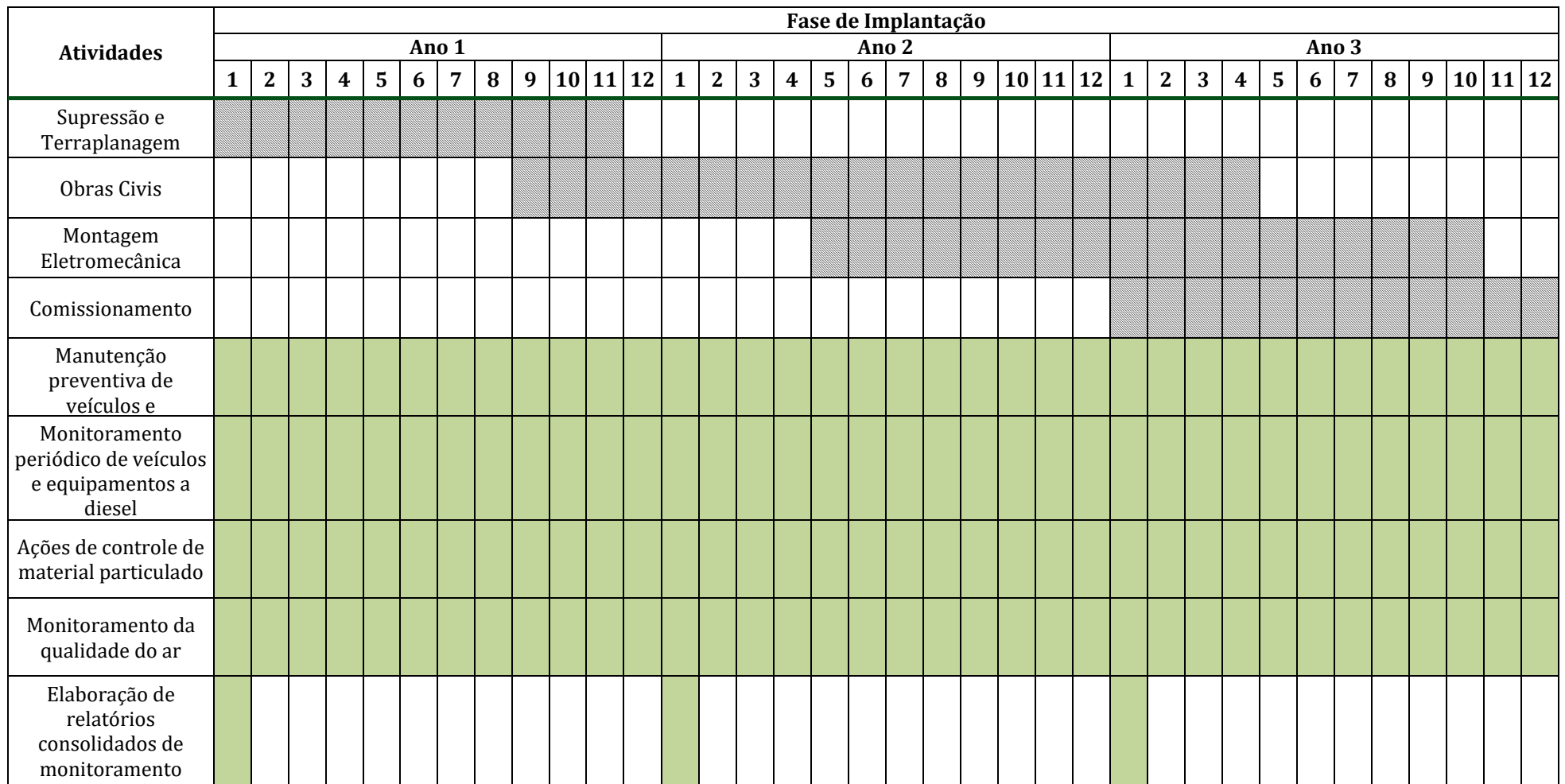

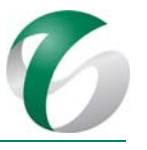

#### Quadro 18 Cronograma do Programa de Controle das Emissões Atmosféricase Monitoramento da Qualidade do Ar - Fase de Operação

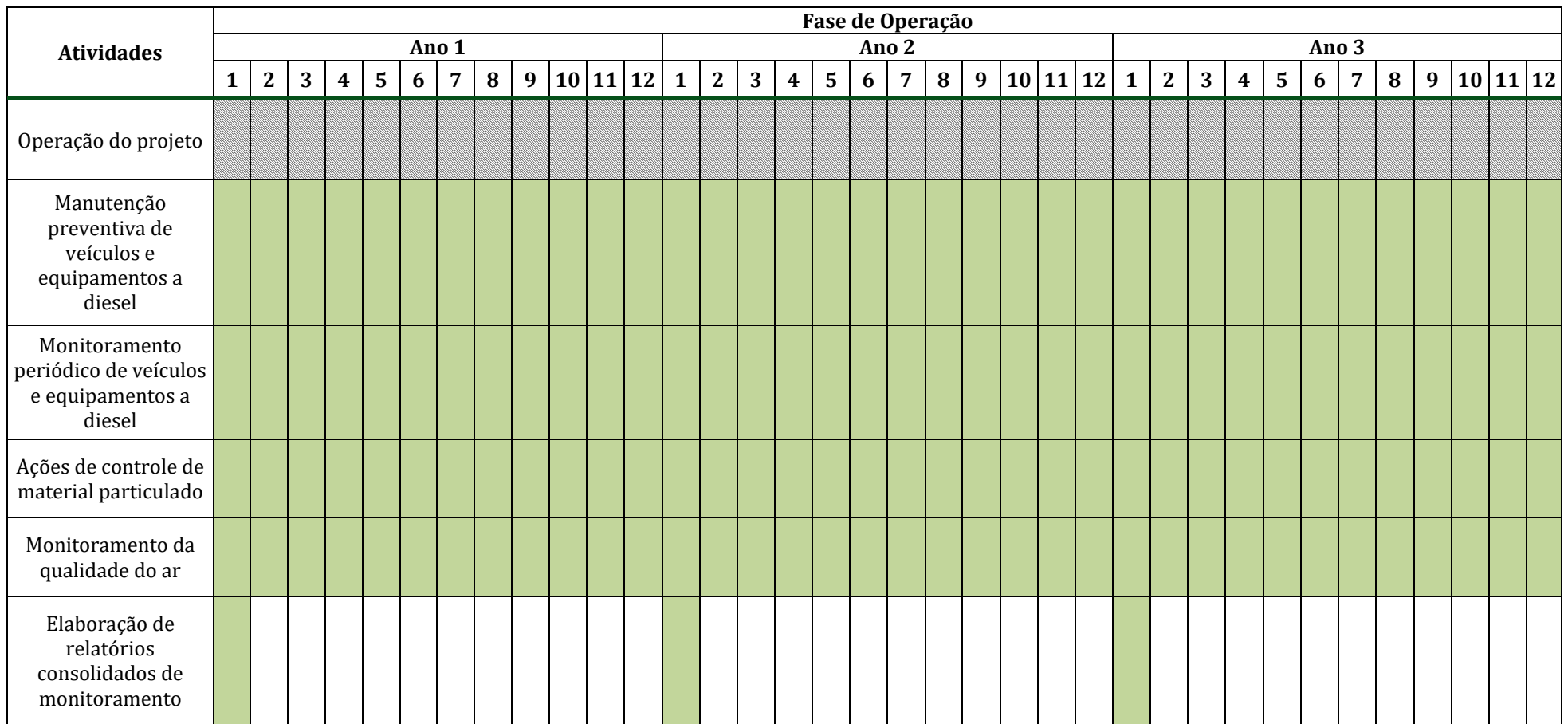

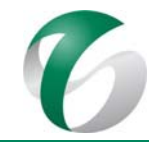

#### **4.3.9 Responsáveis pelas ações e equipe técnica**

As equipes do CMS serão responsáveis pelo acompanhamento deste programa. Quando necessário deverão ser contratados empresas e/ou técnicos especializados para a execução dos monitoramentos e avaliação dos resultados.

Os trabalhos de monitoramento, que incluem a amostragem e coleta, análises dos resultados e elaboração dos relatórios consolidados, poderão ser realizados por empresa terceirizada, que deverá contar com equipe técnica habilitada.

Os operadores diretamente ligados ao funcionamento de equipamentos e dispositivos de controle das emissões atmosféricas, bem como os responsáveis pela manutenção de veículos e equipamentos também integrarão a equipe técnica que efetuará as ações indicadas. Ressalta-se que na fase de implantação, as empresas contratadas para execução das obras serão responsáveis pela manutenção de seus veículos e equipamentos em acordo com as diretrizes estabelecidas neste programa.

#### **4.3.10 Instituições envolvidas**

- · Instituto Brasileiro do Meio Ambiente e dos Recursos Naturais Renováveis IBAMA, como órgão responsável pelo licenciamento e pela fiscalização ambiental;
- Instituto Chico Mendes de Conservação da Biodiversidade ICMBio, enquanto órgão gestor da FLONA do Tapirapé Aquiri.

#### **4.3.11 Inter‐relacionamento com outros programas**

O Programa de Controle das Emissões Atmosféricas e Monitoramento da Qualidade do Ar apresenta interface direta com os seguintes programas:

- Programa de Gestão de Águas e Efluentes;
- $\bullet$  Programa de Controle de Desmates e Decapeamento;
- Programa de Recuperação de Áreas Degradadas – PRAD;
- Programa de Controle de Erosão.

## **4.3.12 Referências bibliográficas**

ABNT. ASSOCIAÇÃO BRASILEIRA DE NORMAS TÉCNICAS. NBR 5.484:1985 - Motores alternativos de combustão interna de ignição por compressão (diesel) ou ignição por centelha (otto) de velocidade angular variável - Ensaio) - Procedimento. Rio de Janeiro. 1985.

ABNT. ASSOCIAÇÃO BRASILEIRA DE NORMAS TÉCNICAS. NBR 1585:1986 - Código de ensaio de motores - Potência líquida efetiva - Rio de Janeiro/RJ 1986.

ABNT. ASSOCIAÇÃO BRASILEIRA DE NORMAS TÉCNICAS. NBR 12.897:1993 - Emprego do opacímetro de amostragem e de fluxo total, para medição da fuligem do gás de escapamento de motores Diesel operando em regime constante e transiente. Procedimento. Rio de Janeiro. 1993.

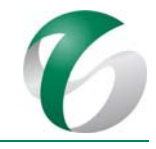

ABNT. ASSOCIAÇÃO BRASILEIRA DE NORMAS TÉCNICAS. NBR 13412:1995 - Material Particulado em Suspensão no Ar Ambiente - Determinação da Concentração de Partículas Inaláveis pelo Método do Amostrador de Grande Volume Acoplado a um Separador Inercial de Partículas. 1995.

ABNT. ASSOCIAÇÃO BRASILEIRA DE NORMAS TÉCNICAS. NBR 9547:1997 - Material Particulado em Suspensão no Ar Ambiente - Determinação da Concentração Total pelo Método do Amostrador de Grande Volume. Procedimento. Rio de Janeiro. 1997.

ABNT. ASSOCIAÇÃO BRASILEIRA DE NORMAS TÉCNICAS. NBR 13.037:2001 - Veículos rodoviários automotores - Gás de escapamento emitido por motor diesel em aceleração livre - Determinação da opacidade. Procedimento. Rio de Janeiro. 2001.

ABNT. ASSOCIAÇÃO BRASILEIRA DE NORMAS TÉCNICAS. NBR 6.016:2015 - Gás de escapamento de motor Diesel - Avaliação de teor de fuligem com a escala de *Ringelmann*. Rio de Janeiro. 2015.

BRASIL. CONSELHO NACIONAL DO MEIO AMBIENTE. Resolução  $n^{\circ}$ 05, 15 de junho de 1989 – Institui o Programa Nacional de Controle da Qualidade do Ar – PRONAR. DOU Diário Oficial da União. 1989.

BRASIL. CONSELHO NACIONAL DO MEIO AMBIENTE. Resolução nº 03, de 28 de junho de 1990. Estabelece padrões de qualidade do ar e critérios para elaboração de planos de emergência nos casos de episódios críticos de poluição do ar. DOU - Diário Oficial da União. 1990.

BRASIL. CONSELHO NACIONAL DO MEIO AMBIENTE. Resolução nº08/1990 - Dispõe sobre o estabelecimento de limites máximos de emissão de poluentes no ar para processos de combustão externa de fontes fixas de poluição. 1990.

BRASIL. CONSELHO NACIONAL DO MEIO AMBIENTE. Resolução  $n<sup>2</sup>$  08 de 31 de agosto de 1993, estabelece os Limites Máximos de Emissão de poluentes para os motores destinados a veículos pesados novos, nacionais e importados. DOU - Diário Oficial da União, 1993.

BRASIL. CONSELHO NACIONAL DO MEIO AMBIENTE. Resolução nº 251, de 07 de janeiro de 1999. Dispõe sobre os critérios, procedimentos e limites máximos de opacidade da emissão de escapamento dos veículos automotores do ciclo Diesel, em uso no Território Nacional, a serem utilizados em programas de I/M. DOU - Diário Oficial da 097p. 1999.

BRASIL. CONSELHO NACIONAL DO MEIO AMBIENTE. Resolução nº 418 de 25 de novembro de 2009. Dispõe sobre critérios para a elaboração de Planos de Controle de Poluição Veicular-PCPV e para a implantação de Programas de Inspeção e Manutenção de Veículos em Uso. DOU - Diário Oficial da União. 2009. 

BRASIL. INSTITUTO BRASILEIRO DO MEIO AMBIENTE E DOS RECURSOS NATURAIS RENOVÁVEIS. Portaria nº 85 de 17 de outubro de 1996 - Dispõe sobre a criação e adoção de um Programa Interno de Autofiscalização da Correta Manutenção da Frota quanto a Emissão de Fumaça Preta a toda Empresa que possuir frota própria de transporte de carga ou de passageiro. 1996.

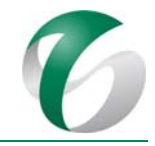

BRASIL. INSTITUTO BRASILEIRO DO MEIO AMBIENTE E DOS RECURSOS NATURAIS RENOVÁVEIS Instrução Normativa nº 06 de julho de 2010 - Esta Resolução estabelece critérios para a elaboração de Planos de Controle de Poluição Veicular-PCPV, para a implantação de Programas de Inspeção e Manutenção de Veículos em Uso - I/M pelos órgãos estaduais e municipais de meio ambiente, determina novos limites de emissão e procedimentos para a avaliação do estado de manutenção de veículos em uso. 2010.

BRASIL. MINISTÉRIO DO INTERIOR. Portaria MINTER nº 100 de 14 de julho de 1980 - Dispõe sobre a emissão de fumaça por veículos movidos a óleo diesel. 1980.

ECOSOFT/VALE S.A. Estudo de Dispersão Atmosférica do Complexo Minerador do Salobo. Marabá/Pará. Janeiro de 2016.

VALE S.A. Complexo Minerador do Salobo - Relatório de Avaliação de Desempenho Ambiental – RADA -Ano Base 2016. Marabá/ Pará. Março de 2017.

VALE S.A. Plano Básico Ambiental Integrado de Socioeconomia da Vale no Sudeste do Pará– PBA Unificado do Eixo Socioeconômico Projetos Vale na Floresta Nacional de Carajás e na Floresta Nacional do Tapirapé Aquiri. Rio de janeiro/RJ. 2016.

## **4.4 Programa de Gestão de Ruído**

## **4.4.1 Introdução e justificativa**

A ampliação da atividade de beneficiamento, em suas fases de implantação e operação, terá atividades intrínsecas às obras e à operação com potencial de causar alteração dos níveis de ruídos, destacandose que a geração de ruídos é inerente ao projeto e que os equipamentos móveis que serão utilizados não são passíveis de enclausuramento.

Cabe mencionar que o Complexo Minerador do Salobo, onde se inserirá a ampliação pretendida, já executa a gestão dos ruídos e da vibração por meio do Programa H – Ruídos e Vibrações do PCA do Complexo Minerador do Salobo, que em seu escopo avalia os níveis de ruídos em pontos de amostragem localizados em áreas internas do complexo executando campanhas periódicas de medição. 

Neste sentido, a continuidade da execução deste programa justifica-se para avaliar a influência das atividades da ampliação pretendida nos níveis de ruído, na área diretamente afetada e em seu entorno, garantindo o atendimento aos limites estabelecidos em legislações e normatizações pertinentes, além de se avaliar a eficiência das medidas de atenuação sonora propostas. Como forma de controle e acompanhamento do aspecto de geração de ruídos, será mantida a manutenção periódica de veículos e equipamentos, realizada rotineiramente no CMS.

É importante destacar que para esta ampliação não ocorrerão atividades de lavra e de detonação adicionais às que vem sendo realizadas, para as quais já são avaliadas as fontes de vibração no programa em execução no CMS. Portanto, constitui escopo deste programa somente o monitoramento

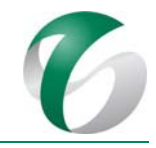

do ruído ambiental, entendido como todo evento sonoro de origem antrópica, associado à operação de maquinários, equipamentos ou demais fontes emissoras (como meios de transporte, indústrias, construção civil, serviços públicos, vizinhanças, etc.), capaz de gerar incômodo. Assim, o monitoramento de vibração permanecerá sendo realizado na operação do Complexo Minerador do Salobo, mas não será contemplado no escopo do presente programa.

#### **4.4.2 Objetivos**

O objetivo principal deste programa é estabelecer ações necessárias ao controle da geração de ruídos pelas diversas atividades do empreendimento, de modo a garantir que os níveis de ruído ambiental se mantenham em conformidade com a legislação e normatização vigentes.

São objetivos específicos do mesmo:

- Acompanhar os níveis de ruído das fontes emissoras reconhecidas como potencialmente capazes de alterar a qualidade ambiental;
- Fornecer diretrizes que orientem o monitoramento e o controle da geração de ruído, de modo a minimizar impactos nas áreas do empreendimento e em seu entorno, além de preservar a saúde dos trabalhadores e a qualidade ambiental;
- Comprovar o atendimento aos padrões estabelecidos pela legislação de referência associados aos critérios de padrões de emissão de ruídos decorrentes de quaisquer atividades industriais, conforme determina a Resolução CONAMA nº 01/1990.

#### **4.4.3 Atendimento a requisitos legais**

Os regimentos legais relacionados ao ruído ambiental estão apresentados no item "Regulamentação Aplicável" do RCA. Destacam-se no âmbito deste programa:

- · Resolução CONAMA nº 01/1990.
- Norma ABNT NBR 10151:2000: "Acústica Avaliação do ruído em áreas habitadas, visando o conforto da comunidade – Procedimento",<sup>1,2</sup>. Esta Norma fixa as condições exigíveis para avaliação da aceitabilidade do ruído em comunidades. O método de avaliação apresentado por esta Norma envolve as medições do nível de pressão sonora equivalente  $(L_{Aeq})$ , em decibéis ponderados em "A", comumente chamado dB(A). Para ruído com características impulsivas ou de impacto, deve ser apresentado o nível corrigido Lc.

A NBR 10151:2000 estabelece níveis diferenciados para conforto acústico em ambientes externos, em função do tipo de área, conforme apresentado no Quadro 19, a seguir.

<u> 1989 - Jan Samuel Barbara, político establecido de la provincia de la provincia de la provincia de la provinci</u>

 $1$  O regimento técnico e legal responsável por avaliar as questões relativas à insalubridade em áreas de trabalho e à ruído ocupacional está vinculado à legislação trabalhista (por exemplo, a NR‐15 ou a NR‐22) e/ou a Normas de higiene ocupacional (por exemplo, a NHO da FUNDACENTRO), para as quais se requer a utilização de equipamentos, de procedimentos de medição, e de metodologia específicos, assim como de critérios diferenciados de avaliação – e não integram o escopo de uma avaliação de caráter ambiental.

<sup>&</sup>lt;sup>2</sup> A Norma ABNT NBR 10152:1987 não se aplica ao presente documento, visto ser referente à avaliação de conforto acústico de áreas internas a locais específicos (por exemplo, hospitais, escolas, hotéis, residências, auditórios, restaurantes, escritórios, igrejas e locais fechados para esporte), diferentes dos locais que foram objeto de monitoramento de ruído no empreendimento.

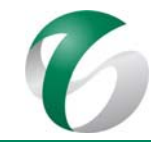

#### **Quadro 19 Limites de Ruído Ambiental**

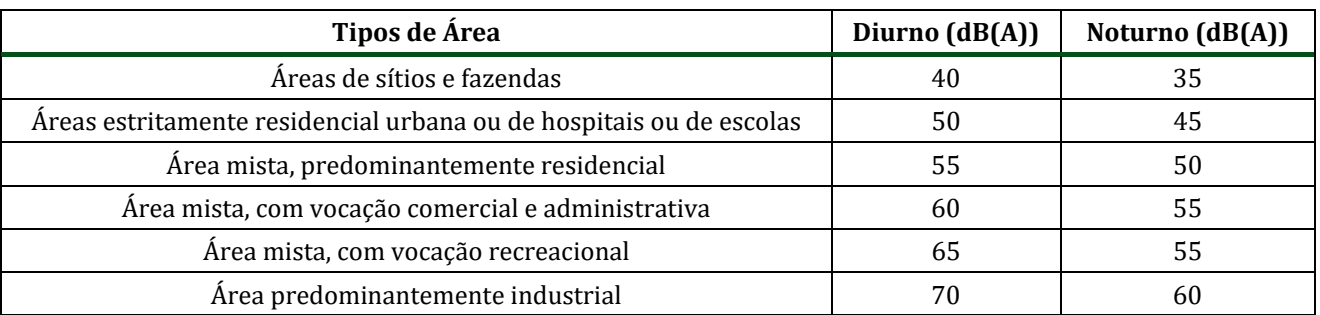

Fonte: NBR 10.151:2000 (ABNT, 2000).

Segundo a NBR 10.151:2000, revisão da norma de 1987 (item 3.4.2 da referida norma), diferenças de 5 dB(A) são insignificantes; queixas devem ser certamente esperadas se a diferença ultrapassar 10 dB(A). Embora esse critério não possua efeito legal, é útil para a qualificação da magnitude de eventuais impactos negativos de ruído e serve de base para a priorização da implantação de medidas corretivas. 

Conforme requerido por esta norma, a classificação do tipo de uso e ocupação do solo nos pontos receptores medidos deve ser realizada por meio de observação local, durante as medições dos níveis de ruído. Dessa forma, a classificação nos pontos receptores não representa, necessariamente, o zoneamento oficial do município, pois frequentemente a ocupação real não corresponde àquele estabelecido pelo zoneamento. Por outro lado, os padrões de ruído são estabelecidos em função da sensibilidade dos agentes receptores, que estão intrinsecamente relacionados com o tipo de ocupação existente. 

#### **4.4.4 Meta**

A meta deste programa é garantir a manutenção dos níveis de pressão sonora em conformidade com os padrões estabelecidos na Norma Técnica ABNT NBR 10.151:2000. Para tanto, serão mantidas as manutenções preventivas e as fiscalizações de caminhões, veículos e máquinas, já implementadas no CMS, de modo a permitir a minimização das emissões de ruído.

#### **4.4.5 Indicadores de desempenho**

Como indicadores de desempenho relacionados ao monitoramento de ruído ambiental, serão utilizados os resultados dos parâmetros de amostragem, identificando o número de ocorrências de não conformidades com os padrões normativos estabelecidos.

A avaliação dos indicadores ambientais busca promover a manutenção dos níveis de ruídos em valores adequados e a identificação de medidas corretivas necessárias para a ampliação da atividade de beneficiamento. 

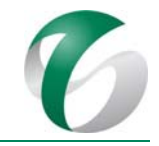

## **4.4.6 Público‐alvo**

Este programa abrange os trabalhadores do CMS (próprios e terceirizados) que exercerão atividades no projeto em análise, e que estejam ligados ao funcionamento dos equipamentos geradores de ruídos, à manutenção de veículos e equipamentos e à cleta de dados e elaboração de relatório do monitoramento dos níveis de ruídos.

Cabe destacar que não é prevista a ocorrência de impactos indiretos associados à alteração dos níveis de ruídos sobre as vilas Sanção e Paulo Fonteles, que são as mais próximas ao CMS e fazem parte da área de influência direta do projeto em pauta. Por esta razão, moradores e lideranças dessas comunidades não são indicados como público-alvo deste programa.

#### **4.4.7 Metodologia, descrição do programa e das ações**

#### **4.4.7.1 Controle de ruídos**

De modo geral, as principais fontes geradoras de ruído na área da ampliação, na fase de implantação e de operação, serão de origem móvel, oriundas da movimentação de veículos, caminhões e equipamentos. Portanto, as ações de controle de ruído propostas para este programa compreenderão:

- Continuidade da execução da manutenção preventiva nos veículos e equipamentos, em conformidade com os procedimentos já estabelecidos e em andamento no CMS, considerando os padrões de emissão do fabricante do equipamento e das normas exigidas para tal, inclusive as relativas à saúde ocupacional;
- · Realização de intervenções corretivas, sempre que necessário, visando manter os níveis de ruído em conformidade com os padrões de emissão do fabricante do equipamento e as normas exigidas para tal, inclusive as relativas à saúde ocupacional.

Quando aplicáveis, ou seja, quando os níveis de ruídos obtidos por meio do monitoramento não forem satisfatórios, serão estabelecidas novas ações de controle e/ou melhorias para o aprimoramento do processo, tais como:

- Mudanças organizacionais;
- · Estabelecimento de novos procedimentos ou rotinas de controle da geração de ruído;
- Substituição e aquisição de equipamentos menos ruidosos;
- Avaliação da eficiência na manutenção periódica de veículos e equipamentos.

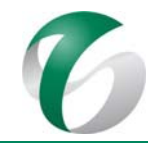

#### **4.4.7.2 Monitoramento de ruído**

Atualmente, o CMS desenvolve o monitoramento dos níveis de ruídos em pontos de amostragem localizados em áreas internas do complexo, e classificados como áreas predominantemente industriais, conforme é apresentado no Programa H – Ruídos e Vibrações que faz parte do PCA do Complexo Minerador do Salobo, reportado ao órgão ambiental por meio de Relatórios de Avaliação de Desempenho Ambiental - RADAs.

O monitoramento realizado no ponto R1, situado próximo à ponte sobre o rio Itacaiúnas, objetiva avaliar interferências do tráfego de veículos e caminhões na principal via de acesso à ampliação da atividade de beneficiamento. Os pontos R2 e R3 permanecerão monitorando o ruído gerado pelo tráfego de veículos e máquinas em uma via de acesso secundária, que também dará acesso a este projeto. Os pontos R16 e R17 situados, respectivamente, na portaria do N-01 e no alojamento do CMS, visam avaliar os ruídos gerados pelo tráfego de veículos e caminhões na estrada Paulo Fonteles, principal via de acesso a este complexo vindo de Parauapebas e que será utilizada também durante a implantação e operação da ampliação da atividade de beneficiamento.

O ponto R18, indicado para ser acrescido à rede de monitoramento atual do CMS, visa avaliar a geração de ruído durante a operação da nova usina de beneficiamento. A rede de monitoramento é indicada no Quadro 20, a seguir, e, a Figura 11 representa a localização dos pontos monitoramento de ruído. 

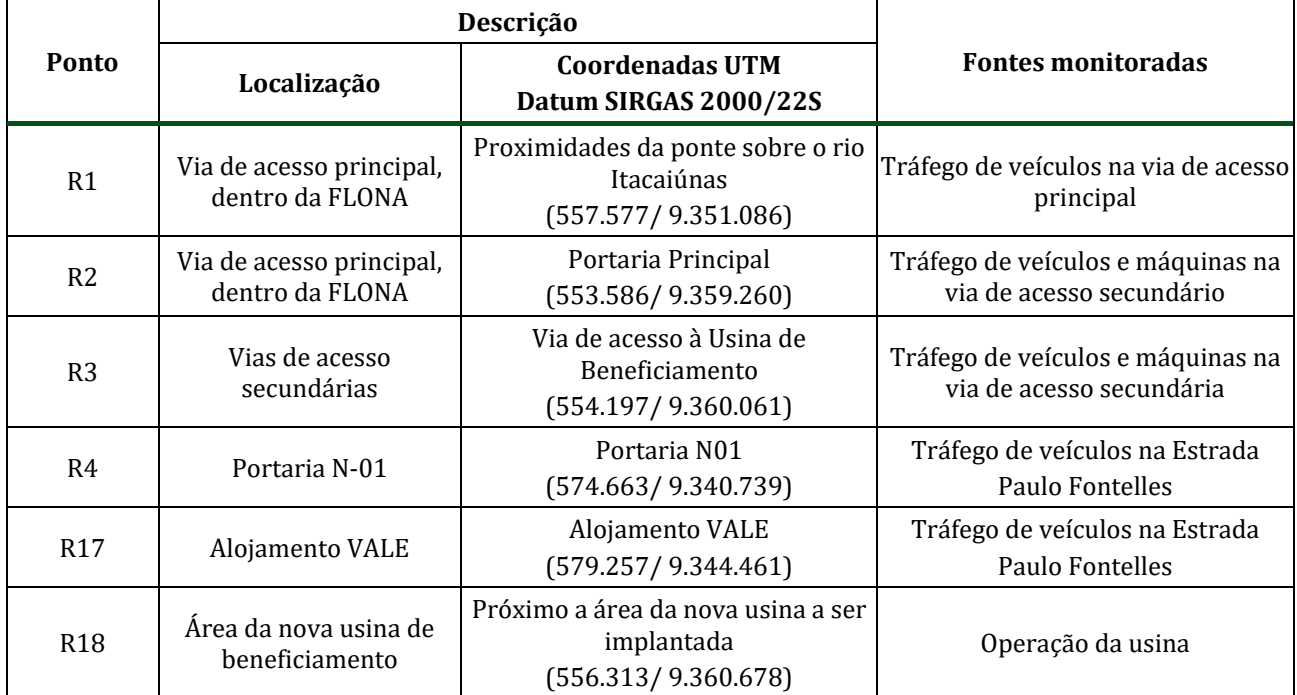

#### **Quadro 20 Rede de Monitoramento de Ruído**

Fonte: RADA do CMS - Ano Base 2016 (VALE, 2017).

#### DOCUMENTO

PCA - Ampliação da Atividade de Beneficiamento de Minério da Mina do Salobo - Marabá/PA

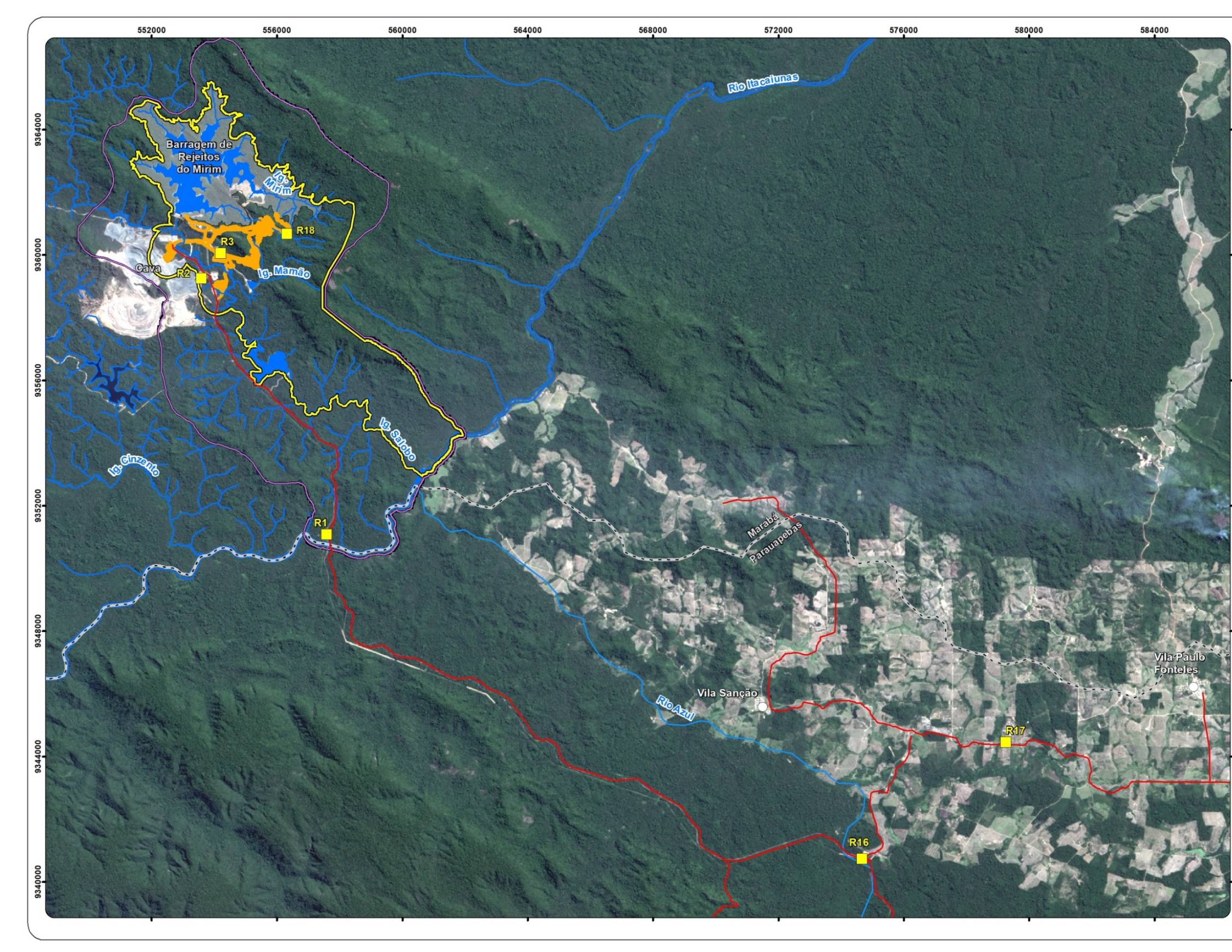

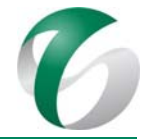

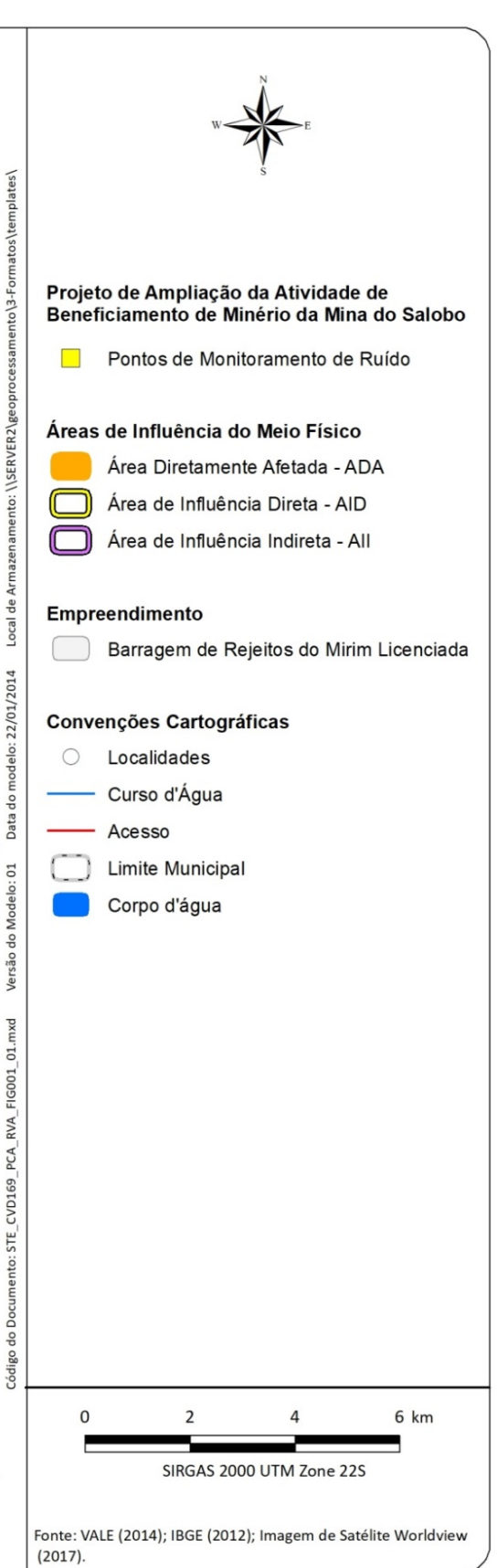

**Figura 11 Rede de Monitoramento de Ruído**

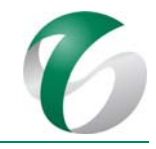

As medições serão realizadas nos períodos diurno e noturno, atendendo aos horários estabelecidos em cada caso. Os resultados obtidos serão comparados aos limites padrões estipulados na norma ABNT NBR 10.151:2000, segundo Nível de Critério de Avaliação (NCA) aplicável a cada ponto monitorado.

O monitoramento será realizado por meio de medidores de nível sonoro (Figura 12), com análise estatística de dados, que atendam aos requisitos da IEC 60651 e 60804, classificado como de "Tipo 1" (de precisão). Os equipamentos serão devidamente calibrados. Os procedimentos para realização de cada medição, assim como a definição da metodologia de amostragem, serão balizados pela norma ABNTNBR 10.151:2000 *(Acústica – Avaliação do ruído em áreas habitadas, visando o conforto da comunidade*). 

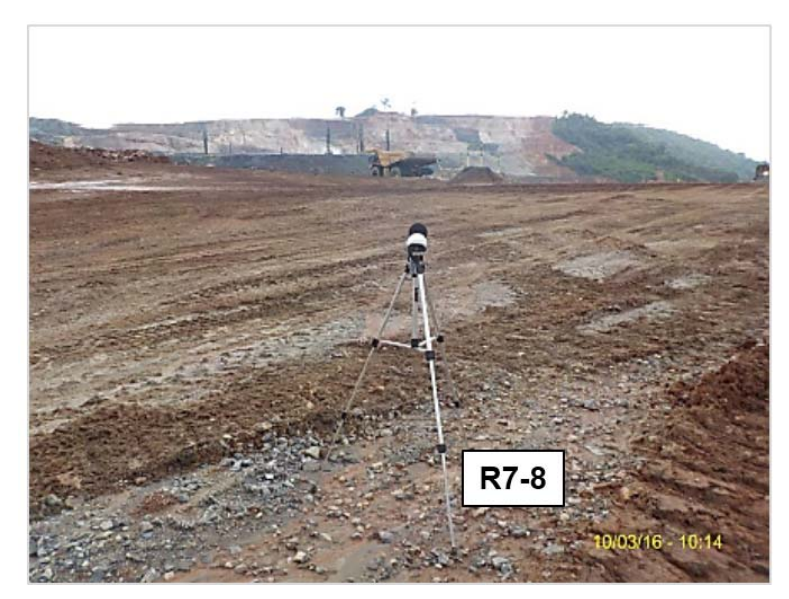

**Figura 12 Exemplo de Medidor Sonoro para o Monitoramento de Ruído no CMS**

Fonte: RADA do CMS - Ano Base 2016 (VALE, 2017).

Durante o monitoramento serão observadas condições climáticas estáveis, como ausência de chuvas e ventos fortes, que podem interferir no sinal sonoro. O microfone será protegido do efeito de ventos por meio de uso de protetor, conforme instruções do fabricante. Serão registrados todos os eventos anômalos geradores de ruído das atividades realizadas no local bem como e fontes de ruído externas (passagem de aviões, etc.), indicando os horários de ocorrência dos mesmos.

No exterior das edificações monitoradas, as medições permanecerão sendo efetuadas em pontos afastados aproximadamente 1,2 metros do piso e pelo menos 2 metros do limite da propriedade e de quaisquer outras superfícies refletoras, como muros, paredes, etc.

Considerando as emissões sonoras geradas nas atividades realizadas neste projeto, será utilizado como parâmetro o Nível Equivalente Contínuo (Leq).

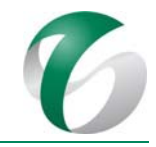

• L<sub>Aeg</sub>: nível de pressão sonora equivalente, em decibéis ponderados em "A" [dB (A)]: nível obtido a partir do valor médio quadrático da pressão sonora (com a ponderação A) referente a todo o intervalo de medição. Representa o nível de ruído ambiental sem caráter impulsivo e sem componentes tonais.

Além do L<sub>Aeq</sub>, poderão ser medidos os parâmetros L<sub>10</sub> e L<sub>90</sub>, assim definidos:

- L10: nível de ruído que é excedido em 10% do tempo.
- L90: nível de ruído que é excedido em 90% do tempo.

O controle será efetuado por comparação entre os valores medidos de pressão sonora (corrigidos para a sensibilidade do ouvido humano – curva de ponderação A) e o nível de critério de avaliação – NCA, cujo valor a ser adotado será definido de acordo com a caracterização do uso do solo identificada em campo pela equipe responsável pelas medições, conforme estabelecido pela norma ABNT NBR 10.151:2000. 

A frequência do monitoramento para a ampliação da atividade de beneficiamento será semestral em todos os pontos. Os resultados de monitoramento dos níveis de ruídos serão apresentados em relatórios consolidados anuais, onde deverão constar todas as informações registradas durante o ano. Será mantida a frequência de apresentação destes relatórios ao órgão ambiental, o IBAMA. Será realizada a avaliação dos dados, através de texto, tratamentos estatísticos, mapas e gráficos, de forma a obter uma visão da tendência temporal dos dados, bem como a avaliação da conformidade dos resultados com os padrões legais. Além disso, os relatórios anuais deverão conter evidências das ações de controle ambiental executadas, as melhorias implementadas e a avaliação dos indicadores ambientais estabelecidos.

#### **4.4.8 Cronograma físico**

As ações de controle dos níveis de ruídos e monitoramento, já realizadas neste complexo, terão continuidade durante as fases de implantação e operação da ampliação da atividade de beneficiamento, com execução contínua. Cabe mencionar que a metodologia dos monitoramentos poderá ser reavaliada ao longo da operação deste projeto, e, se necessário, adequada, desde que a justificativa seja reportada ao órgão ambiental (IBAMA).

O Quadro 21 e o Quadro 22 mostram o planejamento das ações para as fases de implantação e de operação, respectivamente. Ressalta‐se que na operação da ampliação da atividade de beneficiamento as ações reportadas neste programa serão integradas àquelas realizadas no CMS atualmente por meio do Programa H - Ruídos e Vibrações de seu PCA. A frequência de realização dos monitoramentos permanecerá trimestral, como já vem ocorrendo no CMS, podendo ser reavaliada ao longo da operação deste empreendimento. Na fase de fechamento do projeto as ações de controle de ruído deverão ter continuidade, mas quanto ao monitoramento de ruído ambiental, será feita uma avaliação da sua necessidade quando da elaboração do Plano de Fechamento de Mina Executivo para o Complexo Minerador do Salobo, cujo fechamento integrará as estruturas da ampliação da atividade de beneficiamento. 

#### DOCUMENTO PCA ‐ Ampliação da Atividade de Beneficiamento de Minério da Mina do Salobo ‐ Marabá/PA

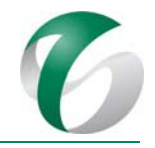

#### **Quadro 21 Cronograma do Programa de Gestão de Ruído – Fase de Implantação**

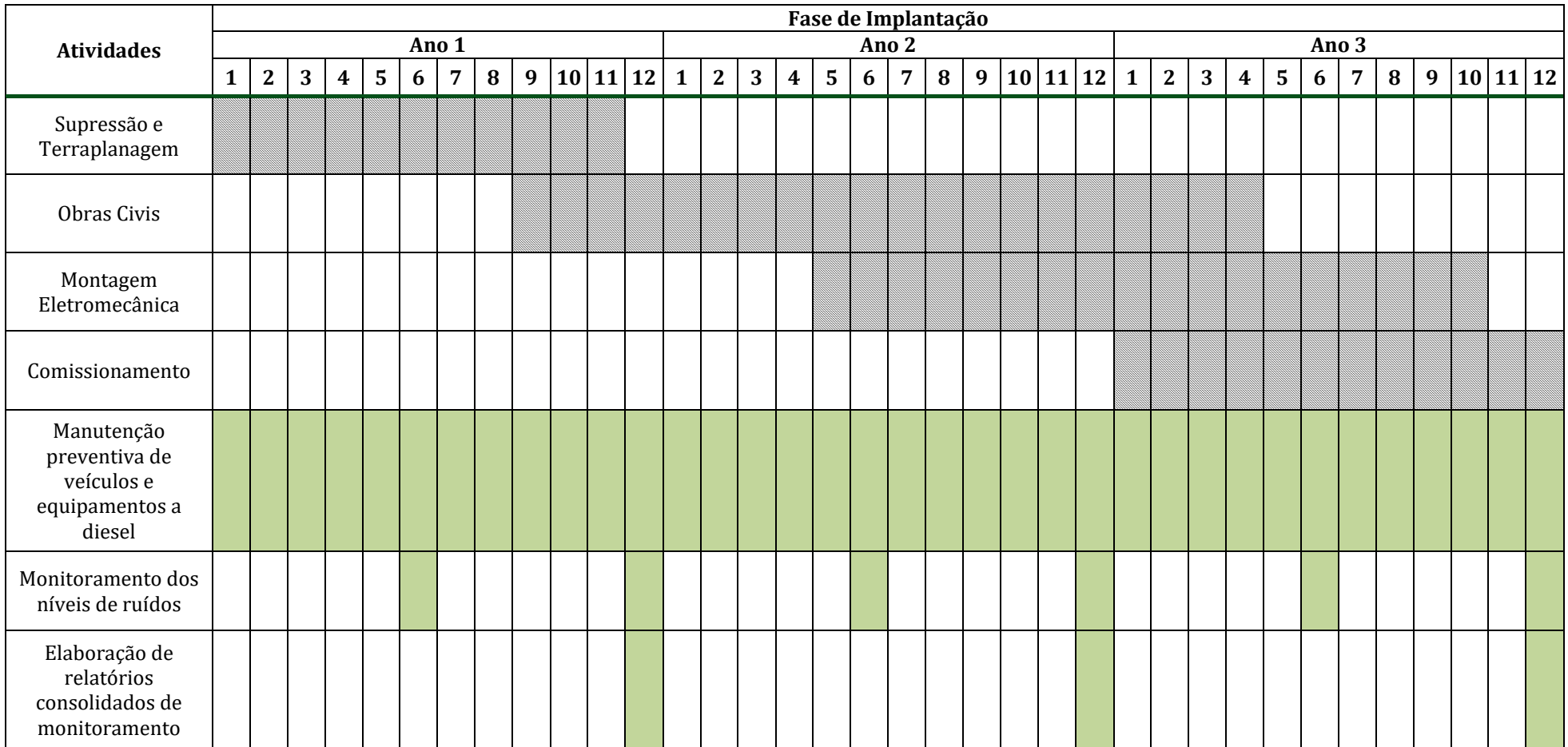

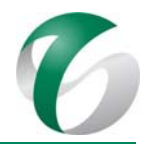

#### **Quadro 22 Cronograma do Programa de Controle <sup>e</sup> Monitoramento de Ruídos – Fase de Operação**

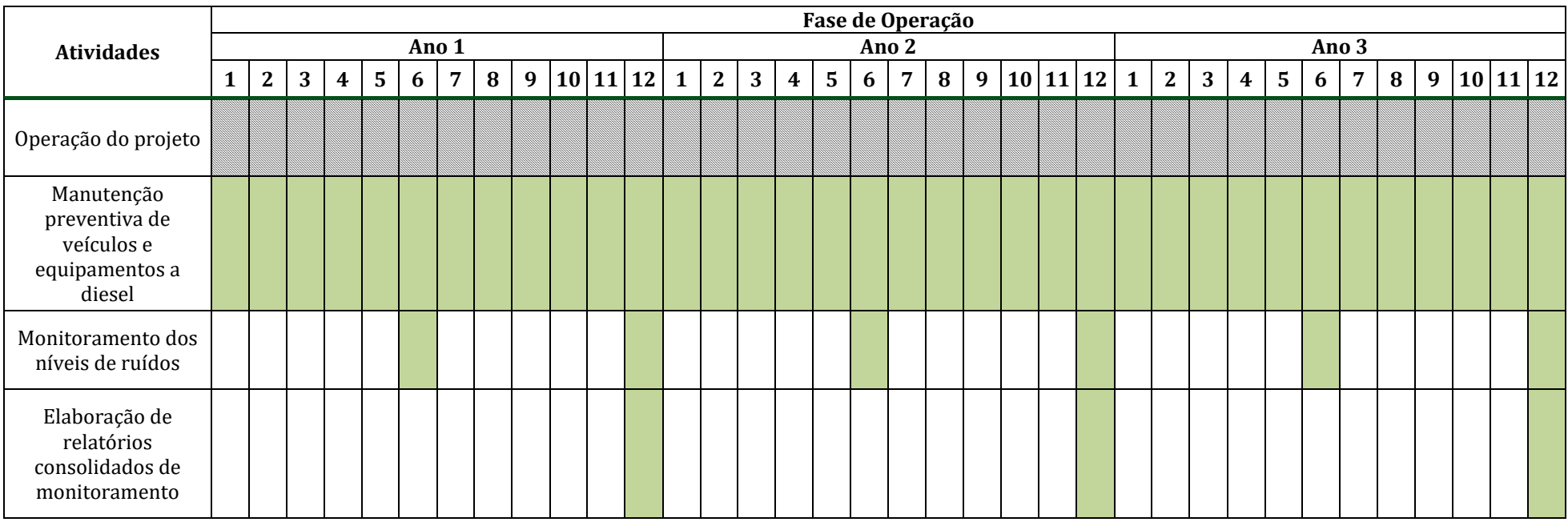

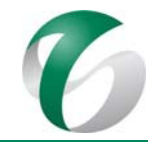

### **4.4.9 Responsáveis pelas ações e equipe técnica**

As equipes do CMS serão responsáveis pela execução e acompanhamento deste programa. Quando necessário deverão ser contratados empresas e/ou técnicos especializados para a execução dos trabalhos de monitoramento, que incluem a amostragem e coleta, análises dos resultados e elaboração dos relatórios consolidados. Na fase de implantação, as empresas contratadas para execução das obras serão responsáveis pela manutenção de seus veículos e equipamentos em acordo com as diretrizes estabelecidas neste programa.

#### **4.4.10 Instituições envolvidas**

- Instituto Brasileiro do Meio Ambiente e dos Recursos Naturais Renováveis IBAMA.
- Instituto Chico Mendes de Conservação da Biodiversidade ICMBio, enquanto órgão gestor da FLONA do Tapirapé Aquiri.

#### **4.4.11 Inter‐relacionamento com outros programas**

Os programas com interface com o Preograma de Gestão de Ruídos são:

- Programa de Controle de Desmates e Decapeamento;
- Programa de Recuperação de Áreas Degradadas PRAD;
- Programa de Educação Ambiental PEA.

#### **4.4.12Referências bibliográficas**

ABNT. ASSOCIAÇÃO BRASILEIRA DE NORMAS TÉCNICAS. NBR 10.151:2000. Avaliação do ruído em áreas habitadas, visando ao Conforto da comunidade - Procedimento. Rio de Janeiro. 2000.

BRASIL. CONSELHO NACIONAL DO MEIO AMBIENTE. Resolução nº 01/1990. Dispõe sobre critérios de padrões de emissão de ruídos decorrentes de quaisquer atividades industriais, comerciais, sociais ou recreativas, inclusive as de propaganda política. Diário Oficial da União (abril de 1990). 1990.

VALE S.A. Complexo Minerador do Salobo - Relatório de Avaliação de Desempenho Ambiental - RADA -Ano Base 2016. Marabá/ Pará. Março de 2017.

## **4.5 Programa de Controle de Erosão**

## **4.5.1 Introdução e justificativa**

Este programa se justifica visando a minimização dos impactos decorrente de atividades relacionadas à exposição do solo e ao carreamento de sedimentos, em especial na fase de implantação do projeto em pauta, por meio da prevenção, monitoramento e controle de processos erosivos e instabilidades. Ressalta-se que na fase de operação as ações de monitoramento e de controle de erosão e instabilidade terão continuidade, por meio de ações previstas em programa correlato (Programa D – Controle de Erosão) já praticado no Complexo Minerador do Salobo e integrante do Plano de Controle Ambiental do CMS, o qual é reportado ao IBAMA por meio de Relatórios de Avaliação de Desempenho Ambiental -RADAs. 

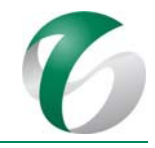

Grande parte das ações de controle apresentadas neste programa integram os projetos de engenharia (dispositivos de drenagem superficial e de contenção de sedimentos) previstos para as obras de implantação da ampliação da atividade de beneficiamento, apresentados em detalhe no item 6 "Descrição do Empreendimento" do Relatório de Controle Ambiental - RCA. Cabe ressaltar que sistemas de controle já existentes no Complexo Minerador do Salobo, a exemplo da barragem de rejeitos e da barragem de finos II, localizadas respectivamente nos leitos dos igarapés Mirim e Salobo, atuarão na retenção de sedimentos carreados nas áreas de solo exposto e áreas construídas, durante a implantação e a operação desta ampliação da atividade de beneficiamento, minimizando o aporte de sólidos para o igarapé Salobo, bem como para o rio Itacaiúnas, corpo hídrico receptor de toda a drenagem da sub-bacia do igarapé Salobo.

## **4.5.2 Objetivos**

Este programa tem como objetivo controlar o desenvolvimento de processos erosivos e instabilidades, de forma a minimizar o aporte de sedimentos para os cursos água a jusante da área do projeto.

São objetivos específicos deste programa:

- Contribuir para a manutenção da qualidade dos corpos hídricos sob influência do projeto, principalmente quanto aos padrões de cor, turbidez, sólidos dissolvidos totais, sólidos sedimentáveis e sólidos suspensos totais, dentro dos padrões estabelecidos pela legislação vigente;
- Implementar dispositivos apropriados à contenção de sedimentos e ao controle do escoamento superficial;
- Minimizar a geração de sedimentos nas áreas expostas por meio da implantação de sistemas de controle adequados;
- Realizar o monitoramento periódico dos dispositivos de drenagem, para avaliação da eficiência e, quando necessário, efetuar a limpeza e a manutenção dos mesmos;
- Realizar o monitoramento da morfodinâmica nas áreas expostas (desenvolvimento de processos erosivos e/ou instabilidades geotécnicas) através de inspeções visuais periódicas.

## **4.5.3 Atendimento a requisitos legais**

Requisitos legais não são aplicados diretamente a este programa. No entanto as medidas previstas permitirão um maior êxito no atendimento aos parâmetros da qualidade das águas superficiais exigidos nas resoluções CONAMA nº 357/2005; CONAMA nº 397/2008, e, CONAMA nº 430/2011.

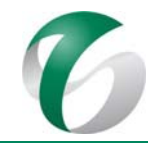

#### **4.5.4 Metas**

Constituem metas deste programa:

- Manter a eficiência no controle dos processos erosivos e instabilidades nas áreas expostas, avaliada por meio do monitoramento indicado;
- Manter aqualidade das águas dos cursos d'água sob influência do projeto, em especial os parâmetros cor, turbidez, sólidos dissolvidos totais, sólidos sedimentáveis e sólidos suspensos totais, dentro dos padrões estabelecidos pela legislação ambiental vigente, avaliada por meio dos resultados do Programa de Gestão de Águas e Efluentes;
- Manter a eficiência dos dispositivos de drenagem e de contenção de sedimentos, avaliada por meio das inspeções periódicas, assegurando a integridade e a segurança operacional das estruturas implantadas na ampliação da atividade de beneficiamento.

#### **4.5.5 Indicadores de desempenho**

São indicadores a serem observados neste programa:

- O registro da ocorrência de processos erosivos e instabilidades geotécnicas, por meio dos monitoramentos, indicandoa eficiência dos sistemas de controle (dispositivos de drenagem e de retenção de sedimentos) implementados;
- O número de processos erosivos e instabilidades monitorados e tratados de forma adequada e a relação temporal entre o levantamento por meio do monitoramento e a execução da ação corretiva;
- A qualidade ambiental dos cursos d'água situados a jusante da área do projeto, mensurada por meio da avaliação de parâmetros de qualidade das águas superficiais tais como, cor, turbidez, sólidos dissolvidos totais, sólidos sedimentáveis e sólidos suspensos totais.

#### **4.5.6 Público‐alvo**

Este programa tem como público-alvo os trabalhadores próprios e terceirizados responsáveis pela execução das obras, em especial relacionadas à implantação dos sistemas de controle (dispositivos de drenagem e de contenção de sedimentos), bem como aqueles responsáveis pelo monitoramento e manutenção destas estruturas e pelo monitoramento dos processos erosivos, os quais serão responsáveis pela eficiência das ações previstas.

Os usuários de água dos cursos d'água da sub-bacia do rio Itacaiúnas, situados a jusante da área destinada a ampliação da atividade de beneficiamento também são público‐alvo deste programa, considerando que as ações previstas refletirão na manutenção da qualidade ambiental desses corpos hídricos. 

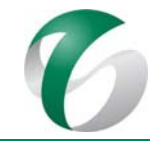

## **4.5.7 Metodologia, descrição do programa e ações**

A principal ação de controle para se evitar o desenvolvimento de processos erosivos e instabilidades em áreas com solos expostos está relacionada à implantação e manutenção de dispositivos de drenagem superficial e de contenção de sedimentos e à adequada execução das obras em acordo com requisitos estabelecidos em projeto (e.g. inclinação adequada de taludes de corte e aterro).

Neste sentido, no âmbito deste programa está prevista a implantação de dispositivos provisórios, voltados a direcionar adequadamente as águas pluviais e a minimizar o aporte de sedimentos aos cursos d'água durante a execução das obras, e, de dispositivos definitivos, instalados em acordo com projetos de engenharia concebidos para a ampliação da atividade de beneficiamento, que atuarão com as mesmas funções ao término das obras e durante a operação do projeto. Ressalta-se também que os projetos de engenharia contemplam estudos geotécnicos voltados à manutenção da estabilidade das estruturas previstas (taludes de corte e aterro e platôs).

Periodicamente serão realizadas inspeções dos dispositivos de drenagem superficial e de retenção de sedimentos, visando, se necessária, a manutenção dos mesmos (desobstrução, limpeza, desassoreamento, reconstrução, etc.).

Este programa contempla, também, o monitoramento de processos erosivos e instabilidades geotécnicas nas áreas alteradas pelas obras, visando identificar a necessidade da adoção de medidas corretivas (tais como retaludamento; preenchimento de sulcos ou ravinas formadas com enrocamento ou outros tipos de materiais; escoramento, etc.). A seguir são descritas as medidas previstas neste programa.

#### **4.5.7.1 Implantação de dispositivos de drenagem e contenção de sedimentos provisórios**

As atividades de supressão da vegetação e terraplenagem que ocorrerão durante os primeiros doze (11) meses da ampliação pretendida, serão as maiores responsáveis pela geração de sedimentos durante a fase de implantação. Ressalta-se que tais atividades estarão concentradas no período seco, minimizando o carreamento de material por ação das chuvas. Entretanto, independentemente deste fato, em paralelo à execução da terraplenagem, as empresas responsáveis pela execução das obras estarão implementando dispositivos de contenção de sedimentos *- sumps* (nas áreas das britagens e no platô da usina de beneficiamento) e bacias e caixas de decantação de sedimentos (ao longo do TCLD). 

Além destes dispositivos de contenção está prevista a construção de dispositivos de drenagem, conforme apresentado a seguir (item 4.5.7.2).

Durante a execução da terraplenagem para implantação de estruturas previstas na ampliação da atividade de beneficiamento, destacam‐se as seguintes ações de controle do desenvolvimento de processos erosivos e instabilidades:
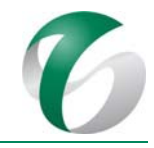

- Platô da britagem primária e secundária: durante as atividades de terraplenagem o platô será protegido com revestimento primário e os taludes com revestimento vegetal. Serão confeccionados os seguintes dispositivos de drenagem nos taludes de corte e de aterro: sarjetas, valetas e descidas d'água. Como forma adicional de contenção, durante as obras poderão ser executadas leiras, com o próprio terreno escavado, direcionando os sedimentos para o dique de contenção de finos existente no CMS, que fica próximo e a jusante das obras. O desenho 2100SA-B-10402 (Anexo 2) mostra a localização dos *sumps* e dos principais dispositivos de drenagem previstos em projeto.
- TCLD (Transportador de Correia de Longa Distância): em paralelo à construçãoo da plataforma do TCLD, serão confeccionadoss dispositivos de drenagem como sarjetas/canaletas nesta plataforma, bem como leiras de contenção, posicionadas em posição anterior aos taludes, de forma a possibilitar o direcionamento do material (sedimentos) para as bacias e para as caixas de contenção confeccionadas ao longo da plataforma de apoio do transportador. Os desenhos 0101SA-B-10401, 0101SA-B-10407, 0101SA-B-10412, 0101SA-B-10413, 0101SA-B-10417 e 0101SA‐B‐10418 (**Anexo 2**) mostram os principais dispositivos de drenagem a serem construídos.
- Platô da nova usina de beneficiamento: durante a execução da terraplanagem o platô da usina será protegido com revestimento primário e os taludes com revestimento vegetal. Serão implementados os seguintes dispositivos de drenagens nos taludes de corte e aterro deste platô: sarjetas, valetas e descidas d'água. A declividade do platô formado durante a terraplenagem possibilitará o direcionamento da drenagem pluvial para a barragem de rejeitos do CMS, por meio dos dispositivos de drenagem construídos. O desenho 2300SA‐B‐10403 (**Anexo 2**) mostra os principais dispositivoss de drenagem a serem construídos nesta área.

Além destes dispositivos de drenagem e de contenção citados e representados nos desenhos de infraestrutura (**Anexo 2**), poderão ser implementados durante as obras, se necessário, os dispositivos descritos a seguir.

# *Leiras de proteção*

As leiras poderão ser implantadas no entorno de superfícies alteradas pela movimentação de solo (áreas submetidas à supressão da vegetação, decapeamento e terraplenagem), de forma a controlar o escoamento das águas pluviais incidentes sobre essas superfícies, conduzindo-as adequadamente para bacias de contenção de sedimentos (*sumps*) ou para porções mais baixas do terreno. Ressalta-se que as leiras somente deverão ser implementadas caso a empresa responsável pelas obras considere necessário (por exemplo, caso os dispositivos de drenagem e de retenção projetado ainda não tenham sido confeccionados).

As leiras deverão ser formadas com o solo local escavado durante as obras, sugerindo-se as seguintes dimensões: 0,6 m de altura e 1,0 m de largura de base. Recomenda-se que sejam implantadas especialmente em bordas de acessos, taludes de corte e aterro e platôs de solo exposto.

Na Figura 13 e na Figura 14 são apresentados modelos esquemáticos de implantação de leiras de proteção, repectivamente, em taludes de acesso e em superfícies trabalhadas.

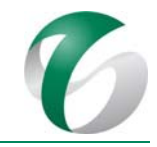

### **Figura 13 Modelos Esquemáticos de Implantação de Leira de Proteção em Crista de Talude de Aterro**

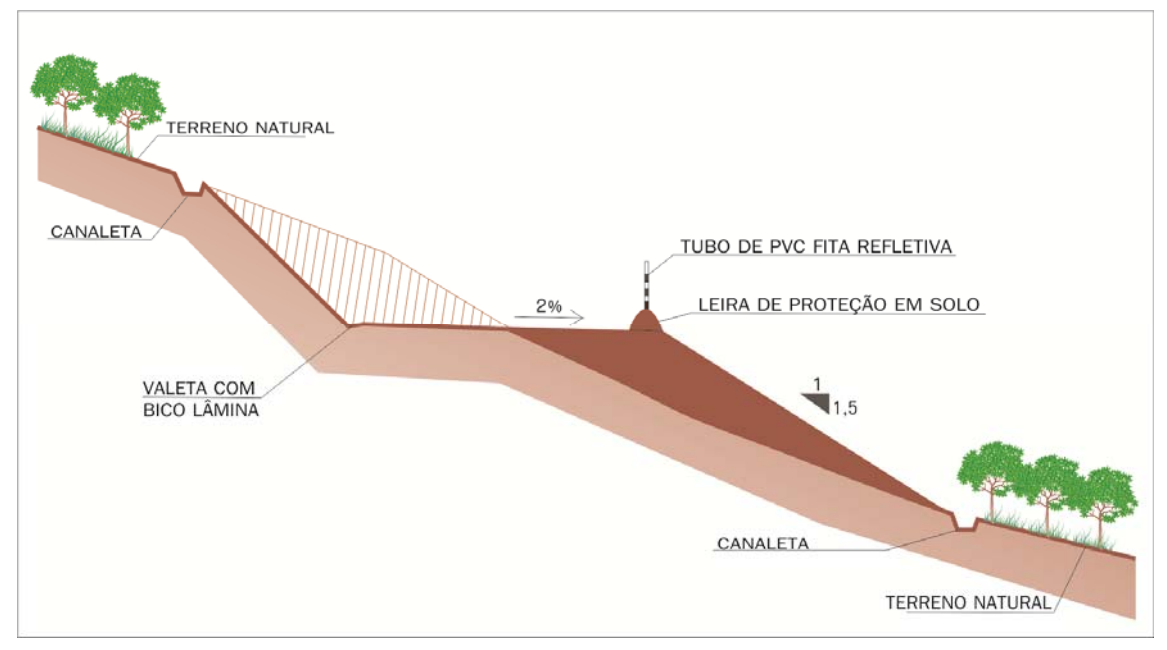

Fonte: SETE, 2017.

### **Figura 14 Modelo Esquemático da Implantação de Leira de Proteção em Área de Superfície Exposta**

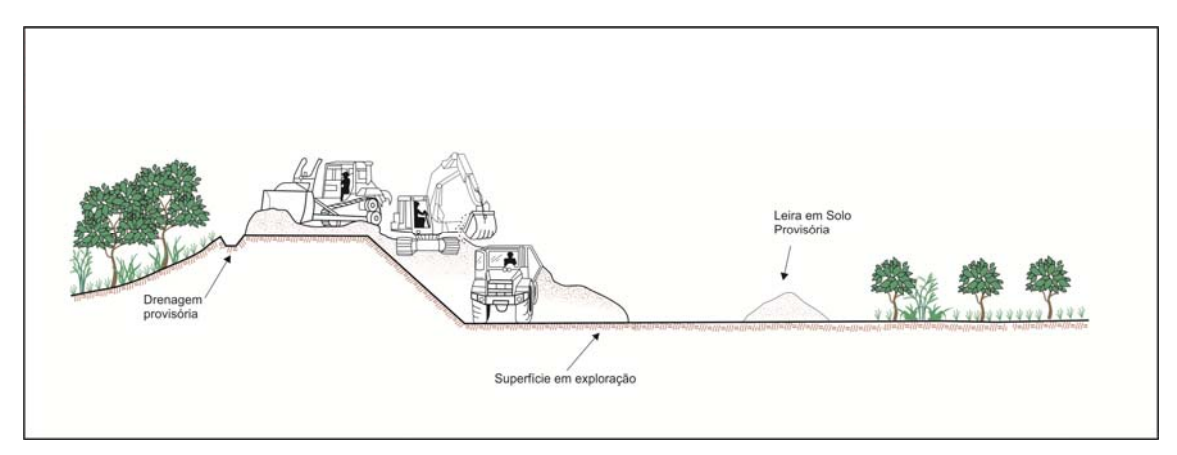

Fonte: SETE, 2017.

# *Bacias de contenção (sumps)*

As bacias de contenção ou *sumps* são valas escavadas posicionadas, conforme indicação de projeto, a jusante de locais de deságue da drenagem superficial das leiras de proteção, de forma a reter os sedimentos carreados e possibilitar a infiltração das águas no solo. Devrão ser escavadas durante a terraplanagem pelos equipamentos utilizados (e.g. retroescavadeira ou escavadeira). As partículas sólidas carreadas pelas chuvas nas superfícies de solo exposto serão retidas e sedimentadas nessas bacias. 

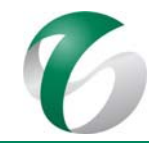

A localização destas bacias deverá ser definida a critério das empresas responsáveis pelas obras, em função do espaço disponível e da necessidade, sendo instaladas em locais onde houver possibilidade de carreamento de sedimentos para os cursos d'água ou para talvegues naturais a jusante. De maneira geral, tais bacias serão instaladas provisoriamente, nos locais previstos para a construção das caixas coletoras (CCT) e dos dissipadores de energia (DES/DEB) indicados nos projetos de drenagem superficial, conforme indicado nos desenhos do **Anexo 2**.

Durante as obras, em especial antes das chuvas, tais estruturas deverão ser vistoriadas para avaliar sua eficiência e, se necessário, realizar sua limpeza ou adequação. A limpeza será feita por meio da remoção dos sedimentos com uso de equipamentos utilizados nas obras.

# **4.5.7.2 Implantação dos sistemas definitivos de drenagem e de contenção de sedimentos**

Nas estradas de acesso internas e áreas destinadas às estruturas da ampliação da atividade de beneficiamento (canteiros de obras, nova usina, britagens, pátio e armazém de obras, plataformas de apoio do TCLD e do rejeitoduto), serão construídos dispositivos de drenagem e de contenção definitivos, concebidos nos projetos de engenharia, seguindo os padrões do Departamento Nacional de Infraestruturas de Transporte - DNIT e dimensionados em função das vazões determinadas em estudos hidrológicos, conforme apresentado no item 6 "Descrição do Empreendimento" do RCA.

Estes dispositivos têm por objetivo captar e conduzir adequadamente as águas pluviais superficiais e profundas de modo a preservar as estruturas projetadas, possibilitando a operação das mesmas durante a incidência de chuvas intensas, bem como minimizar a instalação e desenvolvimento de processos erosivos e instabilidades, bem como o carreamento de sedimentos para os cursos d'água a jusante. 

No Quadro 23 são indicados os desenhos que apresentam o detalhamento dos dispositivos de drenagem e de contenção de sedimentos previstos para cada estrutura da ampliação da atividade de beneficiamento. Os desenhos de projeto são apresentados no **Anexo 2**. 

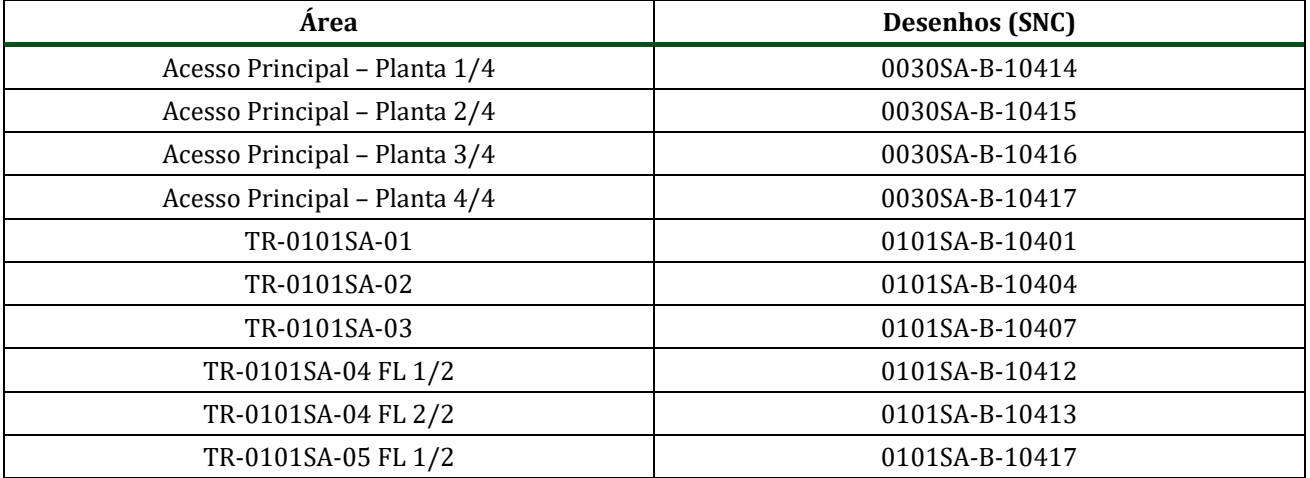

# **Quadro 23 Estruturas de drenagem superficial**

PCA ‐ Ampliação da Atividade de Beneficiamento de Minério da Mina do Salobo ‐ Marabá/PA 

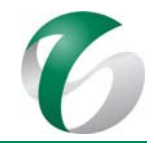

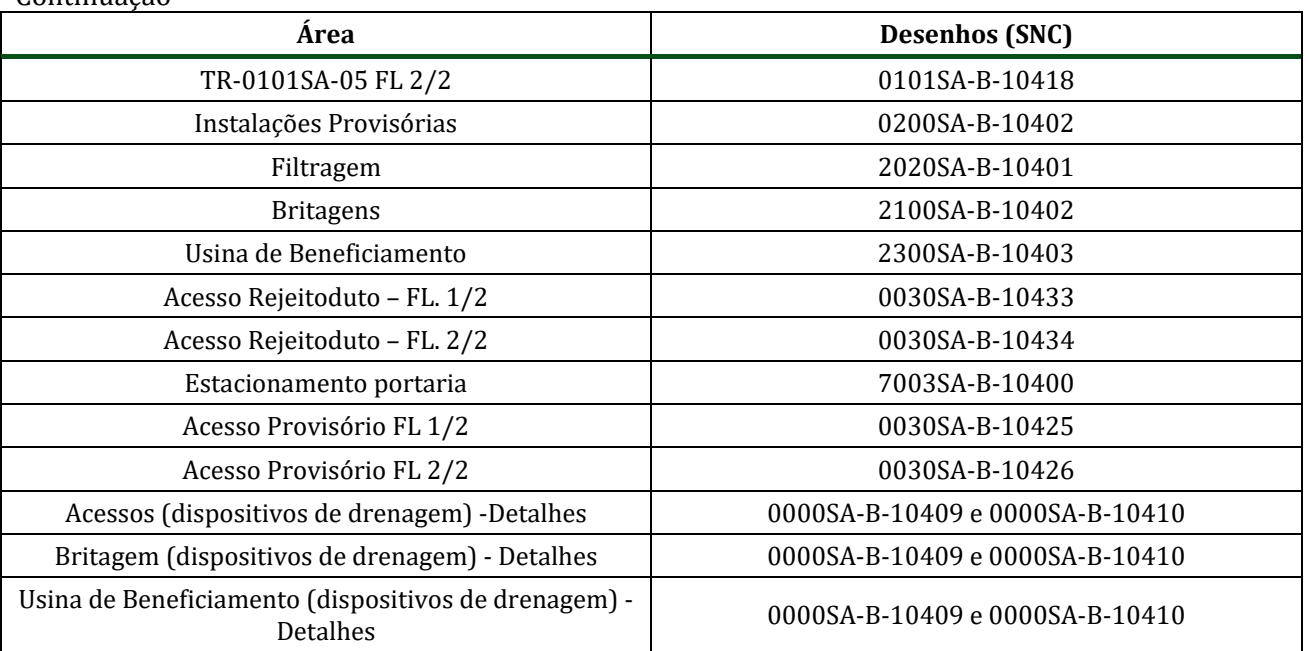

Continuação 

Fonte: SNC (2017).

#### *Sistema de drenagem e de contenção de sedimentos das estradas de acesso e pátios*

O sistema de drenagem superficial definitivo das estradas de acesso internas da ampliação da atividade de beneficiamento será composto pelos seguintes dispositivos: canaletas e valetas de proteção de corte e aterro; saídas e descidas d'água de corte e aterro; dissipadores de energia; caixas coletoras/passagem; bacias de contenção de sedimentos; drenos de talvegue e profundos; e, bueiros e galerias. 

As estradas de acesso previstas para a ampliação da atividade de beneficiamento terão canaletas de drenagem de água ao longo de seus trajetos, nos dois lados da via, de forma que as águas sejam direcionadas para descidas d'água e bueiros e destes para os talvegues naturais. Alguns trechos das estradas serão pavimentados com revestimento em TSD (tratamento superficial duplo<sup>3</sup>) e ou com pavimento rígido, em concreto armado.

No projeto das estradas prevê-se que a confecção de taludes de corte e aterro seja realizada concomitantemente à instalação dos dispositivos de drenagem superficial, e, logo em seguida, seja feita revegetação das áreas expostas, visando à estabilização, ao escoamento adequado das águas de chuva e ao controle de processos erosivos. Nesse sentido, durante a construção dos acessos serão adotadas as seguintes medidas:

- Os acessos serão construídos evitando-se as rampas com declividades superiores a 9%;
- O leito dos acessos será abaulado, evitando-se a transposição e o escoamento da enxurrada na porção central e terá uma camada de revestimento de cascalho;

<u> 1989 - Jan Samuel Barbara, político establecido de la provincia de la provincia de la provincia de la provinci</u>

<sup>&</sup>lt;sup>3</sup> Tratamento superficial duplo – TSD é a camada de revestimento do pavimento, constituída por duas aplicações sucessivas de ligante betuminoso, cobertas, cada uma, por camada de agregado mineral, submetidas à compressão.

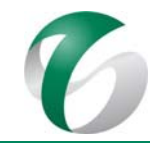

- Os taludes de corte e de aterro terão inclinação compatível com o substrato local e com a estabilidade dos materiais de ocorrência; a estabilidade foi definida em estudo geotécnico que integra o projeto de engenharia;
- Os taludes de corte e de aterro serão posteriormente revegetados conforme previsto no Programa de Recuperação das Áreas Degradadas – PRAD deste PCA;
- As águas superficiais precipitadas serão escoadas por meio de canaletas, valetas de proteção e bueiros e direcionadas para bacias de contenção de sedimentos, de acordo com o projeto de drenagem de cada estrutura. Se necessário, essas estruturas serão revestidas em concreto;
- Nos pontos de lançamento de drenagens, principalmente em locais de maior declividade, serão implantadas bacias de sedimentação (*sumps*) e de retenção de água, caixas de passagem, descidas d'água e dissipadores de energia (estruturas para amortecimento da energia do escoamento superficial);
- A manutenção dos acessos e das estruturas de drenagem será realizada periodicamente, por meio da desobstrução de canaletas e bueiros e da aplicação de camadas de cascalho no leito dos acessos, quando necessário.

Nas áreas destinadas às estruturas da ampliação da atividade de beneficiamento serão instaladas canaletas no entorno dos platôs e nas bancadas dos taludes de corte e aterro, visando coletar e direcionar de forma adequada as águas pluviais incidentes para descidas d'água em degraus e destas ou para as bacias de contenção de sedimentos (*sumps*) ou para os dissipadores de energia, antes do desague nos talvegues naturais. A drenagem das áreas destinadas às estruturas do projeto (como a área da nova usina de beneficiamento) será direcionada para a barragem de rejeitos ou para a barragem de contenção de finos II, ambas estruturas existentes no Complexo Minerador do Salobo.

As áreas dos canteiros de obras também serão dotadas de sistema de drenagem superficial, composto por canaletas, bueiros, saídas d'água, descidas d'água e bacia de contenção de sedimentos.

O sistema de drenagem superficial compreenderá dispositivos descritos a seguir.

### *Sarjetas e canaletas de corte e aterro*

Dispositivos posicionados longitudinalmente a platôs e/ou acessos, com objetivo de captar as águas que se precipitam sobre os mesmos e conduzi-las locais adequados de deságue.

Nos trechos em corte serão adotadas sarjetas do tipo "Sarjeta Triangulares de Concreto - STC" e nos trechos em aterro serão implantadas sarjetas do tipo "Sarjeta de Concreto em Aterro – SCA", cujos projetos levarão em consideração as vazões previstas para as estruturas, segundo estudo hidrológico, e a declividade do terreno. As canaletas retangulares em concreto serão adotadas nos segmentos em que o *greide* se apresenta em nível ou com a declividade muito elevada.

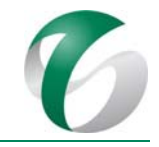

### *Valetas de proteção*

As valetas de proteção serão implantadas na crista de cortes ou nos pés de aterros, com o objetivo de interceptar as águas que escoam pelo terreno a montante, impedindo-as de alcançar as estradas ou os platôs onde serão implantadas as estruturas da ampliação da atividade de beneficiamento. Serão utilizadas valetas do tipo "Valeta de Proteção de Aterro – VPA; Valeta de Proteção de Corte – VPC; e Valeta de Proteção Especial - VPE", todas no padrão DNIT.

### *Descidas d'água*

Compreendem dispositivos utilizados em taludes de corte e de aterro com a finalidade de conduzir as águas superficiais aos pontos mais baixos dos greides e nos terrenos naturais, onde a declividade for muito alta. 

Nos taludes dos platôs estão previstas "Descidas D'água de Aterros em Degraus – DADs" e "Descidas D'água de Corte em Degraus – DCDs", posicionadas nos pontos onde a vazão ultrapasse a capacidade do dispositivo de drenagem situado a montante. Nos terrenos naturais as dimensões destas estruturas serão definidas de acordo com a vazão e com o dispositivo de lançamento.

### *Dissipadores de energia*

Dispositivos destinados a evitar o desenvolvimento de processos erosivos nas extremidades das saídas de sarjetas, valetas, descidas d'água e bueiros. Estão previstos dissipadores de energia em todos os pontos de deságue, de forma a impedir que a vazão da água de escoamento superficial cause erosões no terreno natural. 

Nas saídas de sarjetas e valetas serão utilizados dissipadores do tipo DES; para as saídas de bueiros, descidas de água e canaletas dissipadores do tipo DEB; e, para bueiros de talvegues onde a vazão de contribuição e inclinação do terreno à jusante é relativamente alta, serão utilizadas bacias de dissipação especial.

### *Bueiros*

A transposição das drenagens de um lado a outro das estradas de acesso será feita por meio de bueiros de grota (drenagem perene) ou de greide (drenagem seca), com seção tubular de concreto ou metálica. Os diâmetros serão variáveis em função da área da bacia de contribuição a montante.

Nas entradas e saídas dos bueiros de greide poderão ser instaladas caixas coletoras, dotadas ou não de tampa ou grelha. As caixas coletoras serão posicionadas em pontos específicos, como nas extremidades dos comprimentos críticos das valetas e canaletas.

Na saída dos bueiros serão construídos descidas d'água e dispositivos de dissipação de energia visando o amortecimento da energia das águas e a redução da capacidade erosiva.

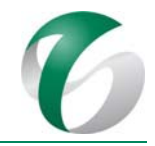

### *Caixas de amortecimento e de contenção de sedimentos*

No lançamento das drenagens das estradas de acesso e dos platôs das estruturas previstas para o projeto serão implantadas caixas de amortecimento e de contenção de sedimentos. Tais dispositivos serão construídos em concreto e dimensionados para cada local, em função da bacia de contribuição a montante. 

### **4.5.7.3 Monitoramento de processos erosivos e instabilidades**

O monitoramento de processos erosivos e instabilidades geotécnicas (movimentos de massa) será realizado por meio de inspeções visuais, sendo recomendado o registro fotográfico e descritivo das áreas. Deverá ser realizado durante toda a fase de implantação e mantido na operação do projeto.

Na fase de implantação da ampliação da atividade de beneficiamento as inspeções visuais deverão ser realizadas nas seguintes áreas:

- Taludes de corte/aterro e áreas terraplanadas que apresentem substrato (solo/ rocha) exposto;
- Áreas de solo exposto, onde houver concentração de descarga pluvial (talvegues naturais a jusante de áreas terraplanadas);
- Pontos de descarga de dispositivos de drenagem superficial (saídas d'água, bueiros, etc.) em estradas de acesso (taludes de corte/aterro) e em platôsformados na terraplanagem;
- $\triangle$  Áreas adjacentes às supracitadas, sem cobertura vegetal que proteja o solo;
- Áreas previstas para serem recuperadas ou que estejam em processo de reabilitação em acordo com o PRAD.

Os processos erosivos e instabilidades verificados deverão ser registrados em fichas de levantamento de campo contendo as seguintes informações: (i) data, nomenclatura e localização do ponto monitorado (coordenadas UTM - SIRGAS 2000/ 22S); (ii) caracterização do entorno (relevo, declividade, vegetação, tipo de material); (iii) tipologia, caracterização e dimensão do processo erosivo ou instabilidade identificados (e.g. voçoroca, ravina, sulco, erosão laminar, deslizamento, etc.); (iv) estimativa do volume do material carreado pela erosão ou instabilidade; (v) descrição do entorno da área que possa estar sendo afetado (curso d'água, acesso viário, infraestrutura, estrutura de contenção existente, vegetação, etc); (vi) estimativa da declividade da área; (vii) indicação da presença de dispositivos de controle (condição atual; se necessária ou não manutenção e/ou limpeza do mesmo); e, (viii) registro fotográfico. 

Os resultados obtidos no monitoramento serão classificados de acordo com as seguintes categorias de criticidade: (1) leve; (2) moderada; (3) grave ou crítica, conforme já realizado por meio do Programa D – Controle de Erosão do PCA do Complexo Minerador do Salobo.

Na Figura 15 a seguir, é apresentado um modelo de ficha sugerido para o levantamento de campo de processos erosivo e/ou instabilidades geotécnicas. Ressalta-se que poderá ser utilizado outro tipo de ficha, a critério da equipe responsável pelo monitoramento ou em acordo com o monitoramento realizado na operação do CMS.

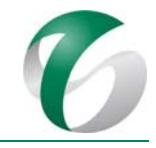

Diante dos resultados das inspeções e monitoramento, e da categoria de criticidade do mesmo, deverão ser adotados os seguintes procedimentos:

- · Manutenção ou desobstrução (limpeza) dos dispositivos de drenagem, para permitir o escoamento adequado;
- Instalação de novas estruturas de dissipação de energia ou contenção de sedimentos;
- Reconformação ou rebatimento de taludes de corte/aterro;
- · Revegetação de superfícies com solo exposto, a critério do PRAD;
- · Preenchimento e reconformação de feições erosivas.

#### **Figura 15 Modelo de ficha de campo para monitoramento de processos erosivos e instabilidades geotécnicas**

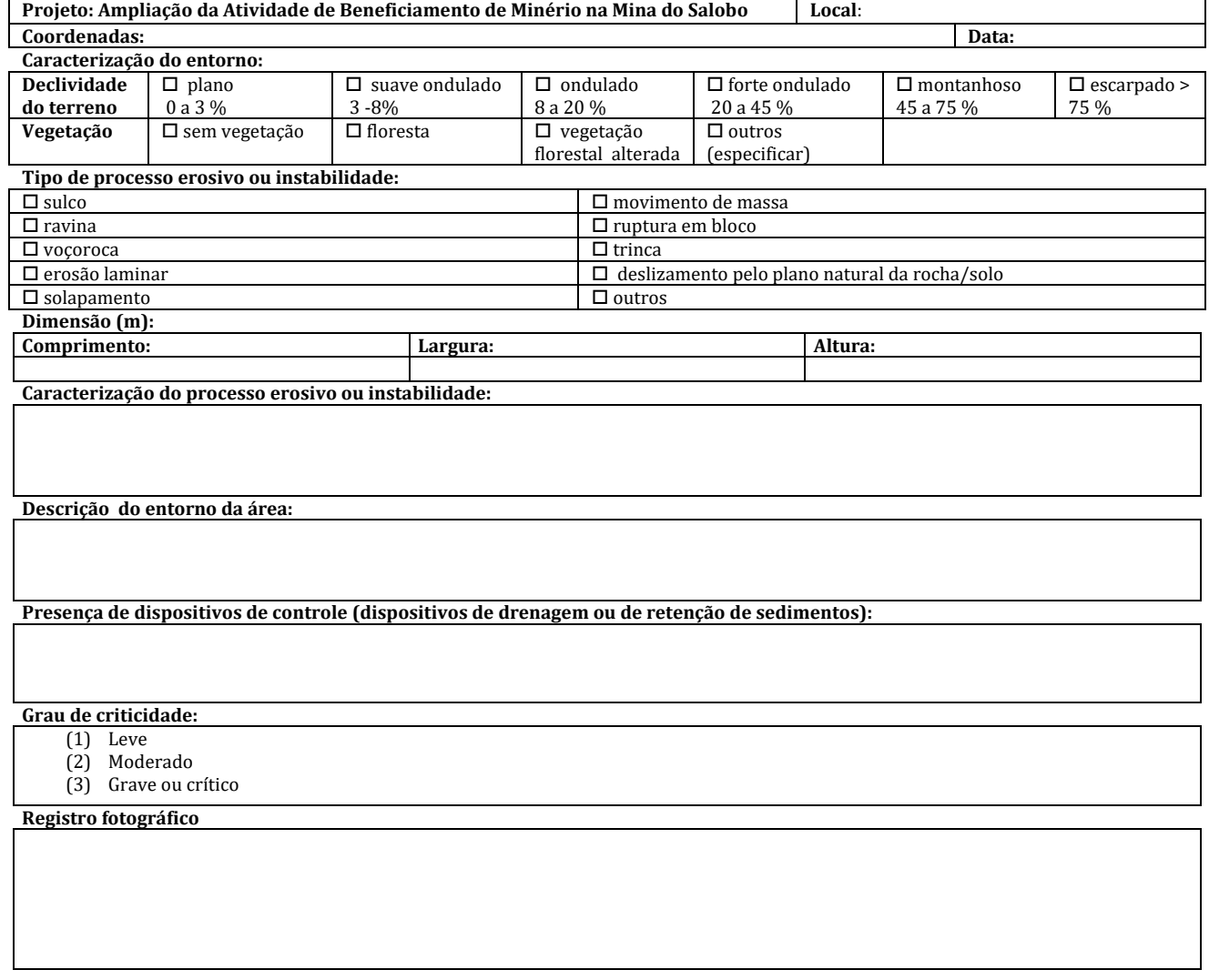

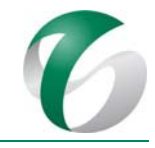

Na operação da ampliação da atividade de beneficiamento o monitoramento terá continuidade e será integrado ao monitoramento realizado no CMS, em sua operação, por meio do Programa D do PCA do Complexo Minerador do Salobo, estando previstas as seguintes atividades:

- Mapeamento e monitoramento por meio de inspeções de áreas susceptíveis a erosões e instabilidades;
- Execução de ações corretivas visando eliminar ou minimizar os processos erosivos e instabilidades verificados (obras de retaludamento, revegetação de taludes e áreas expostas, em acordo com o PRAD; execução de enrocamento, dentre outros);
- Monitoramento visando avaliar a eficiência e a necessidade de manutenção das ações corretivas; se necessário, execução de ações corretivas nas erosões e instabilidades reincidentes;
- Atualização de práticas e de procedimentos de controle de erosões e instabilidades.

# *Inspeções e manutenção dos dispositivos de drenagem e de contenção de sedimentos*

Os dispositivos de drenagem e de contenção de sedimentos (canaletas, valetas, descidas d'água, bueiros, *sumps,* bacias de contenção, etc), implantados nos platôs destinados às estruturas da ampliação e nos taludes de corte e aterro de acessos e do TCLD, serão inspecionados e, se necessário, realizadas manutenções e limpeza, antecedendo o período chuvoso.

No Quadro 24, a seguir, estão indicadas, de forma sintética, as atividades de inspeção e ações corretivas sugeridas para os períodos de estiagem e de chuva.

No caso de necessidade de manutenção e/ou recomposição dos dispositivos de drenagem, de contenção de sedimentos ou de regularização das superfícies de bermas e taludes (retaludamento) recomenda-se que a avaliação seja feita por profissional habilitado (engenheiro ou geotécnico), que definirá a forma de execução dessas intervenções.

Concluídas as ações corretivas ou de manutenção, recomenda-se a elaboração de relatório contendo os registros dessas ações. O material removido dos dispositivos de contenção será disposto nas pilhas de estéril do Complexo Minerador do Salobo.

#### DOCUMENTO PCA - Ampliação da Atividade de Beneficiamento de Minério da Mina do Salobo - Marabá/PA

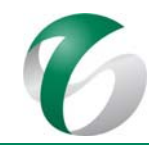

### **Quadro 24 Síntese das inspeções e manutenções dos sistemas de drenagem e de contenção de sedimentos**

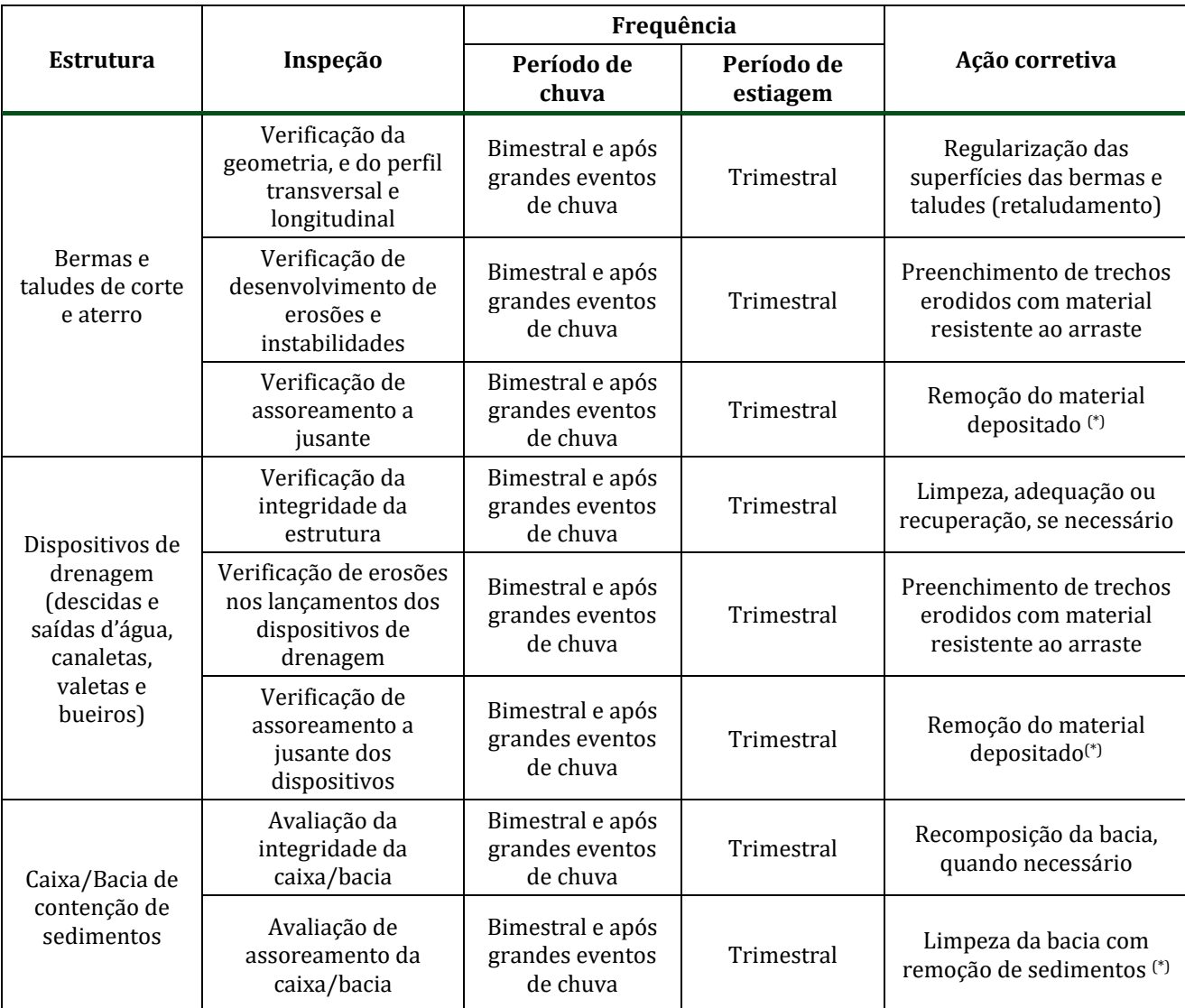

(\*) O material removido em áreas assoreadas, na limpeza de dispositivos de contenção de sedimentos e a jusante dos dispositivos de drenagem será disposto nas pilhas de estéril do Complexo Minerador do Salobo.

# **4.5.8 Cronograma físico**

Recomenda-se que o planejamento do monitoramento e das ações de controle de erosão seja realizado observando-se os períodos de estiagem e de chuva da região.

Na fase de implantação da ampliação da atividade de beneficiamento, considerando que haverá uma maior movimentação de terra e exposição de solos, recomenda-se que as inspeções e monitoramentos sejam realizados com periodicidade trimestral, durante o período de estiagem, e bimestral no período de chuva. Os dados obtidos poderão ser apresentados em relatórios semestrais durante esta a fase. As ações corretivas serão realizadas somente quando necessárias e em período de estiagem.

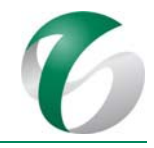

Na fase de operação, conforme já praticado no Complexo Minerador do Salobo (Programa D - Controle de Erosão do PCA do CMS), recomenda-se que: entre os meses de maio e julho sejam priorizadas as ações de inspeção e monitoramento; entre os meses de agosto e novembro sejam concentradas as ações de manutenção (corretivas) nos processos erosivos ou instabilidades e de limpeza nos dispositivos de drenagem e de contenção de sedimentos, se necessário; e, por fim, entre os meses de dezembro e abril seja realizada a revegetação das áreas.

Deverão ser elaborados relatórios de acompanhamento semestrais e, ao final de cada ano, um relatório contendo a compilação das informações do programa no período de um ano.

O planejamento das ações para a fase de implantação é apresentado no Quadro 25. Para a operação, a título de representação da continuidade das ações, o planejamento é mostrado no Quadro 26 ressaltando que, nesta fase as ações serão integradas àquelas em andamento para a operação do CMS por meio do Programa D do PCA do Complexo Minerador do Salobo.

# DOCUMENTO

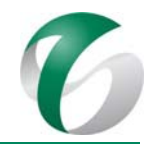

# PCA ‐ Ampliação da Atividade de Beneficiamento de Minério da Mina do Salobo ‐ Marabá/PA

# **Quadro 25 Cronograma do Programa de Controle de Erosão ‐ Fase de Implantação**

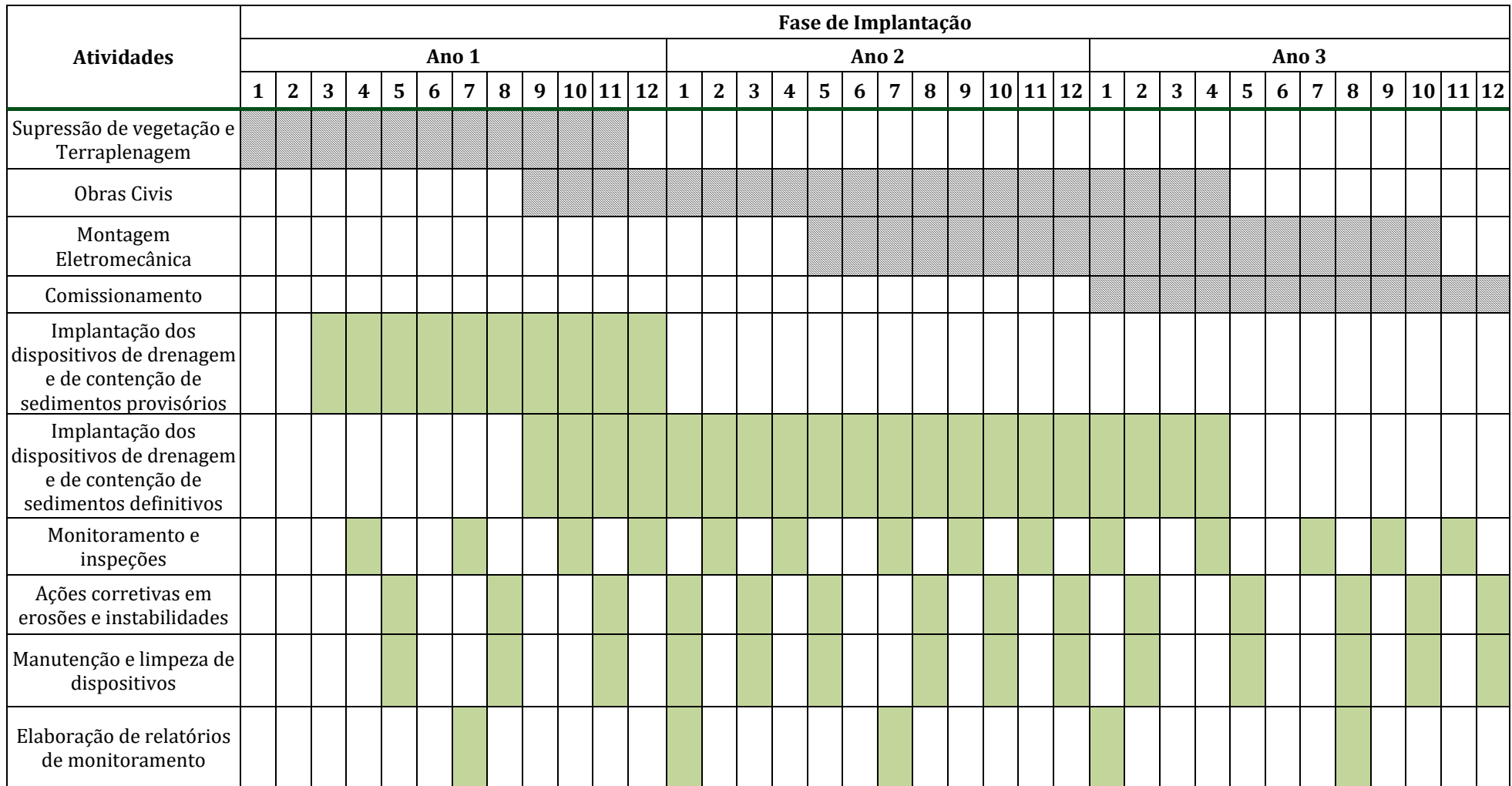

#### DOCUMENTO PCA ‐ Ampliação da Atividade de Beneficiamento de Minério da Mina do Salobo ‐ Marabá/PA

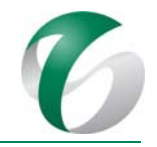

# **Quadro 26 Cronograma do Programa de Controle de Erosão ‐ Fase de Operação**

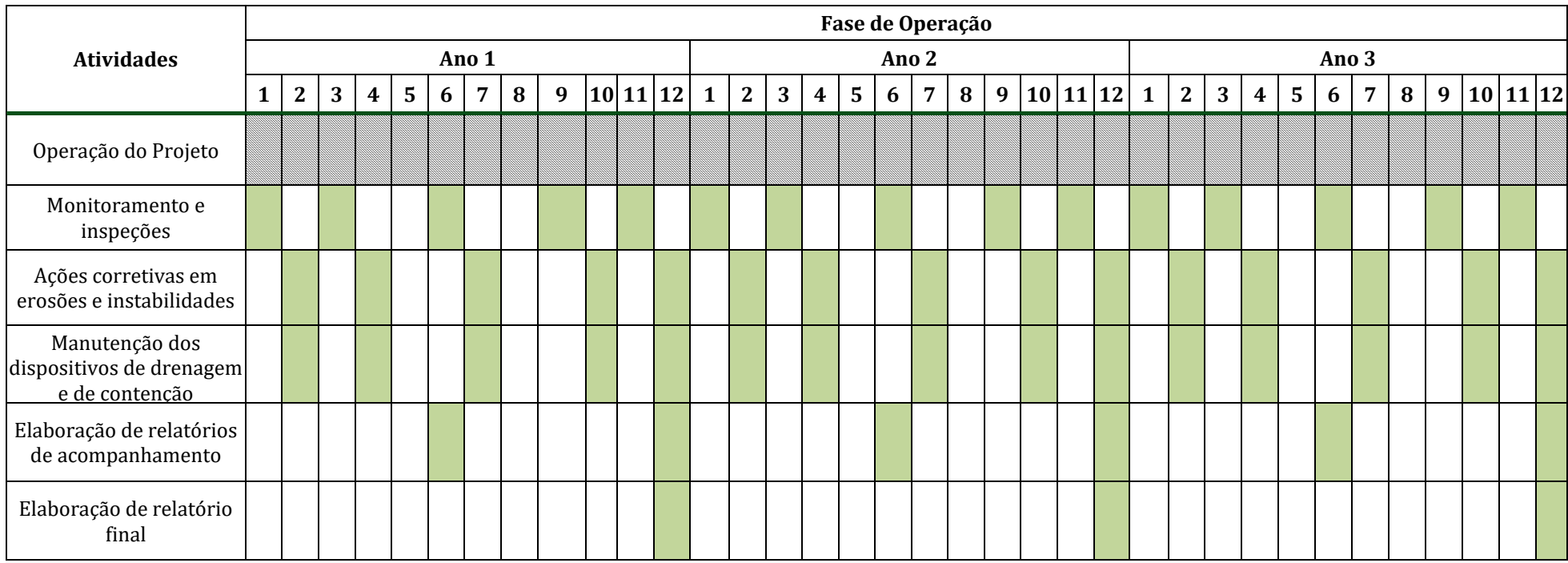

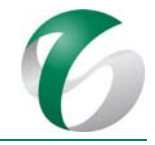

# **4.5.9 Responsáveis pelas ações e equipe técnica**

As equipes do CMS serão responsáveis pela implementação e gestão deste programa nas fases de implantação e operação. Quando necessário deverão ser contratados empresas ou técnicos especialistas para a execução das atividades

Na fase de implantação a construção dos dispositivos de drenagem e de contenção será realizada pelas empresas responsáveis pela execução das obras da ampliação da atividade de benficiamento. Na fase de operação ficarão a cargo da equipe do CMS que já executa tais ações por meio do Programa D – Controle de Erosão do PCA deste complexo.

O monitoramento dos processos erosivos e instabilidades geotécnicas será realizado por equipe própria do CMS ou por empresa terceirizada. Recomenda-se que as inspeções e indicação de ações corretivas sejam realizadas e/ou acompanhadas por técnicos habilitados ou treinados e sob a supervisão de um especialista em drenagem e/ou de geotecnia, quando necessário.

Os serviços de manutenção e limpeza dos dispositivos de drenagem e de contenção serão realizados pelas equipes responsáveis pelas obras, na fase de implantação, e pela equipe operacional do CMS, na fase de operação.

# **4.5.10Instituições envolvidas**

- Instituto Brasileiro de Meio Ambiente e dos Recursos Naturais Renováveis IBAMA;
- Instituto Chico Mendes de Conservação da Biodiversidade ICMBio, enquanto órgão gestor da FLONA Tapirapé Aquiri;
- Empresas contratadas para a execução das obras e para realização dos servicos técnicos especializados (monitoramento dos processos erosivos e instabilidades).

# **4.5.11Inter‐relacionamento com outros programas**

Este programa terá interface com os seguintes programas:

- Programa de Recuperação de Áreas Degradadas PRAD;
- Programa de Gestão de Águas e Efluentes;
- Programa de Controle de Desmates e Decapeamento;
- Programa de Gestão de Resíduos.

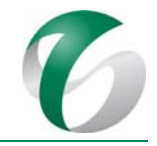

# **4.5.12Referências bibliográficas**

AUGUSTO FILHO, O. Caracterização geológico-geotécnica voltada à estabilização de encostas: uma proposta metodológica, In: 1º COBRAE - Conferência Brasileira sobre Estabilidade de Encostas, Rio de Janeiro - RJ, vol.2, p. 721-733., 1992.

DNIT - Departamento Nacional de Infraestrutura de Transporte. Manual para Atividades Ambientais Rodoviárias, Publicação IPR-30, Rio de Janeiro, 2006.

ECM Projetos Industriais S.A., Projeto Salobo III - B0150 – FEL02, Documento Técnico nº 733-02-0000SA-N-P11-0311, 2016.

PEREIRA, A.; SILVEIRA, F. G.; FONINI, A.; WESTPHALEN, C. Hierarquização e Estudo de Alternativas para Tratamento de 12 Pontos de Instabilidade Geotécnica em Condomínio Logístico. XVIII Congresso Brasileiro de Mecânica dos Solos e Engenharia Geotécnica – COBRAMSEG. Belo Horizonte/MG. 2016.

VALE S.A. Complexo Minerador do Salobo - Relatório de Avaliação de Desempenho Ambiental – RADA -Ano Base 2016. Marabá/ Pará. Março de 2017.

# **4.6 Programa de Controle de Desmates e Decapeamento**

# **4.6.1 Introdução e justificativa**

A ampliação da atividade de beneficiamento de minério está localizada no Complexo Minerador do Salobo, inserido no bioma amazônico. Para a implantação desta ampliação no CMS a supressão da vegetação será realizada de forma localizada e integrada às atividades relacionadas à supressão neste complexo, bem como com aquelas relacionadas à implantação deste projeto.

Este programa está em consonância com as ações praticadas no Programa  $C -$  Controle de Desmates e Decapeamento do PCA do Complexo Minerador do Salobo, cujas atividades são reportadas anualmente ao IBAMA por meio de Relatórios de Avaliação de Desempenho Ambiental - RADAs.

O resultado do inventário florestal realizado na área da ampliação da atividade de beneficiamento de minério da mina do Salobo apresentou uma volumetria de 40.145,01 m<sup>3</sup> de material lenhoso total, sendo 24.330,31 m<sup>3</sup> de volume de fuste e 15.814,70 m<sup>3</sup> de volume de galhada. A área total de intervenção desta ampliação será de 114,27 ha compostos, predominantemente, por vegetação florestal bem preservada, além de áreas já alteradas pela operação minerária do CMS. Deste total, será solicitada a autorização para supressão de vegetação de 97,34 ha de Floresta Ombrófila, conforme Quadro 27, a seguir.

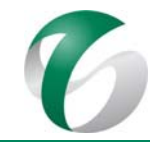

# **Quadro 27 Área Objeto de Supressão de Vegetação pela Ampliação da Atividade de Beneficiamento**

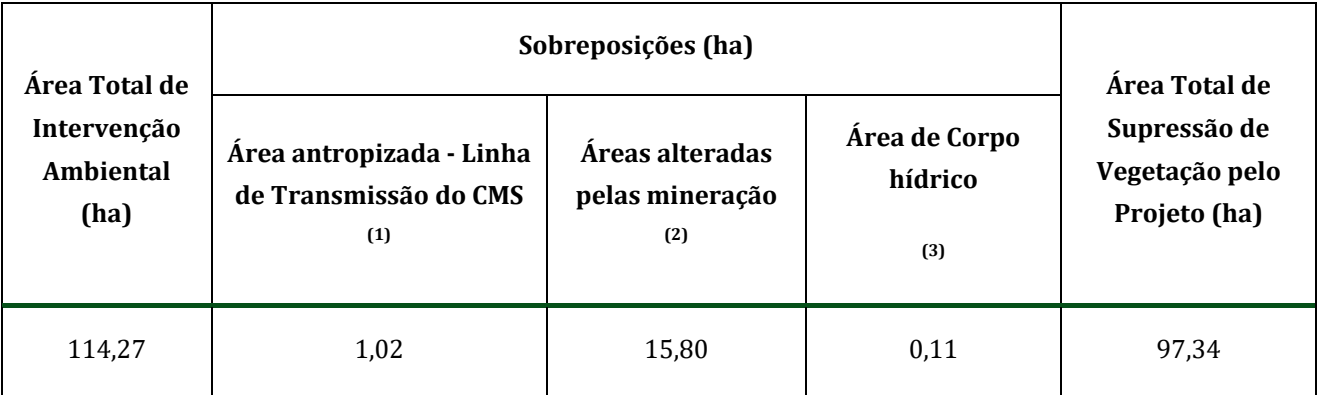

(1) Área antropizada pela vegetação intensivamente manejada da faixa de domínio da Linha de Transmissão do CMS.

(2) Autorizada pela LO nº 1.096/2012 (retificada) e pelas Autorizações de Supressão de Vegetação - ASVs, emitidas pelo IBAMA e ICMBio, conforme apresenta a Figura 16 e o Quadro 27.

(3) Área de corpo hídrico, perfazendo 0,11 ha da área total da ampliação.

O processo de supressão de vegetação florestal corresponde a um conjunto de atividades interrelacionadas e interdependentes - limpeza, corte, remoção, transporte e estocagem da madeira e do solo orgânico nos pátios de estocagem de madeira - que têm como resultado final a madeira cortada e transportada para a área de estocagem ou para o consumidor final (MACHADO, 2008), possibilitando a utilização posterior da área para outras finalidades (LEITE, 2000).

A Figura 16 a seguir, mostra a área objeto de solicitação de supressão vegetal da ampliação da atividade de beneficiamento, os pátios de estocagem de materiais - PEM e a indicação das áreas já licenciadas pela LO nº 1096/2012 retificada, correspondentes a trechos da linha de transmissão e de acessos existentes no CMS, bem como as autorizações de supressão de vegetação - ASVs que estão sobrepostas à área da ampliação pretendida (ASVs nº 1104/2012; 1188/2017; 1001/2015 e 1181/2016). As ASVs emitidas pelo IBAMA estão apresentadas no Anexo 5 do Relatório de Controle Ambiental – RCA deste projeto, que acompanha este PCA.

Também estão previstas neste programa ações de salvamento e redestinação de germoplasma e de salvamento dirigido da fauna durante a supressão da vegetação.

Tendo em vista que um dos principais motivos da perda de biodiversidade e do patrimônio genético é a supressão de vegetação nativa, o resgate e a reintrodução de espécimes vegetais autóctones, seja em locais em processo de regeneração natural, seja em áreas a serem recuperadas, contribuem para a mitigação dessa perda e para a manutenção da variabilidade genética das populações.

O processo de supressão da vegetação florestal na área diretamente afetada pela ampliação da atividade de beneficiamento irá gerar, além de material lenhoso, um grande volume de material com potencial para enriquecimento de áreas alteradas em processo de regeneração no Complexo Minerador do Salobo, bem como na recuperação de áreas degradadas relacionadas a este projeto, tais

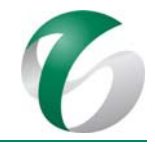

como solo orgânico, serrapilheira e resíduos vegetais em geral. Quando executada de maneira organizada e direcionada, a supressão da vegetação torna-se compatível com a realização de ações de salvamento/resgate de espécies da flora, favorecendo a reintrodução destas em áreas de recuperação e contribuindo para a conservação e para a manutenção da biodiversidade local.

Dentre os registros feitos na área diretamente afetada existem espécies de interesse econômico, ameaçadas de extinção e epífitas típicas da floresta primária ou em avançado estágio de regeneração. Atividades de salvamento/resgate e redestinação de germoplasma, priorizando tais espécies, já são praticadas no complexo por meio do Programa C – Controle de Desmates e Decapeamento que faz parte do PCA do Complexo Minerador do Salobo. Recomenda-se, portanto, a continuidade destas ações, incorporando o resgate das espécies vegetais de interesse para a conservação da biodiversidade da região de inserção deste projeto e do CMS.

Da mesma forma, ações de salvamento dirigido da fauna (afugentamento e resgate) serão necessárias como forma de minimização dos impactos sobre a fauna silvestre durante a supressão da vegetação da área objeto deste projeto. Salienta‐se que os trabalhos de supressão ocorrerão durante aproximadamente onze meses, favorecendo a fuga espontânea e gradual dos espécimes da fauna presentes na área diretamente afetada. O conhecimento atualmente disponível acerca da eficácia de ações de salvamento dirigido da fauna durante processos de supressão da vegetação indica que se deve evitar ao máximo a captura de qualquer tipo de animal. Isso porque a grande maioria dos indivíduos capturados entra em estresse e sofre devido às ações de captura, transporte, pela manutenção temporária em centros de triagens e devido aos próprios procedimentos de soltura.

#### DOCUMENTO

PCA - Ampliação da Atividade de Beneficiamento de Minério da Mina do Salobo - Marabá/PA

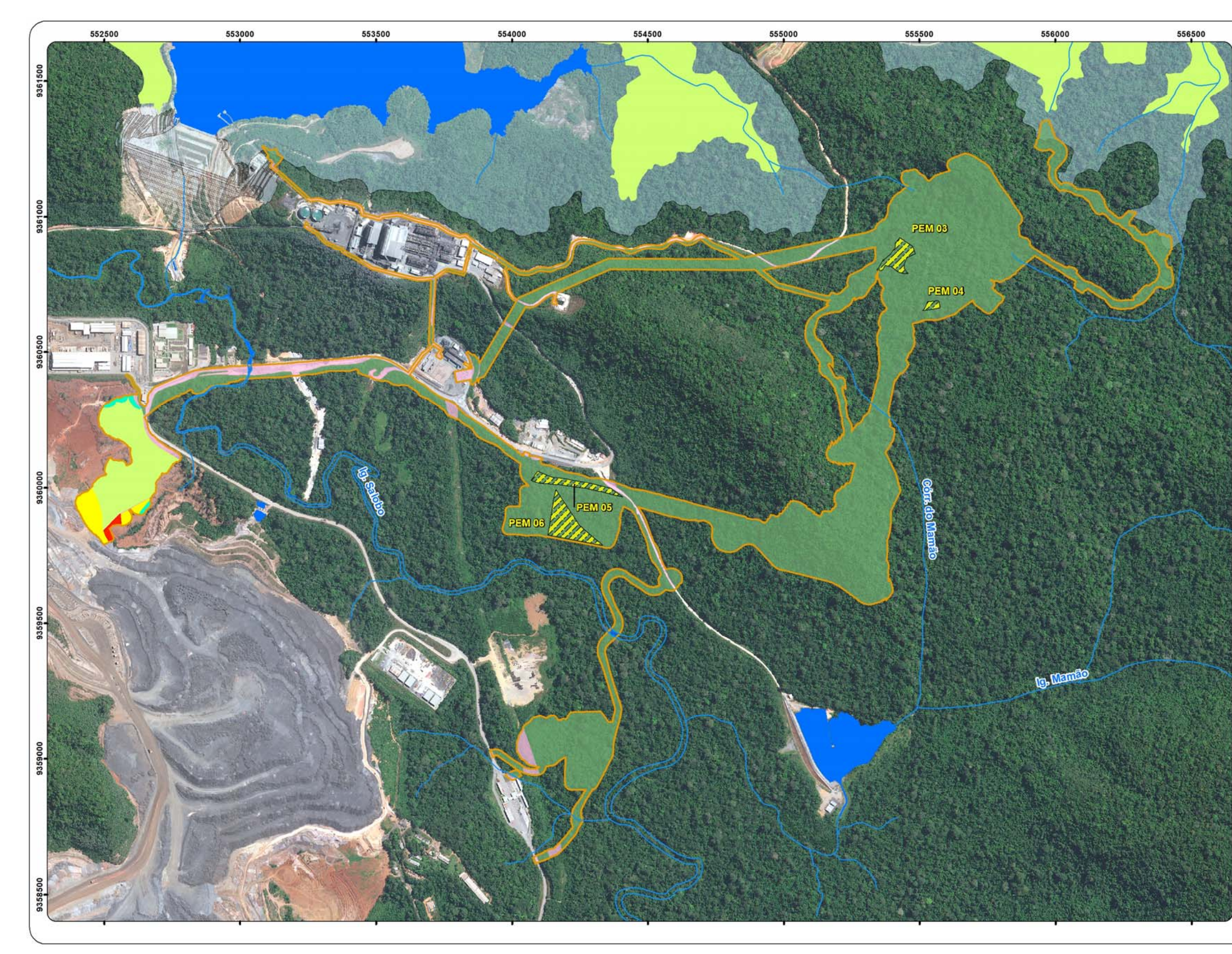

Figura 16 Áreas de Supressão de Vegetação da Ampliação da Atividade de Beneficiamento de Minério da Mina do Salobo

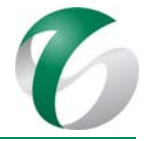

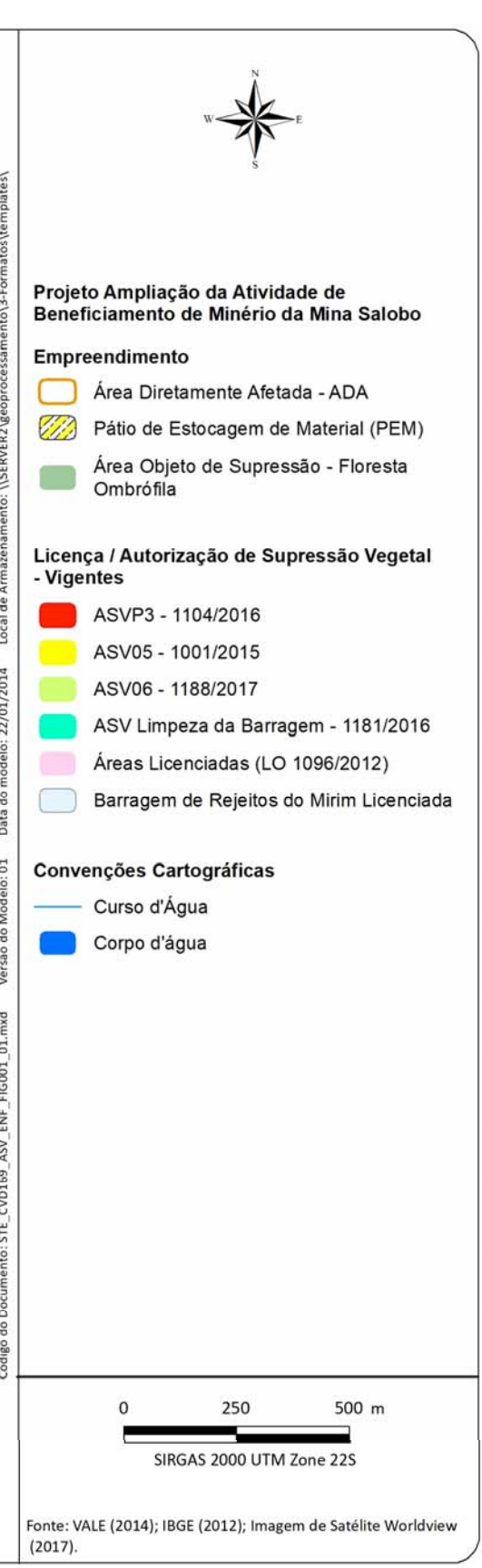

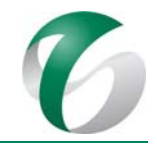

# **4.6.2 Objetivos**

Este programa objetiva instruir a retirada da vegetação e o aproveitamento do material lenhoso gerado, por meio de procedimentos relacionados a cada atividade do processo de supressão florestal. Com relação à supressão da vegetação este programa tem como objetivos:

- Orientar a seleção e o treinamento da equipe que realizará a supressão da vegetação;
- Extrair de forma racional a madeira e os subprodutos florestais;
- Ordenar e conduzir o desmate, bem como armazenar os produtos e subprodutos, de tal maneira que sejam minimizados os respectivos impactos ambientais;
- · Fundamentar tecnicamente as operações de desmate e de decapeamento;
- Manter o registro a a comunicação sistemática e periódica dos resultados deste programa ao IBAMA.
- $\bullet$  O salvamento e a redestinação de germoplasma tem como objetivos:
- Orientar a seleção e o treinamento da equipe que realizará o salvamento/resgate da flora;
- Planejar o salvamento e a redestinação de propágulos de espécies da flora local epífitas, sementes e mudas de espécies, priorizando as de maior interesse para conservação e as ameaçadas de extinção, de forma a contribuir para sua conservação;
- Cumprir a compensação por supressão de espécies protegidas e imunes ao corte, bem como a destinação de espécies para as áreas de preservação permanentes - APPs em recuperação, no âmbito da compensação por intervenção nestas áreas relacionada a esta ampliação;
- Estabelecer os procedimentos para armazenar, utilizar e produzir material biológico destinado ao enriquecimento de áreas alteradas em regeneração e à recuperação de áreas degradadas.
- Apresentar um check list com as espécies ameaçadas encontradas nas áreas objeto de supressão.
- O salvamento dirigido da fauna objetiva:
- Orientar a seleção e o treinamento da equipe que realizará o salvamento dirigido da fauna;
- Apresentar ações de acompanhamento e de eventual resgate da fauna durante as atividades de supressão da vegetação;
- Afugentar os espécimes de difícil captura em vistorias prévias ou nas frentes de supressão;
- · Mitigar e/ou reduzir o impacto sobre espécies ameaçadas de extinção, raras, endêmicas, bioindicadoras, entre outras:
- Realizar a soltura dos espécimes capturados, desde que apresentem plenas condições de saúde, em área pré-estabelecida com fitofisionomia semelhante a original e no menor tempo possível;
- Apresentar um check list com as espécies encontradas nas áreas objeto de supressão;
- Apresentar os dados dos animais aproveitados cientificamente.

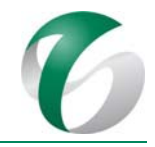

# **4.6.3 Atendimento a requisitos legais**

As leis relacionadas à supressão vegetal, flora e fauna estão abordadas no âmbito do Relatório de Controle Ambiental – RCA deste projeto no item "Regulamentação Aplicável". Destacam-se a seguir alguns dos requisitos legais relacionados a este subprograma:

- $\bullet$  Lei Federal nº 12.651/2012; Lei Federal nº 6.576/1978;
- $\bullet$  Portaria MMA nº 55/2014; Portaria MMA nº 443/2014, que revoga Instrução Normativa MMA nº 06/2008;
- IN IBAMA nº 146/2007; IN IBAMA nº 06/2009; IN ICMBio nº 09/2010; IN IBAMA nº 06/2014; IN Conjunta IBAMA/ICMBio nº 01/2014; IN IBAMA nº 02/2015, que altera a IN IBAMA nº 06/2014; IN IBAMA nº 09/2015; IN IBAMA nº 10/2015; IN MMA nº 02/2015; IN Conjunta IBAMA/ICMBio nº 01/2015, que altera a IN Conjunta nº 01/2014; IN IBAMA nº 146/2007;
- Resolução CONAMA nº 300/2002, que complementa a Resolução CONAMA nº 278/2001; Resolução CONAMA nº 303/2002; Resolução CONAMA nº 369/2006;
- Leis do Estado do Pará: Lei Estadual nº 6.895/2006; Lei Estadual nº 6.462/2002; Decreto Estadual nº 802/2008; Resolução COEMA nº 54/2007.
- Declaração Universal dos Direitos dos Animais de 27 de janeiro de 1978 realizada pela UNESCO-ONU em 1978.

### **4.6.4 Metas**

Constituem metas deste programa:

- Realizar a supressão da vegetação da área objeto da ampliação da atividade de beneficiamento de acordo com as atividades pré-estabelecidas;
- Restringir a supressão da vegetação ao estritamente necessário e dar destinação ao material lenhoso proveniente da vegetação suprimida;
- Executar de forma integrada as ações de supressão vegetal, de salvamento e redestinação de germoplasma e de salvamento dirigido da fauna;
- Realizar as atividades de supressão sem ocorrência de acidentes de trabalho;
- Realizar o resgate de propágulos e sementes das espécies-alvo na área diretamente afetada pela ampliação, antes do início do processo de supressão da vegetação;
- Produzir mudas e realizar o plantio de no mínimo o triplo de indivíduos abatidos para cada uma das espécies arbóreas ameaçadas identificadas e apresentadas no Relatório de Controle Ambiental - RCA. Ressalta-se que o número de mudas plantadas para cada espécie ameaçada poderá ser ajustado a partir da contagem a ser realizada durante a supressão, visando à confirmação da estimativa do inventário realizado. O cálculo deverá considerar também o percentual de mortalidade das mudas após o plantio;

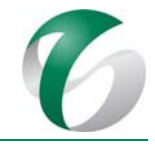

- Realizar o resgate das epífitas nos forófitos abatidos e sua relocação na vegetação remanescente no entorno;
- Dar destinação adequada aos espécimes da fauna encontrados durante as atividades de supressão da vegetação.

# **4.6.5 Indicadores de desempenho**

Constituem indicadores de desempenho deste programa, monitorados por meio de relatórios periódicos: 

- A compatibilização da supressão da vegetação na área objeto da ampliação com as atividades prévias de salvamento de germoplasma, e de salvamento dirigido da fauna;
- $\bullet$  O volume de madeira romaneada e o volume de madeira de valor comercial e não comercial devidamente encaminhada para destinação;
- A quantidade e a diversidade do material resgatado antes e durante a supressão, o número de espécies da flora salvaguardadas e a taxa de sobrevivência das espécies vegetais redestinadas;
- A taxa de destinação dos espécimes da fauna, o número de espécies da fauna que necessitaram de cuidados laboratoriais (sendo que quanto menor, melhor o desempenho) e o sucesso quanto salvamento de animais que necessitaram de cuidados laboratoriais.

# **4.6.6 Público‐alvo**

Este programa será direcionado a:

- Responsáveis pela condução das atividades de supressão da vegetaçãoe remoção de topsoil, pelo salvamento e redestinação de germoplasma e pelo salvamento dirigido da fauna; encarregados das frentes de obras e encarregados da supervisão ambiental do empreendimento em estudo;
- Trabalhadores (próprios e terceirizados), responsáveis pela ampliação da atividade de beneficiamento, objeto deste PCA, bem como trabalhadores do Complexo Minerador do Salobo;
- Comunidades locais, eventualmente beneficiárias do material lenhoso doado;
- Possíveis compradores do material lenhoso comercializável e/ou destinatários do material lenhoso para doação e que não pertençam às comunidades locais.

# **4.6.7 Metodologia, descrição do programa e das ações**

# **4.6.7.1Ações com foco nas espécies ameaçadas durante a supressão**

Na área da ampliação da atividade de beneficiamento, objeto de supressão da vegetação, observa-se a ocorrência de espécies ameaçadas de extinção. O corte desses indivíduos poderá ser realizado tendo em vista que, na hipótese da concessão da competente autorização de supressão de vegetação – ASV, estas espécies estarão localizadas em áreas de supressão autorizadas pelo órgão ambiental (IBAMA).

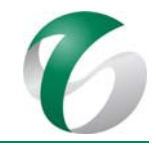

Visando cumprir a medida compensatória relativa à reposição de indivíduos suprimidos de espécies ameaçadas, ressalta-se que tais espécies serão enfatizadas durante o processo de salvamento/resgate de germoplasma, contabilizadas durante a supressão e reintroduzidas no âmbito das ações de compensação florestal, de compensação por intervenção em áreas de preservação permanentes - APPs e em áreas submetidas ao Programa de Recuperação de Áreas Degradadas – PRAD, integrante deste PCA, onde esteja prevista a implantação de espécimes arbóreos.

# **4.6.7.2 Sequência de atividades para a supressão de vegetação**

A metodologia utilizada nas atividades de supressão vegetal visa atender ao disposto nas Instruções Normativas que regem o tema no âmbito das Florestas Nacionais, referidas no item 4.6.1.3. "Atendimento a requisitos legais", apresentado no Relatório de Controle Ambiental – RCA, apresentado junto com este PCA.

Os aspectos metodológicos apresentados a seguir foram propostos com base em técnicas empregadas na exploração de impacto reduzido preconizadas por Amaral *et al.* (1998) e descritas no procedimento interno de supressão de vegetação do Complexo Minerador do Salobo, cujo foco central é o aproveitamento racional da madeira gerada no processo e a segurança na atividade.

A metodologia é adequada para as características da vegetação regional. Procurou-se seguir as orientações contidas na literatura sobre técnicas viáveis economicamente, práticas e equipamentos adequados à realidade ambiental, econômica e social da região. Deste modo, espera-se, de maneira racional, minimizar os impactos ambientais causados pela supressãovegetal e, ao mesmo tempo, aumentar a produtividade da exploração.

Os serviços de supressão de áreas florestais são desenvolvidos de acordo com a sequência operacional:

- Demarcação topográfica;
- Salvamento de germoplasma:
- $\bullet$  Implantação de aceiros delimitando os polígonos de exploração;
- Acompanhamento das ações de desmate por equipe responsável pela contabilização dos espécimes ameaçados e pelo afugentamento e/ou salvamento de fauna;
- "Broque" (limpeza do sub-bosque e retirada do material com DAP < 30 cm);
- Derrubada seletiva das árvores de diâmetro comercial (DAP ≥ 30 cm);
- Resgate de epífitas após abate de forófitos;
- Desgalhamento e traçamento;
- Marcação das toras em campo:
- Implantação dos pátios de estocagem e arraste, com trator, da madeira de diâmetro comercial até esses pátios;

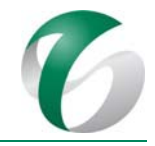

- Romaneio;
- Destoca e limpeza;
- Destinação final da madeira aproveitável, assim como das não aproveitáveis e dos demais resíduos da exploração.

### **4.6.7.3Atividades pré‐exploratórias**

### **4.6.7.3.1 Implantação de viveiro de mudas**

Próximo das frentes de supressão da vegetação deste projeto prevê-se a instalação de estruturas de armazenamento provisório para recepção e processamento do material oriundo do salvamento/resgate da flora. O material recém-coletado será triado, beneficiado e/ou plantado em sacolas, até que constitua volume suficiente para ser transportado por um caminhão, para o viveiro definitivo ou para local de reintrodução. O viveiro temporário terá estrutura removível, já que o local definitivo para a manutenção do material coletado será o viveiro de mudas permanente, onde serão cultivadas as mudas até sua destinação final.

O viveiro permanente deverá ser implantado em local previamente selecionado situado em área desprovida de cobertura florestal na área de influência direta deste projeto e adequado para a produção de mudas, com área destinada à recepção de maior volume de material de forma a armazenar os indivíduos e propágulos resgatados até o momento de seu encaminhamento às áreas de plantio. As estruturas mínimas indicadas para este viveiro são:

- Área de cerca de 10 x 10 com sombrite;
- Um galpão para estocagem de ferramentas, adubos e insumos, com uma varanda conjugada para os empregados trabalharem na época de chuva;
- Um tanque de 2 a 5 mil litros para armazenamento de água para irrigação ;
- Um banheiro com caixa d'água de 2 mil litros (que poderá ser de 1000 L, caso haja fonte de água próxima e constante);
- Um acesso de cerca de 4 m de largura.
- · Um orquidário coberto com sombrite e munido de prateleiras de madeira.

### **4.6.7.3.2 Salvamento e redestinação de germoplasma**

O salvamento de germoplasma, resgate de propágulos como epífitas, sementes e mudas, envolve atividades de identificação e resgate do material, de acomodação e tratos culturais em viveiro, de seleção de áreas para destinação de espécimes, do solo orgânico e dos demais resíduos vegetais resgatados, bem como de contabilização do material e acompanhamento de sua destinação. No caso das espécies arbóreas ameaçadas, inclui a contabilização dos espécimes encontrados para definição do número de indivíduos destinados aos plantios compensatórios.

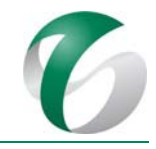

O primeiro passo para as ações de salvamento/resgate é a definição do cronograma da supressão da vegetação, buscando-se assim a maximização deste resgate. O resgate deverá ser iniciado logo após a demarcação das áreas a serem suprimidas e anteriormente à abertura de acessos, de forma a se evitar a perda ou destruição de espécimes nas etapas iniciais de supressão. Os serviços de campo deverão sero desenvolvidos de acordo com a sequência operacional, em todas as áreas alvo da supressão vegetal, incluindo as atividades descritas a seguir.

### *Identificação de áreas para acomodação provisória e destinação final das plantas resgatadas*

Os propágulos resgatados deverão ser conduzidos inicialmente para estruturas de armazenamento provisório próximas das frentes de supressão vegetal, onde os materiais resgatados serão triados e preparados para a condução para o viveiro.

O material resgatado nas áreas de supressão de vegetação florestal, após sua triagem e manutenção em viveiro, deverá ser destinado às áreas de restauração florestal, seja nos limites da FLONA do Tapirapé Aquiri, onde existem áreas desflorestadas, ou no seu exterior, em áreas de preservação permanentes -APPs da bacia hidrográfica do rio Itacaiúnas, onde haja necessidade de plantio para restabelecimento de conectividade entre fragmentos florestais remanescentes e/ou para a compensação por intervenção em APPs.

# *Seleção, contratação e treinamento da equipe de resgate*

O salvamente/resgate de espécies da flora não constitui um processo fácil e de efetividade garantida, pois exige um conhecimento, em geral, ainda incipiente, a respeito das exigências ecológicas das espécies envolvidas e sua capacidade de adaptação em ambientes diferentes daqueles de origem.

Previamente ao início do processo de resgate, deverão ser convocados profissionais especialistas e para botânicos, se possível que tenham participado dos levantamentos florísticos realizados na região, para a capacitação da equipe que ficará responsável pela coleta de propágulos.

Para a realização do salvamento poderá ser contratada empresa especializada com experiência em atividades similares e que possua em seu quadro técnico especialialistas nas seguintes funções: identificação botânica, coleta em campo, translocação para áreas em regeneração e/ou áreas com fitofisionomia similar e cultivo *ex‐situ*. 

# *Demarcação em campo das áreas objeto da supressão da vegetação e definição dos propágulos a resgatar*

Inicialmente deverá ser realizada vistoria nas áreas de supressão da vegetação florestal na área da ampliação da atividade de beneficiamento, visando a quantificação das espécies que serão resgatadas. Durante as atividades de supressão será realizado o censo para a quantificação dos indivíduos de espécies arbóreas consideradas ameaçadas de extinção. Esse censo será realizado considerando os indivíduos com DAP (diâmetro à altura do solo) igual ou superior a 30 cm. As espécies-alvo dessa busca serão: *Apuleia leiocarpa, Mezilaurus itauba, Betholletia excelsa, Cedrella fissilis, Pouteria multiflora.* O resgate será direcionado para: plantas adultas de epífitas; sementes de espécies arbóreas

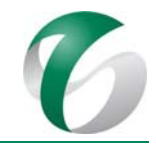

com potencial de uso medicinal; espécies produtoras de óleos, de uso madeireiro e alimentícias; e, sempre que possível, plântulas e indivíduos jovens de espécies arbóreas ameaçadas (mudas de até 50 cm de tamanho). Entre essas espécies, serão separadas aquelas de maior ocorrência, com maior potencial para utilização em processos de recuperação de áreas degradadas e aquelas com populações naturalmente restritas.

A seguir é apresentada uma lista dos táxons prioritários para o resgate (Quadro 28). Entre as espécies são destacadas aquelas citadas na Lista Nacional Oficial de Espécies da Flora Ameaçadas de Extinção (Portaria MMA nº 443/2014), na Lista de Espécies Ameaçadas do Estado do Pará (Resolução Estadual nº 54/2007) e na Lista Vermelha das Espécies Ameaçadas IUCN Versão 2015 - 4, e aquelas encontradas em levantamentos já realizados na região do Complexo Minerador do Salobo. Além do resgate das espécies listadas deverão ser coletadas durante a supressão vegetal, caso sejam encontradas, sementes de espécies típicas dos estágios iniciais de regeneração natural, que poderão ser utilizadas como facilitadoras do processo de regeneração em áreas muito alteradas.

### **Quadro 28 Espécies Ameaçadas Presentes na Área da Ampliação da Atividade de Beneficiamento**

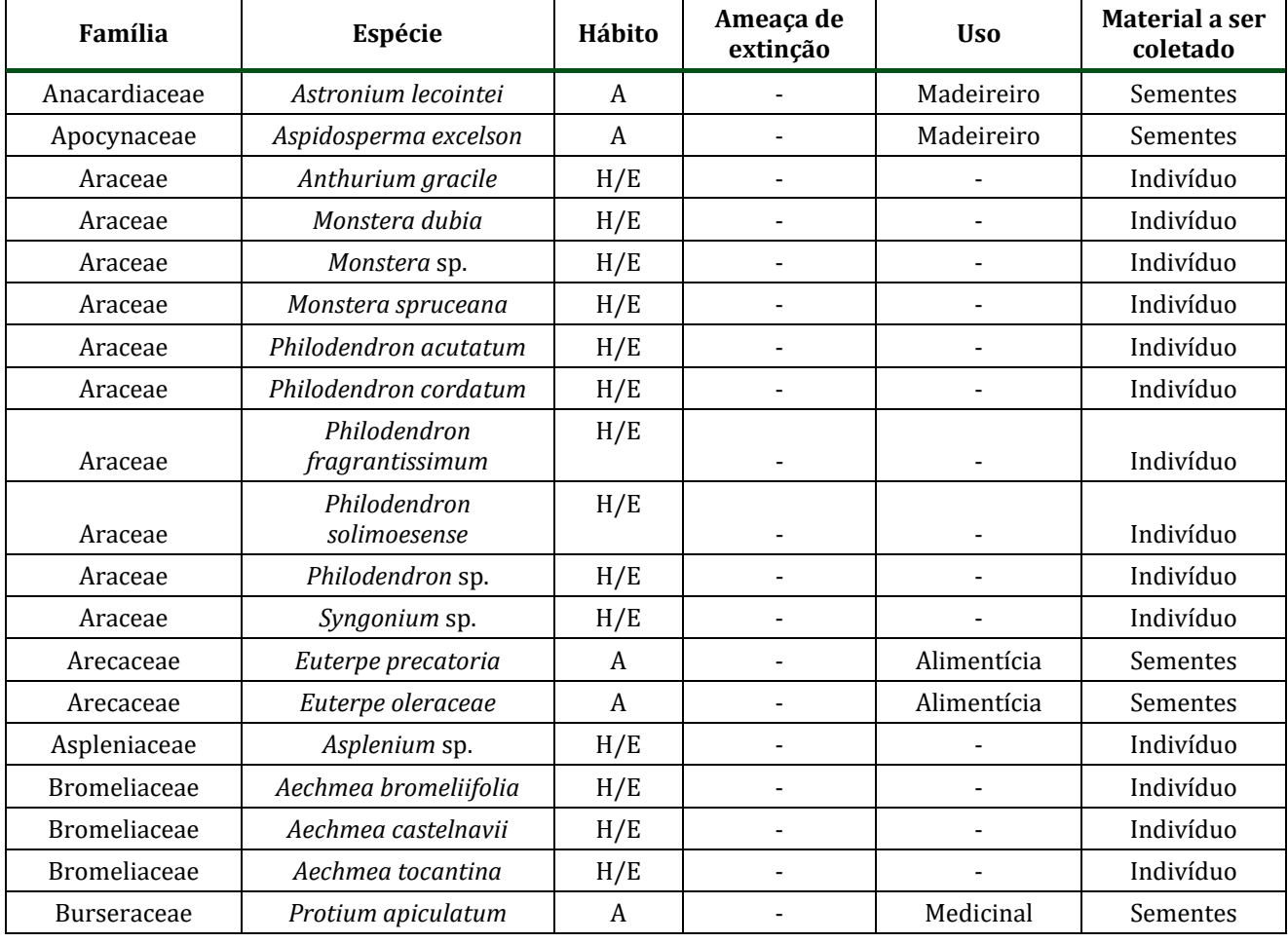

Legenda: A = arbóreo; H = herbáceo; E = epífita; P = plântula; S = semente; m = muda

#### DOCUMENTO

PCA - Ampliação da Atividade de Beneficiamento de Minério da Mina do Salobo - Marabá/PA

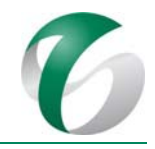

#### Continuação

Legenda: A = arbóreo; H = herbáceo; E = epífita; P = plântula; S = semente; m = muda

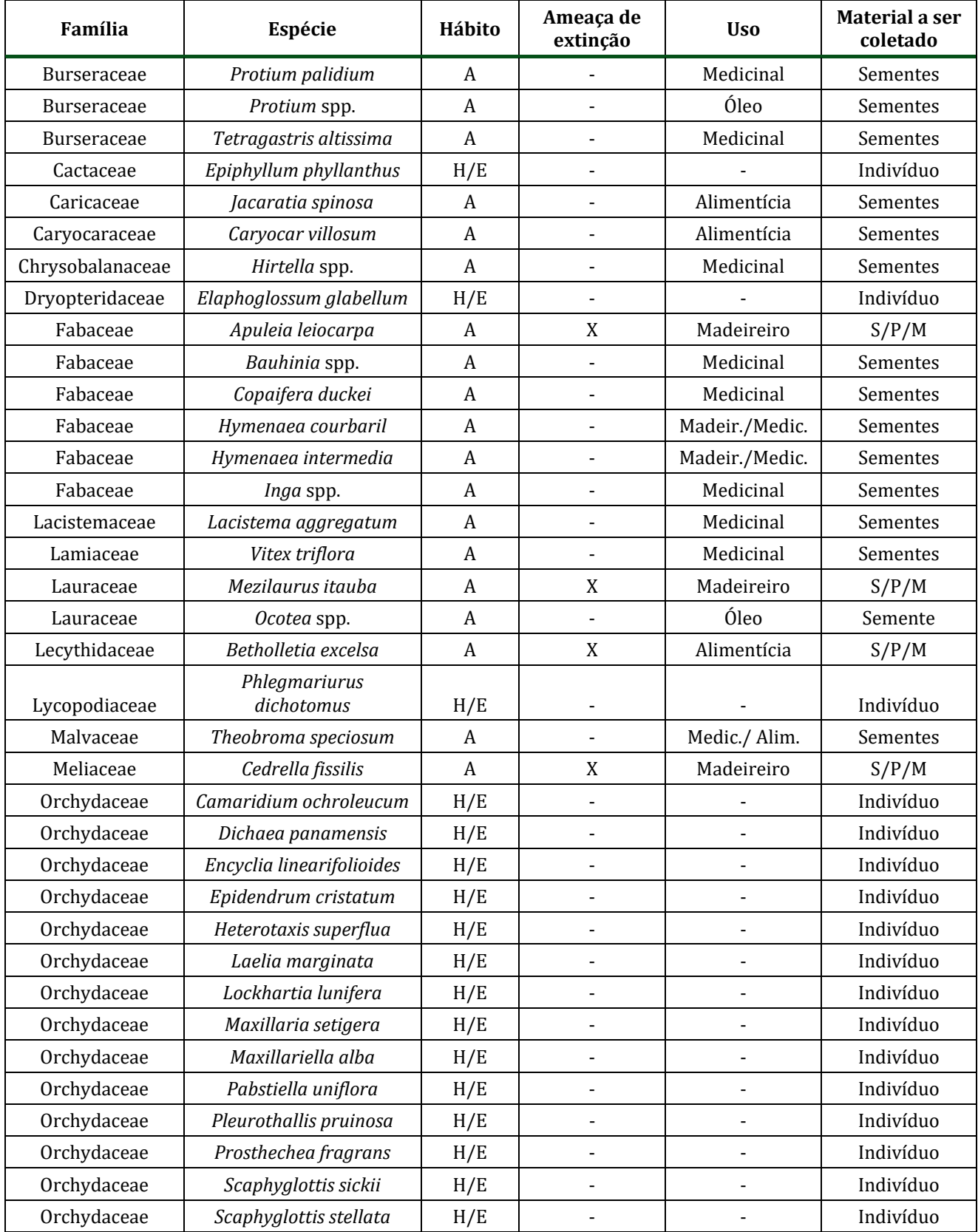

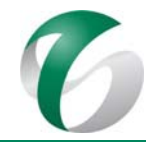

### Continuação

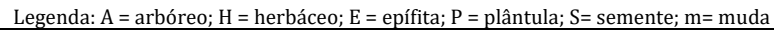

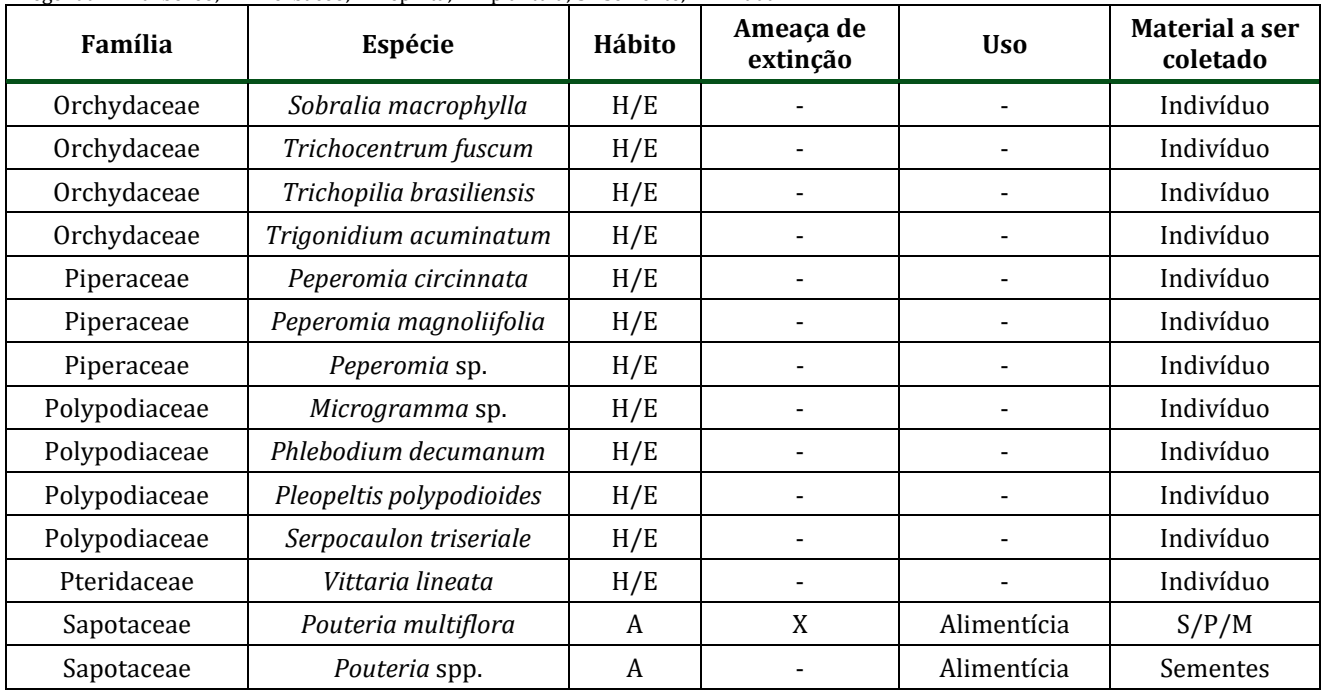

#### *Resgate de plântulas/mudas de espécies arbóreos*

Os propágulos deverão ser coletados pela equipe responsável pela supressão da vegetação, antes da limpeza do sub-bosque.

Os espécimes terrestres deverão ser retirados com o auxílio de pás, enxadão ou sacho com cabo, e após sua retirada removida a terra das raízes, com bastante cautela, para evitar danos ao sistema radicular. As plântulas deverão ter 50% de sua área foliar removida com o auxílio de tesoura de poda, medida importante para diminuir a superfície sujeita à perda de água por transpiração e a demanda de nutrientes da planta. Aquelas espécies com as raízes nuas deverão ser acondicionadas imediatamente em baldes ou sacos plásticos com água, onde serão mantidas úmidas até o momento de seu transporte para o viveiro.

Para as mudas e indivíduos transferidos para o viveiro, o plantio deverá ser realizado preferencialmente no mesmo dia, em sacolas de polietileno com substrato indicado pelo viveirista responsável, levando-se em consideração o substrato de onde foram retiradas. As mudas recémplantadas deverão ser mantidas em ambiente coberto com sombrite de permeabilidade luminosa de 50% e regadas adequadamente. Dois meses antes da data prevista para o plantio deverão ser retiradas do sombrite, sendo este período de rustificação importante para que as mudas se adaptem às condições de maior exposição à luz solar e ressecamento, situação próxima a que terão em campo.

A listagem do material coletado com as informações sobre o ambiente, data e estado de conservação dos locais de coleta será incluída no relatório, enriquecendo a caracterização das áreas-alvo do resgate e a sistematização da metodologia adotada e dos resultados obtidos no resgate.

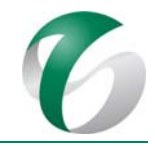

Os locais de plantio das mudas produzidas a partir do material resgatado serão estabelecidos pela equipe responsável pelo Programa de Recuperação de Áreas Degradadas – PRAD apresentado neste PCA, entre aqueles locais destinados à revegetação e enriquecimento visando a incrementar a diversidade de espécies, sejam áreas degradadas, de recomposição florestal e de plantios compensatórios por intervenção em APP ou por supressão de espécies ameaçadas. Eventualmente, algumas mudas poderão ser levadas para acervos de jardins botânicos, visando ao seu aproveitamento científico e educativo. 

### *Resgate de epífitas*

O resgate de epífitas deverá ser realizado antes da supressão da vegetação quando em altura acessível, e durante esta atividade nos forófitos abatidos. Todas as epífitas deverão ser recolhidas independentemente da espécie. Deverão ser cortados segmentos de galhos ou retirados fragmentos de casca da árvore onde a epífita estiver presa, procurando‐se não danificar o sistema radicular. Os indivíduos serão identificados e quantificados.

Após o resgate poderá ser realizado o plantio imediato das epífitas nos remanescentes florestais fora da área diretamente afetada, principalmente naqueles que não serão afetados. As epífitas deverão ser reassentadas sobre os troncos das árvores presentes nesses locais. A amarração do galho ou casca com a epífita deverá ser feita com cordas de sisal e com o auxílio de uma escada e equipamentos de segurança adequados, tomando-se o cuidado para não ocorrer estrangulamento de suas raízes. Algumas epífitas poderão ser incorporadas ao viveiro e em acervos de jardins botânicos, visando a sua utilização científica e educativa.

# *Coleta de sementes*

Visando ao aproveitamento do material genético da área objeto de supressão de vegetação, a coleta e a utilização de sementes viabilizam a perpetuação e a conservação do "pool" gênico, uma vez que a produção de mudas por intermédio de sementes coletadas no mesmo local conserva as características genotípicas daquela comunidade vegetal.

A coleta de sementes ou frutos deverá ser feita anteriormente à supressão (no caso de sementes disponíveis durante a vistoria prévia) e durante a mesma, incluindo o momento de derrubada das árvores, com o objetivo de ampliar a possibilidade de se encontrar aquelas com sementes. As sementes coletadas deverão ser colocadas dentro de sacos plásticos ou de papel identificados, a serem transportados até o setor de beneficiamento do viveiro.

Algumas espécies perdem rapidamente sua viabilidade, devendo ser plantadas imediatamente, enquanto outras aumentam sua viabilidade quando guardadas em baixas temperaturas. Existem também aquelas que necessitam de tratamentos especiais para a quebra de dormência para germinar. Neste sentido, após esta separação, deverá ser feita a seleção e o beneficiamento das sementes viáveis e de difícil germinação. As sementes coletadas ao longo das atividades de resgate deverão ser utilizadas na produção de mudas.

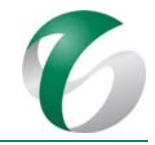

# **4.6.7.3.3 Coleta de serrapilheira e remoção de** *topsoil*

A retirada da camada superficial do *topsoil* será executada pelo método mecânico, utilizando‐se tratores de esteira, carregadeiras e caminhões. A distribuição do *topsoil* deverá ser feita, sempre que possível, imediatamente após sua retirada, sem deposição intermediária, em áreas em recuperação do Complexo Minerador do Salobo próximas a área objeto da supressão ou em áreas de restauração florestal previstas no PRAD, visando agregar diversas espécies e nutrientes ao processo de regeneração. Este encaminhamento é importante para que o material não perca sua viabilidade.

É importante que as áreas sejam monitoradas para se avaliar a necessidade de irrigação e que recebam, além do *topsoil* e da serrapilheira, acúmulos de material procedente do aproveitamento da biomassa lenhosa. 

# **4.6.7.3.4 Demarcação topográfica e implantação do aceiro**

# **4.6.7.3.4.1 Demarcação topográfica**

Antes do início das atividades de supressão propriamente ditas, deverá ser realizada a definição, com precisão, do perímetro da área objeto da autorização de supressão de vegetação - ASV. A demarcação deste polígono deverá ser feita com uso de material de fácil visualização para orientar a equipe operacional, como, por exemplo, a colocação de bandeiras de cor vermelha, estacas pintadas de branco e fita zebrada.

Em seguida, a empresa contratada para a realização da supressão vegetal deslocará um trator para definir os limites no campo, com o cuidado de não ultrapassar os limites da área com autorização de supressão de vegetação - ASV.

Diante de eventuais dificuldades na demarcação topográfica da área objeto de supressão, tais como declividade do terreno, densidade da floresta e dispersão da fauna, poderá ser utilizada a técnica do talhonamento de áreas, com intuito de redimensionar áreas maiores em subáreas. Essa técnica é realizada para maior organização e planejamento da operação de supressão, visando:

- Facilitar a dispersão da fauna local para os arredores;
- Evitar fortes declividades na estrada de acesso, por questões de segurança;
- Igualar o volume de trabalho em cada talhão ou subárea.

# *Talhonamento*

A área a ser suprimida deverá ser subdividida em blocos ou talhões sinalizados, com objetivo de determinar que o desmate seja realizado de forma consecutiva e não simultânea. Com isso obtém-se um maior controle das atividades de supressão, além de proporcionar a dispersão de animais para outras áreas que não foram ou não serão suprimidas.

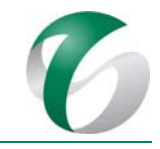

Para o planejamento e alocação desses blocos ou talhões deverão ser usadas cartas planialtimétricas e imagens de satélite. A localização poderá sofrer pequenas alterações de forma a facilitar o andamento das operações. O limite entre os blocos/talhões será sinalizado com fitas plásticas para que possam ser facilmente visualizadas no campo. A equipe de afugentamento de fauna deverá acompanhar essa operação. 

# **4.6.7.3.4.2 Implantação do aceiro**

A implantação de aceiro deverá ser realizada com trator esteira tipo D6, definindo os limites da área de supressão em campo (Figura 17) sobre a área já previamente demarcada topograficamente.

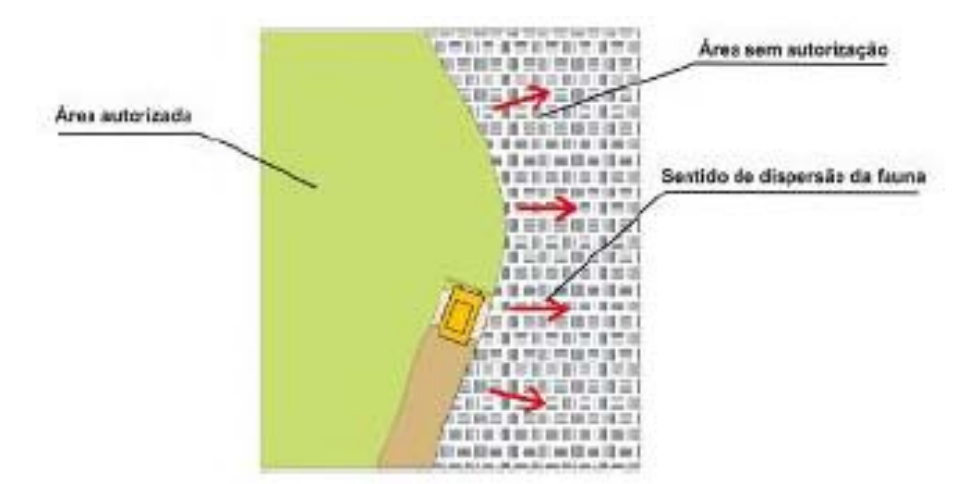

# **Figura 17 Abertura de Aceiro com Trator**

Fonte: VALE, 2016.

# **4.6.7.3.5 Implantação de acessos principal e secundários**

Será necessária a construção de uma estrada de acesso principal com dimensões suficientes para comportar o tráfego de veículos pesados. Este acesso deverá ser implantado de acordo com o tamanho da área a ser suprimida,em geral obedecendo às dimensões de 7 a 10 m de largura.

Os acessos secundários, por sua vez, serão construídos para permitir o transporte de toras alojadas nos pátios de estocagem de materiais - PEM, para fora da área objeto de supressão. Se possível, os acessos secundários deverão estar interligados com o acesso principal e com os pátios de estocagem.

A pré-locação dos acessos dentro da área de supressão da vegetação deverá ser feita previamente, acompanhando, sempre que possível, um único nível do terreno de maneira a evitar declividades acentuadas para locomoção de máquinas e equipamentos. Preferencialmente, os acessos secundários deverão ser retos e paralelos entre si.

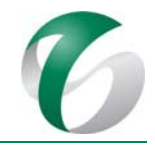

Anteriormente à abertura dos acessos deverá ser realizada a demarcação destes em campo, obedecendo as seguintes orientações: (i) localização do início do acesso; (ii) abertura de trilha no eixo central do acesso; (iii) sinalização deste eixo central com fitas plásticas amarradas em balizas de madeira de aproximadamente 2 m de altura, para favorecer a sua visualização. A distância entre as balizas, deverá ser em geral de 20 a 25 m; (iv) realização de desvios suaves nos trechos do acesso onde houverem árvores a serem removidas, elevações de terreno ou áreas mais baixas.

A construção de acessos e dos pátios de estocagem de materiais deverá ser executada por um tratorista e um ajudante, sob a orientação do responsável técnico pelas atividades da supressão da vegetação. É necessário que o ajudante saiba operar motosserra para o corte de possíveis obstáculos no caminho. 

# **4.6.7.4Atividades da supressão da vegetação**

### **4.6.7.4.1 Broque ou limpeza de sub‐bosque**

O corte prévio de cipós e lianas é necessário para a liberação dos indivíduos arbóreos a serem cortados no intuito de se evitar acidentes de trabalho, como, por exemplo, o rebote de toras. Visa também maximizar o aproveitamento do material lenhoso. O trabalho em campo consiste no corte de toda a vegetação de menor porte, incluindo a regeneração natural, as espécie herbáceas, as palmeiras, os indivíduos arbóreos com DAP inferiora 30 cm e em todos os pontos de ligação dos indivíduos com o solo. 

A vegetação deverá ser deixada no local do corte e retirada, posteriormente, com tratores de esteiras junto com a madeira não aproveitável. Esta atividade deverá ser realizada em duas etapas:

• Quebra do material lenhoso com DAP < 30 cm: esta atividade deverá ser realizada utilizando-se de um trator de esteira tipo D6, que percorrerá a área com lâmina alta (em torno de 15 cm do solo) para realizar a quebra do material lenhoso (Figura 18).

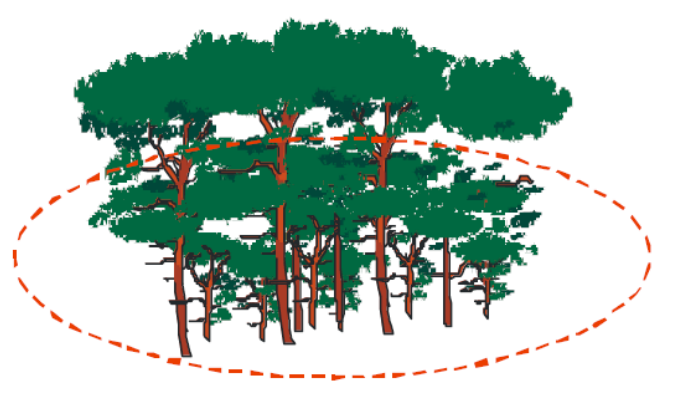

**Figura 18 Sub‐bosque – Material Lenhoso com DAP < 30 cm**

Fonte: VALE, 2016.

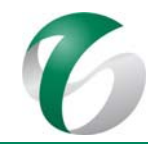

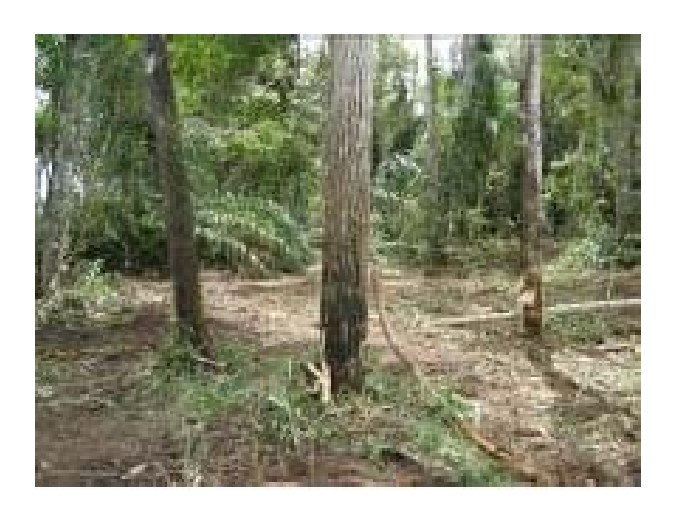

**Foto 01 Exemplo de área após limpeza de sub‐bosque.**

**Example 12**<br> **Example 12**<br> **Example de área após limpeza de sub-bosque.**<br> **Example de área após limpeza de sub-bosque.**<br> **Example 23**<br> **Example 23**<br> **Retirada de lembar consiste no tragumento do material lenboso com DAP** • Retirada de lenha: consiste no traçamento do material lenhoso com DAP entre 10 e 30 cm derrubado na primeira etapa e sua retirada da área. Ao final desta etapa deverá ser retirada toda a lenha, que poderá ser usada conforme categorias de uso previstas na IN ICMBio  $n^{\circ}$  09/2010. Se porventura parte do material lenhoso vier a ser utilizada para a contenção de processos erosivos ou de finos, o traçamento da madeira deverá ser livre, de acordo com a demanda.

O broque será realizado sempre em um mesmo sentido, evitando a formação de ilhas de vegetação, de forma a otimizar o salvamento dirigido da fauna. Após uma área ser brocada, será respeitado o tempo de vistoria da equipe de fauna, para dar início à atividade de abate com motosserra. Em áreas com declive acentuado, o broque com trator de esteiras deverá ser substituído pela roçada manual e o abate realizado apenas com motosserra, independente do diâmetro da árvore.

# **4.6.7.4.2 Derrubada seletiva**

Nesta operação serão abatidas as árvores com DAP ≥ 30 cm, de espécies com ou sem valor comercial. A derrubada deverá ser feita de modo a favorecer o direcionamento da queda. As técnicas de corte de árvores aplicadas na extração madeireira buscam evitar erros tais como o corte acima da altura ideal e o destopo abaixo do ponto recomendado. Esses erros causam desperdícios excessivos de madeira e uma maior incidência de acidentes de trabalho.

A equipe de corte deverá ser composta por um motosserrista e um ajudante. O ajudante localiza a árvore a ser derrubada, limpa o local e prepara o caminho de fuga e, em seguida, o motosserrista faz o corte da árvore.

As árvores serão preparadas para o corte, observando-se as seguintes diretrizes:

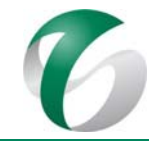

- Verificar se a direção de queda recomendada é adequada e se existem riscos de acidentes como, por exemplo, a presença de galhos quebrados pendurados na copa;
- Verificar a presença de animais arborícolas e ninhos na árvore a ser abatida. Em casos positivos, direcionar a queda de forma a minimizar os danos ao ninho ou animal;
- Limpar o tronco a ser cortado. Cortar cipós e arvoretas e remover eventuais casas de cupins, galhos quebrados ou outros obstáculos situados próximos à árvore;
- Fazer o teste do oco. Para certificar se a árvore está oca, o motosserrista introduz o sabre da motosserra no tronco, na direção vertical. Conforme a resistência de entrada pode-se avaliar a presença e o tamanho do oco;
- Preparar os caminhos de fuga, por onde a equipe deve se afastar no momento da queda da árvore. Os caminhos devem ser construídos no sentido e direção contrários à tendência de queda da árvore (Figura 19).

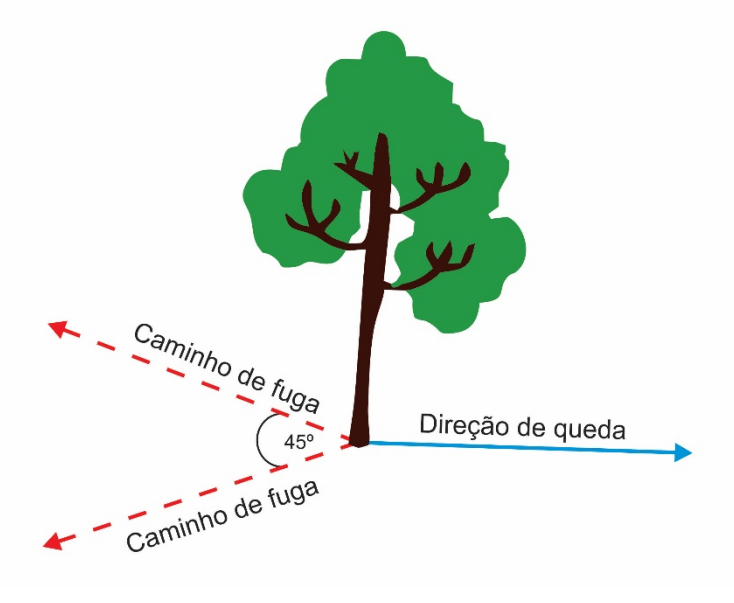

**Figura 19 Direção de Queda e Caminhos de Fuga**

Fonte: VALE, 2016.

A fitofisionomia característica da região é vulgarmente chamada de "mata de cipós", devido à densidade de cipós lenhosos ocorrentes. Estes cipós entrelaçam às copas das árvores, causando dificuldades durante as atividades de supressão. O uso do procedimento do efeito-dominó poderá gerar riscos ao motosserrista, bem como aos demais colaboradores presentes na área, mesmo que estes estejam a uma distância segura da árvore que está sendo abatida. Além disso, esta técnica poderá gerar a queda de árvores cujo corte não está autorizado. Dessa forma, para casos onde for observado o entrelaçamento das árvores por cipós, deverá ser realizado o corte dos mesmos rente ao chão e antes do abate, evitando a queda de outras árvores, concomitantemente.

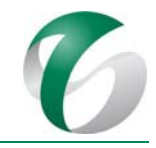

Indivíduos de pau‐preto (*Cenostigma tocantinum*) e canela‐de‐veado (*Cenostigma macrophyllum*) poderão ser abatidos com o auxílio do trator de esteiras, visto que correspondem a espécies que apresentam ocos, geralmente preenchidos por cupinzeiros ou formigueiros, o que poderá gerar riscos de rachadura e de queda prematura durante o abate com motosserra, bem como desgaste precoce do sabre. 

As árvores com direcionamento de queda para fora da área suprimida deverão ser abatidas com maior cuidado, de forma a evitar prejuízo à floresta remanescente. Nesses casos, o trator de esteiras poderá ser utilizado para o abate das árvores com DAP  $\geq$  30 cm, desde que isso auxilie o direcionamento da queda para o interior da área objeto de supressão, e que existam condições adequadas de segurança.

As técnicas utilizadas para abate de árvores com DAP  $\geq$  30 cm são apresentadas a seguir.

# **4.6.7.4.2.1 Técnicas de abate de árvores**

### *Corte de árvores com fuste reto*

A técnica padrão de corte adotada para árvores de fuste reto consistirá em uma sequência de três entalhes: abertura da "boca"; corte diagonal; e, corte de abate ou direcional (Figura 20). Esta técnica de corte é constituída de três etapas:

- A abertura da "boca" corresponde a um corte horizontal no tronco (sempre no lado de queda da árvore) a uma altura de 40 cm do solo. Esse corte deverá penetrar no tronco até atingir cerca de um terço do diâmetro da árvore;
- Em seguida, deverá ser feito outro corte, em diagonal, até atingir a linha de corte horizontal, formando com esta um ângulo de 45°;
- Por último, deverá ser feito o corte de abate de forma horizontal, no lado oposto à "boca". A altura desse corte em relação ao solo é 50 cm aproximadamente e a profundidade atinge metade do tronco.

A parte não cortada do tronco (entre a linha de abate e a "boca"), denominada dobradiça, servirá para apoiar a árvore durante a queda, permitindo que esta tombe na direção da abertura da "boca". A largura da dobradiça deverá equivaler a 10% do diâmetro da árvore.
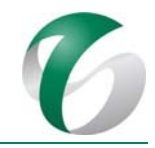

# **Figura 20 Técnica Padrão de Corte de Árvores com Fuste Reto**

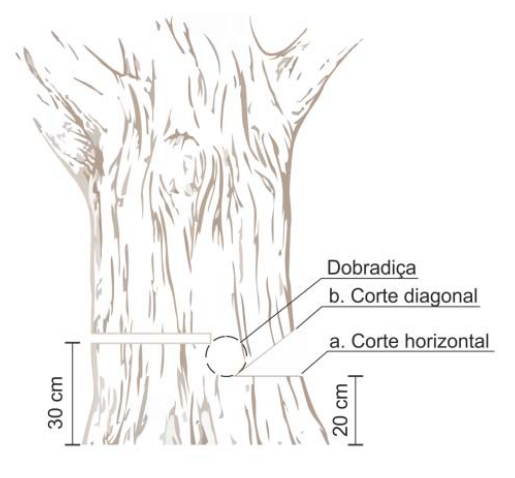

Fonte: SETE, 2017.

#### *Corte para árvores que racham*

Algumas espécies como maçaranduba (Manilkara huberi) e jarana (Lecythis lurida) são mais propensas a racharem durante o corte. Para reduzir a tensão e, consequentemente, as chances de rachadura durante a operação de derrubada, as bordas da dobradiça deverão ser cortadas, como ilustra a Figura 21 . 

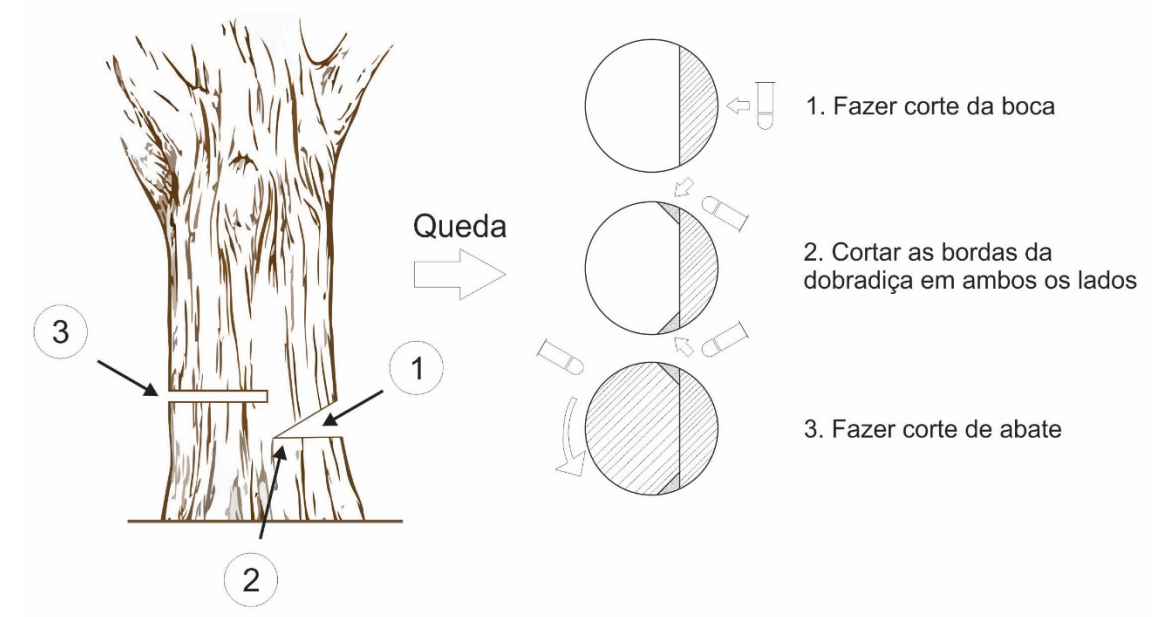

**Figura 21 Esquema de Corte para Espécies com Madeira que Racham**

Fonte: VALE, 2016.

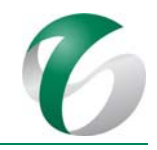

#### *Corte para árvores com sapopemas*

As árvores com sapopemas recebem outros tipos de corte. Primeiramente deverão ser retiradas as sapopemas através de cortes horizontais e verticais; posteriormente, deverão ser feitos os cortes direcionais e de abate, conforme a Figura 22 . O uso de cunhas poderá ser necessário para facilitar a queda direcional. 

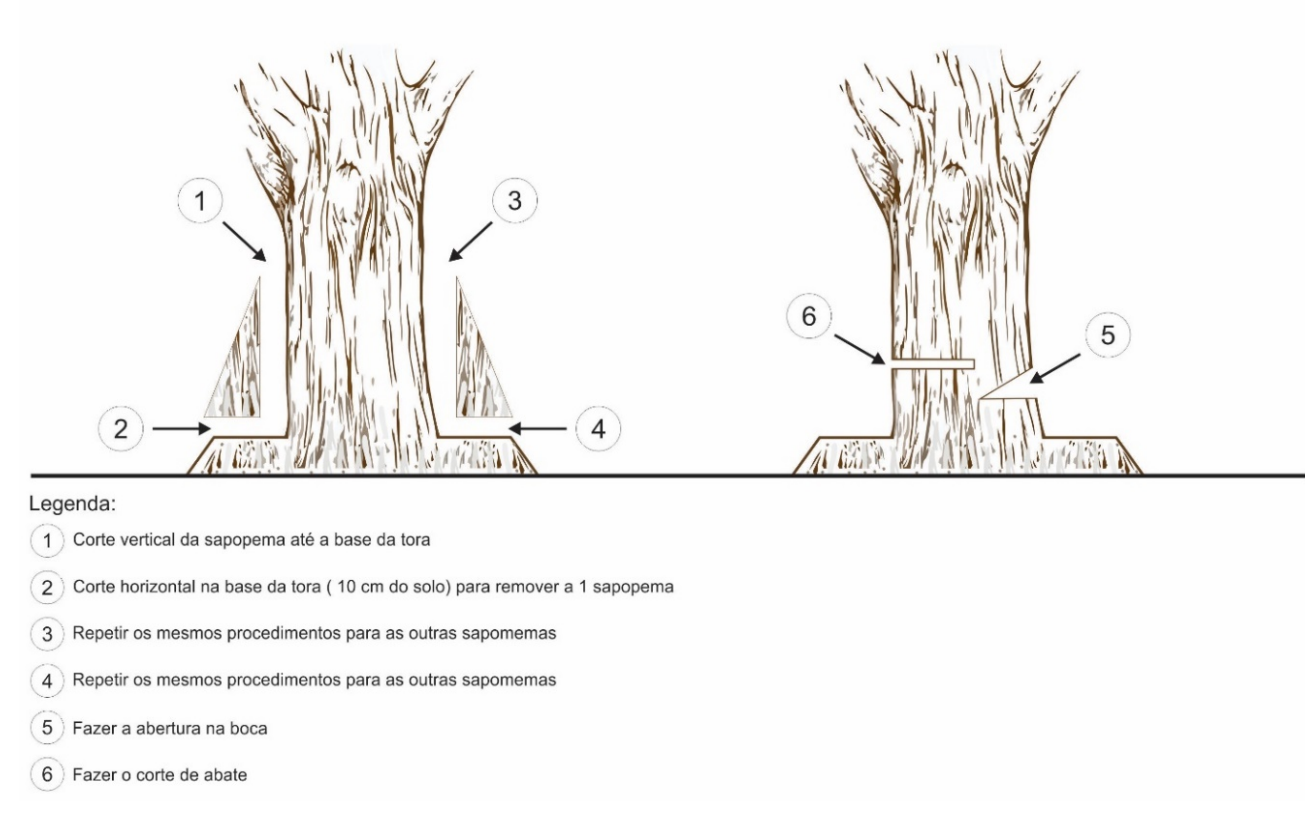

#### **Figura 22 Esquema de Corte para Espécies com Sapopema**

Fonte: VALE, 2016.

#### *Corte para árvores com tronco muito inclinado*

As árvores com inclinação acentuada oferecem risco de acidente durante o corte por causa da rapidez com que elas tendem a cair (Figura 23). As rachaduras provocadas por erros no corte são mais comuns nestas árvores. Para reduzir tais problemas serão utilizadas as técnicas de corte conforme ilustrado na figura a seguir.

## DOCUMENTO PCA - Ampliação da Atividade de Beneficiamento de Minério da Mina do Salobo - Marabá/PA

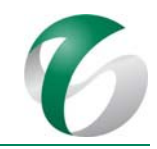

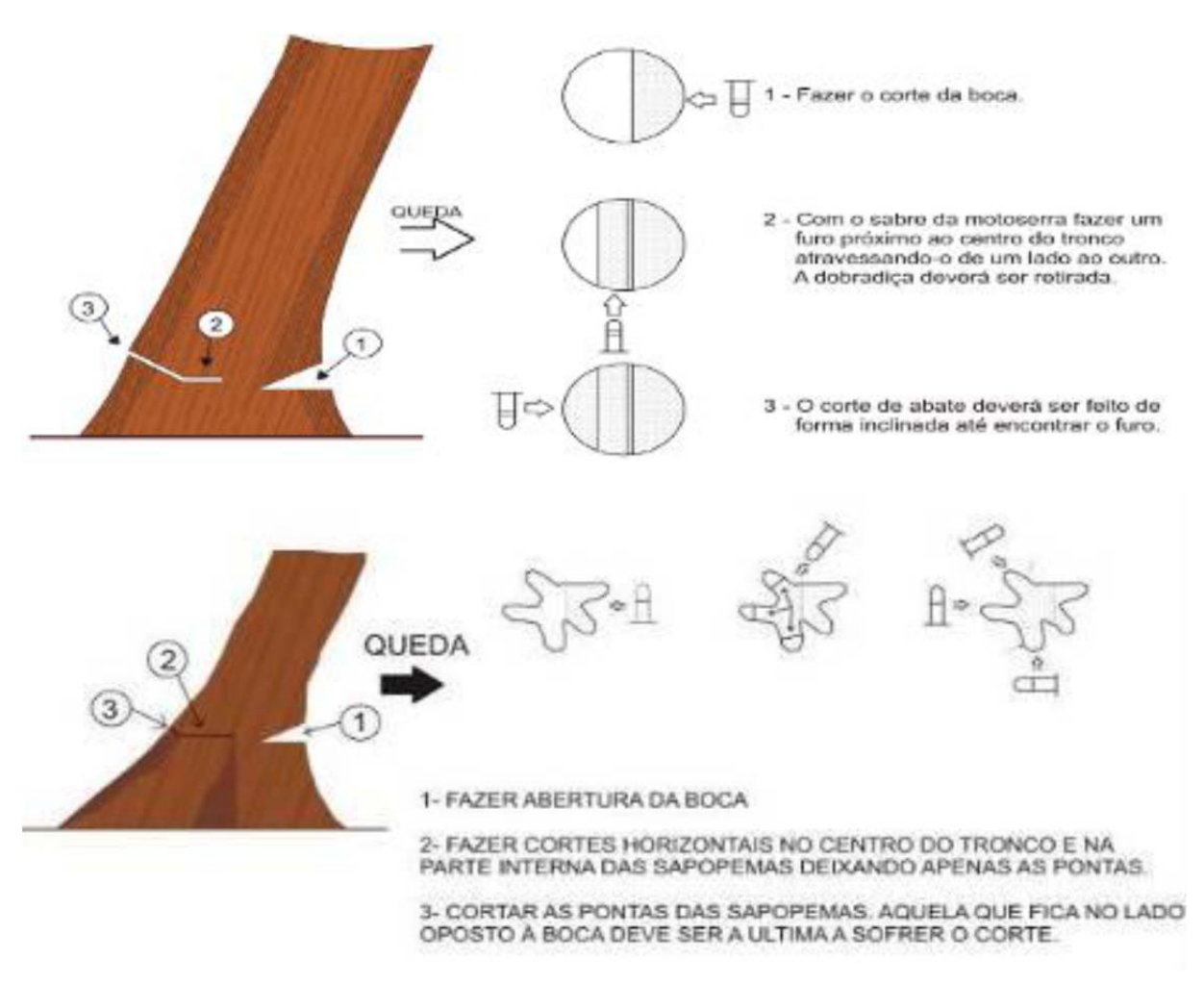

**Figura 23 Corte de Árvore de Tronco Inclinado**

Fonte: VALE, 2016.

#### *Corte para árvores com oco*

A maioria dos acidentes graves durante o corte é provocada pela derrubada de árvores ocadas, pois estas tendem a cair rapidamente e em uma direção imprevisível. Se a árvore está ocada apenas na base do tronco (um metro de altura), o corte acima do oco resolve o problema (Figura 24). No entanto, se o oco se estende além da base do tronco, é necessário adotar um corte especial. Segue a figura com orientações para evitar acidentes.

#### DOCUMENTO PCA - Ampliação da Atividade de Beneficiamento de Minério da Mina do Salobo - Marabá/PA

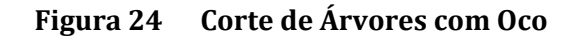

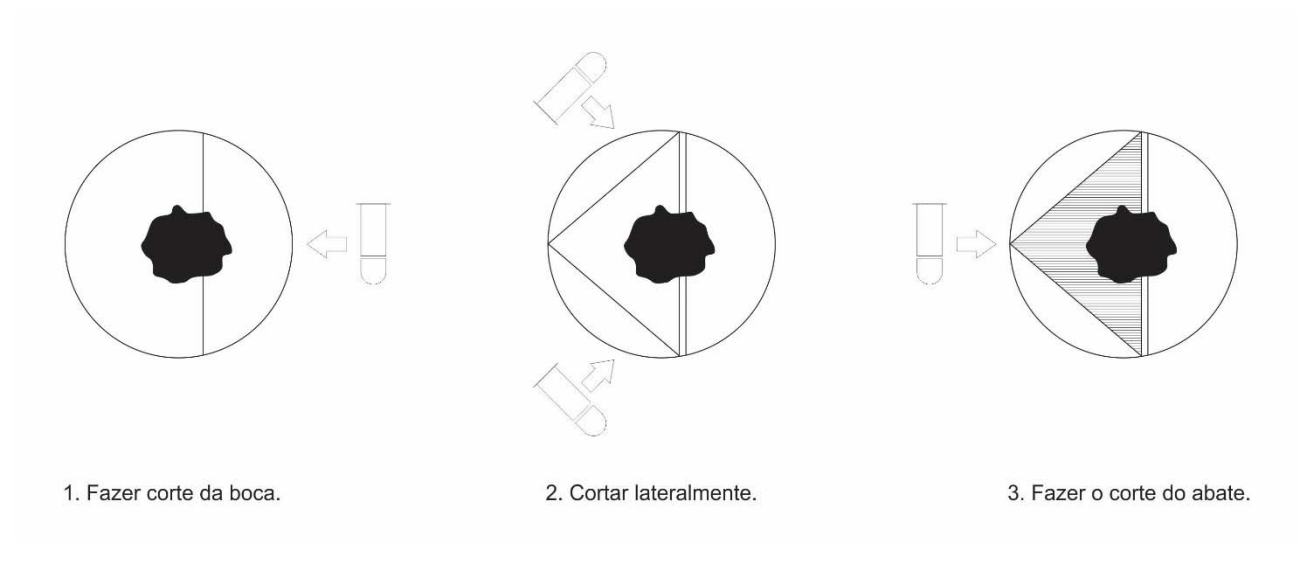

Fonte: VALE, 2016.

# **4.6.7.4.2.2 Erros comuns durante o corte das árvores**

Os seguintes erros poderão ocorrer durante o corte das árvores:

• Erro na altura do corte: ao invés de fazer o corte de abate na altura recomendada (20 cm), o motosserrista, por falta de treinamento e também por comodidade, o faz na altura da cintura (60-70 cm). Esse erro ocasiona um desperdício de  $0.25$  m<sup>3</sup> por hectare e um trabalho maior no momento do deslocamento (Figura 25).

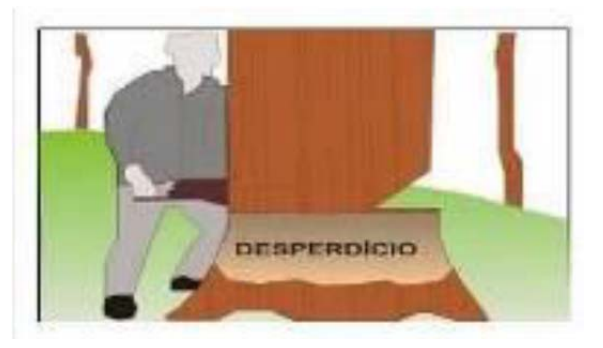

#### **Figura 25 Erro na Altura do Corte**

• Erro no corte da "boca" (profundidade e ângulo): se o corte diagonal for menor que 45<sup>°</sup> e não interceptar o corte horizontal, as chances da arvore rachar durante a queda são maiores (Figura 26). Esse erro representa uma perda média de 1,20 m<sup>3</sup> por hectare.

Fonte: VALE, 2016

#### DOCUMENTO

PCA - Ampliação da Atividade de Beneficiamento de Minério da Mina do Salobo - Marabá/PA

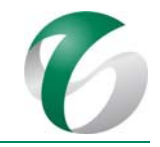

#### **Figura 26 Erro no Corte da "Boca"**

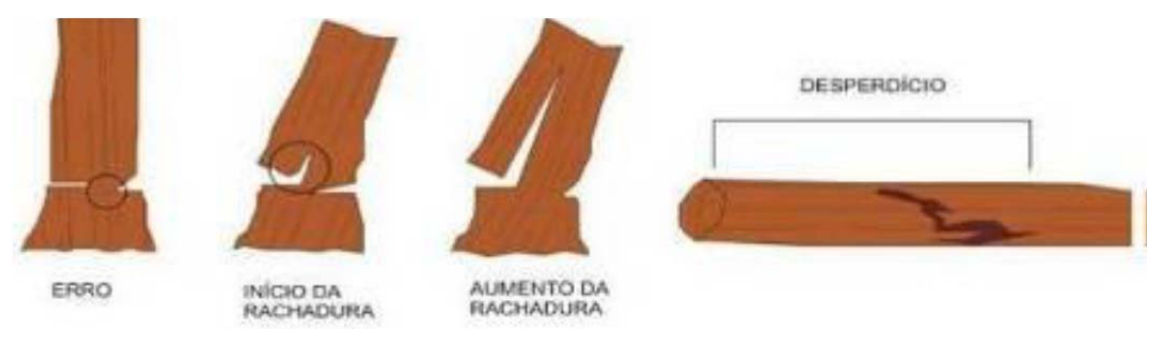

Fonte: VALE, 2016.

#### **4.6.7.4.3 Traçamento e desgalhamento**

Esta atividade tem por objetivo livrar o fuste do sistema radicular e da copa. Após a queda da árvore, dependendo do seu tamanho, é necessário dividir o tronco em seções, de forma que o arraste seja facilitado. Esta operação deverá ser feita logo após a execução do corte, pelo mesmo operador, que também promoverá o desgalhamento (Figura 27).

Os galhos com diâmetro entre 10 cm e 30 cm deverão ser traçados, retirados e empilhados como lenha. O traçamento do fuste deverá estar de acordo com o uso da tora na indústria, como por exemplo: 

- Tora para serraria traçada a cada 4 m;
- Tora para a laminação traçada a partir de 5 m.

O tamanho máximo da tora deverá ser de 7 m, de forma a não prejudicar seu transporte até o pátio de estocagem de material - PEM.

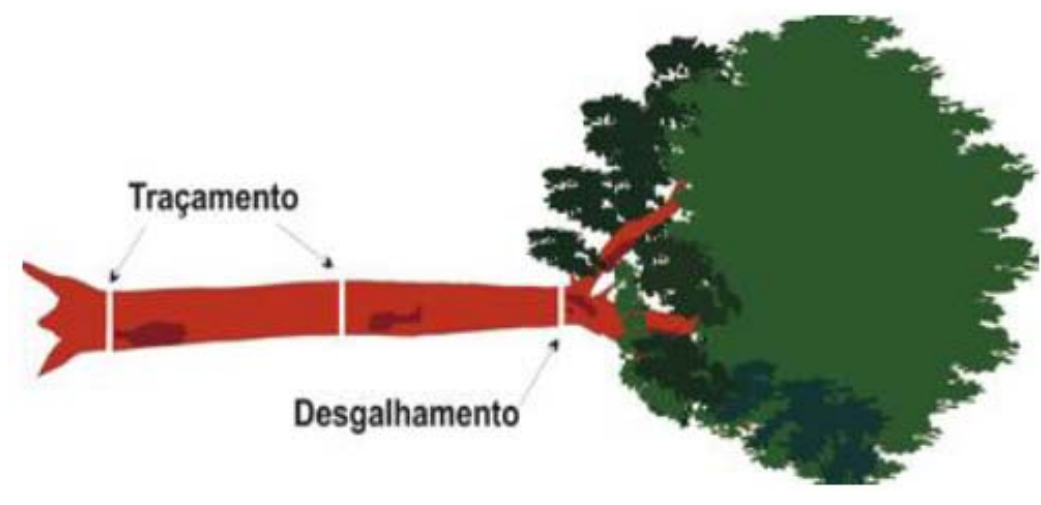

#### **Figura 27 Esquema para o Desgalhamento e Traçamento da Árvore**

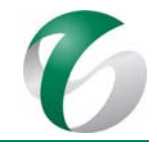

## **4.6.7.4.4 Destocamento**

Este serviço tem como finalidade destocar da área suprimida todas as raízes existentes, utilizando trator de esteira, motosserra e escavadeira. Após a retirada da raiz, a mesma deverá ser cortada para diminuir o seu tamanho e facilitar o carregamento da mesma para o pátio de estocagem. Depois de traçada, a raiz deverá ser levada para o pátio de estocagem de material - PEM.

#### **4.6.7.4.5 Romaneio**

Conforme item V do art.  $2^{\circ}$  da IN ICMBio n<sup>o</sup> 09/2010, romaneio é o documento que apresenta o volume de madeira, classificada por espécie, qualidade comercial de fuste e classe de diâmetro da madeira com Diâmetro à Altura do Peito – DAP maior ou igual a 30 cm. A volumetria deverá ser feita pelo método matemático. Esta atividade deverá ser realizada antes da tora ser empilhada. O Formulário de Romaneio da Madeira deverá ser apresentado ao Instituto Chico Mendes de Conservação da Biodiversidade - ICMBio, em atendimento ao disposto na IN nº 09/2010, artigo 8º, §  $5<sup>°</sup>$  devidamente preenchido, utilizando-se o método matemático para a cubagem da madeira.

Esta atividade será realizada para a área objeto de supressão da ampliação da atividade de beneficiamento, conforme procedimento já realizado no Complexo Minerador do Salobo para supressão de vegetação. Deverá ser realizada antes do transporte para o pátio de estocagem, de forma a facilitar o rastreamento das toras, bem como antes de seu empilhamento, no caso da não necessidade de transporte.

Para esta atividade serão necessários um identificador botânico com experiência, um técnico e um ajudante. 

Serão romaneadas e marcadas com tinta ou plaquetas todas as toras com DAP  $\geq$  30 cm. Durante o romaneio as toras serão classificadas por espécie, qualidade comercial de fuste e classe de diâmetro e dispostas em pilhas diferentes. Para a cubagem das toras será utilizado o método de *Smalian* (Geométrico) que calcula o volume das seções das mesmas para posteriormente serem somados de acordo com a seguinte fórmula:

$$
V = \frac{(A_1 + A_2)}{2*L}
$$

*Onde*: A<sub>1</sub> e A<sub>2</sub> = áreas das seções transversais das extremidades da tora; e L = comprimento da tora.

Para a medição do comprimento das toras será utilizada fita métrica, que será esticada tendo como ponto zero uma das extremidades da tora (topo ou base), considerando toda sua extensão, inclusive nos casos em que a tora apresente sapopemas (Figura 28). Quando da aplicação da fórmula, no caso em que a sapopema for menor ou igual a  $1/3$  da extensão da tora, poderá haver apenas uma medida do diâmetro da base e de duas medidas do diâmetro do topo. Já quando a sapopema for maior que 1/3 da extensão da tora, o cálculo será feito normalmente, utilizando as médias dos diâmetros da base e do topo. 

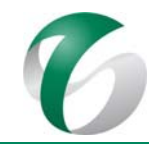

Para assegurar que as medidas sucessivas de diâmetro tenham valor igual ou próximo da medida obtida quando da entrada do produto no pátio, serão marcados na tora, com tinta ou giz de cera, os pontos de medição. Em caso de fiscalização, será orientado aos fiscais do órgão ambiental que realize a aferição com base nas marcações, visando minimizar divergências.

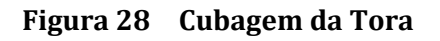

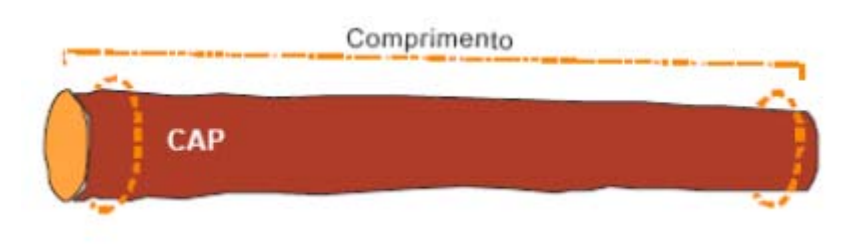

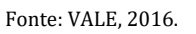

Na extremidade inferior de cada tora (seção menor) deverão ser plotados a área, o talhão de origem da tora, o número do indivíduo, o número da tora, diâmetros de cada extremidade e seu comprimento (Figura 29 ). Serão utilizadas placas resistentes ao tempo. As pilhas serão identificadas conforme descrito a seguir.

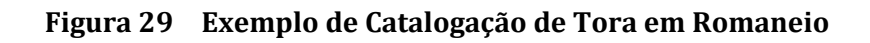

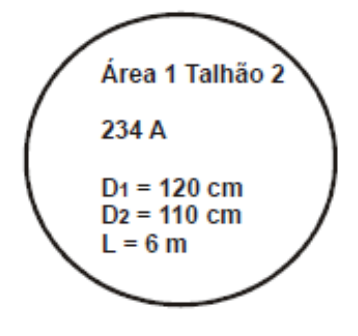

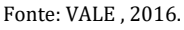

De acordo com a Instrução Normativa IBAMA nº 10/2015, as toras e os toretes oriundos da supressão florestal deverão estar devidamente identificados, com vistas a possibilitar o controle da origem do local da supressão, possibilitando o rastreamento da madeira pelas árvores exploradas, desde a sua localização na área de supressão até o pátio de estocagem de material - PEM.

No local de romaneio ou consolidação das toras colhidas, a identificação poderá ser realizada por meio de plaquetas, marcação com tinta ou qualquer outro material que garanta a permanência do registro até o processo de desdobramento do produto. No registro das toras e dos toretes, deverão ser informados, no mínimo, o local da supressão, conforme descrito no cronograma, o ano de supressão, numeração da árvore e identificação da secção correspondente.

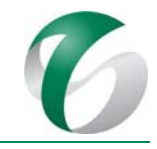

Após a realização do romaneio será solicitada, pela equipe responsável desta atividade no CMS, a vistoria do órgão ambiental para autorizar o uso e destinação da madeira. É importante lembrar que:

- Os diâmetros da base e do topo deverão ser mensurados com auxílio de trena e ter os pontos de medição marcados com tinta ou giz de cera;
- Deverá ser posicionado o marcador em formato de cruz (cruzeta) com ângulo de 90˚, centralizando na base ou no topo da tora e tendo como ponto inicial o diâmetro maior da seção, sem considerar a casca, marcando-se o ponto de medição com tinta ou giz de cera;
- O segundo ponto de medição deverá ser aquele que forma o ângulo de 90° com o primeiro, indicado no marcador (cruzeta);
- As medidas específicas de cada tora deverão ser anotadas em planilhas, com clareza de escrita e sem rasuras:
- A presença de oco na tora não deverá interferir nos procedimentos de medição dos diâmetros, ou seja, o volume ocupado pelo oco não será descontado, exceto no caso de descarte de até dois metros na base da tora, devidamente autorizado pelo órgão ambiental competente;
- No caso de toras não uniformes, ou seja, aquelas que apresentam alguma protuberância (catana ou sapopema), a medida do diâmetro deverá ser realizada conforme descrito a seguir:
	- $\circ$  Se a sapopema for menor ou igual a 1/3 da extensão da tora, sua área de influência deverá ser desprezada e a medida considerada da base será a do ponto onde ocorre a uniformidade do diâmetro, excluída a casca. Neste caso, a pintura na base da tora deverá ser uma seta, que indicará que o ponto de medição foi realizado onde o diâmetro apresenta‐se uniforme. No ponto de medição, o diâmetro deverá ser medido utilizando‐se uma fita diamétrica ou suta. Nesse local deverá ser feita uma marcação com tinta ou giz de cera. Outra possibilidade será projetar na base da tora o diâmetro do ponto onde ocorre a sua uniformidade e marcar os locais de medição. Neste caso, deverão ser tomadas duas medidas do diâmetro;
	- $\circ$  Se a sapopema for maior que 1/3 da extensão da tora, a medida deverá ser realizada na base da tora (incluindo a sapopema) e no topo, como descrito anteriormente.

# **4.6.7.4.6 Empilhamento**

Conforme descrito no art.  $2^{\circ}$  da Instrução Normativa IBAMA nº 10/2015, a madeira em toras e toretes deverá estar separada por origem do produto e por espécie, admitido o empilhamento de até três espécies de madeira, desde que o número de cada espécie não seja superior a 20. As toras deverão ser empilhadas por espécie, qualidade comercial de fuste e classe de diâmetro nas laterais dos pátios de estocagem, de forma que uma lateral fique sempre livre para a realização do carregamento.

As pilhas não deverão ultrapassar os limites do pátio de estocagem de material - PEM. O empilhamento poderá ser feito com carregadeira, equipada com garfo e mandíbula ou equipamento similar. A disposição das pilhas de madeira em toras e toretes deverá obedecer a ordem de grandeza decrescente

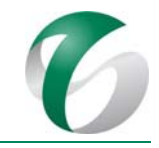

em relação ao seu comprimento, mantendo-se em alinhamento o lado da pilha que contenha os dados de identificação das toras. A base da pilha deverá ser formada pelas toras de maior diâmetro, as quais deverão ter um comprimento máximo de 7 metros (Figura 30).

O operador não deverá tentar empilhar (em elevação) as toras muito grossas e, sim, deixá-las sempre junto ao solo. As pilhas não poderão ultrapassar a altura máxima de 3 m, sendo que desta forma, a carregadeira trabalhará com estabilidade e segurança. O espaço entre as pilhas deverá ter largura entre 1,5 e 2,0 metros, de forma a permitir o tráfego de pessoas para uma eventual conferência do romaneio, atividade de fiscalização ou para avaliação das condições físicas das toras. É importante lembrar que não será permitido que os trabalhadores subam nas pilhas ou se posicionem na sua frente, pois estas poderão ceder, ocorrendo deslizamento e causando acidentes; e, o romaneio deverá ser efetuado antes da formação das pilhas.

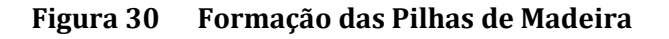

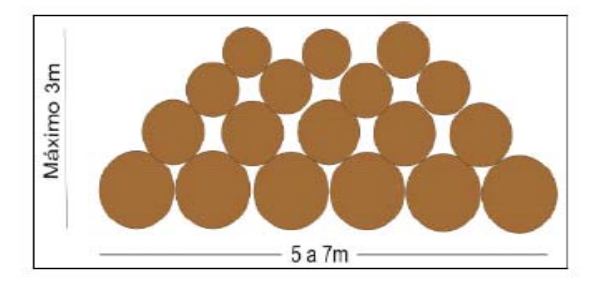

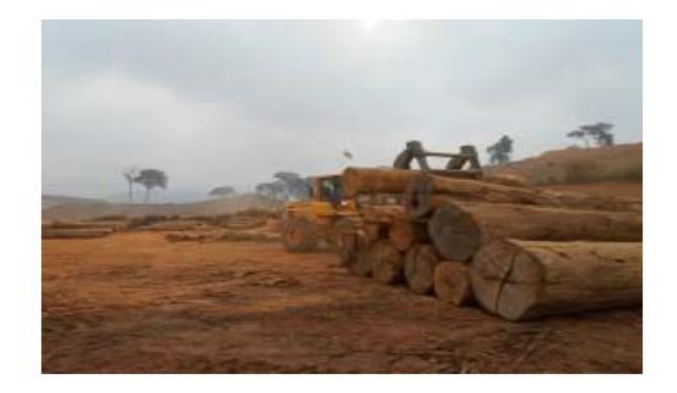

Fonte: VALE, 2016.

#### **4.6.7.4.7 Retirada e transporte de materiais oriundos da supressão**

Consiste na atividade de transporte de todo o material proveniente da supressão de vegetação para o pátio de estocagem de material - PEM. Para esta atividade os caminhões de transporte deverão dispor de carroceria apropriada para comportar o material de forma a não oferecer riscos de queda.

#### **4.6.7.4.7.1 Retirada, transporte e estocagem de solo orgânico**

Em todas as áreas que tiveram a sua cobertura vegetal suprimida deverá ser executado o decapeamento ou remoção de toda a camada de solo orgânico (até 20 cm de profundidade), salvo quando a fiscalização indicar. Logo em seguida deverão ser realizados a carga, o transporte, a descarga e o armazenamento deste material em áreas disponíveis para a recuperação ou em nos pátios de estocagem de materiais - PEM, de forma a permitir seu uso futuro posterior na recuperação de áreas degradadas. 

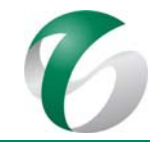

# **4.6.7.4.7.2 Retirada, transporte e estocagem de material proveniente desupressão de vegetação florestal (galhadas e toras)**

A destoca e a limpeza das áreas suprimidas deverão ser feitas com trator de esteiras. Toda a matéria orgânica existente sobre estas áreas será depositada às margens dos acessos, principal ou secundários, em leiras, sempre dentro da área prevista para supressão vegetal.

Deverá ser observada a distância mínima das leiras para a floresta remanescente de 2 metros, em atendimento ao disposto na IN nº 09/2010, artigo  $9^{\circ}$ , que determina que o resíduo florestal possa ser enfileirado ao longo da via de acesso implantada, desde que mantida, a cada 50 metros, uma abertura mínima de 10 metros para permitir a passagem de animais. As leiras deverão ser organizadas separadamente, por tipo de material (leira de galhada, leira de tocos, leira de lenha).

A galhada também poderá ser transportada para uma área específica de armazenamento ou para os pátios de estocagem previstos para a ampliação da atividade de beneficiamento (conforme indicado na Figura 16 . O trator ou escavadeira deverá realizar, quando necessário, o destocamento dentro da área, que consistirá na remoção dos tocos das árvores cortadas, que deverão ser levados junto com a galhada e o material proveniente do "broque" para os pátios de estocagem, conforme art.  $9^{\circ}$  da IN ICMBio nº 09/2010 e art. 2º da IN IBAMA nº 10/2015.

# **4.6.7.4.7.3 Arraste, transporte e romaneio de madeira**

Corresponde à retirada da tora de dentro da floresta e seu transporte até um pátio de estocagem existente na própria área objeto da supressão da vegetação (polígono autorizado), conforme §  $3<sup>o</sup>$  do art. 8<sup>o</sup> da IN IBAMA nº 10/2015.

Esta atividade deverá ser realizada com escavadeira ou preferencialmente com *skidders*. Deverão ser arrastadas todas as toras com DAP  $\geq$  30 cm. O transporte será realizado dos pátios de estocagem existentes na área de supressão até um pátio definitivo de armazenamento existente no Complexo Minerador do Salobo. As primeiras madeiras transportadas deverão ser aquelas de madeira branca, devido à sua fragilidade aos agentes biológicos causadores de danos à madeira. Esse serviço deverá ser realizado com caminhão adequado, com carroceria apropriada e grades laterais de proteção (conforme legislação para transporte de madeira em rodovias) para sustentar as toras, de forma a não ofecerer riscos de escorregamento das toras.

# **4.6.7.4.8 Implantação e manutenção de pátios de estocagem**

Os pátios de estocagem de materiais - PEM são estruturas temporárias utilizadas para o armazenamento de toras. Suas áreas já deverão estar incluídas no pedido de autorização de supressão da vegetação – ASV para a ampliação da atividade de beneficiamento, em atendimento ao disposto na IN  $n^{\circ}$  09/2010, art.  $8^{\circ}$ , parágrafo  $3^{\circ}$ . A implantação desses pátios consistirá na retirada de toda a vegetação da área pré-definida para sua locação, devendo ser construídos em áreas planas e drenadas de forma a impedir o acúmulo de água sob o material a ser estocado. Deverão também ser alocados em áreas próximas e que não serão utilizadas de imediato pela ampliação da atividade de beneficiamento de modo a evitar o retrabalho ou a perda de material. Antes da construção deverá ser feita a sinalização de seus limites.

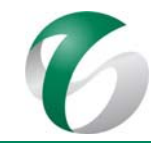

A Figura 16, apresentada anteriormente, mostra a indicação dos pátios de estocagem de materiais -PEM previstos para a área objeto de supressão da ampliação da atividade de beneficiamento.

As dimensões dos pátios de estocagem deverão ser compatíveis com o volume de madeira aproveitável em cada área. Deverão ser áreas de fácil acesso, que proporcionem boa operacionalidade para máquinas carregadeiras e caminhões, e com distância segura dos cursos d'água existentes na área e em seu entorno. Deverão ser observados os limites de declividade de 2 a 5 % e as toras depositadas deverá estar limpas e devidamente dispostas.

Para facilitar a atividade de empilhamento, deverá ser implantado um vão de acesso, como demonstrado na Figura 31.

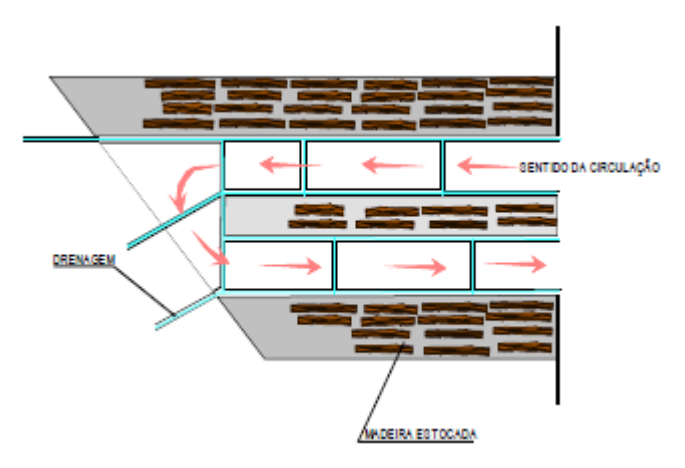

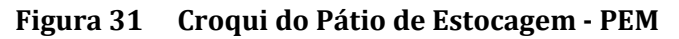

Fonte: VALE, 2016.

A manutenção dos pátios de estocagem de galhadas e solo orgânico deverá ser realizada por meio da compactação do material depositado em camadas, com auxílio de um trator de esteira, para o melhor aproveitamento do espaço do pátio.

# **4.6.7.4.9 Destinação final da madeira aproveitável**

Todo o material resultante da atividade de supressão vegetal da ampliação da atividade de beneficiamento, correspondente a madeira aproveitável, madeira não aproveitável e demais resíduos da exploração, será destinado de forma adequada, após a vistoria e liberação pela equipe de fiscalização do órgão ambiental, conforme o art.  $8^\circ$ ,  $88^\circ$  da IN ICMBio nº 09/2010.

# **4.6.7.4.10Aspectos de segurança durante o desmate**

Em todo tipo de trabalho sempre haverá risco de acidentes, em maior ou menor proporção. Nas atividades de supressão, principalmente naquelas relacionadas ao corte de árvores, trabalha-se com motosserras leves, potentes e de alta rotação, que é um equipamento de alto risco. Assim, é importante, por parte da equipe responsável pela supressão, o conhecimento sobre o funcionamento e o uso correto de uma motosserra, de forma a evitar possíveis acidentes.

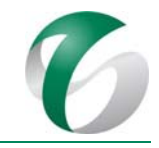

Toda a equipe responsável pelas atividades deste programa deverá ter treinamento específico da atividade e contar com habilitação para a operação dos equipamentos. Particularmente, os motosserristas deverão portar a correspondente licença para uso e porte de motosserra, de acordo com Portaria IBAMA nº 149/1992.

No início do processo, antes do início das atividades de supressão propriamente ditas, é de fundamental importância que o encarregado, junto com o motosserrista, percorra a área verificando os seguintes itens: se o sabre está protegido; se o recipiente de combustível está em baldes com alça; se toda a equipe está usando os equipamentos de proteção individual - EPI; e, se há galhos e tocos de árvores pelo caminho.

Para garantir a segurança de operadores de motosserra, operadores de trator, dos responsáveis pelo salvamento da fauna, dos identificadores botânicos, bem como de toda a equipe que estiver em campo, recomenda-se a manutenção de uma distância de 100 m entre as equipes (Figura 32).

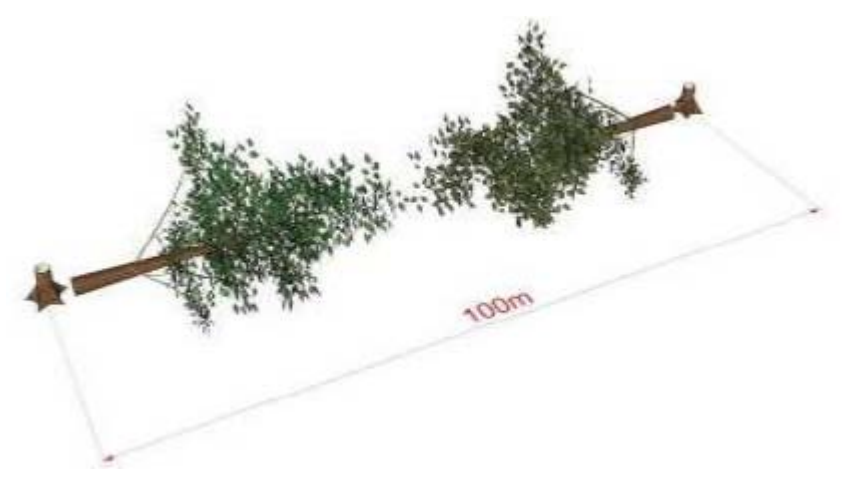

**Figura 32 Distância Mínima entre Equipes de Corte**

Fonte: VALE, 2016.

O uso de máquinas em mau estado de conservação e a falta de uso de equipamentos de proteção individual - EPIs adequados são as principais causas de ocorrência de acidentes em trabalhos de supressão florestal. Sendo assim, na supressão, o operador de motosserra deverá, obrigatoriamente, apresentar os seguintes dispositivos de segurança:

- Trava de segurança do acelerador: dispositivo que ajuda a evitar que a corrente se movimente devido a uma aceleração involuntária;
- Proteção das mãos: as mãos do operador estarão sempre expostas durante a realização do trabalho. Para se evitar acidentes, a motosserra profissional possui dois protetores, um dianteiro (para proteção da mão esquerda) e um traseiro (para proteção da mão traseira). O protetor dianteiro, localizado à frente do cabo, tem a função de evitar que o operador alcance involuntariamente a corrente durante a operação de supressão, enquanto o protetor traseiro, localizado sob o punho, tem a função de evitar que a mão do operador seja atingida pela corrente, caso ela se rompa;

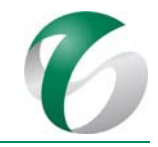

- Freio automático da corrente: dispositivo de segurança que interrompe o movimento da corrente durante o trabalho. Esse sistema pode ser usado em três situações: em caso do rebote do conjunto de corte; para dar arranque na motosserra e durante o transporte com a motosserra em funcionamento:
- Pino pega corrente: dispositivo de segurança que, nos casos de rompimento da corrente, reduz o seu curso, evitando que o operador seja atingido;
- Sistema anti-vibratório: para evitar possíveis problemas de saúde ao operador de motosserra dado às vibrações do motor;
- Silencioso e escapamento: para evitar possíveis problemas de saúde ao operador de motosserra causado através de ruídos emitido pelo motor e gases provenientes da combustão.

Além dos dispositivos de segurança da motosserra, o operador deverá, obrigatoriamente, realizar as operações utilizando os EPIs adequados. Os equipamentos de segurança deverão facilitar os movimentos dos corpos, além de possuírem cores vivas e chamativas por questão de segurança.

A equipe de campo deverá portar também equipamentos de proteção coletiva - EPC, tais como: sinalizador; equipamento de isolamento de área e telas de proteção; rádios para contato permanente entre as equipes; telefones celulares; apito; calços para os pneus de caminhões e equipamentos; kit de primeiros socorros; água potável; e, extintores tipo B, C ou ABC no trator e no caminhão.

## **4.6.7.5 Salvamento dirigido da fauna**

As ações aqui apresentadas, visando ao salvamento dirigido da fauna durante a supressão da vegetação, somente serão realizadas quando constatada a impossibilidade do animal se locomover ou se dispersar por seus próprios meios.

Para isto, apresentam-se, inicialmente, os conceitos que deverão ser considerados:

- Animal de difícil locomoção: indivíduo que, pelas suas características biológicas e ecológicas, apresente locomoção lenta ou hábito de se refugiar frente à exposição a perigos (por exemplo, tatus e serpentes), ou que esteja debilitado fisicamente, demonstrando dificuldade de sair naturalmente da frente de supressão:
- Afugentamento: Caso seja necessário impor mais de uma frente de desmate para as ações de supressão, estas deverão ser orientadas no mesmo sentido, em direção a áreas de escape para a fauna com vegetação similar àquela suprimida, de forma a reduzir a possibilidade de algum animal ficar isolado em ilhas de vegetação ou mesmo, acuado entre as frentes de desmate. Diariamente, antes do início das atividades de supressão, a equipe de resgate deverá inspecionar a área prevista para supressão no dia, de modo a observar a presença de algum animal, ninho de ave ou alguma evidência da presença de algum espécime que mereça atenção especial, devendo as atividades de supressão, ter início após tal vistoria. A supressão da vegetação nas áreas florestais será gradual, iniciando nos estratos inferiores e atingindo em seguida as árvores que constituem o estrato arbóreo superior; esta estratégia facilita o abate dos indivíduos arbóreos de maior porte e a fuga espontânea da fauna;

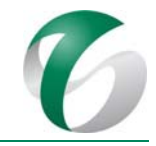

- Captura: ato de deter, conter ou impedir, temporariamente, por meio químico ou mecânico, a movimentação de um animal (Instrução Normativa IBAMA nº 119/2006). A captura será realizada apenas para animais de difícil locomoção ou animal acuado que não seja capaz de atingir uma área de florestal adjacente com segurança;
- Soltura: ato de devolver o indivíduo capturado ao seu ambiente;
- Coleta: é o ato de obtenção de organismo silvestre (no presente caso, animal) que seja encontrado morto ou que venha a óbito devido a mal estado físico.
- Para o salvamento dirigido da fauna frente às atividades de supressão da vegetação, deverá ser elaborado um plano de ação, contemplando:
- Avaliação da área de supressão e planejamento dos trabalhos em relação ao cronograma da supressão vegetal, juntamente com a equipe responsável por esta atividade;
- Treinamento da equipe responsável pela supressão vegetal no sentido de esclarecer a importância do direcionamento que favoreça a fuga da fauna, minimizando a necessidade de salvamento de animais;
- Acompanhamento das ações de supressão e afugentamento direto (ação realizada da equipe responsável pela atividade) e indireto (realizado mediante o planejamento do direcionamento das máquinas utilizadas para a supressão) de espécies durante a mesma;
- Salvamento dirigido de espécies de difícil locomoção ou incapazes de se locomover por seus próprios meios ou ainda aqueles animais feridos;
- Soltura dos indivíduos em áreas adjacentes à supressão vegetal, com mesma tipologia vegetal;
- Condução dos animais feridos para tratamento ambulatorial;
- Definição de trilhas e áreas potenciais para a relocação (soltura) da fauna a ser resgatada bem como de instituições que tenham interesse em receber espécimes que vierem a óbito durante as ações de resgate, para aproveitamento de material científico.
- Catalogação dos dados em banco de dados;
- Contatos com instituições para aproveitamento científico dos animais encontrados mortos que estejam em boas condições, ou feridos sem possibilidade de recuperação.

No que se refere ao manejo da fauna será sempre priorizado o afugentamento dos animais. A captura somente será realizada no caso de animais de difícil locomoção, impossibilitados de se deslocar em tempo hábil da frente da supressão ou ainda de animais feridos em decorrência das atividades de desmate. 

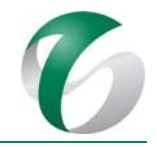

# **4.6.7.5.1 Planejamento inicial**

Para o planejamento inicial das atividades de salvamento dirigido da fauna deverá ser realizada uma reunião com a empresa responsável pelas ações de supressão da vegetação, visando a orientar quanto ao direcionamento das ações. De forma a facilitar a fuga espontânea dos animais, o direcionamento sempre deverá ser iniciado em uma extremidade em direção à outra da área objeto de supressão, de forma que os espécimes possam ser afugentados para remanescentes de vegetação no entorno da área.

# **4.6.7.5.2 Solicitação de licença para resgate, salvamento e encaminhamento de fauna**

Para a execução desta ação será solicitada junto ao IBAMA a autorização para captura, coleta e transporte de material biológico na região de implantação do projeto.

## **4.6.7.5.3 Contatos com instituições para recebimento de eventuais espécies resgatadas**

Animais sem condições de serem reintroduzidos no curto prazo, além daqueles que, eventualmente, vierema óbito, serão preparados e encaminhados para instituições acolhedoras ao final das atividades de resgate. Estas situações deverão ser avaliadas caso a caso pela equipe responsável pelo salvamento dirigido da fauna, visando a identificação de medidas a serem adotadas.

As instituições que receberão esses animais deverão ser definidas anteriormente ao início das atividades, juntamente com a solicitação de autorização para captura, coleta e transporte de material biológico. 

# **4.6.7.5.4 Centro de recepção de fauna resgatada**

Para o salvamento dirigido da fauna local será necessária a implantação de um centro de recepção de fauna resgatada, móvel ou fixo, para receber os animais coletados durante a atividade de supressão da vegetação da ampliação da atividade de beneficiamento.

Os centros de recepção móveis consistirão em tendas instaladas nas proximidades das áreas de supressão. O centro de recepção de fauna resgatada fixo, se necessário, deverá ser constituído basicamente por: local adequado para guarda dos animais em observação e materiais para acondicionamento dos mesmos (viveiros, armadilhas e/ou caixas de contenção de grandes e pequenas dimensões); material para realização do manejo (sacos de pano, luvas de raspa de couro, pinças para ofídios, ganchos, puçás, cambões, entre outros); materiais para acondicionamento dos animais que vieram a óbito e/ou forem destinados a Instituições de Pesquisa (potes plásticos ou de vidro, sacos plásticos tipo ziploc, etc.); materiais necessários para a realização de eutanásia dos animais, de acordo com os procedimentos inerentes a cada grupo taxonômico (éter, xilocaína, etc.); material para marcação (anilhas metálicas, elastômero, brincos metálicos) e fixação dos animais coletados, quando pertinentes (seringas, formalina, álcool, linha, etiquetas de registro, etc); e, material cirúrgico e medicamentos como antibióticos, anti-inflamatórios, etc, os quais deverão ser indicados por um médico veterinário. 

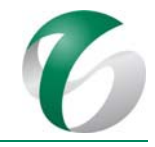

Os recintos de espera para acondicionamento de animais sem condições físicas para soltura deverão ser aqueles localizados no Parque Zoobotânico; nesse local, os animais serão identificados e registrados, além de avaliados por médico veterinário para checagem de suas condições físicas e clínicas. Posteriormente deverão ser destinados à soltura em áreas pré‐definidas ou encaminhados para atendimento e tratamento específico, se necessário. 

# **4.6.7.5.5 Definição dos locais para soltura dos espécimes potencialmente resgatados (áreas de soltura)**

Sugere-se que sejam utilizadas como áreas de soltura para os espécimes oriundos das ações de salvamento dirigido da fauna, aquelas que tenham as mesmas características fitofisionômicas e situadas nas proximidades da área objeto de supressão da vegetação da ampliação da atividade de beneficiamento. 

# **4.6.7.5.6 Captura, triagem e demais procedimentos**

A equipe responsável pelo salvamento dirigido da fauna deverá acompanhar as atividades de supressão da vegetação desde o início. A necessidade de captura e/ou coleta de animais deverá ser avaliada caso a caso, sempre considerando a premissa de evitá-las ao máximo. É importante que os técnicos responsáveis por esta atividade avaliem cada situação, procurando agir com bom senso. Quando identificada a impossibilidade de alguns espécimes se deslocarem por seus próprios meios, a contenção física deverá ser utilizada na maioria dos casos, mediante emprego de equipamentos auxiliares, tais como luvas de raspa, puçás, lacos, ganchos, redes dentre outros. Após a contenção, os animais deverão ser cuidadosamente acondicionados em caixas de transporte de dimensões adequadas para atender diferenças de tamanho e aspectos comportamentais dos animais porventura resgatados. 

Os dados sobre a captura deverão ser registrados em fichas afixadas nas caixas, pelo biólogo ou pelo auxiliar de campo, para posteriormente serem encaminhados ao centro de recepção de fauna resgatada para registro, avaliação clínica geral e destinação final.

Como regra geral, todas as atividades de salvamento da fauna terrestre deverão ser realizadas em período diurno e todo exemplar resgatado encaminhado ao centro de recepção de fauna resgatada para registro do espécime. É importante ressaltar que os animais resgatados permanecerão neste centro apenas o tempo necessário para atendimento, marcação e posterior transporte para áreas de soltura ou para instituições científicas conveniadas, de forma a minimizar seu estresse. Para espécimes que necessitarem permanecer por um maior tempo, deverão ser providenciados os cuidados necessários. 

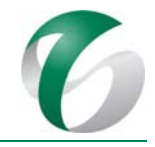

#### *Aves, ovos e filhotes de aves*

Em geral a maioria das aves adultas encontradas em ações de resgate não precisa de contenção física, pois se deslocam com facilidade quando expostas a ruídos e presença humana. Ovos e filhotes, no entanto, apresentam maior complexidade. Experiências prévias mostram que a sobrevivência de filhotes (incluindo a coleta de ovos e sua eclosão em cativeiro) é altamente comprometida quando os mesmos são encaminhados para centros de recepção de fauna, em função da falta de técnicas e de dietas adequadas para a criação em cativeiro de espécies da avifauna nativa brasileira.

Sendo assim, para os ninhos de aves localizados nas áreas de supressão da vegetação da ampliação da atividade de beneficiamento, após passarem por uma avaliação da equipe técnica, os seguintes procedimentos deverão ser seguidos:

- Ninhos de aves contendo ovos ou filhotes com poucos dias de vida deverão ser relocados para árvores próximas, respeitando as mesmas características de onde foram retirados, como altura, local de fixação na árvore etc., fora da área a ser desmatada; serão então marcados com fita de cor específica que indicará que o ninho foi relocado, devendo a fita ser numerada para facilitar o controle do número de ninhos monitorados em cada área. Este procedimento deverá ser realizado sempre no período da manhã, para que haja tempo suficiente para observações quanto ao comportamento parental das aves.
- No caso de ninhos de aves com filhotes em idade próxima de abandonarem o ninho, a árvore deverá receber marcação com fita de cor específica e, da mesma forma, deverá ser numerada para facilitar o controle dos ninhos monitorados em cada área até que os ninhegos os abandonem.

#### *Anfíbios e répteis*

O resgate de anfíbios e répteis deverá ser realizado por meio de procura ativa, realizada pela equipe de salvamento que atuará à frente da equipe responsável pela supressão da vegetação.

Os anfíbios resgatados deverão ser acondicionados em sacos plástico com água e oxigênio para manter esses animais vivos até sua triagem e destinação final. Os répteis deverão ser coletados com gancho, laços, puçás, luvas e outros artifícios necessários e acondicionados em caixas individuais bem fechadas e ventiladas. 

#### *Mamíferos*

Também para os mamíferos deverá ser realizada a busca direta de animais e de evidências da presença dos mesmos, como tocas, fezes e pegadas, nos ambientes localizados à frente da derrubada, além do acompanhamento direto das frentes de supressão da vegetação.

A maioria dos mamíferos de pequeno, médio e grande porte, quando avistados, deverá ser acompanhada para checar sua possibilidade de deslocamento para áreas adjacentes preservadas. Caso não se desloquem e necessitem de contenção física, todos os pequenos mamíferos capturados e, eventualmente, os mamíferos de médio porte, deverão ser levados ao centro de recepção de fauna resgatada para registro e catalogação de dados e destinação final. Animais encontrados mortos ou

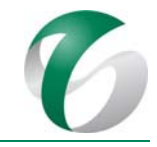

atropelados deverão ser identificados e, quando possível, registrados (catalogados) e destinados a instituição científica conveniada para recebimento de material zoológico.

## **4.6.7.5.7 Triagem e destinação final**

Todos os dados de captura e coleta deverão ser preenchidos em formulários próprios para posterior digitalização, com registro das seguintes informações: nome científico da espécie, coordenada do local de captura, condições clínicas, tipo e numeração da marcação, coordenadas do local de soltura, número de depósito/tombamento, instituição científica receptora dentre outros.

## **4.6.7.5.8 Atendimento médico‐veterinário**

Para o acompanhamento das atividades de supressão da vegetação e de salvamento dirigido da fauna, será necessário o acompanhamento de um médico veterinário para verificação das condições clínicas das espécimes e realização de eventuais atendimentos, se necessário.

## **4.6.7.5.9 Ações pós‐resgate**

Finalizada a supressão da vegetação deverão ser realizadas as seguintes atividades relacionadas ao salvamento dirigido da fauna:

- Finalização de procedimentos e destinação final dos espécimes que porventura tenham sido mantidos no centro de recepção de fauna resgatada no período pós-resgate;
- Fechamento da contabilidade relativa ao número de espécies e espécimes resgatados, soltos ou que receberam atendimento médico-veterinário;
- Finalização do relatório das ações de acompanhamento do afugentamento e do salvamento da fauna.

# **4.6.7.6 Capacitação pessoal para a equipe de resgate e supressão da vegetação**

As atividades de supressão aumentam consideravelmente o risco de acidentes envolvendo trabalhadores e animais. Dessa forma, torna-se necessária a capacitação para as equipes envolvidas, sejam elas de auxiliares técnicos ou dos próprios trabalhadores que executarão as atividades de supressão, abordando temas como:

- Uso adequado dos Equipamentos de Proteção Individual EPIs;
- $\bullet$  Orientação dos procedimentos a serem adotados em caso de acidentes;
- Apresentação dos equipamentos utilizados para a captura e manutenção dos animais eventualmente capturados, tais como ganchos, laços e caixas de transporte;
- Apresentação das técnicas de manejo da fauna, e das espécies da fauna de provável ocorrência na região que poderão vir a ser encontradas durante a supressão, bem como as etapas e importância do trabalho.

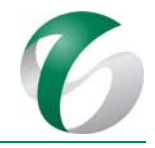

## **4.6.7.7Avaliação e monitoramento**

As atividades deste programa deverão ser monitoradas pelos responsáveis pelas atividades de supressão da vegetação, salvamento de germoplasma e salvamento dirigido da fauna, visando avaliar as ações bem sucedidas e verificar a necessidade de adequações para atendimento de seus objetivos.

No caso do salvamento de germoplasma, deverão ser realizados monitoramentos mensais para a avaliação dos viveiros (móveis e fixo) e dos locais de destino dos materiais resgatados. O monitoramento consistirá da coleta de dados de sobrevivência e desenvolvimento vegetativo em pelo menos 50 indivíduos de cada espécie. Deverão ser calculadas as porcentagens mensais de sobrevivência para cada espécie. Dessa forma, será possível identificar, em curto prazo, a necessidade de medidas corretivas nos processos de salvamento, redestinação e cultivo e, em longo prazo, a necessidade de incremento de número de indivíduos resgatados, de forma a estabelecer tamanhos populacionais efetivos e autossustentáveis. No caso de espécies raras, cujo número de espécimes resgatados não alcance o valor de 50, o monitoramento deverá ser realizado com a quantidade disponível. O monitoramento permitirá a avaliação da necessidade de adequação dos métodos de translocação, produção e reintrodução das espécies resgatadas e de adoção de novos procedimentos. Todo o processo de salvamento e redestinação de germoplasma deverá ser monitorado e documentado, para que se mantenha um registro sistematizado de procedimentos adotados, das ações bem sucedidas e de dificuldades encontradas, de forma a permitir a adequação destas ações, se necessário. Deverão ser elaborados relatórios semestrais contendo os resultados obtidos ao longo da execução das ações de salvamento e redestinação de germoplasma.

Durante o salvamento dirigido da fauna deverão ser elaborados relatórios mensais de atividade para acompanhamento dos trabalhos realizadaos durante a supressão. Ao fim das atividades os resultados deverão ser consolidados em relatórios para encaminhamento ao empreendedor e ao órgão ambiental (IBAMA). 

# **4.6.8 Cronograma físico**

O cronograma do Programa de Controle de Desmates e Decapeamento, que inclui ações relacionadas à supressão da vegetação, ao salvamento e redestinação de germoplasma e ao salvamento dirigido da fauna, é apresentado Quadro 29, visando um planejamento mais detalhado dessas ações para a fase de implantação da ampliação da atividade de beneficiamento de minério na mina do Salobo. A sequência e o período de execução das atividades de supressão estão sujeitas a adaptações, em função da própria atividade e da época do ano na qual será realizada.

A previsão é de que as áreas sejam suprimidas logo após a emissão da autorização de supressão da vegetação – ASV, no ano 1 da fase de implantação do projeto. Tendo em vista a necessidade de realizar atividades pré‐exploratórias (antes da supressão propriamente dita), considerou‐se o Ano 0, anterior ao primeiro ao ano da implantação do projeto. Ressalta-se que este programa será realizado somente durante a fase de implantação do projeto, e que o mesmo seguirá as diretrizes já consolidadas no Programa C – Controle de Desmates e Decapeamento do PCA do Complexo Minerador do Salobo.

#### DOCUMENTO

PCA - Ampliação da Atividade de Beneficiamento de Minério da Mina do Salobo - Marabá/PA

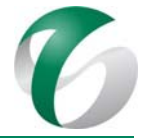

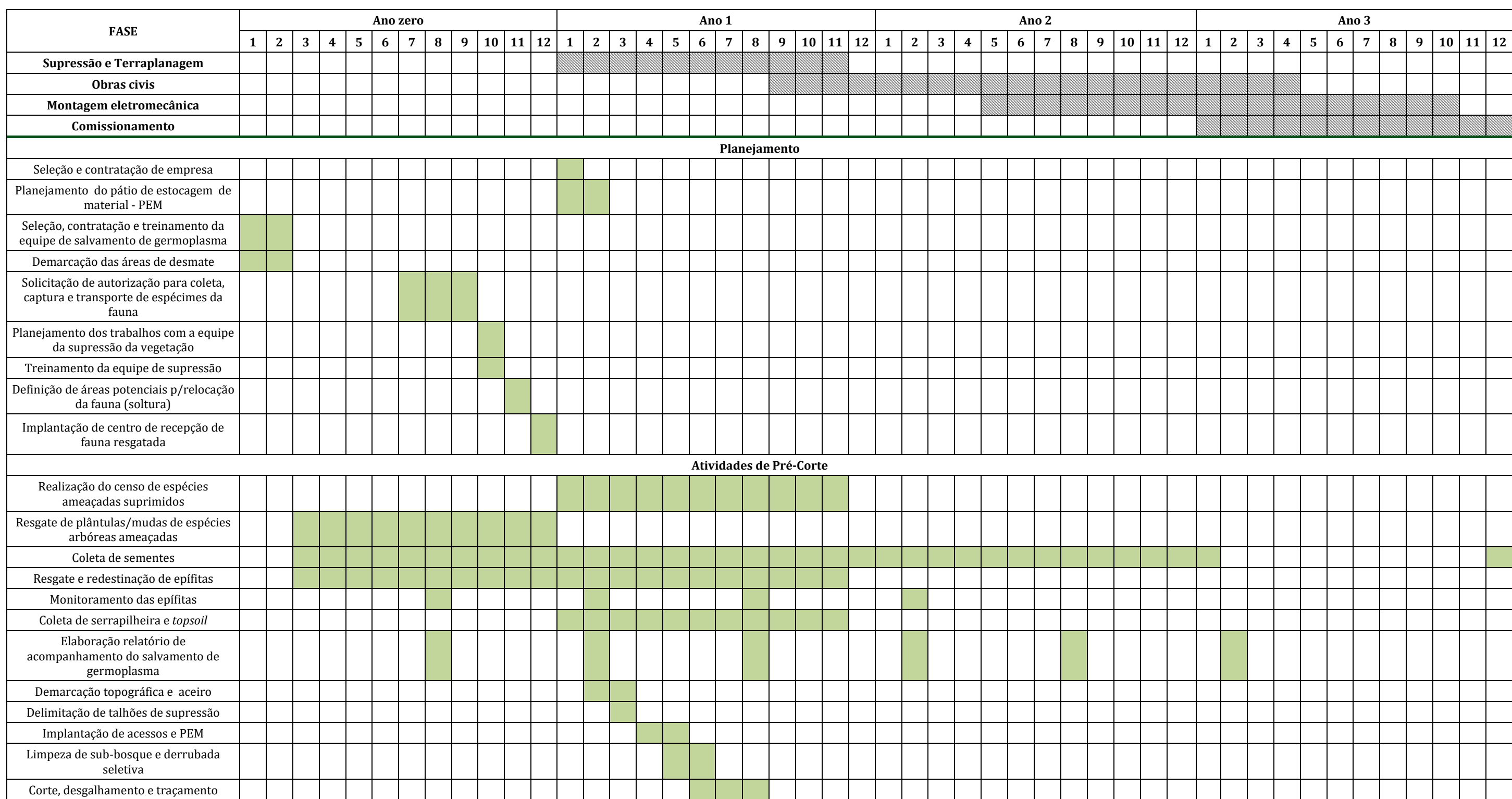

# Quadro 29 Cronograma do Programa de Controle de Desmates e Decapeamento (supressão da vegetação; salvamento e redestinação de germoplasma e salvamento dirigido da fauna)

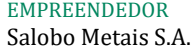

#### DOCUMENTO

PCA - Ampliação da Atividade de Beneficiamento de Minério da Mina do Salobo - Marabá/PA

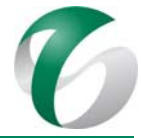

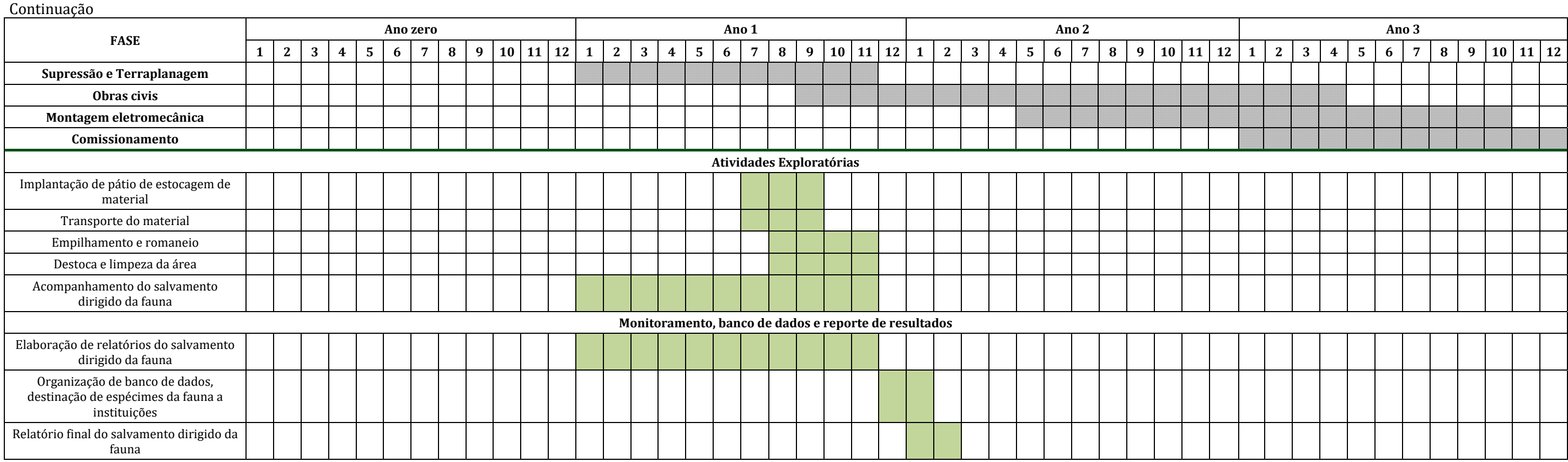

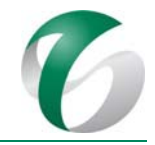

# **4.6.9 Responsáveis pelas ações e equipe técnica**

As equipes do Complexo Minerador do Salobo serão responsáveis pela implementação e acompanhamento deste programa. Quando necessário, poderão ser contratadas empresas e/ou técnicos especializados para a execução das atividades de supressão da vegetação, salvamento e redestinação de germoplasma e salvamento dirigido da fauna.

As equipes técnicas recomendadas para as atividades deste programa são sugeridas a seguir, podendo ser otimizadas em consonância com as demais atividades ou programas deste PCA, bem como com atividades relacionadas em execução no CMS.

Para as atividades de salvamento de germoplasma/resgate de flora a equipe recomendada poderá ter a seguinte composição: biólogo botânico para coordenação e acompanhamento do salvamento, translocação, redestinação/reintrodução, além das atividades a serem realizadas no viveiro; biólogos, engenheiros florestais ou agrônomos para monitoramento do sucesso de salvamento e e replantio; identificador botânico para identificação de espécies vegetais da região; auxiliares de campo para serviços gerais durante o salvamento; engenheiro agrônomo responsável pelas práticas no viveiro; jardineiros para execução da translocação dos indivíduos resgatados e para trabalhar no viveiro de mudas. 

Para as atividades de supressão da vegetação a equipe sugerida recomenda-se que a equipe tenha a seguinte composição: engenheiro florestal para coordenação geral das atividades de supressão; técnico florestal para supervisão das atividades de campo; identificador botânico; auxiliares de campo; motosserrista para traçamento; operador de pá-carregadeira para execução do empilhamento, carregamento e descarregamento; motorista de caminhão para transporte dos materiais para os pátios de estocagem.

Para as atividades de salvamento dirigido da fauna, indica-se a seguinte equipe: biólogo zoólogo para coordenação geral; biólogo e auxiliares técnicos para as frente de desmate; e médico veterinário no centro de recepção da fauna.

# **4.6.10Instituições envolvidas**

O Programa de Controle de Desmates e Decapeamento deverá ser integrado de forma sinérgica com todos os planos, programas e ações de controle, mitigação e compensação ambiental previstos para a ampliação da atividade de beneficiamento. Para sua execução também deverá haver uma sinergia das empresas contratadas para sua execução, dos órgãos ambientais responsáveis pelo licenciamento e fiscalização e das comunidades locais de interesse.

Deverá haver uma interação entre o Complexo Minerador do Salobo, os órgãos ambientais e instituições parceiras, no sentido de definir previamente ao início das ações de salvamento/resgate os locais para encaminhamento das espécies da flora e da fauna resgatadas e para destinação do material lenhoso, além do acompanhamento das atividades e realização do registro sistemático dos resultados obtidos. Assim, neste programa deverão estar envolvidas as seguintes instituições:

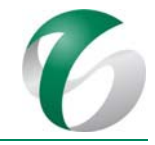

- Instituto Brasileiro de Meio Ambiente e dos Recursos Naturais Renováveis IBAMA;
- Instituto Chico Mendes de Conservação da Biodiversidade ICMBio, órgão gestor da FLONA Tapirapé Aquiri;
- Empresas contratadas para a execução da supressão vegetal, salvamento e redestinação de germoplasma e salvamento dirigido da fauna.

#### **4.6.11Inter‐relacionamento com outros programas**

O Programa de Controle de Desmates e Decapeamento, que inclui em seu escopo ações de supressão da vegetação, salvamento e redestinação de germoplasma e salvamento dirigido da fauna, deverá ser executado em consonância com o Programa C do PCA do Complexo Minerador do Salobo, praticado neste complexo em novas frentes de supressão de vegetação e reportado ao órgão ambiental por meio de Relatórios de Avaliação de Desempenho Ambiental - RADAs.

Deverá apresentar interface com os seguintes programas:

- Programa Gestão de Resíduos;
- Programa de Recuperação de Áreas Degradadas PRAD;
- Programa de Controle de Erosão;
- Programa de Gestão de Águas e Efluentes;
- Ações de compensação por supressão de indivíduos de espécies ameaçadas e por intervenção em áreas de preservação permanente - APP;
- Programa de Controle de Ruídos:
- Programa de Emergências Ambientais;
- Programa de Educação Ambiental.

#### **4.6.12Referências bibliográficas**

AMARAL, P. H. C.; VERÍSSIMO, J. A. O. BARRETO, P. G.; VIDAL, E. J. S. 1998. Floresta para Sempre: um Manual para Produção de Madeira na Amazônia. Imazon, Belém, pp. 130.

BRASIL. 1992. Portaria Normativa  $n^{\circ}$  149, de 30 de dezembro de 1992. Dispõe sobre o registro de comerciante ou proprietário de motosserra, junto ao IBAMA. Brasília, DF.

BRASIL Resolução CONAMA nº 300, de 20 de março de 2002. Complementa os casos passíveis de autorização de corte previstos no art.  $2^{\circ}$  da Resolução nº 278, de 24 de maio de 2001. Brasília, DF. 2002. 

BRASIL. Resolução CONAMA nº 369, de 28 de março de 2006. Dispõe sobre os casos excepcionais, de utilidade pública, interesse social ou baixo impacto ambiental, que possibilitam a intervenção ou supressão de vegetação em Área de Preservação Permanente-APP. Brasília, DF. 2006.

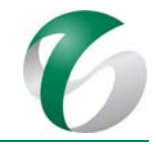

BRASIL. Lei Federal  $n^{\circ}$  12.651, de 25 de maio de 2012. Institui o Código Florestal. Regulamenta as áreas de Preservação Permanente (APP) e as áreas de Reserva Legal, define regras gerais sobre a exploração florestal, o suprimento de matéria-prima florestal, o controle da origem dos produtos florestais e o controle e a prevenção dos incêndios florestais. Brasília, DF. 2012

INSTITUTO BRASILEIRO DE MEIO AMBIENTE E RECURSOS NATURAIS RENOVÁVEIS - IBAMA. Instrução Normativa IBAMA nº 152, de 17 de janeiro de 2007. Institui procedimentos para a obtenção de Autorização de Supressão de Vegetação para fins de pesquisa e lavra mineral nas Florestas Nacionais de Jamari e Bom Futuro, no Estado de Rondônia; Tapirapé-Aquiri, Sacará-Taquera, Carajás, Crepori, Amaná, Jamanxin e Trairão, no Estado do Pará; Amapá, no Estado do Amapá; Macauã, no Estado do Acre e em suas respectivas zonas de entorno e de amortecimento/ Revoga a Instrução Normativa IBAMA 31/04. Brasília, DF. 2007.

INSTITUTO BRASILEIRO DE MEIO AMBIENTE E RECURSOS NATURAIS RENOVÁVEIS ‐ IBAMA. Instrução Normativa IBAMA nº 06, de 07 de abril de 2009. Disciplina os procedimentos relativos à Autorização de Supressão de Vegetação – ASV e as respectivas Autorizações de Utilização de Matéria-Prima Florestal – AUMPF, para empreendimentos licenciados pelo IBAMA. Brasília, DF. 2009.

INSTITUTO BRASILEIRO DE MEIO AMBIENTE E RECURSOS NATURAIS RENOVÁVEIS - IBAMA. Instrução Normativa IBAMA nº 10, de 08 de maio de 2015. Define procedimentos de organização física de produtos florestais madeireiros em áreas de exploração florestal e em depósitos e pátios de estocagem de empreendimentos industriais ou comerciais, para fins de controle do rastreamento de produtos oriundos de Planos de Manejo Florestais, Autorizações de Supressão de Vegetação em Empreendimentos sob licenciamento ambiental e Autorizações de Uso Alternativo do Solo. Estabelece prazo até 09.09.2015 para adequação dos procedimentos de organização física de produtos florestais madeireiros. Brasíla, DF. 2015.

INSTITUTO CHICO MENDES DE CONSERVAÇÃO DA BIODIVERSIDADE -ICMBio. Instrução Normativa ICMBio nº 09, de 28 de abril de 2010. Regulamenta a Autorização de Supressão de Vegetação no interior de Florestas Nacionais. Brasília, DF. 2010

LEITE, A. M. P. Preparo inicial do solo: desmatamento mecanizado. Viçosa: Editora UFV. 2000.

MACHADO, C. C.; SILVA, E. N.; PEREIRA, R. S. O setor florestal e a colheita florestal. In: Machado, C. C. (ed.) Colheita Florestal. 2ed. Viçosa: Editora UFV. p. 15-42. 2008.

MEDEIROS, A.C. S. Armazenamento de sementes de espécies florestais nativas. Colombo: *Embrapa Florestas*, nº 66; 24 p. 2001.

MEDEIROS, M. B. . Resgate de Germoplasma Vegetal de Espécies-Alvo na Área de Influência do Aproveitamento Hidrelétrico Barra Grande (RS, SC). Brasília, DF: Embrapa Recursos Genéticos e Biotecnologia, 45 p. 2007.

MINISTÉRIO DO MEIO AMBIENTE – MMA. Portaria MMA  $n^{\circ}$  55, de 17 de fevereiro de 2014. Estabelece, no âmbito do IBAMA e do ICMBio, os procedimentos para o licenciamento ambiental federal sujeitos à

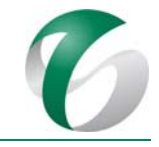

autorização ou ciência do órgão responsável pela administração de unidades de conservação federais. Brasília, DF. 2014a.

MINISTÉRIO DO MEIO AMBIENTE - MMA. Institui a "Lista Nacional Oficial de Espécies da Flora Ameacadas de Extinção", que inclui o grau de risco de extinção de cada espécie. Determina que as espécies constantes da Lista classificadas nas categorias Extintas na Natureza (EW), Criticamente em Perigo (CR), Em Perigo (EN) e Vulnerável (VU) ficam protegidas de modo integral, incluindo a proibição de coleta, corte, transporte, armazenamento, manejo, beneficiamento e comercialização. Revoga a Instrução Normativa MMA 06/08. Brasília, DF. 2014b.

VALE S.A. Complexo Minerador do Salobo - Relatório de Avaliação de Desempenho Ambiental – RADA -Ano Base 2016. Marabá/PA. Março de 2017.

VALE S.A. Complexo Minerador do Salobo – Plano de Supressão de Vegetação – Área de Supressão de 574,68 hectares e Área de Limpeza de 231,48 hectares – FLONA do Tapirapé Aquiri. Vale/ Gerência de Supervisão a Operações de Cobre. Diretoria de Operações de Cobre Hub Norte. Salobo, Marabá/PA. 2016. 

PARÁ, 2007. Resolução COEMA nº 54, de 24 de outubro de 2007. Homologa a lista de espécies da flora e da fauna ameaçadas no Estado do Pará. Belém, PA. 2007.

# **4.7 Programa de Recuperação de Áreas Degradadas – PRAD**

# **4.7.1 Introdução e justificativa**

A implantação da ampliação da atividade de beneficiamento no Complexo Minerador do Salobo interferirá em áreas destinadas às futuras estruturas, por meio da supressão da vegetação, abertura de acessos, decapeamento, terraplanagem e obras civis.

As intervenções em áreas do Complexo Minerador do Salobo, inserida na FLONA do Tapirapé-Aquiri, necessitam da implantação de ações preventivas, em especial associadas ao manejo florestal, junto com ações corretivas que possibilitem a criação de condições favoráveis ao restabelecimento da sucessão natural da vegetação natural. O PRAD corresponde ao guia para implantação e acompanhamento dessas ações que permitam à comunidade vegetal se instalar nas áreas alteradas pelas atividades minerárias. 

O Programa de Recuperação das Áreas Degradadas - PRAD justifica-se, não só para atendimento à legislação ambiental vigente que determina a reabilitação das áreas degradadas, mas, principalmente, para minimizar ou mitigar impactos prognosticados, como alteração da estrutura dos solos e desenvolvimento de processos erosivos e alteração da qualidade das águas pelo carreamento de sedimentos para os cursos d'água situados a jusante das obras, como os igarapés Salobo e Mamão e o córrego do Mamão. 

Este PRAD considera o papel fundamental que a cobertura vegetal exerce para a recuperação ambiental das áreas alteradas, por meio de ações desenvolvidas antes e após a supressão da vegetação.

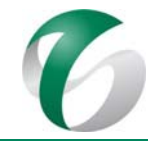

Neste programa estão descritas as práticas de reconformação, de recuperação e de monitoramento das áreas revegetadas.

Destaca-se que este PRAD seguirá as diretrizes estabelecidas no Programa L – PRAD do PCA do Complexo Minerador de Salobo, praticado neste complexo e reportado ao órgão ambiental por meio de Relatórios de Avaliação de Desempenho Ambiental - RADAs.

Após a desativação da ampliação da atividade de beneficiamento, quando uma nova forma de uso do solo deverá ser estabelecida, as áreas desativadas e degradadas deverão ser recuperadas e reintegradas ao ambiente local, a partir de medidas e procedimentos do PRAD que integrará o Plano Executivo de Fechamento que será elaborado na fase de pré-fechamento. Cabe ressaltar que o Plano Executivo de Fechamento deverá englobar não somente as estruturas desta ampliação como aquelas de todo o Complexo Minerador do Salobo.

# **4.7.2 Objetivos**

O PRAD objetiva, de forma geral, definir e detalhar os procedimentos de reabilitação e recuperação das áreas alteradas no âmbito da ampliação da atividade de beneficiamento, em consonância com as diretrizes já implementadas no Complexo Minerador do Salobo.

Especificamente, as ações deste PRAD objetivam:

- Reintegrar as áreas alteradas pela ampliação da atividade de beneficiamento à paisagem da região;
- Promover a rápida cobertura do solo, através de revegetação específica, para minimizar o carreamento de finos e controlar os processos erosivos e instabilidades geotécnicas;
- Impedir a introdução de espécies invasoras exóticas na FLONA do Tapirapé-Aquiri;
- Redução na geração de emissões atmosféricas (material particulado);
- Recuperar e restabelecer a vegetação nas áreas alteradas, em especial, aquelas que permanecerão expostas após as obras de implantação deste projeto;
- Minimizar os impactos de aporte de sedimentos aos cursos d'água a jusante das áreas alteradas e contribuir para minimizar possíveis alterações na qualidade das águas superficiais;
- Aproveitar os recursos naturais sob intervenção pelas atividades necessárias a implantação do projeto (supressão da vegetação, decapeamento, terraplanagem, etc.), tais como solo orgânico, sementes e demais produtos das atividades de resgate de flora nas áreas de supressão da vegetação;
- Gerar melhorias, ao longo do processo de revegetação com acompanhamento técnico científico;
- Estimular a sucessão natural progressiva de espécies nativas presentes na área degradada, por meio do monitoramento, manejo e tratos silviculturais.

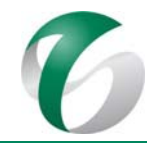

# **4.7.3 Atendimento a requisitos legais**

As leis relacionadas à recuperação de áreas degradadas estão abordadas no Relatório de Controle Ambiental – RCA deste projeto, item "Regulamentação Aplicável". Destacam-se a seguir alguns dos requisitos legais e normas relacionados ao tema, bem como relacionados à intervenção em áreas de preservação permanentes - APPs, tratada no âmbito deste programa:

- $\bullet$  Lei Federal nº 6.938/1981 e Decreto Federal nº 97.632/1989;
- IN IBAMA nº 04/2011; IN IBAMA nº 152/2007; IN IBAMA nº 07/2012;
- · Resolução CONAMA nº 369/2006; Resolução CONAMA nº 429/2011.
- $\bullet$  Norma NBR ABNT 13030.1999.

# **4.7.4 Metas**

O PRAD tem como metas: 

- Reconformar e estabilizar a morfodinâmica e a estabilidade das áreas alteradas e disponíveis para recuperação após as obras de implantação do projeto;
- Recuperar e recompor a vegetação das áreas alteradas e disponíveisdurante o avanço e ao término das obras, sempre em coincidência com o período chuvoso mais próximo;
- Evitar ao máximo o carreamento de sedimentos aos cursos d'água situados a jusante das áreas de obras.

# **4.7.5 Indicadores de desempenho**

Como indicadores de desempenho deste PRAD serão utilizados:

- O avanço da cobertura vegetal implementada, que poderá ser mensurado por meio do crescimento e desenvolvimento das espécies;
- As evidências de processos de colonização das áreas por espécies da flora nativa (regeneração natural);
- As evidências da presença de espécies da fauna silvestre nas áreas recuperadas ou em recuperação (abrigo, forrageamento ou reprodução);
- A ausência ou a minimização do desenvolvimento de processos erosivos e instabilidades nas áreas em recuperação ou já recuperadas.

## **4.7.6 Público‐alvo**

O PRAD será direcionado aos trabalhadores do Complexo Minerador do Salobo (próprios ou terceirizados), em especial aqueles relacionados às obras de ampliação da atividade de beneficiamento, como das empresas contratadas para execução das obras e para realização dos serviços técnicos especializados de recuperação e revegetação das áreas degradadas.

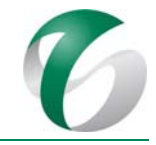

# **4.7.6.1 Caracterização das áreas a serem recuperadas**

A implantação da ampliação da atividade de beneficiamento será realizada sobre áreas com ocorrência predominante de Floresta Ombrófila Aberta, num total de 97,34 ha. Ocorre ainda área de vegetação intensivamente manejada sob linha de transmissão com 1,02 ha, áreas antropizadas pelas atividade de mineração, 15,84 ha e áreas de intervenção em corpos hídricos com 0,11 ha.

Na fase de implantação as obras civis consistirão na execução de terraplanagem, abertura de acessos, instalações de dispositivos de drenagem superficial e de contenção de sedimentos. A movimentação de solo poderá gerar materiais excedentes, os quais serão dispostos em áreas próximas às obras, devidamente preparadas para tal. Ainda nesta fase de implantação serão construídos canteiros de obras civis e de infraestrutura e canteiros de montagem eletromecânica, os quais abrigarão: escritório, guarita, ambulatório, almoxarifado, ferramentaria, central de formas e de armação, laboratório de solos e concreto, refeitório, vestiários, oficina de veículos, Depósito Intermediário de Resíduos - DIR, estação de tratamento de efluentes – ETE, estação de tratamento de água – ETA e separador de água e óleo - SAO, dentre outras estruturas.

As áreas previstas para serem recuperadas pelo PRAD são apresentadas no Quadro 30 e na Figura 33.

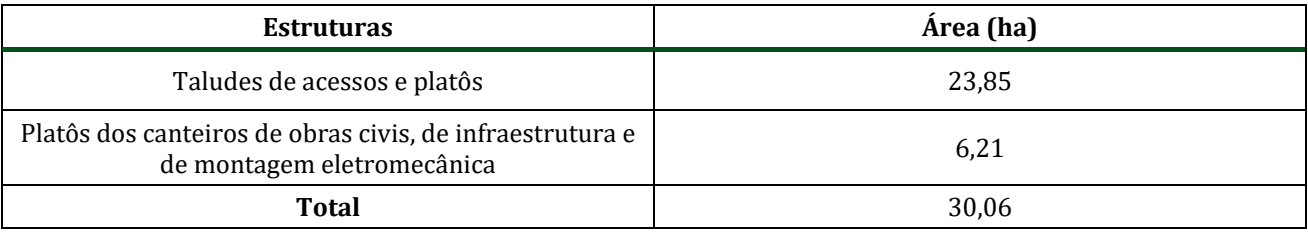

#### **Quadro 30 Quantitativo das Áreas Previstas para Recuperação pelo PRAD**

#### DOCUMENTO

PCA - Ampliação da Atividade de Beneficiamento de Minério da Mina do Salobo - Marabá/PA

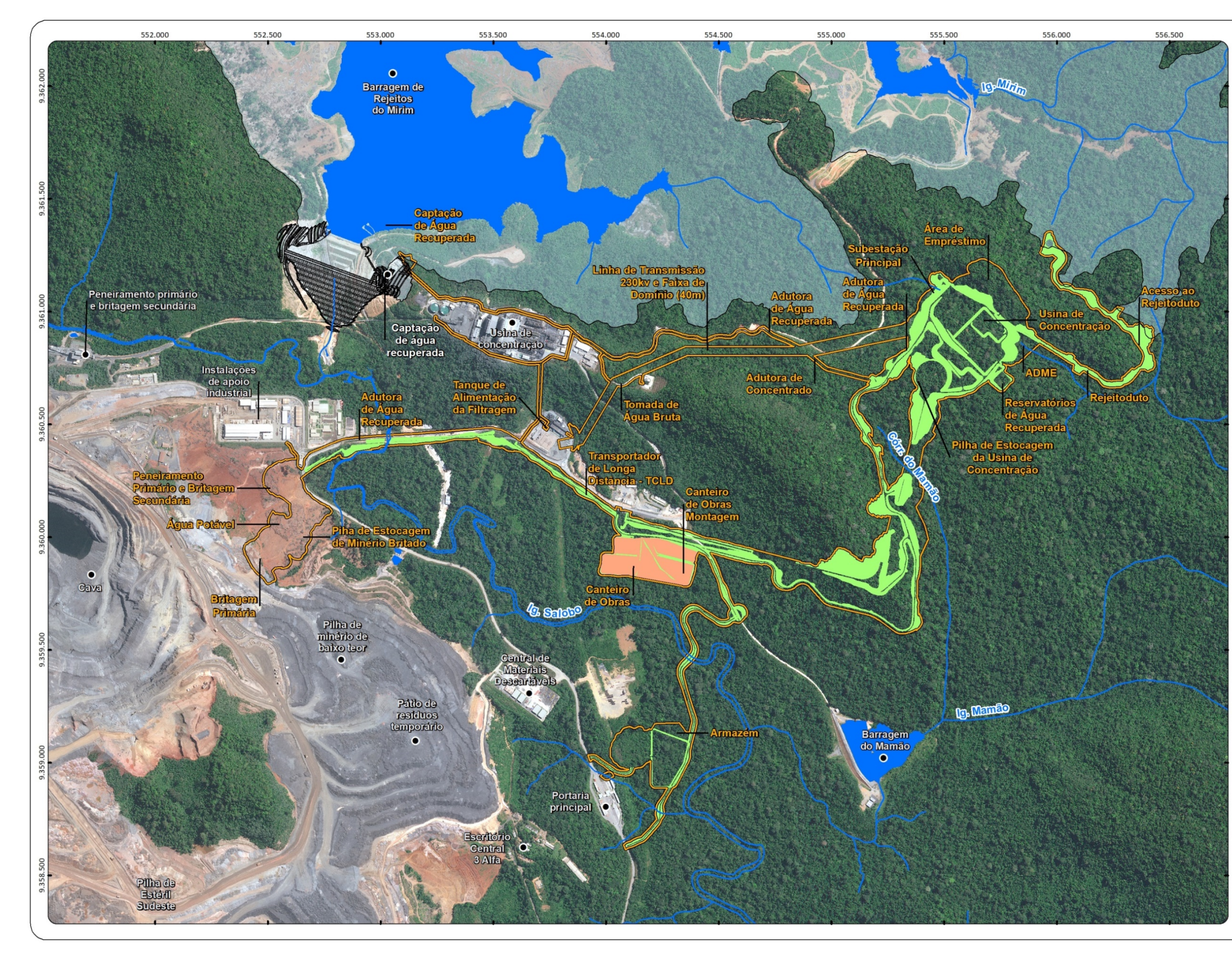

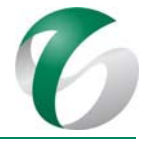

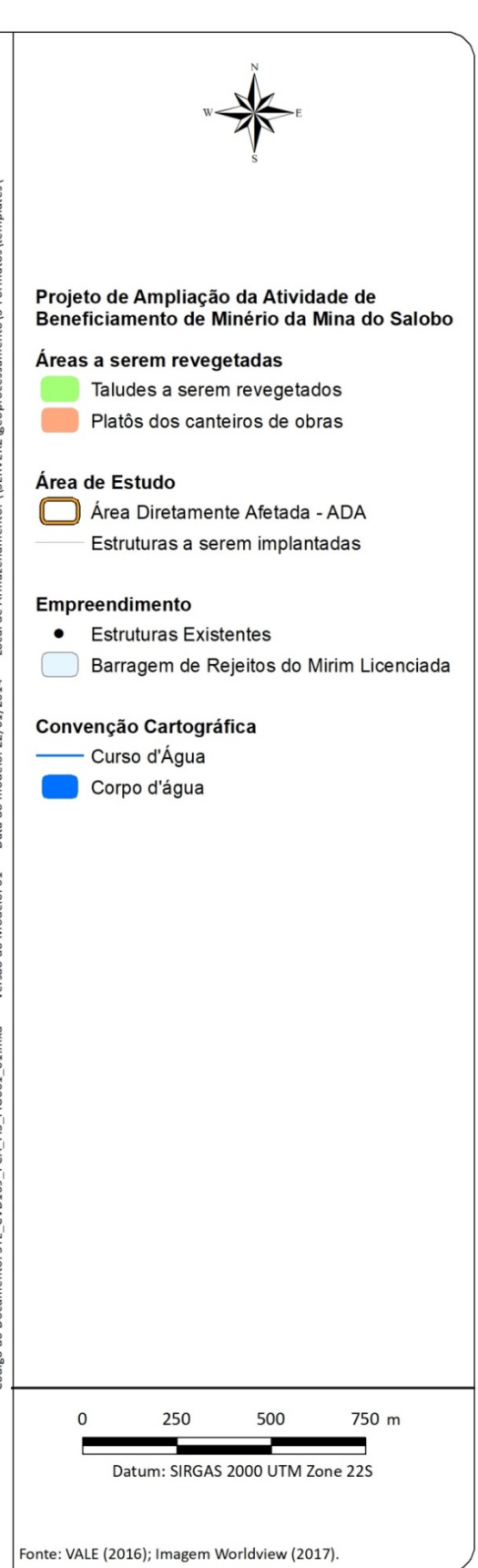

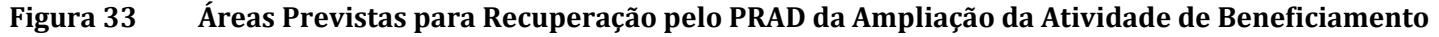

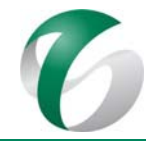

As medidas de recuperação terão início por meio do levantamento e delimitação das áreas alteradas e da identificação de pontos/áreas susceptíveis ao desenvolvimento de processos erosivos ou instabilidades ou que já apresentem esses processos instaurados. Este levantamento deverá contemplar: 

- Caracterização das áreas incluindo breve descrição das características anteriores à realização das obras;
- Caracterização pedológica das áreas objeto de recuperação visando determinar a metodologia de revegetação a ser adotada;
- Dimensionamento prévio das áreas visando otimizar os resultados e minimizar os custos de recuperação;
- Definição de critérios de prioridade para execução das medidas de recuperação, focando áreas mais susceptíveis ao desenvolvimento de processos erosivos ou instabilidades.

A avaliação destas informações permitirá um melhor planejamento das atividades a serem desenvolvidas durante a recuperação das áreas degradadas.

# **4.7.7 Metodologia, descrição do programa e das ações**

Com vistas à reabilitação dos solos, à reativação do processo de sucessão natural da vegetação e ao fomento dos mecanismos de resiliência, a metodologia adotada no PRAD compreende atividades relacionadas a:

- Caracterização das áreas a serem reabilitadas (vistorias prévias, definição da forma de utilização dos resíduos provenientes da supressão vegetal);
- Preparo do terreno (descompactação e preparo do solo para devolução do *topsoil* armazenado e para a revegetação; fertilização prévia das superfícies);
- Execução dos plantios (execução de adubação verde explosiva, indução de sucessão natural por meio da aplicação de sementes nativas);
- Acompanhamento e manutenção (execução de procedimentos específicos para erradicação de espécies invasoras; monitoramento da efetividade da recuperação).

A execução do PRAD deverá atentar para a reconformação dos terrenos não ocupados ao término das obras, tais como taludes de corte e aterro de acessos e de platôs destinados às estruturas do projeto, em associação com técnicas que permitam criar mecanismos mínimos para estabelecimento natural e evolutivo do processo de sucessão vegetal, de forma a manter sua estabilidade geotécnica. Ressalta-se que, mesmo após a reconformação dos terrenos, algumas áreas ainda poderão estar sujeitas ao desenvolvimento de processos erosivos e instabilidades, principalmente pela presença de solos desestruturados expostos, sujeitos à ação das chuvas.

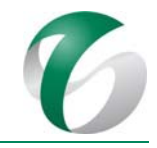

A execução dos procedimentos para recuperação das áreas alteradas deverá ser conjugada com as ações de controle e monitoramento de processos erosivos previstas no Programa de Controle de Erosão deste PCA. O êxito de qualquer programa de reabilitação ambiental dependerá, em grande parte, de um acompanhamento técnico do processo de sucessão, do surgimento de novas espécies e do desenvolvimento daquelas existentes, por meio de manutenção e monitoramento periódicos nos anos posteriores aos plantios.

Ressalta-se ainda que neste PRAD estão incluídas as medidas compensatórias por intervenção em área de preservação permanente - APP durante a implantação da ampliação da atividade de beneficiamento, correspondente a 4,50 ha, conforme detalhado adiante.

# **4.7.7.1 Execução das atividades antes, durante e após a supressão da vegetação**

# **4.7.7.1.1 Aproveitamento do solo de decapeamento (***topsoil)***, dos resíduos vegetais e da serrapilheira**

A abertura de novas áreas para a implantação da ampliação da atividade de beneficiamento irá requerer a supressão da vegetação e a remoção das camadas superficiais do solo (*topsoil*). A serrapilheira, composta por folhas, sementes e galhos finos, é excelente fonte de matéria orgânica, nutrientes e propágulos necessários à recuperação de áreas degradadas. Da mesma forma, a camada de solo superficial possui microorganismos, nutrientes e propágulos de sementes.

Por outro lado, as áreas alteradas geralmente se caracterizam pela perda da fração orgânica do solo, com consequente perda de nutrientes e da capacidade de retenção de umidade, fazendo com que os processos biológicos sejam alterados, propiciando a desagregação do solo e gerando a perda efetiva das camadas superficiais por meio de erosão. A recuperação efetiva das áreas degradadas requer a recriação de condições ambientais necessárias à continuidade da sucessão ecológica. Assim, a melhoria das características físicas e químicas dos solos constitui a condição inicial de maior relevância para o sucesso da recuperação.

Sendo assim, as camadas superficiais das áreas de supressão da vegetação deverão ser retiradas para utilização como fonte de matéria orgânica e de nutrientes para o solo, além de propágulos importantes para a indução e continuidade dos processos de regeneração nas áreas a serem recuperadas. A matéria orgânica também favorecerá o desenvolvimento da pedofauna, além de reter a umidade, melhorar as condições de aeração do solo e disponibilizar nutrientes para o sistema solo-planta. Esse material ainda poderá ser acrescido de parte da biomassa gerada na supressão. A camada superficial de solo (horizonte orgânico ou *topsoil*) possui microorganismos, nutrientes e propágulos de sementes, considerados importantes para o incremento dos processos de revegetação; este material deverá portanto ser reaproveitado junto com os resíduos vegetais e a serrapilheira para o incremento das áreas alteradas, como exemplificado na Foto 02.

A remoção do solo de decapeamento deverá ocorrer após a retirada das árvores maiores, da madeira comercial e do material proveniente da destoca. Os horizontes de decapeamento deverão ser removidos com cerca de 20 a 30 cm de espessura por meio da raspagem superficial dos terrenos com trator de esteira, e o material transportado para os pátios de estocagem de material - PEM ou diretamente para áreas objeto de recuperação.
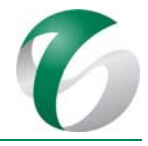

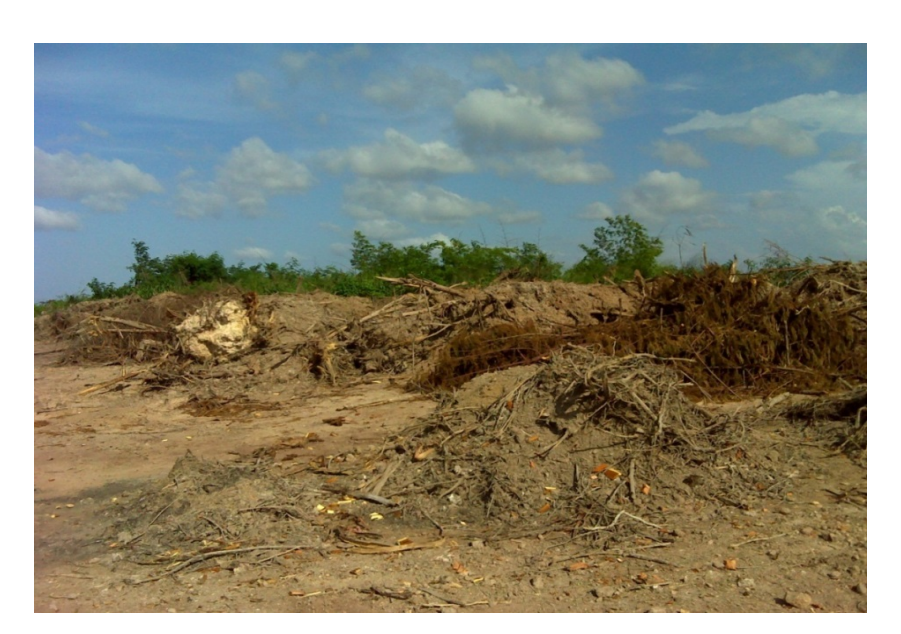

**Foto 02 Exemplo de decapeamento (***topsoil***) a ser aproveitado junto com os resíduos vegetais durante a supressão.**

## **4.7.7.1.2 Diretrizes e procedimentos para reconformação topográfica das áreas**

## **4.7.7.1.2.1 Reconformação de áreas**

Após o término das obras, as estruturas dos canteiros e armazém de obras serão desmontadas e as áreas remanescentes reabilitadas. Como de modo geral estas áreas estarão muito compactadas pelo trânsito de máquinas, veículos e equipamentos, deverão receber tratamento anterior à revegetação. As áreas destinadas à disposição de materiais execedentes e pátios de estocagem, se necessário, também deverão ser reconformadas.

Após a desmontagem e remoção de estruturas, pavimentos e pisos nas áreas dos canteiros e armazém de obras e reconformação dos terrenos nas demais áreas, deverá ser lançada uma camada de solo de decapeamento de aproximadamente 5 a 10 cm sobre toda a superfície, conforme descrito no item 4.7.7.1.1. Em seguida, deverá ser realizada uma operação de subsolagem nas áreas, com objetivo de descompactação do solo e incorporação do material previamente depositado. A subsolagem será feita com equipamento do tipo *ripper* com três a quatro dentes, acoplado ao trator de esteiras.

Na operação de subsolagem, será realizada a adubação do solo de acordo com a necessidade de correção, sendo o adubo lançado manualmente sobre toda a superfície. Sobre a superfície trabalhada deverá então ser realizada a revegetação, conforme previsto no item 4.7.7.1.3 - Revegetação das áreas degradadas. 

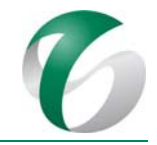

## **4.7.7.1.2.2 Reconformação de acessos e taludes de corte e aterro**

O uso constante dos acessos de serviço provisórios durante as obras acarretará a compactação do solo nessas áreas. De acordo com os projetos de engenharia esses acessos serão conformados de maneira a manter taludes de corte e aterro com inclinações adequadas às condições geotécnicas estabelecidas, e receberão dispositivos de drenagem superficial visando à estabilização e o controle de processos erosivos, tais como canaletas e valetas de proteção, sarjetas, bueiros, descidas d'água, etc. Ao término das obras os acessos não mais utilizados terão seu leito descompactado com equipamento tipo *ripper*, e, serão revegetados, conforme descrito no item seguinte que trata da revegetação das áreas degradadas. 

Anteriormente aos plantios para revegetação nessas áreas, deverá ser lançada uma camada de topsoil de aproximadamente 10 cm, podendo variar em função do volume de material disponível. Este material será basculado por caminhões sobre os acessos e cristas dos taludes, sendo espalhado com ferramentas manuais sobre as superfícies.

#### **4.7.7.1.3 Revegetação das áreas degradadas**

As áreas de intervenção das obras da ampliação da atividade de beneficiamento que permanecerem com solos expostos e sem estruturas edificadas, deverão ser revegetadas visando evitar o desenvolvimento de processos erosivos e instabilidades, promover o controle de carreamento de sedimentos para os cursos de água e minimizar as alterações da morfologia do terreno.

Tais áreas corresponderão aos taludes de corte e aterro de acessos definitivos e dos platôs destinados às estruturas previstas para a ampliação da atividade de beneficiamento, além das áreas utilizadas como canteiros de obras, armazém, disposição de material excedente e pátios de estocagem de materiais. Cada área receberá um tratamento inicial de revegetação para cobertura rápida do solo com plantio de leguminosas.

Os plantios com espécies arbóreas florestais deverão ser realizados somente nas áreas marginais ao igarapé Salobo e ao córrego Mamão, afetadas pela transposição de estrada de acesso e do TCLD.

#### **4.7.7.1.3.1 Revegetação com gramíneas e leguminosas**

A revegetação das áreas alteradas deverá ser realizada após a reconformação final e a implantação dos dispositivos de drenagem superficial.

Sobre as superfícies com solo exposto deverá ser feita inicialmente a correção da fertilidade do solo até o nível recomendado, normalmente na faixa de pH entre 6,0 e 6,5, ideal ao desenvolvimento da maioria das plantas, por meio da utilização de calcário dolomítico com poder relativo de neutralização total (PRNT) de, no mínimo, 80 %. O calcário deverá então ser espalhado sobre as áreas manualmente, cerca de 30 dias antes da semeadura. 

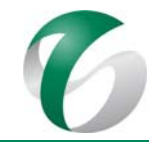

No cálculo da calagem é importante levar em consideração uma profundidade efetiva de incorporação natural de aproximadamente 5 cm. Para a incorporação até camadas mais profundas deverá ser associada a aplicação de gesso.

Nos taludes de aterro o calcário deverá ser incorporado manualmente, com o uso de enxadas e enxadões, a uma profundidade de 15 cm. Em seguida, deverá ser realizada a imediata escarificação da superfície com o auxílio de ancinhos, visando à regularização da camada superior do substrato.

Os plantios deverão ser realizados por semeadura manual ou por hidrossemeadura (Foto 03), após o início das chuvas, em meados de novembro ou dezembro, com um coquetel de sementes de gramíneas e leguminosas previamente preparado, utilizando-se as espécies e proporções apresentadas no Quadro 31, a seguir.

As principais características dessas espécies são:

- Gramíneas: apresentam crescimento rápido, baixa exigência em fertilidade do substrato e alta capacidade de perfilhamento. Contribuem para a sustentabilidade do sistema através de fornecimento de matéria orgânica, devido à grande capacidade de produção de material vegetativo. Não será admitida a utilização de espécies de gramíneas exóticas ou agressivas, como as do gênero Brachiaria (*Brachiaria* sp.) e capim gordura (*Melinis minutiflora*);
- Leguminosas: apresentam alta capacidade reprodutiva, baixa exigência em fertilidade e melhoram as características do substrato através da fixação biológica de nitrogênio atmosférico. Devido às características de desenvolvimento do sistema radicular, favorecem a captação e reciclagem de nutrientes presentes em camadas mais profundas do perfil.

Para os plantios deverão ser abertas pequenas covas por toda as superfícies planas e taludes a revegetar, com cerca de 5 cm de profundidade e espaçamento de 10 cm (Foto 04 e Foto 05). Recomenda-se que essas covas formem cavidades nos taludes de modo que possam reter as sementes e adubos em seu interior.

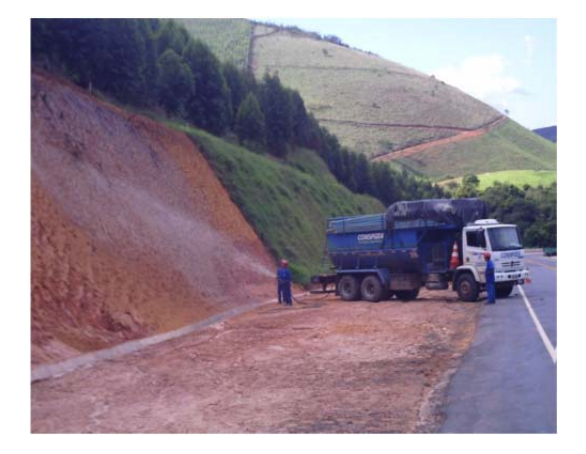

**Foto 03 Exemplo de hidrossemeadura em talude**

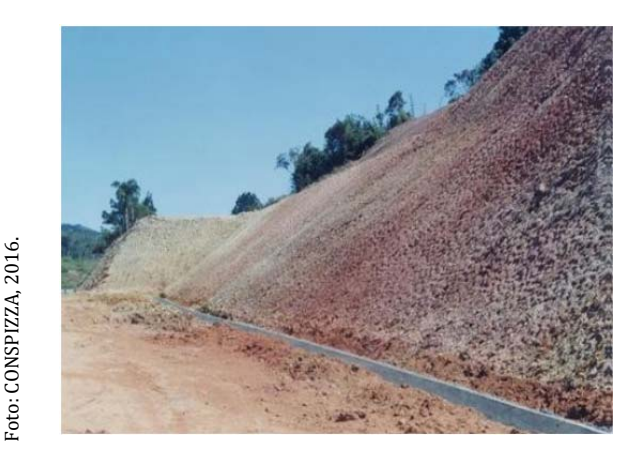

**Foto 04 Exemplo semeadura manual em talude**

Foto: CONSPIZZA 2016. 

Poto: CONSPIZZA 2016.

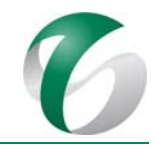

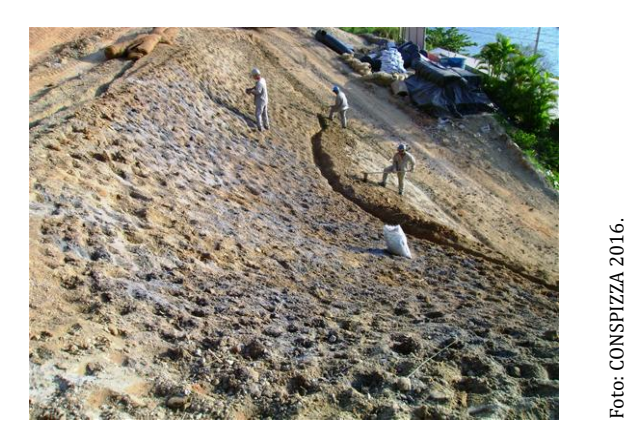

**Foto 05 Exemplo de abertura de covas para plantios em taludes**

## **Quadro 31 Coquetel de sementes para revegetação**

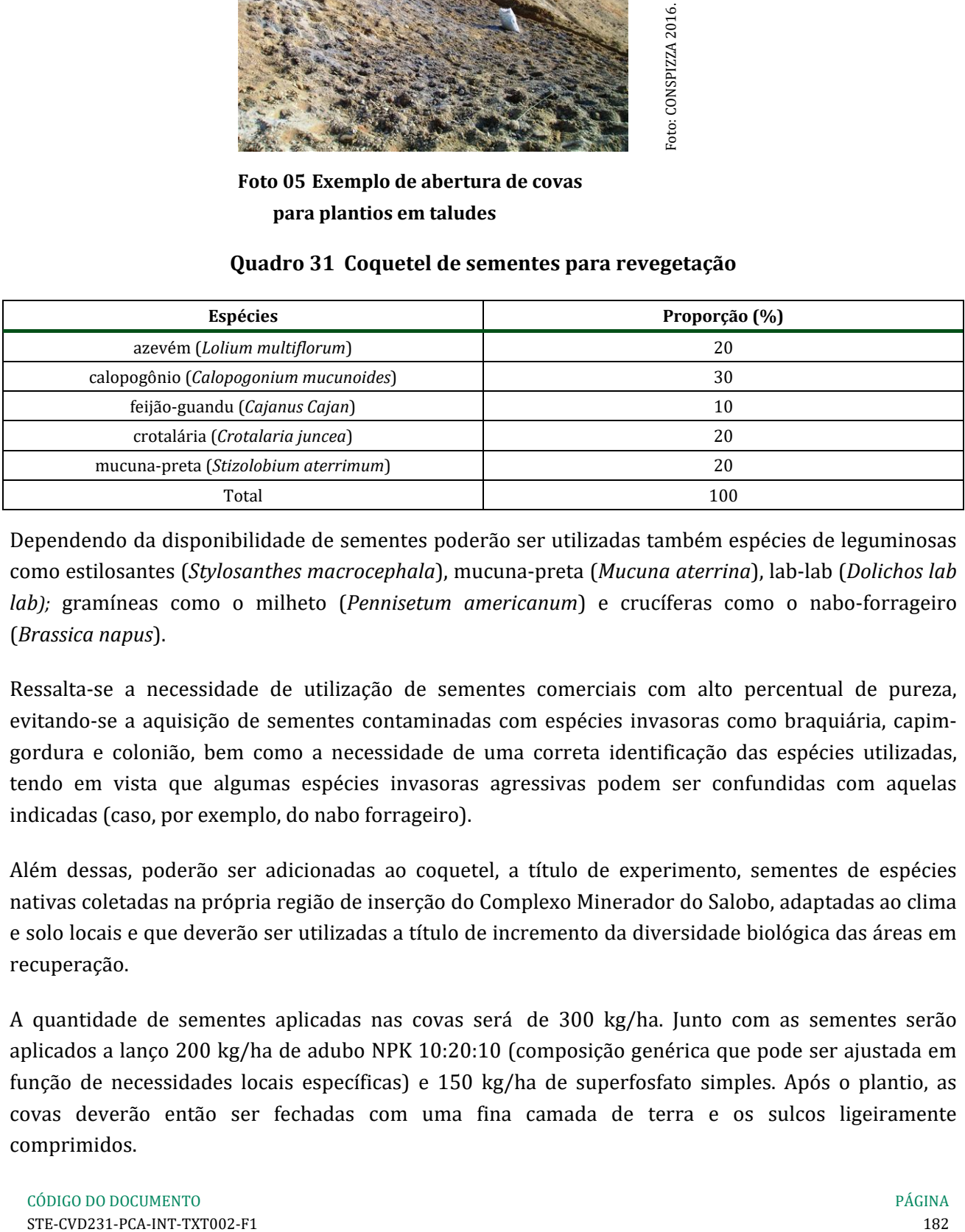

Dependendo da disponibilidade de sementes poderão ser utilizadas também espécies de leguminosas como estilosantes (*Stylosanthes macrocephala*), mucuna‐preta (*Mucuna aterrina*), lab‐lab (*Dolichos lab lab*); gramíneas como o milheto (*Pennisetum americanum*) e crucíferas como o nabo-forrageiro (*Brassica napus*). 

Ressalta-se a necessidade de utilização de sementes comerciais com alto percentual de pureza, evitando-se a aquisição de sementes contaminadas com espécies invasoras como braquiária, capimgordura e colonião, bem como a necessidade de uma correta identificação das espécies utilizadas, tendo em vista que algumas espécies invasoras agressivas podem ser confundidas com aquelas indicadas (caso, por exemplo, do nabo forrageiro).

Além dessas, poderão ser adicionadas ao coquetel, a título de experimento, sementes de espécies nativas coletadas na própria região de inserção do Complexo Minerador do Salobo, adaptadas ao clima e solo locais e que deverão ser utilizadas a título de incremento da diversidade biológica das áreas em recuperação. 

A quantidade de sementes aplicadas nas covas será de 300 kg/ha. Junto com as sementes serão aplicados a lanço 200 kg/ha de adubo NPK 10:20:10 (composição genérica que pode ser ajustada em função de necessidades locais específicas) e 150 kg/ha de superfosfato simples. Após o plantio, as covas deverão então ser fechadas com uma fina camada de terra e os sulcos ligeiramente comprimidos. 

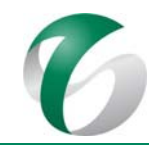

Foto: CONSPIZZA, 2016.

Foto: CONSPIZZA, 2016.

Nos taludes de corte com inclinação acentuada ou substrato compactado, ou naqueles com baixos níveis de umidade natural e fertilidade, se necessário, poderá ser utilizada tela vegetal com o objetivo de promover uma cobertura orgânica protetora, mantendo a umidade mínima do solo e protegendo os plantios da insolação intensa e de chuvas fortes. A tela vegetal tradicional existente no mercado corresponde a uma espécie de esteira de capim costurada com barbantes biodegradáveis, a qual é desenrolada e presa sobre a área plantada após a semeadura, cobrindo-a integralmente (Foto 06 e Foto 07). A tela vegetal deverá ser desenrolada a partir da crista do talude com recobrimento total do solo, sendo que a área de superposição entre elas terá que se aproximar dos 10 cm. A fixação da tela poderá ser efetuada por meio de grampos de madeira em forma de estacas, procurando-se sempre deixar a tela o mais rente possível ao solo.

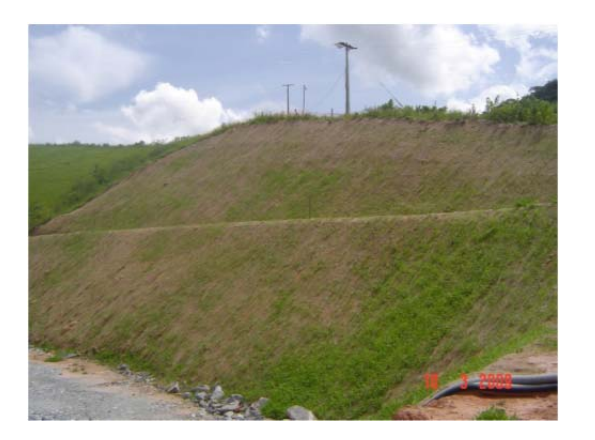

**Foto 06 Exemplo da utilização de tela vegetal em talude de corte**

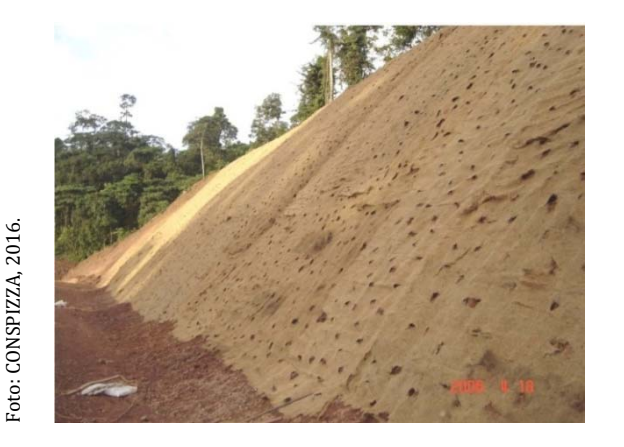

**Foto 07 Exemplo da utilização de tela vegetal em talude de corte**

## **4.7.7.1.3.2 Recomposição da vegetação ciliar**

Visando a recomposição da vegetação ciliar nas faixas marginais de cursos d'água que sofrerão intervenção durante as obras de implantação do projeto, indica-se a realização de plantios de espécies arbóreas nativas. Essas áreas situam-se às margens do igarapé Salobo, sob a estrada de acesso, e do córrego Mamão, sob a área destinada a implantação do TCLD. 

As mudas deverão ser distribuídas aleatoriamente e plantadas em covas com dimensões de  $0.50 \times 0.50$ x 0,50 m e espaçadas de 3 em 3 m. As covas deverão ser previamente preparadas misturando-se à terra de enchimento de cada uma os seguintes adubos: 150g de NPK 10:20:10 (composição genérica que pode ser ajustada em função de necessidades locais específicas), 200g de fosfato de rocha e 10 litros de esterco de curral curtido ou de composto orgânico.

Deverão ser priorizadas nestes plantios as seguintes espécies: aquelas constantes do inventário florestal realizado para o projeto em estudo, destacadas como (1) no Quadro 32 (espécies arbóreas e arbustivas a partir da compilação daquelas registradas); outras espécies, destacadas como (2) neste mesmo quadro, indicadas em referência bibliográfica da região de inserção do projeto (PINHEIRO, 2007). Além destas, poderão também ser utilizadas espécies oriundas das atividades de salvamento da flora (Programa de Controle de Desmates e Decapeamento), não listadas no quadro seguinte.

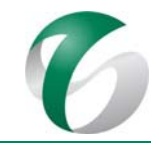

## **Quadro 32 Sugestão de espécies arbóreas para plantios em áreas de preservação permanente**

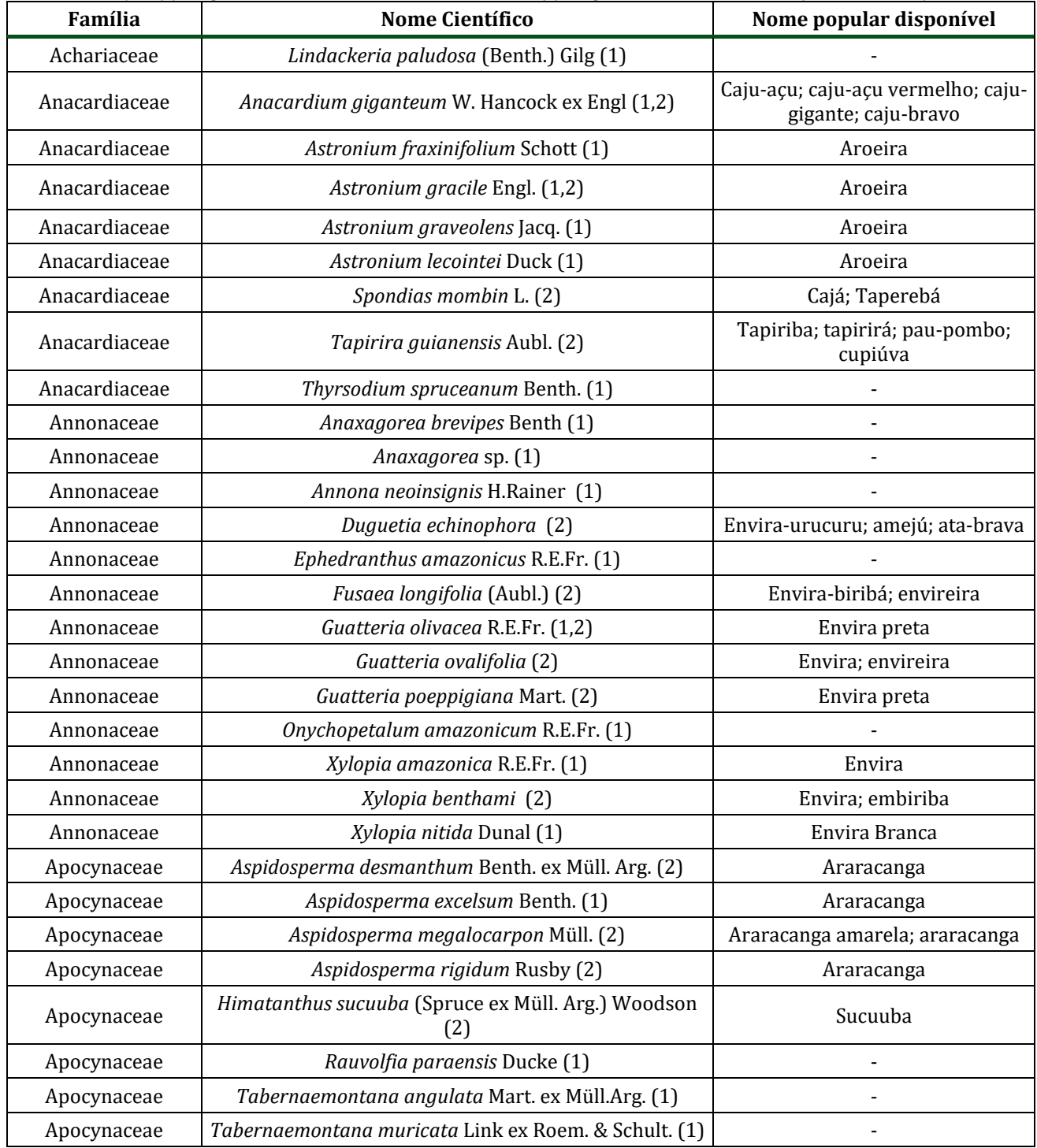

PCA - Ampliação da Atividade de Beneficiamento de Minério da Mina do Salobo - Marabá/PA

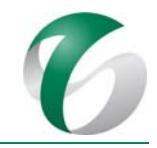

## Contiunuação

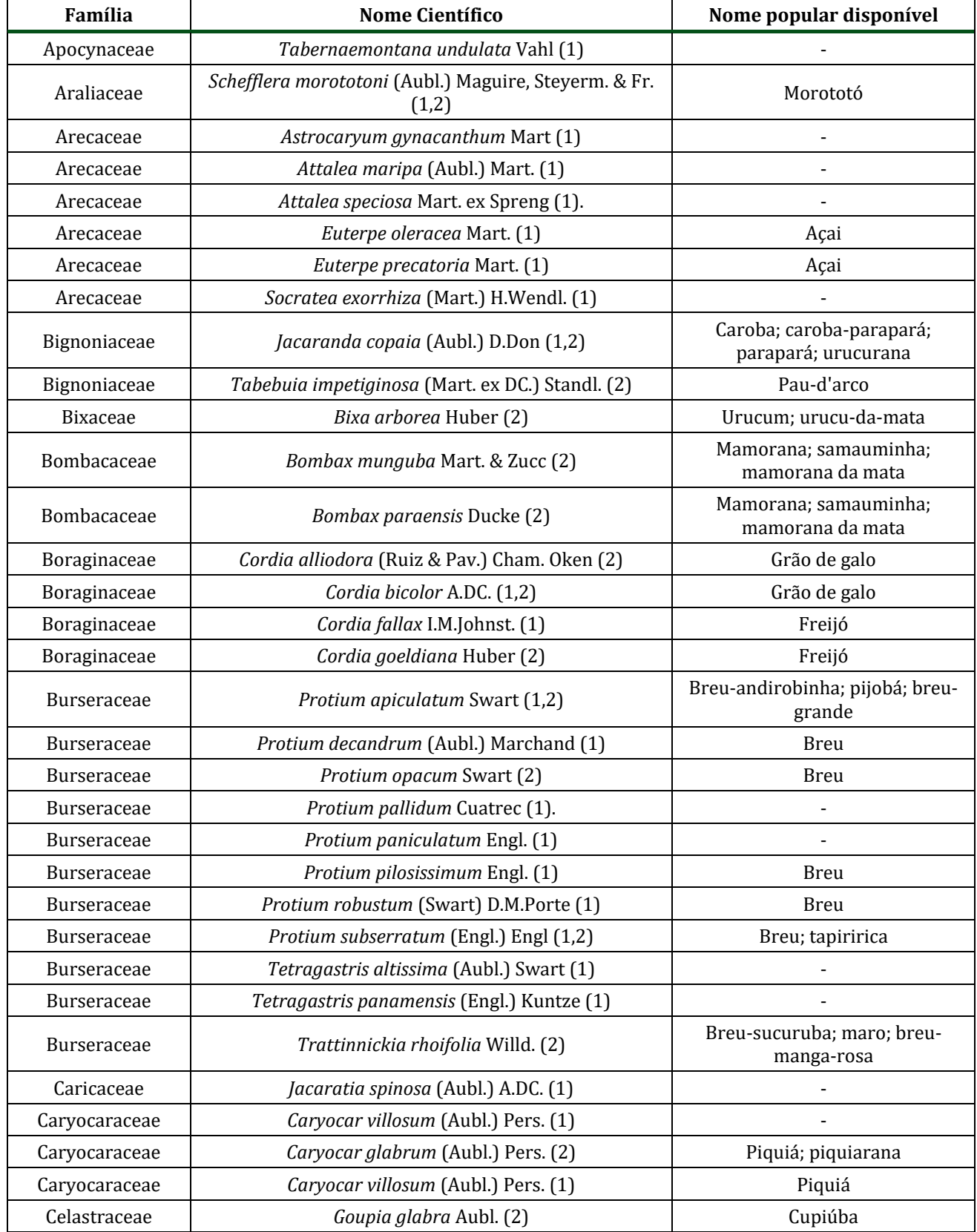

PCA - Ampliação da Atividade de Beneficiamento de Minério da Mina do Salobo - Marabá/PA

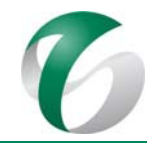

#### Continuação

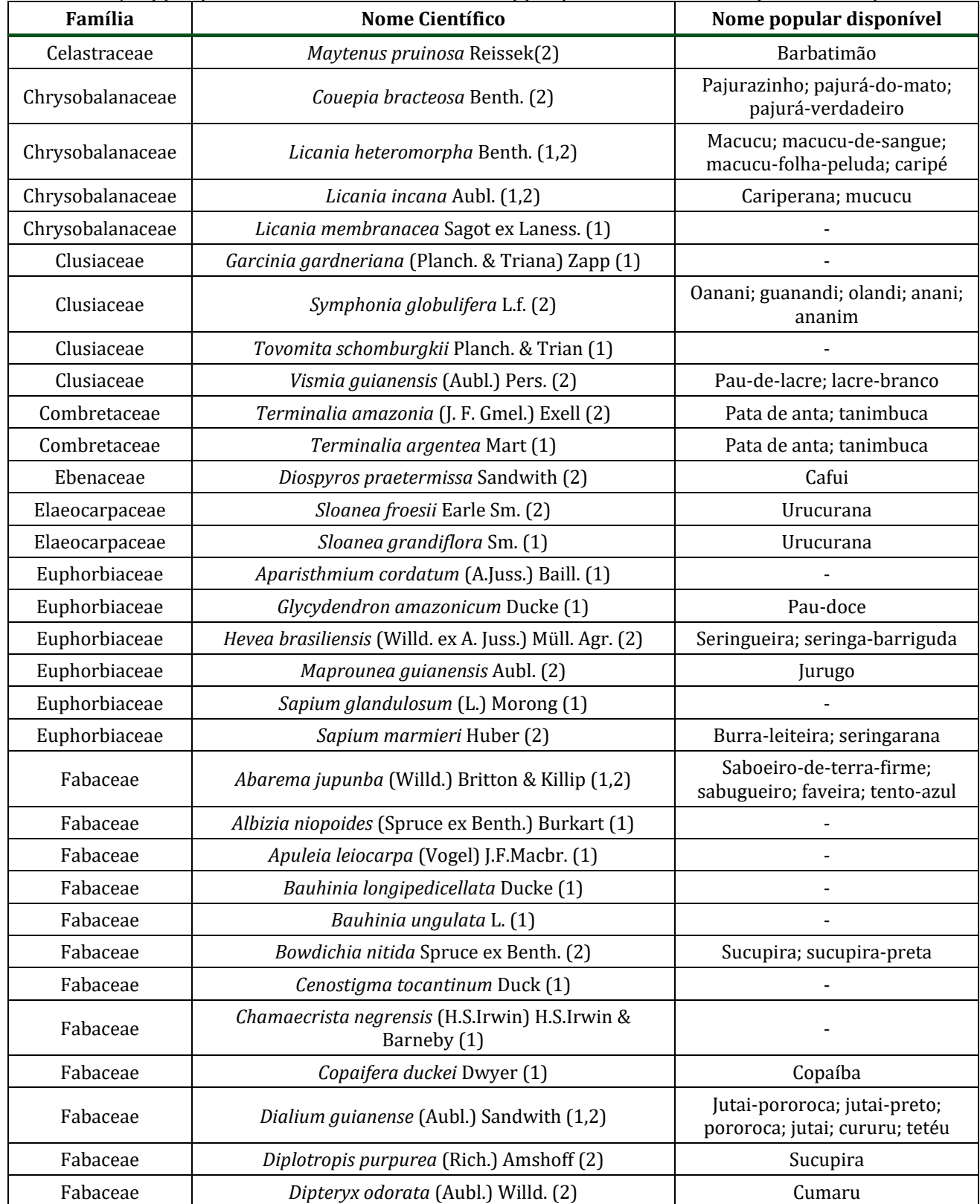

PCA - Ampliação da Atividade de Beneficiamento de Minério da Mina do Salobo - Marabá/PA

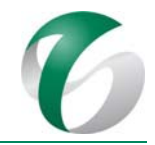

## Continuação

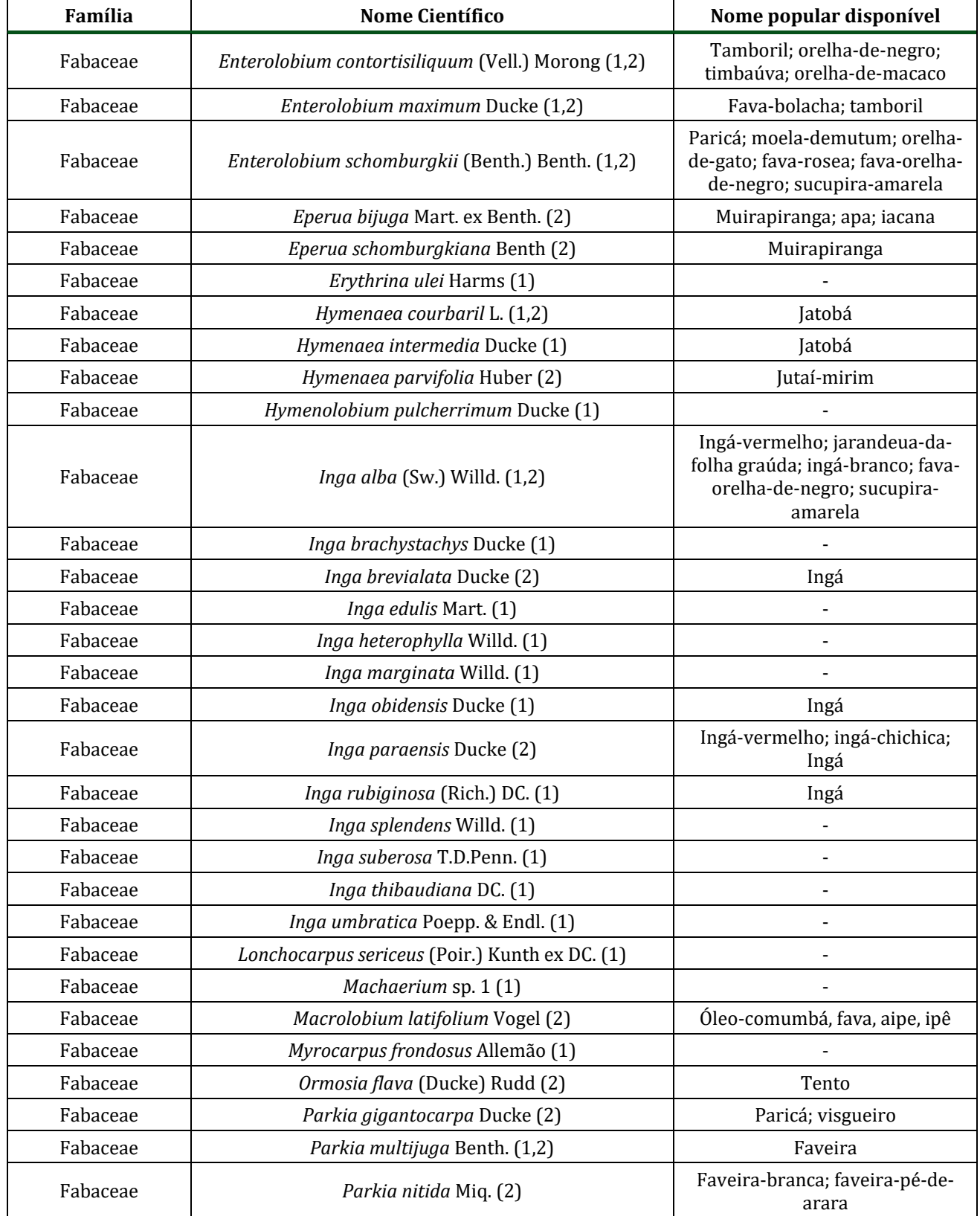

PCA - Ampliação da Atividade de Beneficiamento de Minério da Mina do Salobo - Marabá/PA

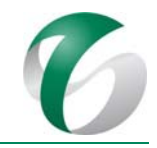

## Continuação

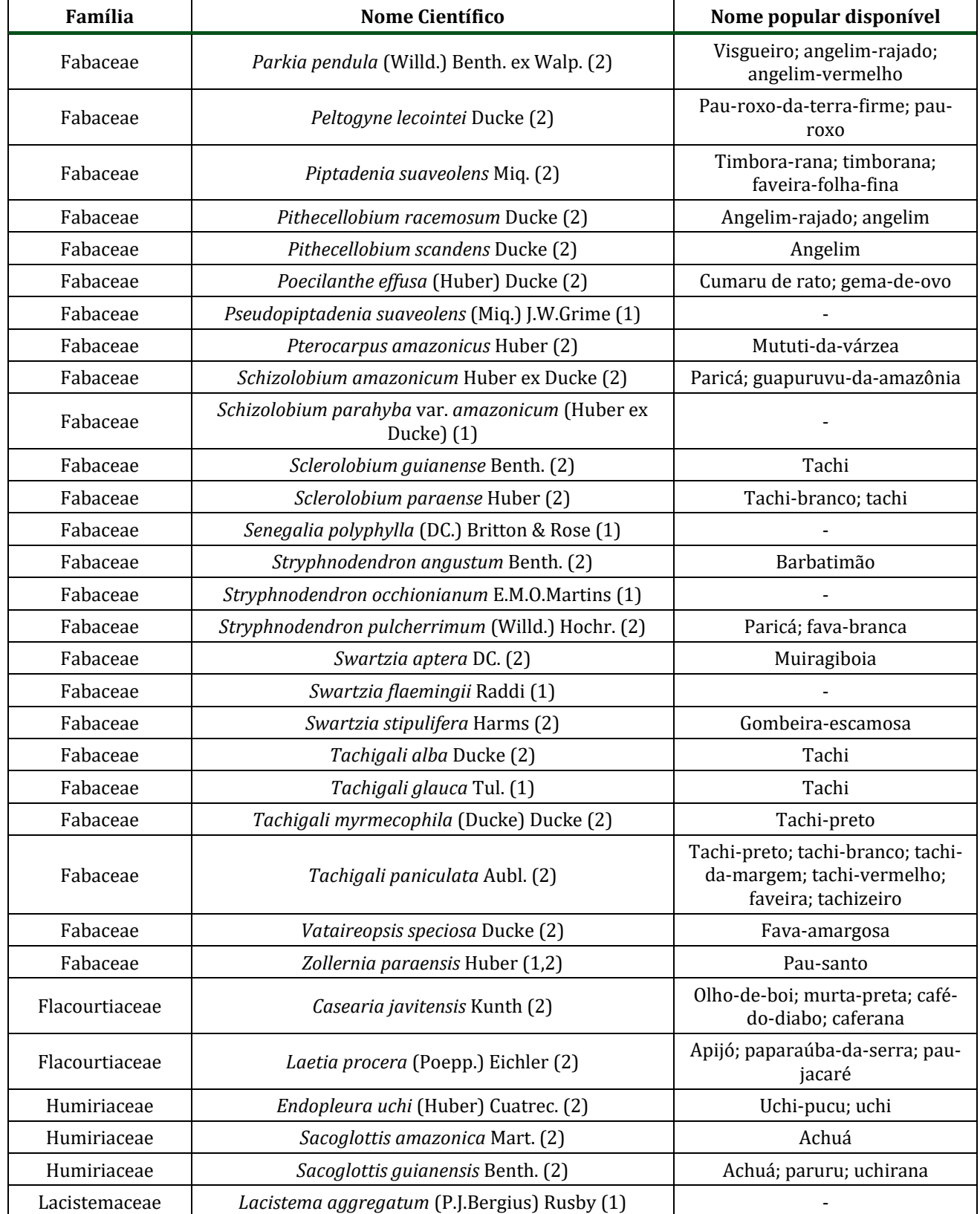

PCA - Ampliação da Atividade de Beneficiamento de Minério da Mina do Salobo - Marabá/PA

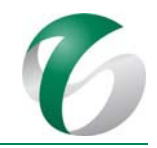

### Continuação

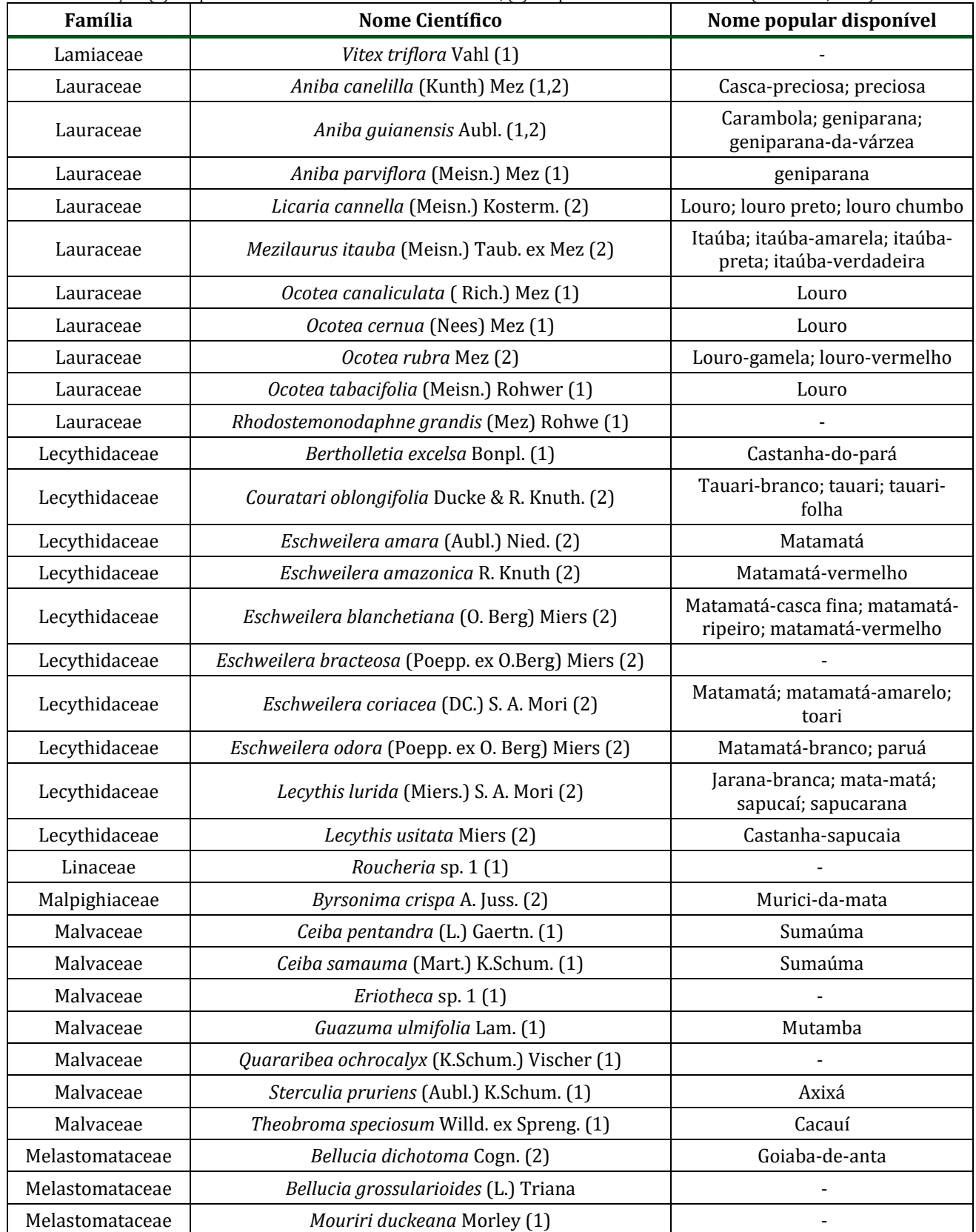

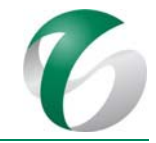

## Continuação

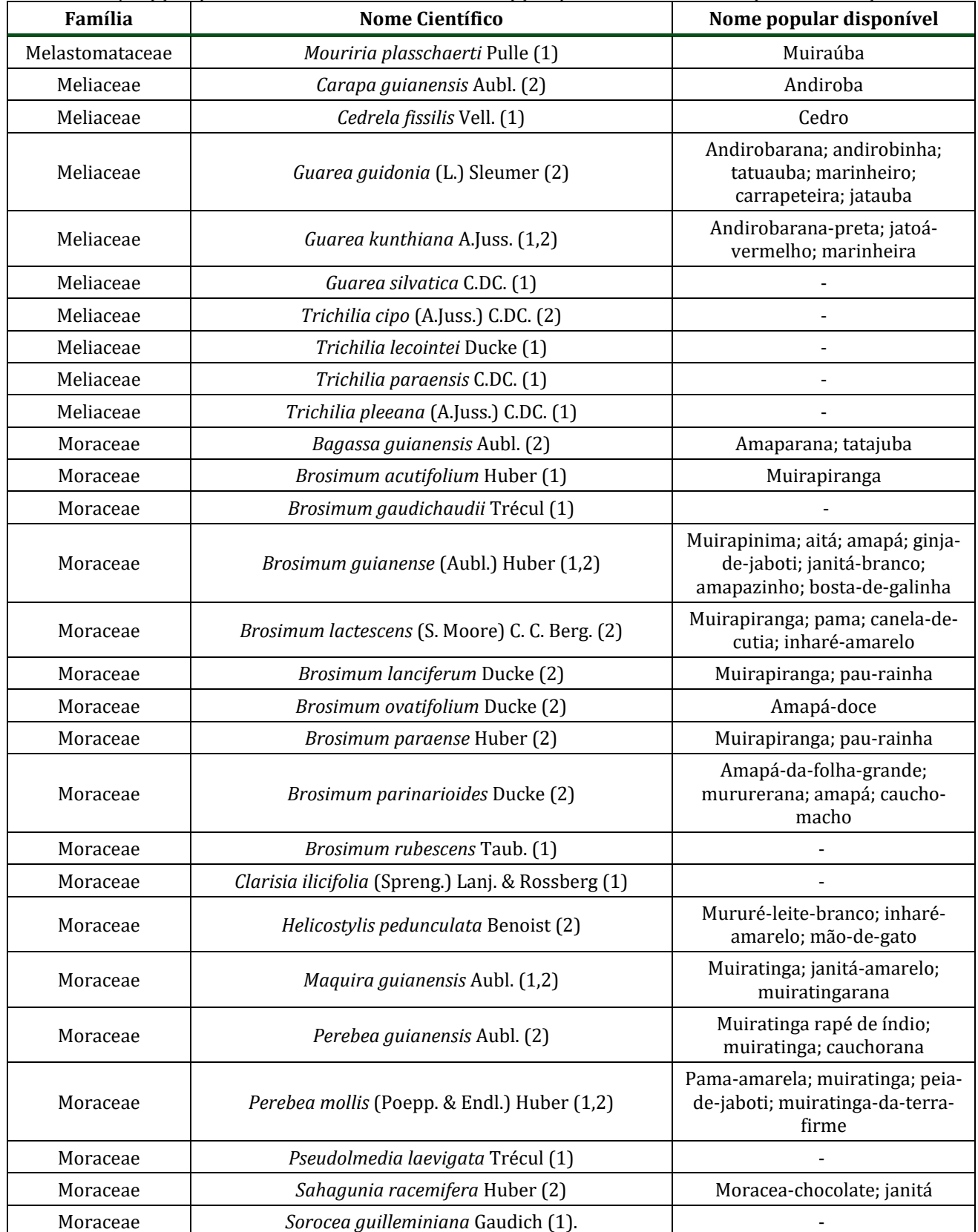

PCA - Ampliação da Atividade de Beneficiamento de Minério da Mina do Salobo - Marabá/PA

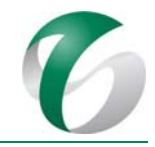

#### Continuação

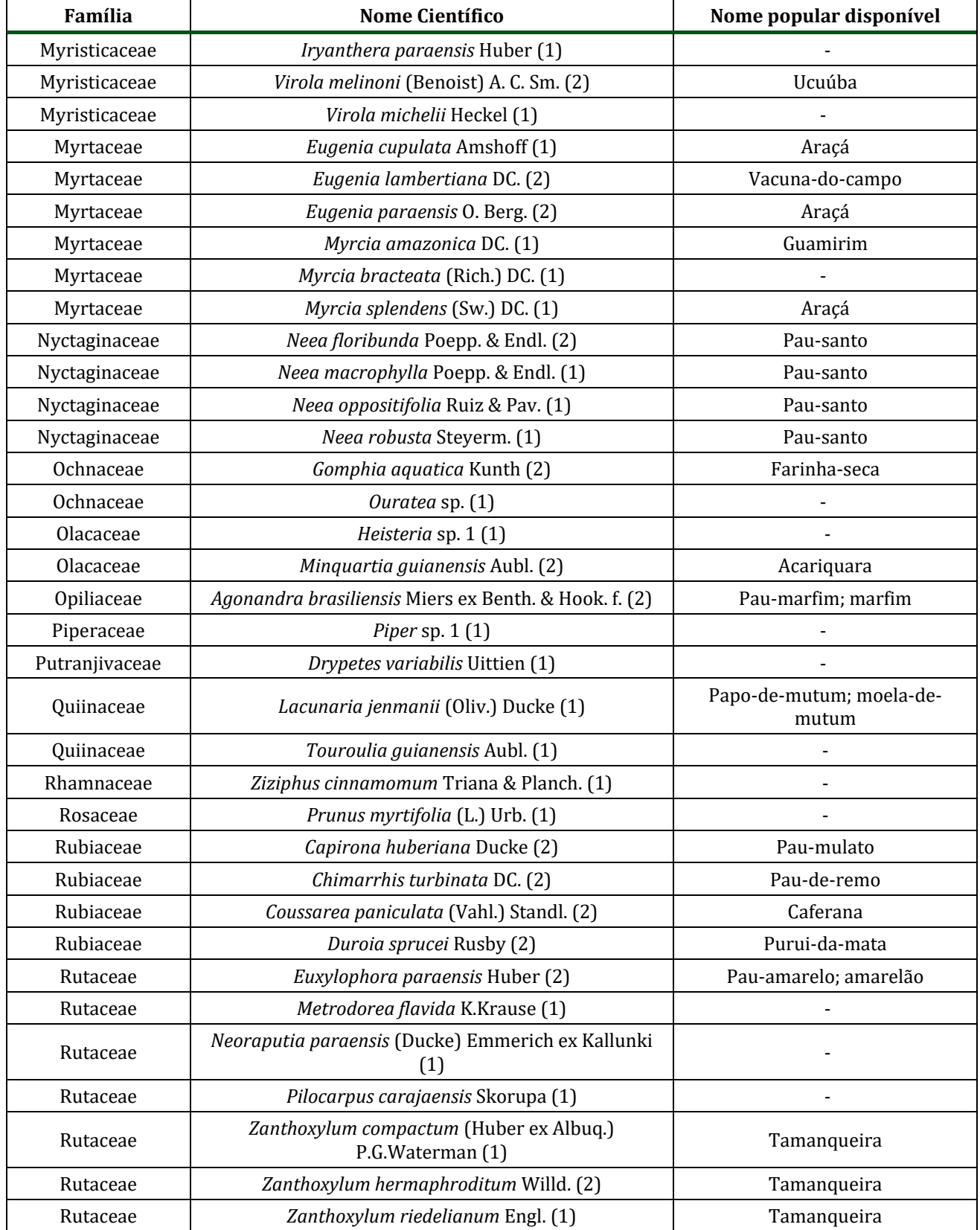

PCA - Ampliação da Atividade de Beneficiamento de Minério da Mina do Salobo - Marabá/PA

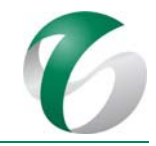

#### Continuação

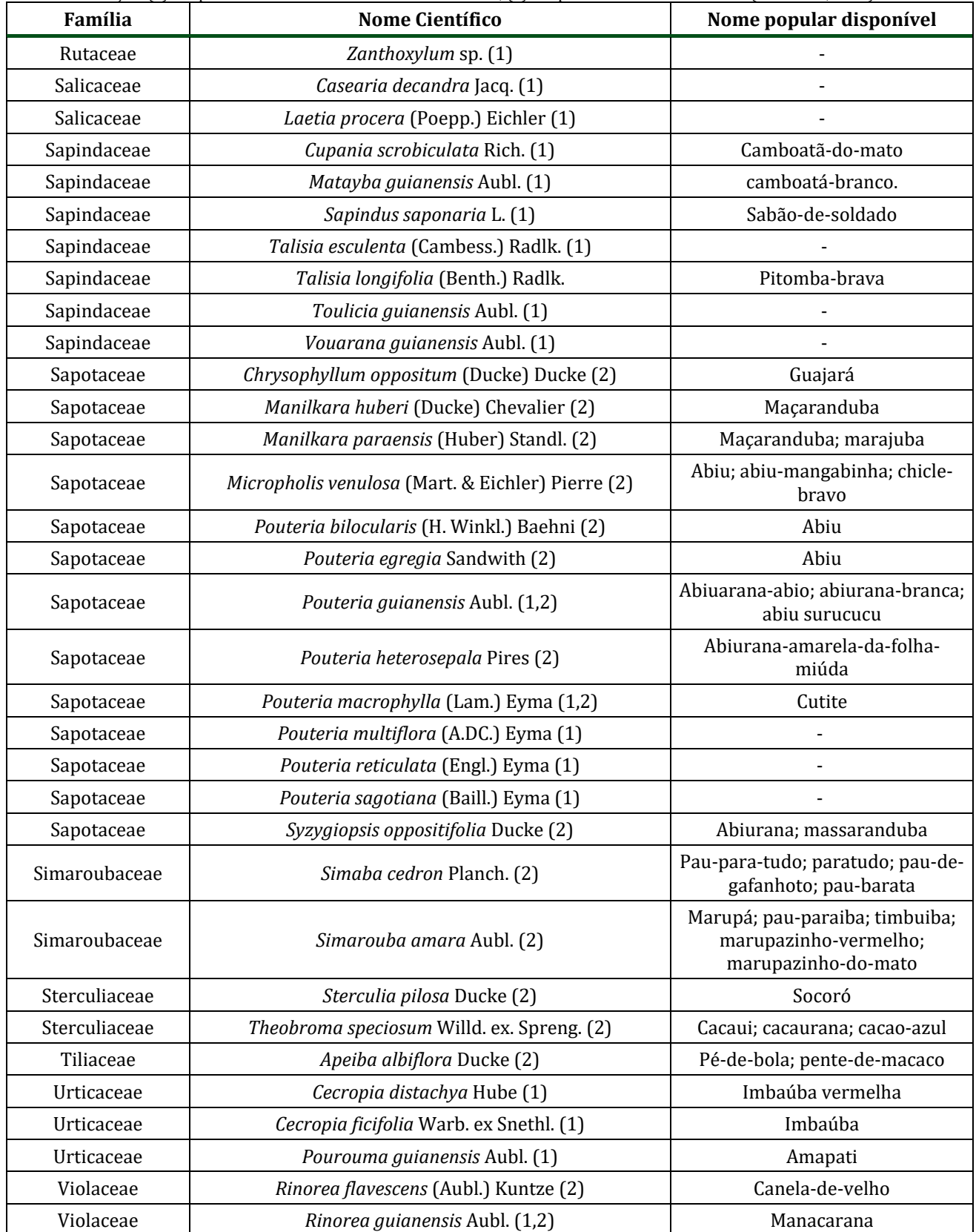

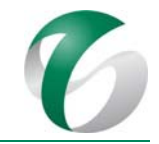

### Continuação

Fonte da indicação:  $(1)$  = espécie incluída no inventário florestal do CMS;  $(2)$  = espécie indicada em literatura (PINHEIRO, 2007)

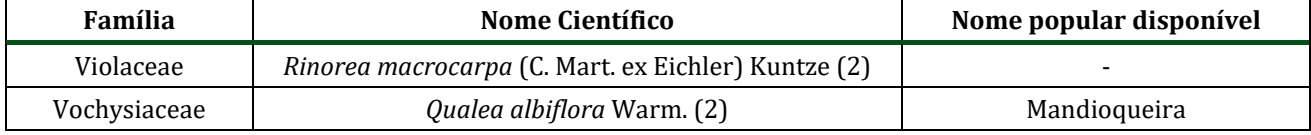

Os plantios com mudas deverão ser realizados durante os meses de dezembro e janeiro, tomando-se o cuidado de retirar as embalagens plásticas das mudas e deixar o colo da planta um pouco acima do nível do solo (Figura 34). Após o plantio deverá ser realizado o tutoramento das mudas com uma estaca de madeira ou bambu, cravada ao solo, para a amarração do caule. As mudas de arbustivas terão a altura mínima de 40 a 50 cm e as arbóreas de 60 a 80 cm. Durante o plantio deverá ser feito um tratamento contra formigas cortadeiras em todo o terreno no entorno da área. Esse combate poderá ser feito com formicida do tipo isca granulada, aplicado nos carreadores das formigas.

**Figura 34 Esquema do Plantio de Mudas Nativas**

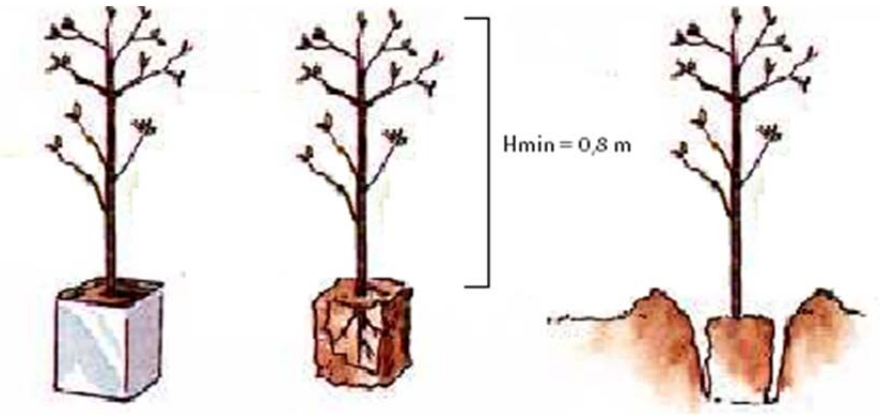

Fonte: VALE, 2016.

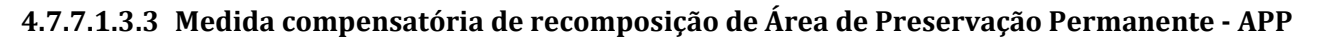

A implantação da ampliação da atividade de benficiamento acarretará uma intervenção em 5,01 ha de área de preservação permanente – APPs. Deste total, 4,97 ha correspondem a faixas marginais de cursos d'água e entorno de nascentes (sendo que 0,51 será de intervenção em área já alterada por estruturas do Complexo Minerador do Salobo), e 0,04 ha em áreas com declividade superior a 45° (100 %). Sendo assim, o total de intervenção em APP, desconsiderando-se a APP em área já alterada do complexo será então de 4,5 ha. 

As intervenções em APP, quando autorizadas, deverão ser objeto de medida compensatória. O plantio por compensação deverá ocorrer na proporção 1:1, na mesma sub-bacia hidrográfica ou nas cabeceiras dos cursos d'água desta sub-bacia, e prioritariamente na área de influência do projeto.

A medida compensatória por intervenção em APP foi inserida neste PRAD, pois prevê-se o uso da mesma metodologia de plantio e a mesma lista de espécies apresentadas no item anterior referente à recomposição da vegetação ciliar (Quadro 32) para tal medida.

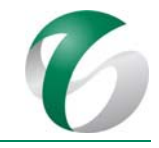

Ressalta-se que o plantio compensatório deverá ser realizado em outras áreas que não aquelas que sofrerão intervenções para as obras de implantação da ampliação da atividade de beneficiamento. A área para plantio deverá ser selecionada dentro da área de influência direta deste projeto, na subbacia do igarapé Salobo.

## **4.7.7.1.4 Medidas complementares e de manutenção dos serviços de recuperação**

Após a conclusão de cada etapa do PRAD deverá ser realizado o acompanhamento da recomposição vegetal nas área objeto de recuperação, conforme descrito nos itens seguintes.

## **4.7.7.1.4.1 Replantio**

Após para a verificação da brotação e do desenvolvimento da vegetação, os plantios com coquetel de sementes deverão ser vistoriados mensalmente. Nessas vistorias deverão ser observados os índices de germinação, quantidade de plantas por espécie e por metro quadrado  $(m^2)$ , presença de pragas e doenças que exijam controle, sintomas de deficiências nutricionais, espaçamento de plantio, quantidade exigida de insumos a ser aplicado por área, etc. Nos locais onde ocorrerem falhas na germinação, o plantio deverá ser refeito, sendo dispensada apenas uma nova adubação.

Nos plantios de mudas a vistoria deverá ocorrer entre 30 e 45 dias, visando a verificação do seu estabelecimento. As mudas mortas deverão ser substituídas por outras da mesma espécie, após vistoria para verificação das causas da mortandade.

## **4.7.7.1.4.2 Adubação de cobertura**

Sobre todas as superfícies revegetadas com gramíneas e leguminosas deverá ser realizada uma adubação de cobertura no período de dois a três meses após os plantios. Indica-se a aplicação de 200 kg/ha do adubo da fórmula NPK 4:14:08 a lanço, preferencialmente no período chuvoso.

Nas mudas plantadas nas áreas de preservação permanente - APPs deverá ser aplicado 50 g do adubo da formula NPK 10:20:10 por muda. Essa adubação deverá se repetir, anualmente, nos meses de dezembro ou janeiro, nos três anos após o plantio e após a capina de coroamento das mudas.

#### **4.7.7.1.4.3 Coroamento**

Em torno das mudas plantadas para a recuperação das áreas marginais a cursos d'água deverão ser feitas duas capinas anuais, com cerca de 1 m de diâmetro, e que terão como finalidade liberar as mudas do sufocamento por plantas invasoras. As capinas ocorrerão nos três anos após o plantio no início do período seco (maio/junho) e no início do período chuvoso (outubro/novembro).

#### **4.7.7.1.4.4 Combate a formigas**

Durante o plantio das mudas de espécies nativas deverá ser realizado um tratamento de combate a formigas cortadeiras em todo o terreno de entorno.

Mensalmente, no primeiro e segundo ano de plantio das mudas, deverão ser realizadas vistorias em busca do ataque de formigas cortadeiras. Caso necessário, recomenda-se o uso de formicida do tipo isca granulada aplicado nos carreadores das formigas.

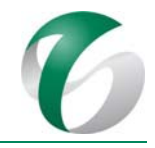

## **4.7.7.1.4.5 Controle de espécies invasoras**

Embora neste PRAD não tenha sido considerada a utilização de espécies de gramíneas e leguminosas exóticas, essas espécies deverão ser controladas nas áreas em recuperação, uma vez que poderão ser introduzidas a partir de material contaminado utilizado nos plantios de revegetação.

O controle de espécies invasoras, principalmente gramíneas como os capins exóticos meloso, colonião, braquiária, entre outros, e leguminosas como o kudzu tropical (*Pueraria phaseoloides*), deverá ser feito através de capina manual, capina química e/ou roçadas periódicas antes da floração.

Esse controle tem como objetivo possibilitar que as espécies semeadas se desenvolvam e atinjam tamanho necessário para competir naturalmente com estas espécies invasoras, além de evitar a ocorrência de incêndios, principalmente nos períodos mais secos do ano. 

O controle de espécies invasoras deverá ser iniciado dois meses após o plantio e executado a cada 3 meses no primeiro ano, a cada 4 meses no segundo e a cada 6 meses a partir do terceiro até o quinto ano. Após este período será realizado sempre que necessário.

## **4.7.8 Avaliação e monitoramento**

Após a conclusão das etapas do PRAD indica-se o monitoramento dos resultados obtidos com a revegetação, visando avaliar a eficácia das medidas de recuperação realizadas e, se necessário, a adoção de medidas complementares ou adaptação daquelas já implementadas.

O monitoramento deverá ser executado por meio de vistorias trimestrais no primeiro ano, após o término das obras, e por vistorias semestrais nos anos seguintes, já na fase de operação da ampliação da atividade de beneficiamento. Deverá ser realizado por profissional especializado, responsável pela avaliação das áreas em revegetação, bem como pelas recomendações de ações para continuidade das atividades. 

Anualmente deverá ser elaborado relatório de monitoramento contendo as medidas de recuperação realizadas, os problemas ou sucessos obtidos em cada área, além de registro fotográfico dos trabalhos.

A avaliação da reabilitação das áreas degradadas deverá se basear no desenvolvimento da cobertura vegetal, nos processos naturais de colonização da flora nativa e em indícios de atração e colonização pela fauna, em especial, pela avifauna por ser um excelente grupo disseminador de sementes e indicador de qualidade ambiental.

## **4.7.9 Cronograma físico**

Durante a fase de implantação da ampliação da atividade de beneficiamento algumas áreas poderão ser revegetadas tão logo sejam atingidas suas conformações finais, tais como taludes de corte e aterro dos acessos e platôs destinados às estruturas do projeto. Áreas que serão utilizadas ao longo das obras, como canteiros de obras, armazém, área de disposição de material excedente e pátios de estocagem de materiais, somente poderão ser reabilitadas após o término das obras.

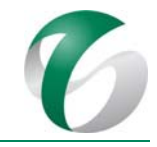

O Programa de Recuperação das Áreas Degradadas - PRAD será executado nas fases de implantação e operação da ampliação da atividade de beneficiamento. Na fase de implantação deverão ser implementadas as medidas de revegeteção e recuperação de taludes de corte e aterro de acessos e platôs e das áreas destinadas aos canteiros de obras, armazém, pátios de estocagem de materiais -PEM e de disposição de material excedente, que estarão liberadas ao final desta fase, bem como os replantios nas mesmas. Na fase de operação, as atividades deste programa deverão ter continuidade com os serviços de manutenção e monitoramento das áreas revegetadas.

Como os serviços de revegetação dependem das variações sazonais, algumas medidas deverão ser paralisadas quando não concluídas no período correto, e continuadas no ano subsequente. A época ideal para cada atividade, especialmente de plantio, poderá sofrer variação em função das condições climáticas. Essa decisão deverá ser tomada a partir de uma assessoria técnica de acompanhamento dos plantios. 

O Quadro 33 apresenta o cronograma do PRAD previsto para a fase de implantação da ampliação da atividade de beneficiamento e o Quadro 34, seguinte, apresenta o cronograma previsto para a fase de operação do projeto. 

PCA - Ampliação da Atividade de Beneficiamento de Minério da Mina do Salobo - Marabá/PA

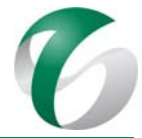

# **Quadro <sup>33</sup> Cronograma do Programa de Recuperação das Áreas Degradadas ‐ PRAD – Fase de Implantação**

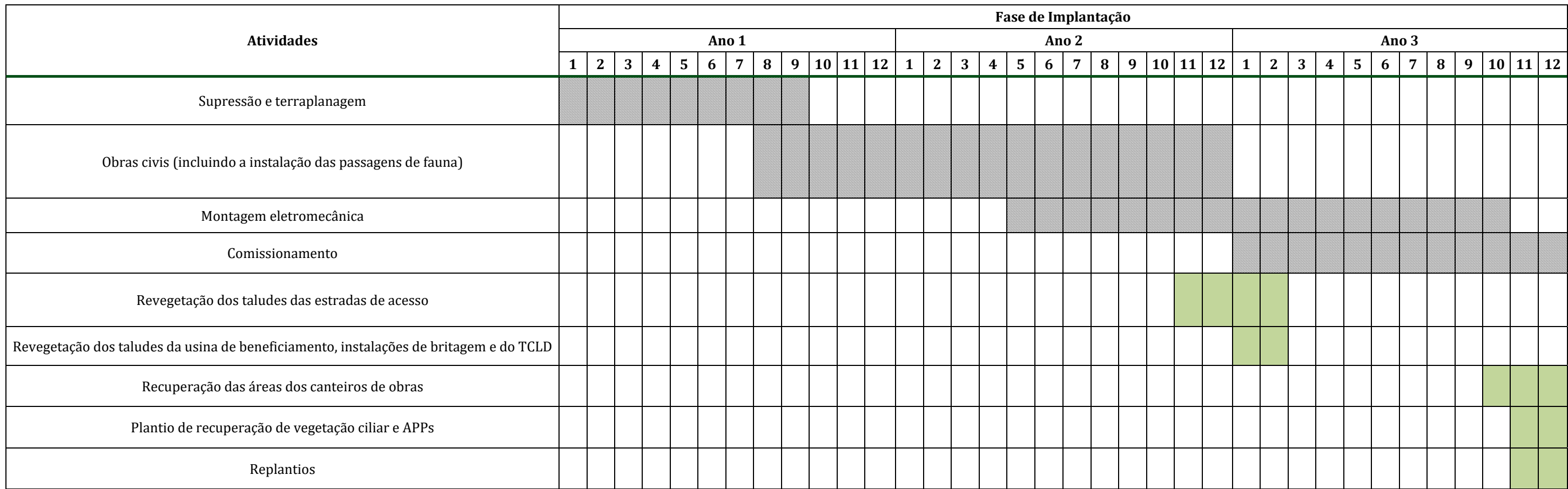

PCA - Ampliação da Atividade de Beneficiamento de Minério da Mina do Salobo - Marabá/PA

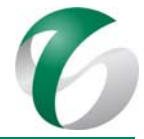

# **Quadro <sup>34</sup> Cronograma do Programa de Recuperação de Áreas Degradadas ‐ PRAD– Fase de Operação**

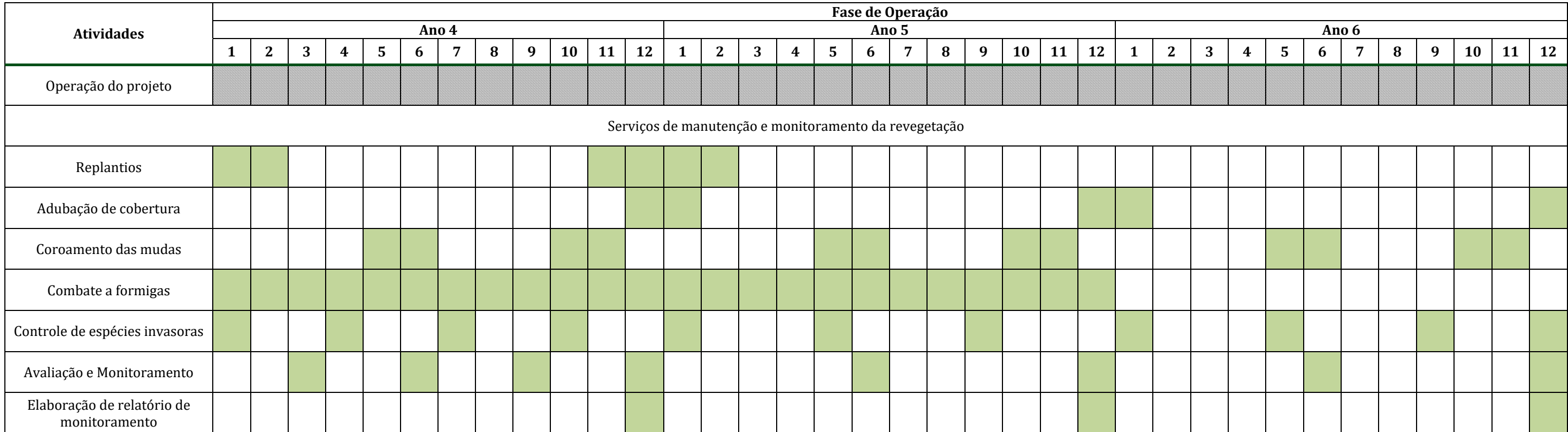

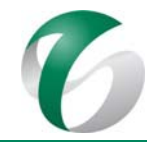

## **4.7.10 Responsáveis pela ações e equipe técnica**

A responsabilidade da condução deste programa deverá ser de equipes do Complexo Minerador do Salobo. Quando necessário deverão ser contratas empresas ou técnicos para execução de atividades específicas. 

A remoção e a estocagem do solo de decapeamento (*topsoil*) deverão ser realizadas pela(s) empresa(s) responsável(is) pelas obras, que executarão o decapeamento e a terraplanagem, na fase de implantação. Os operadores de máquinas deverão receber treinamento específico para realizarem as atividades de remoção, transporte e estocagem do solo de decapeamento, anteriormente à limpeza de novas áreas. Da mesma forma, as ações relacionadas à reconformação topográfica, à disposição do solo orgânico e à implantação dos dispositivos de drenagem também deverão ficar a cargo das empresas responsáveis pelas obras.

Os serviços de revegetação deverão ser realizados por empresa especializada, com acompanhamento da equipe do CMS. Para acompanhamento das ações do PRAD deverá ser designado como responsável um engenheiro agrônomo, florestal ou biólogo com experiência em projetos de recuperação de áreas degradadas. 

O monitoramento e avaliação dos serviços de recuperação deverão ser acompanhados pela equipe do CMS ou por equipe técnica contratada, que realizarão as vistorias periódicas nas áreas trabalhadas.

## **4.7.11Instituições envolvidas**

- Instituto Brasileiro do Meio Ambiente e dos Recursos Naturais Renováveis IBAMA, órgão responsável pelo licenciamento ambiental do projeto de ampliação da atividade de beneficiamento;
- Instituto Chico Mendes de Conservação da Biodiversidade ICMBio, enquanto órgão gestor da FLONA Tapirapé Aquiri.

## **4.7.12Inter‐relacionamento com outros programas**

O Programa de Recuperação das Áreas Degradadas - PRAD terá interface direta com os seguintes programas: 

- Programa de Controle de Erosão;
- Programa de Controle de Desmates e Decapeamento;
- Programa de Gestão de Resíduos;
- Programa de Gestão de Águas e Efluentes;
- Programa de Educação Ambiental.
- Plano de Fechamento de Mina, que deverá definir o uso futuro das áreas, após a desativação do projeto.

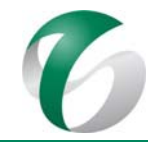

# **4.7.13Referências bibliográficas**

ABRAHÃO, W.A.P; MELLO, J.W.V. Fundamentos de pedologia e geologia de interesse no processo de recuperação de uma área degradada. In: Dias, L.E.; Mello, J.W.V. de (Ed.). Recuperação de áreas degradadas. Viçosa: Universidade Federal de Viçosa Departamento de Solos: Sobrade,p.15-26, 1998.

CAMPELLO, E. F. C. Sucessão vegetal na recuperação de áreas degradadas. In: Recuperação de áreas degradadas. Editado por Luiz Eduardo Dias, Jaime Wilson Vargas de Mello. UFV, Departamento de Solos; Sociedade Brasileira de Recuperação de Áreas Degradadas. p.182 - 196., Viçosa -MG ,1998.

DIAS, L. E.; GRIFFITH, J. J. 1998. Conceituação e caracterização de áreas degradadas. In: Recuperação de áreas degradadas. Editado por Luiz Eduardo Dias, Jaime Wilson Vargas de Mello. Viçosa: UFV, Departamento de Solos; Sociedade Brasileira de Recuperação de Áreas Degradadas. p. 1-7.

DIAS, L.E. Caracterização de substratos para fins de recuperação de áreas degradadas In: Dias, L.E.; MELLO, J.W.V. de (Ed.). Recuperação de áreas degradadas. Viçosa: Universidade Federal de Viçosa, Departamento de Solos: Sobrade,p.27-44, 1998.

ENGEL, V.L., PARROTTA, J.A. Definindo a restauração ecológica: tendências e perspectivas mundiais. In: KAGEYAMA, P.Y.; OLIVEIRA, R.E.; MORAES, L.F.D.; ENGEL, V.L.; GANDARA, F.B. (Ed.). Restauração ecológica de ecossistemas naturais. Botucatu, SP, Brasil: Fundação de Estudos e Pesquisas Agrícolas e Florestais - FEPAF, 2003. p. 01-26.

ENGEL, V.L.; FONSECA, R.C.B.; OLIVEIRA, R.E. 1998. Ecologia de lianas e o manejo de fragmentos florestais. Série Técnica IPEF. 12 (32):43-64.

IBAMA - Instituto Brasileiro do Meio Ambiente e dos Recursos Naturais Renováveis. Manual de recuperação de áreas degradadas pela mineração: Técnicas de Revegetação. Brasília, 1990.

MIRITI. M.N. Regeneração florestal em pastagens abandonadas na Amazônia Central: competição, predação e dispersão de sementes. In: GASCON, C.; MOUTINHO, P., ed. Floresta amazônica: dinâmica, regeneração e manejo. Manaus: Ministério da Ciência e Tecnologia / Instituto Nacional de Pesquisas da Amazônia, p.179-191. 1998.

PINHEIRO, K. A. O. *et al.*, Fitossociologia de uma Área de Preservação Per manente no Leste da Amazônia: Indicação de Espécies para Recuperação de Áreas Alteradas; Floresta, Curitiba - PR, v. 37, 2007. 

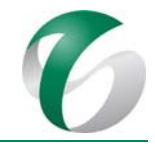

# **4.8 Programa de Monitoramento Ambiental**

## **4.8.1 Introdução**

Uma forma de controlar e mitigar impactos relacionados a determinado empreendimento é manter um constante acompanhamento por meio de monitoramentos, que fornecerão indicadores da qualidade ambiental de sua área de inserção. O monitoramento é um processo dinâmico e os resultados obtidos e a avaliação destes poderão indicar tanto a necessidade de adoção de determinada medida que minimizem os impactos, como a adequação ou alteração do monitoramento indicado (metodologia de trabalho, rede de pontos de amostragem, periodicidade, etc.), ou até mesmo a sua extinção, quando verificado que os resultados são mantidos dentro da qualidade ambiental avaliada nos estudos ambientais. 

O Programa de Monitoramento Ambiental proposto para a ampliação da atividade de beneficiamento segue as diretrizes do Programa O – Monitoramento Ambiental que faz parte do PCA do Complexo Minerador do Salobo.

O Programa O do PCA do Complexo Minerador do Salobo contempla em seu escopo monitoramentos relacionados ao meio físico (qualidade do ar; meteorológico; qualidade das águas superficiais e subterrâneas e hidrométrico) e ao meio biótico (mastofauna; avifauna, herpetofauna, ictiofauna e limnológico), com objetivo geral de fornecer subsídios para indicadores ambientais relacionados a estes meios. Ressalta-se, no entanto, que nos Relatórios de Avaliação de Desempenho Ambiental – RADAs do CMS, reportados ao IBAMA (VALE, 2016; 2017), a metodologia dos monitoramentos de atributos físicos (rede, parâmetros e frequência de amostragem) bem como seus resultados foram apresentados em programas específicos relacionados a estes temas, ou seja: o monitoramento da qualidade do ar no Programa G - Controle de Emissões Atmosféricas; e, os monitoramentos da qualidade das águas superficiais e substerrâneas no Programa E - Gestão das Águas e Efluentes.

Sendo assim, neste PCA adotou-se a mesma diretriz: o monitoramento da qualidade do ar é apresentado no Programa de Controle das Emissões Atmosféricas e Monitoramento da Qualidade do Ar; e, os monitoramentos de qualidade das águas superficiais e subterrâneas e dos efluentes fazem parte do Programa de Gestão de Águas e Efluentes.

Para a ampliação da atividade de beneficiamento, considerando os impactos prognosticados e apresentados no Relatório de Controle Ambiental – RCA, são propostos os seguintes monitoramentos, relacionados ao meio biótico, considerados como subprogramas deste Programa de Monitoramento Ambiental: 

- Monitoramento de Mastofauna (passagem da mastofauna terrestre);
- · Monitoramento de Herpetofauna;
- $\bullet$  Monitoramento da Ictiofauna;
- · Monitoramento Limnológico.

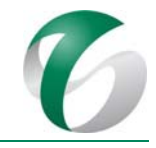

As metodologias de trabalho dos monitoramentos bióticos estão em acordo com o Programa O do PCA do Complexo Minerador do Salobo e alinhadas ao "Programa de Levantamento e Monitoramento da Fauna e Limnológico do Projeto Salobo" (HABTEC, 2008; 2011; 2012) e ao "Monitoramento da Biota Aquática na área de Influência do Complexo Minerador do Salobo" (APLYSIA, 2017).

## **4.8.2 Subprograma de Monitoramento de Mastofauna (passagens da mastofauna)**

## **4.8.2.1 Introdução e justificativa**

Os dados apresentados no Relatório de Controle Ambiental - RCA da ampliação da atividade de beneficiamento revelaram a presença de 67 táxons de mamíferos não voadores, 40 pertencentes ao grupo dos mamíferos de médio e grande porte e 27 ao grupo dos pequenos mamíferos. Desses, 14 estão ameaçados de extinção e 22 são endêmicos do bioma Amazônico. Grande parte dos táxons apresenta elevada dependência dos ambientes de Floresta Ombrófila bem preservados como os da área de estudo do projeto. Possivelmente, a presença dessas espécies não se deve apenas ao elevado grau de preservação do ambiente mencionado, mas também à sua extensão e continuidade. Mesmo com as estruturas do Complexo Minerador do Salobo, os ambientes florestais, além de funcionarem como fonte de recursos reprodutivos e alimentares, abrigos e refúgios para a mastofauna local, permitem o fluxo de indivíduos entre áreas adjacentes, impedindo o isolamento de populações e, consequentemente, a perda de diversidade genética, além do favorecimento da manutenção dessas espécies em longo prazo.

A implantação da ampliação pretendida neste território, integrando as estruturas existentes do CMS, ambos inseridos na FLONA do Tapirapé Aquiri, onde a cobertura florestal apresenta-se bem preservada, potencializará os efeitos negativos sobre a mastofauna local. A supressão de trechos da Floresta Ombrófila durante as obras para implantação do projeto resultará na perda de uma área de 97,34 ha de vegetação florestal e causará a fragmentação desse ambiente. Consequentemente haverá perda e fragmentação de habitat utilizado pela mastofauna. Além disso, os ruídos gerados e a movimentação de trabalhadores durante as obras serão responsáveis pelo afugentamento de alguns espécimes, acarretando outros impactos como aumento da competição em função de ocupação de territórios alheios, perda de indivíduos por atropelamento e aumento da pressão antrópica.

A implantação de estruturas da ampliação da atividade de beneficiamento irá comprometer a conectividade do ambiente florestal, criando barreiras/obstáculos que impedirão ou dificultarão o fluxo de indivíduos da mastofauna não voadora entre os fragmentos remanescentes e o contínuo florestal do entorno. A presença dessas barreiras poderá limitar a dispersão e a colonização das espécies, intensificando a fragmentação e o isolamento de seus habitat. Como consequências poderão ocorrer alterações na disponibilidade de recursos e na composição da comunidade, perda de diversidade genética, redução da riqueza e número de indivíduos nas populações e até mesmo a extinção local de espécies (PRESTON, 1990; MORRISON et al., 1998; CHIARELLO, 1999; PARDINI, 2004; FORERO-MEDINA; VIEIRA, 2007; VIEIRA et al., 2009). Espécies estritamente arborícolas, como os primatas, assim como as ameaçadas de extinção registradas na área de estudo da ampliação do beneficiamento, todas de médio e grande porte, deverão ser as mais susceptíveis aos impactos mencionados. 

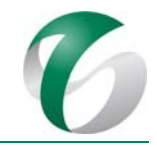

Espécies de pequenos mamíferos não voadores, presentes na área do projeto e nos fragmentos de vegetação que permanecerão após a supressão da vegetação, encontram-se bem representadas nas áreas florestais do entorno. Sendo assim, a sobrevivência de suas populações não será comprometida, ressaltando-se que neste caso não foram encontradas espécies ameaçadas de extinção.

Em relação aos mamíferos terrestres de médio e grande porte, cuja capacidade de deslocamento/dispersão é elevada, indivíduos/populações que habitam a área de estudo não devem estar restritos à área destinada ao projeto. No entanto, essas espécies, em especial as ameaçadas de extinção, ocorrem em densidades baixas se comparadas às demais, são mais exigentes em relação à qualidade ambiental, demandam maior quantidade e qualidade de recursos disponíveis para sua sobrevivência e necessitam de áreas de vida extensas e preservadas para manutenção de suas populações. Sendo assim, serão também susceptíveis aos efeitos da perda e fragmentação de habitat, com a implantação do projeto e a fragmentação da vegetação florestal.

Conforme apresentado no Relatório de Controle Ambiental - RCA, das espécies ameaçadas de extinção registradas na área de estudo pelo menos cinco são contempladas nos Planos de Ação Nacional - PAN, políticas públicas propostas pelo ICMBio, que identificam e orientam ações prioritárias para conservação de espécies com populações ameaçadas (ICMBio, 2012a). *Spheotos venaticus* (cachorro‐ do‐mato‐vinagre), *Leopardus tigrinus* (gato‐do‐mato‐pequeno), *Leopardus wiedii* (gato‐maracajá), *Puma yagouaroundi* (gato‐mourisco), *Panthera onca* (onça‐pintada) e *Puma concolor* (suçuarana), são exemplos de espécies presentes na área de estudo e contempladas no PAN.

Sendo assim, visando a minimização de impactos sobre a mastofauna nativa não voadora, propõe-se neste subprograma a instalação de passagens de fauna em dois trechos do projeto, conforme apresentado na Figura 35, além do monitoramento visando acompanhar o comportamento das espécies e avaliar a eficácia destas passagens. As informações obtidas com o monitoramento proposto servirão como base para um melhor entendimento de impactos relacionados ao projeto na fauna terrestre local, possibilitando a definição de estratégias futuras para conservação e manejo da mesma em outros empreendimentos similares na região.

PCA - Ampliação da Atividade de Beneficiamento de Minério da Mina do Salobo - Marabá/PA

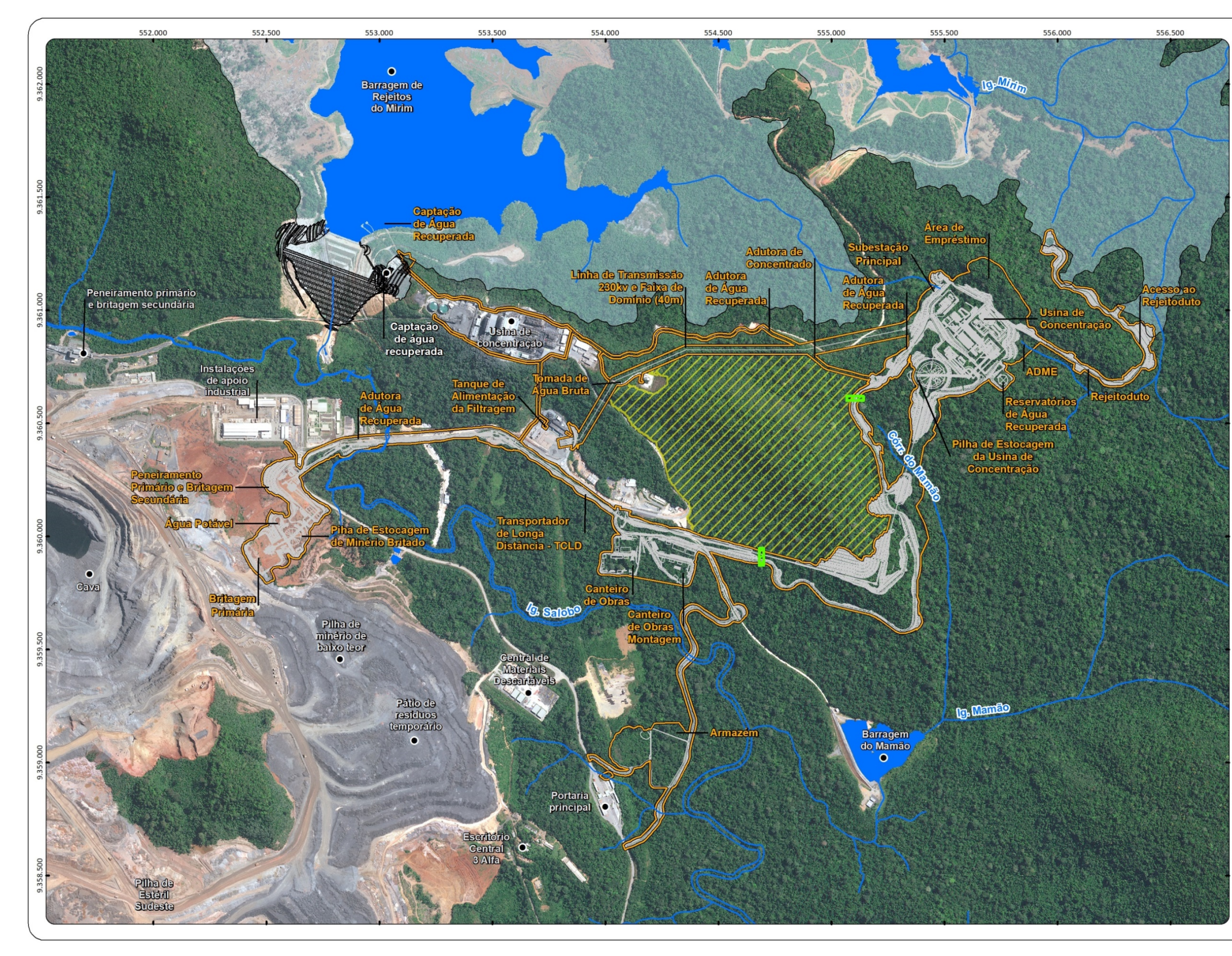

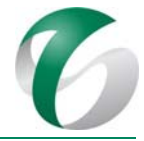

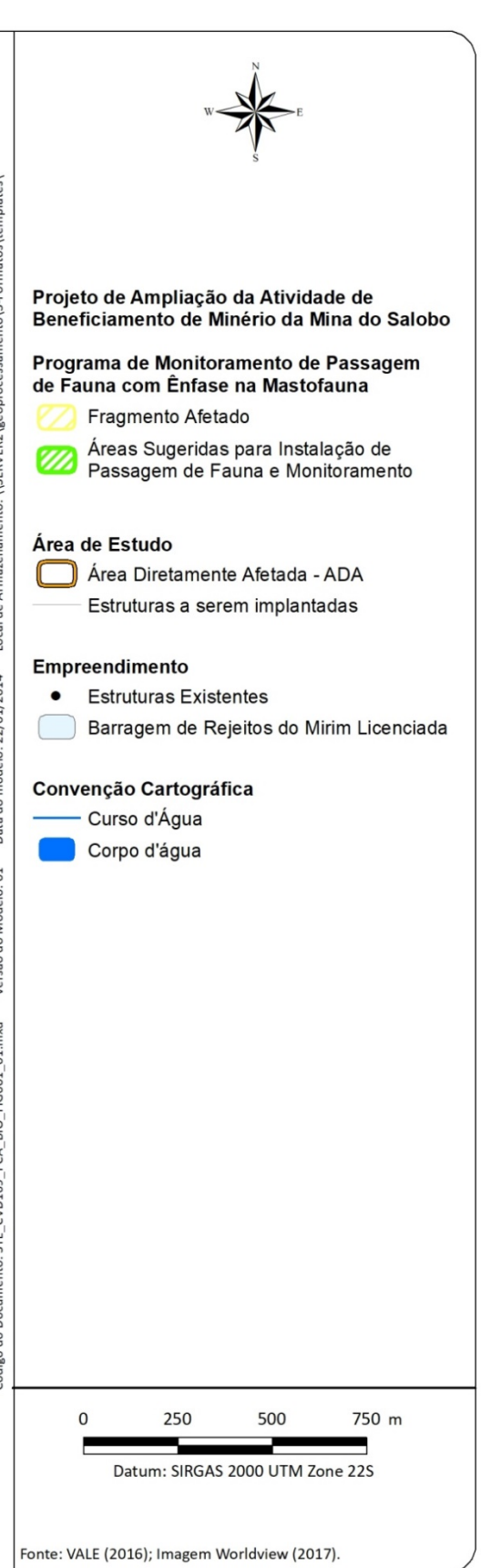

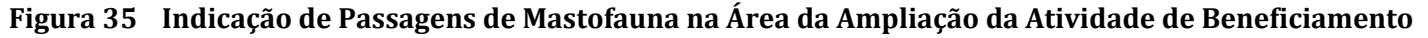

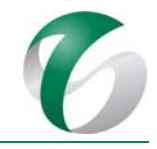

## **4.8.2.2Objetivos**

O objetivo geral deste subprograma é avaliar a eficácia das passagens de fauna indicadas para serem implantadas na área da ampliação da atividade de beneficiamento no CMS, visando a mitigação de impactos sobre a mastofauna não voadora, particularmente os impactos da perda e fragmentação de habitat. Como objetivos específicos podem ser citados:

- Identificar grupos e espécies faunísticos que utilizarão as passagens de fauna indicadas;
- Ampliar o conhecimento sobre a mastofauna nativa local não voadora, complementando e atualizando dados sobre a composição de espécies e riqueza de mamíferos da região;
- Identificar eventuais variações na utilização dessas passagens ao longo do monitoramento e, se possível, suas causas;
- Propor medidas efetivas, se necessárias, para ajuste dessas passagens de fauna;
- Elaborar, se necessário, estratégias futuras de conservação e manejo para as espécies afetadas.

#### **4.8.2.3Atendimento a requisitos legais**

A legislação relacionada á fauna encontra-se abordada no Relatório de Controle Ambiental – RCA, no item específico "Regulamentação Aplicável". Destacam-se a seguir algumas leis relacionados ao tema:

- Decreto nº 58.054/1966; Decreto nº 97.633/1989; e, Decreto Federal nº 4.339/2002
- Lei nº 5.197/1967 (alterada pelas Leis nº 7.653/1988, 7.679/1988, 9.111/1995 e 9.985/2000); e, Lei nº 6.938/1981;
- Portaria do MMA nº 43/2014; Portaria MMA nº 444/2014; e, Portaria MMA nº 43/2014;
- $\bullet$  IN IBAMA nº 146/2007;
- Lei Estadual nº 5.977/1996; Decreto Estadual nº 802/2008; e, Resolução COEMA nº 54/2007.

#### **4.8.2.4 Metas**

As metas estabelecidas para este subprograma referem-se, basicamente, ao cumprimento das etapas de coleta de dados primários, entrega dos relatórios de atividades e relatório final/anual nos prazos estabelecidos, de modo a permitir o acompanhamento pelos órgãos ambientais competentes.

#### **4.8.2.5 Indicadores de desempenho**

Como indicadores de desempenho deste subprograma são indicados:

- Presença/ausência de espécies locais nas passagens de fauna monitoradas (indicativo da utilização das mesmas);
- Riqueza e composição de espécies de mamíferos de médio e grande porte utilizando as passagens;

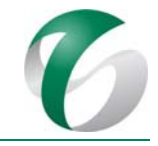

• Taxa de utilização relativa das passagens, com base no número de registros por espécie em cada passagem monitorada.

## **4.8.2.6 Público‐alvo**

Os estudos desenvolvidos a partir dos resultados desse subprograma têm como público-alvo, instituições de pesquisa, universidades e a comunidade científica de um modo geral, além dos órgãos ambientais. 

## **4.8.2.7 Metodologia, descrições do programa e das ações**

## **4.8.2.7.1 Implantação das passagens de fauna**

A área objeto de intervenção para implantação da ampliação da atividade de beneficiamento será afetada pela fragmentação da cobertura florestal, em função da construção de estruturas contínuas e intransponíveis para grande parte das espécies, separando os ambientes florestais daqueles do entorno. 

Sugere-se a instalação de passagens de fauna em pontos localizados nas porções leste e sul do fragmento florestal, indicados por meio de hachuras na Figura 35 A indicação desses pontos para instalação das passagens de fauna foi feita com base na avaliação de imagens de satélite da área e de seu entorno, bem como nos dados do estudo ambiental realizado para o projeto, em especial sobre o grupo da mastofauna não voadora.

No sentido de tornar as passagens mais atrativas para a mastofauna foram considerados alguns critérios para a seleção dos locais: grau de semelhança e continuidade entre as fitofisionomias situadas em ambos os lados da travessia (passagem); menor largura da estrutura a ser instalada para a passagem; declividade do terreno; e, presença de drenagens próximas, comumente utilizadas pela fauna para deslocamento.

Nos dois pontos indicados o *off set* dos taludes de aterro para apoio das estruturas previstas para o projeto (estrada de acesso e TCLD) serão mais estreitos, reduzindo o comprimento destas passagens. A cobertura florestal é semelhante nos dois lados previstos para a instalação das passagens e o relevo não é muito declivoso, permitindo assim um deslocamento mais fácil da fauna. Destaca-se que somente uma das passagens está mais próxima de um curso d'água, o córrego do Mamão.

Para cada ponto propõe-se a instalação de uma passagem terrestre inferior e uma passagem aérea (Figura 36 e Figura 37 ). Em relação à passagem inferior, recomenda‐se que a mesma seja instalada ao nível do solo e tenha dimensões de pelo menos 1,5 m de altura x 1,5 m de largura, permitindo a passagem de espécies de maior porte, como *Panthera onca* (onça‐pintada) e *Puma concolor* (onça‐ parda). 

As passagens aéreas deverão ser instaladas ligando a copa das árvores de cada um de seus lados, podendo ser feitas de corda ou cabos de acos entrelaçados. As cordas ou cabos poderão ser ancorados em árvores ou em estruturas construídas com a finalidade de ancoragem na altura do dossel (LAUXEN, 2012). Os cabos ou cordas deverão ser estendidos paralelamente, com espaço de aproximadamente 20 a 30 cm entre eles e conectados entre si por cordas ou redes de nylon (LAUXEN, 2012).

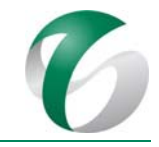

Como ambas a passagens aéreas propostas serão implantadas sobre o TCLD, recomenda-se que nestes trechos as passagens sejam revestidas por baixo, com uma lona, por exemplo, com o intuito de evitar acidentes e óbitos no caso de possíveis quedas.

Em ambas as passagens recomenda-se a manutenção periódica, assim como a retirada de obstáculos que eventualmente impeçam o acesso e a sua utilização pela fauna local.

#### **Figura 36 Ilustração Esquemática da Passagem de Fauna Terrestre Inferior indicada para o Projeto (sob aterro)**

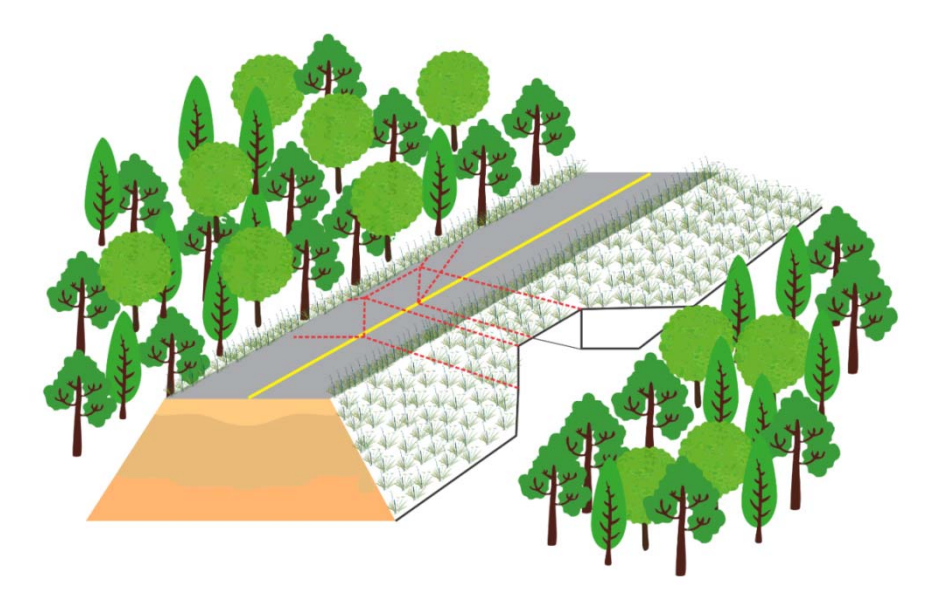

**SETE, 2017** 

## **Figura 37 Ilustração Esquemática da Passagem de Fauna Aérea indicada sob as estruturas do Projeto (estrada e TCLD)**

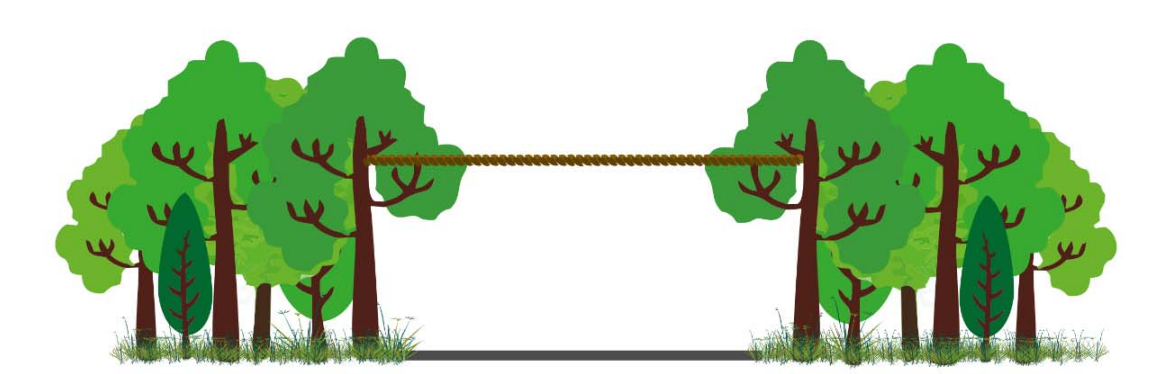

SETE, 2017.

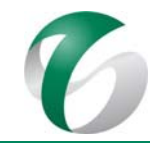

# **4.8.2.7.2 Monitoramento das passagens de mastofauna (mamíferos terrestres de médio e grande porte)**

Considerando que todas as espécies de mamíferos ameaçadas de extinção registradas na área de estudo são de médio e grande porte, e que, este possivelmente corresponde ao grupo mais susceptível aos impactos prognosticados para o projeto, indica-se este grupo como foco principal para o monitoramento. Por serem espécies de baixa densidade de ocorrência e de difícil visualização, de modo geral, propõe-se que o monitoramento utilize o método do armadilhamento fotográfico.

Os mamíferos terrestres de médio e grande porte são, em geral, de difícil detecção em ambiente natural, devido ao seu hábito discreto e predominantemente crepuscular e noturno (BECKER; DALPONTE, 2013). O armadilhamento fotográfico é um método eficiente na amostragem desse grupo, particularmente das espécies de hábito predominantemente terrestre, e vem sendo amplamente utilizado em estudos envolvendo o grupo.

Para o monitoramento indica-se a utilização de câmeras fotográficas digitais equipadas com sensores que detectam a movimentação dos animais que transitam na sua frente, inclusive durante noite, acionando o mecanismo de disparo da câmera. As câmeras deverão ser instaladas em árvores ou estruturas que permitem sua fixação, a uma altura de aproximadamente 30 cm acima do solo, preferencialmente em locais comumente utilizados por espécies da mastofauna de médio e grande porte, como margens de cursos d'água, trilhas e acessos. Em equipamentos digitais os registros poderão ser feitos nos formatos de fotos ou vídeos e armazenados no cartão de memória inserido em cada câmera. Após a desinstalação dessas câmeras, os dados deverão ser transferidos para um computador, onde será feita a checagem dos arquivos à procura de exemplares da mastofauna registrados, identificados no menor nível taxonômico possível.

A grande vantagem deste método é que permitirá uma amostragem de espécies de difícil visualização de forma não invasiva e ininterrupta, a partir do momento em que se instala a câmera até sua retirada, reduzindo a necessidade da presença do responsável pelo monitoramento no local. Além de otimizar o esforço amostral, permitirá o registro de espécies de hábito predominantemente noturno e crípticas, como é o caso de grande parte dos mamíferos de médio e grande porte, as quais seriam facilmente afugentadas com a presença humana. Ressalta-se ainda que o registro por meio de imagem muitas vezes permitirá uma melhor identificação das espécies (LYRA-JORGE *et al.*, 2008), associada a informações precisas sobre localização, data e hora, tendo assim valor semelhante aos registros diretos (visualizações), no que diz respeito à confirmação da ocorrência de uma espécie em uma determinada área de estudo. O método aqui proposto foi adaptado de Tomas e Miranda (2006), Srbek-Araújo (2003) e Srbek-Araújo e Chiarello (2007).

Embora não seja comumente utilizado para monitoramento de espécies arborícolas, como os primatas, este método poderá ser eficiente em estudos envolvendo o grupo, desde que a localização das armadilhas fotográficas permita a visualização geral do início e/ou do fim da passagem.

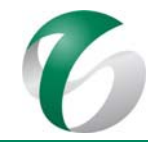

Para o monitoramento, propõe-se a instalação de pelo menos quatro armadilhas fotográficas digitais, sendo duas em cada passagem de fauna proposta, uma na entrada e outra na saída. Para a fixação das armadilhas fotográficas nas entradas/saídas das passagens terrestres inferiores, necessita-se da instalação de alguma estrutura (como estaca, dormente, mourão) que possa funcionar como suporte, a uma altura aproximada de 30 cm do chão. No caso das armadilhas para as passagens aéreas, estas poderão ser instaladas em galhos mais resistentes que tenham posição favorável ao registro dos espécimes que utilizarem a travessia ou mesmo em alguma estrutura artificial feita para a fixação.

O ponto de instalação de cada equipamento deverá ser georreferenciado com GPS. Recomenda-se que as armadilhas sejam ajustadas sem intervalo mínimo entre fotografias/vídeos, de forma a fotografar eventuais espécimes que, ao entrarem na travessia, hesitem em utilizar as mesmas e retornem. As armadilhas deverão ser mantidas em funcionamento de forma contínua durante o período do monitoramento. 

Recomenda-se que a amostragem em cada ponto dure pelo menos um ano, iniciando-se logo após a conclusão das obras civis e da montagem eletromecânica (do TCLD), quando ocorrerá efetivamente a fragmentação da cobertura florestal. Após este período, a continuidade do monitoramento deverá ser reavaliada, considerando os resultados obtidos.

Considerando o período previsto para monitoramento e a duração das pilhas utilizadas nestas armadilhas fotográficas (em geral superior a três meses), propõe-se a realização de campanhas trimestrais, contemplando a sazonalidade local, conforme descrito a seguir (Quadro 35).

## **Quadro 35 Monitoramento da mastofauna terrestre de médio e grande porte na área das passagens de fauna indicadas**

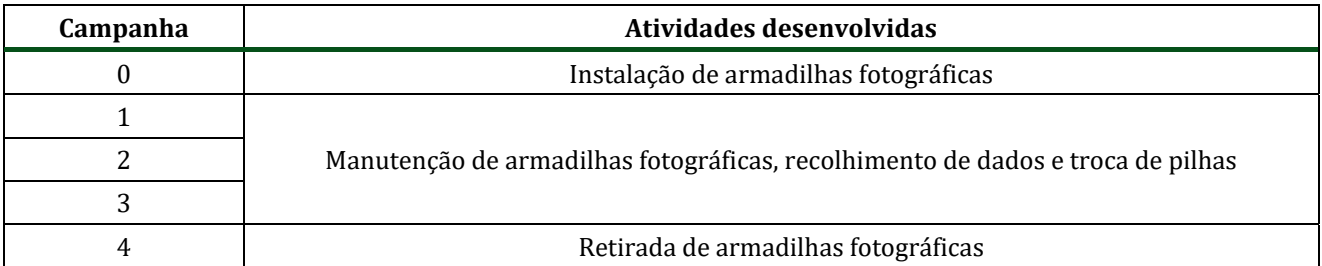

Na campanha inicial (marco zero) serão instaladas as câmeras. Nas campanhas subsequentes  $(1^a, 2^a, e)$  $3<sup>a</sup>$ ) será feito o recolhimento dos dados (o cartão SD onde serão gravados os registros fotográficos ou vídeos serão substituídos e os dados coletados descarregados e gravados em computador) e a manutenção dos equipamentos (troca de pilhas, verificação de possíveis defeitos ou avarias, limpeza, etc.). Na 4<sup>ª</sup> e última campanha as armadilhas fotográficas deverão ser recolhidas. Cada campanha terá a duração de um (01) dia efetivo de campo. A continuidade deste subprograma, após o primeiro ano de monitoramento, está vinculada aos resultados obtidos.

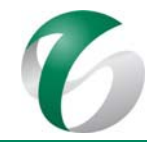

Os registros obtidos em cada campanha serão tratados individualmente e as espécies registradas identificadas no menor nível taxonômico e com maior grau de certeza possível. Sempre que necessário, serão utilizados guias didáticos para auxílio na identificação das mesmas. Todos os registros obtidos serão reunidos em um banco de dados digital, para as futuras análises pertinentes e elaboração dos relatórios.

Os resultados do monitoramento serão descritos e avaliados em relatórios de atividades para cada campanha (trimestral). Deverão conter os resultados brutos e as atividades desenvolvidas durante a campanha, assim como observações relevantes. Deverá ser elaborado um relatório final, ao término de um ano de monitoramento, contendo resultados, análises, interpretações, conclusões, avaliação da eficiência do programa e da necessidade ou não de sua continuidade. Com base nos resultados obtidos outras medidas poderão ser indicadas. As informações deverão ser encaminhadas ao órgão ambiental (IBAMA). 

Para conferência e comparação dos resultados do monitoramento, em relação ao conhecimento sobre a mastofauna local e regional, deverão ser avaliados estudos relativos a mastofauna já realizados na região e para o Complexo Minerador do Salobo, a exemplo do "Programa de Levantamento e Monitoramento da Fauna e Limnológico do Projeto Salobo" (HABTEC, 2008; 2012).

Para elaboração do banco de dados e apresentação dos resultados, recomenda-se que a nomenclatura das espécies diagnosticadas siga Paglia *et al.* (2012) ou bibliografia mais atualizada disponível. A presença de espécies ameaçadas de extinção deverá ser verificada por meio de consulta à Lista de Espécies Ameaçadas de Extinção do Estado do Pará (ALBERNAZ; AVILA-PIRES, 2009), à Lista Oficial das Espécies da Fauna Brasileira Ameaçada de Extinção (MMA, 2014), à Lista de Espécies Quase Ameacadas e Deficientes em Dados (ICMBio, 2014) e à Lista Vermelha de Espécies Globalmente Ameaçadas da *International Union for Conservation of Nature* (IUCN, 2016), seguindo a categorização proposta pelas mesmas.

Os principais equipamentos necessários para o monitoramento proposto são: quatro (04) armadilhas fotográficas digitais; pilhas alcalinas; GPS; cabo de aço ou grade de proteção para a armadilha; e, cartão de memória SD (8GB).

## **4.8.2.8Avaliação e monitoramento**

A avaliação e o monitoramento deste subprograma deverão ser feitas por meio de relatórios parciais de atividades, emitidos após as campanha de campo e de um relatório final consolidado. Os relatórios de atividades deverão apresentar os dados referentes à campanha realizada e eventuais ajustes, se necessários. O relatório final consolidado deverá ser completo, contemplando informações como atividades realizadas, resultados obtidos, avaliação e conclusão, bem como a indicação de eventuais ajustes no programa, se necessário, e uma avaliação sobre a pertinência da continuidade deste subprograma.
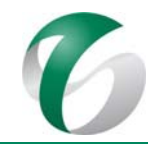

## **4.8.2.9 Cronograma físico**

No Quadro 36 e no Quadro 37, a seguir, são apresentados os cronograma sugeridos para o Subprograma de Monitoramento da Mastofauna (passagens da mastofauna), nas fases de implantação e de operação da ampliação da atividade de beneficiamento. As ações previstas deverão ser iniciadas logo após a conclusão das obras civis (finalização da estrada de acesso) e da montagem eletromecânica (TCLD) e finalizadas após um ano de execução do monitoramento proposto, quando deverão ser avaliados os resultados para permitir ajustes necessários e a necessidade de continuidade do subprograma. 

#### DOCUMENTO

PCA - Ampliação da Atividade de Beneficiamento de Minério da Mina do Salobo - Marabá/PA

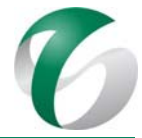

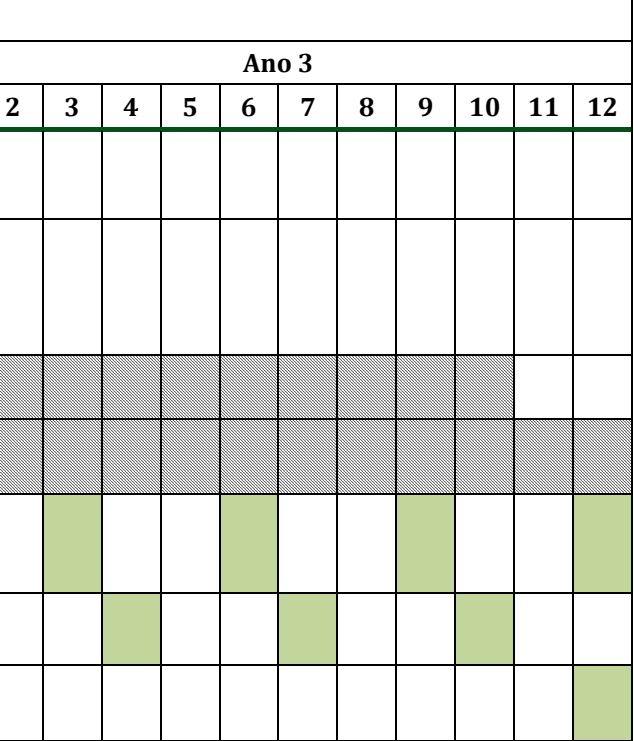

# **Atividades Fase de Implantação Ano 1 Ano 2 Ano 3 1** $3 | 4 | 5 | 6 | 7 | 8 | 9 | 10 | 11 | 12 | 1 | 2 | 3 | 4 | 5 | 6 | 7 | 8 | 9 | 10 | 11 | 12 | 1$ Supressão e terraplanagem Obras civis (incluindo a instalação das passagens de fauna) Montagem eletromecânica Comissionamento Monitoramento das passagens de fauna (armadilhas fotográficas) Relatório de Atividades Relatório final

#### **Quadro 36 Cronograma do Subprograma de Monitoramento das Passagens de Fauna – Fase de Implantação**

# **Quadro 37 Cronograma do Subprograma de Monitoramento das Passagens de Fauna – Fase de Operação**

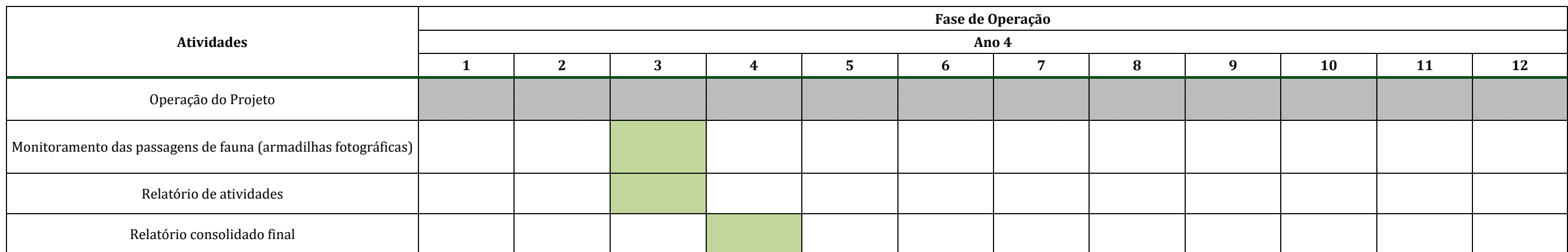

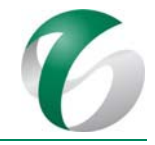

## **4.8.2.10 Responsável pelas ações e equipe técnica**

Este subprograma será de responsabilidade das equipes técnicas do Complexo Minerador do Salobo, que deverão contratar empresas especialistas e qualificadas para o monitoramento (coleta e análise dos dados), em acordo com a descrição e metodologia apresentadas.

A implantação das passagens da fauna sob aterros deverá ser realizada pelas equipes das empresas responsáveis pelas obras, quando da execução da terraplanagem e das obras civis; essas equipes deverão ser assessoradas por técnico capacitado para avaliar a eficiência das estruturas de passagem da mastofauna indicadas. Já a montagem das passagens aéreas indicadas deverá ser realizada por empresa contratada ou equipe operacional do CMS, assessorada por técnico capacitado para avaliar sua eficiência. 

O monitoramento deverá ser desenvolvido por equipe técnica composta por pelo menos um biólogo coordenador, responsável pela organização das atividades de campo, análise dos resultados e consolidação dos relatórios; um biólogo especialista em mamíferos de médio e grande porte, para coleta dos dados, análise e elaboração de relatórios; e equipe de apoio de campo.

#### **4.8.2.11 Instituições envolvidas**

- Instituto Brasileiro do Meio Ambiente e Recursos Naturais Renováveis IBAMA;
- Instituto Chico Mendes de Conservação e Biodiversidade – ICMBio;
- Instituições de pesquisa do estado do Pará, em especial, e, outras que forem contactadas para atuar ou contribuir com as ações deste subprograma.

#### **4.8.2.12 Inter‐relacionamento com outros programas**

Este Subprograma apresenta interface com o Programa de Gestão de Águas e Efluentes e com o Programa de Controle de Desmates e Decapeamento.

#### **4.8.2.13 Referências bibliográficas**

ALBERNAZ, A. L. K. M.; AVILA-PIRES, T. C. S. Espécies ameaçadas de extinção e áreas críticas para a biodiversidade no Pará: 1-54. Museu Paraense Emílio Goeldi and Conservation Internacional, Belém. 2009. 

BECKER, M.; DALPONTE, J. C. Rastros de mamíferos silvestres brasileiros: um guia de campo.  $2^{\underline{a}}$ Edição. Brasília: Universidade de Brasília, 1991. 180 p. 2013.

CHIARELLO, A. G.. Effects of fragmentation on the Atlantic forest mammal communities in south– eastern Brazil. *Biological Conservation* 89:71‐82. 1999. 

FORERO-MEDINA, G.; VIEIRA, M.V. Conectividade Funcional e a importância da integração organismopaisagem. Oecol. Bras., v.11, n.4, p.493-502. 2007.

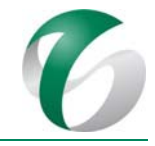

HABTEC ENGENHARIA AMBIENTAL LTDA. 2008. Relatório do Programa de Levantamento e Monitoramento da Fauna e Limnológico referente ao ano de 2008 (levantamento de fauna).

HABTEC ENGENHARIA AMBIENTAL LTDA. 2012. Relatório do Programa de Levantamento e Monitoramento da Fauna e Limnológico referentes aos anos 2009, 2010 e 2011 (monitoramento de fauna). 

INSTITUTO BRASILEIRO DE MEIO AMBIENTE E DOS RECURSOS NATURAIS RENOVÁVEIS ‐ IBAMA. Instrução Normativa nº 146, de 10 de janeiro de 2007.

INSTITUTO CHICO MENDES DE CONSERVAÇÃO DA BIODIVERSIDADE - ICMBIO. Planos de Ação Nacional. 2012a. Disponível em: <http://www.icmbio.gov.br/portal /biodiversidade/faunabrasileira/planos-de-acao-nacional.htmll >. Acesso em 7 de maio de 2015.

INSTITUTO CHICO MENDES DE CONSERVAÇÃO DA BIODIVERSIDADE - ICMBIO. Plano de Ação Nacional para a conservação do cachorro-vinagre. 2012b. Disponível em: < http://www.icmbio.gov.br/portal/faunabrasileira/plano‐de‐acao‐nacional‐lista/2834‐plano‐de‐acao‐ nacional-para-a-conservacao-do-cachorro-vinagre>. Acesso em 21 de junho de 2017.

INSTITUTO CHICO MENDES DE CONSERVAÇÃO DA BIODIVERSIDADE – ICMBIO. Plano de Ação Nacional para a conservação da onça-parda. 2011. Disponível em: http://www.icmbio.gov.br/portal/biodiversidade/fauna‐brasileira/plano‐de‐acao/2466‐plano‐de‐ acao-nacional-para-conservacao-da-onca-parda-html>. Acesso em 6 de junho de 2014.

INSTITUTO CHICO MENDES DE CONSERVAÇÃO DA BIODIVERSIDADE - ICMBIO. Plano de Ação Nacional para a conservação da onça-pintada. 2010. Disponível em: < http://www.icmbio.gov.br/portal/faunabrasileira/plano‐de‐acao‐nacional‐lista/1344‐plano‐de‐acao‐ para-conservacao-da-onca-pintada>. Acesso em 21 de junho de 2017.

INSTITUTO CHICO MENDES DE CONSERVAÇÃO DA BIODIVERSIDADE - ICMBIO. Plano de Ação Nacional para a conservação dos pequenos felinos. 2013. Disponível em: < http://www.icmbio.gov.br/portal/biodiversidade/fauna‐brasileira/plano‐de‐acao/2835‐plano‐de‐ acao-nacional-para-a-conservacao-dos-pequenos-felinos.html>. Acesso em 7 de maio de 2015. 2013a.

INSTITUTO CHICO MENDES DE CONSERVAÇÃO DA BIODIVERSIDADE ‐ ICMBIO. Lista de Espécies Quase Ameaçadas e Deficientes em Dados. Disponível em: < http://www.icmbio.gov.br/portal/biodiversidade/fauna‐brasileira/lista‐de‐especies‐dados‐ insuficientes.html>. Acesso em 10 de setembro de 2015.

INTERNATIONAL UNION FOR CONSERVATION OF NATURE – IUCN. IUCN Red List of Threatened Species. Version 2016-3. Disponível em: <http://www.iucnredlist.org>. Acesso em 6 de dezembro de 2016. 

LAUXEN, M. da S. A mitigação dos impactos de rodovias sobre a fauna: Um guia de procedimentos para tomada de decisão. 2012.

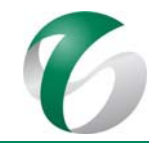

LYRA-JORGE, M. C.; CIOCHETI, G.; PIVELLO, V. R.; MEIRELLES, S. T.. Comparing methods for sampling large‐ and medium‐sized mammals: camera traps and track plots. *European Journal of Wildlife Research* 54(4): 739‐744. 2008. 

MINISTÉRIO DO MEIO AMBIENTE (MMA). Portaria  $N^{\circ}$  44 de 17 de dezembro de 2014. "Lista Nacional Oficial de Espécies da Fauna Ameaçadas de Extinção". 2014.

MORRISON, M. L.; MARCOT, B. G.; MANNAM, R. W. Wildlife-habitat relationships: concepts & applications. The University of Wisconsin System. 458p. 1998.

PAGLIA, A. P.; FONSECA, G. A. B.; RYLANDS, A. B.; HERRMANN, G.; AGUIAR, L. M. S; CHIARELLO, A. G.; LEITE, Y. L. R.; COSTA, L. P.; SICILIANO, S.; KIERULFF, M. C. M.; MENDES, S. L.; TAVARES, V. da C.; MITTERMEIER, R. A.; PATTON, J. L.. Lista Anotada dos Mamíferos do Brasil/ Annotated Checklist of Brazilian Mammals. 2ª Edição/2nd Edition. *Occasional Papers in Conservation Biology*, Nº 6. Conservational International, 78p. 2012.

PARDINI, R... Effects of forest fragmentation on small mammals in an Atlantic Forest landscape. *Biodiversity Conservation*. 13:2567‐2586. 2004. 

PRESTON, C.R. Distribution of raptor foraging in relation to prey biomass and habitat structure. The condor. V. 92, P. 107-112. 1990.

SRBEK-ARAÚJO, A. C.; CHIARELLO, A. G. Is câmera – trapping na efficient method for surveying mammals in Neotropical forests? A case study in south - eastern Brazil. *Journal of Tropical Ecology*, v. 21, n. 1, p. 121-125. 2007.

SRBEK‐ARAÚJO, A. C. *Armadilhas fotográficas em inventários e na conservação de mamíferos: um estudo em área de Mata Atlântica do Espírito Santo*. 101f. Dissertação (Mestrado Programa de Pós‐Graduação em Zoologia dos Vertebrados) – Pontifícia Universidade Católica de Minas Gerais, Belo Horizonte. 2003. 

TOMAS, W. M.; MIRANDA, G. H. B. Uso de armadilhas fotográficas em levantamentos populacionais. P. 243‐267. *In*: CULLEN JR., L.;VALLADARES‐PÁDUA, C. & RUDRAN, R. (Eds). *Métodos de estudos em biologia da conservação e manejo da vida silvestre*. Curitiba. 2ª Ed. UFPR, 2006. 

VALE S.A.. Complexo Minerador do Salobo - Relatório de Avaliação de Desempenho Ambiental – RADA - Ano Base 2016. Marabá/ Pará. Março de 2017.

VIEIRA, M.V.; OLIFIERS, N.; DELCIELLOS, A.C.; ANTUNES, V.Z.; BERNARDO, L.R.; GRELLE, C.E.V.; CERQUEIRA, R.. Land use vs. fragment size and isolation as determinants of small mammal composition and richness in Atlantic Forest remnants. *Biological Conservation*, 142, 1191–1200. 2009. 

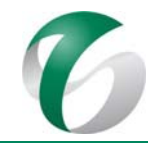

# **4.8.3 Subprograma de Monitoramento da Herpetofauna**

#### **4.8.3.1 Introdução e justificativa**

O Brasil é um dos países com maior número de espécies formalmente descritas do grupo herpetofauna, sendo 1.080 anfíbios (SEGALLA *et al.*, 2016) e 819 espécies de Squamata (BÉRNILS; COSTA, 2015). No bioma Amazônico já foram registradas mais de 300 espécies de anfíbios e 270 de répteis (ÁVILA-PIRES *et al.*, 2007; TOLEDO; BATISTA, 2012). Estimativas de diversidade, no entanto, frequentemente são subestimadas pela deficiência de amostragem em regiões remotas, instabilidade taxonômica e criptodiversidade (táxons ocultos em grupos polimórficos de ampla distribuição), especialmente em regiões megadiversas e de difícil acesso como a Amazônia. Mesmo assim, novas espécies de anfíbios e répteis amazônicos têm sido constantemente descritas (PELOSO *et al.* 2011; ÁVILA, *et al*., 2012; JUNGFER *et al*., 2013), principalmente a partir de revisões de gêneros e grupos de espécies (CAMINER; RON, 2014; FOUQUET *et al.*, 2014; GRAZZIOTIN *et al.*, 2012; HEYER; DE SÁ, 2011). 

A despeito da grande diversidade de espécies descritas de anfíbios e répteis na Amazônia, ainda são escassas as informações sobre o atual estado de conservação e diversidade genética de populações, apesar das pressões ambientais antrópicas (AZEVEDO-RAMOS; GALATTI, 2002). A supressão da vegetação modifica a paisagem dos ambientes e pode acarretar impactos na fauna local.

Sendo assim, destaca-se a importância da realização de estudos visando o monitoramento de impactos ambientais sobre a fauna decorrentes da implantação e operação de projeto minerário, em especial devido ao crescente número deste tipo de projeto na bacia Amazônica, visando uma melhor compreensão da forma como as assembleias de vertebrados poderão ser afetadas e a avaliar os reais impactos sobre a sua biodiversidade.

No item "Avaliação de Impactos Ambientais" do Relatório de Controle Ambiental – RCA da ampliação da atividade de beneficiamento, dentre os impactos prognosticados sobre a herpetofauna está a alteração de populações de anfíbios e répteis dependentes da água, devido a alteração da qualidade das águas superficiais, em especial, pelo carreamento de sedimentos. Outros impactos prognosticados neste estudo ambiental incluem a perda de espécimes e a perda de habitats devido a supressão da vegetação. 

Os grupos da herpetofauna são considerados bioindicadores para avaliação de impactos em monitoramentos sem avaliações prévias, pois os padrões de distribuição e abundância dos mesmos podem fornecer indicadores de distúrbios antropogênicos no status de outros grupos. Os anuros são considerados bons modelos para estudos ambientais quando comparados a outros grupos de vertebrados, pois são de fácil monitoramento em campo e respondem bem às alterações ambientais (DUELLMAN; TRUEB, 1994), pois são sensíveis a poluentes e a modificações climáticas, devido às características biológicas, como alta permeabilidade da pele e ciclo bifásico de vida (DUELLMAN, 1999). Algumas espécies, seja na fase larval ou adulta, podem ser boas indicadoras da qualidade ambiental, por sua fragilidade às alterações do meio (MAFFEI *et al.*, 2011). Pelas características ecológicas e fisiológicas, efeitos acumulativos de possíveis agentes mutagênicos dissolvidos na água podem ser mais intensos nessas espécies (GONÇALVES *et al*., 2012). 

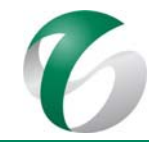

Já os répteis exercem um papel chave na dinâmica ambiental, sendo presas e predadores de uma variedade de animais (SABINO; PRADO, 2006). A presença de répteis em determinado ambiente tanto poderá indicar os níveis de alteração ambiental daquele local e quanto auxiliar na definição de estratégias para sua conservação (MOURA-LEITE *et al.*, 1993). As alterações ambientais podem comprometer a estrutura de comunidades de répteis, causando migração em busca de recursos alimentares e/ou abrigos, torando‐as mais susceptíveis a atropelamentos e à caça predatória, por exemplo. 

Na área de estudo da ampliação pretendida, algumas espécies generalistas poderão se adaptar ou mesmo se favorecer com as alterações ambientais, tais como *Rhinella marina, Chiasmocleis avilapiresae, Leptodactylus podicipinus, Physalaemus cuvieri Hypsiboas raniceps* e *Dendropsophus walfordi.* Já espécies indicadoras de qualidade ambiental e dependentes de cursos d'água em bom estado de conservação, como *Adelphobates galactonotus, Allobates femoralis, Atelopus spumarius, Phyllomedusa bicolor, Leptodactylus rhodomystax*, *Pipa arrabali*, dentre outras, poderão ser afetadas, já que habitam e/ou se reproduzem nestes locais, em água limpa e clara. Alterações da qualidade das águas do igarapé Salobo e do córrego do Mamão poderão impactar a anurofauna, alterando a disponibilidade de alimento para as larvas (girinos), bem como dos répteis aquáticos, como jacarés e tartarugas (*Podocnemis unifilis* e *Kinosternon scorpioides*), devido à modificação dos microambientes aquáticos por eles utilizados.

As espécies supracitadas foram consideradas boas indicadoras ambientais, adequadas ao monitoramento e avaliação dos impactos decorrentes das fases de implantação e operação da ampliação da atividade de beneficiamento no CMS. Sendo assim, justifica-se a realização deste monitoramento com vistas a avaliar o reflexo de possíveis alterações ambientais advindas do projeto na herpetofauna local. 

# **4.8.3.2Objetivos**

O objetivo principal do monitoramento proposto é analisar os efeitos de alterações ambientais decorrentes da implantação e operação do projeto sobre a riqueza, composição de espécies, abundância de indivíduos por espécie e padrões de organização espacial das assembleias locais da herpetofauna terrestre e aquática, em especial aquelas que passíveis de serem afetadas por alterações na qualidade das águas dos cursos d'água sob influência.

Os principais objetivos são:

● Buscar e mapear populações das seguintes espécies de anuros-alvo nas áreas afetadas ou próximas ao projeto: *Rhinella marina, Chiasmocleis avilapiresae, Leptodactylus podicipinus* e *Hypsiboas raniceps* (espécies generalistas) e *Allobates femoralis, Phyllomedusa bicolor, Leptodactylus rhodomystax* e *Pipa arrabali* (espécies especialistas dependentes de ambientes preservados); selecionar populações de quatro espécies de cada grupo para monitorar nos ambientes escolhidos, sendo que *Atelopus spumarius* deverá estar entre elas, por ser considerada vulnerável na lista da IUCN;

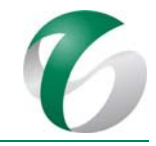

- Buscar e mapear populações das seguintes espécies de quelônios-alvo em áreas afetadas ou próximas ao projeto: *Podocnemis unifilis, Phrynops geoffroanus, Platemys p. platycephala* e *Kinosternon scorpioides;* selecionar duas espécies para monitorar as populações nos ambientes escolhidos;
- Monitorar, por meio de censos populacionais periódicos, variações no tamanho populacional dessas espécies durante a implantação e operação da ampliação da atividade de beneficiamento;
- Calcular a riqueza e abundância das espécies e composição de espécies representativas e indicadoras das assembleias da herpetofauna terrestre e aquática, registradas na área da ampliação pretendida;
- A partir de estudos na área de inserção desta ampliação, identificar outras espécies ou grupo de espécies mais susceptíveis às alterações ambientais decorrentes do projeto, não verificados nos estudos ambientais já realizados na região do Complexo Minerador do Salobo, e que poderão ser importantes bioindicadores;
- · Detectar a chegada das espécies generalistas e o desaparecimento local de espécies raras ou dependentes de habitats aquáticos mais preservados.

# **4.8.3.3Atendimento a requisitos legais**

Dentre os requisitos legais considerados na elaboração e execução deste projeto podem ser citados:

- $\bullet$  Decreto nº 58.054/1966; Decreto Federal nº 4.339/2002;
- Lei n° 5.197/1967 (alterada pelas Leis n°s.7.584/1987, 7.653/1988, 7.679/1988 e 9.111/1975; v. Lei 9.605/1998, Decreto nº 97.633/1989 e Portaria IBAMA nº 1.522/1989); Lei nº 7.584/1987; e, Lei nº 9.111/1995;
- Resolução CONAMA nº 237/1997;
- IN IBAMA nº 146/2007; e, Portaria Normativa IBAMA nº 10/2009.

Enfatiza-se a necessidade da obtenção de autorização para atividades de monitoramento, resgate e destinação de fauna, as quais serão emitidas com base em diretrizes estabelecidas no âmbito dos processos de licenciamento.

#### **4.8.3.4 Metas**

As metas estabelecidas para este subprograma referem-se ao cumprimento das etapas de coleta de dados primários, entrega de relatórios de atividades e anuais nos prazos previstos, de modo a permitir o acompanhamento deste monitoramento pelos órgãos ambientais competentes.

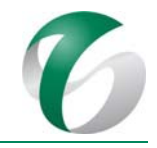

#### **4.8.3.5 Indicadores de desempenho**

Como indicadores de desempenho para este subprograma, visando avaliar a sua eficácia e embasar, se necessário, alterações na metodologia, poderão ser utilizados:

- A composição de espécies monitoradas;
- Os índices de abundância e de registros obtidos no monitoramento;
- O número de indivíduos e a composição das assembleias de espécies monitoradas;
- A lista de riqueza de espécies, a diversidade e a densidade de espécies monitoradas.

#### **4.8.3.6 Público‐alvo**

Este programa têm como público-alvo a equipe do Complexo Minerador do Salobo, instituições de pesquisa e a comunidade científica em geral, que possam utilizar os resultados do monitoramento proposto. 

#### **4.8.3.7 Metodologia, descrição do programa e das ações**

Devido aos aspectos biológicos e requerimentos ambientais dos diferentes grupos ou espécies da herpetofauna, a efetividade de um monitoramento está diretamente relacionada à utilização de metodologias conjugadas, períodos amostrais de acordo com as estações de maior atividade do grupo estudado e de profissionais habilitados em campo visando à obtenção de dados confiáveis.

#### **4.8.3.7.1 Delineamento amostral**

As áreas de amostragem sugeridas para o monitoramento da herpetofauna são apresentadas no Quadro 38. Ressalta-se que a localização mais precisa deverá ser definida em campo, em campanha prévia específica a ser executada pela equipe técnica responsável pelo subprograma. Para definição da rede de amostragem foram considerados os pontos de monitoramento da qualidade das águas superficiais, da biota aquática e da ictiofauna indicados nos respectivos programas. A campanha para definição mais precisa da rede de monitoramento proposta poderá ser realizada em conjunto com as equipes responsáveis pelo monitoramento de ictiofauna e biota aquática.

Propõe-se para este monitoramento que sejam traçados dois transectos de 250 m em cada área de amostragem, equidistantes de 300 a 500 m entre si, quando possível, desde que essa distância seja padronizada. Os transectos deverão ser estabelecidos nas margens de cursos d'água. Para a busca de anuros e quelônios, será utilizada a mesma área amostral. A busca e seleção das populações de espécies alvo a serem monitoradas na área diretamente afetada pelo projeto e nas áreas de controle (posicionadas nas áreas de influência direta ou indireta) deverão ser realizadas na campanha inicial específica para determinação da rede amostral.

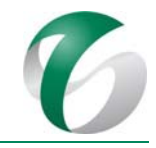

Após esta primeira campanha, os pontos de ocorrência das espécies alvo deverão ser indicados no mapa da rede de monitoramento; posteriormente serão selecionadas as quatro áreas de ocorrência de cada espécie visando a realização das demais campanhas. Três destes pontos deverão estar posicionados na área diretamente afetada ou de influência direta pela ampliação da atividade de beneficiamento, onde as populações estarão mais susceptíveis a impactos (populações alvo). Outra área, mais distante da ADA e AID e inserida na área de influência indireta do projeto, funcionará como área controle. Caso não sejam registradas as quatro populações, deverão ser selecionadas para monitoramento aquelas verificadas na primeira campanha de campo. A Figura 38 seguinte mostra a espacialização da rede de amostragem da herpetofauna proposta.

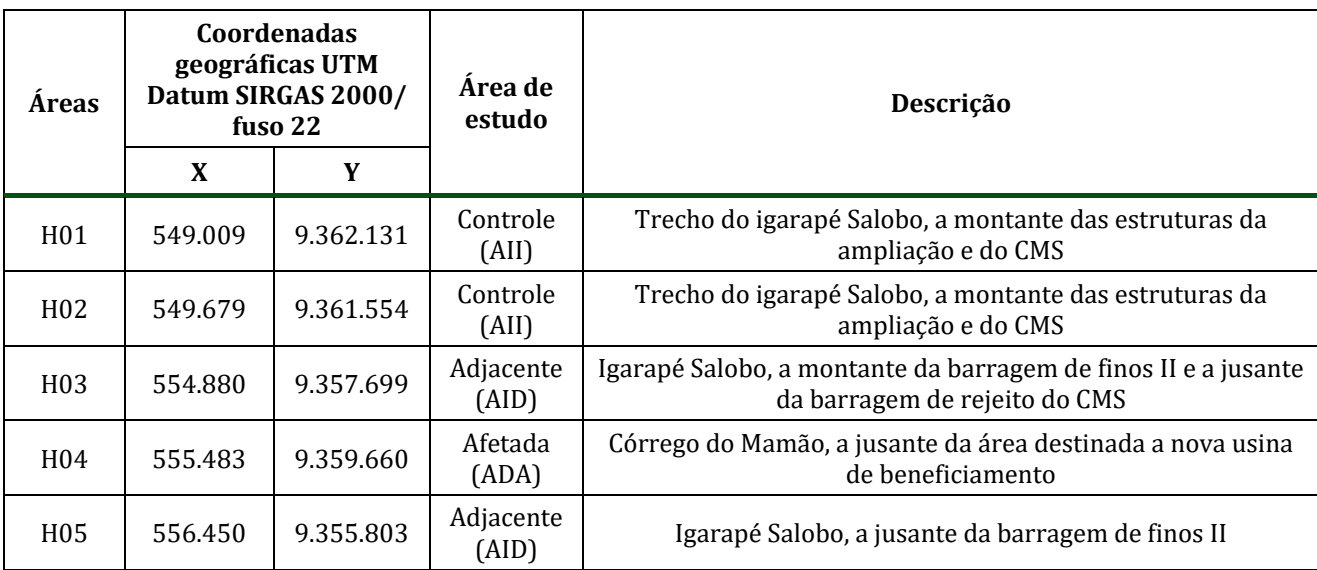

#### **Quadro 38 Pontos Propostos para Delimitação de Áreas de Amostragem da Herpetofauna**

O monitoramento efetivo das populações deverá ocorrer em quatro (04) campanhas durante o primeiro ano da fase de implantação, distribuídas na estação chuvosa (início, meio e fim desta estação), entre os meses de novembro a março, a fim de registrar o período de atividade das espécies e definir o melhor período de amostragem das espécies indicadas para os monitoramentos seguintes. A partir do segundo ano de monitoramento serão realizadas duas campanhas anuais nos períodos de maior atividade das espécies escolhidas, provavelmente início, meio e fim da estação chuvosa.

#### DOCUMENTO

PCA - Ampliação da Atividade de Beneficiamento de Minério da Mina do Salobo - Marabá/PA

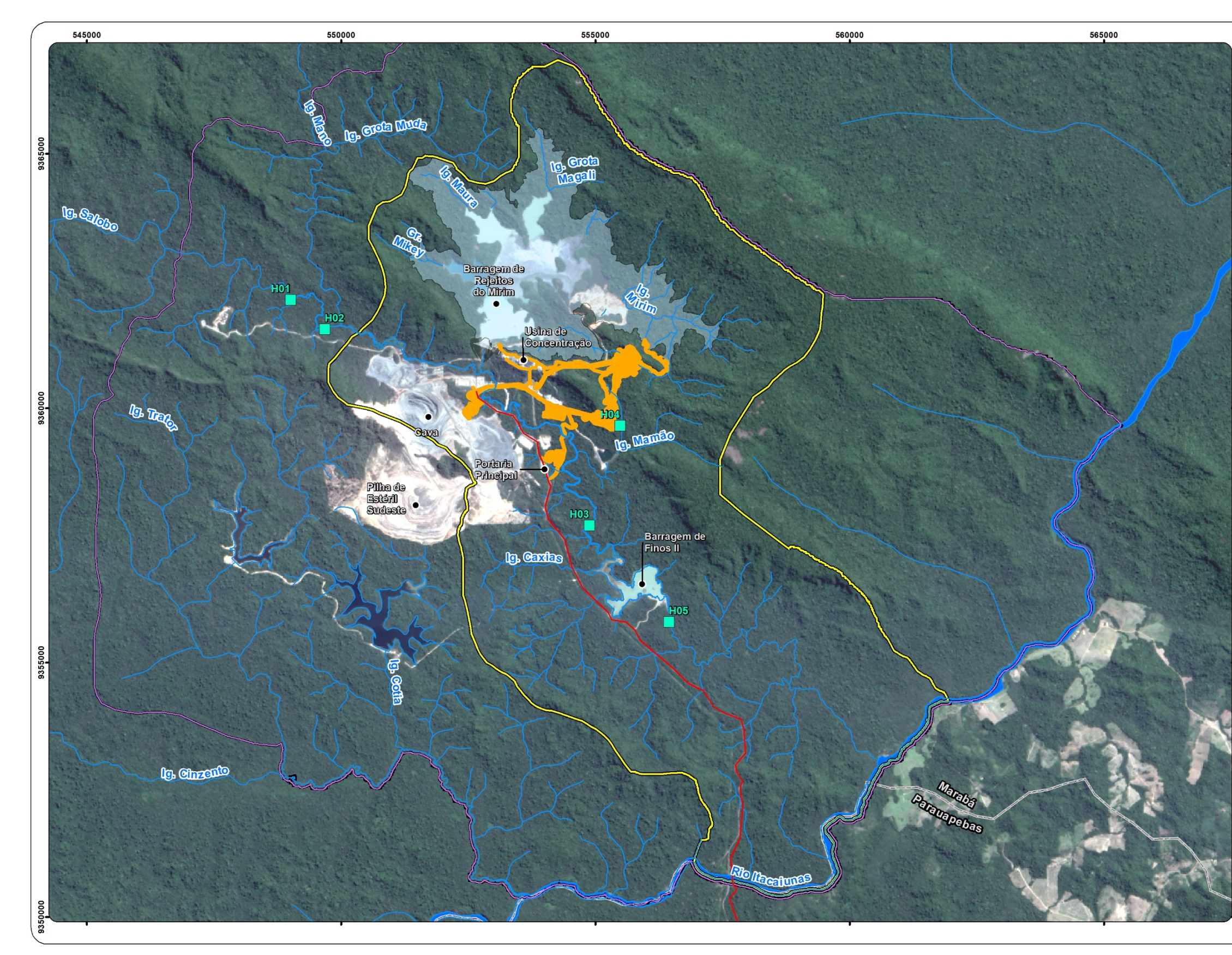

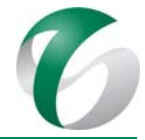

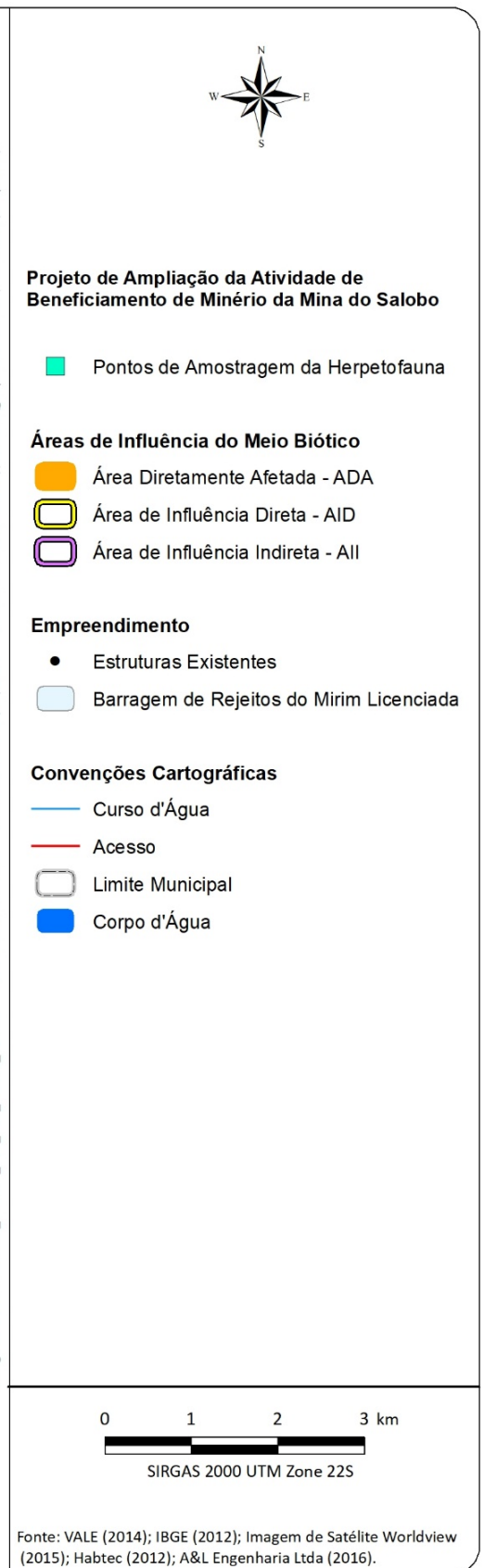

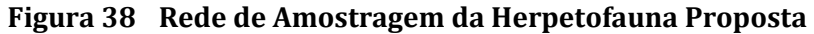

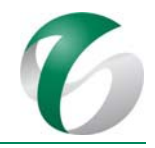

## **4.8.3.7.2 Metodologias de amostragem**

#### **4.8.3.7.2.1 Anura**

De maneira a possibilitar uma maior cobertura do espaço geográfico, a busca por populações das espécies alvo de anuros deverá ser feita por meio de procura visual limitada por tempo, tanto diurna como noturna, visando contemplar o horário ótimo das distintas espécies alvo. A contagem visual e auditiva de indivíduos limitada por tempo e espaço (CAMPBELL; CHRISTMAN, 1982; SCOTT, 1994) consistirá na procura visual e auditiva ao longo de uma faixa pré-estabelecida. Propõe-se uma faixa de 250 m de comprimento ao longo dos cursos d'água, onde o número de exemplares de cada espécie coletada/ouvida/observada deverá ser registrado.

Para o monitoramento do tamanho populacional das espécies deverão ser estabelecidos seis transectos (correspondendo às populações selecionadas), os quais serão percorridos utilizando-se a metodologia de procura visual limitada por tempo. Os transectos deverão constituir amostragens representativas das populações. Sugere-se o tamanho de 500 m por transecto, se o ambiente de ocorrência da espécie estiver disponível em toda esta extensão.

As campanhas deverão contemplar sete (07) dias efetivos de amostragem de anuros, com dois turnos de amostragem: crepuscular (16:30 às 18:30h, com duração de 1 hora cada), ideal para amostragem de anuros diurnos e crepusculares; e noturno (19:00 às 23:00h, com duração de 1,5 hora), ideal para amostragem de anuros noturnos. Encontros ocasionais também deverão ser registrados.

O mesmo esforço amostral deverá ser aplicado nas diferentes campanhas, sendo realizada a busca nos transectos de cada espécie sempre no mesmo horário do dia, evitando-se assim um viés de amostragem. Deverão ser percorridos dois transectos por dia. Caso a localização de populações de espécies alvo coincida no ambiente, poderá ser utilizado o mesmo transecto para monitoramento de mais de uma espécie.

Os espécimes deverão ser soltos no mesmo local de captura. A cada captura/recaptura a coleta de dados biométricos será efetuada. O tamanho da população será representado pelo número total de indivíduos contabilizados ao longo dos transectos. Indícios de atividade reprodutiva, como desovas, fêmeas ovadas e casais em amplexo, também serão contabilizados.

Cinco espécimes de cada espécie definida deverão ser coletados em cada campanha, para retirada de sangue e outros materiais que possam ser utilizados em análises de contaminação por efluentes químicos. Amostras de sangue obtidas com o auxílio de seringa heparinizada, através de punções cardíacas com a utilização de estereomicroscópio serão armazenadas em ependorffs. Também serão obtidas suspensões celulares pelo rompimento do fígado, baço e fêmures em solução tampão de PBS  $(pH 7, 4)$ .

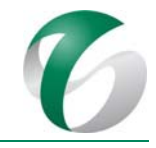

Os girinos das espécies alvo deverão ser capturados nos cursos d'água próximos às áreas de amostragem com peneiras de tela de nylon de 80 cm de diâmetro e 1 mm de malha, e peneiras de mão de10 cm de diâmetro e 1 mm de malha, ou em ouriços de castanhas, de acordo com os hábitos de oviposição das espécies escolhidas.

# **4.8.3.7.2.2 Quelônios**

Para o monitoramento das populações de quelônios deverão ser instaladas em cada transecto quatro linhas de armadilhas equidistantes, previamente definidas. Como serão dois transectos em cada umas das quatro áreas de amostragem, o total será de 32 linhas de armadilhas.

As campanhas deverão ter quatro dias efetivos para amostragem de quelônios em cada área amostral. Serão realizadas por meio de busca ativa com captura manual ou com o auxílio de puçás e por meio de armadilhas do tipo covo com barreira (*fyke net*) (FACHÍN-TERÁN; VOGT 2004), iscadas com alimento atrativo (carcaça de frango, vísceras, sardinha fresca, seca ou enlatada, macaxeira fermentada, frutos nativos das matas ciliares, fígado bovino) e instaladas na margem dos cursos d'água. Essas armadilhas consistem em cinco covos com uma barreira (rede guia) formada por uma rede com bóias e pesos, sendo utilizadas em águas rasas. Deverão ter 10 m de comprimento e ser constituídas por cinco aros de alumínio de 1,5 m de diâmetro revestidos por redes que alcancem as margens dos cursos d'água, de forma a direcionar os animais para dentro dos funis. Deverão ser instaladas de maneira que a entrada do funil esteja submersa e a porção superior, ou área de respiro, fique fora da água a fim de permitir que o animal capturado suba para respirar.

A busca ativa nos transectos deverá ser feita nos turnos diurno e noturno, sempre no mesmo horário do dia, evitando-se assim um viés na amostragem, e duas vezes por campanha, pela manhã e à noite. Serão utilizados os mesmos transectos definidos para os anuros, ou seja, dois transectos em cada área de amostragem, sendo quatro áreas de amostragem.

A busca ativa deverá ser realizada durante dois dias em cada transecto. Em cada transecto haverá quatro linhas de armadilhas equidistantes, sendo oito em cada área de amostragem e 32 linhas de armadilhas Cada conjunto de armadilhas deverá ser verificado duas vezes por dia (pela manhã e à noite, de 12 em 12 horas), durante quatro dias efetivos de amostragem (96 horas). O número diário de checagem das armadilhas poderá ser aumentado, conforme necessidade observada em campo. Deverão ser escolhidas quatro áreas a serem amostradas entre as sugeridas (Figura 38), sendo uma área-controle e três áreas afetadas, conforme indicado no Quadro 39.

| <b>Transecto</b> | Metodologia | Unidade de Esforço       | Descrição                                                                     |
|------------------|-------------|--------------------------|-------------------------------------------------------------------------------|
| T <sub>1</sub>   | Busca ativa | Hora/área/homem          | 1,5 hora de busca ativa no transecto<br>realizada por dois técnicos           |
|                  | fyke net    | armadilhas/dimensão/hora | 4 linhas de armadilhas com 5 funis<br>distribuídas equidistantes no transecto |

**Quadro 39 Esquema de Esforço Amostral para cada Ponto de Amostragem de Quelônios**

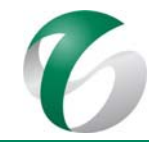

Os espécimes capturados durante a busca ativa e nas armadilhas deverão ser individualizados e identificados quanto à espécie e o sexo, além de ter aferidas suas medidas morfométricas. Os quelônios deverão ser individualizados por meio de ranhuras feitas nos escudos marginais da carapaça de acordo com Cagle (1939). Os espécimes deverão ser soltos no mesmo local de captura. A cada recaptura, a coleta de dados biométricos (mensuração e pesagem) será novamente efetuada. A estrutura da população deverá ser estabelecida a partir de classes de tamanho corpóreo.

Todos os espécimes marcados deverão ter amostras de tecidos/sangue coletadas, conservadas em álcool absoluto e acondicionadas em microtubos de 2 ml com tampa de rosca vedada com *o‐ring* de borracha. As amostras deverão ser tombadas em instituições fiéis depositárias de amostras de tecido.

# **4.8.3.7.3 Coleta de espécimes**

As espécies que representarem novos registros para a região, de difícil identificação ou com problemas taxonômicos, e mesmo os espécimes testemunhos das outras espécies, deverão ser coletadas de acordo com a "Autorização para Captura, Coleta e Transporte de Animais Silvestres" expedida pelo órgão ambiental. 

Os métodos de eutanásia e fixação de espécimes serão realizados de acordo com o Anexo IV da Portaria CFBio nº 148/2012, que regulamenta os procedimentos de captura, contenção, marcação e coleta de animais vertebrados previstos nos artigos,  $4^\circ$ ,  $5^\circ$ ,  $6^\circ$  e  $8^\circ$  da Resolução CFBio nº 301/2012: anuros serão anestesiados e eutanasiados com benzocaína 2 % aplicada na região ventral e na boca do animal. Não haverá necessidade de eutanásia de quelônios, mas se algum animal for encontrado já morto poderá ser fixado e enviado para a coleção devida.

Os dados de cada espécime coletados deverão ser tabulados em arquivo editável, sendo apresentados na linha correspondente ao número do espécime os seguintes dados: espécie, coletor, data de coleta, local de coleta com coordenadas, fitofisionomia de coleta, cor, dados morfométricos, destino do espécime coletado e outras observações consideradas relevantes.

Lotes contendo séries representativas de girinos das espécies alvo da anurofauna deverão ser coletados. Entende-se por lote, um conjunto de espécimes da mesma espécie, coletados na mesma localidade e na mesma data. Os lotes deverão, sempre que possível, contemplar a variação ontogenética dos girinos. Deverão ser fixados e conservados em formol 10 % e acondicionados em tubos para centrífuga tipo Falcon (marca TPP) de 50 ml. Todos os lotes serão identificados em campo por meio de etiqueta apropriada contendo o número do coletor. Informações relativas aos lotes coletados serão apresentadas em forma de tabela contendo no mínimo os seguintes dados: gênero, epíteto específico, estado, município, localidade, coordenadas geográficas, altitude, coletor, número do coletor, coletores adicionais, dia da coleta, mês da coleta, ano da coleta e observações consideradas relevantes. 

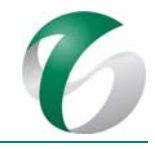

Juntamente à tabela de dados, os espécimes serão encaminhados para instituições de pesquisa, devendo ser contemplada a coleção do Museu Paraense Emílio Goeldi - MPEG com a maior parte dos indivíduos. Ressalta-se que a coleta de indivíduos é importante para a identificação precisa das espécies registradas pelo pesquisador em campo, principalmente porque existem espécies de répteis e anfíbios muito semelhantes entre si, necessitando de processos mais demorados de identificação com o uso de chaves taxonômicas e de comparação com espécimes tombados em coleções científicas.

Todas as espécies, coletadas ou não, deverão ser fotografadas em vida e logo após a morte (para aquelas que forem sacrificadas) de forma a documentar a sua morfologia e coloração. Girinos deverão ser fotografados mortos, porém antes de serem fixados, em vista lateral, dorsal e ventral. Os arquivos fotográficos deverão ser identificados com o número do coletor dos espécimes e apresentar escala.

## **4.8.3.8Avaliação e monitoramento**

A avaliação e o monitoramento deste subprograma deverão ser feitas por meio de relatórios de atividades emitidos após as campanhas de campo; e de relatórios anuais consolidados. Os relatórios de atividades deverão apresentar os dados referentes à campanha realizada e eventuais ajustes, se necessários. Os relatórios consolidados deverão ser completos, contemplando todas as informações obtidas, avaliações e conclusões dos monitoramentos realizados.

## **4.8.3.9 Cronograma físico**

Os cronogramas apresentados no Quadro 40 e no Quadro 41, a seguir, mostram as ações previstas para este subprograma, desde a fase inicial da implantação da ampliação da atividade de beneficiamento até o segundo ano de sua operação. O monitoramento deverá ocorrer ao longo de quatro estações de chuva, quando então deverá ser reavaliada a metodologia, podendo‐se optar por novo delineamento de amostragem ou, ainda, pela adequação do subprograma. Monitoramentos de fauna são, por natureza, dinâmicos, em função de variáveis espaciais e temporais, que podem condicionar revisões nas ações previstas.

#### DOCUMENTO PCA ‐ Ampliação da Atividade de Beneficiamento de Minério da Mina do Salobo ‐ Marabá/PA

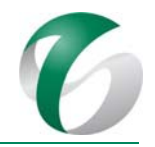

# **Quadro 40 Cronograma do Subprograma de Monitoramento da Herpetofauna – Fase de Implantação**

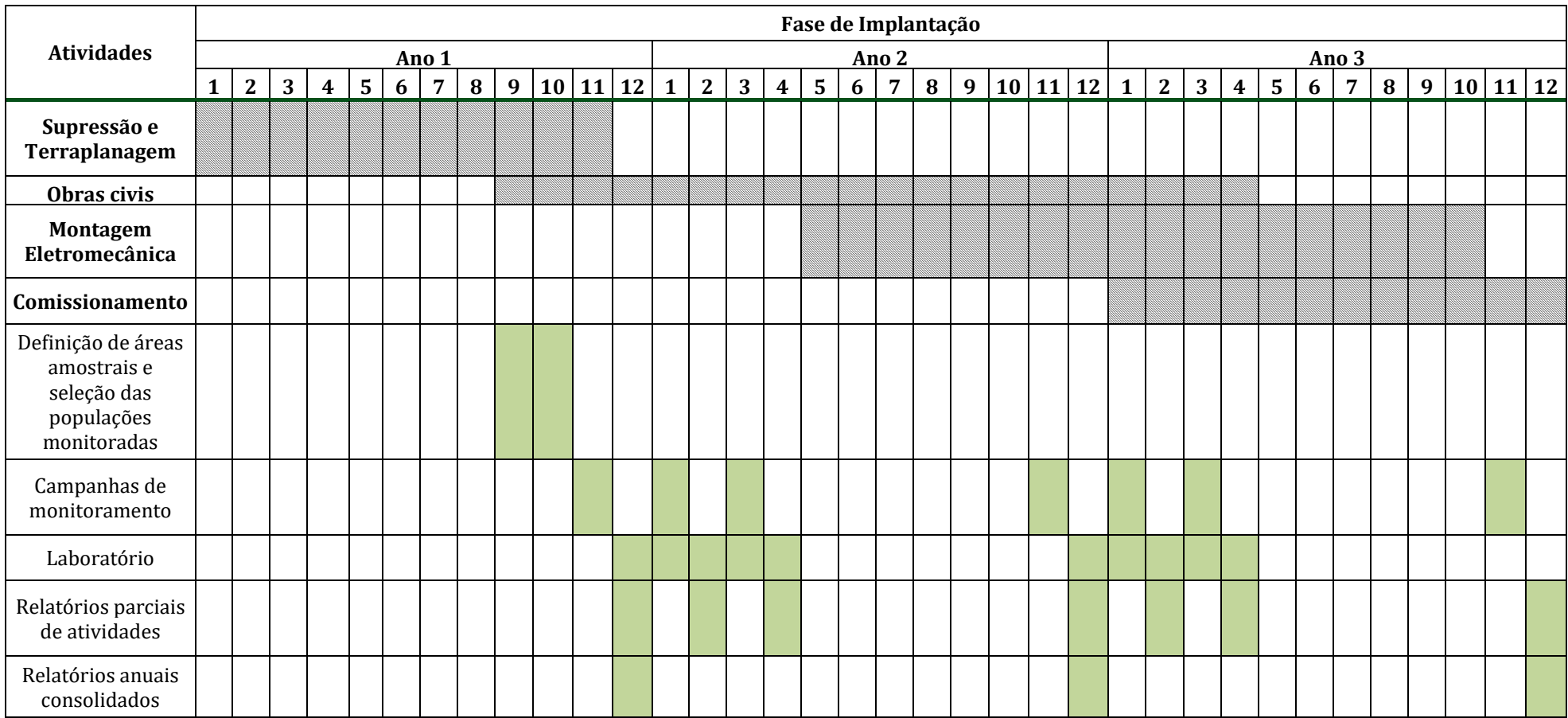

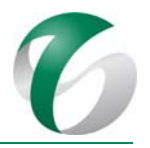

# **Quadro 41 Cronograma do Subprograma de Monitoramento da Herpetofauna – Fase de Operação**

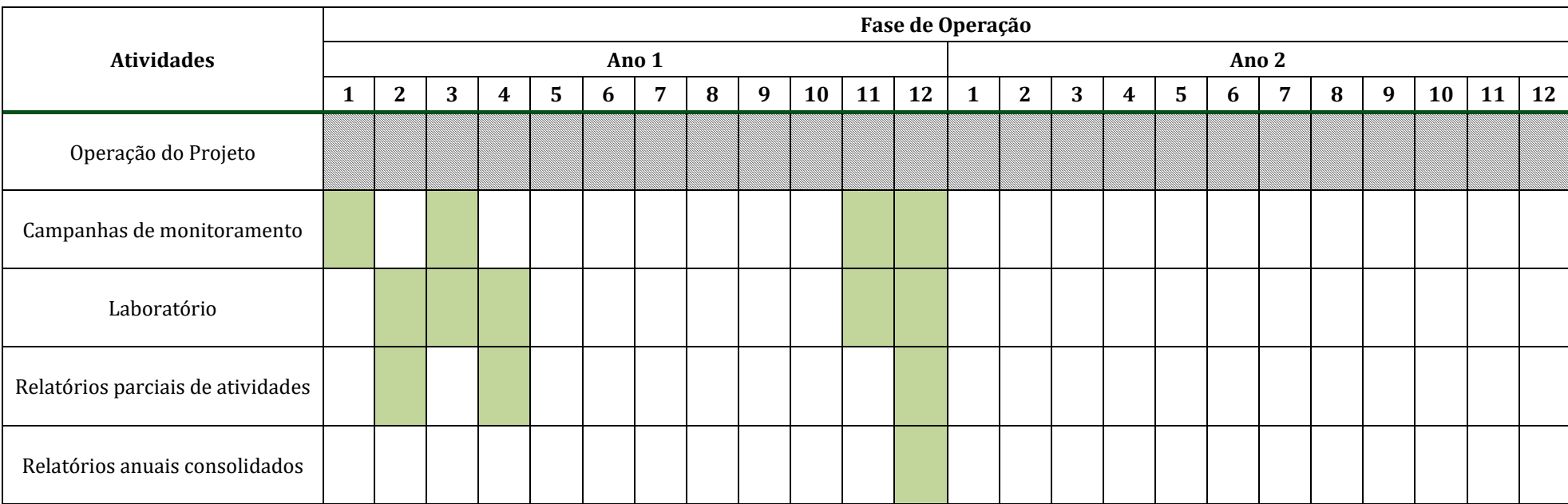

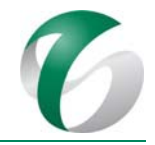

## **4.8.3.10 Responsáveis pelas ações e equipe técnica**

Este subprograma será de responsabilidade de equipes técnicas do Complexo Minerador do Salobo, que deverão realizar a contratação de empresas especialistas e qualificadas para o monitoramento da herpetofauna (coleta e análise dos dados), em acordo com as descrições e metodologias apresentadas.

O monitoramento da herpetofauna deverá ser coordenado por um herpetólogo experiente e executado por este profissional em conjunto com uma equipe composta por biólogos e auxiliares de campo, que deverá ser subdividida em duas equipes para cada grupo. A primeira equipe ficará responsável pela procura ativa por anuros em transectos e a segunda pela procura de quelônios.

#### **4.8.3.11 Instituições envolvidas**

- Instituto Brasileiro do Meio Ambiente e Recursos Naturais Renováveis – IBAMA.
- Instituto Chico Mendes de Conservação e Biodiversidade ICMBio.
- · Instituições de pesquisa, em especial do estado do Pará, conveniadas para receber o material coletado durante o monitoramento.

## **4.8.3.12 Inter‐relacionamento com outros programas**

O Subprograma de Monitoramento da Herpetofauna possui relação direta com os monitoramentos de outros grupos faunísticos (ictiofauna e biota aquática) dependentes dos cursos d'água, bem como com o Programa de Gestão de Águas e Efluentes, que avaliará a qualidades das águas dos corpos hídricos sob influência do projeto.

# **4.8.3.13 Referências bibliográficas**

ÁVILA, R.W., CARVALHO, V.T., GORDO, M., KAWASHITA-RIBEIRO, R.A., MORAIS, D.H. A new species of *Amazophrynella* (Anura: Bufonidae) from southern Amazonia. Zootaxa, 3484: 65-74. 2012.

ÁVILA-PIRES, T.C.S., HOOGMOED, M.S., VITT, L.J. Herpetofauna da Amazônia. Herpetologia no Brasil II (In L.B. Nascimento & M.E. Oliveira, eds.). Sociedade Brasileira de Herpetologia, Belo Horizonte, p.13-43. 2007. 

AZEVEDO-RAMOS, C., GALATTI, U. Patterns of amphibian diversity in Brazilian Amazonia: conservation implications. Biological Conservation. 103: 103-111. 2002.

BÉRNILS, R.S.; COSTA, H. C. Brazilian reptiles - List of species. Disponível em http://www.sbherpetologia.org.br/. Sociedade Brasileira de Herpetologia. Acessada em janeiro/2017. 2015. 

CAGLE, F.R. A system of marking turtles for future identification.*Copeia*, n. 3, p. 170-173, 1939.

CAMINER M.A.; RON S.R. Systematics of treefrogs of the *Hypsiboas calcaratus* and *Hypsiboas fasciatus* species complex (Anura, Hylidae) with the description of four new species. ZooKeys  $370: 1-68. 2014$ .

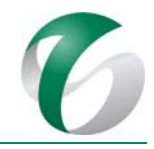

CAMPBELL, H.W.; CHRISTMAN, S.P. Field techniques for herpetofaunal community analysis. In: N. J. Scott (Ed.), Herpetological Communities: a Symposium of the Society for the Study of Amphibians and Reptiles and the Herpetologist's League. U.S. Dept. of Interior, Fish and Wildlife Service - Wildlife Research Report, Washington, p.193-200. 1982.

DUELLMAN, W.E.; TRUEB, L. Biology of Amphibians. Baltimore, The Johns Hopkins University Press, 670p. 1994. 

DUELLMANN, W.E. Distribution patterns of amphibians in South America. In: Duellman, W.E. (Ed.), Patterns of Distribution of Amphibians  $-$  A Global Perspective. John Hopkins University Press, Baltimore, p. 255-328. 1999.

FACHÍN-TERÁN, A.; VOGT, R.C. Estrutura populacional, tamanho e razão sexual de *Podocnemis uniflis* (Testudines, Podocnemididae) no rio Guaporé (RO), norte do Brasil. Phyllomedusa, 3(1): 29‐42. 2004. 

FEARNSIDE, P.M. A Floresta Amazônica nas Mudanças Globais. Manaus, AM: Instituto Nacional de Pesquisas da Amazônia. INPA, 134p. 2003.

FEARNSIDE, P.M. Hidrelétricas na Amazônia brasileira: Questões ambientais e sociais. Capítulo 10 *In*: D. Floriani & A.E. Hevia (eds.) América Latina Sociedade e Meio Ambiente: Teorias, Retóricas e Conflitos em Desenvolvimento. Editora da Universidade Federal do Paraná, Curitiba, Paraná, Brasil. (no prelo). 2015. 

FOLEY, J. A.; DEFRIES, R.; ASNER, G. P.; BARFORD, C.; BONAN, G.; CARPENTER, S. R.; CHAPIN, F. S.; COE, M. T.; DAILY, G. C.; GIBBS, H. K.; HELKOWSKI, J. H.; HOLLOWAY, T.; HOWARD, E. A.; KUCHARIK, C. J.; MONFREDA, C.; PATZ, J. A.; PRENTICE, I. C.; RAMANKUTTY, N.; SNYDER, P. K. Global consequences of land use. Science, Washington, v.309, p. 570-574, 2005.

FOUQUET, A., CASSINI, C.S., HADDAD, C.F.B.H., PECH, N., RODRIGUES, M.T. Species delimitation, patterns of diversification and historical biogeography of the Neotropical frog genus *Adenomera* (Anura, Leptodactylidae). Journal of Biogeography, 41: 855-870. 2014.

GONÇALVES, M. W.; OLIVEIRA, H. H. P.; CARVALHO, W. F.; MELO E SILVA, D.; NOMURA, F.; BASTOS, R. P.; DA CRUZ, A. D. Análises mutagênicas de anuros em áreas de mineração de níquel. Estudos, Goiânia, 339, n. 2, p. 115-121. 2012.

GRAZZIOTIN, F.G.; ZAHER, H.; MURPHY, R.W.M.; SCROCCHI, G.; BENAVIDES, M.A.; ZHANG, Y.; BONATTO, S.L. Molecular phylogeny of the New World Dipsadidae (Serpentes: Colubroidea): a reappraisal. Cladistics  $2012(1)$ : 1-23. 2012.

IBAMA - INSTITUTO BRASILEIRO DO MEIO AMBIENTE E DOS RECURSOS NATURAIS RENOVÁVEIS. Manejo da fauna em florestas nacionais com atividade de mineração: proposta metodológica para diagnóstico, monitoramento e salvamento / Ibama. Texto elaborado a partir do Seminário de Política de fauna silvestre da Amazônia. Brasília, DF. 47p. 2006.

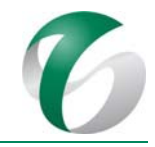

JUNGFER, K.H.; FAIVOVICH, J.; PADIAL, J.M.; CASTROVIEJO-FISHER, S.; LYRA, M.L.; B BERNECK,.V.M.; IGLESIAS, P.P.; KOK, P.J.R.; MACCUCLLOCH, R.D.; RODRIGUES, M.T.; VERDADE, V.K.; TORRES GASTELLO, C.P.; CHAPARRO, J.C.; VALDUJO, P.H.; REICHLE, S.; MORAVEC, J.; GVOŽDÍK, V.; GAGLIARDI-URRUTIA, G.; ERNST, R.; DE LA RIVA, I.; MEANS, D.B.; LIMA, A.P.; SEÑARIS, J.C.; WHEELER, W.C.; HADDAD, C.F.B. Systematics of spiny-backed treefrogs (Hylidae: *Osteocephalus*): an Amazonian puzzle. Zoologica Scripta, 42(4): 351-380. 2013.

MAFFEI, F.; UBAID, F.K.; JIM, J. Anfíbios da Fazenda Rio Claro, Lençóis Paulista, SP. Canal Editora. São Paulo. 128p. 2011.

MOURA-LEITE, J.C.; BÉRNILS, R.S.; MORATO, S.A.A. Método para a caracterização da herpetofauna em estudos ambientais. In: SUDERHSA (Superintendência dos Recursos Hídricos e Meio Ambiente do Paraná). Ed. MAIA: Manual de Avaliação de Impactos Ambientais. Curitiba, AIP/GTZ. p.1-5. 1993.

PELOSO, P.L.V.; PELLEGRINO, K.C.M.; RODRIGUES, M.T.U.; AVILA-PIRES, T.C.S. Description and Phylogenetic Relationships of a New Genus and Species of Lizard (Squamata, Gymnophthalmidae) from the Amazonian Rainforest of Northern Brazil. American Museum Novitates, 3713: 1-24. 2011.

SABINO, J.; PRADO, P.I.K.L. Vertebrados. P.55-143. In. T.M.Lewinson (Ed.) Avaliação do Estado de Conservação do Conhecimento da Diversidade Brasileira II. Ministério do Meio Ambiente. 2006.

SCOTT, N.J. Complete species inventories In: HEYER, W. R., DONNELLY, M. A., MCDiarmid, R. W., C. Hayek L-A., Foster, M. S. (Eds.). Measuring and Monitoring Biological Diversity: Standard Methods for Amphibians. Smithsonian Institution Press, Washington, 364pp. 1994.

SEGALLA, M.V.; CARAMASCHI, U.; CRUZ, C.A.G.; GARCIA, P.C.A.; GRANT, T.; HADDAD, C.F.B.; LANGONE, J. Brazilian amphibians – List of species. Disponível em http://www.sbherpetologia.org.br. Sociedade Brasileira de Herpetologia. Acessada em janeiro/2017. 2016.

TOLEDO, L.F.; BATISTA, R.F. Integrative Study of Brazilian Anurans: Geographic Distribution, Size, Environment, Taxonomy and Conservation. Biotropica, 44 (6): 785-792. 2012.

VALE S.A.. Complexo Minerador do Salobo - Relatório de Avaliação de Desempenho Ambiental – RADA - Ano Base 2016. Marabá/ Pará. Março de 2017.

# **4.8.4 Subprograma de Monitoramento da Ictiofauna**

# **4.8.4.1 Introdução e justificativa**

Com a implantação da ampliação da atividade de beneficiamento no Complexo Minerador do Salobo, populações de peixes existentes nos cursos d'água diretamente afetados, em especial, o igarapé Salobo e o córrego do Mamão, e ainda o rio Itacaiúnas, receptor de toda a sub-bacia do igarapé Salobo, poderão sofrer alterações em um período de tempo curto, em função, do carreamento de sedimentos a estes corpos hídricos; e, por alterações físico-químicas e bacteriológicas de suas águas pela geração de efluentes industriais, oleosos e sanitários. Ressalta-se que estão previstos neste projeto sistemas de controle tanto para o carreamento de sedimentos (dispositivos e drenagem e de retenção de

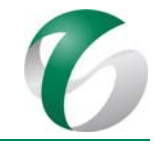

sedimentos) quanto para a geração de efluentes (estações de tratamento de efluente – ETE e separadores de água e óleo – SAO), além daqueles já existentes no CMS.

Considerando que aspectos da biologia dos peixes nos cursos d'água afetados (em especial o igarapé Salobo) ainda são pouco conhecidos, o aumento do conhecimento básico sobre a estrutura das comunidades ictiofaunísticas e aspectos auto-ecológicos, dentre outras informações, serão essenciais para subsidiar ações de conservação e manejo da ictiofauna nesses cursos d'água.

Os resultados do monitoramento proposto irão subsidiar a avaliação da eficiência dos sistemas e medidas de controle já implementados no CMS e daqueles previstos para a ampliação da atividade de beneficiamento (sumps, bacias de retenção, barragem de finos II, barragem de rejeito, estações de tratamento de efluente e separadores de água e óleo).

## **4.8.4.2Objetivos**

O objetivo geral deste subprograma é caracterizar e monitorar a estrutura da comunidade ictiofaunística da sub-bacia do igarapé Salobo e do curso d'água receptor deste, o rio Itacaiúnas, previamente à implantação da ampliação da atividade de beneficiamento.

Este subprograma de monitoramento irá avaliar possíveis alterações das comunidades de peixes nos corpos hídricos sob a influência da implantação e operação da ampliação da atividade de beneficiamento, de forma a possibilitar, se necessário, adequações nos sistema de controle previstos.

# **4.8.4.3Atendimento a requisitos legais**

Dentre os principais requisitos legais considerados estão:

- Decreto nº 58.054/1966; Decreto nº 7.633/1989; e, Decreto nº 4.339/2002;
- Lei nº 5.197/1967 (alterada pelas Leis nºs.7.584/1987, 7.653/1988, 7.679/1988 e 9.111/1975; v. Lei 9.605/1998, Decreto 97.633/1989 e Portaria IBAMA 1.522/1989); Lei nº 7.584/1987; Lei nº 9.111/1995;
- Resolução CONAMA nº 237/1997; Resolução CONAMA nº 357/2005;
- IN IBAMA  $n_e$ <sup>o</sup> 146/2007; Portaria Normativa IBAMA  $n_e$ <sup>o</sup> 10/2009 (altera a IN Normativa do IBAMA nº 146/2007.

Para a realização deste subprograma deverão ser expedidas solicitadas as autorizações de captura e coleta de exemplares pelo órgão responsável, o IBAMA.

#### **4.8.4.4 Metas**

As metas estabelecidas para este subprograma referem-se ao cumprimento das etapas de coleta de dados primários e entrega de relatórios de atividades e relatórios anuais nos prazos previstos, de modo a permitir o acompanhamento dos resultados pelo órgão ambiental competente.

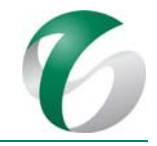

# **4.8.4.5 Indicadores de desempenho**

Para o monitoramento da ictiofauna nos cursos d'água sob influência da ampliação da atividade de beneficiamento, os estudos deverão dar atenção especial para as guildas de peixes bentônicos e migradores, e aqueles considerados como "topo de cadeia" que apresentam magnificação biológica respondendo com êxito os estudos de toxicidade. Esse procedimento tem a vantagem de não necessitar de conhecimento aprofundado sobre espécies particulares, baseando-se em aspectos mais facilmente determináveis.

- A guilda de peixes bentônicos será utilizada para avaliar o comprometimento dos cursos de água devido a alterações na qualidade de suas águas. Os cascudos - aqui representados pelas espécies *Ancistrus* spp., *Baryancistrus* spp., *Hemiancistrus* spp., *Farlowella* spp., *Harttia* spp.*, Hypostomus* spp., *Loricaria* spp., *Otocinclus* spp., dentre outros - podem ser considerados bentônicos porque se alimentam do perifíton, que é uma fina camada formada por seres vivos ou seus detritos que colonizam superfícies sólidas em habitats aquáticos;
- A guilda de peixes migradores será utilizada para avaliar a manutenção de conectividade entre os sistemas locais de drenagem. Foram observadas várias espécies migradoras na área de estudo, como os piaus *Leporinus* spp., a curimatã *Prochilodus nigricans* e as matrinchãs *Brycon* spp.; a presença futura dessas espécies poderá ser utilizada como indicativo da manutenção das condições ambientais nos cursos d'água encontradas durante o monitoramento proposto;
- A guilda de peixes carnívoros, considerados "topo de cadeia", juntamente com os peixes bentônicos serão utilizados nas amostras a serem analisadas para o estudo de bioacumulação de metais pesados.

# **4.8.4.6 Público‐alvo**

Este subprograma terá como público-alvo a equipe do Complexo Minerador do Salobo, com vistas a possibilitar a realização de ações de minimização de possíveis alterações nos cursos d'água sob influência deste projeto; além de instituições de pesquisa, universidades e a comunidade científica de modo geral, que poderão utilizar os resultados em outros estudos similares.

#### **4.8.4.7 Metodologia, descrições do programa e das ações**

#### **4.8.4.7.1 Escolha das áreas de amostragem**

Para o monitoramento da ictiofauna deverão ser selecionados trechos de amostragem na sub-bacia do igarapé Salobo inseridos nas áreas diretamente afetada e de influência direta e indireta pelo projeto. Propõe-se uma rede com seis (06) pontos de amostragem abrangendo tais áreas. Considerou-se os corpos hídricos que já vem sendo monitorados nos estudos ictiofaunísticos conduzidos no Complexo Minerador do Salobo, no período de 2008 a 2010 (HABTEC, 2008; HABTEC, 2011 – "Programa de Levantamento e Monitoramento da Fauna e Limnológico do Projeto Salobo") e redimensionados no período de 2016 a 2017 (APLYSIA, 2017 – "Monitoramento da Biota Aquática na área de Influência do Complexo Minerador do Salobo").

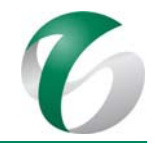

Nesse sentido, a rede de amostragem proposta, voltada especificamente para avaliar possíveis alterações relacionadas a ampliação da atividade de beneficiamento, será a mesma daquela monitorada para o estudo da APLYSIA (2017). Destaca-se a substituição do ponto IT-01 (localizado no rio Itacaiúnas, a montante da confluência do rio Cinzento) pelo ponto IT-02 (localizado no rio Itacaiúnas a montante da confluência do igarapé Salobo), possibilitando assim a identificação da real influência deste projeto na bacia hidrográfica a jusante. A localização e as coordenadas geográficas desses pontos são indicadas no Quadro 42. A espacialização da rede de amostragem proposta é apresentada na Figura 39. Ressalta-se que a rede de amostragem poderá ser revista e adequada em função de novas demandas e em relação aos resultados obtidos.

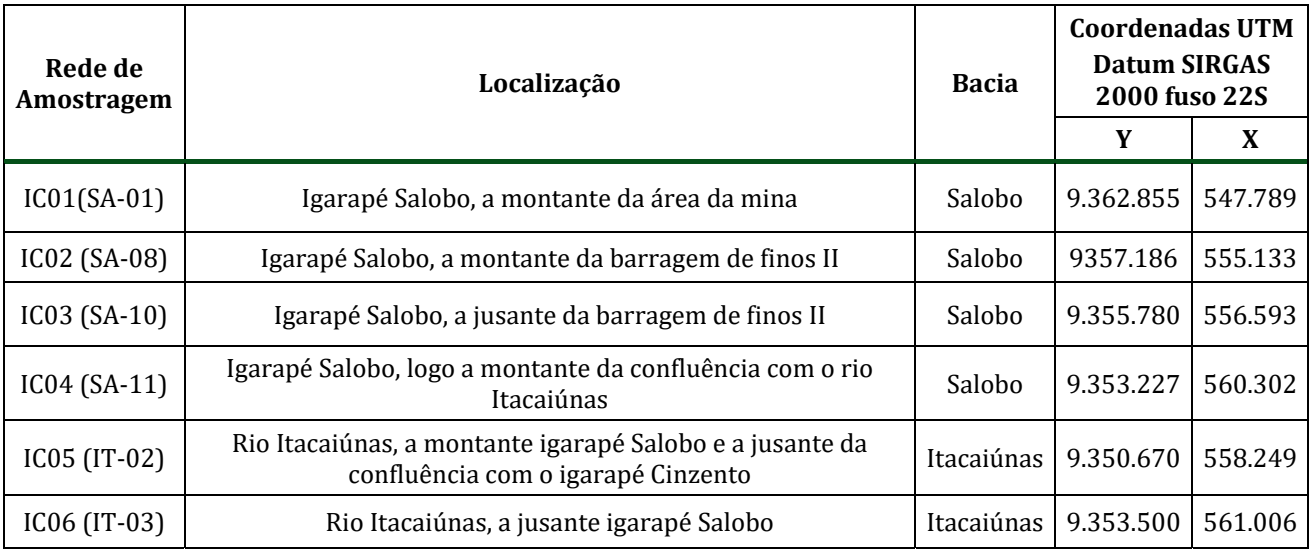

## **Quadro 42 Rede de Amostragem da Ictiofauna Proposta**

#### DOCUMENTO

PCA - Ampliação da Atividade de Beneficiamento de Minério da Mina do Salobo - Marabá/PA

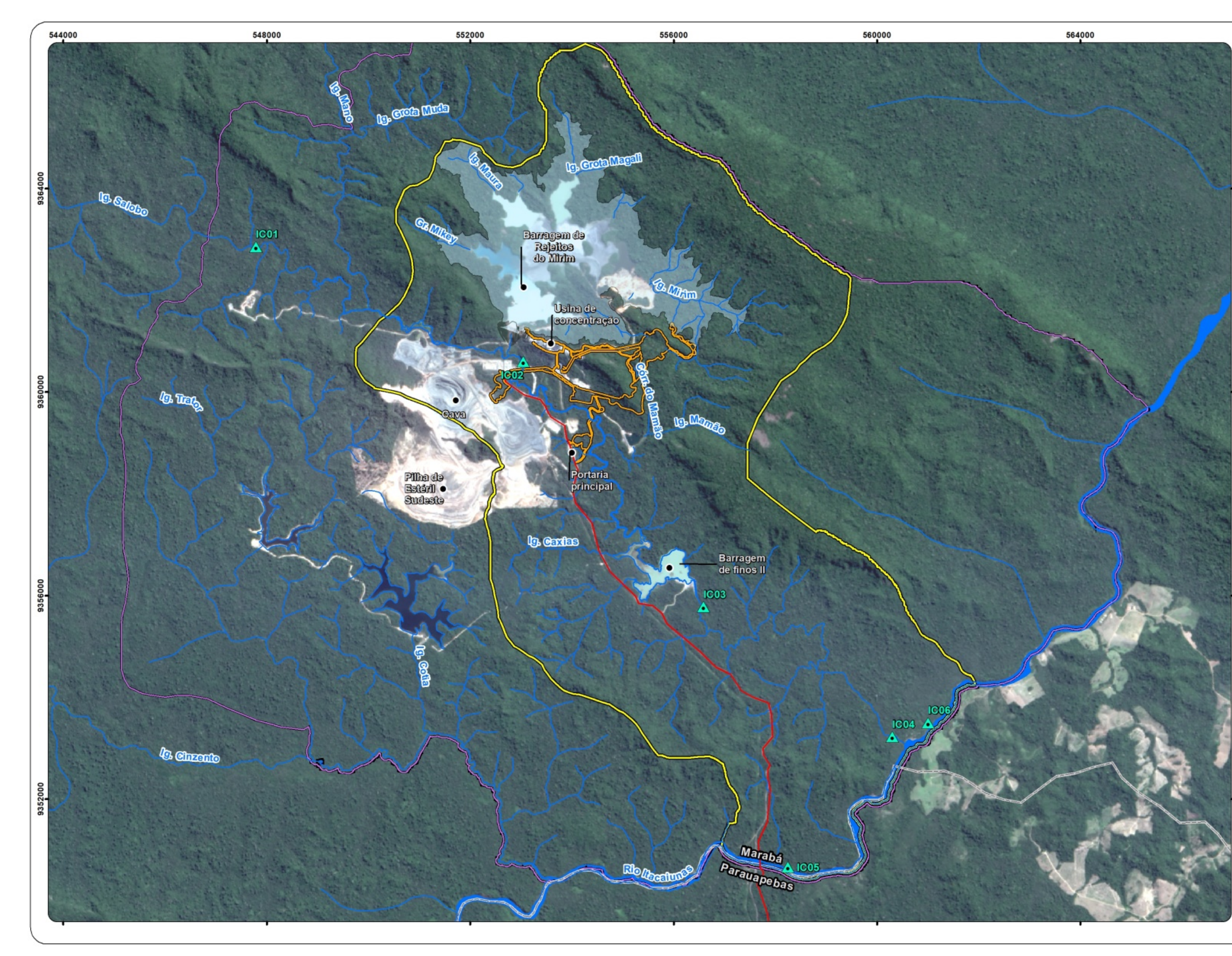

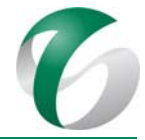

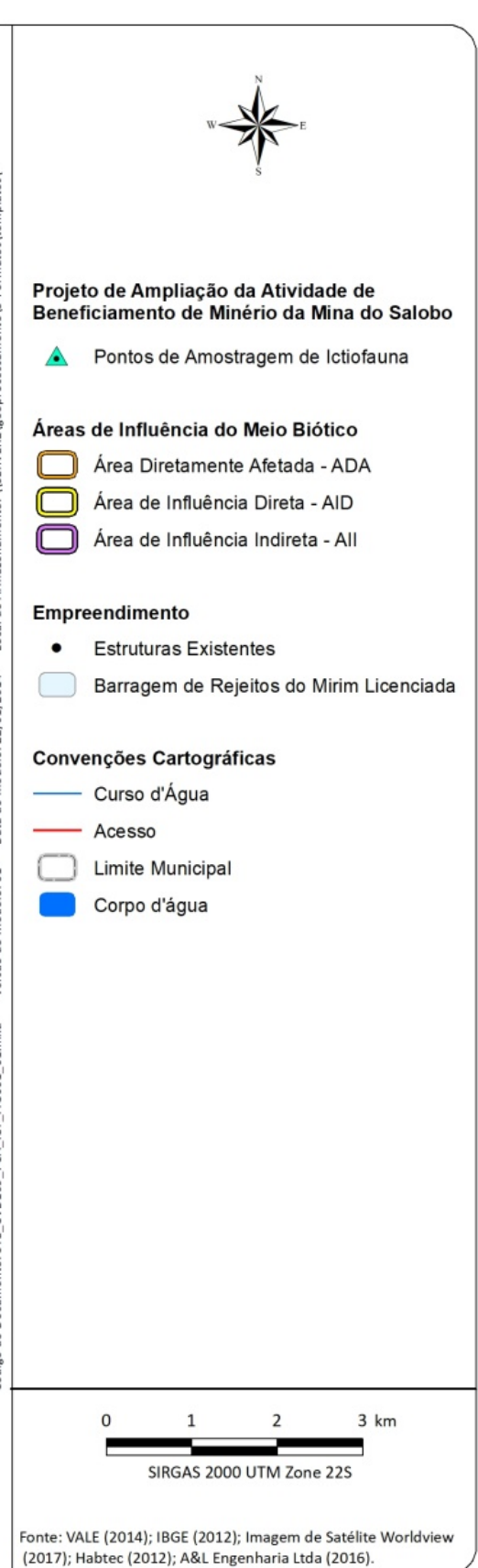

**Figura 39 Rede de Amostragem de Ictiofauna Proposta**

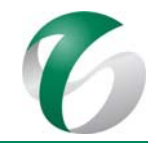

## **4.8.4.7.2 Procedimentos de amostragem, de conservação e de análise**

Devido à variação de dimensão dos cursos d'água a serem monitorados, diferentes procedimentos de amostragem deverão ser adotados. O ambiente de maior dimensão (como o rio Itacaiúnas) deverá ser amostrado, quando possível, com redes de emalhar. Já para o ambiente de menor dimensão (igarapé Salobo) deverão ser utilizadas peneira e rede de arrasto com malha de 2 mm de abertura. Tanto quanto possível, o esforço de pesca deverá ser padronizado permitindo comparações em longo prazo.

Nas coletas com redes de emalhar deverão ser utilizadas, em cada ponto amostral, uma bateria de oito redes, cada qual com 10 metros de comprimento e altura média de 1,6 metros. Esta bateria deverá conter redes com malhas de 3, 4, 5, 6, 7, 8, 10 e 12 centímetros medidos entre nós opostos, que deverão ser armadas ao entardecer e retiradas na manhã do dia seguinte. Ressalta-se que a utilização de todas as malhas em um único ponto deverá estar de acordo com o porte do curso d'água e com a disponibilidade dos micro-ambientes.

As amostragens utilizando peneiras e redes de arrasto serão realizadas durante o período diurno, priorizando locais que ofereçam um conjunto de características ambientais que proporcionem condições mínimas e necessárias para sustentar uma comunidade de peixes, como locais com disponibilidade de vegetação ciliar, abrigos e recursos alimentares, considerando também a acessibilidade até o ponto amostral. Deverão ser realizadas coletas sucessivas de aproximadamente 60 minutos em cada ponto amostrado, com aproximadamente 200 m de extensão, com o objetivo de quantificar a amostra.

Deverão ser utilizadas peneiras de malha resistente (50cm de diâmetro, 2mm de malha), posicionadas perpendicularmente ao substrato, com a boca voltada para montante, sendo o substrato à sua frente revolvido com os pés e mãos com o objetivo de desalojar os peixes, os quais serão carregados pela corrente para dentro da peneira.

A rede de arrasto (5 m de comprimento por 1,3 m de altura e 2 mm de malha) deverá ser utilizada por duas pessoas, cada qual em uma extremidade, posicionando‐a paralelamente à margem e percorrendo-se todo o espaço a sua frente de tal forma que todos os peixes que se abrigam na vegetação marginal ao alcance da rede sejam capturados.

Adicionalmente deverão ser utilizados outros artefatos de pesca (tarrafas, redes tipo picaré, espinhel e covos), como forma de complementar o inventário da ictiofauna. Este processo de amostragem é aqui definido como qualitativo e será empregado em todos os pontos.

É importante destacar que a utilização destes trechos deverá ser determinada de acordo com o porte dos cursos d'água amostrados e com a presença de diversos microambientes nos mesmos. Drenagens de primeira ordem, pouco profundas, comportam apenas o uso das peneiras; já drenagens de segunda e terceira ordem, a depender de sua profundidade, o uso de peneiras torna-se ineficiente; neste caso deverão ser utilizadas tarrafas e redes de emalhar.

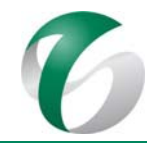

Durante a captura utilizando peneiras, redes de arrasto e tarrafas poderá ser capturado um número elevado de indivíduos de uma mesma espécie. Das espécies abundantes e das quais se tenha dúvidas em relação à identificação, deverão ser separados lotes com cerca de 20 indivíduos de vários tamanhos para posterior confirmação. Para as espécies abundantes e de identificação conhecida, deverão ser separados lotes de cinco indivíduos para tombamento em instituição conveniada. No local de captura os espécimes deverão ser contados e imediatamente devolvidos ao ambiente de origem. 

Caso seja confirmada a identificação em campo de um indivíduo pertencente a uma espécie ameaçada de extinção, este deverá ser medido, pesado, fotografado e solto logo em seguida no local de captura.

Para todos os espécimes capturados deverá ser utilizado o óleo de cravo na eutanásia. Este produto foi o escolhido pelo seu baixo custo, fácil manejo e ausência de restrições de uso. O óleo de cravo é uma mistura dos seguintes componentes: eugenol fenólico (que contribui com quase 85-95%), isoeugenol e metileugenol; conforme o Anexo IV da Portaria CFBio nº 148/2012 é um dos elementos aceitáveis na eutanásia de peixes. O óleo de cravo tem como nome comercial o eugenol, substância praticamente insolúvel em água; desta forma, é recomendada a preparação da solução estoque com álcool etílico. Esta solução constitui de 10 ml de eugenol/óleo de cravo diluídos em 90 ml de álcool etílico PA (99,5%), correspondendo a uma concentração de 100 mg/ml (conforme Boletim da Sociedade Brasileira de Ictiologia nº 105 – "O uso de óleo de cravo na eutanásia de peixes").

Para a eutanásia deverão ser utilizados 3 ml desta solução estoque e adicionados a 997 ml de água (completando 1 L de solução), formando assim a solução de eutanásia com concentração de 300 mg/L. Os peixes capturados serão então imersos nesta solução por 10 minutos. De acordo com VIDAL et. al (2008) este tempo é suficiente para assegurar o óbito de todos os espécimes. Entretanto, após este tempo, deve-se observar se há movimentos operculares e testar a reação dos indivíduos, de forma que a eutanásia seja confirmada.

Logo após a eutanásia os espécimes deverão ser fixados com formol diluído em água a 10%. Em peixes de maior porte (acima de 200 mm), serão realizadas aplicações de formol com seringas plásticas, visando uma fixação mais eficiente. Em seguida, o conjunto de peixes coletados em cada ponto de amostragem deverá ser acondicionado em saco plástico, contendo uma etiqueta com indicações de sua procedência, data e coletor. Em laboratório, todo o material deverá ser lavado e conservado em solução de álcool etílico a  $70^{\circ}$  GL. Em certas ocasiões, antecedendo o processo de fixação, os peixes deverão ser fotografados.

Em laboratório, proceder-se-á à identificação e triagem dos lotes de peixes coletados. Para a identificação da maior parte do material, recomenda-se consulta aos trabalhos de Santos et al. (2004), Planquette *et al.* (1996) e Gery (1977). Todos os exemplares, depois de identificados, deverão ser etiquetados e posteriormente pesados e medidos (comprimento total e padrão). Serão selecionados exemplares-testemunho que, necessariamente, serão incorporados ao acervo da instituição científica conveniada, que poderá ser o Museu Paraense Emílio Goeldi -MPEG.

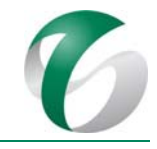

Após cada campanha do monitoramento deverão ser elaborados relatórios parciais, e, ao final de cada etapa, um relatório consolidado contendo resultados e análises de todas as campanhas realizadas neste subprograma.

Em escritório, os dados brutos receberão os seguintes tratamentos:

- Cálculo da Abundância Total e Relativa: A abundância total e relativa, de cada espécie, será determinada pelo número de indivíduos e pela sua biomassa;
- Análise de Diversidade: A diversidade ictiofaunística, estimada para cada estação, será baseada no Índice de Shannon (H') (Pielou, 1975);
- Equitabilidade: Com os valores obtidos para o índice de diversidade calcular‐se‐á a equitabilidade (e=H'/Hmax, onde Hmax é a diversidade teórica máxima, calculada como o logaritmo em base 10 do número de espécies no trecho), que é capaz de indicar a uniformidade da distribuição de espécies. A equitabilidade (E) de distribuição das capturas pelas espécies, estimada para cada trecho coletado, basear-se-á na seguinte equação (Pielou, 1975): E = H'/log S onde: H' = Índice de Diversidade de Shannon; S= número de espécies;
- Cálculo da Riqueza de Espécies: A riqueza de espécies será determinada pelo número absoluto de espécies ictiícas em cada ponto amostrado;
- Constância: Cada espécie será classificada (conforme a sua constância na comunidade amostrada), em constante, acessória ou acidental. O critério para esta classificação deverá ser baseado no percentual do número de amostras em que a espécie for registrada, em relação ao número total. Assim, a espécie será considerada constante quando este percentual ultrapassar 50%, acessória quando situar-se entre  $25%$  e  $50%$ , e acidental quando for inferior a 25%.

Para a análise de bioacumulação de metais pesados na ictiofauna, indica-se a análise dos metais cádmio, chumbo, cobre, ferro, mercúrio, níquel e do semi-metal arsênio. As amostras a serem analisadas deverão ser retiradas nos tecidos (brânquias, fígado e músculo) dos peixes "topo de cadeia". Após o preparo das amostras em campo (retirada dos tecidos e de órgãos), estas serão encaminhadas a um laboratório conveniado para realização de análises químicas. Os resultados dessas análises deverão ser comparados aos limites máximos toleráveis para contaminantes em alimentos estabelecidos por meio da Resolução ANVISA nº 42/2013 e pelo Decreto nº 55.871/1965.

O monitoramento da ictiofauna deverá ser realizado em duas etapas: a primeira, durante a fase de implantação da ampliação da atividade de beneficiamento; e, a segunda na sua fase de operação, durante o primeiro ano, quando então deverão ser avaliados os resultados do monitoramento e a necessidade de continuidade deste subprograma.

A periodicidade dos levantamentos de campo inicialmente deverá ser semestral, podendo ser alterada com base nos resultados obtidos e nos estudos desenvolvidos. A revisão da periodicidade deverá ser feita sempre que necessário, constituindo parte das ações do monitoramento. Cada campanha terá duração de 10 dias efetivos de campo.

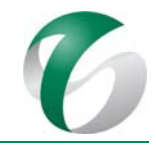

Os trabalhos consistirão em: planejamento, organização e execução dos trabalhos de campo; elaboração de relatórios parciais, emitidos a cada campanha de coleta, contendo a síntese das campanhas realizadas, listagens atualizadas das espécies capturadas e análises mais simples; digitação e consistência dos resultados obtidos; tratamento e interpretação do conjunto de dados sistematizados; e, elaboração de relatórios anuais, integrando os resultados referentes à comunidade ictíica correspondentes às fases de implantação e operação do projeto.

# **4.8.4.8Avaliação e Monitoramento**

A avaliação e o monitoramento deste subprograma deverão ser feitas por meio de relatórios parciais de atividades, emitidos após as campanhas de campo e de relatórios anuais consolidados. Os relatórios de atividades deverão apresentar os dados referentes à campanha realizada e eventuais ajustes, se necessários. Os relatórios consolidados deverão ser completos, contemplando todas as informações obtidas, avaliações e conclusões dos monitoramentos realizados.

# **4.8.4.9 Cronograma físico**

As ações previstas para este subprograma são apresentadas no Quadro 43 e no Quadro 44, respectivamente, para as fases de implantação e operação da ampliação da atividade de beneficiamento. Ressalta-se que na operação será avaliada a necessidade de continuidade do monitoramento considerando os resultados obtidos. Caso o programa tenha continuidade, as ações que se seguirão deverão ser integradas e estar em consonância com o monitoramento da ictiofauna em execução no Complexo Minerador do Salobo.

#### DOCUMENTO PCA ‐ Ampliação da Atividade de Beneficiamento de Minério da Mina do Salobo ‐ Marabá/PA

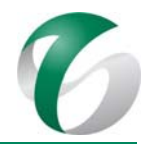

# **Quadro 43 Cronograma do Programa de Monitoramento da Ictiofauna – Fase de Implantação**

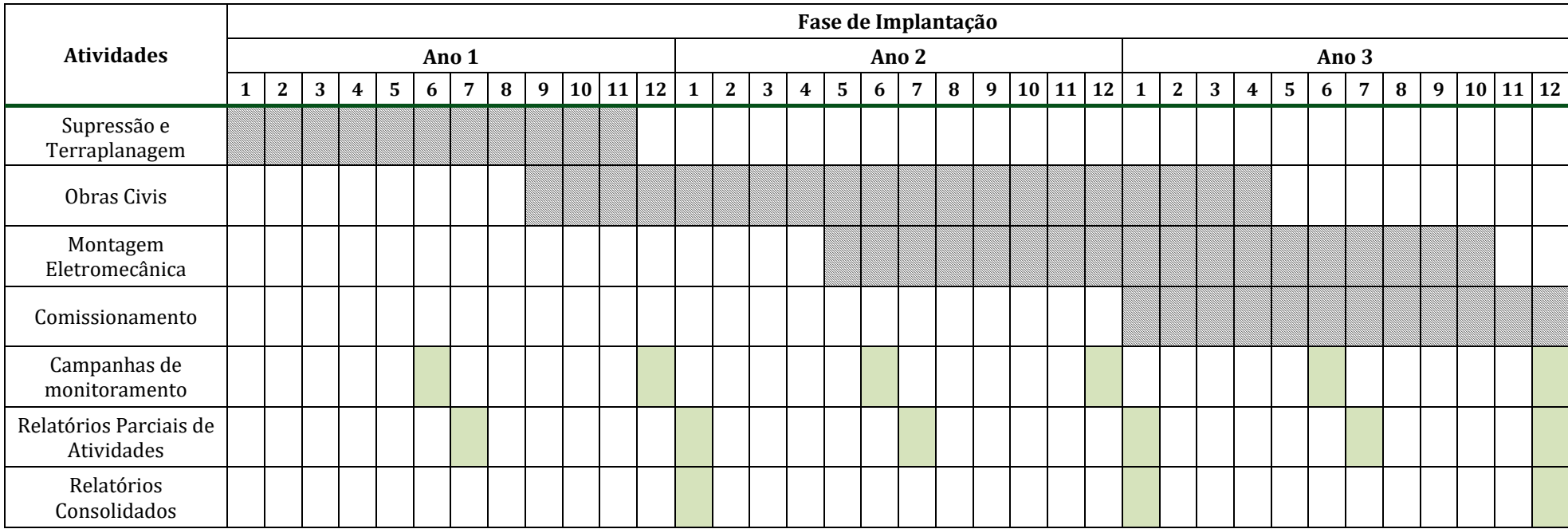

#### DOCUMENTO PCA ‐ Ampliação da Atividade de Beneficiamento de Minério da Mina do Salobo ‐ Marabá/PA

# **Quadro 44 Cronograma do Programa de Monitoramento da Ictiofauna – Fase de Operação**

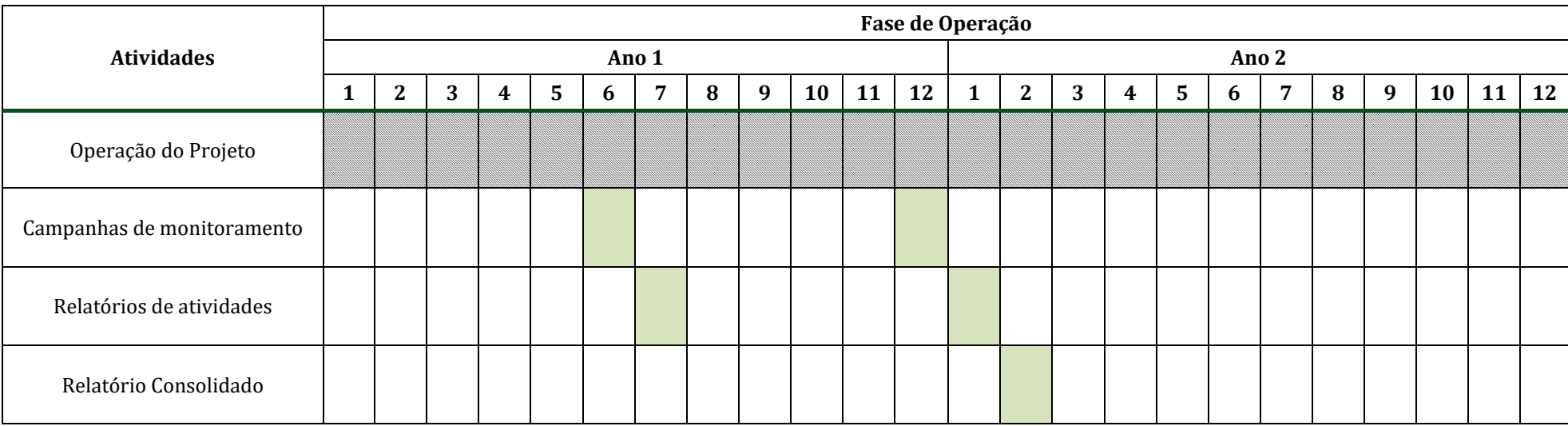

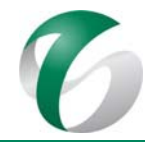

## **4.8.4.10 Responsáveis pelas ações e equipe técnica**

Este subprograma será de responsabilidade das equipes técnicas do Complexo Minerador do Salobo, que deverão realizar a contratação de empresas especialistas e qualificadas para o monitoramento (coleta e análise dos dados), em acordo com as descrições e metodologias apresentadas.

A equipe mínima para execução deste subprograma de monitoramento deverá ser composta por um biólogo ictiólogo para coordenação e que tenha experiência em trabalhos na região amazônica, um biólogo para os levantamentos de campo e auxiliares de campo. Também deverá ser considerada a participação específica de um sistemata para solucionar dúvidas taxonômicas.

#### **4.8.4.11 Instituições envolvidas**

- Instituto Brasileiro do Meio Ambiente e Recursos Naturais Renováveis IBAMA;
- Instituto Chico Mendes de Conservação e Biodiversidade – ICMBio;
- Instituição de pesquisa, em especial do estado do Pará, conveniada para receber o material coletado durante o monitoramento.

#### **4.8.4.12 Inter‐relacionamento com outros programas**

O Subprograma de Monitoramento da Ictiofauna possui interface direta com o Programa de Gestão de de Águas e Efluentes (monitoramento da qualidade das águas superficiais). Também terá interface com o Subprograma de Monitoramento Limnológico e com o Programa de Controle de Erosão.

#### **4.8.4.13 Referências bibliográficas**

APLYSIA SOLUÇÕES AMBIENTAIS. Monitoramento da Biota Aquática na Área de Influência do Complexo Minerador do Salobo. Relatório nº 4329/2016, revisão 03. Vitória/ES. 2016.

APLYSIA SOLUÇÕES AMBIENTAIS. Monitoramento da Biota Aquática na Área de Influência do Complexo Minerador do Salobo. Realtor nº 997/2017, revisão 01. Vitória/ES. 2017.

GERY, J. Characoids of the world. Neptune City, T.F.H. Publications,  $672$  p. 1977.

HABTEC ENGENHARIA AMBIENTAL. Programa de Levantamento e Monitoramento da Fauna e Limnologico para os empreendimentos da Vale na FLONA Tapirapé-Aquiri. Limnologia e ictiofauna. Relatório Técnico – campanhas de seca e chuva. 2009.

HABTEC ENGENHARIA AMBIENTAL. Programa de Levantamento e Monitoramento da Fauna e Limnológico para os Empreendimentos da Vale na FLONA Tapirapé-Aquiri. Limnologia e ictiofauna – campanhas de seca e chuva entre 2007 a 2011. Relatório Técnico Final. 2011.

PLANQUETTE, P.; KEITH, P.; LE BAIL, P.Y. Atlas des poisson d'eau douce de Guyane (tome 1). Collection du Patrimoine Naturel, vol. 22. IEGB, MNHN, 1NRA, CSP, Min. Env. Paris. 429p. 1996.

PIELOU, E. C. *Ecological diversity*. New York: Wiley. 165 p. 1975.

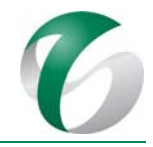

SANTOS, G.M.; B. MÉRONA; A.A. JURAS; M. JÉGU. Peixes do baixo rio Tocantins: 20 anos depois da usina hidrelétrica Tucuruí. Brasília, Eletronorte, 216p. 2004.

VIDALI, L.V.O., R.C.B. ALBINATI, A.C.L. ALBINATI, A.D. LIRA, T.R. ALMEIDA; G.B. SANTOS. Eugenol como anestésico para a tilápia do Nilo. Pesquisa Agropecuária Brasileira, 43 (8): 1069-1074. 2008.

VALE S.A.. Complexo Minerador do Salobo - Relatório de Avaliação de Desempenho Ambiental – RADA - Ano Base 2016. Marabá / Pará. Marco de 2017.

# **4.8.5 Subprogramas de Monitoramento Limnológico**

# **4.8.5.1 Introdução e justificativa**

A proposição deste subprograma se deve aos impactos prognosticados para as fases de implantação e operação da ampliação da atividade de beneficiamento, relacionados à biota aquática. O aporte de sedimentos e efluentes aos cursos d'água da sub-bacia do igarapé Salobo poderá causar impacto de alteração da qualidade de suas águas, em especial, os igarapés Salobo e Mamão e o córrego do Mamão. Consequentemente, poderá ocorrer alteração da biota aquática. Cabe ressaltar que os cursos d'água da sub-bacia do igarapé Salobo, onde se inserirá a ampliação pretendida, já estão sob influência de atividades minerárias do Complexo Minerador do Salobo.

Este subprograma visa a geração de uma base de dados atualizados sobre o status da biocenose de macroinvertebrados bentônicos, variações temporais e espaciais da estrutura e da dinâmica destes. Os dados gerados por meio do monitoramento proposto irão também subsidiar a avaliação da eficiência dos sistemas e medidas de controle já implementados no CMS e daqueles previstos para a ampliação da atividade de beneficiamento, a exemplo de estruturas de contenção de sedimentos (como por exemplo: barragem de finos II, barragem de rejeito), além de estações de tratamento de esgoto – ETE e separadores de água e óleo – SAO), como apresentado no Programa de Gestão de Águas e Efluentes. O carreamento de sedimentos será controlado por meio de implantação de dispositivos de drenagem e de contenção de sedimentos, apresentados no Programa de Controle de Erosão. Estes programas já vem sendo executados no CMS.

A execução deste subprograma será concomitante ao monitoramento da qualidade das águas superficiais e dos efluentes, bem como com o Subprograma de Monitoramento da Ictiofauna, proposto neste PCA. De forma integrada a este, o uso da biota aquática servirá para avaliar a integridade ambiental dos sistemas aquáticos com base nas respostas dos organismos às alterações das estruturas ecomorfológicas dos ambientes e às condições físico‐químicas das águas (CAIRNS; PRATT,1993 *apud* BUSS *et. al*, 2008). Segundo Metcalfe (1989), o uso de respostas biológicas como indicadores de alterações das condições naturais dos corpos hídricos é complementar em relação às avaliações físicoquímicas da água, pois a composição e estrutura da biota refletem a qualidade ambiental no momento de coleta das amostras, bem como os efeitos de estímulos ao longo do tempo (DE PAUW; VANHOOREN, 1983). A biota aquática tende a reagir a estímulos, sejam naturais ou antropogênicos. O termo "resposta biológica" se refere ao conjunto de reações de um indivíduo ou uma comunidade em relação a um estímulo ou a um conjunto de estímulos (ARMITAGE, 1995). Por estímulos entendemos algo que induza uma reação do indivíduo que possa ser percebida e medida na população ou na comunidade.
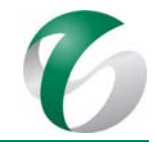

Além da bioindicação, a compreensão dos processos ecológicos que envolvem a biota aquática é guarnecida pela legislação. De acordo com a Resolução do CONAMA nº 357/2005, que dispõe sobre a classificação dos corpos de água e das diretrizes ambientais para o seu enquadramento, bem como estabelece as condições e padrões de lançamento de efluentes, os corpos de água classificados até a classe 2 devem garantir a proteção das comunidades aquáticas. Esta exigência legal se pauta na importância das relações tróficas para a manutenção do equilíbrio ambiental desses sistemas aquáticos, incluindo suas taxas de produtividade.

# **4.8.5.2Objetivos**

Este subprograma tem como objetivos:

- Caracterizar e monitorar, durante as fases de implantação e operação da ampliação pretendida, as variações de composição e estrutura da biocenose de macroinvertebrados bentônicos nos corpos hídricos da sub-bacia do igarapé Salobo e de um trecho do rio Itacaiúnas, onde o mesmo é receptor do igarapé Salobo; acompanhar a evolução em estações de amostragem controle (referência) e sob influência do projeto;
- Identificar bioindicadores na comunidade bentônica que possibilitem a adoção de um escopo direcionado para acompanhamento da qualidade ecológica dos sistema hídricos sob a influência da ampliação da atividade de beneficiamento;
- Fornecer subsídios para avaliação da eficiência operacional dos sistemas de controle previstos para este projeto e daqueles já existentes no CMS (em especial a barragem de contenção de finos II, implantada no igarapé Salobo, a jusante das estruturas da ampliação pretendida);
- Fornecer subsídios para a identificação da necessidade ou não da adoção de outras medidas ou sistemas de controle, que não aqueles existentes no CMS e previstos para este projeto, para a minimização de alterações ambientais que afetem a biota aquática.

# **4.8.5.3Atendimento a requisitos legais**

Dentre os principais requisitos legais considerados estão:

- Decreto nº 58.054/1966; Decreto nº 97.633/1989; e, Decreto Federal nº 4.339/2002;
- Lei nº 5.197/1967 (alterada pelas Leis n<sup>os</sup>.7.584/1987, 7.653/1988, 7.679/1988 e 9.111/1975; Lei  $n^{\circ}$  9.605/1998, Decreto  $n^{\circ}$  97.633/1989 e Portaria IBAMA  $n^{\circ}$ 1.522/1989); Lei  $n^{\circ}$ 7.584/1987; e, Lei nº 9.111/1995 (dispositivo à Lei nº 5.197/1967);
- Resolução CONAMA nº 237/1997; Resolução CONAMA nº 357/2005;
- · IN IBAMA nº 146/2007; e, Instrução Normativa IBAMA nº 08/2017;
- Portaria Normativa IBAMA nº 10/2009 (altera a IN IBAMA nº 146/2007).

Enfatiza-se a necessidade da obtenção de autorização para coleta, resgate e destinação de exemplares da fauna pelo órgão responsável, o IBAMA.

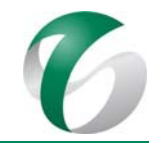

## **4.8.5.4 Metas**

As metas estabelecidas para este subprograma referem-se ao cumprimento das etapas de coletas de dados primários e entrega dos relatórios de atividades e relatórios anuais nos prazos previstos, de modo a permitir o acompanhamento pelos órgãos ambientais competentes.

# **4.8.5.5 Indicadores de desempenho**

Constituem indicadores de desempenho deste subprograma:

- Componentes da comunidade de macroinvertebrados bentônicos que, em função de seu grau de sensibilidade, respondem a efeitos ambientais adversos;
- Diversidade florística e faunística do plâncton com base no índice de Diversidade (H') Shannon-Wiener (H') (Odum, 1985);
- Cálculo das medidas de riqueza taxonômica e de composição dos macroinvertebrados bentônicos;
- Para subsidiar a avaliação da qualidade das águas superficiais, serão utilizados o Índice Biótico de Qualidade de Água BMWP (*Biological Monitoring Working Party Score System*) e sua variação ASPT. Este índice baseia-se em um sistema de "*score*", cujos valores, variando de um a dez, são estabelecidos para as diversas famílias de macroinvertebrados bentônicos, de acordo com a sua tolerância à poluição, sobretudo a de origem orgânica. O somatório das pontuações obtidas em cada estação permitirá uma avaliação da qualidade das águas, que será tanto melhor quanto maior for este somatório.

## **4.8.5.6 Público‐alvo**

Este subprograma terá como público-alvo a equipe do Complexo Minerador do Salobo, com vistas a possibilitar a realização de ações de minimização de possíveis alterações nos cursos d'água sob influência da ampliação da atividade de beneficiamento; além de instituições de pesquisa, universidades e a comunidade científica de modo geral, que poderão utilizar os resultados em outros estudos similares.

## **4.8.5.7 Metodologia, descrição do programa e das ações**

Devido aos aspectos biológicos particulares do bênton, o sucesso do monitoramento está diretamente relacionado à utilização de metodologias conjugadas, períodos sazonais adequados e uma rede de amostragem direcionada para a obtenção das respostas esperadas e dessa forma garantir a obtenção de dados confiáveis sobre a composição e estrutura das biocenoses.

Para atender aos objetivos, este subprograma prevê a caracterização sistematizada da qualidade de habitat e estabelece um delineamento amostral, metodologias de coleta e análise das amostras e o tratamento dos dados. O detalhamento das metodologias é descrito nos itens subsequentes.

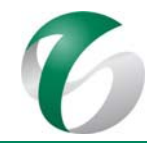

# **4.8.5.7.1 Caracterização do habitat físico**

Visto que a metodologia adotada para caracterização do habitat físico nos monitoramentos anteriores realizados para o Complexo Minerador do Salobo gerou uma ampla variação na classificação dos diferentes cursos d'água ao longo do tempo, inclusive nas estações tidas como de referência, atribuída em parte à subjetividade do observador, sugere-se que para este monitoramento proposto seja adotada a metodologia descrita no "Protocolo de Avaliação Rápida de Diversidade de Habitats" (CALLISTO et al., 2002). A vantagem deste protocolo é a sua aplicação prática e o fato de ter sido testado e aplicado em diferentes níveis de conhecimento, resultando em classificações semelhantes para os ambientes nas diferentes categorias propostas pelo índice (CALLISTO *et al*., 2002), minimizando desta forma a subjetividade do observador.

O método proposto avalia o ambiente a partir de um conjunto de parâmetros em categorias distintas e pontuam de 0 a 4 os parâmetros que refletem o nível de impactos ambientais decorrentes de atividades antrópicas (Quadro 45). Os parâmetros apresentados no Quadro 46 refletem as condições de habitat e o nível de conservação das condições naturais através de características observadas da estação analisada, como por exemplo o tipo do fundo, frequência de rápidos, presença de planta aquáticas, e são pontuados de 0 a 5. Durante a implantação deverá ser dada atenção aos caracteres relacionados ao carreamento de sedimentos e à supressão de vegetação.

| <b>Parâmetros</b> |                                                                                | Pontuação         |                                                                  |                                                                                                    |
|-------------------|--------------------------------------------------------------------------------|-------------------|------------------------------------------------------------------|----------------------------------------------------------------------------------------------------|
|                   |                                                                                | 4 pontos          | 2 pontos                                                         | 0 pontos                                                                                           |
| 1                 | Tipo de ocupação<br>das margens<br>(principal<br>atividade)                    | Vegetação natural | Campo de<br>pastagem/agricultura/monocultura/<br>reflorestamento | Residencial<br>/comercial/industrial                                                               |
| $\overline{2}$    | Erosão próxima<br>e/ou nas margens<br>do rio e<br>assoreamento em<br>seu leito | Ausente           | Moderada                                                         | Acentuada                                                                                          |
| 3                 | Alterações<br>antrópicas                                                       | Ausente           | Doméstica (esgoto, lixo)                                         | Industrial/urbana<br>(fábrica, siderúrgica,<br>canalizações,<br>reutilização de cursos<br>de rios) |
| $\overline{4}$    | Cobertura vegetal<br>do leito                                                  | Parcial           | Total                                                            | Ausente                                                                                            |
| 5                 | Odor da água                                                                   | Nenhum            | Esgoto (ovo podre)                                               | Óleo/industrial                                                                                    |
| 6                 | Oleosidade da<br>água                                                          | Ausente           | Moderada                                                         | Abundante                                                                                          |

**Quadro 45 Protocolo de Avaliação Rápida de Diversidade de Habitats** 

#### DOCUMENTO PCA - Ampliação da Atividade de Beneficiamento de Minério da Mina do Salobo - Marabá/PA

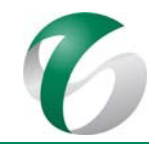

#### Continuação

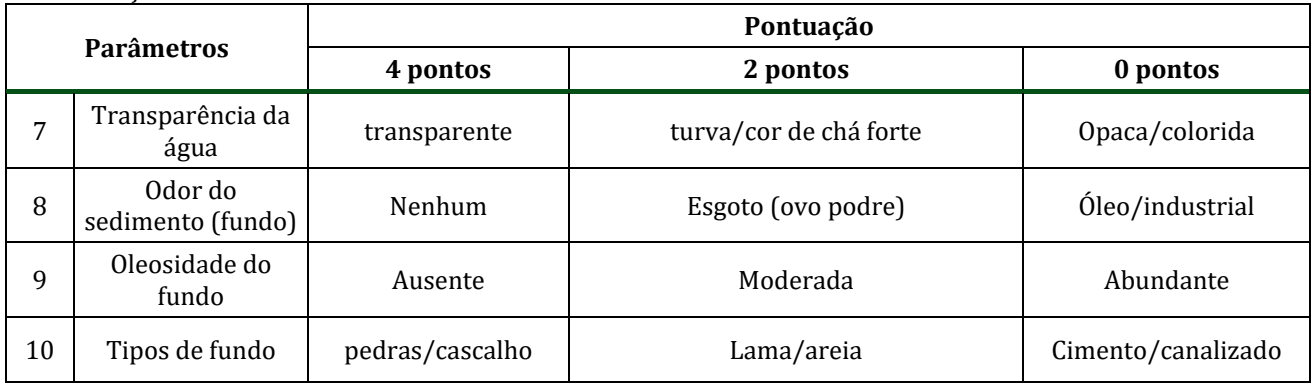

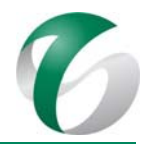

# **Quadro 46 Protocolo de Avaliação Rápida de Diversidade de Habitats**

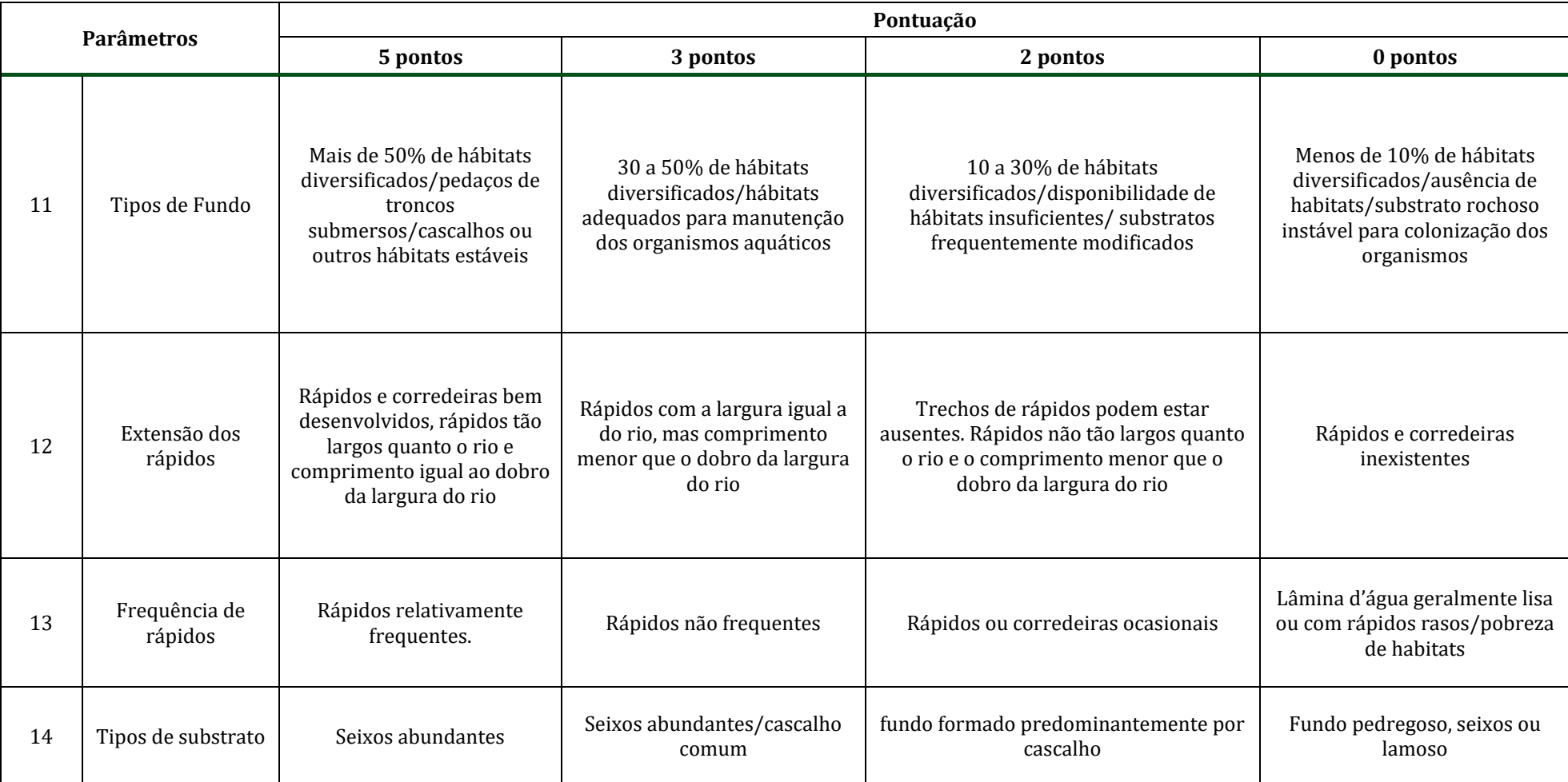

PCA ‐ Ampliação da Atividade de Beneficiamento de Minério da Mina do Salobo ‐ Marabá/PA 

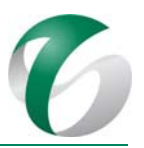

# Continuação

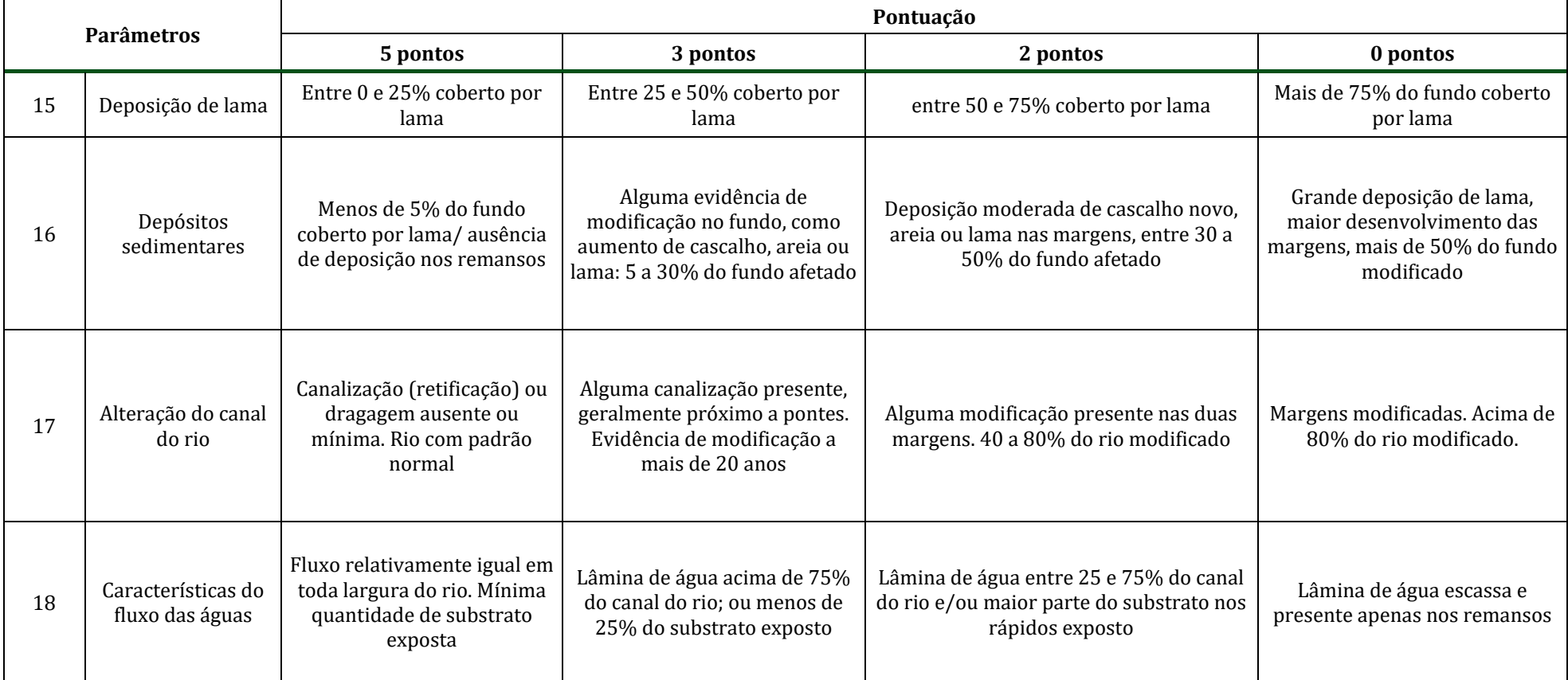

PCA ‐ Ampliação da Atividade de Beneficiamento de Minério da Mina do Salobo ‐ Marabá/PA 

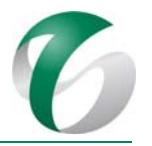

Continuação 

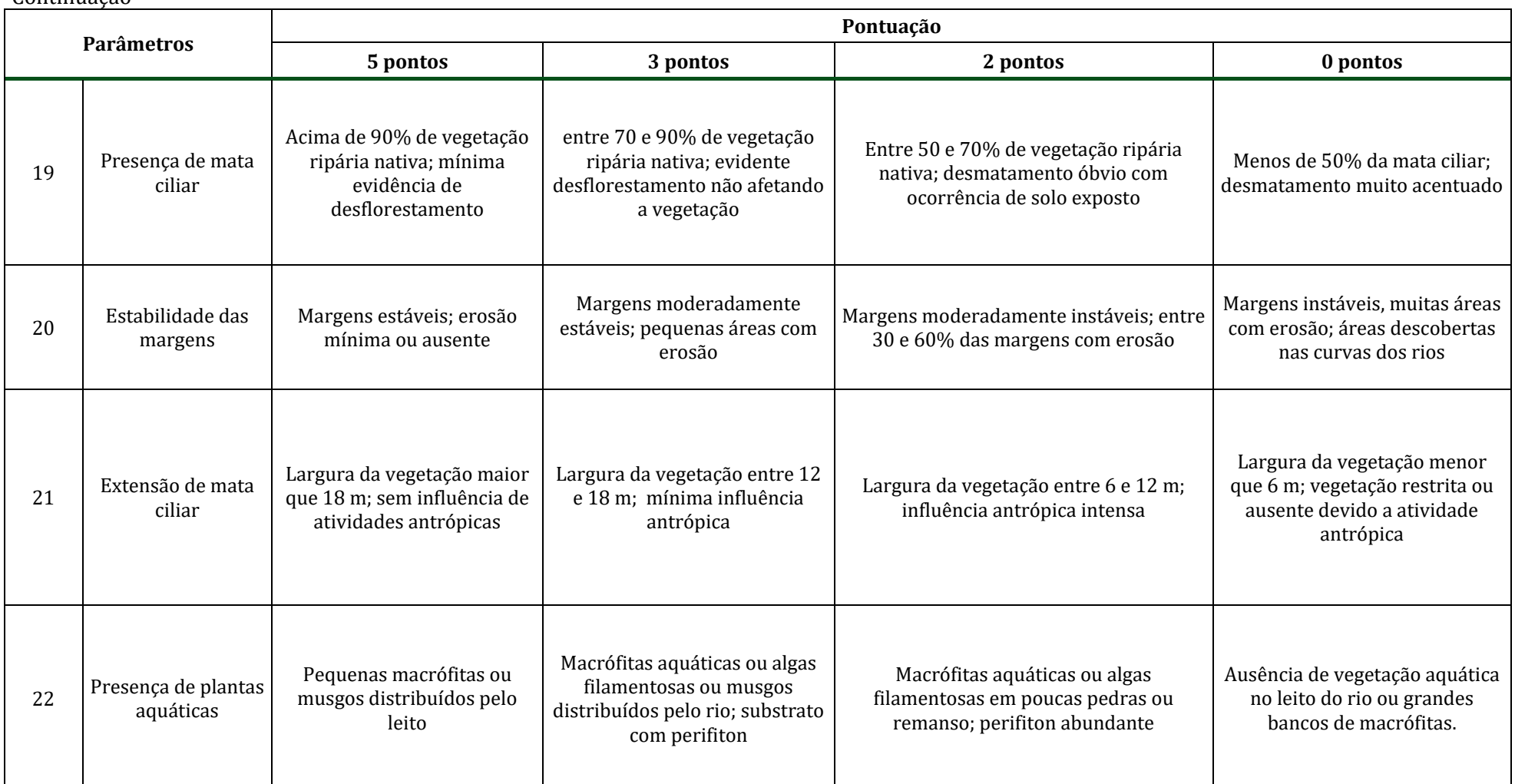

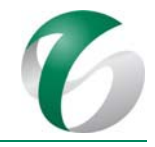

As pontuações deverão ser atribuídas a cada parâmetro com base na observação das condições de habitat. A pontuação final do protocolo deverá ser obtida a partir do somatório dos valores de cada parâmetro independentemente, e irá refletir o nível de preservação das condições ecológicas dos trechos avaliados (Quadro 47).

## **Quadro 47 Categorias de Classificação das Condições Ecológicas de Habitats a partir da Aplicação do Protocolo de Avaliação Rápida de Diversidade de Habitats**

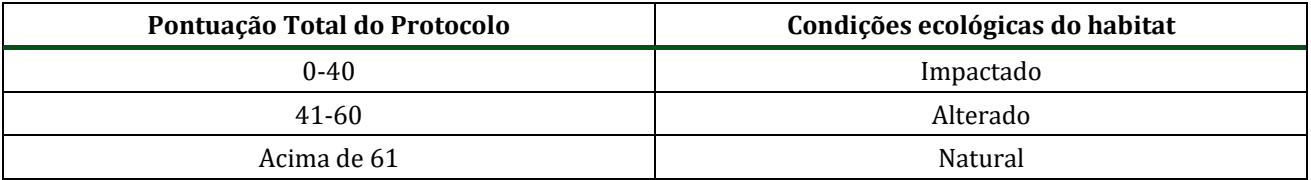

# **4.8.5.7.2 Delineamento amostral**

Este subprograma de monitoramento considerou os cursos d'água já investigados no âmbito da operação do Complexo Minerador do Salobo, indicados no "Programa de Monitoramento de Qualidade da Água na Mina de Salobo", apresentado no RADA do CMS - Ano Base 2016 (VALE, 2017) e no "Monitoramento da Biota Aquática na Área de Influência do Complexo Minerador de Salobo" (APLYSIA, 2017). 

Nesse sentido, a rede de amostragem adotada, voltada especificamente para avaliar alterações relacionadas à ampliação pretendida, será a mesma daquela apresentada no último relatório da Aplysia (2017), com a substituição do ponto IT-01 (rio Itacaiúnas, a montante da confluência do rio Cinzento) pelo ponto IT-02 (rio Itacaiúnas a montante da confluência do igarapé Salobo), possibilitando a identificação da real influência da área deste projeto na bacia hidrográfica a jusante. A localização e as coordenadas geográficas dos pontos da rede de amostragem são apresentadas no Quadro 48 e representadas espacialmente na Figura 40, adiante.

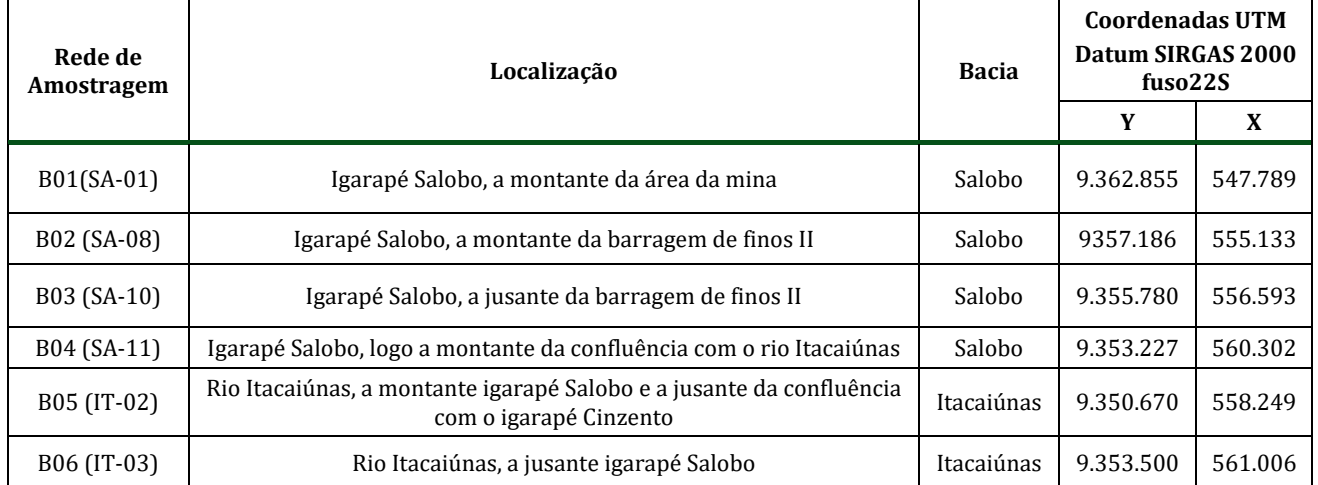

# **Quadro 48 Proposta de Rede de Amostragem**

PCA - Ampliação da Atividade de Beneficiamento de Minério da Mina do Salobo - Marabá/PA

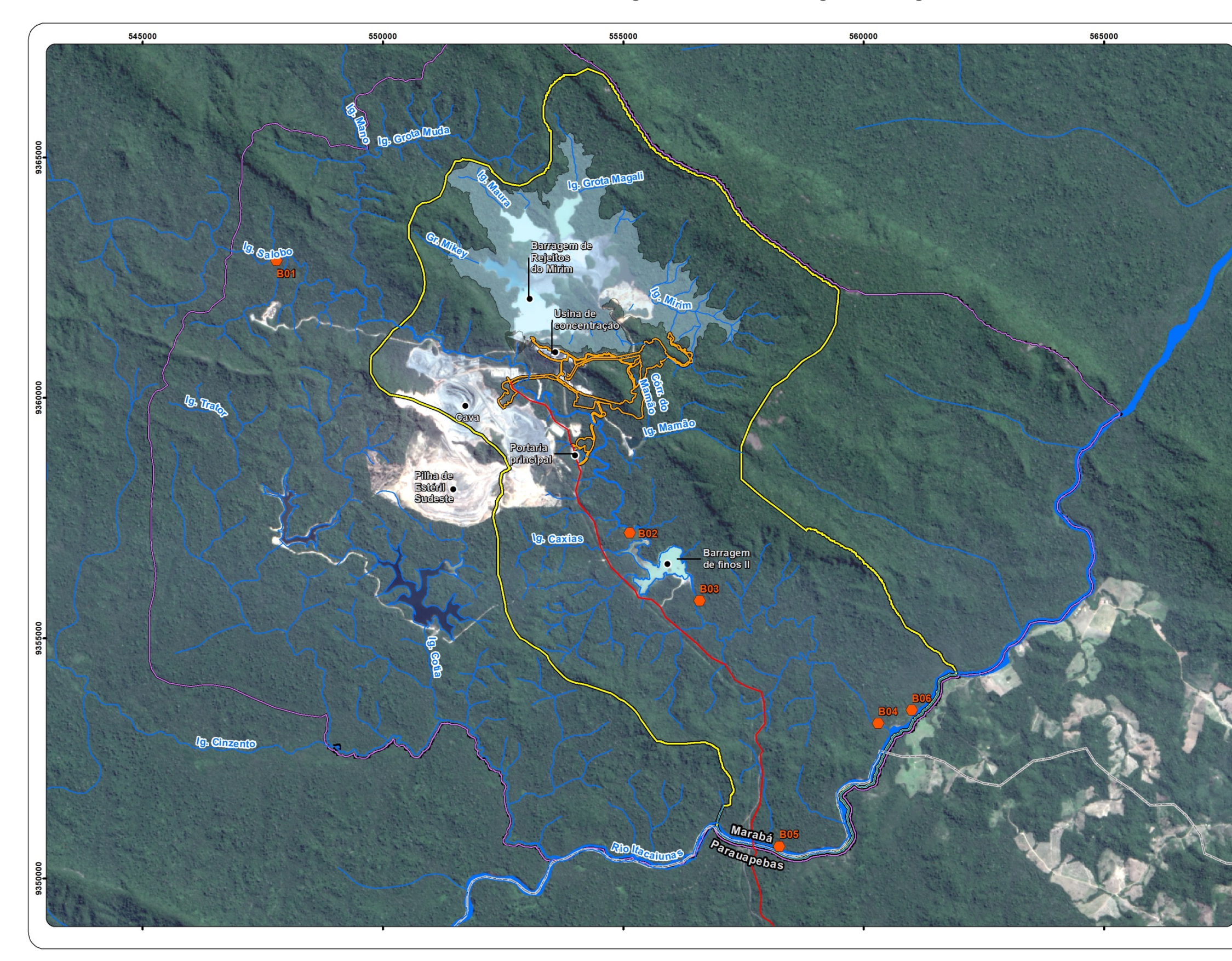

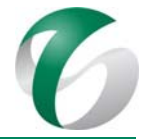

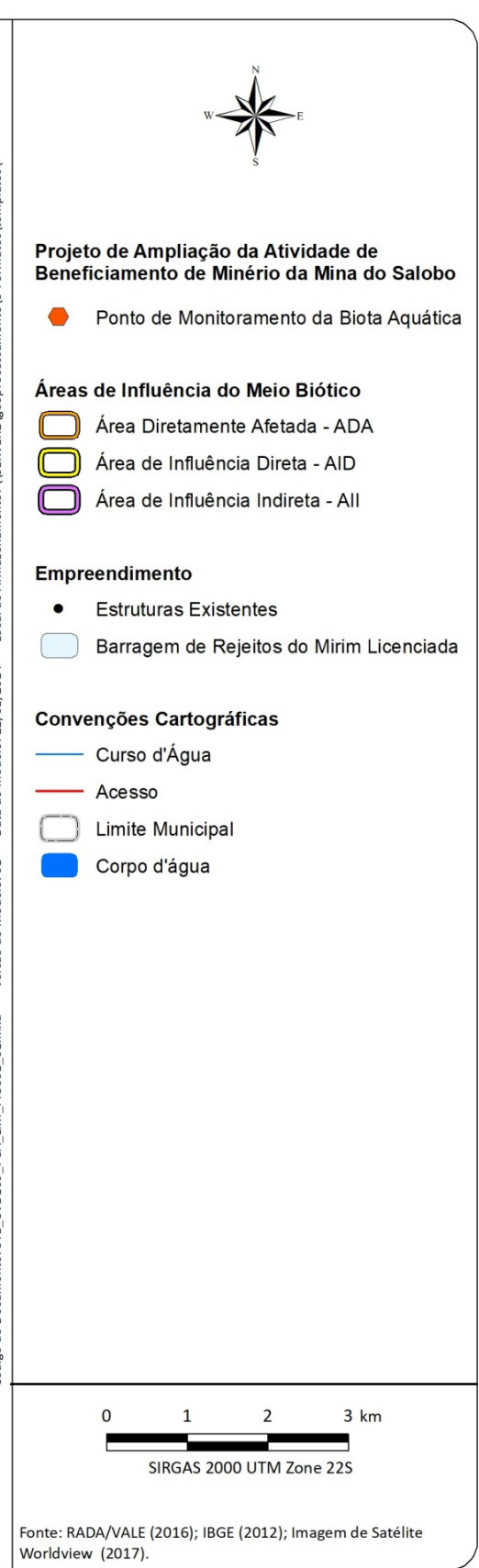

**Figura 40 Rede de Amostragem Limnológica**

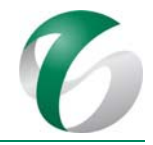

Em relação à comunidade bentônica, a amostragem será inteiramente dependente das condições ecomorfológicas dos trechos a serem investigados em cada ponto de amostragem, refletindo desta forma a complexidade de habitat presente no trecho a ser caracterizado. Para atingir esta ampla abordagem, a caracterização quali-quantitativa será concluída a partir da integração das amostras coletadas em cada um dos microhabitats, a saber: trechos de corredeiras, substratos finos como argila e silte e substratos arenosos e/ou cascalhosos. A riqueza potencial de espécies da biocenose de macroinvertebrados bentônicos será estimada pela curva de rarefação e pelo índice Jack-Knife 1. A rarefação representa uma ferramenta analítica para estimar o número esperado de espécies dentro de uma determinada área ou entre áreas de estudo. A partir dos resultados será avaliada a suficiência do esforço amostral.

Com intuito de acompanhar e compreender a dinâmica sucessional e a variação temporal das biocenoses frente às influências das etapas de implantação e operação, o monitoramento deverá ocorrer em quatro (04) campanhas trimestrais realizadas durante toda a fase de implantação e quatro campanhas trimestrais no primeiro ano de operação. Estas campanhas deverão ser distribuídas nos principais períodos do ciclo hidrológico regional. Posteriormente, a partir do segundo ano, os resultados deverão ser analisados de forma a identificar períodos e estações de amostragem efetivamente importantes para o acompanhamento da biota. Poderão ser propostas alterações do escopo e da periodicidade de monitoramento de acordo com os resultados apresentados.

# **4.8.5.7.3 Metodologias de coleta e análise**

Nas coletas de macroinvertebrados aquáticos, poderão ser utilizados dois tipos de aparatos de coleta. Nos ambientes com os substratos formados por cascalho e rocha serão feitas amostragens utilizandose o puçá (rede), com abertura de malha de 0,3 mm, com esforço de coleta de aproximadamente 5 minutos. Na vegetação marginal e no substrato arenoso/argiloso, a macrofauna deverá ser amostrada utilizando-se peneiras, de forma a amostrar um perfil longitudinal, se possível ao longo das duas margens do trecho de interesse. Após serem acondicionadas em sacos plásticos e fixadas em formol 10%, as amostras deverão ser triadas e submetidas à análise laboratorial sob estereomicroscópio para identificação taxonômica dos organismos.

Todos os espécimes encontrados durante a triagem das amostras deverão ser acondicionados em vidros de 10 e 20 mL com álcool 70°, para posterior análise quali-quantitativa. A análise deverá constar da identificação taxonômica dos organismos com o auxílio de chaves, comparações de pranchas ilustrativas, técnicas usuais de estereomicroscopia óptica e bibliografia de referência.

Os dados qualitativos das comunidades deverão ser expressos por meio da riqueza de taxa e os dados quantitativos, expressos pela densidade dos organismos.

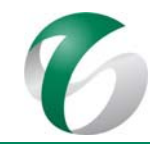

# **4.8.5.7.4 Análise dos dados**

A composição e a estrutura das comunidades serão analisadas a partir da interpretação dos dados de riqueza de taxa, de densidade e abundância de organismos. Para a determinação das espécies dominantes será seguido o critério de Lobo e Leighton (1986), que considera dominantes aquelas espécies que apresentam ocorrência superior a 50% do total de indivíduos registrados na amostra. Os demais resultados serão enquadrados nas seguintes categorias:

- $\bullet$  Raras: Ar < 10%;
- $\bullet$  Pouco Abundantes:  $10 \leq Ar < 49\%$ ;

A abundância relativa (Ar) será calculada de acordo com a fórmula:

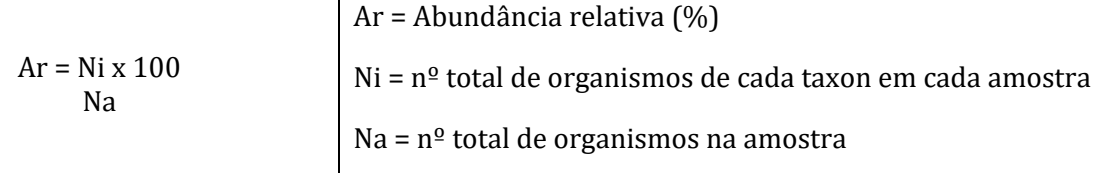

A avaliação da diversidade biológica das comunidades será realizada através do Índice de Diversidade proposto por Shannon-Wiener (H') (ODUM, 1985). Os principais atributos da estrutura das comunidades, tais como a riqueza de espécies, a equitatividade e a dominância, são considerados nos cálculos e fornecem informações sobre a ocorrência de poucas espécies dominantes ou um conjunto de espécies distribuídas de forma equitativa, de acordo com a seguinte fórmula:

$$
H' = -\sum p_i \log_2 p_i
$$
  
0u  

$$
H' = -\sum (N_i / N) \log_2(N_i / N)
$$

Onde:  $Pi =$  abundância relativa de cada espécie (Ni / N) Ni = número de indivíduos da espécie i N = número total de indivíduos

A equitabilidade (J) será calculada a partir da seguinte equação:

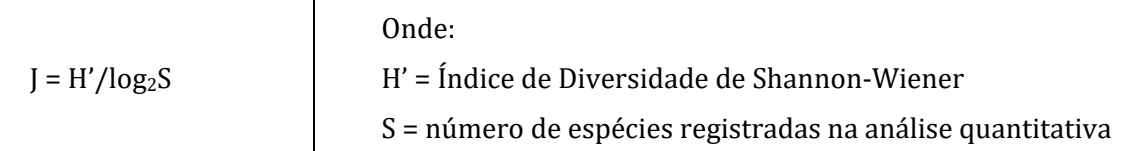

A equitabilidade J tende a zero quando uma espécie domina amplamente a comunidade, e é igual a um quando todas as espécies têm a mesma abundância. O índice de equitabilidade foi calculado na mesma base logarítma do índice de diversidade, possibilitando relacionar os resultados obtidos.

O tratamento dos dados relativos aos macroinvertebrados aquáticos abordará também a classificação dos organismos nas categorias funcionais alimentares proposta por Merrit e Cummins (1984).

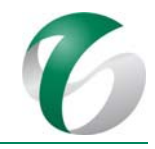

Também devem ser aplicados os índices bióticos BMWP (*Biological Monitoring Working Party*) e ASPT (*Average Score Per Táxon*). O índice BMWP é baseado em um gradiente de sensibilidade de organismos-chaves, tendo no topo de sua tabela os considerados mais sensíveis à poluição orgânica e no final da mesma, os considerados resistentes. O *score* obtido da aplicação deste índice é o resultado da soma da pontuação correspondente a cada táxon encontrado no trecho de estudo. Este índice relaciona a qualidade das águas e os macroinvertebrados bentônicos registrados nos sistemas aquáticos e fornece o enquadramento do ambiente em cinco classes.

Visando diminuir o erro de esforço analítico deverão ser comparados os valores obtidos no índice BMWP com os encontrados no índice ASPT seguindo os trabalhos de Junqueira *et al.* (2000) e Cota *et al.* (2002). O ASPT é o resultado da divisão do valor encontrado no BMWP pelo total de famílias encontradas na estação.

Deverão ser aplicados testes estatísticos sempre que pertinente no intuito de obter repostas diretamente relacionadas aos objetivos propostos neste monitoramento.

Para a realização deste subprograma de monitoramentos serão necessários: planejamento, organização e execução dos trabalhos de campo; elaboração de relatórios de atividades emitidos a cada campanha de coleta, contendo a síntese das atividades de campo e a caracterização de habitat obtida a partir da aplicação do Protocolo; análise das amostras e emissão das listas de espécies; digitação e consistência dos resultados obtidos; tratamento e interpretação do conjunto de dados sistematizados; elaboração de relatórios anuais de integração dos resultados de monitoramento da biota aquática; e, adequação de escopo do subprograma, caso necessário.

# **4.8.5.8Avaliação e Monitoramento**

A avaliação e o monitoramento deste subprograma deverão ser feitas por meio de relatórios parciais de atividades, emitidos durante as campanha de campo e de relatórios anuais consolidados. Os relatórios de atividades deverão apresentar os dados referentes à campanha realizada e eventuais ajustes, se necessários. Os relatórios consolidados deverão ser completos, contemplando todas as informações obtidas, avaliações e conclusões dos monitoramentos realizados.

# **4.8.5.9 Cronograma físico**

Os cronogramas apresentados a seguir incluem ações para a fase de implantação da ampliação da atividade de beneficiamento (três anos), estendendo-se aos dois primeiros anos de sua operação, conforme apresentado no Quadro 49 e no Quadro 50, respectivamente. Na fase de operação a continuidade deste subprograma deverá ser avaliada, dependendo dos resultados obtidos no primeiro ano de monitoramento. Caso este subprograma tenha continuidade, as ações que se seguirão deverão estar integradas e em consonância com o monitoramento limnológico do Complexo Minerador do Salobo. 

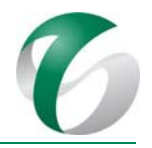

# **Quadro 49 Cronograma do Subprograma de Monitoramento Limnológico – Fase de Implantação**

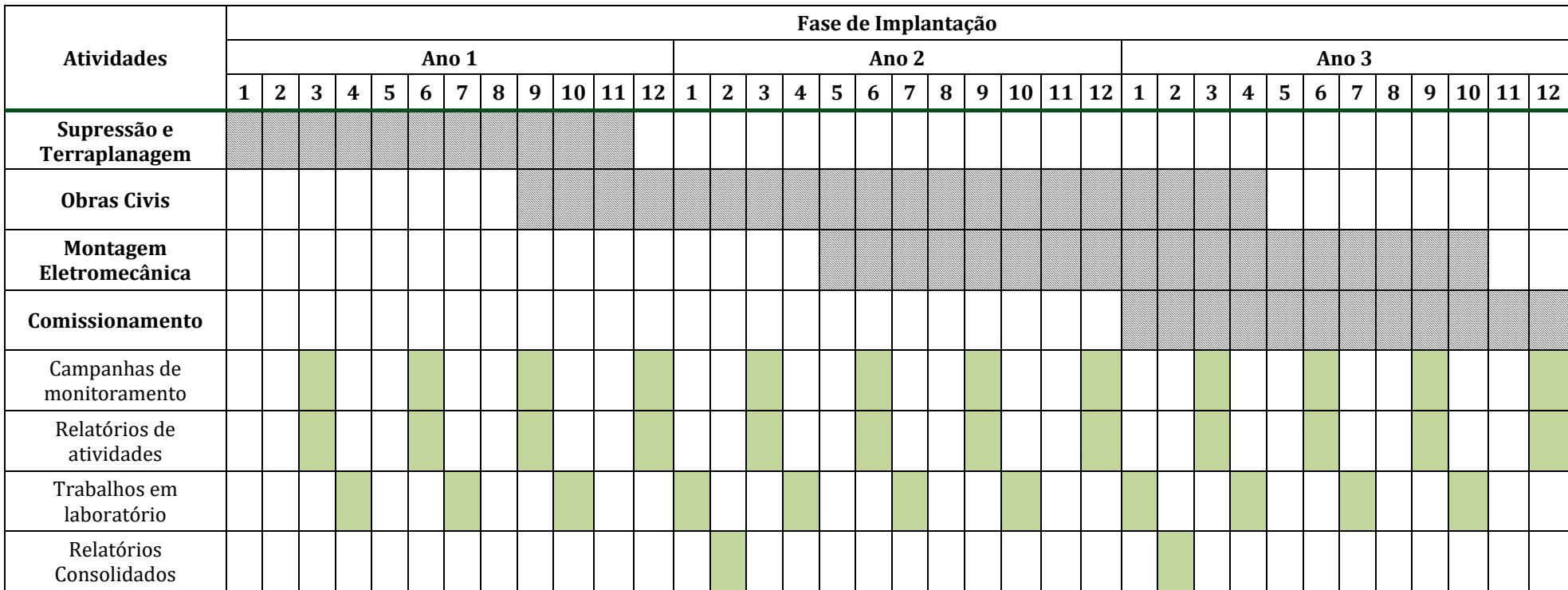

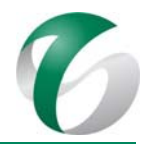

# **Quadro 50 Cronograma do Subprograma de Monitoramento Limnológico – Fase de Operação**

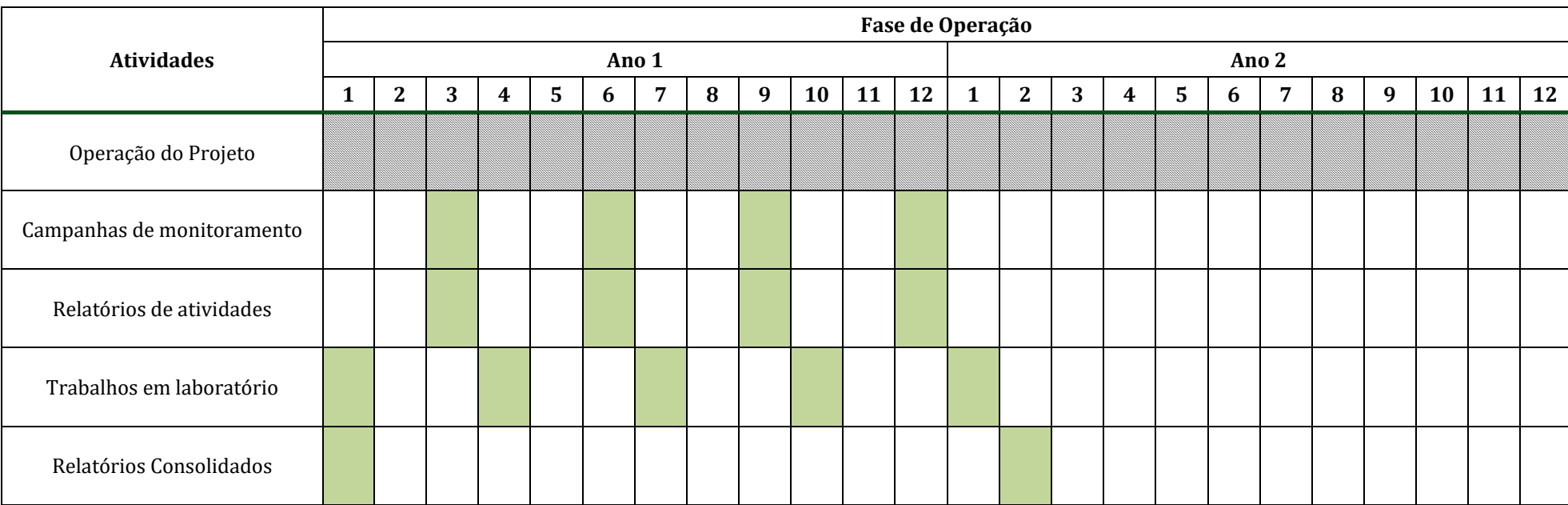

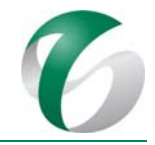

# **4.8.5.10 Responsáveis pelas ações e equipe técnica**

O programa será de responsabilidade de equipes técnicas do Complexo Minerador do Salobo, que deverão realizar a contratação de empresas especialistas e qualificadas para o monitoramento (coleta e análise dos dados da biota aquática), em acordo com as descrições e metodologias apresentadas.

O Subprograma de Monitoramento Limnológico deverá ser coordenado por um biólogo e executado por este profissional em conjunto com uma equipe composta por especialistas em taxonomia e ecologia nas diferentes comunidades e auxiliares para apoio em campo.

# **4.8.5.11 Instituições envolvidas**

Para este subprograma deverão estar envolvidas as seguintes instituições:

- Instituto Brasileiro do Meio Ambiente e Recursos Naturais Renováveis IBAMA;
- Instituto Chico Mendes de Conservação e Biodiversidade – ICMBio;
- Instituições de pesquisa, em especial do estado do Pará, conveniadas para receber o material coletado durante o monitoramento.

# **4.8.5.12 Inter‐relacionamento com outros programas**

O Subprograma de Monitoramento Limnológico possui interface direta com o Programa de Gestão de Águas e Efluentes (monitoramento da qualidade das águas superficiais e efluentes), com o Programa de Controle de Erosão e com o Subprograma de Monitoramento da Ictiofauna.

## **4.8.5.13 Referências bibliográficas**

AMERICAN PUBLIC HEALTH ASSOCIATION. Standard Methods for the Examination of Water and Waste Water.Washinton: AWWA/WPCH, 23 th edition, 2017.

APLYSIA SOLUÇÕES AMBIENTAIS. Monitoramento da Biota Aquática na Área de Influência do Complexo Minerador do Salobo. Realtório nº 4329/2016, revisão 03. Vitória/ES. 2016.

APLYSIA SOLUÇÕES AMBIENTAIS. Monitoramento da Biota Aquática na Área de Influência do Complexo Minerador do Salobo. Realtório nº 997/2017, revisão 01. Vitória/ES. 2017.

ARMITAGE, P. D. Behaviou, r and ecology of adults. In: The Chironomidae: Biology and Ecology of Non-Biting Midges (P. D. Armitage, P. S. Cranston & L. C. V. Pinder, ed.), pp. 194-224, London: Chapman & Hall. 1995.

BUSS, DANIEL FORSIN; OLIVEIRA, RENATA BLEY; BAPTISTA, DARCÍLIO FERNANDES. Monitoramento biológico de ecossistemas aquáticos continentais. Oecologia Brasiliensis, v. 12, n. 3, p. 1. 2008.

CAIRNS  $[r, \,]$ .; PRATT,  $]$ . R. A history of biological monitoring using benthic macroinvertebrates. In: Freshwater Biomonitoring and Benthic Macroinvertebrates (D. M. Rosenberg & V. H. Resh, ed.), pp. 10-27, New York: Chapman & Hall. 1993.

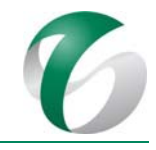

CALLISTO, M., FERREIRA, W.R., MORENO, P., GOULART, M.; PETRUCIO, M. Aplicação de um protocolo de avaliação rápida da diversidade de habitats em atividades de ensino e pesquisa (MG-RJ).Acta Limnol. Bras., 14(1):91-98. 2002.

DE PAUW, N.; VANHOOREN, G. Method for biological quality assessment of watercourses in Belgium. Hydrobiologia, 100:153‐168. 1983. 

LOBO, E.; LEIGHTON. G. Estruturas comunitarias de las fitocenozes plakctonicas de los sistemas de desembocaduras y esteros de rios de la zona central de Chile. Rev. Biol. mar, v. 22 (1), p.  $1 - 29$ . 1986.

MERRIT, R.N., CUMMINS, K.W. An Indrodution to the Aquatic Insects of North America. [S.l.] :Kentall / Hunt. 706p. 1984.

METCALFE, J. L. Biological water quality assessment of running waters based on macroinvertebrates communities: history and present status in Europe. Environmental Pollution, 60:101-139. 1989.

ODUM, E.P. Fundamentals of ecology. Philadelphia, W.B. Saunders. 574p. 1985.

VALE S.A.. Complexo Minerador do Salobo - Relatório de Avaliação de Desempenho Ambiental – RADA - Ano Base 2016. Marabá/PA. Marco de 2017.

# **4.9 Programa de Emergências Ambientais**

# **4.9.1 Plano de Atendimento a Emergências ‐ PAE**

# **4.9.1.1 Introdução e justificativas**

O Plano de Atendimento a Emergências - PAE define a política e diretrizes de um sistema de gestão, estabelecendo requisitos e orientações com vistas a previnir acidentes em instalações ou atividades potencialmente perigosas, bem como consolidar diretrizes para aprimorar o sistema e sua capacidade de resposta.

O Plano de Atendimento a Emergência – PAE tem como subsídio um estudo de avaliação preliminar de riscos (APR), e constitui uma ferramenta para gerenciamento de uma emergência, ou cenário acidental, após a ocorrência de um determinado desvio operacional ou evento iniciador (EI), onde não foi possível uma ação de controle imediata. Este PAE fundamenta-se no "Plano de Atendimento a Emergência - PAE da Mina do Salobo", revisado em 2017 e que é apresentado no RADA do CMS – Ano Base 2016 (VALE, 2017), protocolado no IBAMA. Sua elaboração justifica-se pela necessidade de controle e gerenciamento de cenários de emergência passíveis de ocorrer na ampliação da atividade de beneficiamento de minério da mina do Salobo.

Uma vez que a nova usina e demais instalações da ampliação da atividade de beneficiamento são similares àquelas já existentes no Complexo Minerador do Salobo, e que, na AQR elaborada especificamente para este projeto (apresentada no Anexo 12 do Relatório de Controle Ambiental -RCA) não foram caracterizados cenários acidentais, riscos e eventos iniciadores diferentes daqueles já identificados para o CMS, a estrutura e as diretrizes deste Plano estarão em consonância com aquelas apresentadas no "PAE da Mina do Salobo".

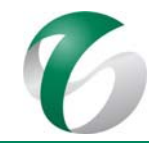

Neste plano é feito um detalhamento das ações de emergência relativas a eventos iniciadores de cenários acidentais relacionados à nova usina de beneficiamento considerando tanto o reagente metil isobutil carbinol (também abordado no "PAE da Mina do Salobo") quanto o reagente flotanol. Sendo assim, recomenda-se que, numa próxima revisão do "PAE da Mina do Salobo", seja incluída a avaliação do cenário acidental relacionado ao reagente flotanol, ressaltando-se que o evento iniciador e as simulações são similares àquelas relativas para o metil isobutil carbinol, que compreendem: incêndio em nuvem e em poça; jato de fogo; e, explosão em nuvem.

O detalhamento das ações de controle e de combate, bem como as estruturas organizacionais de resposta às emergências deste plano, de modo geral, correspondem àqueles apresentados no "PAE da Mina do Salobo".

# **4.9.1.2Objetivos**

O PAE tem como objetivo principal estabelecer os mecanismos técnicos, administrativos e operacionais que permitam atender de forma rápida e eficiente as situações de emergência decorrentes das atividades nas instalações de ampliação da atividade de beneficiamento, que se pretende implantar no Complexo Minerador do Salobo. Este plano especificamente visa sistematizar a gestão da preparação e atendimento a emergências, com base nos cenários acidentais identificados na Análise Quantitativa de Risco - AQR e na Análise Preliminar de Riscos - APR, elaboradas para a ampliação da atividade de beneficiamento de minério da mina do Salobo.

Tem ainda como objetivos específicos:

- · Estabelecer e padronizar procedimentos e práticas de controle visando à manutenção de um nível satisfatório de segurança operacional, prevenindo a ocorrência ou reduzindo as consequências de cenários acidentais que possam causar danos à integridade física das pessoas, das instalações e do meio ambiente;
- Definir as responsabilidades dos envolvidos em cada nível organizacional de forma clara e a forma de atuação dos mesmos, para que as ações sejam efetivas, organizadas e seguras em caso de alguma emergência ou acidente:
- Identificar recursos humanos e materiais necessários ao atendimento dos cenários de emergência estabelecidos na APR;
- Planejar e realizar simulados, considerando-se os cenários de risco identificados e avaliar o desempenho dos mesmos, para a identificação de ações de melhoria a serem adotadas;
- Manter o registro dos resultados dos simulados, considerando-se os cenários de risco identificados na APR, procedendo à sua análise crítica;
- Identificar as ações adequadas para o cenário da pós-emergência, atuando junto aos responsáveis para que sejam implementadas;
- Atender à ocorrência de emergências ambientais minimizando consequências danosas à integridade das pessoas, das instalações e do meio ambiente.

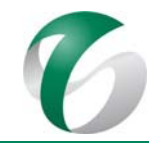

# **4.9.1.3Atendimento a requisitos legais**

São indicadas a seguir as principais leis e normas gerais consideradas na elaboração do PAE.

- Lei  $n^{\circ}$  6.938/1981. Estabelece a regulamentação e diretrizes para a preservação, melhoria e recuperação da qualidade ambiental propícia à vida, desenvolvimento socioeconômico, segurança nacional e à proteção da dignidade da vida humana;
- Lei  $n^{\circ}$  9.605/1998. Dispõe sobre as sanções penais e administrativas derivadas de condutas e atividades lesivas ao meio ambiente, e dá outras providências;
- Decreto nº 2657/1998. Promulga a Convenção nº 170 da OIT, relativa à Segurança na Utilização de Produtos Químicos no Trabalho;
- $\bullet$  Decreto nº 3.179/1999. Dispõe sobre a especificação das sanções aplicáveis às condutas e atividades lesivas ao meio ambiente, e dá outras providências;
- Decreto nº 4.085/2002. Promulga a Convenção nº 174 da OIT e a Recomendação nº 181 sobre a Prevenção de Acidentes Industriais Maiores;
- $\bullet$  Decreto nº 5.098/2004. Dispõe sobre a criação do Plano Nacional de Prevenção, Preparação e Resposta Rápida a Emergências Ambientais com Produtos Químicos Perigosos - P2R2, e dá outras providências.
- Norma Internacional ISO 14.001:2004; Norma ABNT NBR ISO 31.000:2009; Norma ABNT NBR 14.619:2006; Norma ABNT NBR ISO 31.004:2015; Norma ABNT NBR ISO 31.010:2015; Norma ABNT NBR 14.276:2006; e, Norma ABNT NBR 15.219:2015; Norma ABNT NBR 17505-1:2006; Norma ABNT NBR 17505-2:2006; Norma ABNT NBR 17505-3:2006; Norma ABNT NBR 17505-4:2006; Norma ABNT NBR 17505-5:2006; dentre outras;
- Norma P-4.261: 2003. Estabelece a regulamentação e as diretrizes para a elaboração de Estudos de Risco de Acidente de Origem Tecnológica - Método para decisão e termos de referência -CETESB – 2ª Edição - Dez.2011;
- CETESB, 2003. Metodologia para elaboração de estudo de análise de risco, publicado no Diário Oficial do Estado de São Paulo em 20 de agosto de 2003;
- Portaria nº 3.214/1978. Norma Regulamentadora NR-23: Proteção contra incêndio.

## **4.9.1.4 Meta**

Este plano tem como meta atuar de forma organizada e eficaz em atendimentos à situações de emergência para a ampliação da atividade de beneficiamento, de forma integrada às ações já previstas para o Complexo Minerador do Salobo como um todo, em acordo com o "PAE da Mina do Salobo".

## **4.9.1.5 Indicadores de desempenho**

Os indicadores de desempenho serão os mesmos daqueles apresentados no "PAE da Mina do Salobo", quais sejam: 

PCA - Ampliação da Atividade de Beneficiamento de Minério da Mina do Salobo - Marabá/PA

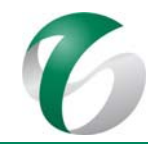

- Os coeficientes de riscos classificados na AQR como extremo, muito alto e alto;
- · Os coeficientes de riscos residuais;
- O número de simulados realizados anualmente em relação aos cenários acidentais identificados, ressaltando-se que os simulados serão os mesmos daquelas previstos no "PAE da Mina do Salobo";
- O número de ocorrências e de respostas às emergências registradas a cada ano.

## **4.9.1.6 Público‐alvo**

O PAE aplica-se a todos os trabalhadores do Complexo Minerador do Salobo ou de empresas contratadas, neste caso, para a implantação e operação da ampliação da atividade de beneficiamento, especialmente quando se tratar da necessidade de evasão geral. Como não foram identificados cenários acidentais que alcancem as comunidades mais próximas da ampliaçãoda atividade de beneficiamento e do CMS, as populações dessas comunidades não são consideradas como público-alvo.

# **4.9.1.7 Metodologia, descrição do programa e das ações**

O PAE é fundamentado numa Análise Preliminar de Riscos – APR e compreende o conjunto de ações de controle dos perigos associados a cenários de riscos identificados na APR, os quais estão fundamentados nos aspectos ambientais significativos do empreendimento ou atividade.

Contempla as seguintes diretrizes gerais: abrangência do PAE; identificação dos principais cenários acidentais; estrutura organizacional para resposta às emergências; fluxograma de acionamento do PAE; níveis de atendimento; definição de responsabilidades; lista de acionamento para atendimento a emergências; planejamento de simulados e treinamentos previstos; e, revisão do plano.

Considerando a ampliação da atividade de beneficiamento que se pretende implantar no CMS, neste plano estão incluídas as ações relacionadas a cenários acidentais já identificados para o Complexo Minerador do Salobo como um todo e que constam do "PAE da Mina do Salobo".

# **4.9.1.7.1 Abrangência do PAE**

Este programa abrange todos os tipos de emergências de cenários identificados e analisados para Saúde, Segurança e Meio Ambiente na Análise Preliminar de Risco - APR como severidades "críticas/catastróficas" e passíveis de caracterizar eventos indesejáveis na área de inserção da atividade, aos trabalhadores e ao patrimônio da empresa.

Abrange ainda, especificamente, os cenários de emergência identificados e analisados na AQR elaborada para a operação da nova usina de beneficiamento pretendida (Anexo 12 do Relatório de Controle Ambiental – RCA), os quais são similares àqueles avaliados para as estruturas do Complexo Minerador do Salobo.

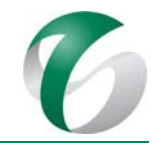

# **4.9.1.7.2 Cenários acidentais identificados**

Conforme mencionado, a análise de riscos conduzida para a ampliação da atividade de beneficiamento não identificou cenários acidentais adicionais àqueles já cobertos pelo "PAE da Mina do Salobo". No Quadro 51, seguinte, são apresentados os cenários de emergência para todas as instalações do Complexo Minerador do Salobo, indicando-se aqueles passíveis de ocorrer na ampliação pretendida, tanto na fase de implantação como na operação.

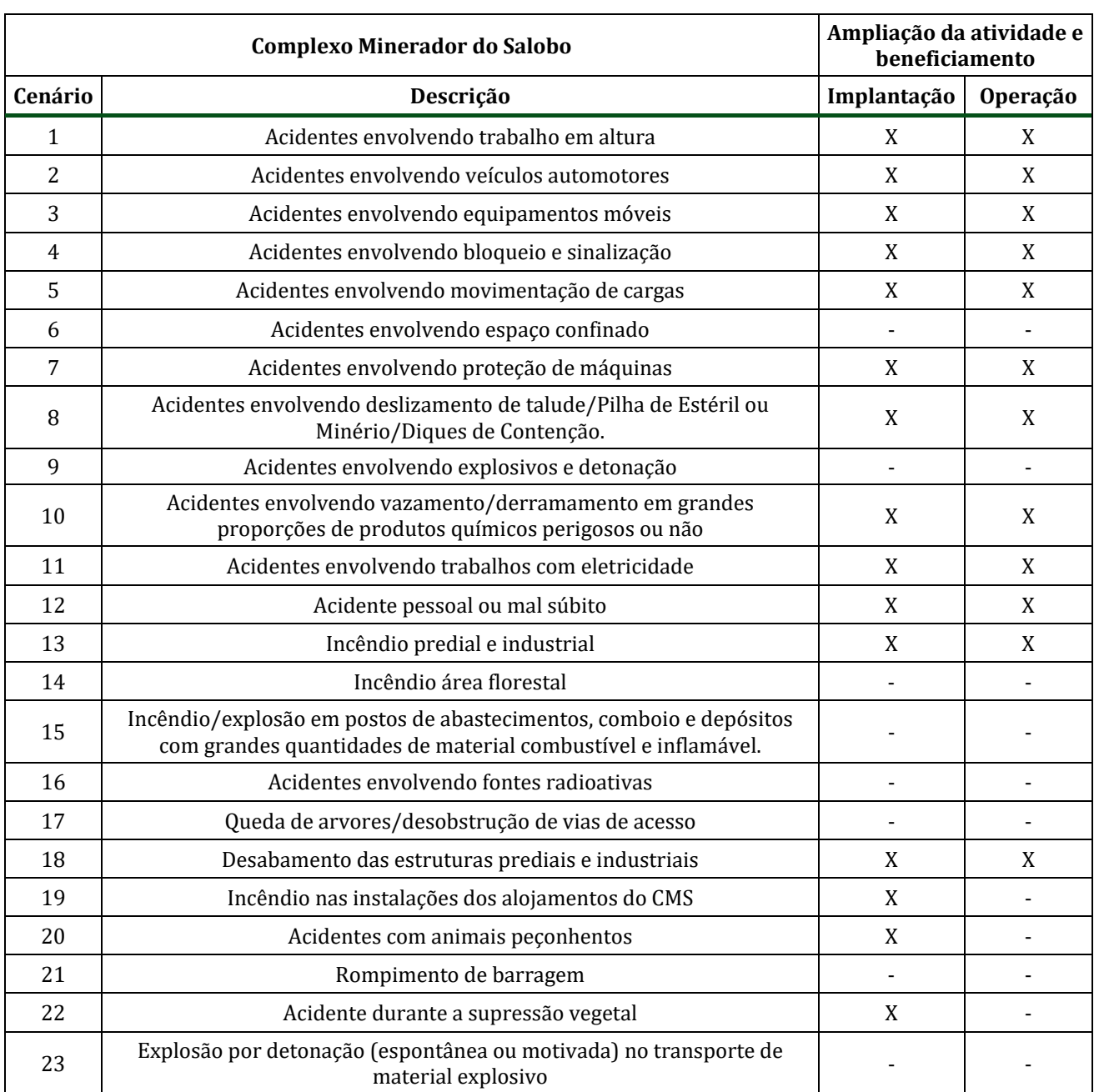

#### **Quadro 51 Cenários de Emergência Identificados no CMS e para a Ampliação da Atividade de Beneficiamento**

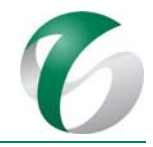

As principais ações de emergência e estruturas envolvidas para atendimento aos cenários mais críticos de emergência passíveis de ocorrer tanto no CMS como na ampliação da atividade de beneficiamento são apresentadas a seguir. O detalhamento deste plano e de suas ações de emergência consta do "PAE da Mina do Salobo" (que é apresentado no Programa I - Emergências Ambientais do PCA do Complexo Minerador do Salobo, reportado no RADA do CMS – Ano Base 2016 – VALE, 2017 e em seu Anexo F).

# **4.9.1.7.3 Estrutura de resposta à emergência**

Na ocorrência de uma situação crítica, de acordo com a dimensão dos cenários acidentais durante a emergência, a Estrutura Organizacional de Resposta - EOR será acionada parcial ou integralmente para direcionar a atuação dos recursos humanos e materiais até o seu controle. Em se tratando de acidentes de magnitude baixa a muito baixa (tais como princípio de incêndio, acidentes pessoais sem gravidade, etc.), o pronto atendimento será realizado por equipe de brigadistas do CMS. Em se tratando de cenários mais complexos (magnitudes moderada a extrema), será feito o acionamento e atendimento pela Central de Comunicação - CECOM.

As empresas contratadas dentro do Complexo Minerador do Salobo, incluindo todas as empresas contratadas para a ampliação da atividade de beneficiamento, deverão realizar suas ações de controle de emergência de forma integrada a este plano e ao "PAE da Mina do Salobo", assim como à CECOM, de modo a obter uma maior sinergia para atendimento aos cenários de emergência.

Nos casos em que seja necessário o acionamento/integração de recursos externos para atendimento às emergências ocorridas durante a implantação ou operação da ampliação pretendida, da mesma forma que para as demais instalações do CMS, ou ainda, quando os danos extrapolarem os limites físicos da área dda ampliação ou do complexo como um todo, primeiramente deverá ser acionado o plano de Ajuda Mútua – PAM. Da mesma forma, quando esgotado ou constatado que os recursos internos previstos são insuficientes para atender às demandas, deverão ser acionados recursos externos, tais como: Corpo de Bombeiro Militar; Defesa Civil; hospitais da região; órgãos de meio ambiente relacionados ao projeto e ao CMS; órgãos de fiscalização de Saúde e Segurança da região; Departamento Nacional de Produção Mineral - DNPM; Exército; prefeituras dos municípios da área de influência do projeto; Polícias Civil, Militar e Federal; proprietários de empresas de atendimentos à emergência na região, que tenham equipamentos específicos para este tipo de atendimento.

As equipes de brigadistas do CMS e das empresas contratadas para a ampliação deverão compor o comando de operações de emergências integradas ao CECOM, já envolvido no atendimento à emergência, seguindo as orientações do mesmo.

Será mantida atualizada uma lista de acionamento a atendimentos emergenciais para o PAM – Plano de Ajuda Mútua.

## **4.9.1.7.3.1 Sistemas de alerta**

O Complexo Minerador do Salobo conta com equipamentos de alerta para situações de emergência, os quais são indicados no Quadro 52. Se necessário, novos sistemas e equipamentos de alerta serão instalados na área da nova usina de beneficiamento e suas estruturas.

#### **DOCUMENTO** PCA - Ampliação da Atividade de Beneficiamento de Minério da Mina do Salobo - Marabá/PA

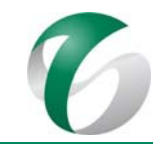

# **Quadro 52 Equipamentos de Alerta Existentes no CMS**

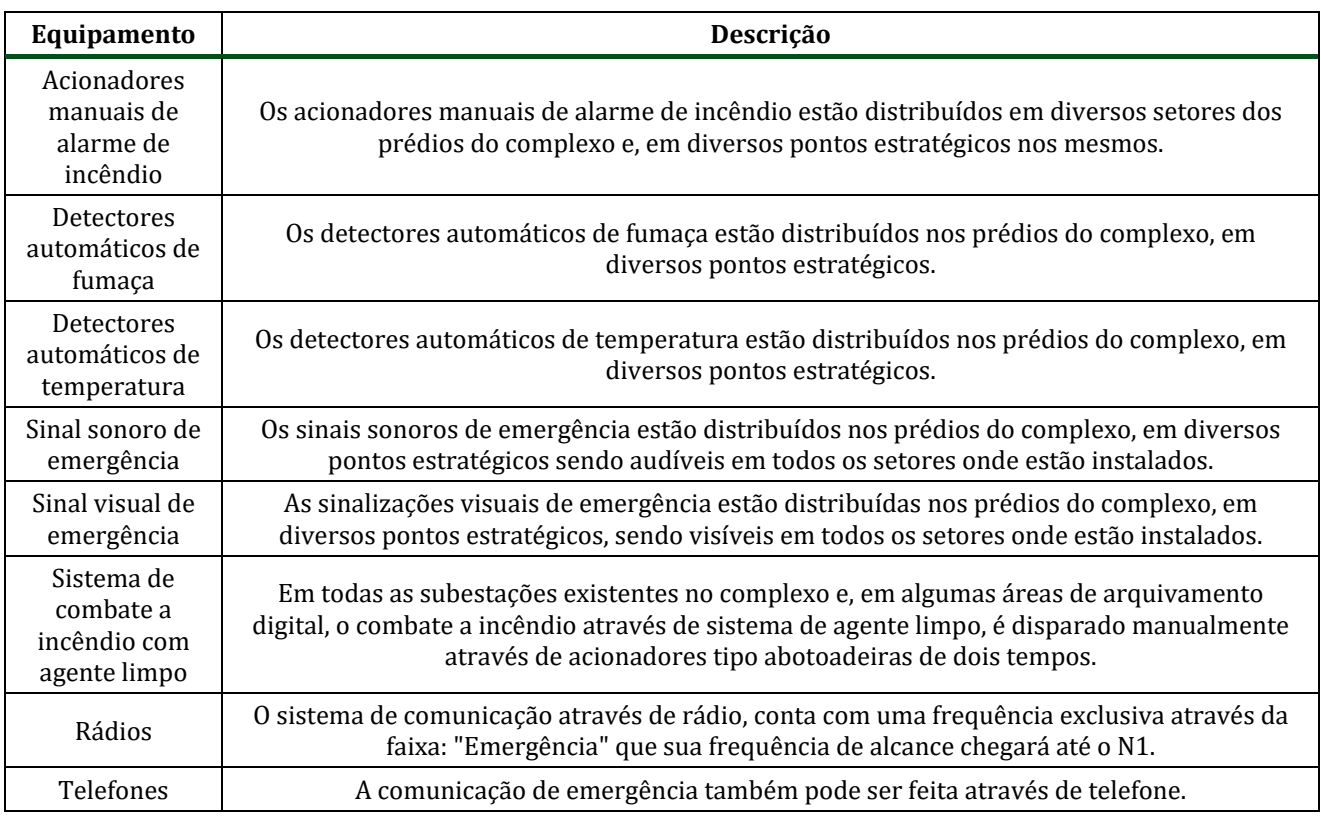

Fonte: PAE da Mina do Salobo (VALE, 2017).

## **4.9.1.7.4 Equipamentos e materiais de resposta à emergência**

Os principais equipamentos e materiais de resposta à emergência que serão disponibilizados nas áreas próximas às instalações da ampliação da atividade de beneficiamento (nova usina e demais estruturas) são: extintores e mangueiras de combate a incêndio; tanques de água; bombas, hidrantes e carretéis de mangueiras; unidades de espuma.

O detalhamento destes equipamentos, como especificações técnicas e recomendações de posicionamento, estão apresentados no "PAE da Mina do Salobo" (VALE, 2017).

## **4.9.1.7.5 Estrutura organizacional de resposta à emergência ‐ EOR**

A Estrutura Organizacional de Resposta - EOR será acionada parcial ou integralmente para direcionar a atuação dos recursos humanos e materiais, em caso de situações de emergência nas instalações da ampliação da atividade de beneficiamento. A EOR será formada por grupos com atribuições bem definidas, em função da sua área de conhecimento e que atuem no controle de emergências, conforme mostra Figura 41, a seguir.

O detalhamento dos grupos da estrutura organizacional do PAE, suas atribuições e responsabilidades estão apresentados no "PAE da Mina do Salobo".

# DOCUMENTO PCA - Ampliação da Atividade de Beneficiamento de Minério da Mina do Salobo - Marabá/PA

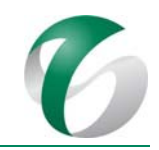

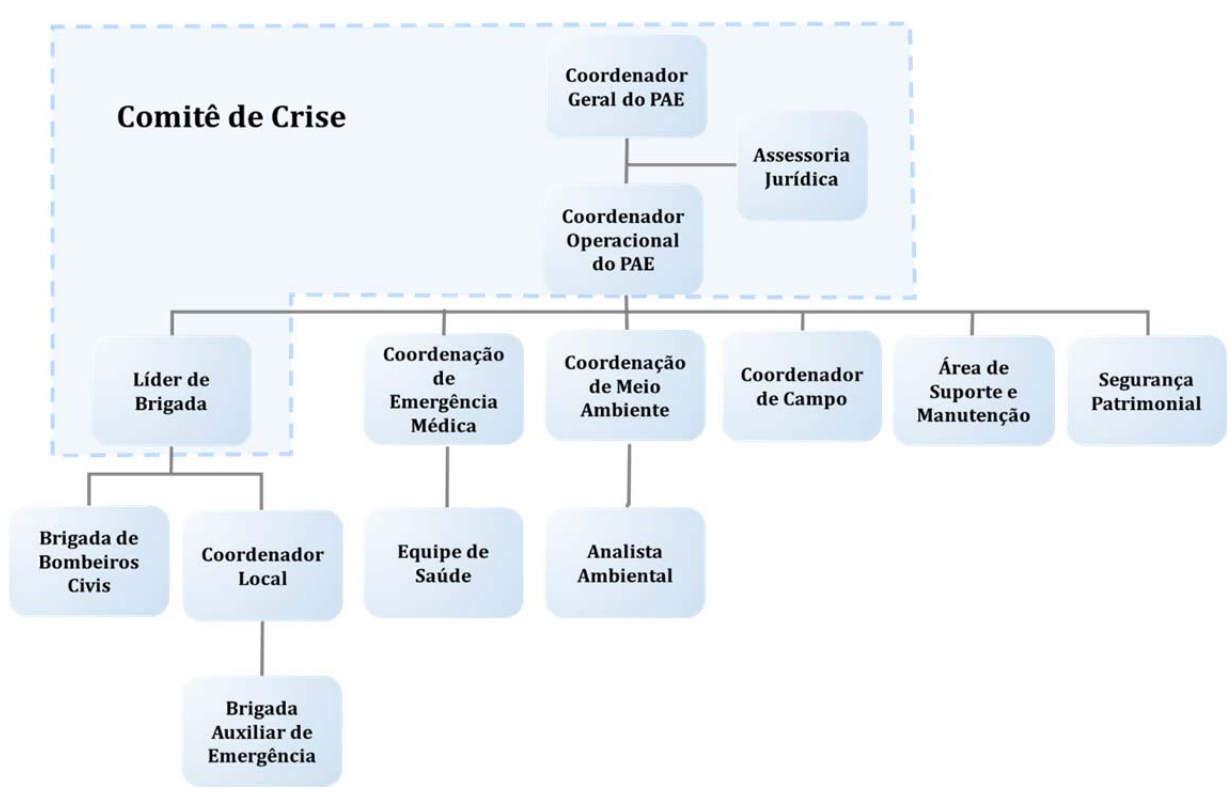

# **Figura 41 Estrutura Organizacional de Resposta**

Fonte: PAE da Mina do Salobo (VALE, 2017)

## **4.9.1.7.6 Fluxograma de acionamento**

A partir da comunicação da ocorrência de uma emergência serão desencadeadas as ações previstas no PAE. Ressalta-se que qualquer pessoa, trabalhador do CMS ou terceirizado, e, até mesmo um visitante da área, poderá detectar uma situação emergencial e comunicar imediatamente a ocorrência por meio do telefone de emergência, acionando a Central de Comunicação - CECOM, pelos meios indicados na Figura 42 a seguir.

# **Figura 42 Canais de Emergência**

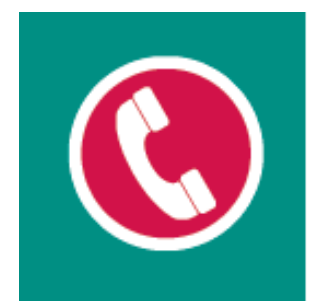

Fonte: PAE da Mina do Salobo (VALE, 2017)

# Plano de Emergência do Salobo.<br>Você é peça fundamental.

Central de Emergências Salobo **Ramal: 193** 0800-091-3818 (inclusive de celular) Rádio: "Faixa Emergência"!

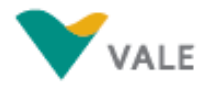

O fluxograma de acionamento será realizado conforme indicado na Figura 43, a seguir.

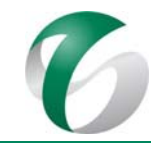

# **Figura 43 Fluxo de Acionamento do PAE**

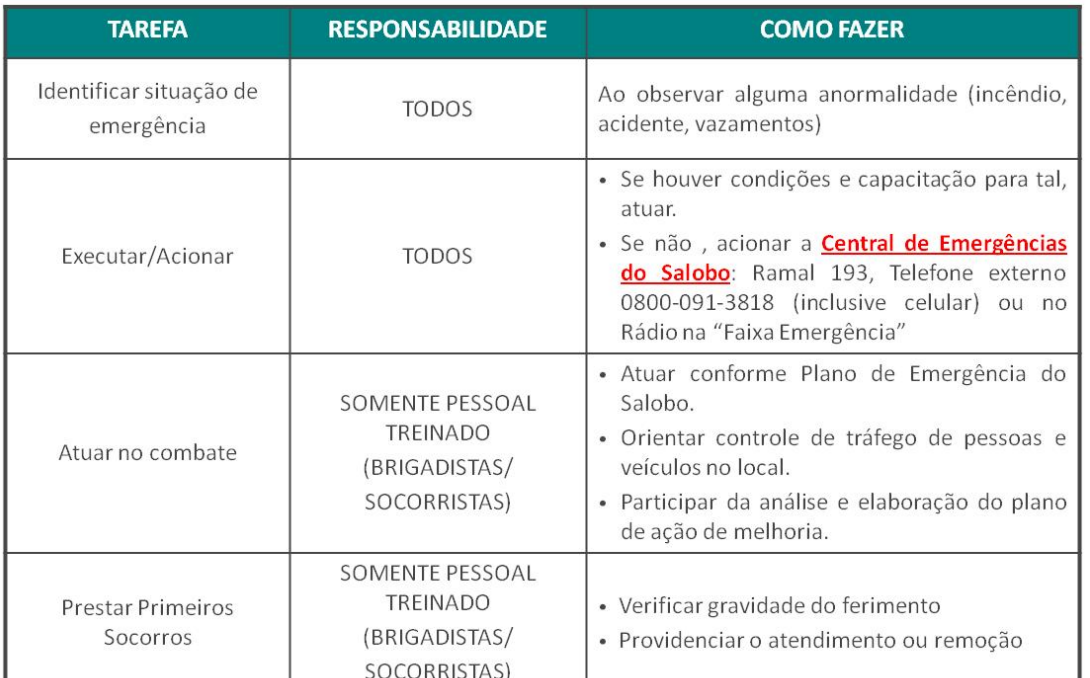

Fonte: PAE da Mina do Salobo (VALE, 2017).

## **4.9.1.7.7 Níveis de atendimento**

O Quadro 53 apresenta os níveis de atendimento às emergências (verde, amarelo e vermelho), de forma a facilitar o atendimento em cada unidade do CMS, o que inclui as novas estruturas da ampliação da atividade de beneficiamento.

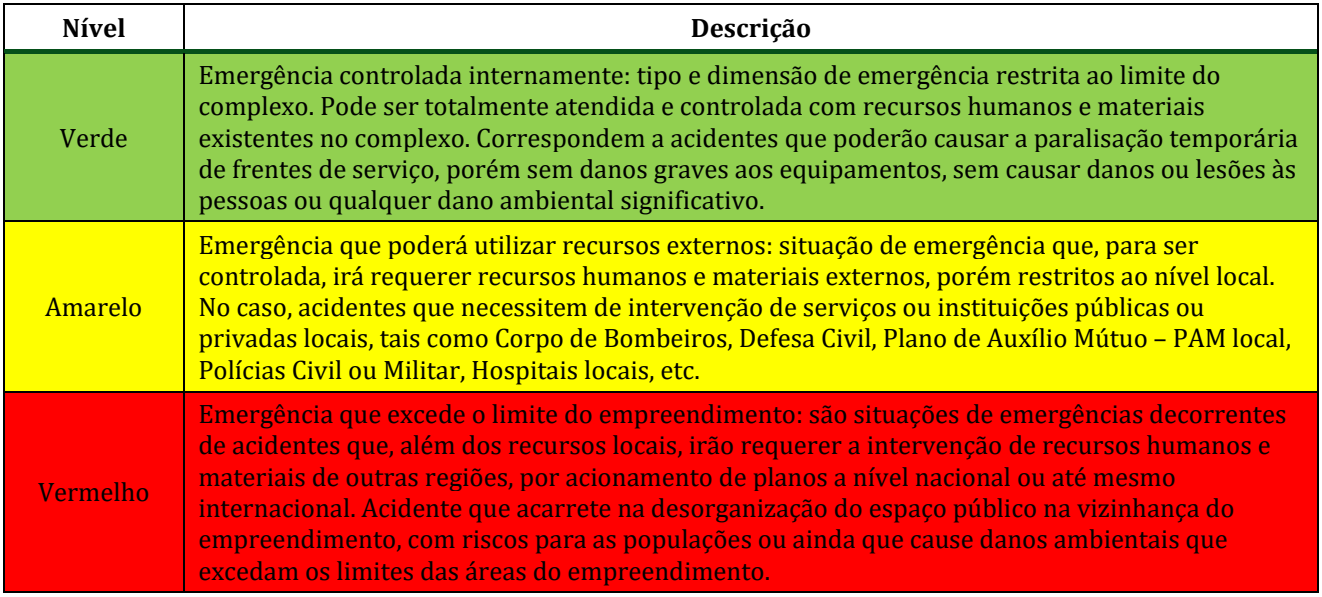

## **Quadro 53 Níveis de Atendimento de Emergência**

Fonte: PAE da Mina do Salobo (VALE, 2017).

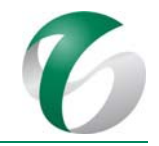

# **4.9.1.7.8 Ações específicas do PAE para a operação da ampliação da atividade de beneficiamento**

Conforme apresentado no documento "Análise Quantitativa de Risco da Ampliação da Atividade de Beneficiamento de Minério da Mina do Salobo" (ZAED, 2017 – Anexo 12 do RCA da ampliação da atividade de beneficiamento de minério da mina do Salobo), para a fase de operação da nova usina de beneficiamento, os cenários com potencial de risco de acidentes ampliados foram identificados somente na área de preparação de reagentes (tanques de reagentes). Tais cenários, decorrentes da probabilidade de vazamento acidental dos produtos químicos flotanol e metil isobutil carbinol, poderão acarretar os seguintes cenários de emergência: incêndio (em nuvem e em poça), jato de foto e explosão. 

Sendo assim, em caso de desencadeamento de um cenário de emergência na área de preparação de reagentes da nova usina (tanques de reagentes), após acionamento do PAE, as ações específicas a serem adotadas são indicadas a seguir.

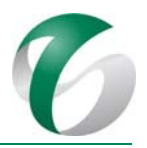

#### CENÁRIO ACIDENTAL - VAZAMENTO SEGUIDO DE INCÊNDIO (JATO DE FOGO E/OU INCÊNDIO EM POÇA) NA ÁREA DE PREPARAÇÃO DE REAGENTES DA NOVA **USINA (TANQUES DE MISTURA) DE FLOTANOL E METIL ISOUTIL CARBINOL**

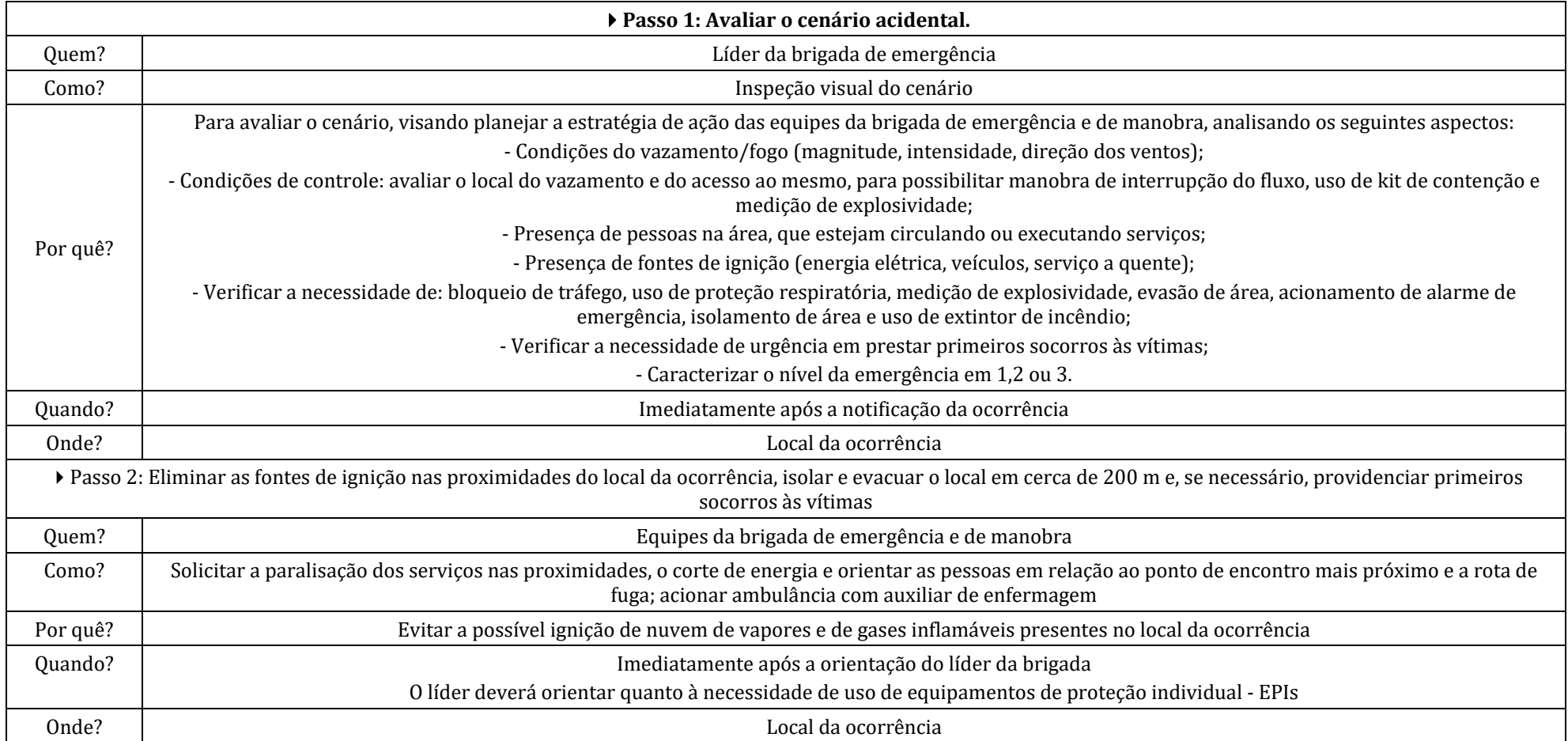

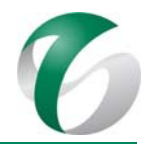

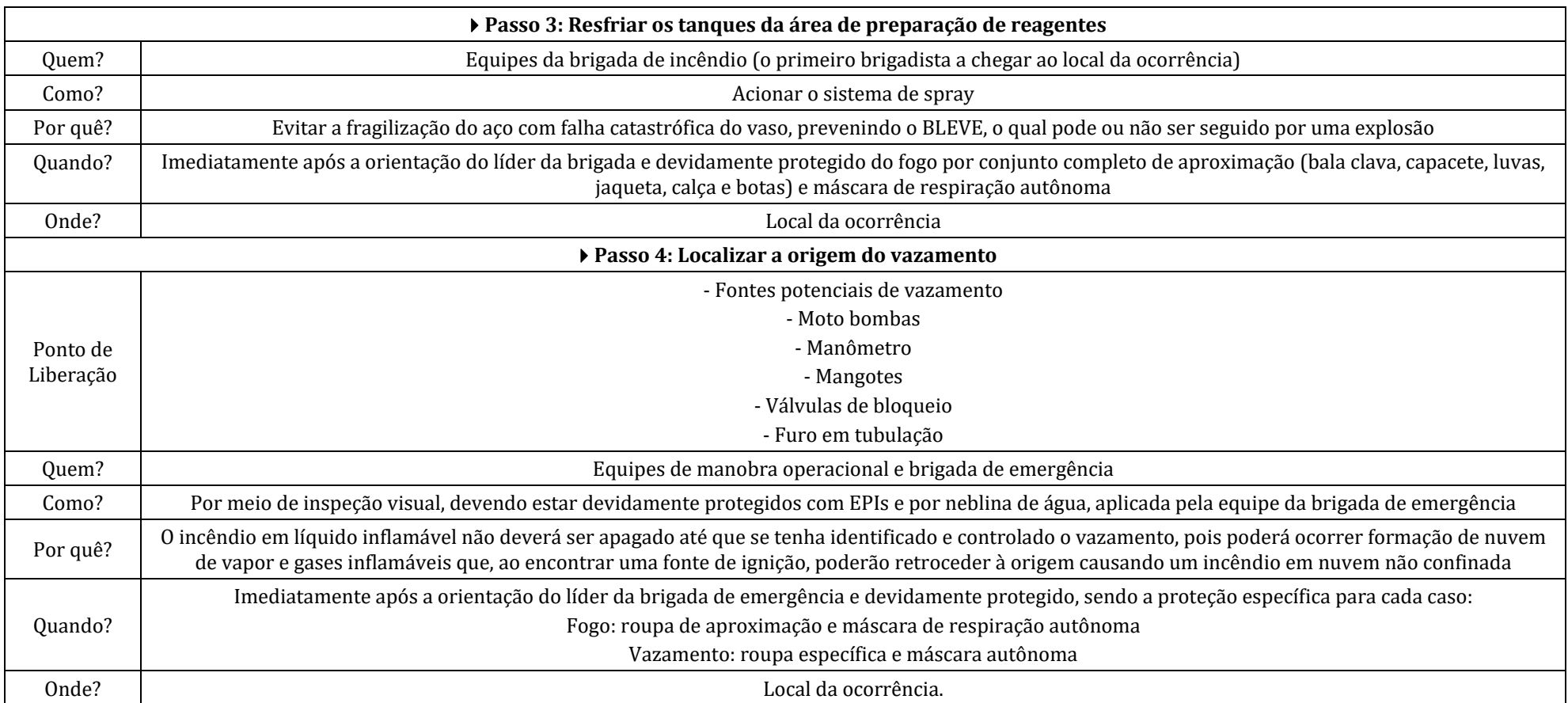

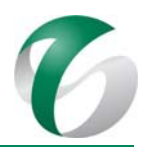

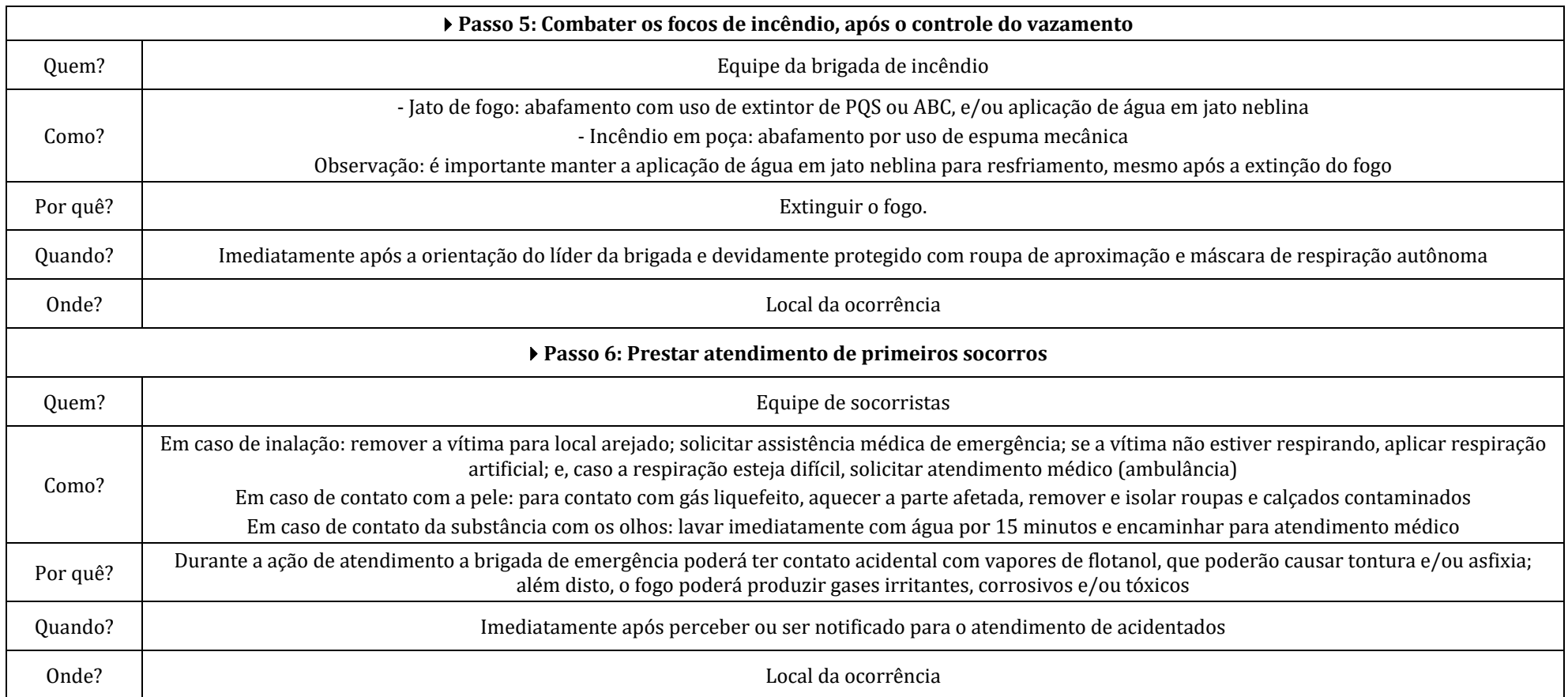

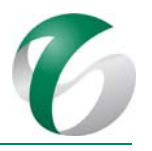

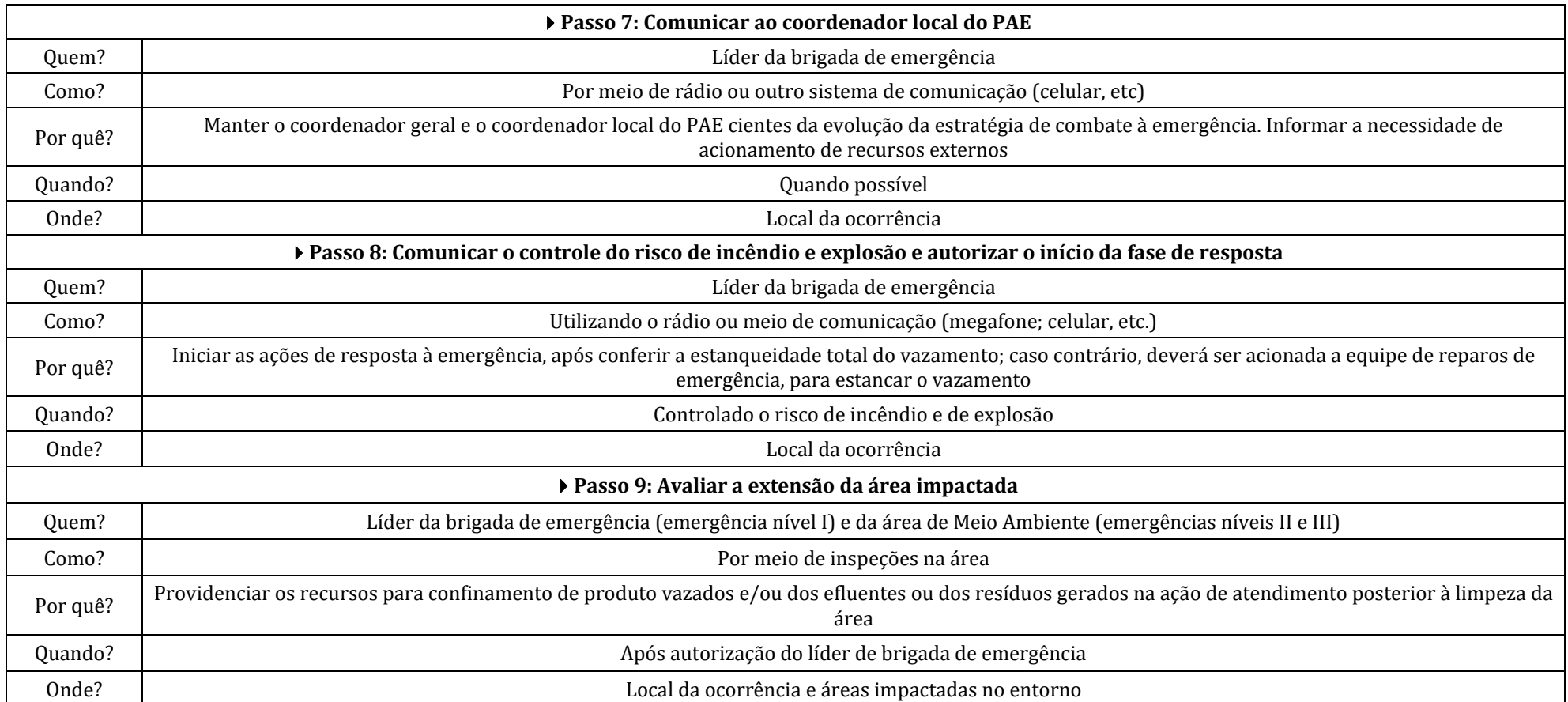

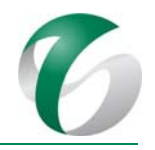

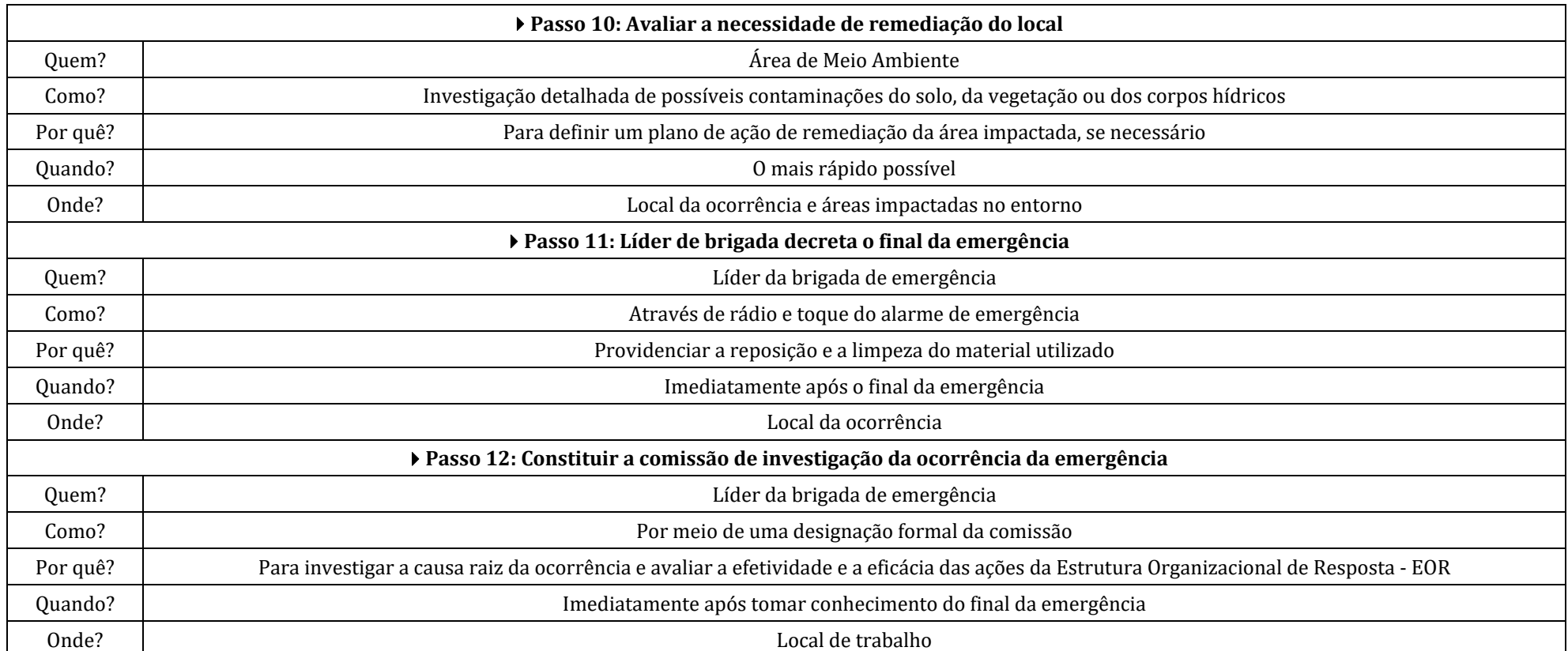

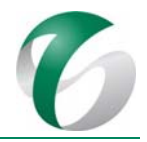

## **4.9.1.7.9 Ponto de encontro (PE) para eventos acidentais**

Os pontos de encontro do Complexo Minerador do Salobo estão estabelecidos no "PAE da Mina do Salobo", que consta do RADA do CMS – Ano Base 2016 (VALE, 2017). O ponto de encontro - PE para a área da nova usina de beneficiamento foi definido com base nos valores de alcance dos efeitos físicos a partir do Estudo de Vulnerabilidade para os Eventos Iniciadores (EIs) apresentado na AQR da ampliação da atividade de beneficiamento (que consta do Anexo 12 do Relatório de Controle Ambiental da ampliação da atividade de beneficiamento de minério da mina do Salobo). A Figura 44 representa o cenário mais crítico na área da nova usina de beneficiamento, relativo às hipóteses acidentais na área de preparação da dosagem de regentes (tanques de flotanol e metil isobutil carbinol) e a localização do ponto de encontro - PE estabelecido. 

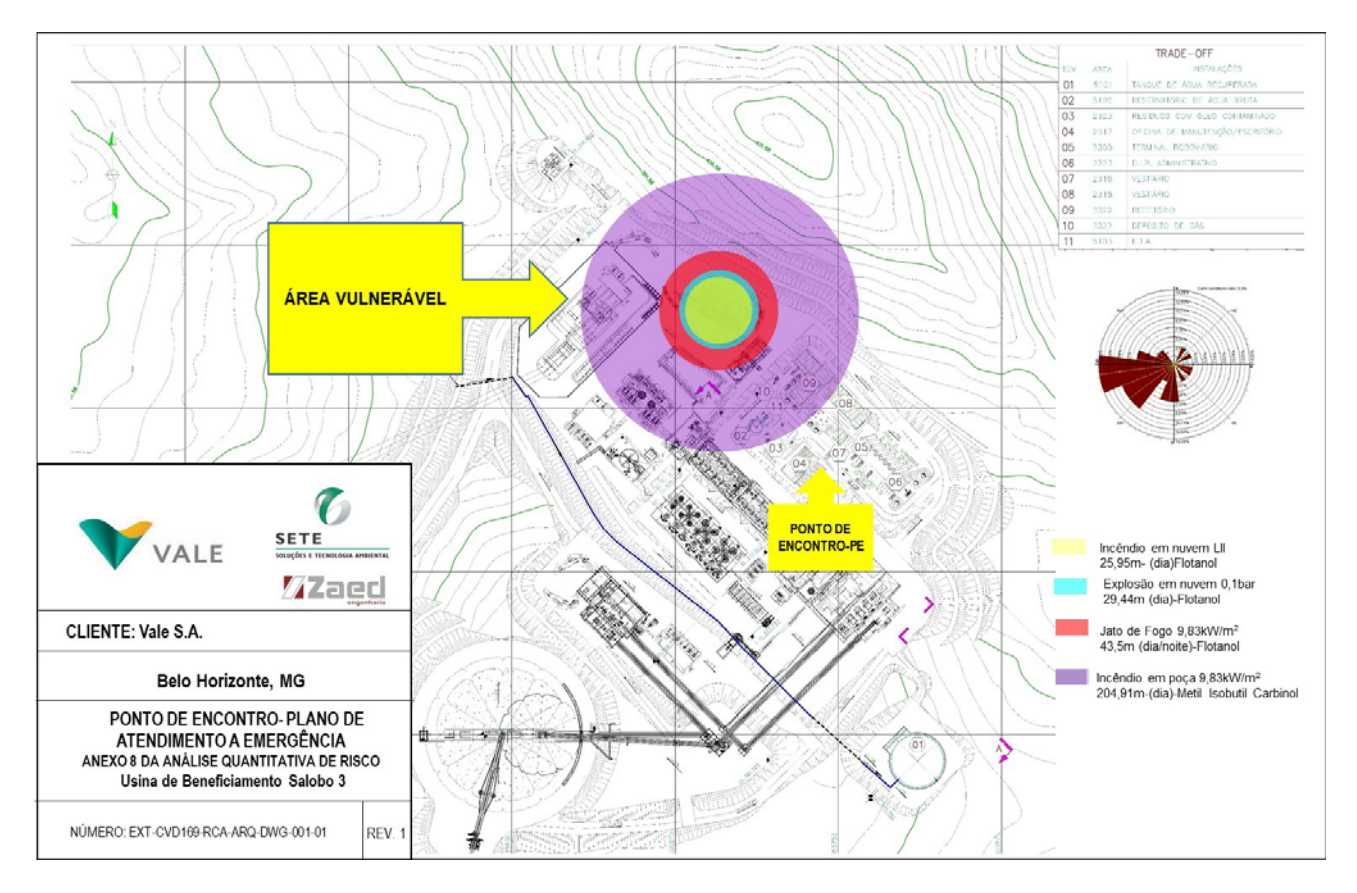

**Figura 44 Ponto de Encontro na Área da Nova Usina de Beneficiamento**

CÓDIGO DO DOCUMENTO **EL ENTRE EL ENTRE EL ENTRE EL ENTRE EL ENTRE EL ENTRE EL ENTRE EL ENTRE EL ENTRE EL ENTRE EL ENTRE EL ENTRE EL ENTRE EL ENTRE EL ENTRE EL ENTRE EL ENTRE EL ENTRE EL ENTRE EL ENTRE EL ENTRE EL ENTRE EL** STE‐CVD231‐PCA‐INT‐TXT002‐F1 282 

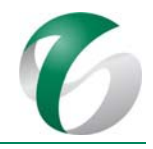

## **4.9.1.8 Cronograma físico**

Este plano deverá ser integrado ao "PAE da Mina do Salobo", em sua próxima revisão, prevista para 2018, considerando que sua última atualização foi feita em 2017. Nesta próxima revisão recomenda-se que sejam incorporados os cenários acidentais avaliados na AQR da ampliação da atividade de beneficiamento. 

O PAE deverá ser revisado periodicamente, em seu conteúdo técnico, nas seguintes situações:

- Quando da alteração da legislação aplicável;
- Sempre que novos cenários de emergência surgirem por meio da Análise Preliminar de Riscos APR;
- Sempre que ocorrerem nas unidades da ampliação pretendida modificações físicas, operacionais ou organizacionais que possam afetar os procedimentos ou a capacidade de resposta do PAE;
- Quando houver recomendação de melhoria do desempenho do PAE, em resposta a seu acionamento por acidente ou através de simulado;
- Quando houver alteração da lista de contatos;
- A cada dois (02) anos para revisão geral.

O PAE deverá ser divulgado nos treinamentos de integração das equipes fixas ou contratadas, nas fases de implantação e de operação da ampliação da atividade de beneficiamento, após sua revisão e/ou atualização. 

Os simulados de emergência deverão ser realizados bimestralmente, conforme programação registrada no cronograma anual de simulados do "PAE da Mina do Salobo". Em relação aos treinamento deverão ser atendidas as demandas solicitadas para a ampliação da atividade de beneficiamento, com programação antecipada, já que a brigada de emergência do CMS já encontra-se formada por área. Sendo assim, os treinamentos deverão ser incluídos no cronograma do "PAE da Mina do Salobo".

O Quadro 54 a seguir apresenta o cronograma do PAE para a fase de implantação do projeto e o Quadro 55 para a fase de operação.

PCA - Ampliação da Atividade de Beneficiamento de Minério da Mina do Salobo - Marabá/PA

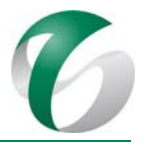

# **Atividades PeríodoAno 1/ meses Ano 2/ meses Ano 3/ meses**  $1|2|3|4|5|6|7|8|9|10|11$  $\vert$  12  $\vert$  13  $\vert$  14  $\vert$  15  $\vert$  16  $\vert$  17  $\vert$  18  $\vert$  19  $\vert$  20  $\vert$  21  $\vert$  22  $\vert$  23  $\vert$  24  $\vert$  25  $\vert$  26  $\vert$  27  $\vert$  28  $\vert$  29  $\vert$  30  $\vert$  31  $\vert$  32  $\vert$  33  $\vert$  34  $\vert$  35  $\vert$  36 Supressão e Terraplanagem Obras Civis Montagem Eletromecânica Comissionamento **Atividades do PAE**Revisão do PAE<sup>(1)</sup> Divulgação<sup>(2)</sup> Simulados

# **Quadro 54 Cronograma do PAE – Fase de Implantação**

Observação: <sup>(1)</sup>De acordo com o PGS-001859 (VALE, 2017), o PAE deverá ser revisado a cada 2 anos, sendo que a última revisão do mesmo foi e 2016. A próxima revisão do PAE da Mina do Salobo está prevista para o ano de 2018. <sup>(2)</sup> A divulgação do PAE deverá ocorrer logo após a revisão do mesmo.

PCA - Ampliação da Atividade de Beneficiamento de Minério da Mina do Salobo - Marabá/PA

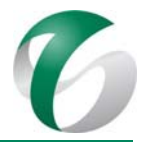

# **Quadro 55 Cronograma do PAE – Fase de Operação**

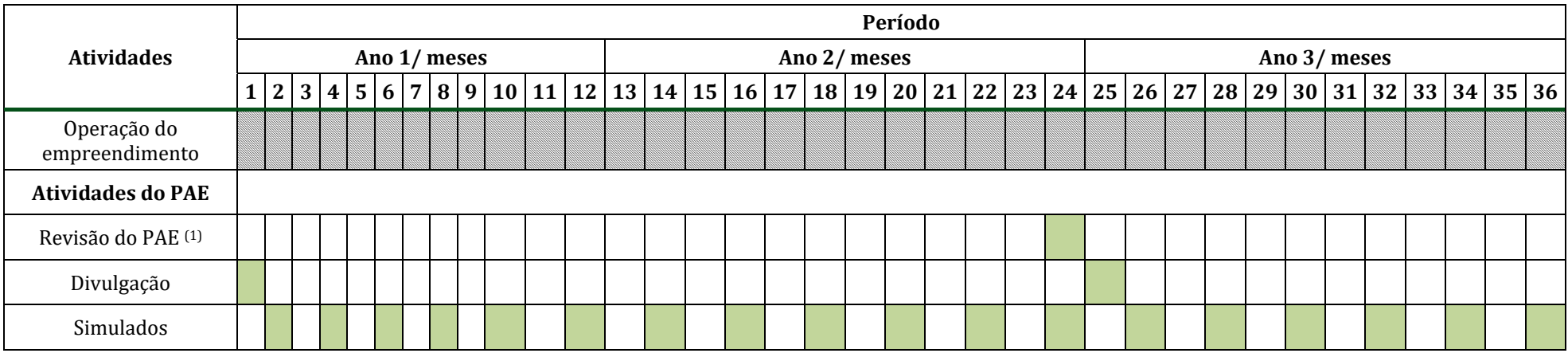

Observação: <sup>(1)</sup>De acordo com o PGS-001859 (VALE, 2017), o PAE deverá ser revisado a cada 2 anos, sendo que a última revisão do mesmo foi e 2016. A próxima revisão do PAE da Mina do Salobo está prevista para o ano de 2018. <sup>(2)</sup> A divulgação do PAE deverá ocorrer logo após a revisão do mesmo.

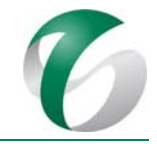

## **4.9.1.9 Responsáveis pelas ações e equipe técnica**

As equipes do Complexo Minerador do Salobo serão responsáveis pela coordenação e aplicação do PAE, sendo que a coordenação geral do plano ficará a cargo de supervisores e gerentes de área, com apoio da alta direção da empresa. 

Na fase de implantação e operação da ampliação da atividade de beneficiamento, todos os trabalhadores (próprios e terceirizados) serão responsáveis pela execução deste plano, desde que devidamente treinados para esse fim. Ressalta-se que qualquer pessoa (trabalhador - próprio ou terceirizado - ou visitante) poderá dar início ao processo do PAE, por meio da detecção de um cenário de emergência.

As atribuições e responsabilidades de cada componente da equipe de controle às situações de emergência deverão estar claramente definidas e conhecidas por cada um de seus integrantes, para assegurar o desencadeamento de ações de controle da emergência. A seguir apresentam-se as principais atribuições e responsabilidades de cada participante da equipe de atendimento a emergências. 

## *Segurança do trabalho*

• Prestar assessoria às equipes para atendimento às emergências; avaliar e orientar as equipes quanto aos riscos relacionados ao evento; verificar a adequação dos EPIs e EPCs, utilizados no controle da emergência; participar na demarcação da área de acesso restrito ao pessoal de atendimento; verificar não-conformidades relativas à segurança ocorridas durante o atendimento a emergência; participar da investigação e análise dos acidentes; acompanhar as atividades até o final da operação do evento; coordenar os trabalhos da brigada de emergência, em conjunto com o líder da brigada; e, coordenar os trabalhos do CECOM; manter contato, se necessário, com os órgãos externos fiscalizadores de saúde e segurança durante e após o desencadeamento da emergência.

## *Medicina do trabalho e serviço social*

● Assessorar as equipes de emergência e prestar atendimento médico às vítimas; dirigir-se aos hospitais ou clínicas para acompanhamento da evolução dos casos das vítimas; orientar clínicas/hospitais quanto aos atendimentos especiais; acompanhar e cadastrar as vítimas internadas nos hospitais; após a emergência, registrar a ocorrência, com detalhes relativos às vítimas e aos atendimentos médicos; comunicar com as familiares dos trabalhadores vítimas de acidentes decorrentes da emergência; definir necessidades de remoção área, se necessário.
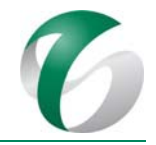

## *Meio Ambiente*

• Fazer avaliação ambiental das áreas afetadas pela emergência; realizar o levantamento, quando necessário, junto às comunidades afetadas, avaliando os impactos sobre as mesmas; acompanhar as ações de atendimento a emergência, visando minimizar os impactos ambientais; coordenar e acompanhar a implementação de medidas para recuperação das áreas afetadas; fornecer subsídios sobre a emergência para comunicação aos órgãos ambientais; acompanhar e prestar informações aos representantes dos órgãos ambientais (IBAMA, ICMBio); se necessário, orientar a brigada, quanto à emergência ambiental; orientar e acompanhar a destinação dos resíduos gerados; orientar e acompanhar a investigação do evento; realizar reuniões com líderes comunitários e órgãos competentes, sob orientação da Relação Institucional da Operação, caso necessário; manter contato, caso necessário, com órgãos fiscalizadores externos de meio ambiente durante e após o desencadeamento da emergência, sempre em conjunto com a operação do PAE.

#### *CECOM*

• Acionar as equipes de emergência, conforme procedimento existente e orientações recebidas; nas emergências ocorridas nas áreas de apoio, repassar dados necessários para acionamento das equipes de emergência; priorizar o acionamento da emergência; manter registros de todas as emergências atendidas.

#### *Segurança empresarial*

• Controlar a entrada, movimentação de pessoal e veículos na área da ocorrência; isolar e evacuar as áreas de emergência; acompanhar a perícia policial; após a emergência, registrar a ocorrência com detalhes relativos às vítimas; providenciar a guarda de resíduos e produtos perigosos expostos; apoiar a elaboração de relação dos bens patrimoniais atingidos e/ou perdidos; auxiliar no abandono do local; determinar às portarias a restrição de entrada e determinar a liberação para representantes de órgãos, empresas, recursos e especialistas externos, acionados para a emergência. 

### *Brigada de emergência*

- A brigada de emergência da Salobo Metais deverá ser composta por profissionais previamente treinados e capacitados para atuar no primeiro atendimento às emergências, sob a coordenação do supervisor/encarregado, ou do técnico ou engenheiro de Segurança do Trabalho.
- O líder da brigada deverá coordenar as atividades da brigada de emergência durante a emergência; determinar, quando necessário, a evacuação da área; autorizar o retorno dos trabalhadores aos seus respectivos postos de trabalho, depois de concluídos os procedimentos de emergência; e, levantar os dados preliminares relativos às situações de emergência para subsidiar a equipe de investigação e análise de acidentes.

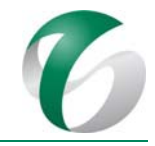

• Os brigadistas serão responsáveis por: realizar os primeiros atendimentos às vítimas; orientar o abandono da área para locais seguros; auxiliar os portadores de necessidades especiais no abandono do local; realizar o primeiro atendimento às emergências; apoiar as equipes especializadas no atendimento às emergências; executar manobras operacionais de controle e a interrupção da fonte geradora do acidente; atender chamados e convocações emergenciais, dirigindo-se ao ponto de encontro determinado pelo líder da brigada; identificar e balizar a área sinistrada com os meios disponíveis; conduzir a retirada das pessoas não envolvidas no atendimento à emergência; solicitar recursos humanos e materiais necessários; auxiliar a operação de equipamentos para contenção de vazamentos de produtos ou substâncias em corpos hídricos ou solo; deixar o local da emergência somente após autorização do coordenador da emergência.

### *Empresas contratadas*

• Atender o estabelecido neste plano; identificar cenários pertinentes às suas atividades e solicitar se necessário, que sejam feitas adequações neste plano visando atender os novos cenários identificados; comunicar qualquer alteração à gerenciadora; manter equipes de Serviço Especializado em Engenharia de Segurança e em Medicina do Trabalho - SESMT, treinadas e capacitadas para auxiliar no atendimento às emergências; manter materiais, equipamentos, instalações e instrumentos em condições adequadas para auxiliar no atendimento às emergências; e, dispor de pessoas e recursos para atendimento a emergência em suas equipes.

### **4.9.1.10 Instituições envolvidas**

- Instituto Brasileiro de Meio Ambiente e dos Recursos Naturais Renováveis IBAMA;
- Instituto Chico Mendes de Conservação da Biodiversidade – ICMBio;
- Prefeituras Municipais, Câmaras Municipais, Secretarias de Meio Ambiente dos municípios da área de influência da ampliação da atividade de beneficiamento;
- Órgãos institucionais, públicos ou privados dos municípios da área de influência do projeto (corpo de bombeiros, hospitais, polícias civil e militar, SAMU, etc).

### **4.9.1.11 Inter‐relacionamento com outros programas**

O Plano de Atendimento à Emergência – PAE apresenta interface direta com o Programa de Gerenciamento de Risco - PGR e indireta com os demais programas deste PCA.

### **4.9.1.12 Referências bibliográficas**

ECM Projetos Industriais S.A., Projeto Salobo III - B0150 – FEL02, Documento Técnico nº 733-02-0000SA-N-P11-0311, 2016.

VALE S.A. Plano de Emergência da Mina do Salobo - PGS - 001859. Complexo Minerador do Salobo. Diretoria de Cobre Hub Norte. Marabá, PA. Março de 2017.

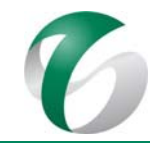

VALE S.A.. Complexo Minerador do Salobo - Relatório de Avaliação de Desempenho Ambiental – RADA - Ano Base 2016. Marabá/ Pará. Março de 2017.ZAED, S. Análise Quantitativa de Risco da Ampliação da Atividade de Beneficiamento de Minério da Mina do Salobo. Complexo Minerador do Salobo, Marabá/PA. Relatório Interno elaborado para a SETE Soluções e Tecnologia Ambiental Ltda. Belo Horizonte, MG. 2017.

# **4.9.2 Plano de Gerenciamento de Riscos ‐ PGR**

# **4.9.2.1 Introdução e justificativas**

O gerenciamento de riscos tem adquirido, nos últimos anos, caráter bem mais amplo, envolvendo não só aspectos relacionados às questões de segurança de estruturas, instalações de apoio e/ou seus equipamentos, mas também à segurança das pessoas (público interno e externo), do meio ambiente e das comunidades circunvizinhas.

Para a ampliação da atividade de beneficiamento o gerenciamento de risco iniciou-se na sua concepção, definindo‐se as características técnicas para sua implantação e operação, de forma a verificar os riscos a que as atividades/tarefas estarão sujeitos e a gravidade das consequências de um eventual acidente, durante a vida útil deste projeto.

No Complexo Minerador do Salobo como um todo, o gerenciamento dos riscos é realizado segundo o "Plano de Gerenciamento de Riscos da Mina do Salobo" (VALE, 2016). As ações do referido PGR são aplicáveis a esta ampliação da atividade de beneficiamento, em todas as suas etapas.

O PGR compreende a aplicação de controles e sistemas de gerenciamento, de maneira que os riscos operacionais sejam identificados, entendidos e controlados para que os acidentes, incidentes e passivos ambientais relacionados com os processos possam ser eliminados. Este PGR foi concebido de forma a assegurar os requisitos de gerenciamento de riscos e da qualidade do CMS, bem como as normas brasileiras aplicáveis (ABNT NBR ISO 31000:2009 e ABNT NBR 16337:2014).

## **4.9.2.2Objetivos**

O PGR indica as principais diretrizes relacionadas à antecipação, ao reconhecimento, à avaliação e ao controle dos riscos originados nos locais de trabalho que poderão prejudicar a saúde e o bem estar dos trabalhadores (próprios ou terceirizados).

Objetiva prevenir e/ou controlar os riscos decorrentes da ampliação da atividade de beneficiamento, de forma integrada ao gerenciamento de riscos que vem sendo realizado no Complexo Minerador do Salobo, visando a:

- Reduzir a um mínimo aceitável, os riscos de ocorrência de acidentes;
- Criar e manter condições estruturais que minimizem as consequências de um cenário acidental;
- Manter sob controle todos os fatores de risco relevantes, reduzindo ao mínimo possível a probabilidade de falha.

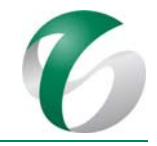

## **4.9.2.3Atendimento a requisitos legais**

Com a publicação da Resolução CONAMA nº 01/1986, que instituiu a necessidade de realização do Estudo de Impacto Ambiental – EIA e do respectivo Relatório de Impacto Ambiental – RIMA, para o licenciamento de atividades modificadoras do meio ambiente, os Estudos de Análise de Riscos passaram a ser incorporados nesse processo, para determinados tipos de empreendimento, de forma que, aspectos relacionados à prevenção de acidentes maiores fosse contemplada no licenciamento. Cabe ressaltar que, embora o projeto em estudo não tenha sido objeto de EIA/RIMA, o Termo de Referência emitido pelo IBAMA em junho de 2017 (Of. nº 51/2017/COMIP/CGTEF/DILIC-IBAMA) para a elaboração dos estudos ambientais (RCA/PCA) que subsidiarão o processo de licenciamento da ampliação da atividade de beneficiamento solicitou a apresentação de um Plano de Gerenciamento de Risco - PGR para o projeto em pauta.

O "PGR da Mina do Salobo" (VALE, 2016) atende aos procedimentos internos da empresa, relacionados ao gerenciamento de riscos, bem como aos quesitos dispostos nas seguintes normas:

• Normas Regulamentadoras (NR) de Segurança e Medicina do Trabalho (Portaria nº 3.214/1978 do Ministério do Trabalho e Emprego), em especial a NR-22 e a NR-09.

## **4.9.2.4 Meta**

O PGR tem como meta reduzir a ocorrência de acidentes, bem como a gravidade dos mesmos, que eventualmente possam ocorrer, mediante adoção de ações preventivas.

## **4.9.2.5 Indicadores de desempenho**

Os indicadores de desempenho serão os registros de ocorrência de acidentes por períodos mensais, semestrais e anuais, e da gravidade dos mesmos, registrando-se os tempos de afastamento, quando for o caso. 

### **4.9.2.6 Público‐alvo**

O público-alvo do PGR serão os trabalhadores do Complexo Minerador do Salobo, onde se pretende implantar a ampliação da atividade de beneficiamento, e das empresas contratadas envolvidas com este projeto.

## **4.9.2.7 Metodologia, descrição do programa e das ações**

Para o CMS como um todo, abrangendo a ampliação da atividade de beneficiamento pretendida, o processo de gerenciamento de riscos deverá ser realizado por meio das etapas descritas a seguir, conforme a Norma de Gestão de Risco Operacional vigente da empresa.

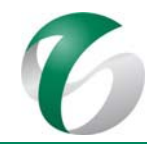

## **4.9.2.7.1 Etapas do PGR**

### *Etapa de planejamento*

Nesta etapa deverá ser feita uma avaliação, sistemática e periódica, dos cenários de risco por meio da Análise Preliminar de Riscos – APR, com critério de classificação em acordo com procedimentos internos do CMS. Ressalta-se que, especificamente para a ampliação da atividade de beneficiamento, foram elaboradas uma Análise Quantitativa de Rico (AQR) e uma Análise Preliminar de Riscos - APR), que subsidiaram a elaboração do Plano de Atendimento a Emergências – PAE.

Na etapa de planejamento deverão ser priorizadas as ações de controle previstas para serem desenvolvidas tendo como base a avaliação de magnitudes dos riscos. Anualmente deve ser feita uma avaliação e sempre que necessário, novas ações de controle serão incorporadas, se necessário, visando intensificar os resultados objetivados ou a reavaliar a ordem de prioridades das ações de controle.

Esta etapa aplica-se a todos os cenários de riscos (ambientais, ergonômicos e/ou de acidentais) e deverá ser registrada por meio de formulários específicos de avaliação dos riscos.

As informações deverão sercoletadas, podendo-se utilizar outras ferramentas de análise de riscos, tais como: Análise Preliminar de Riscos – APR; Análise de Risco da Tarefa – ART; Análise Preliminar de Riscos de Higiene Ocupacional – APR-HO.

### *Etapa de desenvolvimento – identificação e análise dos cenários de risco*

Nesta etapa os cenários de risco relacionados às unidades e/ou atividades deverão ser identificados e analisados conforme as técnicas indicadas e registrados nos respectivos formulários aplicados a cada tipo de risco. Durante o processo de análise dos cenários de risco, a frequência de exposição e a severidade das consequências deverão ser estimadas aplicando a Matriz de Riscos, conforme Norma de Gestão de Risco Operacional do Complexo Minerador do Salobo.

A avaliação dos cenários de risco deverá ser realizada qualitativamente para os cenários de riscos de acidentes, ergonômicos e ambientais e quantitativamente para os riscos ambientais.

Após estabelecer o risco atual, de acordo com a Matriz de Riscos, deverão ser definidas as ações para eliminação ou mitigação dos cenários de risco, de acordo com os critérios estabelecidos na Norma de Gestão de Risco Operacional do CMS. Os riscos associados aos processos, tarefas ou instalações deverão ser controlados, por ordem de prioridade definida na Matriz de Risco e seguindo as etapas da hierarquia de controle, de acordo com a Figura 45 seguinte.

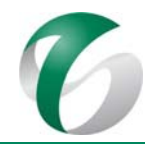

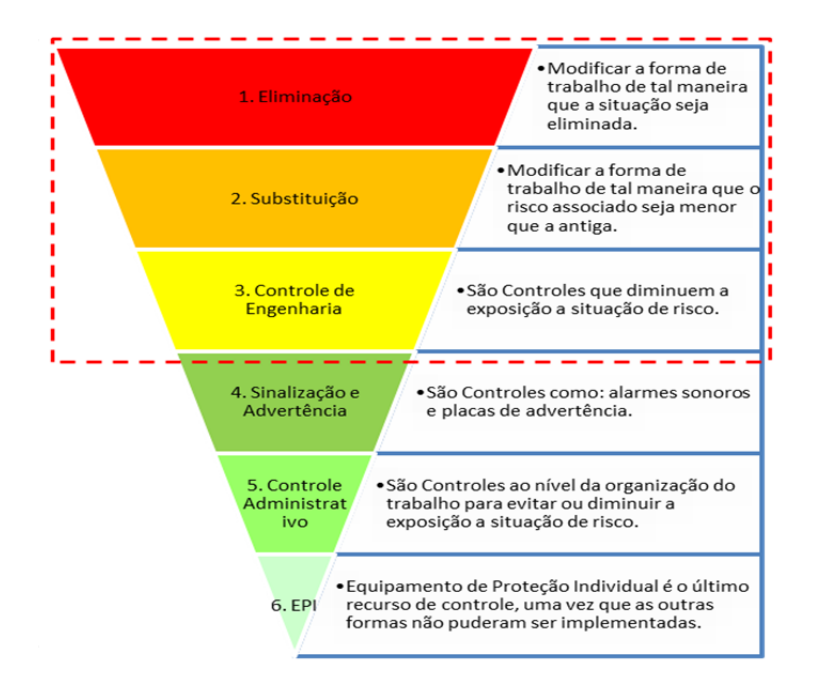

## **Figura 45 Hierarquia das Medidas de Controle**

Fonte: PGR da Mina do Salobo (VALE, 2016).

### *Etapa de monitoramento e análise crítica*

As análises relacionadas com processos, tarefas e atividades deverão ser revisadas toda vez que ocorrerem mudanças nos processos, na legislação, na força de trabalho, nos *layouts*, nos materiais e/ou nas instalações ou tarefas, ou ainda, quando da ocorrência de incidentes ou casos de doenças ocupacionais. 

Caso não sejam sinalizadas alterações, os processos de análise de risco deverão ser revisados no mínimo a cada dois (02) anos. Para cenários nos quais a exposição esteja sendo controlada por meio da aplicação de medidas de controle coletiva, as avaliações quantitativas deverão seguir o critério de monitoramento quantitativo a cada 02 anos, a fim de verificar a manutenção da eficácia da medida coletiva existente. Para cenários em que não foi detectada exposição ao risco, o monitoramento deverá ser feito por meio da análise qualitativa de risco, com definição da necessidade ou não de nova avaliação quantitativa.

A graduação dos cenários identificados, considerando cada nível de risco, deverá ser atualizada sempre que houver implementação de medidas de controle refletindo a consequente redução dos níveis de risco. 

Para a ampliação da atividade de beneficiamento, foi elaborada a "Análise Quantitativa de Risco da Ampliação da Atividade de Beneficiamento de Minério da Mina do Salobo" (ZAED, 2017), que permitiu a identificação e o mapeamento dos riscos que poderão estar presentes nas fases de implantação e operação da ampliação pretendida. Este estudo é apresentado na íntegra no Anexo 12 do Relatório de Controle Ambiental - RCA que acompanha este PCA.

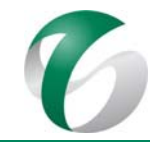

A seguir são descritas as ferramentas utilizadas nas etapas supracitadas do processo de gerenciamento de risco.

# **4.9.2.7.2 Gestão de riscos nas fases de implantação e operação da ampliação da atividade de beneficiamento**

## **4.9.2.7.2.1 Metodologia para antecipação e identificação de fatores de risco**

O "PGR da Mina do salobo" (VALE, 2016) tem como premissas para reconhecimento dos riscos o uso de técnicas específicas, padronizadas no sistema de gestão de Saúde e Segurança Ocupacional do CMS. As ferramentas utilizadas para o reconhecimento e o gerenciamento de riscos são apresentadas no Quadro 56 seguinte.

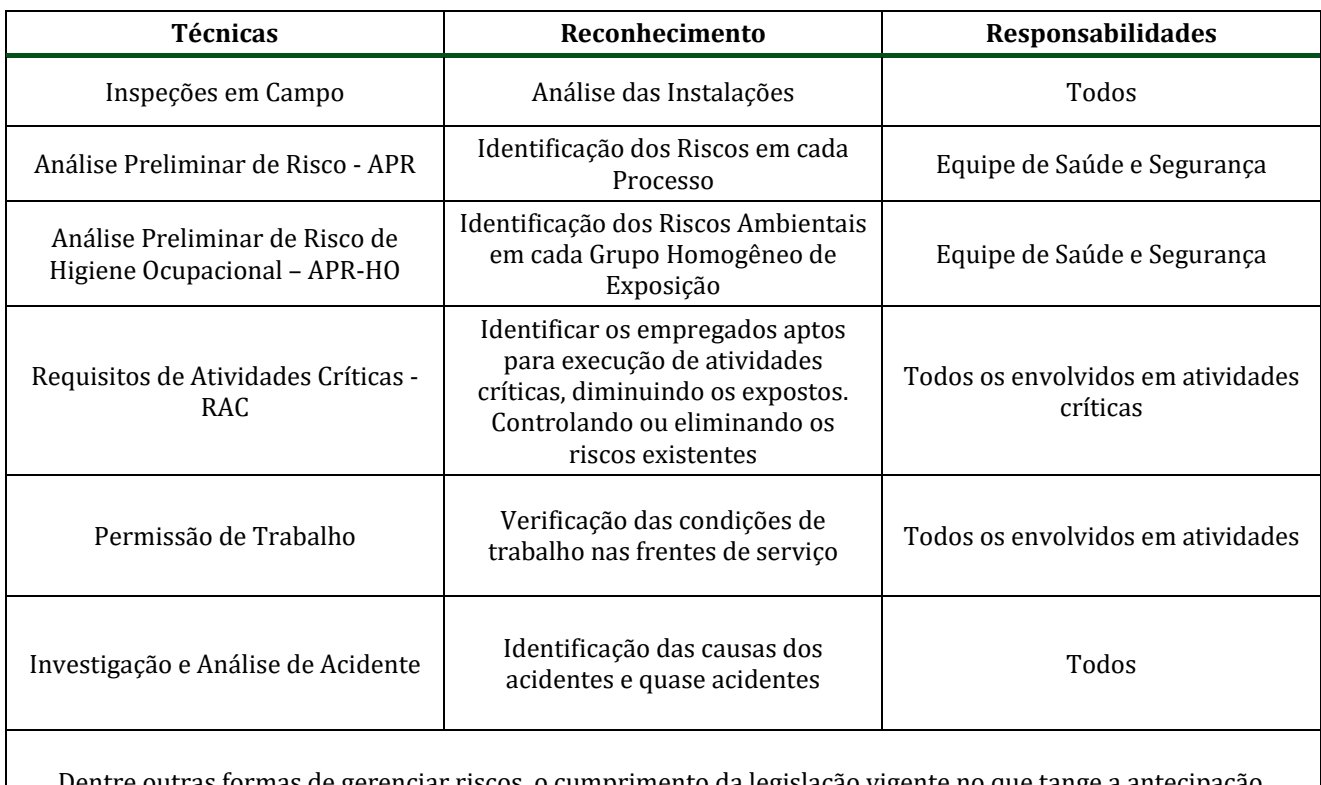

## **Quadro 56 Ferramentas de Gerenciamento de Risco**

Dentre outras formas de gerenciar riscos, o cumprimento da legislação vigente no que tange a antecipação, reconhecimento, controle e/ou eliminação dos riscos identificados no ambiente de trabalho.

### **4.9.2.7.2.2 Fase de implantação**

Para a fase de implantação da ampliação da atividade de beneficiamento foi elaborado, em junho de 2015, pela equipe de Saúde e Segurança Ocupacional do CMS um documento contemplando as diretrizes e ações com vistas a preservar a saúde e garantir a segurança e a integridade física dos trabalhadores durante esta fase e *start up* do projeto. Os riscos identificados, bem como as medidas de controle são apresentadas no Quadro 57, a seguir.

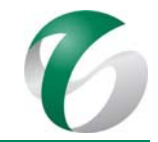

## **Quadro 57 Riscos Identificados e Medidas de Controle – Implantação da Ampliação da Atividade de Beneficiamento**

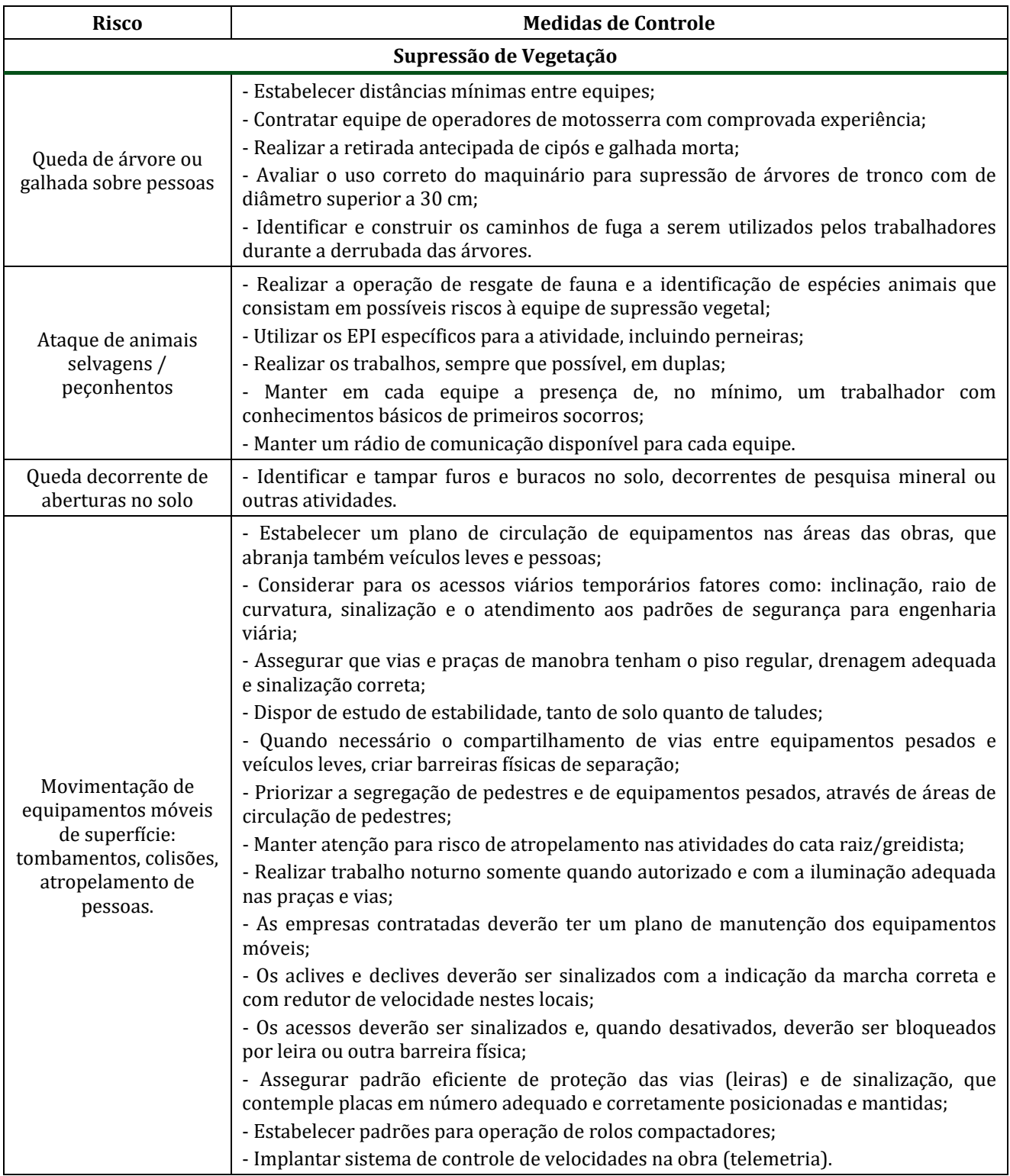

#### **DOCUMENTO**

PCA ‐ Ampliação da Atividade de Beneficiamento de Minério da Mina do Salobo ‐ Marabá/PA 

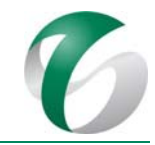

#### **Risco** *Medidas* **de Controle Supressão de Vegetação Obras civis** Soterramento em escavações - As escavações deverão ser precedidas de parecer de profissional de geotecnia; - Toda escavação deverá ter um plano de execução. Queda de diferente nível e prensamento de membros - Priorizar pré-moldados nas obras; - Nos cimbramentos deixar nichos para atracação de linhas de vida; - Em forma deslizante ou em qualquer paredão atirantado, deixar sempre pontos de ancoragem; - Estudar o uso de formas mais leves (alumínio) ou forma perdida/contra barranco, quando possível: ‐ Exigir plano de trabalho para escavações, cimbramentos e sempre que houver uma atividade mais complexa. Descarga elétrica atmosférica (DEA) ‐ Dispor de sistema de detecção e de meio de comunicação para retirar as pessoas expostas às descargas elétricas atmosféricas. **Obras civis** Movimentação de equipamentos móveis de superfície: tombamentos, colisões, atropelamento de pessoas. ‐ Realizar trabalho noturno somente quando autorizado e com a iluminação adequada nas praças e vias. - Priorizar a segregação de pedestres e de equipamentos móveis, através de áreas de circulação de pedestres; - As empresas subcontratadas deverão ter um plano de manutenção dos equipamentos móveis; - Manter sistema de controle de velocidades na obra (telemetria). Queda de material durante atividade de içamento de carga - Tornar obrigatório nos guindastes veiculares (munck) o uso do joy stick e da válvula limitadora de carga; - Estabelecer como regra a utilização de guinchos mecânicos para elevação de cargas até 250 kg, banindo o uso de pau de carga. **Montagem Eletromecânica** Queda de material, ferramentas, pessoas de diferente nível. - Adotar como premissa a pré-montagem ou a montagem em solo de telhados, estrutura de TCs, pipe-racks, cable-racks, steel-decks, com ênfase nas estruturas que contenham grades, chapas de piso ou guarda-corpos; - Prever os métodos de transporte, de movimentação e de montagem no projeto; - Manter as tubulações sempre presas em berços ou amarradas durante a montagem, para prevenir deslocamentos inesperados e quedas; ‐ O projeto de engenharia deverá conter os pontos para fixação de olhais para atracação de linhas de vida; - Restringir o uso de andaimes, sobretudo andaimes negativos e em balanço; - Manter pisos regulares para patolamento de guindastes e caminhões muncks e circulação de PTA e estabelecer como regra a utilização de guinchos mecânicos para elevação de cargas até 250 kg.

# Continuação

#### DOCUMENTO

PCA - Ampliação da Atividade de Beneficiamento de Minério da Mina do Salobo - Marabá/PA

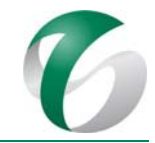

## Continuação

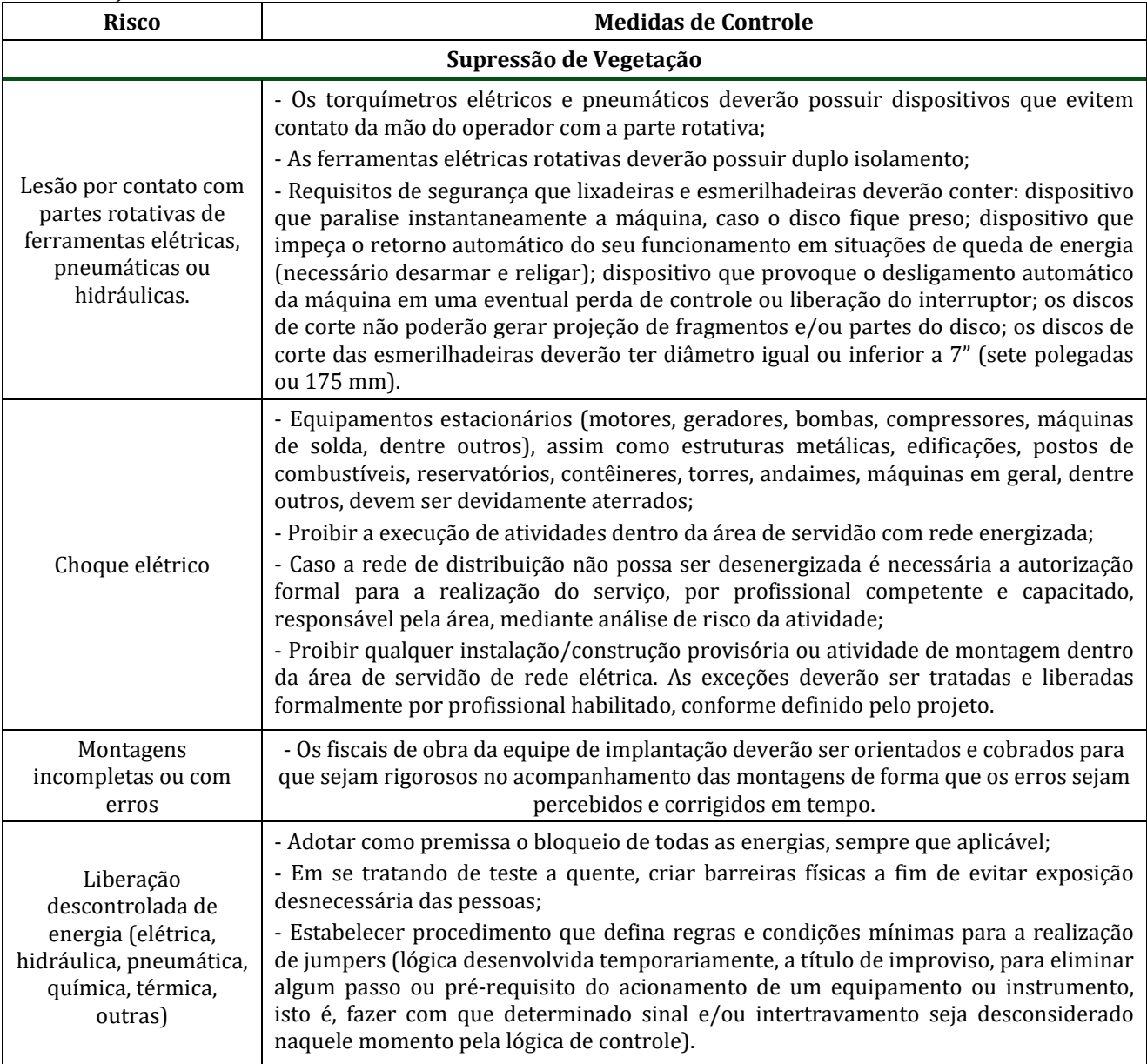

Fonte: PGR para Saúde e Segurança do Trabalho para o projeto de Ampliação da Atividade de Beneficiamento de Minério da Mina do Salobo  $(VALE, 2015).$ 

### **4.9.2.7.2.3 Fase de operação**

O Quadro 58, a seguir, apresenta os riscos críticos identificados nas instalações e processos do CMS, conforme o "PGR da Mina do Salobo" (VALE, 2016), bem como as medidas de controle previstas, ressaltando-se que todos são aplicáveis à operação da ampliação da atividade de beneficiamento.

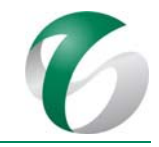

## **Quadro 58 Riscos Identificados e Medidas de Controle ‐ Aplicáveis à Operação da Ampliação da Atividade de Beneficiamento**

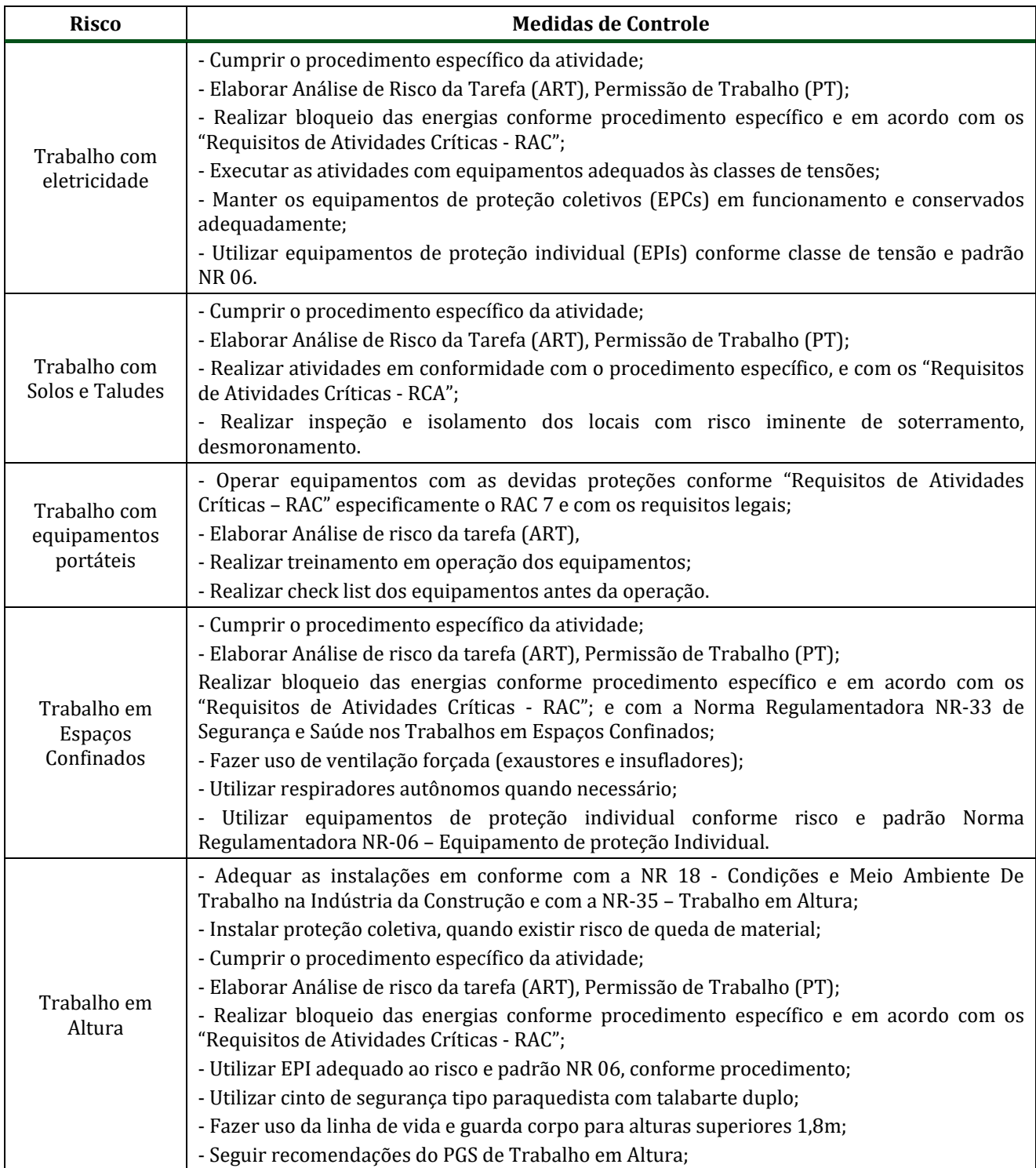

#### DOCUMENTO

PCA - Ampliação da Atividade de Beneficiamento de Minério da Mina do Salobo - Marabá/PA

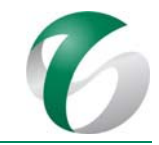

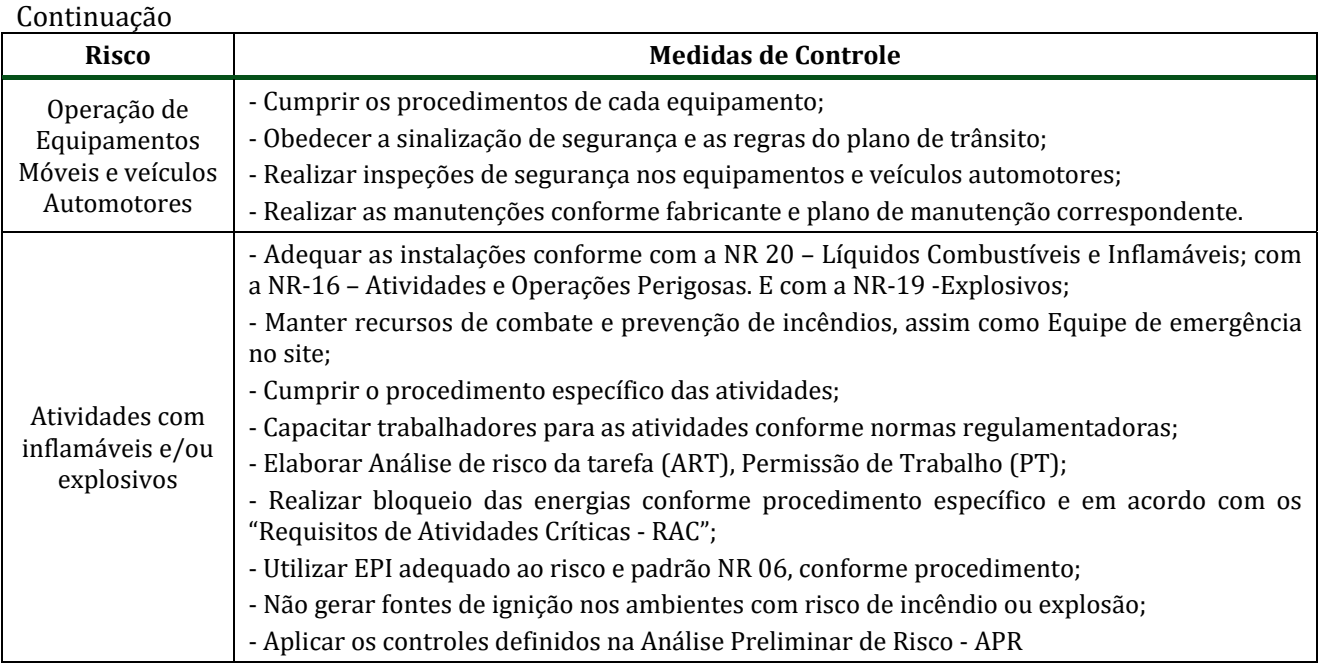

#### **4.9.2.7.3 Avaliação e monitoramento**

Os riscos inerentes às atividades deverão ser avaliados mensalmente em reuniões específicas das quais deverão participar gerentes de área, supervisores, coordenadores e equipe de Saúde e Segurança Ocupacional do CMS. Nessas reuniões deverão ser abordadas a verificação e o acompanhamento dos Planos de Ação, além dos indicadores de desempenho do PGR.

### **4.9.2.7.4 Programas de ação continuada no PGR**

Por se tratarem de intervenções que exigem continuidade no tempo e atendimento a legislações específicas, cabe ressaltar que no âmbito do Complexo Minerador do Salobo já vem sendo desenvolvidos, em relação à gestão de riscos, programas de ação contínua, indicados a seguir. Para a ampliação da atividade de beneficiamento, objeto deste PCA, deverão ser seguidas as mesmas diretrizes e programas estabelecidas para o CMS, abaixo relacionados.

- Programa de Controle Médico de Saúde Ocupacional – PCMSO;
- Plano de Atendimento a Emergência PAE;
- Controle de Produtos Químicos;
- Comunicação, Análise e Tratamento de Incidentes;
- Programa de Proteção Respiratória;
- · Diretrizes para a Gestão de Ergonomia.

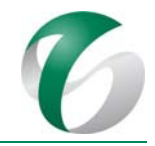

## **4.9.2.7.5 Integração de novos trabalhadores (próprios e terceirizados)**

O processo de integração dos novos trabalhadores, tanto na fase de implantação quanto na operação da ampliação da atividade de beneficiamento, deverá abranger duas etapas:

- A integração no CMS, que deverá ser realizada com todo trabalhador recém-contratado, antes de assumir seu posto de trabalho ou suas atividades;
- A integração na função, que deverá ser planejada de acordo com a função e os perigos a ela associados.

## *Introdutório de Saúde e Segurança Ocupacional ‐ SSO*

O treinamento introdutório será realizado com todos os trabalhadores (próprios e terceirizados), antes do início dos serviços, conforme requisitos da "NR 22 – Saúde e Segurança Operacional na Mineração" e de acordo com a Política de Saúde e Segurança do CMS. Este treinamento terá duração de 24 horas. 

## *Treinamento de Ambientação*

O treinamento de Ambientação será realizado com todos os trabalhadores (próprios e terceirizados), antes do início dos serviços, após o treinamento introdutório, visando: conhecer a área física e os processos relacionado às atividades a serem exercidas; conhecer os procedimentos operacionais; e, estabelecer uma integração com a equipe e com as rotinas. Terá duração de 8 horas.

### **4.9.2.8 Cronograma físico**

O PGR encontra‐se implementado e em execução no Complexo Minerador do Salobo. As análises relacionadas com processos, tarefas e atividades deverão ser revisadas toda vez que ocorrerem mudanças nos processos, na legislação, no tipo de serviço/tarefas, nos layouts das áreas/instalações, ou quando da ocorrência de incidentes ou casos de doenças ocupacionais. Caso não sejam sinalizadas mudanças, os processos de análises deverão ser revisados no mínimo a cada dois (02) anos.

Os quadros seguintes mostram o cronograma previsto para o PGR na implantação da ampliação pretendida e durante 03 anos de sua operação. Ressalta-se que para a operação o gerenciamento de risco seguirá o Plano de Gerenciamento de Riscos do CMS, sendo integrado ao mesmo.

#### DOCUMENTO

PCA - Ampliação da Atividade de Beneficiamento de Minério da Mina do Salobo - Marabá/PA

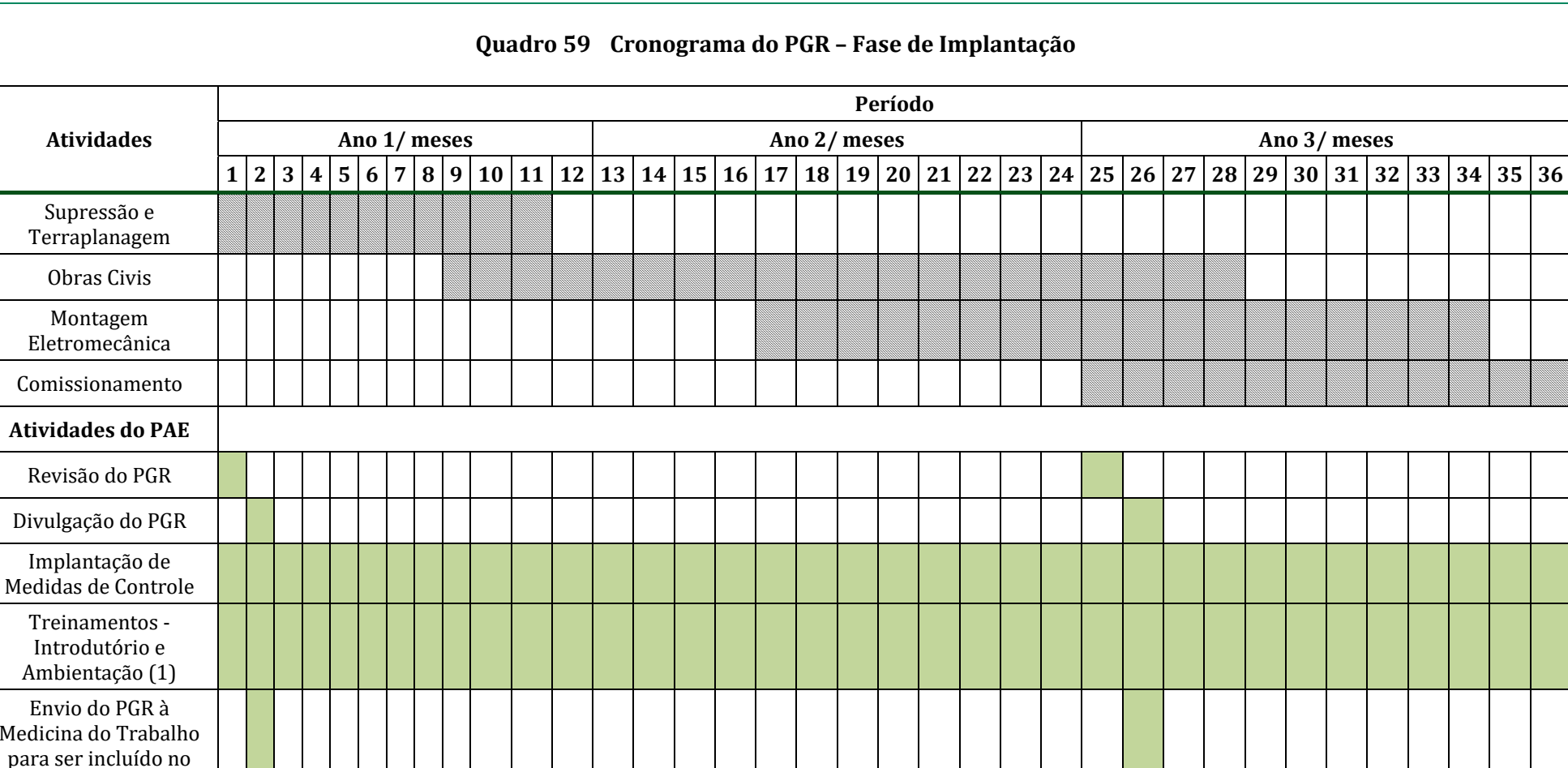

PCMSO 

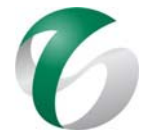

#### DOCUMENTO

PCA - Ampliação da Atividade de Beneficiamento de Minério da Mina do Salobo - Marabá/PA

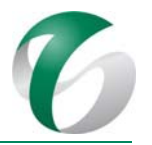

#### **Atividades Período ‐ considerou‐se 03 anos de operação** Ano<sup>1</sup>/meses **1/ meses Ano 2/ meses Ano 3/ meses**  $1|2|3|4|5|$ |6 | 7 | 8 | 9 | 10 | 11 | 12 | 13 | 14 | 15 | 16 | 17 | 18 | 19 | 20 | 21 | 22 | 23 | 24 | 25 | 26 | 27 | 28 | 29 | 30 | 31 | 32 | 33 | 34 | 35 | 36 Operação do empreendimento **Atividades do PAE**Revisão do PGR Divulgação do PGR Implantação de Medidas de Controle Treinamentos -Introdutório e Ambientação (1) Envio do PGR à Medicina do Trabalho para ser incluído no PCMSO

## **Quadro 60 Cronograma do PAE – Fase de Operação**

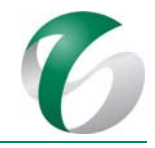

### **4.9.2.9Responsáveis pelas ações e equipe técnica**

O PGR estabelece responsabilidades do âmbito da empresa e dos empregados (próprios e terceirizados), conforme indicado a seguir. Dentre as responsabilidades do Complexo Minerador do Salobo cita-se a principal que é estabelecer, implantar e assegurar o cumprimento do PGR, além de fornecer às empresas contratadas informações sobre os riscos potenciais nas áreas em que desenvolverão suas atividades. As empresas contratadas para a ampliação da atividade de beneficiamento deverão seguir as diretrizes estabelecidas no PGR.

Os trabalhadores (próprios ou terceirizados) responsáveis pelo projeto em pauta deverão colaborar e participar na elaboração e execução do PGR, seguindo as normas internas de Saúde e Segurança Ocupacional - SSO do CMS.

A equipe técnica responsável pela elaboração, revisão, treinamento e gestão do PGR deverá ser a da área de Segurança e Saúde Ocupacional do CMS, por meio do Serviço Especializado em Engenharia de Segurança e em Medicina do Trabalho - SESMT. Poderão ser contratados especialistas ou empresas para desenvolvimento de atividades relacionadas a este plano.

### **4.9.2.10 Instituições envolvidas**

- Instituto Brasileiro de Meio Ambiente e dos Recursos Naturais Renováveis IBAMA:
- Instituto Chico Mendes de Conservação da Biodiversidade – ICMBio.

### **4.9.2.11 Inter‐relacionamento com outros programas**

O Programa de Gerenciamento de Risco - PGR tem interface direta com o Plano de Atendimento à Emergência - PAE e indireta, com os seguintes programas deste PCA:

- Programa de Educação Ambiental;
- Programa de Qualificação de Mão de Obra, Saúde e Segurança;
- Plano de Fechamento de Mina.

## **4.9.2.12 Referências bibliográficas**

ECM Projetos Industriais S.A., Projeto Salobo III - B0150 – FEL02, Documento Técnico nº 733-02-0000SA-N-P11-0311, 2016.

VALE. Plano de Gerenciamento de Riscos – PGR da Mina do Salobo. Complexo Minerador do Salobo. Diretoria de Cobre Hub Norte. Marabá, PA. Dezembro de 2016.

VALE. Plano de Atendimento a Emergência da Mina do Salobo - PGS – 001859. Complexo Minerador do Salobo. Diretoria de Cobre Hub Norte. Marabá, PA. Março de 2017

VALE. Saúde e Segurança – PEP-FEL2-Salobo III. Diretoria do Cobre HUB Norte. Belo Horizonte, MG. 2015. 

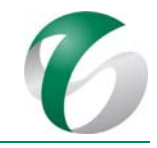

ZAED, S. Análise Quantitativa de Risco da Ampliação da Atividade de Beneficiamento de Minério da Mina do Salobo. Complexo Minerador do Salobo, Marabá/PA. Relatório Interno elaborado para a SETE Soluções e Tecnologia Ambiental Ltda. Belo Horizonte, MG. 2017.

# **4.10 Programas do Meio Socioeconômico**

# **4.10.1Introdução**

A seguir são apresentados os programas ambientais sociais para o projeto em estudo, ressaltando que os mesmos estarão em consonância com o Plano de Controle Ambiental do CMS (BRANDT, 2003) cujas ações vem sendo reportadas anualmente ao órgão ambiental por meio de Relatórios de Avaliação de Desempenho Ambiental ‐ RADAs e com *PBA Integrado de Socioeconomia da Vale no Sudeste Pará* (VALE, 2016), conforme apresentado no item introdutório deste documento.

Seguem algumas considerações em relação às ações propostas neste PCA para o meio socioeconômico:

- As ações propostas nos programas apresentados a seguir referem-se à fase de implantação da ampliação da atividade de beneficiamento. Para a fase de operação, os programas sociais seguirão as diretrizes do *PBA Integrado de Socioeconomia da Vale no Sudeste Pará*;
- · Neste PCA são propostas ou reforçadas ações sociais, considerando as especificidades relacionadas à fase de implantação da ampliação do beneficiamento, período em que poderá ser percebida maior variação nas condições socioeconômicas relacionadas, em especial, ao contingente diferenciado de trabalhadores alocados para as obras;
- Foram seguidas as diretrizes e linhas de atuação do *PBA Integrado de Socioeconomia*, com destaque para as atividades aderentes à fase de implantação deste projeto.

As ações de comunicação social, neste PCA, fazem parte dos diferentes programas sociais, destacandose o Programa de Educação Ambiental, trazendo maior aderência no atendimento de demandas específicas e evitando-se sobreposições de ações.

# **4.10.2Programa de Educação Ambiental**

## **4.10.2.1 Introdução e justificativa**

O Programa de Educação Ambiental - PEA visa contribuir na ampliação da consciência crítica dos trabalhadores e comunidades situadas no entorno do projeto sobre o meio ambiente, além de fortalecer a gestão e o engajamento dos mesmos para a melhoria dos processos produtivos e das ações de mitigação previstas nos demais programas indicados neste PCA.

Aos trabalhadores, próprios e terceiros, o processo educativo focará na ampliação da percepção de riscos e impactos do empreendimento no cotidiano de suas atividades operacionais e das comunidades, de forma a prevenir e minimizar atitudes adversas no ambiente de trabalho, assim como estimular uma atuação ativa como formador de opinião no ambiente familiar e comunitário. Em relação ao público externo, este Programa atuará junto a diversos públicos e instituições, com maior atenção aos grupos sociais vulneráveis e às comunidades de suas áreas de influência.

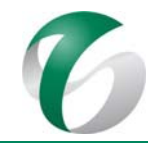

No âmbito interno do projeto será necessária a sensibilização dos trabalhadores da CMS e de empresas contratadas, para que conhecimentos, valores e comportamentos ambientalmente sustentáveis sejam internalizados nas suas rotinas, auxiliando na prevenção e minimização dos impactos adversos no ambiente de trabalho e suas eventuais repercussões para o ambiente externo. Além disso, que comportamentos e atitudes seguros e ambientalmente internalizados possam ultrapassar os limites da empresa, manifestando-se também na vida pessoal, nos ambientes comunitários e familiares dos trabalhadores, atuando, dessa forma, como formadores de opinião, também nas comunidades onde residem. 

No ambiente externo, a atuação do PEA ocorrerá junto às comunidades da área de influência direta do projeto (vilas Sanção e Paulo Fonteles), considerando também organizações comunitárias e escolares. Além do processo ativo de promoção das informações socioambientais, as atividades de educação ambiental deverão focar na realização de reuniões, encontros e oficinas participativas com estas comunidades, em especial as lideranças locais e os formadores de opinião, para qualificação desses atores nos temas, impactos e programas socioambientais considerados prioritários para as mesmas.

## **4.10.2.2 Objetivos**

Como diretrizes do *PBA Integrado de Socioeconomia*, são objetivos deste programa:

- Realizar processos educativos socioambientais aderentes à realidade, por meio do fortalecimento do PEA junto às comunidades e aos grupos sociais vulneráveis, empregando o diálogo e a participação como principais instrumentos de gestão;
- Fortalecer a participação e engajamento ativos e qualificados, agregando a capacidade da empresa para a prática da participação social, e a instituindo como parte integrante da gestão dos programas socioeconômicos e da Educação Ambiental, promovendo assim maior proximidade entre o Complexo Minerador do Salobo e seus públicos de interesse;
- Contribuir para a melhoria da qualidade de saúde e segurança das comunidades mais próximas, evitando e minimizando riscos e impactos nas mesmas.

### **4.10.2.3 Atendimento a requisitos legais**

Para a elaboração do PEA foram considerandos os seguintes requisitos legais:

- Instrução Normativa IBAMA nº 02/2012 Estabelece as bases técnicas para programas de educação ambiental apresentadas como medidas mitigadoras ou compensatórias, em cumprimento às condicionantes das licenças ambientais emitidas pelo Instituto Brasileiro do Meio Ambiente e dos Recursos Naturais Renováveis - IBAMA, e recomenda buscar sinergia com políticas públicas e instrumentos de gestão em implantadas ou em implantação na área de influência do empreendimento;
- Normas Regulamentadoras (NR) de Segurança e Medicina do Trabalho (Portaria nº 3.214/1978 do Ministério do Trabalho e Emprego), em especial a NR-22, que trata da Segurança e Saúde Ocupacional na Mineração; no item 22.35, esta NR dispõe sobre informação, qualificação e treinamento dos trabalhadores.

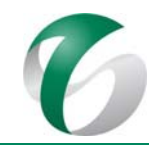

## **4.10.2.4 Metas**

Constituem metas deste programa:

- Formar 100% dos trabalhadores (próprios e terceirizados), de acordo com cronograma de efetivação e/ou contratação do empreendimento;
- Levantar e estabelecer contato com os parceiros necessários à viabilidade das ações;
- Ampliar a divulgação dos Diálogos de Meio Ambiente na empresa;
- Obter a participação de 70% dos trabalhadores nas atividades, segundo estimativa relizada do número de participantes;
- Ampliar o envolvimento das comunidades no planejamento, acompanhamento, monitoramento e avaliação dos programas indicados neste PCA;

Outras metas deverão ser definidas na fase de operacionalização e execução deste programa.

#### **4.10.2.5 Indicadores de desempenho**

Constituem indicadores de desempenho para o programa voltado aos trabalhadores – PEAT:

- $\bullet$  O número de participantes em relação ao total de convocados; e
- · Em termos quantitativos: reuniões realizadas com a temática ambiental; cases e boas práticas compartilhadas; pontos de divulgação e de mídia impressa; visualizações de informações/notícias nas ferramentas eletrônicas internas da empresa, pontos focais certificados e que receberam formação em técnicas pedagógicas; treinamentos com abordagem sobre políticas e normas de sustentabilidade;
- Indicadores de resultados do programa (a definir) e número de participantes do fórum de avaliação
- · Os índices de atraso global do programa e dos níveis de satisfação em relação ao Programa, obtido por meio de pesquisas relizadas ao final de cada atividade;
- Pesquisa de percepção e nível de entendimento das comunidades sobre impactos do projeto, seus programas e medidas mitigadoras.
- Em relação ao PEAC, tem-se os seguintes indicadores:
- Número de participantes nos diagnósticos socioambientais participativos DSP realizados por comunidade, dos diferentes públicos e grupos sociais das comunidades e, por projeto socioambiental;
- Em termos quantitativos: nas reuniões realizadas com a temática ambiental e, nas reuniões de avaliação de resultados;

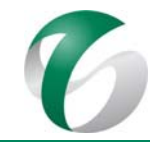

- Número de demandas mapeadas pelos Comitês Gestores nas comunidades da área de influência projeto (vilas Sanção e Paulo Fonteles) e, de demandas tratadas relação ao total de demandas mapeadas /pelos Comitês Gestores;
- Percentual de participantes nas atividades dos Comitês Gestores;
- Pesquisa de percepção e nível de entendimento das comunidades sobre impactos do projeto, seus programas e medidas mitigadoras.
- Os indicadores relacionados à comunicação e informação ambiental do PEA e deste PCA serão:
- Número de peças produzidas, de visitas realizadas, de participantes das visitas em relação ao total de inscritos e, de campanhas relacionadas ao PEA realizadas;
- Aderência das peças: ao padrão e desenvolvidas à estratégia de relacionamento e comunicação;
- Avaliação de reação das visitas realizadas.

### **4.10.2.6 Público‐alvo**

Para o Programa de Educação Ambiental para Trabalhadores – PEAT as ações que integram este PCA têm como público-alvo os trabalhadores envolvidos na fase de implantação do projeto.

Em relação ao Programa de Educação Ambiental para as Comunidades – PEAC, o público-alvo são os moradores das vilas Sanção e Paulo Fonteles, que constituem as comunidades potencialmente afetadas pelo projeto, estando em sua área de influência direta.

Para as sedes municipais de Marabá e Parauapebas, localizadas na área de influência indireta do projeto, não serão propostas ações específicas no âmbito deste programa, visto que: (i) não terão alterações sensíveis e específicas nas sedes municípios, considerando o projeto em análise; (ii) estes municípios já integram a área de abrangência dos programas sociais do Complexo Minerador do Salobo. 

### **4.10.2.7 Metodologia, descrição do programa e ações**

As ações aqui propostas se inserem ao PEA, em andamento, do Complexo Minerador do Salobo destacando as atividades que serão reforçadas, direcionadas e/ou adicionadas considerando as especificidades do projeto. As ações também estão em consonância com o *PBA Integrado de Socioeconomia*, já que o mesmo propõe diretrizes e estratégias integradas de atuação da Vale S.A. nos territórios da região sudeste do estado do Pará.

Duas linhas de ação, em função das condições sociais, nortearão este programa:

• Uma, de ação imediata, para os trabalhadores que serão instalados nos alojamentos, será focada em questões ambientais elementares associadas, sobretudo, à saúde pública e ambiental, envolvendo aspectos relativos aos cuidados com hábitos de higiene pessoal e coletivo, uso dos recursos hídricos, destinação dos resíduos sólidos, proteção da fauna e flora; e respeito e cuidados com a segurança das comunidades locais. 

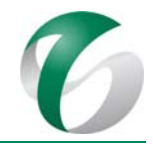

• Outra, de médio e longo prazos, que deverá ter como foco as comunidades (vilas Sanção e Paulo Fonteles), em um processo contínuo de diálogo e educação ambiental ocupado em sua centralidade as ações em desenvolvimento pelo Complexo Minerador do Salobo e aquelas propostas no *PBA Integrado de Socioeconomia*. A implantação de novos empreendimentos, embora não implique na criação de um novo programa, poderá levar a adequações e reforço de conteúdos ao programa existente. Ações junto às comunidades, durante a fase de implantação da ampliação da atividade de beneficiamento, serão destacadas ou reforçadas, tendo em vista os impactos prognosticados e os resultados obtidos no Diagnóstico Socioambiental Participativo – DSP realizado em julho de 2017 nas comunidades mencionadas.

O Programa de Educação Ambiental tem como premissas metodológicas: 

- Privilegiar temas do cotidiano local nas ações de Educação Ambiental e difundir informações sobre o bioma amazônico para enraizar na população a apropriação deste bioma com fins de conservação;
- Estimular nos públicos preferenciais as responsabilidades ambientais individuais em suas atividades cotidianas, para que se percebam protagonistas na conservação do meio, de forma a alcançar uma cultura de direitos baseada na motivação e na coparticipação da gestão ambiental do lugar onde vivem, principalmente;
- · Identificar e promover a inserção de educadores locais (trabalhadores do CMS e formadores de opinião) no desenvolvimento das atividades do programa de educação ambiental para o público interno e para as comunidades;
- · Promover parcerias para as ações do PEA: inserir diferentes agentes, tanto na estruturação do programa, como na sua operação, proporcionando a difusão de práticas responsáveis e a participação efetiva desses atores, garantindo assim melhores resultados das ações deste programa no longo prazo, formando uma rede local e regional de ações de educação ambiental.

No Quadro 61 é apresentada uma síntese das diretrizes e linhas de atuação da Vale S.A. para o Programa de Educação Ambiental, seguindo as diretrizes do do *PBA Integrado de Socioeconomia da Vale no Sudeste do Pará*. Tais diretrizes representam uma unificação da estratégia de ação da empresa nos territórios de atuação, mas também indicam os direcionamentos em relação às atividades mais específicas das comunidades.

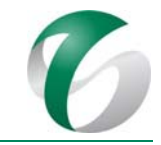

## **Quadro 61 Linhas de atuação e atividades – Programa de Educação Ambiental –** *PBA Integrado de Socioeconomia da Vale do Sudeste do Pará*

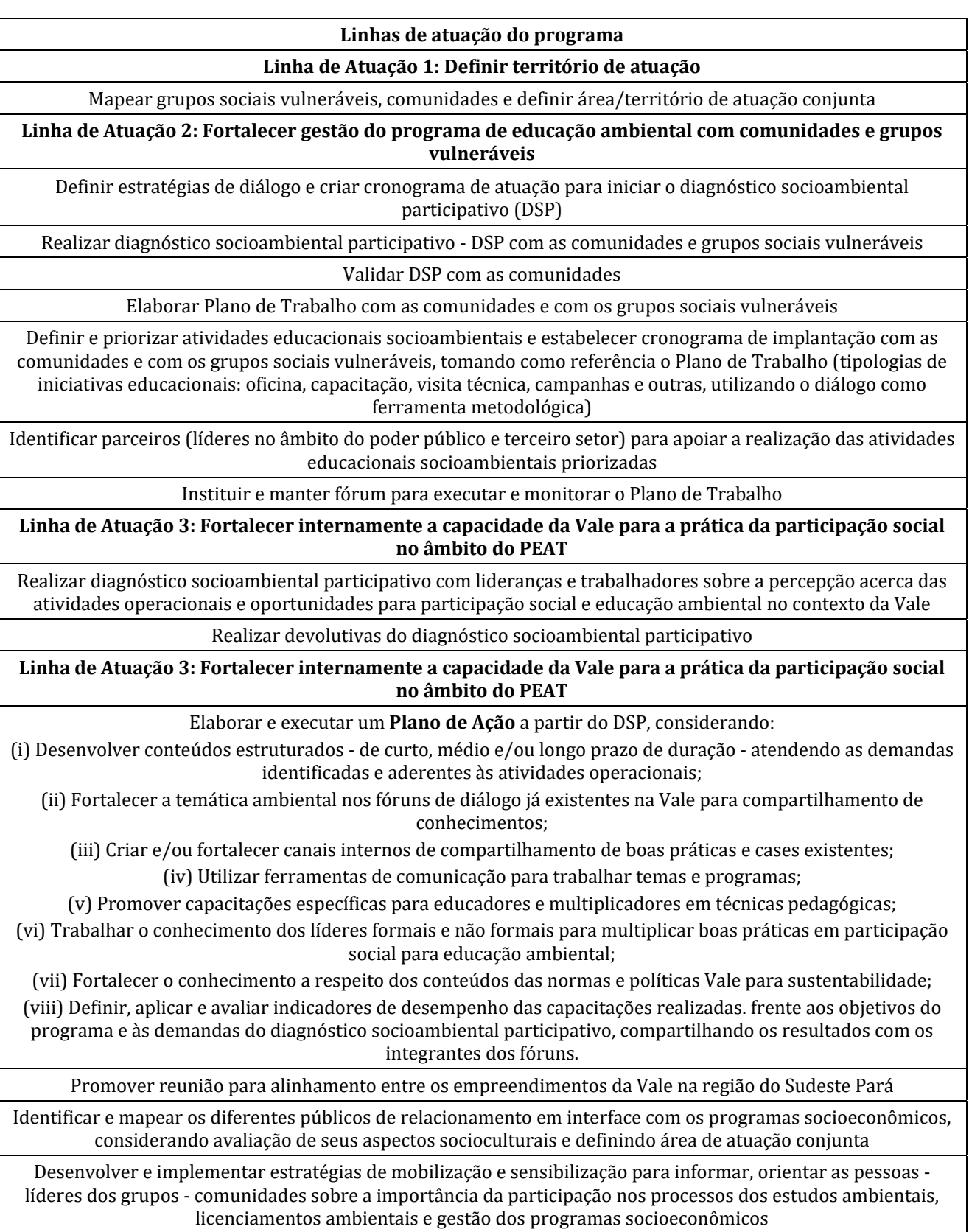

#### **DOCUMENTO**

PCA ‐ Ampliação da Atividade de Beneficiamento de Minério da Mina do Salobo ‐ Marabá/PA 

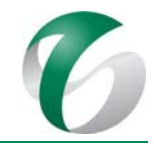

#### Continuação

#### **Linha de Atuação 3: Fortalecer internamente a capacidade da Vale para a prática da participação social no âmbito do PEAT**

Apoiar a criação ou fortalecer os Comitês de Educação Ambiental, que envolva a participação da Vale, comunidades, instituições públicas e privadas, que seja espaço transversal para manifestação e articulação dos atores sociais envolvidos e/ou afetados pelo empreendimento

Assegurar que o diagnóstico participativo, o plano de trabalho e o monitoramento das atividades e seus resultados sejam realizados de forma participativa

**Linha de Atuação 5: Promover conhecimento e proximidade dos públicos de interesse com a Vale**

Promover visitas de comunidades aos empreendimentos da Vale na região, como forma de envolver e informar sobre a atuação da empresa

Apoiar a realização de atividades, alertas e campanhas relacionados ao Programa de Educação Ambiental

Estabelecer contato direto e sistemático com todos os moradores da área de atuação local para divulgação da operação do empreendimento, seus impactos e medidas de mitigação

Comunicar as iniciativas da empresa para oportunizar e qualificar a contratação de mão de obra local, conforme atividades do **Programa de Apoio ao Desenvolvimento Territorial**

**Linha de Atuação 6: Evitar e atenuar riscos e impactos na saúde nos grupos humanos expostos às atividades do empreendimento**

Identificar riscos e impactos das operações dos empreendimentos nas comunidades potencialmente afetadas

Mapear o perfil e riscos epidemiológicos, endêmicos e outros aspectos críticos para saúde nas comunidades potencialmente afetadas

Empregar fóruns de diálogo, incluindo Comitês de Educação Ambiental quando existentes, para facilitar o entendimento da comunidade sobre as atividades operacionais, riscos e impactos, assim como aspectos de saúde e segurança relevantes aplicáveis

Promover o engajamento da comunidade e envolver a operação na definição e execução de ações ao tratamento de aspectos críticos de saúde e segurança

**Linha de Atuação 6: Evitar e atenuar riscos e impactos na saúde nos grupos humanos expostos às atividades do empreendimento**

Reforçar as ações específicas para mitigação e monitoramento das doenças de transmissão vetorial e de importância epidemiológica 

Promover ações específicas ao desenvolvimento de Projeto de Educação Sexual e Promoção da Saúde, de forma pontual conforme identificação de demandas

**Linha de Atuação 7: Implantar Plano de Atendimento a Emergência ‐ PAE para cenário de acidentes e catástrofe integrado com o poder público**

Dimensionar riscos, cenários, danos potenciais e recursos necessários para a execução e sucesso de um Plano de Atendimento a Emergências - PAE

Avaliar a capacidade de atendimento à emergência dos municípios e demandas para sua adequação considerando as políticas públicas e estabelecendo parcerias, quando necessário

Estruturar/adequar a capacidade de atendimento à emergência dos órgãos públicos e nas comunidades de acordo com os danos potenciais identificados

Elaborar o Plano de Emergência em parceria com o poder público e com participação das comunidades, incluindo adoção de procedimentos para evacuação e salvaguarda dos moradores

Realizar simulados periódicos de evacuação de áreas de risco

Fonte: PBA Integrado da Socioeconomia da Vale do Sudeste do Pará (VALE, 2016).

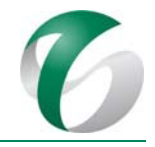

## **4.10.2.7.1 Programa de Educação Ambiental para os Trabalhadores ‐ PEAT**

Para a etapa de implantação do projeto em pauta, a educação ambiental será centrada prioritariamente nos trabalhadores contratados para as obras que residirão nos alojamentos do CMS.

O processo educativo iniciará na etapa de mobilização, com a formação ambiental básica (Ambientação), destinada a todos os trabalhadores. Durante a fase de implantação, a cada semestre, o processo de formação ambiental será complementado abordando temáticas que reforcem os conceitos e procedimentos de saúde pública e saúde ambiental, porém reforçado em outros conceitos e procedimentos de gestão ambiental aplicados às rotinas de trabalho das diversas frentes, focadas na prevenção e nos cuidados para evitar e mitigar impactos ambientais adversos inerentes às atividades de supressão de vegetação, de terraplanagem, de obras civis, montagem elétrica e mecânica, dentre outras. 

As atividades a serem realizadas junto aos trabalhadores envolvidos na fase de implantação deverão ser planejadas pela equipe de Educação Ambiental, em parceria com técnicos das gerências de Meio Ambiente, Comunicação e Saúde e Segurança Ocupacional do Complexo Minerador do Salobo.

# *Realização de Diagnóstico Socioambiental Participativo junto aos trabalhadores ‐ fase de implantação*

Em 2014/2015 foi realizado Diagnóstico Socioambiental Participativo - DSP com os trabalhadores da operação do Complexo Minerador do Salobo, além de lideranças de Meio Ambiente da empresa e de empresas e analistas/especialistas contratados, utilizando-se como metodologia a aplicação de questionários semiestruturados e a realização de *workshops.* Os resultados obtidos expressaram como pontos de atenção a necessidade do maior envolvimento das lideranças do CMS bem como a premência de treinamentos de temas identificados como críticos, com ênfase à gestão de resíduos*.* 

Foram também referenciados os temas: "ausência de rotinas de Diálogos de Meio Ambiente e de treinamentos direcionados ao gerenciamento de produtos químicos, qualidade do ar, recursos hídricos"; "necessidade de investir na conscientização sobre os riscos de contato com a fauna (atropelamento e ataques de animais)"; "promoção de ações educativas relativas à preservação de fauna e flora" e "promoção do conhecimento sobre a identidade das comunidades indígenas locais".

Tais recomendações resultaram na reformulação/atualização do PEAT em 2015, consolidado em três linhas de ação prioritárias: Projeto de Gestão de Resíduos Sólidos; Projeto Momentos de Reflexão sobre o Meio Ambiente; e, Projeto Caminhada de Educação Ambiental (VALE, 2016).

Quando na fase de contratação da mão de obra prevista para a implantação do projeto, está se prevendo a realização de DSPs, sendo necessário definir um plano amostral que contemple os trabalhadores das diferentes áreas, analistas e pontos focais das empresas contratadas para as obras. As ferramentas poderão ser aquelas já utilizadas pelo CMS em diálogos socioambientais já realizados ou outras do cardápio de técnicas existentes para elaboração de DSPs de forma interativa e participativa. 

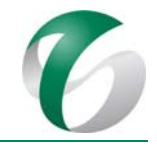

Os DSPs deverão ocorrer no início e ao término da fase de implantação deste projeto.

### *Ferramentas internas existentes de apoio à execução do PEAT*

- Treinamentos de Ambientação: atividade permanente realizada no momento da contratação do trabalhador da Salobo Metais ou de empresas subcontratadas. O foco é a apresentação de temas ambientais aos novos trabalhadores, da política de sustentabilidade adotada pela empresa, introduzindo-os ao sentimento de pertencimento para despertar o comportamento adequado junto ao meio ambiente tanto interna quanto externamente e para ratificar seu compromisso com este comportamento. O treinamento de ambientação terá duração de 8 horas.
- Diálogos de Meio Ambiente DMA: São informativos, diretos e atualizados, com caráter educativo, possibilitando o diálogo reflexivo sobre as temáticas ambientais no ambiente de trabalho. As atividades deverão englobar textos pedagógicos sobre temas socioambientais e de legislação pertinente. O tempo médio de duração deverá ser de 20 minutos (leitura da estrutura textual e discussão do assunto). A escolha dos temas deverá se basear nas informações obtidas nos diagnósticos socioambientais participativos. Poderão ser escolhidos temas que reforcem conteúdos considerados relevantes, tendo em vista a percepção ambiental dos trabalhadores, o contexto local e os impactos e programas do projeto, como por exemplo:
- Rodas de conversa: Ferramenta utilizada para a sensibilização ambiental do público-alvo. A seleção dos temas deverá ser norteada pelos "Dez Mandamentos do Meio Ambiente", pelo Sistema de Gestão Integrada Vale, pelos programas do Plano de Controle Ambiental – PCA, e outras necessidades locais identificadas. Estas atividades serão desenvolvidas na forma de um bate-papo, com a apresentação de um tema em que os trabalhadores sejam estimulados a discutir entre eles e, posteriormente, com a equipe de Educação Ambiental.
- · Jogos educativos: Aplicação de jogos educativos tendo como tema central a relação homem x natureza, podendo abranger assuntos como: consumo responsável e consciente de bens; uso dos recursos naturais; gestão de resíduos (coleta seletiva, segregação de resíduos, ciclo de vida do produto), dentre outros. Recomenda-se que sejam realizadas reflexões sobre atitudes rotineiras para além dos limites do local de trabalho.
- · Blitzes ecológicas: Atividades de panfletagem com orientação aos colaboradores que transitam em determinados locais, tais como portarias, refeitórios e na estrada Paulo Fonteles, que dá acesso ao CMS e ao projeto a ser implantado.
- · Eventos e campanhas: Atividades voltadas às questões ambientais deverão ser desenvolvidas de forma a proporcionar interação lúdica aos participantes oferecendo a oportunidade de ampliação do conhecimento do ambiente em que trabalham, de forma interativa e participativa. Deverão estar atrelados ao calendário ambiental e às campanhas de Meio Ambiente do CMS e abranger não só o local de execução da atividade dos trabalhadores, mas também áreas de vivência comum, como nas portarias e nos refeitórios.

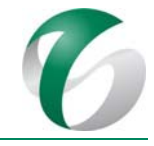

- Boas práticas ambientais: Criação de concursos de boas práticas premiando iniciativas desenvolvidas pelos trabalhadores e/ou responsáveis ambientais/pontos focais das áreas.
- Palestras: Esta atividade será realizada com duração de uma hora à uma hora e meia, onde serão abordados temas de relevância ambiental, em especial aplicáveis às áreas a que se destinam as palestras.
- Semana temática e exposições ambientais: Eventos que proporcionam interação lúdica com a comunidade interna, no intuito de levar a informação ambiental relativa aos temas previamente definidos e que são abordados, de forma descontraída, na Semana Temática e nas Exposições Ambientais. É o caso, por exemplo, da realização da *Blitz* de Segurança realizada na estrada de acesso ao Complexo Minerador do Salobo, durante a Semana do Meio Ambiente.

## *Projeto "Gestão de Resíduos Sólidos"*

Este projeto, que integra o PEA do Complexo Minerador do Salobo, será ampliado para incorporar os canteiros, as frentes de obras e demais áreas do projeto em estudo, de forma a sensibilizar na temática os trabalhadores contratados para esta fase. As principais ações previstas, relacionadas à gestão de resíduos sólidos são:

- Atuação do Comitê de Resíduos do CMS na identificação de novas fontes geradoras de resíduos para a ampliação da atividade de beneficiamento, atuando como facilitador do processo de sensibilização dos trabalhadores durante a implantação deste projeto, sobre esta temática. O Comitê deverá contribuir para a identificação de alternativas de minimização de consumo e/ou de alteração de processos passíveis de refletir na redução da geração de resíduos. Poderão ser realizadas reuniões mensais do Comitê contando com a participação de líderes e pontos focais representando as principais áreas geradoras de resíduos sólidos na empresa.
- Realização de eventos educativos junto aos novos trabalhadores com objetivo de contribuir para a melhoria contínua do desempenho da gestão de resíduos na empresa, com a utilização de ferramentas internas de apoio, como os Diálogos de Meio Ambiente - DMA, campanhas e o treinamento de Ambientação.

## *Projeto "Momentos de Reflexão sobre o Meio Ambiente"*

Este projeto, já realizado no CMS, objetiva ampliar o conhecimento e a reflexão dos trabalhadores sobre temas ambientais, por meio de ferramentas de Diálogos de Meio Ambiente - DMA, concursos de boas práticas, exposições, campanhas relacionadas a datas comemorativas, conforme apresentado no Calendário Ambiental – em conformidade com a IN nº 02/2012 do IBAMA.

Em consonância com as ações já realizadas no PEA do CMS, o projeto *"Momentos de Reflexão sobre o Meio Ambiente*" poderá ser desenvolvido de forma a manter uma abordagem de, no mínimo, quatro temas ambientais por mês. A escolha dos temas deverá levar em conta o calendário corporativo e regional da empresa, o período do ano (por exemplo, se mais chuvoso ou mais seco) e eventuais demandas específicas da ampliação da atividade de beneficiamento, em sua fase de implantação. Terá como público-alvo os trabalhadores envolvidos nesta fase de implantação do projeto, seguindo as seguintes diretrizes:

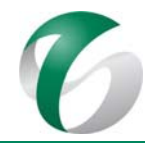

- Temas sugeridos: Caça e Pesca Ilegal; Evitando a Presença de Felinos; Biodiversidade; Dia da Árvore; Racionalização do Consumo de Energia; Uso Racional da Água; Gestão Ambiental Eficiente; Dia da Amazônia - Características do Bioma; Prevenção ao Atropelamento de Fauna; Risco de Acidentes e Atenção ao Volante (com ênfase ao tráfego na estrada Paulo Fonteles); Organização e Limpeza (5S); Mudanças Climáticas; Otimização do Uso dos Recursos Naturais; Respeito à Coleta de Castanhas - Xikrins; Resíduos - Segregação e Coleta Seletiva; Sustentabilidade; Os 10 Mandamentos do Meio Ambiente da empresa; Saúde do Trabalhador (doenças transmitidas por insetos vetores, doenças de veiculação hídrica; doenças sexualmente transmitidas, alimentação, prática de esportes etc.); Respeito às Comunidades e seus aspectos culturais (com ênfase às vilas sanção e Paulo Fonteles).
- As atividades poderão ser realizadas segundo um macro tema (por exemplo água, meio ambiente etc.), durante campanhas e semanas temáticas relacionadas às datas comemorativas e ao calendário ambiental da empresa.
- · Deverão envolver também as famílias dos trabalhadores (como, por exemplo, concurso de frases e desenho que envolvam os filhos dos empregados, caminhadas ecológicas com a família).

## *Sensibilização para o risco de acidentes e atenção na estrada Paulo Fonteles*

Como apresentado no item "Avaliação de Impactos Ambientais" do RCA deste projeto, em sua fase de implantação haverá um incremento significativo do fluxo de veículos na estrada Paulo Fonteles, indicando a necessidade de ações específicas de educação ambiental junto aos condutores de veículos a fim de minimizar o risco de acidentes e incômodos às comunidades e moradores do entorno.

São propostas as seguintes ações:

- Medidas internas visando distribuir o fluxo de veículos que trafegam na estrada Paulo Fonteles e nas vias de acesso ao CMS. Ressalta-se que esta ação já é realizada no âmbito do CMS, como apresentado no Relatório de Controle Ambiental – RCA da ampliação da atividade de beneficiamento de minério da mina do Salobo;
- Realização de Diálogos de Meio Ambiente DMA com os condutores de veículos sobre o tema "Risco de acidentes nas estradas e cuidados na condução de veículos". No DMA poderão ser abordados os impactos relacionados ao aumento de fluxos de veículos na estrada Paulo Fonteles, ressaltando os potenciais riscos e incômodos às comunidades e moradores do entorno, bem como à fauna local;
- Realização de *blitz* de velocidade e *blitz* educativas (com distribuição de panfletos explicativos), junto aos condutores na estrada Paulo Fonteles.

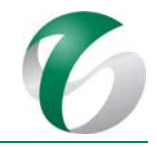

## *Instalação de placas educativas*

Instalação nos canteiros de obras e nas vias de acesso ao projeto e áreas com maior concentração de trabalhadores, de placas educativas contendo avisos e informações relativas a questões como uso consciente de água, resíduos sólidos, conservação de fauna, flora, solos, higiene e saúde. Sugere-se a implantação de aproximadamente 10 placas, de metal, pintadas e com dimensões de 1 m x 2 m, no mínimo. 

## *Veículos de comunicação interna*

Cabe mencionar os fluxos e canais de comunicação existentes que atuam no suporte a educação ambiental volta aos trabalhadores, trazendo informações relativas ao projeto em estudo e compartilhando conteúdos estratégicos da empresa com o seu público de relacionamento. 

No âmbito interno, que contempla os trabalhadores do CMS e das empresas contratadas para a implantação do projeto, destacam-se os veículos de comunicação já estabelecidos pela empresa, quais sejam: Vale@Informar (interno e externo), Jornal Mural, Boletim Gerencial, Boletim do Supervisor e Agenda do Gestor.

O Plano de Comunicação Social da Vale S.A é atualizado sistemática e periodicamente e contempla ferramentas diversas que conjugam características específicas às regiões de inserção da empresa (hábitos e costumes regionais, datas comemorativas etc.) à comunicação efetiva, eficaz e eficiente, priorizando a sensibilização interna e externa à adoção de ações de prevenção. Como ações, que conjugam estratégias de comunicação social e educação ambiental, tem-se:

- Campanha de Carnaval (realização de atividades diversas, tais como teatro, dinâmicas e jogos interativos e DMAs especiais);
- Campanha de Combate à Incêndio Florestal (instalação de *minidoor* ao longo da estrada de acesso à mina do Salobo, realização de palestras, encontros e diálogos);
- Campanha de Prevenção à Atropelamento da Fauna (fixação de placas alertando para a prevenção quanto ao atropelamento da fauna presente na região, inserção do tema em palestras, diálogos e encontros diversos).

## **4.10.2.7.2Programa de Educação Ambiental para a Comunidade ‐ PEAC**

Este programa tem como foco principal a promoção de ações socioambientais que fortaleçam a participação social e articulação de parcerias, o licenciamento ambiental e o meio ambiente, priorizando os temas apontados pela comunidade, tendo em vista a ampliação da percepção, dos conhecimentos e das habilidades em relação à apropriação e uso dos recursos naturais e a melhoria da qualidade ambiental do local aonde vivem.

Para as comunidades da área de influência do projeto em questão, as vilas Sanção e Paulo Fonteles, além do processo ativo de promoção da informação socioambiental, as atividades de educação ambiental deverão focar na realização de reuniões, encontros e oficinas dirigidas aos moradores, às

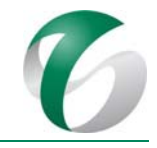

principais lideranças locais e aos formadores de opinião para discussão de tópicos ambientais e de sustentabilidade considerados prioritários para estas comunidades e para os seus grupos sociais, inclusive problemas e potencialidades decorrentes da implantação e operação deste projeto.

Considerando a necessidade de integração, harmonização e continuidade de ações no território, tendo em vista a relação cumulativa e sinérgica dos diversos empreendimentos sobre uma mesma localidade e a busca de objetivos de médio e longo prazo que impliquem em um verdadeira mudança comportamental, as ações, planos e programas deverão ser elaborados a partir das diretrizes e linhas de atuação contidas no PBA *Integrado de Socioeconomia* e estarem inseridas no contexto da Educação Ambiental do Complexo Minerador do Salobo.

Na elaboração do PEA voltado às comunidades foram importantes as informações obtidas no Diagnóstico Socioambiental Participativo – DSP, que acompanha o RCA deste projeto, além de outras formas de diagnósticos necessários para garantir o desenvolvimento de ações que considerem as especificidades locais e os impactos gerados pela ampliação da atividade de beneficiamento sobre os diferentes grupos sociais presentes nas áreas de influência. As ações terão como área de abrangência as vilas Sanção e Paulo Fonteles.

# *Realização de Diagnóstico Socioambiental Participativo junto aos moradores das vilas Sanção e Paulo Fonteles*

O DSP é uma metodologia que permite consolidar diferentes percepções e construir um objetivo comum entre os participantes. O princípio do mesmo é a participação social para compreensão da realidade socioambiental da localidade.

Em julho de 2017 foi realizado DSP nas vilas Sanção e Paulo Fonteles, tendo em vista que estas duas comunidades se encontram na área de influência direta do projeto. Por meio do diagnóstico, procurouse caracterizar potencialidades e problemas socioambientais nestas comunidades, a fim de contribuir para a estruturação de planos de ação que ampliem os impactos positivos e minimizem os impactos negativos do empreendimento, sobretudo na perspectiva da Educação Ambiental.

A seguir são apresentadas algumas recomendações levantadas a partir da realização do DSP:

- Observou-se elevada adesão dos participantes às práticas participativas, o que é decorrente do processo de diálogo já existente cujas ferramentas podem trazer outras informações sobre a relação entre as diversas instituições e as comunidades, com reflexões sobre propostas e parcerias;
- Incorporar no processo de diálogo abordagens em temas como saneamento básico nos conteúdos das ações educativas propostas no âmbito da Educação Ambiental (água tratada, drenagem de águas pluviais, esgotamento sanitário, manejo e destinação de resíduos sólidos, manutenção das redes de abastecimento e drenagem na residência);

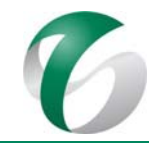

- Durante as atividades, com exceção da geração de postos de trabalho pela Salobo Metais e empresas contratadas, foram feitas poucas menções às potencialidades locais em termos de geração de emprego e renda, o que deve ser considerado na qualificação dos processos de diálogo;
- Durante as atividades do DSP foram feitas poucas menções
- Fortalecer, por meio do PEAT, conhecimento sobre impactos gerados pelas atividades exercidas por condutores de veículos, máquinas e equipamentos da Vale e terceirizadas visando minimizar os incômodos à população local;
- Promover ações que estimulem a aproximação das comunidades junto ao poder público, visando estabelecer parcerias que viabilizem a execução de ações no âmbito do Programa de Educação Ambiental, quando aplicável.

No Anexo 9 do Relatório de Controle Ambiental – RCA deste projeto é apresentado na íntegra o Diagnóstico Socioambiental Participativo - DSP realizado nas vilas. Nele são detalhados os aspectos metodológicos, resultados e principais conclusões.

A seguir são apresentadas duas sugestões de projetos a serem executados nas comunidades ("Projeto Biodiversidade" e "Projeto de Valorização das Potencialidades Locais e do Entorno para Geração de Renda"), considerando as necessidades identificadas no DSP. Reforçando que se tratam apenas de sugestões, já que os projetos a serem trabalhados deverão ser levantados, discutidos e elaborados com a comunidade durante o processo de dialogo que integra o PEA.

Ao final da fase de implantação da ampliação da atividade de beneficiamento será realizado um novo DSP, o qual poderá integrar a agenda de diagnósticos dos Comitês Gestores e do Plano de Relacionamento com as Comunidades.

## *Projeto Biodiversidade*

Neste projeto poderão ser tratados temas ligados à conservação da água e do solo, questões como áreas legalmente protegidas, como as unidades de conservação, em especial da FLONA do Tapirapé Aquiri e as Áreas de Preservação Permanente - APPs, a importância da preservação dos remanescentes de vegetação nativa nesta região, os serviços ecossistêmicos, as formas adequadas da supressão de vegetação, o manejo dos recursos naturais, com técnicas de conservação da água e do solo, as formas de se evitar o desperdício de água, os desmatamentos desnecessários e o controle de erosões. A escolha desta abordagem envolve vários temas sugeridos a partir da realização do DSP.

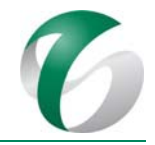

Atividades: 

- Planejamento das ações: levantamento dos temas a serem tratados, metodologias utilizadas (uso de técnicas participativas e lúdicas por meio de elementos visuais), recursos necessários, parcerias a serem desenvolvidas e cronograma de ações. Recomenda-se a realização de uma atividade prática, sugerindo-se preliminarmente o plantio de mudas em áreas de preservação permanentes - APPs;
- Acionamento de lideranças: apresentação do projeto em reunião com a participação do comitê gestor de cada uma das vilas, quando então deverão ser validados pelas comunidades alguns temas para o projeto, com apresentação didática dos conteúdos a serem tratados, exibição de documentários e imagens. Poderão ser feitas as readequações necessárias ao projeto nesta etapa;
- · Estabelecimento de parcerias necessárias para as ações de capacitação;
- Mobilização da comunidade, considerando o público-alvo do projeto;
- Realização de oficinas participativas, nas quais serão tratados temas relacionados à preservação ambiental e à conservação dos recursos hídricos e dos solos. Durante as oficinas pode-se buscar a participação ativa dos participantes, captando a percepção que possuem em relação ao entorno e à realização de práticas sustentáveis no dia a dia. O objetivo é possibilitar uma reflexão mais profunda sobre biodiversidade, conservação, comportamento e hábitos. Neste momento poderão ser convidados profissionais habilitados para realização de oficinas.
	- $\circ$  As oficinas poderão ter enfoque diverso, de acordo com o público-alvo: produtores rurais, comunidade, etc.
- Sugestão: Planejamento do plantio de mudas em APPs:
	- o Reunião de planejamento das atividades e atribuições de cada instituição participante (possíveis participantes: Secretaria Municipal de Meio Ambiente, Empresa de Assistência Técnica e Extensão Rural - EMATER, associação de moradores, escolas locais, equipe de educação ambiental da Salobo Metais, comitês gestores das comunidades);
	- o Definição preliminar de áreas para a realização do plantio de mudas, com mensuração dos esforços de mão de obra para o preparo da área para o mutirão;
	- $\circ$  Visita de campo nas áreas para avaliação e escolha do local a ser realizado o plantio de mudas;
	- o Escolha final da(s) área(s) de APP para plantio de mudas. Distribuição de responsabilidades e encaminhamento para a limpeza da área, abertura de covas e coroamento, elaboração do croqui delimitando os espaçamentos, escolha da mudas e fornecimento de mão de obra:
	- o Mobilização para a realização do plantio de mudas em áreas de APP com distribuição de material informativo;

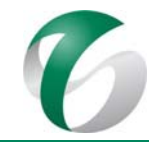

- o Realização de oficina teórica sobre o plantio de mudas junto aos participantes;
- $\circ$  Plantio das mudas:
- o Monitoramento e avaliação periódica do projeto de plantio de mudas.

#### *Projeto de valorização das potencialidades locais e do entorno para geração de renda*

Na pesquisa socioeconômica censitária realizada nas vilas Sanção e Paulo Fonteles (SETE, 2015), verificou-se que um contingente expressivo dos domicílios continha horta no quintal, alguns até com venda do excedente plantado. Nesta mesma pesquisa, um percentual elevado dos entrevistados mencionou que gostaria de trabalhar com "Atividades Agropecuárias (agricultura familiar, horticultura, pecuária), Extração Vegetal e Pesca". Por outro lado, durante a realização do DSP, em 2017, as potencialidades locais relacionadas ao uso econômico dos recursos naturais foram pouco lembradas, sendo a potencialidade local em relação à geração de emprego e renda fortemente vinculada à presença do CMS na região.

Poderão ser buscadas as potencialidades locais relacionadas ao uso do solo para fins agropecuários, em uma base sustentável, com técnicas de conservação de uso do solo e dos recursos hídricos, minimizando impactos ambientais, integrando conservação e desenvolvimento econômico. Alternativas relacionadas a agroecologia, com uso de produtos orgânicos poderão ser estimuladas. Este projeto complementaria o "Projeto de Biodiversidade", enfatizando os diferentes serviços ecossistêmicos, sendo que no primeiro, o enfoque será o de conservação, e neste, de sustentabilidade econômica. 

Será necessária a realização de oficinas participativas, com aderência à realidade local, de forma a avaliar quais as potencialidades e restrições locais - aptidão agrícola, recursos hídricos, áreas disponíveis, tipo de solo, clima, possíveis canais de distribuição, financiamento, etc. Essas oficinas deverão contar com a presença de instituições parceiras.

Sugere-se que inicialmente os participantes sejam estimulados a apurar as potencialidades e, mesmo aquelas não relacionadas diretamente ao uso econômico dos recursos naturais, poderão ser verificadas pois trarão informações que subsidiarão outros programas socioambientais. Recomendase que, durante este projeto, seja feita pelo menos uma atividade prática, a ser definida pela equipe executora. 

Atividades sugeridas:

- Planejamento das ações, com temas a serem tratados, metodologias utilizadas (uso de técnicas participativas e lúdicas, com utilização de elementos visuais), recursos necessários, parcerias e cronograma de ações;
- Acionamento de lideranças, com a apresentação do projeto, em reunião com a participação dos comitês gestores das vilas, avaliando-se alguns temas, com apresentação didática dos conteúdos a serem tratados, exibição de documentários e imagens;

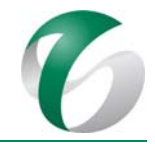

- Estabelecimento de parcerias necessárias para as ações de capacitação;
- Mobilização das comunidades, em especial os moradores que trabalham ou tem interesse de trabalhar com atividades agropecuárias. Também poderão participar residentes que desejam desenvolver práticas agropecuárias para cultivo de produtos para consumo próprio. Esta linha de ação deverá estar em consonância com com o Programa de Desenvolvimento Territorial do *PBA Integrado de Socioeconomia*;
- Realização de oficinas participativas, com temas relacionados à geração de emprego e renda em bases sustentáveis, integrando preservação ambiental e economia;
- Realização de atividades práticas, que poderão ocorrer durante o desenvolvimento das oficinas;
- $\bullet$  Monitoramento e avaliação periódica do projeto.

## *Eventos públicos em datas comemorativas*

Realização de eventos públicos tendo como referência as datas comemorativas, como *Dia Mundial da Água*, *Dia Internacional da Biodiversidade*, *Dia da Árvore* e *Dia Mundial do Meio Ambiente*, ou, alternativamente, temas identificados como relevantes e urgentes a serem tratados no âmbito deste programa de educação ambiental voltado às comunidades.

Durante esses eventos, poderão ser discutidos assuntos diversos como atropelamento de fauna, caça, pesca e coleta clandestina de animais; insetos vetores de doenças; como lidar com animais peçonhentos e venenosos; atrativos da região de inserção das comunidades; programas ambientais já realizados pela equipe de Meio Ambiente do CMS; doenças infecciosas; toxinfecções de origem alimentar: entre outros.

Poderão ser realizadas parcerias com instituições e empresas para a realização de palestras ou oficinas, como por exemplo com a Empresa de Assistência Técnica e Extensão Rural - EMATER e o Instituto de Desenvolvimento Florestal e da Biodiversidade do Estado do Pará – IDEFLOR - Bio. Sempre que possível, os próprios trabalhadores no CMS, em especial no âmbito desta ampliação da atividade de beneficiamento prevista, também poderão apresentar suas experiências durante estes encontros. 

Além de palestras ou oficinas, atividades de caráter sociocultural também poderão ser realizadas durante os eventos, tais promoção de caminhadas guiadas em cursos d'água locais junto às comunidades, blitz educativas, panfletagem, concursos de arte, realização de pecas teatrais e cinemas de rua. No item seguinte são apresentados exemplos de eventos realizados em 2016 no âmbito do PEAC do Complexo Minerador do Salobo.

### *Outras ações de Educação Ambiental nas vilas*

Além das ações aqui mencionadas devem ser lembradas aquelas que integram o cronograma de atividades do PEAC do Complexo Minerador do Salobo para as vilas Sanção e Paulo Fonteles. Entre as atividades realizadas em 2016, tem-se:

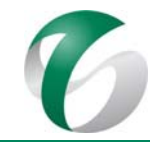

- Semana da Árvore: ações de doação de mudas para as comunidades, ações de plantio, realização de oficinas verdes, curso de Bonsai para idosos, oficinas de compostagem, realização de palestras itinerantes nas escolas do município visando salientar a importância da arborização, bem como quais os cuidados necessários para o plantio;
- Prevenção e combate a incêndios: palestras realizadas nas escolas com vistas a conscientizar as comunidades sobre as alternativas para prevenir a ocorrência de incêndios florestais e as consequências associadas, bem como orientar na adoção de medidas que possam minimizar esses impactos e informar as formas de acionamento do Corpo de Bombeiros e dos órgãos ambientais, caso sejam identificados focos de fogo na floresta;
- Prevenção ao Atropelamento da Fauna: sinalização de alerta nas estradas, DMA com motoristas, blitz de velocidade nas vias da comunidade, realização de peças teatrais, etc.;
- Enfrentamento ao abuso e à exploração sexual de crianças e adolescentes, por meio de material de divulgação, panfletagem, blitz educativas e reuniões;
- Programa de Erradicação ao Trabalho Infantil PETI: que poderá abarcar um amplo leque de ações, a exemplo de consultas médicas, atendimento bucal, nutricional e de Enfermagem, orientação jurídica, emissão de carteira de identidade, atualização do Cadastro Único/Bolsa Família, serviços de beleza, brincadeiras, apresentações dos "Doutores da Alegria", apresentação de dança dos meninos do "Abrigo Esperança e do Raízes Parauara", grupo de cultura popular de Parauapebas, entre outras;

Ações como o PETI, além da atuação na prevenção, identificação e proteção das crianças e adolescentes em situação de trabalho infantil, irão movimentar as comunidades e oferecer lazer e diversão aos moradores, além de possibilitar o acesso facilitado aos serviços pessoais e administrativos. 

### *Ferramentas de comunicação externa*

Entre as ferramentas de comunicação existentes que atuam no suporte ao PEAC, trazendo informações relativas não somente em relação ao empreendimento objeto deste PCA, como do CMS como um todo, e compartilhando conteúdos estratégicos da empresa com o seu público de relacionamento, citam-se: os Comitês de Interlocução (reuniões periódicas entre representantes da empresa, comunidades, poder público local e demais empresas presentes no território); diagnósticos socioambientais participativos – DSP; diagnósticos socioeconômicos; visitas guiadas ao complexo; Programa Encontro com Lideranças; publicação externa; ouvidoria; encontros de diálogo social; visitas às comunidades; campanhas gerais realizadas; Fale Conosco; Vale@Informar; programas de parceria com as comunidades; ações junto à mídia local, regional e nacional; e, interação com autoridades governamentais. 

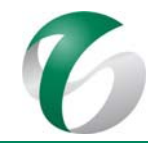

## **4.10.2.7.3Avaliação e monitoramento**

A avaliação e o monitoramento serão feitos por meio de acompanhamento permanente da sua trajetória e terão como objetivo observar e registrar a apropriada aplicação de recursos, o progresso e os desafios, provendo informações sobre o mesmo aos parceiros e outras autoridades interessadas e vice-versa. Sob a perspectiva educacional propriamente dita, envolvendo ensino-aprendizagem, o processo de avaliação será feito através de coleta de dados anuais envolvendo o conjunto de variáveis de percepção (conhecimentos, atitudes e motivação).

Os indicadores são variáveis quantitativas ou qualitativas. Para avaliação do nível de sensibilização e transmissão de conhecimento, recomenda‐se a utilização da observação participante, por envio de roteiro estruturado. Outros indicadores, quantitativos, são mais facilmente mensuráveis, como o número de participantes das atividades em relação ao total esperado ou o número de intervenções realizadas durante as dinâmicas.

Será elaborado mensalmente relatório das atividades realizadas no mês anterior. Um relatório anual deverá ser elaborado para análise, contemplando as atividades desenvolvidas, objetivos e conteúdos, avaliação dos resultados com base no cumprimento das atividades propostas e adesão e participação do público às mesmas, bem como conclusões e recomendações.

Deve-se destacar que as comunidades deverão participar do processo de planejamento, execução, monitoramento e avaliação do PEAC, conforme diretrizes presentes na IN IBAMA nº 02/2012 Com essa finalidade, serão realizadas reuniões de acompanhamento e pactuação das atividades por meio do processo de diálogo existente com os Comitês Gestores nas comunidades (vilas Sanção e Paulo Fonteles). 

### **4.10.2.8 Cronograma físico**

As ações apresentadas nesse PCA referem-se à fase de implantação do projeto em pauta. Na fase de operação as ações deste programa seguirão as diretrizes estabelecidas no *PBA Integrado de Socioeconomia da Vale no Sudeste do Pará*. O Quadro 62 a seguir apresenta o cronograma de execução das ações do Programa de Educação Ambiental durante a implantação do projeto.
#### DOCUMENTO

PCA - Ampliação da Atividade de Beneficiamento de Minério da Mina do Salobo - Marabá/PA

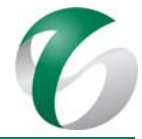

# **Quadro 62 Cronograma do Programa de Educação Ambiental ‐ Fase de Implantação**

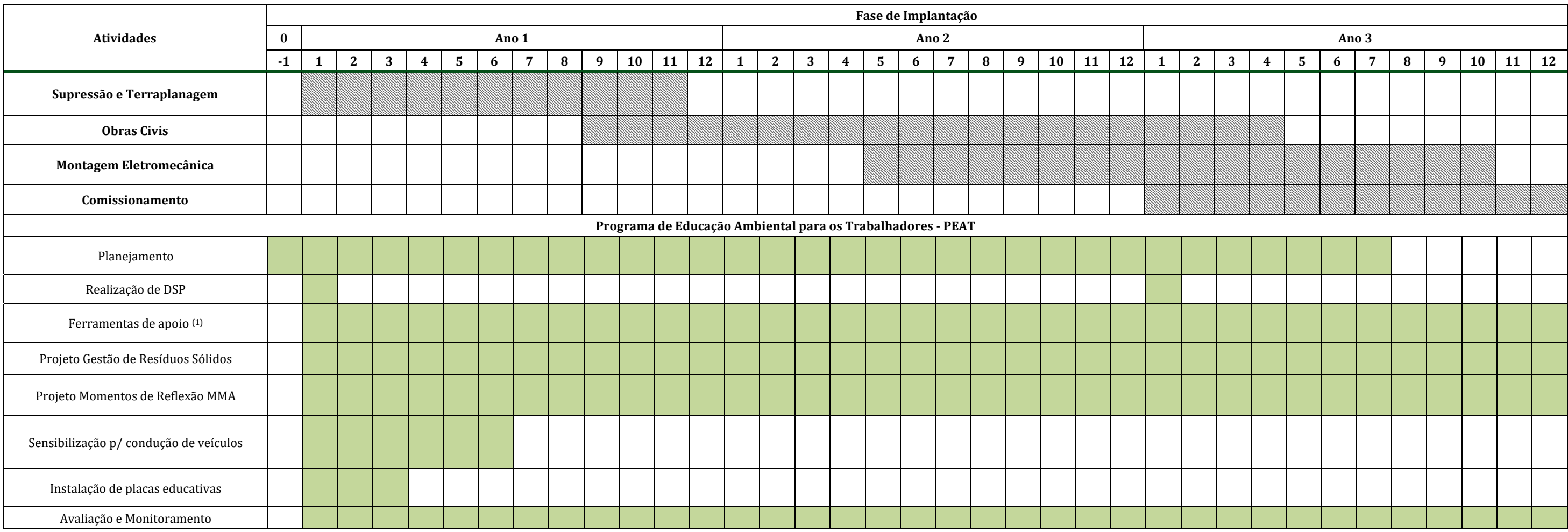

EMPREENDEDOR Salobo Metais S.A.

#### DOCUMENTO

PCA - Ampliação da Atividade de Beneficiamento de Minério da Mina do Salobo - Marabá/PA

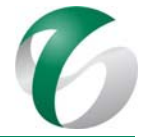

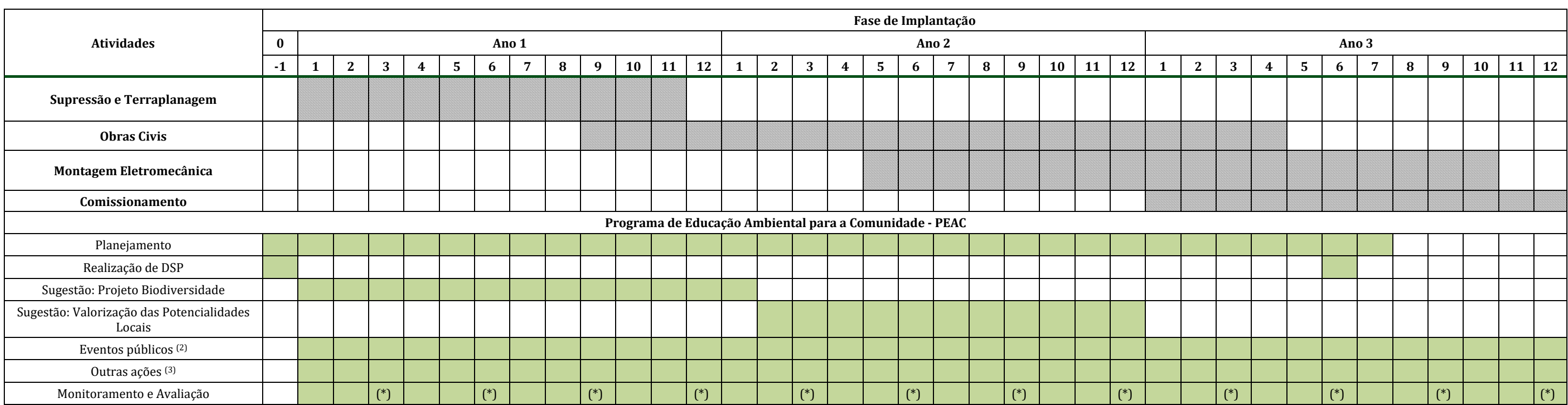

Notas. A divulgação e a mobilização deverão ocorrer antes do início das obras, após a obtenção da LI e na etapa inicial da implantação.

(1) A periodicidade das ferramentas de apoio será definida durante a execução do projeto, sendo que os treinamentos de ambientação são realizados sempre que há novos trabalhadores contratados e os DMA, pelo menos, uma vez ambiental; 

(2) Eventos realizados principalmente segundo calendário ambiental; <sup>(3)</sup> A serem definidas durante o planejamento do Programa. (\*) Reuniões com a comunidade.

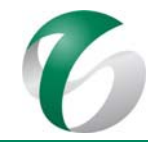

## **4.10.2.9 Responsáveis pelas ações e equipe técnica**

As ações do PEA serão de responsabilidade de equipes do Complexo Minerador do Salobo, envolvendo as áreas de Meio Ambiente, Relações Institucionais, Relações com Comunidades, Comunicação, Saúde e Segurança, Recursos Humanos, Suprimentos e a Fundação Vale, representada por sua equipe local.

O programa deverá ser executado por equipe responsável pela Educação Ambiental do CMS ou, se necessário, por equipe técnica multidisciplinar, formada por profissionais contratados em regime fixo ou temporário pela empresa com experiência comprovada em educação ambiental. 

## **4.10.2.10 Instituições envolvidas**

As instituições envolvidas com este programa são:

- Instituto Brasileiro de Meio Ambiente e dos Recursos Naturais Renováveis IBAMA;
- Instituto Chico Mendes de Conservação da Biodiversidade ICMBio, enquanto órgão gestor da FLONA Tapirapé Aquiri;
- Empresas e instituições parceiras, a exemplo da EMATER, IDEFLOR-Bio;
- Associações comunitárias e comitês de gestores das vilas Sanção e Paulo Fonteles.

## **4.10.2.11 Inter‐relacionamento com outros programas**

Este programa apresenta inter-relação com todos os outros programas do PCA, já que a questão da educação e conscientização ambiental, através da aquisição de novos conhecimentos, comportamentos, condutas, valores e processos, perpassa por todos eles.

# **4.10.2.12 Referências bibliográficas**

JANNUZZI, Paulo de Martino. Indicadores para diagnóstico, monitoramento e avaliação de programas sociais no Brasil. *Revista do Serviço Público*, Brasília, abr/jun 2005. 

VALE S.A. Complexo Minerador do Salobo - Relatório de Avaliação de Desempenho Ambiental – RADA -Ano Base 2015. Marabá/ Pará. Marco de 2016.

VALE S.A. Complexo Minerador do Salobo - Relatório de Avaliação de Desempenho Ambiental - RADA -Ano Base 2016. Marabá/ Pará. Março de 2017.

VALE S.A. Plano Básico Ambiental Integrado de Socioeconomia da Vale no Sudeste do Pará– PBA Unificado do Eixo Socioeconômico Projetos Vale na Floresta Nacional de Carajás e na Floresta Nacional do Tapirapé Aquiri. Rio de janeiro/RJ. 2016.

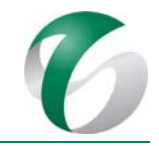

# **4.10.3Programa de Monitoramento de Indicadores Socioeconômicos**

## **4.10.3.1 Introdução e justificativa**

A partir da realização do Relatório de Controle Ambiental - RCA para a ampliação da atividade de beneficiamento de minério da mina do Salobo, que acompanha deste PCA, foi observada a necessidade do desenvolvimento de ações no âmbito de monitoramento de indicadores socioeconômicos, considerando-se que a implantação do projeto irá acarretar alterações na dinâmica socioeconômica da região. 

No processo de transformação socioeconômica fatores se inter-relacionam, de forma destacada o potencial de desenvolvimento econômico ocasionado pela injeção de recursos na economia e o aumento da demanda por infraestrutura e serviços sociais básicos decorrentes do incremento no fluxo migratório e no número de pessoas em circulação. Tais transformações podem ser captadas e analisadas com a utilização de indicadores sociais e econômicos. Como "indicador" considera-se uma medida que resume as informações relevantes a um fenômeno particular, ou a uma aproximação razoável para o valor desta medida (MCQUEEN; NOAK, 1998). Os indicadores desejáveis são aqueles que tornam um determinado fenômeno compreensível para todos (MOLDAN; BILHARZ, 1997).

Para formulação deste programa adotou-se como premissa conceitual de que o monitoramento, entendido como o acompanhamento e a medição dos resultados e impactos de um projeto ou empreendimento a partir de indicadores, metodologias e técnicas de fácil aplicação e interpretação objetiva, constitui-se em uma importante ferramenta para o planejamento e gestão de impactos, possibilitando desenhar novas ações mitigadoras ou potencializadoras.

Este Programa possibilitará o acompanhamento do ambiente socioeconômico no qual ocorrerá a implantação do projeto de ampliação da atividade de beneficiamento, e fornecerá subsídios ao posicionamento estratégico, tanto do empreendedor quanto de outras instituições envolvidas, face às esperadas transformações socioeconômicas ocasionadas nos territórios sob influência deste projeto. O uso de indicadores como ferramenta essencial ao processo de tomada de decisão permitirá, quando for o caso, revisão das medidas propostas, redirecionamento de metas, mudança na alocação de recursos previstos, dentre outras.

Como apresentado na introdução aos programas ambientais do meio socioeconômico deste PCA, o PBA *Integrado de Socioeconomia da Vale no Sudeste do Pará*, agregará e integrará condicionantes e compromissos das diferentes licencas ambientais das operações da Vale nessa região em um único documento. Entre os programas previstos neste PBA está o *Programa de Monitoramento de Indicadores Socioeconômicos - PMIS*. Um dos benefícios desta integração é o de possibilitar os efeitos dos diversos empreendimentos da Vale situados em territórios que também fazem parte das áreas de influência deste projeto em estudo (como os municípios de Marabá e Parauapebas, a cidade de Parauapebas e as vilas Sanção e Paulo Fonteles).

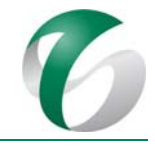

As ações propostas neste programa são voltadas exclusivamente à fase de implantação da ampliação da atividade de beneficiamento.

Deve-se mencionar que, para os municípios de Marabá e Parauapebas, bem como suas respectivas sedes, localizados na área de influência da ampliação pretendida, não serão propostas ações específicas no âmbito do PMIS que integra este PCA, visto que não terão alterações sensíveis em sua dinâmica socioeconômica, associadas direta ou indiretamente à fase de implantação da ampliação da atividade de beneficiamento, passíveis de serem captadas por meio do uso de indicadores socioeconômicos. A sede de Marabá encontra-se relativamente distante do projeto, razão pela qual lá os impactos serão minorados; já a sede de Parauapebas recebe influência socioeconômica de diversos empreendimentos, alguns de grande porte, a exemplo do Complexo Minerador Ferro Norte Carajás, o que traz dificuldades para isolar os efeitos específicos desta ampliação do beneficiamento sobre o seu território. 

## **4.10.3.2 Objetivos**

O monitoramento de indicadores socioeconômicos tem como objetivo analisar a dinâmica do território influenciada pelos impactos do projeto objeto deste PCA, pelas políticas públicas e por outros agentes de desenvolvimento existentes no território, por meio do monitoramento da variação de indicadores e da produção de um conjunto de informações quantitativas e qualitativas que possibilitem identificar os desafios à gestão dos compromissos socioeconômicos. 

Em relação ao projeto em questão, podem ser citados os seguintes objetivos específicos:

- Monitorar a dinâmica socioeconômica das vilas Sanção e Paulo Fonteles, enfatizando a fase de implantação do projeto, considerando indicadores que respondem aos efeitos específicos desta fase em cada localidade;
- Contribuir na gestão dos compromissos dos programas sociais do CMS e do *PBA Integrado de Socioeconomia*, por meio da identificação de desafios e oportunidades, definindo diretrizes para execução dos programas.

## **4.10.3.3 Atendimento a requisitos legais**

Não há exigências legais para implantação do monitoramento dos indicadores socioeconômicos.

## **4.10.3.4 Metas**

 Organização das informações disponíveis em banco de dados antes do início das obras de implantação do projeto ("marco zero"). Entre estas informações estão: dados secundários de fontes diversas; informações de estudos ambientais e do Diagnóstico Socioambiental Participativo- DSP, já realizado nas vilas Sanção e Paulo Fonteles; resultados do processo permanente de Diálogo Social já executado pela Vale nas comunidades; resultados dos monitoramentos de indicadores socioeconômicos e pesquisas socioeconômicos censitárias realizados no âmbito do Complexo Minerador do Salobo; demandas específicas registradas no "Sistema de Gestão de Demandas da Comunidade" e de reuniões dos comitês gestores das comunidades, incluindo eventuais passivos de ações não executadas;

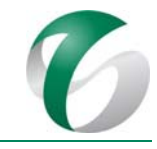

- Coleta de 100% dos dados primários necessários à construção dos indicadores previstos para as comunidades das vilas Sanção e Paulo Fonteles, antes da concessão da Licença de Instalação - LI deste projeto;
- Realização de uma campanha por semestre nas comunidades das vilas Vila Sanção e Paulo Fonteles durante a fase de implantação, para obtenção de dados primários específicos que deverão compor os indicadores;
- Disponibilização, semestralmente, de indicadores atualizados por setor ou por época de liberação dos dados, a partir da concessão da Licença de Instalação do projeto. A primeira liberação dos dados deverá ocorrer imediatamente após a concessão da LI. A avaliação de indicadores incorporará como "marco zero" a série histórica já disponível pelo monitoramento de indicadores socioeconômicos realizado periodicamente pela operação do CMS, considerando que: (i) já estão incorporadas nessas comunidades expectativas relativas à instalação do projeto objeto deste PCA; (ii) que os efeitos gerados por essa expectativa (como aumento populacional, por exemplo) soma-se àqueles decorrentes de outros projetos do CMS em andamento e que devem ser considerados.

## **4.10.3.5 Indicadores de desempenho**

Os principais indicadores para composição deste programa estão relacionados geralmente aos temas: dinâmica demográfica, condições de infraestrutura, acesso aos serviços de saúde, acesso às condições adequadas de saneamento ambiental, qualidade de vida, desenvolvimento econômico, entre outros. Estes temas já são abordados no monitoramento realizado no Complexo Minerador do Salobo e e previsto no *PBA Integrado de Socioeconomia da Vale do Sudeste do Pará*. Um maior detalhamento dos indicadores é apresentado no item 4.10.3.7.1.

## **4.10.3.6 Público‐alvo**

O público-alvo das ações previstas neste programa são os moradores das vilas Sanção e Paulo Fonteles, bem como as diversas gerências de Relações com Comunidade, Educação Ambiental e Comunicação Social do Complexo Minerador do Salobo.

Como já mencionado, para o município de Marabá e de Parauapebas e suas respectivas sedes, localizados na área de influência do projeto, não serão propostas ações no âmbito deste programa, visto que não terão alterações sensíveis e específicas em sua dinâmica socioeconômica que levem à necessidade de construção de novos indicadores, considerando unicamente o empreendimento em análise. 

## **4.10.3.7 Metodologia, descrição do programa e ações**

A metodologia utilizada para a estruturação do monitoramento de indicadores socioeconômicos está fundamentada nos requisitos técnicos e metodológicos, em padrões de desempenho internacionais, bem como nas diretrizes, critérios, procedimentos e ferramentas de suporte corporativas voltadas à padronização de processos de atuação social da Vale S.A.. Tais processos ratificam a responsabilidade assumida pela empresa, em sua Política de Sustentabilidade, que orienta a execução de processos de planejamento, estruturado e transparente, construído como base no Diálogo Social, inclusivo e

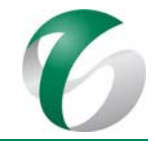

contínuo, com as comunidades em que opera, com vistas à construção pactuada de uma agenda de desenvolvimento local.

Como forma de potencializar os resultados a serem obtidos pelas diretrizes estabelecidas pelos requisitos técnicos e políticos e procedimentos internos da empresa, foram estruturados, em 2016, Comitês Gestores, nas vilas Sansão e Paulo de Fonteles, com objetivo de propiciar, por meio da realização de reuniões periódicas, a efetiva participação de representantes dessas comunidades na identificação das principais demandas sociais, na avaliação conjunta da eficácia e eficiência das ações propostas e na seleção e priorização das decisões de investimentos sociais a serem considerados, fazendo com que estas comunidades possam exercer o papel de protagonistas das mudanças que almejam ou necessitam. Nesse sentido, o Comitê se configura como o espaço da participação e do diálogo estruturado para o acompanhamento e monitoramento das ações socioeconômicas planejadas, dando transparência às ações e fortalecendo os vínculos de corresponsabilidade sobre as mesmas.

No âmbito do Plano de Relacionamento com a Comunidade - PRC do Complexo Minerador do Salobo, foram realizadas, ao longo de 2016, reuniões, oficinas, visitas técnicas, visitas de relacionamento e a implantação de Comitês Gestores participativos nas vilas Sanção e Paulo Fonteles.

O Programa de Monitoramento de Indicadores Socioeconômicos tem como linha de atuação "Analisar os aspectos da dinâmica socioeconômica do território, municípios e comunidades", para a qual são propostas as seguintes atividades: levantar indicadores primários e secundários sobre condições de vida e dinâmica socioeconômica nos municípios; levantar indicadores primários sobre condições de vida nas comunidades e elaborar análises temáticas dos indicadores socioeconômicos.

As etapas metodológicas descritas seguem a linha de atuação do *PBA Integrado de Socioeconomia*, mas com ações voltadas à fase de implantação do projeto a ser implantado no CMS.

# **4.10.3.7.1Definição e coleta dos indicadores**

Os indicadores estarão relacionados aos principais impactos do meio socioeconômico prognosticados no RCA deste projeto, tais como: alteração do nível de emprego e renda, aumento da demanda dos serviços sociais, potencial ocorrência de conflitos socioculturais e incremento no fluxo de tráfego da rodovia Paulo Fonteles. 

A escolha dos indicadores deverá ser pautada na possibilidade de sua produção numa base regular a partir de informações secundárias e primárias, colhidas em campo. Autores propõem determinados requisitos básicos desejáveis que os indicadores sigam, quando possível, de forma que possam ser considerados práticos e úteis (ADRIAANSE, 1993; OECD, 1993). Os principais são listados abaixo:

- Os valores dos indicadores têm de ser mensuráveis, ou pelo menos observáveis;
- Os dados têm de estar disponíveis ou poderem ser obtidos por meio de medidas, cálculos, observações ou atividades de monitoramento;

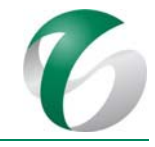

- A metodologia para a coleta e o processamento de dados e construção dos indicadores deve ser clara, transparente e padronizada;
- Os meios para a construção e monitoramento dos indicadores devem ser disponíveis, incluindose meios financeiros, recursos humanos e capacitação técnica;
- Os indicadores devem ser aceitáveis no nível apropriado ao estudo (local, nacional ou internacional);
- A participação e o suporte pelo público na utilização dos indicadores são desejáveis.

## **4.10.3.7.1.1 Monitoramento urbanístico e social**

No âmbito do CMS já vem sendo realizado o "Monitoramento Urbanístico e Social" com objetivo de avaliar as transformações urbanísticas e sociais ocorridas nas vilas Sanção e Paulo Fonteles, por meio da realização de vistorias, levantamento e análise de dados, registro fotográfico e confecção de mapas. Este monitoramento abrange o Plano de Relacionamento com a Comunidade. Sua periodicidade, considerando o estabelecido pelo IBAMA na condicionante 2.9, é bienal desde o ano de 2016, sendo que a última pesquisa foi realizada em 2015. Por meio da pesquisa são construídos indicadores a partir dos seguintes temas de abordagem: tipologia construtiva das edificações, ocupação das edificações, rede elétrica implantada, rede de iluminação pública, rede de iluminação pública em funcionamento, rede de abastecimento de água, esgotamento sanitário, resíduos sólidos, vias pavimentadas e pontos de erosão.

Está prevista a coleta de informações do monitoramento urbanístico, as quais poderão ser utilizadas também como referencial de análise para o monitoramento das transformações socioeconômicas ocorridas no âmbito do projeto ora em análise. O monitoramento proposto, durante a fase de implantação da ampliação da atividade de beneficiamento, será realizado anualmente.

## **4.10.3.7.1.2 Diálogos sociais e reuniões com os Comitês Gestores**

As informações obtidas por meio dos diálogos já existentes entre o CMS e as comunidades, bem como as reuniões com os Comitês Gestores, são fonte de informação sobre a percepção destas comunidades em relação ao complexo e aos programas ambientais em execução, e também o serão em relação aos impactos e programas decorrentes deste projeto. Além disso, serão captados os anseios e expectativas relacionados especialmente à implantação deste projeto.

Por meio dos diálogos e dos comitês, buscar-se o envolvimento da comunidade na execução do PMIS e de outros programas ambientais e na sua avaliação.

## **4.10.3.7.1.3 Pesquisa Socioeconômica Censitária e Diagnóstico Socioambiental Participativo**

Além do Diagnóstico Socioambiental Participativo - DSP realizado no âmbito do Complexo Minerador do Salobo como um todo, foi realizado DSP em julho de 2017 nas vilas Sanção e Paulo Fonteles a fim de contribuir para a estruturação de planos e programas referentes ao projeto em estudo, sobretudo na perspectiva da Educação Ambiental.

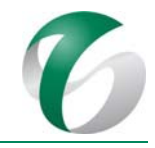

Como apresentado no Programa de Educação Ambiental, está prevista a realização de novo DSP ao final da fase de implantação deste projeto, além de pesquisa de percepção ambiental junto aos trabalhadores a ser realizado em dois momentos: no início e ao final das obras de implantação. O DSP poderá ser realizado no âmbito da agenda de diagnósticos dos Comitês Gestores das vilas sanção e Paulo Fonteles.

A pesquisa socioeconômica censitária tem como meta a realização de entrevistas em todos os domicílios e estabelecimentos econômicos localizados nas vilas Sanção e Paulo Fonteles. A pesquisa realizada em 2015, no âmbito do CMS, abarcou uma ampla gama de informações - caracterização dos imóveis, características das famílias (sociais, econômicas, experiências, habilidades e interesses), patrimônio cultural, lazer, atividades culturais e tradicionais, organização social, percepção ambiental, infraestrutura e atividades econômicas – totalizando aproximadamente 100 indicadores pesquisados.

Recomenda-se a realização de novas pesquisas, a serem realizadas, uma no início e outra após a implantação do projeto em pauta, a fim de captar eventuais mudanças na dinâmica socioeconômica relacionadas ou não a este.

# **4.10.3.7.1.4 Indicadores socioeconômicos adicionais para a implantação do projeto**

Na fase de implantação do projeto, pelo número significativo de trabalhadores envolvidos durante as obras (3.694 pessoas no pico das obras) e maior circulação de pessoas e veículos na região, mudanças na dinâmica socioeconômica das vilas Sanção e Paulo Fonteles, pelo pequeno porte e menor capacidade de suporte dessas localidades, tendem a ser mais rápidas e intensas. Alguns aspectos socioeconômicos são particularmente sensíveis, como apresentado no item "Avaliação de Impactos Ambientais," apresentado no RCA, e merecem especial atenção, a fim de que eventuais alterações sejam captadas o mais breve possível e controladas ou mitigadas, quando for o caso.

Os setores de saúde, assistência social, segurança pública e transportes (fluxo de veículos na estrada Paulo Fonteles) deverão ser monitorados de forma mais sistemática durante a implantação do projeto.

Desta forma, além daqueles indicadores já coletados anualmente ou bianualmente para o Complexo Minerador do Salobo, sugere-se, para a fase de implantação, que a coleta e análise de alguns indicadores (Quadro 63) sejam realizadas de forma mais sistemática, semestralmente.

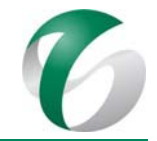

### **Quadro 63 Setores Socioeconômicos mais Sensíveis à Fase de Implantação do Projeto, Indicadores e Fontes – Vilas Sanção e Paulo Fonteles**

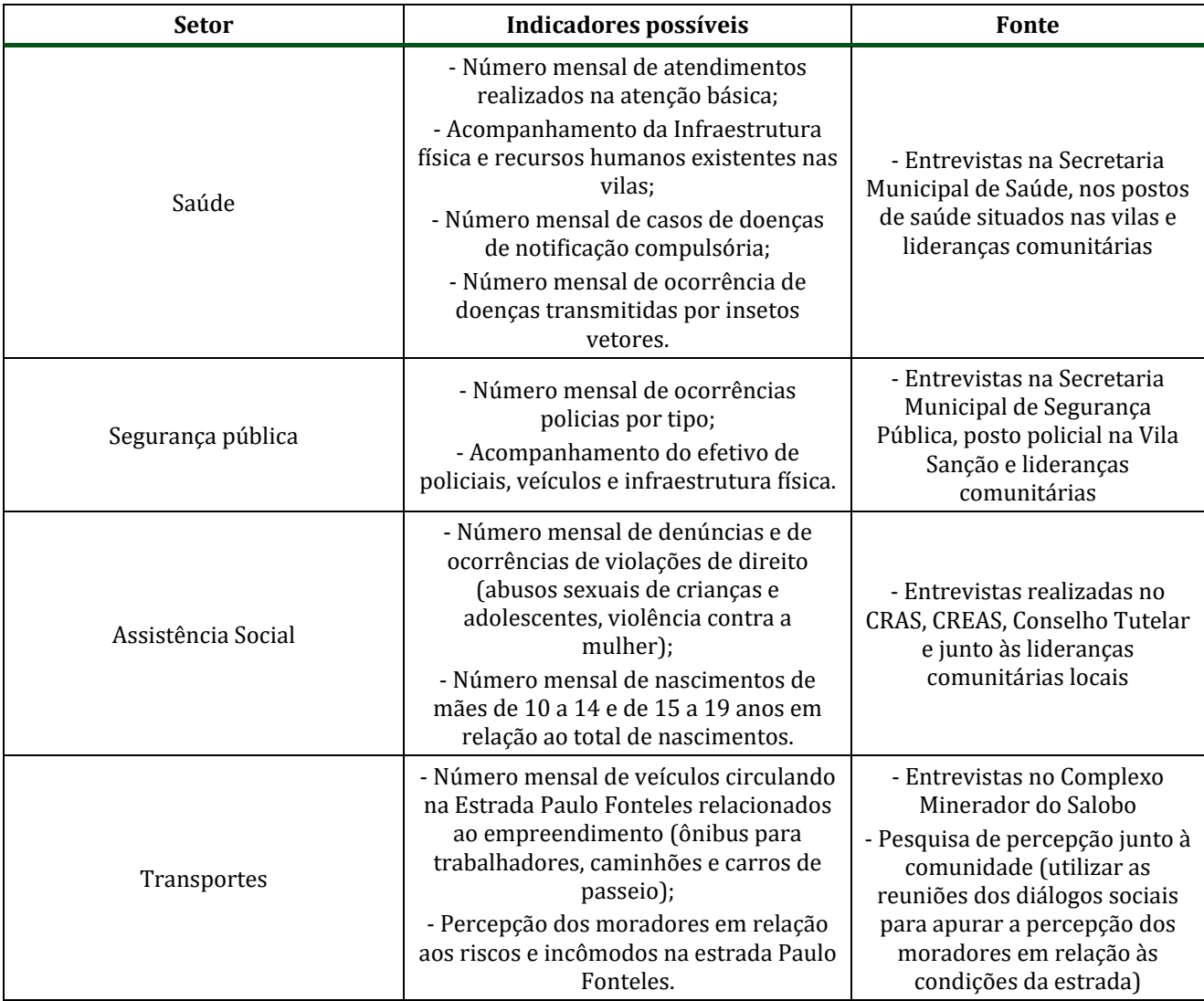

Os indicadores sugeridos poderão ser reavaliados e modificados durante a execução do programa, de forma a refletirem melhor o fenômeno desejado.

# **4.10.3.7.2Tratamento dos dados, análise e divulgação**

Em termos operacionais, o programa necessitará de equipe ligada ao Complexo Minerador do Salobo (contratada ou própria) a qual terá como objetivo a coleta, processamento, análise da consistência de informações obtidas, inserção em um banco de dados, de forma a concentrar, processar e distribuir as informações coletadas em forma de consultas, alertas e relatórios periódicos.

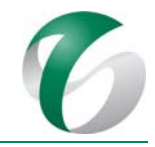

Esse banco de dados deverá propiciar um repositório único para todas as informações geradas e geridas no âmbito deste programa, com base de dados em diversas escalas (principalmente municipais e locais) relacionadas aos programas socioeconômicos, garantindo a possibilidade de intercruzamento das informações para fins analíticos. Com o cruzamento de informações poderão ser criados indicadores sintéticos (compostos por sub-indicadores), tais como índice de qualidade de vida, vulnerabilidade social, nível de conforto, etc.

Durante a fase de implantação do projeto deverão ser elaborados relatórios semestrais sobre os resultados obtidos e analisados, de modo a apoiar a tomada de decisão quanto às ações potencializadoras das mudanças positivas e às ações de controle, mitigação e correção dos efeitos negativos na realidade da área.

Deve-se ressaltar que atualmente o CMS conta com o monitoramento de indicadores socioeconômicos, com registros de demandas das comunidades e monitoramento de indicadores urbanísticos e sociais.

# **4.10.3.8 Cronograma físico**

As ações apresentadas nesse PCA restringem-se à fase de implantação da ampliação da atividade de beneficiamento e são específicas para esta etapa do projeto. Na fase de operação do projeto as ações deste programa serão realizadas em consonância com as ações do Complexo Minerador do Salobo seguindo as diretrizes do *PBA Integrado da Socioeconomia da Vale no Sudeste do Pará.*

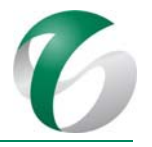

## **Quadro 64 Cronograma do Programa de Monitoramento dos Indicadores Socioeconômicos ‐ Fase de Implantação**

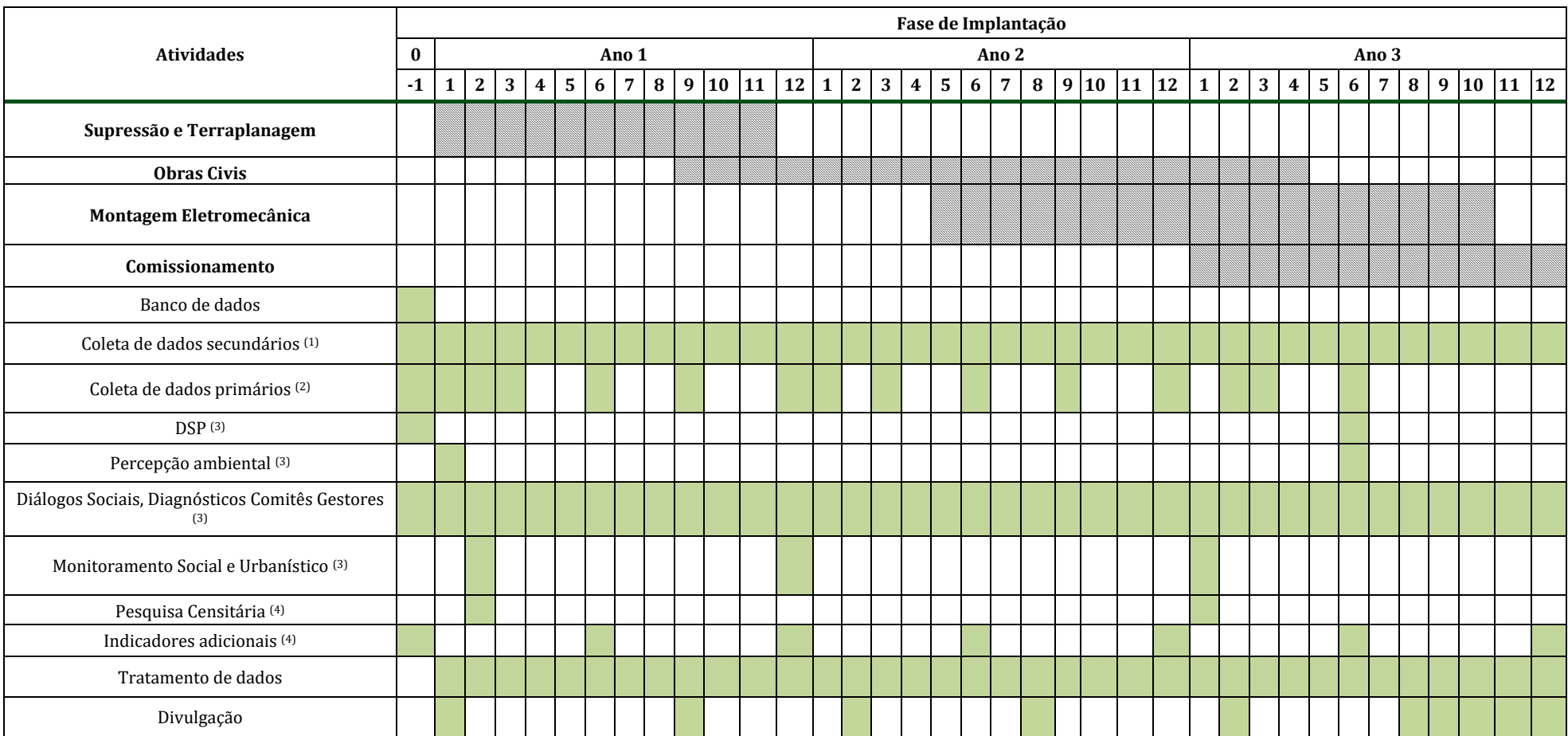

Notas: (1) Indicadores coletados no âmbito do CMS e do PBA Integrado de Socioeconomia da Vale no Sudeste do Pará. (2) O mês de coleta de dados primários poderá ser alterado em função da estruturação das ações e da dinâmica do projeto. (3) A agenda do diagnóstico do Comitê Gestor será definida após o desenvolvimento e a aprovação do Plano de Relacionamento com as Comunidades, instrumento elaborado de forma participativa a partir de demandas das comunidades. (4) O mês de realização das pesquisas poderá ser alterado em função do andamento do programa e dinâmica do projeto.

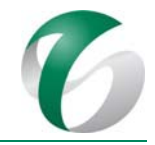

## **4.10.3.9 Responsáveis pelas ações e equipe técnica**

As ações deste programa serão de responsabilidade de equipes do CMS, envolvendo as gerências de Meio Ambiente, Relações Institucionais, Relações com Comunidades, Comunicação, Saúde e Segurança, Recursos Humanos, Suprimentos e Fundação Vale, representadas na área do projeto por suas equipes locais. 

O programa deverá ser executado por equipe técnica multidisciplinar, formada por profissionais contratados em regime fixo ou temporário pela empresa com experiência comprovada em pesquisa, monitoramento socioeconômico e aprofundamento metodológico para elaboração de indicadores quantitativos e qualitativos.

## **4.10.3.10 Instituições envolvidas**

As principais instituições envolvidas são:

- · Instituto Brasileiro de Meio Ambiente e dos Recursos Naturais Renováveis IBAMA;
- Instituto Chico Mendes de Conservação da Biodiversidade ICMBio, enquanto órgão gestor da FLONA Tapirapé Aquiri;
- Associações Comunitárias e Comitês de Gestores das vilas Sanção e Paulo Fonteles.

## **4.10.3.11 Inter‐relacionamento com outros programas**

Este programa de monitoramento se relaciona com todos os programas do meio socioeconômico (Educação Ambiental, Apoio ao Desenvolvimento Territorial, Qualificação de Mão de Obras, Saúde e Segurança, Controle Nosológico) sendo uma plataforma para análise do comportamento de variáveis relevantes para a implantação, subsidiando, quando for o caso, revisão ou adequação dos mesmos.

## **4.10.3.12 Referências bibliográficas**

ADRIAANSE, A. Environmental policy preformance indicators. SDV Publishers. Haia, Holanda. 1993.

MC QUEEN, D.; NOAK, H. Health promotion indicators: current status, issues and problems. Health Promotion. pp. 117-125. 1988.

MOLDAN, B.; BILHARZ, S. (Ed.) Sustainability indicators: report of the project on indicators of sustainable development. Ed John Wiley & Sons. Chichester, Reino Unido. 415p. 1997.

OECD – Organization for Economic Cooperation and Development. Core set of indicators for environmental performance reviews: a synthesis report by the groupon the state of the environment. OECD. Paris, Franca. 1993.

VALE S.A. Complexo Minerador do Salobo - Relatório de Avaliação de Desempenho Ambiental – RADA -Ano Base 2015. Marabá/ Pará. Março de 2016.

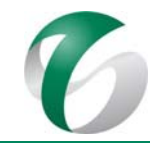

VALE S.A. Complexo Minerador do Salobo - Relatório de Avaliação de Desempenho Ambiental – RADA -Ano Base 2016. Marabá/ Pará. Marco de 2017.

VALE S.A. Plano Básico Ambiental Integrado de Socioeconomia da Vale no Sudeste do Pará- PBA Unificado do Eixo Socioeconômico Projetos Vale na Floresta Nacional de Carajás e na Floresta Nacional do Tapirapé Aquiri. Rio de janeiro/RJ. 2016. 

# **4.10.4Programa de Gestão de Mão de Obra, Saúde e Segurança**

# **4.10.4.1 Introdução e justificativa**

Para que a empresa desempenhe as atividades em seus empreendimentos, torna-se necessário a mobilização de um contingente expressivo de pessoas, o que envolve o estabelecimento de planos estratégicos de capacitação profissional por meio de oferta de ações educacionais para o contínuo desenvolvimento dos trabalhadores, o estabelecimento de diretrizes específicas nas áreas de saúde ocupacional e segurança, para a prevenção e controle de doenças e acidentes de trabalho, bem como infraestrutura de atendimento ao trabalhador. Nesse contexto, torna-se importante desenvolver ações que incidam sobre o cumprimento de normas regulamentadoras relativas à capacitação profissional, à segurança e medicina do trabalho, além da prevenção de doenças e de agentes ou fatores de risco relacionados ao ambiente de trabalho.

Tendo em vista a ampliação da atividade de beneficiamento, as diretrizes e linhas de ação relacionadas à saúde e segurança que integram este programa serão estendidas aos trabalhadores envolvidos em sua implantação.

# **4.10.4.2 Objetivos**

- Assegurar o desenvolvimento de colaboradores, por meio da promoção de treinamentos internos;
- Promover ações para o desenvolvimento seguro das atividades relacionadas ao projeto, conforme a legislação;
- Estimular o protagonismo dos trabalhadores do CMS no tratamento de riscos e na prevenção de impactos por meio do fortalecimento dos canais de diálogo interno.

# **4.10.4.3 Metas**

- Atendimento de 100% dos Requisitos Sistêmicos e atividades críticas de Saúde e Segurança do CMS, aplicáveis ao projeto;
- Atendimento do treinamento de Ambientação (Introdutório) para 100% dos trabalhadores (próprios e terceirizados) contratados para a implantação deste projeto;
- Treinamento de 100% dos trabalhadores (próprios e terceirizados) contratados para a implantação do projeto, em questões específicas de saúde e segurança, aplicáveis às atividades desenvolvidas;

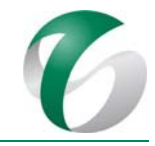

- Realização de uma campanha semestral de saúde e segurança no local de trabalho, além da realização anual da "Semana Interna de Prevenção de Acidentes de Trabalho - SIPAT" durante a fase de implantação do projeto;
- Realização de campanhas/treinamentos de 100% dos trabalhadores contratados para a implantação do projeto em questões específicas relacionadas à prevenção de doenças sexualmente transmissíveis - DSTs;
- Realização de campanha anual de vacinação contra as principais epidemias da região, cobrindo 100% dos trabalhadores contratados para o projeto;
- Fortalecimento de fóruns de diálogo internos para a abordagem de temas como licenciamento ambiental, riscos, impactos e programas socioambientais, nivelar informações e dirimir questionamentos.

## **4.10.4.4 Indicadores de desempenho**

Alguns dos indicadores mensuráveis deste programa:

- Número de treinamentos realizados, de inscritos e de participantes em relação ao total de vagas oferecidas;
- Total de homem/hora nos treinamentos;
- Público elegível pelo período em relação ao total de exames médicos (admissionais e periódicos) realizados;
- Aderência dos trabalhadores às campanhas de saúde realizadas;
- Total de ocorrências (acidentes, quase acidentes, etc.) registradas x sanadas;
- Número de registros de desvios e situações de risco à segurança; de acidentes e doenças entre os trabalhadores por tipo; de remoções externas de empregados acidentados e pacientes com doenças que necessitem de procedimentos de maior complexidade realizadas no período;
- Indicadores de Desempenho do Sistema de Gestão Integrado de Saúde, Segurança e Meio Ambiente (SGI);
- Número de equipamentos de proteção individual EPIs, distribuídos aos trabalhadores e periodicidade de troca dos mesmos;
- Percentual de trabalhadores desmobilizados em relação ao total.

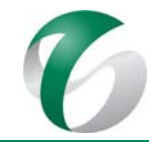

# **4.10.4.5 Atendimento a requisitos legais**

A realização deste Programa tem como referência a legislação trabalhista e as normas aplicáveis à saúde ocupacional e segurança do trabalho vigentes no Brasil, reforçado pelas normas internas do Complexo Minerador do Salobo e da Vale S.A.

Entre os requisitos legais citam-se: Portaria nº 3.214/1978 do Ministério do Trabalho - MTE; Portaria nº 231/2001 do Estado do Pará; Decreto nº 1.254/1994 do MTE; Decreto nº 5.005/2004 do MTE; Decreto nº 5.296/1994 do MTE; Portaria nº 64/2002 do MTE; Instrução Normativa nº 90/2011 do MTE e Resolução nº 445/2013 do MTE.

# **4.10.4.6 Público‐alvo**

As ações deste programa são dirigidas aos trabalhadores, próprios e terceirizados, envolvidos na fase de implantação do projeto de ampliação da atividade de beneficiamento no CMS.

# **4.10.4.7 Metodologia, descrição do programa e ações**

Serão apresentadas neste item as atividades a serem desenvolvidas no programa, conforme as diretrizes do *PBA Integrado de Socioeconomia da Vale do Sudeste do Pará*, incorporando, eventualmente, detalhamento ou ação adicional, segundo a especificidade do projeto e as diretrizes de Saúde e Segurança do CMS.

Conforme *PBA Integrado de Socioeconomia da Vale do Sudeste do Pará*, este programa possui cinco linhas de atuação: (i) promover treinamentos internos; (ii) realizar programas e ações de saúde e de segurança conforme a legislação; (iii) promover e capacitar os profissionais da área de Saúde e Segurança; (iv) realizar a desmobilização da mão de obra (v) fortalecer canais de diálogo interno para tratamento de requisitos e demais aspectos de saúde e segurança, integrados ao Diálogo Ambiental Semanal do Programa de Educação Ambiental para Trabalhadores – PEAT.

A seguir serão apresentadas as atividades propostas em cinco delas. Não serão propostas ações de promoção e capacitação dos profissionais de Saúde e Segurança, por estarem voltadas exclusivamente à equipe operacional do CMS. 

## **4.10.4.7.1Promoção de treinamentos internos**

- Identificar demandas, definir catálogo e desenhar treinamentos específicos de cada área;
- Divulgar os treinamentos e selecionar candidatos;
- Realizar e avaliar os treinamentos. No caso dos trabalhadores envolvidos na fase de implantação do projeto, prevê-se o treinamento introdutório (Ambientação) de saúde e segurança e o treinamento em questões específicas de Saúde e Segurança (nível intermediário);
- Avaliar competências, atribuições e identificar demandas de capacitação e treinamentos de saúde e Segurança específicos à cada função exercida pelos trabalhadores, atendendo requisitos legais e necessidades operacionais internas.

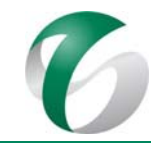

# **4.10.4.7.2 Realizar programas/ações de saúde conforme a legislação e normas internas da empresa**

- Realizar e avaliar exames admissionais e periódicos, de acordo com os riscos nos quais os trabalhadores serão expostos na fase de implantação do projeto;
- Executar programas e ações de saúde visando a melhoria da qualidade de vida no ambiente de trabalho para os contratados, conforme requisitos legais e as demandas específicas;
- Realizar campanhas de saúde conforme requisitos legais ou para atendimento de demandas específicas, entre as quais, incluem-se:
	- $\circ$  Realização de campanha anual sobre o tema "Saúde e Segurança no local de trabalho". Essa campanha será realizada durante a "Semana Interna de Prevenção de Acidentes do Trabalho - SIPAT";
	- $\circ$  Realização de campanha anual de vacinação contra as principais epidemias da região;
	- o Realização de campanha anual sobre aspectos relacionados à qualidade de vida (nutrição, prática de esportes e atividades físicas) como parte do processo de prevenção e cuidados básicos de saúde;
	- o Realização de campanha anual de prevenção de doenças sexualmente transmissíveis -DSTs.

Para realização das campanhas são previstas as seguintes etapas:

- Definição da equipe executora das campanhas, composta por membros internos e/ou externos da empresa;
- Preparação dos pontos prioritários da pauta das campanhas;
- Escolha das estratégias a serem utilizadas na campanhas, como por exemplo: palestras com convidados, seminários/workshops, cursos de curta duração, distribuição de material, comunicação especial e órgãos executores;
- $\bullet$  Divulgação e conscientização da importância das campanhas;
- Realização das campanhas.

# **4.10.4.7.3 Realização de programas/ações de segurança conforme a legislação e normas internas da empresa**

## *Sistema de Gestão de Saúde, Segurança e Meio Ambiente ‐ SGSS*

O modelo de Governança de Saúde, Segurança e Meio Ambiente a ser adotado para o projeto em análise deverá refletir as diretrizes da Vale S.A que estabelecem que as empresas contratadas para fornecimento de serviços nos Projetos de Capital da Vale deverão utilizar sua Política e seus próprios Sistemas de Gestão, ferramentas e documentos, alinhadas ao compromisso de atendimento aos requisitos legais aplicáveis, assegurando o caráter preventivo para Saúde e Segurança.

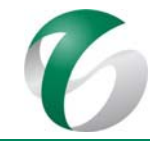

Ao líder do projeto, com o suporte técnico da equipe de Saúde e Segurança do CMS e com o engajamento de toda a liderança, caberá verificar a avaliação sistemática dos Sistemas de Gestão de Saúde e Segurança das empresas contratadas, na fase de contratação, assegurando que os mesmos reflitam o escopo das atividades, os perigos e riscos associados e os devidos controles e planos de atendimento à emergência, bem como os desdobramentos necessários para o atendimento aos requisitos mínimos de Gestão de Saúde, Segurança e Meio Ambiente definidos e vigentes no CMS. O Comitê de Liderança Integrada - CLI, com a participação dos líderes do projeto, será o fórum para discutir os principais temas do Sistema de Gestão. Neste fórum também será realizada a análise crítica dos resultados de Segurança, Saúde e Meio Ambiente - SSMA do projeto em estudo. O mesmo se reunirá mensalmente. 

## *Plano de Atendimento a Emergência*

O Plano de Atendimento a Emergência (item 4.7.1 deste PCA) estabelece as diretrizes para atendimento a emergência no âmbito da implantação e operação deste projeto, abrangendo os trabalhadores (próprios e terceirizados), presentes nas instalações e no alojamento do Complexo Minerador do Salobo, atuando de forma integrada com o "PAE da Mina do Salobo".

# *Realizar mapeamento, gestão e divulgação de riscos visando prevenção e controle à segurança do trabalhador*

Os perigos e riscos do projeto refletem as etapas da obra e, por essa razão, os sistemas de controle, população exposta, as mudanças no ambiente físico, a maturidade do sistema de gestão e os aspectos culturais também são considerados como elementos essenciais para o sucesso do projeto em relação às diretrizes de Saúde e Segurança da empresa. O Plano de Gerenciamento de Riscos ‐ PGR para o projeto em questão é apresentado no item 4.7.2 deste PCA.

Além dessas ações/atividades, o CMS deverá manter um plano para remoção externa de trabalhadores acidentados e pacientes com doenças que necessitem de procedimentos de maior complexidade, disponibilizando recursos necessários, bem como garantir a distribuição e uso dos equipamentos de proteção individual - EPIs aos trabalhadores alocados na fase de implantação do projeto, visando dar suporte e controle nos requisitos de saúde e de segurança.

# **4.10.4.7.4Realizar desmobilização de mão de obra**

Com a finalização da implantação do projeto, haverá a desmobilização de grande parte dos trabalhadores contratados para as obras, se considerado o mês de pico das obras. Embora a expectativa seja de aproveitamento de percentual expressivo de trabalhadores em Parauapebas e municípios vizinhos, deve-se considerar ações voltadas para o processo de desmobilização desta mão de obra. 

A diretriz básica será que o processo de desmobilização estará vinculado à mobilização. Nesse contexto, a primeira abordagem deverá ser o caráter temporário do emprego gerado. Assim, a todo o momento das articulações promovidas para a mobilização, essa característica deverá ser destacada.

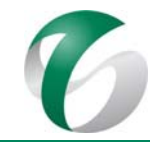

Algumas diretrizes para a realização da desmobilização dos trabalhadores:

- Na fase final das atividades de montagem eletromecânica, o CMS iniciará a contratação de mão de obra para a operação do projeto. Nesta oportunidade poderá aproveitar trabalhadores com perfil e qualificação técnica para as funções operacionais e administrativas (embora em número reduzido, considerando que, em linhas gerais, a habilidade e a qualificação exigidas serão distintas para as duas fases);
- · Obter informações sobre o aproveitamento de trabalhadores em outras frentes de trabalho pelas empresas contratadas para as obras civis;
- Repassar com antecedência à equipe técnica responsável por este programa os cronogramas de mobilização e desmobilização de mão de obra, de forma a propiciar uma visão mais realista da situação e possibilitar uma busca de alternativas de gestão da desmobilização;
- · Estabelecer diretrizes para proceder à desmobilização, com vistas a minimizar ao máximo os efeitos negativos da redução de empregos na região;
- Promover um trabalho integrado com o poder público e com as comunidades locais, quando aplicável, para gestão de potenciais interferências negativas decorrentes da desmobilização dos trabalhadores;
- Definir uma estratégia de apoio à proteção social da mão de obra desmobilizada, se necessário (como por exemplo, pagamento de auxílio transporte para retorno ao município de residência);
- Manter, entre os indicadores da pesquisa socioeconômica censitária realizada bianualmente nas vilas Sanção e Paulo Fonteles, informações sobre a ocupação atual de ex-trabalhadores no CMS, de forma a fornecer subsídios para uma estratégia de geração de emprego e renda presente no Programa de Apoio ao Desenvolvimento Territorial que integra o *PBA Integrado de Socioeconomia da Vale no Sudeste do Pará*.

# **4.10.4.7.5 Fortalecer canais de diálogo interno para tratamento de requisitos e demais aspectos de saúde e segurança**

As seguintes diretrizes deverão ser seguidas de forma integrada com o Diálogo de Meio Ambiente do Programa de Educação Ambiental para Trabalhadores - PEAT:

- Prevenir riscos e impactos das atividades durante as obras de implantação do projeto;
- Nivelar as informações e resolver os questionamentos;
- Monitor e avaliar periodicamente;
- Incorporar nos fóruns conteúdos relacionados aos programas socioeconômicos e seus impactos.

# **4.10.4.8 Cronograma físico**

No Quadro 65 a seguir é apresentada a cronologia das ações voltadas à fase de implantação da ampliação da atividade de beneficiamento de minério da mina do Salobo. Na fase de operação as ações deste programa deverão estar integradas às diretrizes do *PBA Integrado de Socioeconomia da Vale no Sudeste do Pará*. 

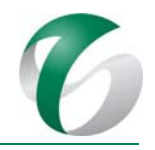

#### DOCUMENTO PCA - Ampliação da Atividade de Beneficiamento de Minério da Mina do Salobo - Marabá/PA

## Quadro 65 Cronograma do Programa de Gestão de Mão de Mão de Obra, Saúde e Segurança - Fase de Implantação

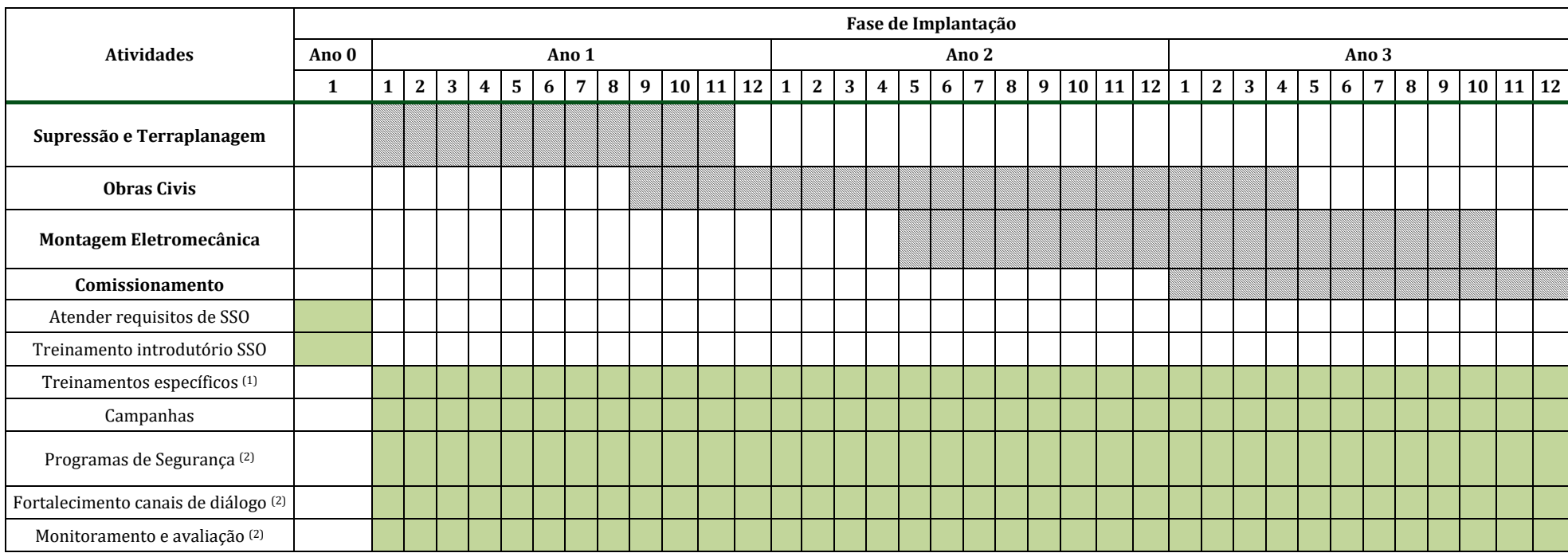

Notas: (1) Os treinamentos e campanhas se estenderão durante toda a fase de implantação, com periodicidade a ser definida pela equipe executora.

<sup>(2)</sup> Ações a serem realizadas sistematicamente durante a fase de implantação, segundo cronograma definido no CMS.

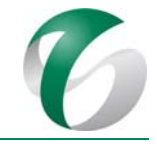

## **4.10.4.9 Responsáveis pelas ações e equipe técnica**

A responsabilidade pela implantação das ações constantes neste programa é do CMS, com envolvimento das áreas de Meio Ambiente, Recursos Humanos, Relações com Comunidades, Saúde e Segurança e Comunicação.

Para a execução do mesmo deverá estar envolvida equipe técnica interna do CMS e poderão ser contratados profissionais ou empresas especialistas na área de saúde e segurança do trabalho e de capacitação de mão de obra para realização de determinadas atividades, como cursos, palestras e treinamentos. 

#### **4.10.4.10 Instituições envolvidas**

- Instituto Brasileiro de Meio Ambiente e dos Recursos Naturais Renováveis IBAMA;
- Instituto Chico Mendes de Conservação da Biodiversidade ICMBio, enquanto órgão gestor da FLONA Tapirapé Aquiri;
- Secretarias Municipais de Saúde de Parauapebas e/ou Marabá/PA.

#### **4.10.4.11 Inter‐relacionamento com outros programas**

Este Programa tem interface direta com os seguintes programas:

- Programa de Educação Ambiental voltado para os Trabalhadores PEAT;
- Programa de Controle Nosológico;
- Programa de Apoio ao Desenvolvimento Territorial;
- Programa de Monitoramento de Indicadores Socioeconômicos.

#### **4.10.4.12 Referências bibliográficas**

BRASIL. Portaria  $n^{\circ}$  3.214/1978 do Ministério do Trabalho. Aprova as Normas Regulamentadoras -NRs - do Capítulo V, Título II, da Consolidação das Leis do Trabalho, relativas à Segurança e Medicina do Trabalho. Brasília, DF. 1978.

BRASIL. Decreto nº 1.254/1994 do Ministério do Trabalho. Promulga a Convenção OIT nº 155, da Organização Internacional do Trabalho, sobre Segurança e Saúde dos Trabalhadores e o Meio Ambiente de Trabalho. Brasília, DF. 1994.

BRASIL. Decreto  $n^{\circ}$  5.296/1994 do Ministério do Trabalho. Regulamenta a Lei  $n^{\circ}$  10.098/2000, que estabelece normas gerais e critérios básicos para a promoção da acessibilidade das pessoas portadoras de deficiência ou com mobilidade reduzida, e a Lei nº 10.048/2000, que dá prioridade de atendimento às pessoas que especifica. Brasília, DF. 1994.

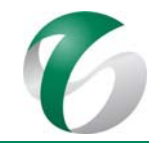

BRASIL. Portaria  $n^{\circ}$  64/2002. Ministério do Trabalho. Delega competência aos Auditores-Fiscais do Trabalho para interditar estabelecimento, setor de serviço, máquina ou equipamento, ou para embargá-los quando constatar situação de grave e iminente risco à saúde e à integridade física do trabalhador. Brasília, DF. 2002.

BRASIL. Decreto nº 5.005/2004 do Ministério do Trabalho. Promulga a Convenção nº 171 da Organização Internacional do Trabalho, relativa ao trabalho noturno. Brasília, DF. 2004.

PARÁ. Portaria nº 231/2001 do Estado do Pará. Regulamenta a aplicação das normas de proteção e prevenção contra incêndios. Belé, PA. 2001.

VALE S.A. Complexo Minerador do Salobo - Relatório de Avaliação de Desempenho Ambiental – RADA -Ano Base 2015. Marabá/Pará. Março de 2016.

VALE S.A. Complexo Minerador do Salobo - Relatório de Avaliação de Desempenho Ambiental - RADA -Ano Base 2016. Marabá/Pará. Março de 2017.

VALE S.A. Plano Básico Ambiental Integrado de Socioeconomia da Vale no Sudeste do Pará- PBA Unificado do Eixo Socioeconômico Projetos Vale na Floresta Nacional de Carajás e na Floresta Nacional do Tapirapé Aquiri. Rio de janeiro/RJ. 2016. 

# **4.10.5Programa de Apoio ao Desenvolvimento Territorial**

# **4.10.5.1 Introdução e justificativa**

O Programa de Apoio ao Desenvolvimento Territorial estabelece iniciativas que visam contribuir para o desenvolvimento sustentável do território. A busca da sustentabilidade requer o envolvimento de diferentes atores sociais, como poder público, empresas, instituições, organizações da sociedade civil e comunidades. 

As linhas de atuação deste programa, seguindo as diretrizes do *PBA Integrado de Socioeconomia da Vale* no *Sudeste do Pará* (VALE, 2016) compreendem o fortalecimento da cadeia de fornecedores e de pequenos empreendimentos para contratação local, bem como a capacitação profissional e mobilização de mão de obra local, aspectos que potencializam impactos positivos para a região de inserção do projeto que, além de atenderem às demandas da empresa, fortalecem a economia e previnem a imigração de mão de obra. O programa também busca melhorar as oportunidades de desenvolvimento local, por meio do fortalecimento da organização social e da análise de potencialidades e fragilidades.

No âmbito do Complexo Minerador do Salobo atualmente já vem sendo realizadas ações voltadas à qualificação de mão de obra, por meio do "Projeto Portas Abertas", no qual são desenvolvidos o "Programa de Formação Profissional" e o "Programa Jovem Aprendiz", voltados à capacitação da população jovem para ocupar posições neste complexo.

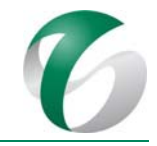

Para apoio ao desenvolvimento territorial a referência de atuação no CMS é o Programa de Desenvolvimento de Fornecedores Local - PDF Local, que conta com parceiros como o SEBRAE e a Federação das Indústrias do Estado do Pará - FIEPA, para promover o desenvolvimento de ações de capacitação junto às empresas, o aumento da competitividade e o fomento aos negócios locais, com a identificação de novos fornecedores. Por fim, tem-se as ações sociais que já vem sendo realizadas pelo CMS nas vilas Sanção e Paulo Fonteles, com a formação dos Comitês Gestores participativos nestas comunidades, como o "Projeto de Avicultura Familiar" e a "Capacitação de Costureiras", conforme apresentado no RADA do CMS – Ano Base 2016 (VALE, 2017).

A implantação do projeto ora em estudo irá desencadear a necessidade de mão de obra em segmentos diversos, com especialidades diferenciadas. Durante a fase de implantação (36 meses) serão necessárias 3.694 trabalhadores no pico das obras, entre mão de obra própria e terceirizada, e, durante a operação, estima-se a necessidade de 790 trabalhadores.

O CMS, com vistas a otimizar os efeitos positivos da geração de empregos, tem como meta a priorização de contratação da mão de obra local, dando especial atenção às vilas Sanção e Paulo Fonteles, comunidades que desenvolvem maiores vínculos socioeconômicos com o complexo e, por conseguinte, com o projeto a ser implantado. Embora a área de inserção deste projeto tenda a ter uma mão de obra disponível com perfil para o desenvolvimento das atividades relacionadas à implantação deste projeto, devido ao elevado número de empreendimentos minerários implantados ou em fase de implantação na região do Sudeste do Pará, recomenda-se a realização de ações de capacitação de trabalhadores nestas comunidades. Segundo Diagnostico Socioambiental Participativo - DSP realizado para subsidiar a elaboração dos programas socioambientais que compõem este PCA, uma das principais demandas dos moradores de ambas as vilas é a realização de cursos de qualificação profissional. 

A capacitação da mão de obra local é justificada não somente para o projeto em pauta, mas como uma estratégia social de longo prazo que permitirá aos trabalhadores a serem capacitados a elevação de capital humano, com maiores possibilidades de acesso a oportunidades de trabalho especializado. Isso possibilitará, ainda em caráter permanente e de longo prazo, a elevação no nível de renda e a melhoria das condições de vida da população nessas comunidades.

Em relação ao desenvolvimento de fornecedores, a Vale S.A. já executa ações neste sentido na região em parceria com a Federação das Indústrias do Estado do Pará - FIEPA e com o Serviço Brasileiro de Apoio às Micro e Pequenas Empresas ‐ SEBRAE. Tais ações já estão incorporadas no *PBA Integrado de Socioeconomia*, com atividades de qualificação desenvolvidas na sede de Parauapebas e não estarão no escopo deste PCA.

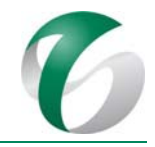

## **4.10.5.2 Objetivos**

São objetivos deste programa:

- Apoiar a mobilização social, por meio do fortalecimento da organização comunitária e da participação;
- Contribuir com o fortalecimento das políticas públicas, por meio de iniciativas de capacitação técnica do poder público;
- Promover o fortalecimento do capital humano e social local, promovendo o fortalecimento das organizações sociais e das redes comunitárias;
- Promover oportunidades e gestão de mobilização de mão de obra, com formação profissional para contratação local, com especial atenção à gestão de moradias temporárias;
- Promover canais de diálogo institucional com os diversos públicos, a partir da visibilidade da relação dos empreendimentos com o desenvolvimento local e regional.

Alinhadas a estes objetivos, são propostas linhas de atuação que contemplam atividades a serem desenvolvidas de forma integrada nos diferentes empreendimentos da Vale na região sudeste do Pará (e em suas áreas de influência), inclusive no Complexo Minerador do Salobo e neste projeto.

Tendo em vista o prognóstico de impactos deste projeto, serão detalhadas nos itens seguintes ações voltadas à fase de implantação, alinhadas ao quarto objetivo citado acima - *promover oportunidades e gestão de mobilização de mão de obra, com formação profissional para contratação local e tendo atenção à gestão de moradias temporárias*. 

Visando o alcance dos demais objetivos, cabe ressaltar que o *PBA Integrado de Socioeconomi*a, bem como os programas sociais atualmente em execução no CMS, já contemplam ações voltadas às comunidades situadas na área de influência deste projeto. 

## **4.10.5.3 Atendimento a requisitos legais**

Não há exigências legais para implantação deste programa, no entanto, sua elaboração deve considerar as normas de capacitação profissional e de primeiro emprego, vigentes no Brasil.

## **4.10.5.4 Metas**

Constituem metas deste programa:

- Estruturar as demandas da ampliação da atividade de beneficiamento e a oferta de trabalhadores nas comunidades situadas na área de influência direta (vilas Sanção e Paulo Fonteles), segundo perfil de ocupação, antes do início da fase de implantação;
- Maximizar a contratação de mão de obra nestas comunidades, analisando a relação entre o número de interessados e o percentual contratado;

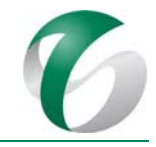

- Diminuir a evasão no decorrer dos cursos, sendo que os alunos desistentes não deverão alcançar mais do que 15% daqueles inscritos;
- · Disponibilizar, em média, no mínimo 04 cursos de capacitação em cada vila;
- Possibilitar a formação de 50% dos trabalhadores no início da operação deste projeto;
- · Disponibilizar um banco de dados com informações sobre os alunos que finalizaram os cursos de capacitação para consulta das empresas na região até o início da implantação.

## **4.10.5.5 Indicadores de desempenho**

No âmbito das ações previstas neste programa, para a fase de implantação do projeto, tem-se os seguintes indicadores:

- Número de vagas ofertadas para o projeto (por tipo de atividade desenvolvida e período de contratação);
- · Percentual de contratação local em relação ao total de contratação;
- Cursos de qualificação oferecidos, por carga horária e tipo; e por número de trabalhadores participantes dos mesmos;
- Número e tipos de demandas negativas das comunidades relativas às moradias temporárias, tendo como evidências: o "Relatório de participação comunitária na definição das medidas de gestão de impactos das moradias temporárias" e o "Relatório de análise de demandas e respostas relativas às moradias temporárias nas comunidades."

## **4.10.5.6 Público‐alvo**

O público-alvo das ações previstas neste programa, para a fase de implantação do projeto, serão, prioritariamente, os moradores das vilas Sanção e Paulo Fonteles, comunidades situadas em sua área de influência direta e mais sensíveis aos impactos prognosticados.

## **4.10.5.7 Metodologia, descrição do programa e ações**

O Programa de Apoio ao Desenvolvimento Territorial, conforme diretrizes do *PBA Integrado de Socioeconomia da Vale no Sudeste do Pará* (VALE, 2016), é estruturado em estratégias de atuação que, por sua vez, definem as atividades a serem executadas. Considerando as particularidades da fase de implantação deste projeto, propõe-se a adequação ou a complementação das ações, tendo como ênfase a gestão de trabalhadores nas comunidades (vilas sanção e Paulo Fonteles), de forma a estimular a inserção no mercado de trabalho e a geração de renda.

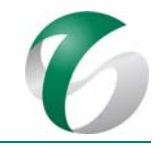

# **4.10.5.7.1 Linha de atuação: viabilizar a formação profissional nas comunidades para atender às demandas do projeto**

Conforme apresentado no "diagnóstico Ambiental do Meio Socioeconômico do RCA, na caracterização socioeconômica censitária realizada nas vilas Sanção e Paulo Fonteles (SETE, 2015) foram apuradas questões relativas a experiências, habilidades e interesses dos moradores, a fim de avaliar suas qualificações de acesso ao mercado de trabalho. Entre os resultados obtidos, observou-se que um percentual expressivo de responsáveis pelas famílias locais nunca havia participado de um curso de capacitação profissional.

Verificou-se também um baixo nível de conhecimento em informática. Embora o trabalho como autônomo ou microempreendedor seja o desejo de grande parte dos trabalhadores, atividades na área industrial e agropecuária também são citadas entre as preferidas para o desenvolvimento de atividades profissionais. No Diagnóstico Socioambiental Participativo realizado nas vilas em julho de 2017 (que consta como anexo do Relatório de Controle Ambiental da ampliação da atividade de beneficiamento de minério da mina do Salobo, apresentado junto deste PCA), uma das principais demandas levantadas pelas comunidades foi a realização de cursos de qualificação.

Neste sentido, deverão ser propostos no âmbito deste programa, cursos de qualificação profissional nas comunidades visando maximizar o potencial de aproveitamento da mão de obra local.

Para a proposição de cursos de qualificação profissional as seguintes atividades devem ser realizadas:

- Levantamento das demandas por formação profissional, considerando o perfil dos trabalhadores das comunidades e as necessidades do projeto. Poderão ser previstos cursos de atualização e aprofundamento, tendo em vista que muitos trabalhadores das vilas já receberam capacitação anterior ou já ocuparam postos de trabalho no CMS;
- Planejamento da formação profissional grade curricular (conteúdo, carga horária etc.);
- Definição do catálogo de cursos; identificação e seleção de instituições para execução; e,  $a$ cionamento de parceiro(s);
- Divulgação de vagas, de qualificações necessárias e dos cursos ofertados por meio do processo de diálogo no âmbito do comitê gestor nas comunidades;
- Seleção dos participantes dos cursos e realização da formação profissional dos mesmos;
- Consulta ao banco de dados para verificação dos fornecedores, contendo as informações dos alunos formados nos cursos de capacitação;
- $\bullet$  Monitoramento e divulgação dos resultados dos cursos;
- Acompanhamento do desempenho dos alunos participantes da formação profissional e compartilhamento deste desempenho com a gerência de Relações com as Comunidades, de forma a fortalecer o engajamento à participação nestes cursos.

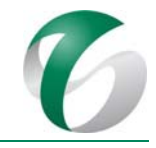

Deve-se ressaltar que no *PBA Integrado de Socioeconomia* são propostas ações de capacitação visando a busca de alternativas de geração de renda nestas comunidades, de forma a possibilitar diversificação das atividades econômicas e uma menor dependência em relação às atividades da mineração.

# **4.10.5.7.2 Linha de atuação: definir e implementar estratégia para gestão das moradias temporárias utilizadas na fase de implantação do projeto**

Esta linha de atuação tem como premissa a participação das comunidades na definição das medidas de gestão de impactos aplicáveis, sendo indicadas as seguintes ações:

- Promover análise de riscos e executar ações nas comunidades rurais e áreas urbanas dos municípios para mitigar impactos sociais do alojamento temporário de trabalhadores;
- Levantar a percepção das comunidades em relação aos impactos (positivos e negativos) dos alojamentos existentes nas mesmas e as demandas para seu controle/mitigação. Para isto poderão ser utilizados os fóruns já existentes, como Diálogos Sociais, os encontros no âmbito do Programa de Educação Ambiental e as reuniões do Comitê Gestor de cada vila;
- Relatar a percepção e as demandas das comunidades no "Relatório de Participação Comunitária para a definição de medidas de gestão de impactos das moradias temporárias";
- A partir da análise e ponderação dos impactos percebidos, definir medidas para gestão de impactos negativos e positivos dessas moradias temporárias, com a participação das comunidades no âmbito de suas Comitês Gestores;
- Elaborar o "Relatório de análise de demandas e respostas relativas às moradias temporárias nas comunidades";
- Executar as medidas previstas para a gestão de impactos negativos e positivos, monitorar e responder as demandas das comunidades relacionadas às moradias temporárias por meio de seus Comitês Gestores.

# **4.10.5.8 Cronograma físico**

As ações apresentadas para este programa se referem à fase de implantação da ampliação da atividade de beneficiamento. Na fase de operação deste projeto as ações relacionadas a este programa seguirão as diretrizes do *PBA Integrado de Socioeconomia da Vale no Sudeste do Pará*, que abarca as unidades operacionais da Vale na região sudeste do estado do Pará, incluindo este complexo. O Quadro 66 apresenta o cronograma para as atividades previstas durante a implantação.

#### DOCUMENTO PCA - Ampliação da Atividade de Beneficiamento de Minério da Mina do Salobo - Marabá/PA

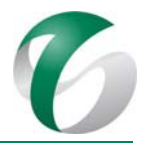

# **Quadro 66 Cronograma do Programa de Apoio ao Desenvolvimento Territorial ‐ Fase de implantação**

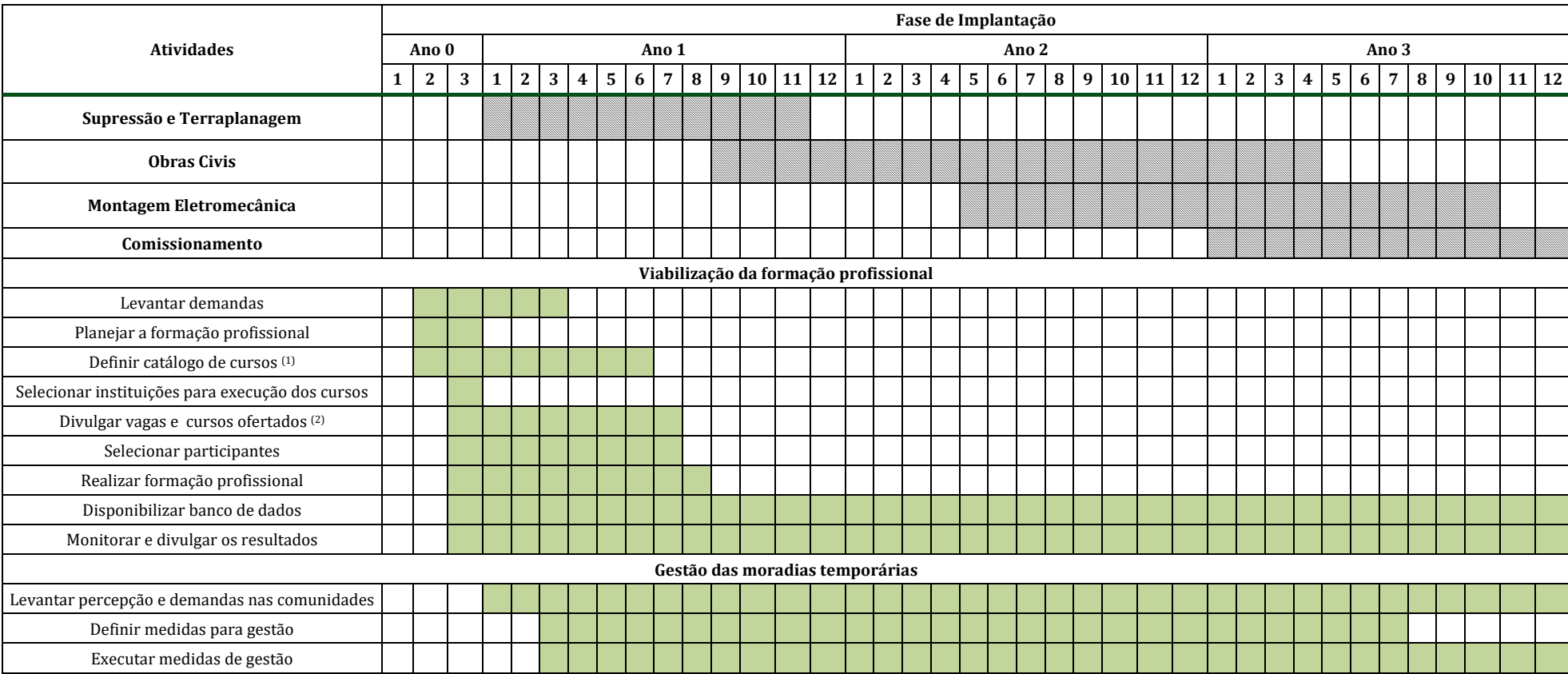

Notas: 

(1) O catálogo de cursos deverá ser definido ainda antes do início das obras. Poderá ser atualizado e alterado até o início da fase de implantação do projeto; 

(2) As atividades de divulgação e mobilização ocorrerão de forma mais intensa após a obtenção da LI do projeto, antes do início das obras, se estendendo até a etapa inicial da implantação.

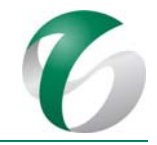

## **4.10.5.9 Responsáveis pelas ações e equipe técnica**

As ações deste programa serão de responsabilidade de equipes do CMS, envolvendo as gerências de Meio Ambiente, Relações Institucionais, Relações com Comunidades, Comunicação, Saúde e Segurança, Recursos Humanos, Suprimentos e a Fundação Vale.

O programa deverá ser executado por equipe técnica do complexo, envolvendo as gerências acima reportadas, podendo ser necessária a contratação ou a realização de parcerias com empresas especialistas no desenvolvimento e na execução de cursos de capacitação.

## **4.10.5.10 Instituições envolvidas**

- Instituto Brasileiro de Meio Ambiente e dos Recursos Naturais Renováveis IBAMA;
- Instituto Chico Mendes de Conservação da Biodiversidade ICMBio, enquanto órgão gestor da FLONA Tapirapé Aquiri;
- Comitês de gestores das vilas Sanção e Paulo Fonteles.

## **4.10.5.11 Inter‐relacionamento com outros programas**

Este programa apresenta interface direta com:

- Programa de Educação Ambiental;
- Programa de Monitoramento de Indicadores Socioeconômicos;
- Programa de Gestão de Mão de Obra, Saúde e Segurança.

# **4.10.5.12 Referências bibliográficas**

BRASIL. Lei nº 11.692/2008 - Dispõe sobre o Programa Nacional de Inclusão de Jovens - Projovem, instituído pela Lei nº 11.129/2005, de 30 de junho de 2005; altera a Lei nº 10.836/2004, de 9 de janeiro de 2004; revoga dispositivos das Leis nº 9.608/1998, de 18 de fevereiro de 1998, nº 10.748/2003, de 22 de outubro de 2003, nº 10.940/2004, de 27 de agosto de 2004, nº 11.129/2005, de 30 de junho de 2005, e nº 11.180/2005, de 23 de setembro de 2005, e dá outras providências. Brasília, DF. 2008.

BRASIL. Lei  $n^{\circ}$  11.741/2008 - Altera dispositivos da Lei  $n^{\circ}$  9.394/1996, que estabelece as diretrizes e bases da educação nacional, para redimensionar, institucionalizar e integrar as ações da educação profissional técnica de nível médio, da educação de jovens e adultos e da educação profissional e tecnológica. Brasília, DF. 2008.

BRASIL. Decreto nº 5.154/2004. Regulamenta o § 2º do art. 36 e os arts. 39 a 41 da Lei nº 9.394, de 20 de dezembro de 1996, que estabelece as diretrizes e bases da educação nacional, e dá outras providências. Brasília, DF. 2004. 

SETE SOLUÇÕES E TECNOLCOGIA AMBIENTAL; VALE. *Pesquisa Socioeconômica Censitária* – Vilas Sanção e Paulo Fonteles, Parauapebas, 2015.

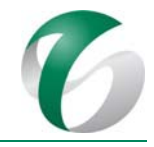

VALE. Relatório de Desempenho Ambiental (RADA). Ano Base 2016. Complexo Minerador do Salobo. Marabá, PA. 2017.

VALE S.A. Plano Básico Ambiental Integrado de Socioeconomia da Vale no Sudeste do Pará- PBA Unificado do Eixo Socioeconômico Projetos Vale na Floresta Nacional de Carajás e na Floresta Nacional do Tapirapé Aquiri. Rio de janeiro/RJ. 2016. 

# **4.11 Programa de Controle Nosológico**

# **4.11.1 Introdução e justificativa**

O projeto em pauta está localizado em ambiente de floresta tropical, onde há histórico de enfermidades como a malária, a febre amarela e a leishmaniose. A presença de vetores e de animais silvestres faz do ser humano seu hospedeiro acidental. Ao mesmo tempo, o afluxo de trabalhadores de diversas regiões do país para a implantação e operação da ampliação da atividade de beneficiamento no CMS intensificará a exposição das pessoas a doenças. A integração do controle nosológico no âmbito dos programas sociais fundamenta-se no conceito de promoção da saúde. O controle nosológico prioriza a implantação de ações preventivas e de educação em saúde; ações de tratamento, quando necessário; e, ações de monitoramento e controle geral da saúde na região de inserção do projeto. 

Conforme apresentado no "Relatório Técnico Avaliação das Alterações Ambientais e Sociais e sua Influência no Quadro Nosológico nas Áreas de Influência das Minas de Ferro do Complexo Carajás Norte, Projeto Ferro Carajás S11D, Projeto Serra Leste, Mina de Manganês do Azul e Complexo Minerador Salobo – Relatório Técnico do Projeto Salobo" (INSTITUTO EVANDRO CHAGAS, 2015) para o período de abril de 2012 a dezembro de 2015, o estudo dos reservatórios silvestres e dos vetores transmissores na área do Complexo Minerador do Salobo demonstrou que, apesar da detecção de importantes transmissores de leishmaniose, a taxa de infecção desses vetores se apresentou muito baixa, indicando provável baixa circulação desses parasitas. Nos animais silvestres estudados não foi detectada infecção natural por *Leishmania sp.*, e foi observada baixa prevalência de tripanosomas, associados à Doença de Chagas; já nos estudos de vetores foram encontradas importantes espécies transmissoras de *Leishmania* nas áreas estudadas. O estudo sobre arboviroses indicou a prevalência de anticorpos nos reservatórios silvestres, assim como de várias espécies transmissoras das principais arboviroses, com ênfase para os vírus da dengue, febre amarela, encefalite Saint Louis e Ilheus - todos de importância no contexto da saúde pública.

Os resultados apresentados no relatório do IEC para o Projeto Salobo (INSTITUTO EVANDRO CHAGAS, 2015) evidenciam a importância da realização de novos estudos com vistas a aprimorar o conhecimento até então adquirido.

Este programa foi elaborado em consonância com as diretrizes do Programa J – Controle Nosológico do PCA do Complexo Minerador do Salobo. Por meio do convênio firmado com o Instituto Evandro Chagas – IEC será dada continuidade aos estudos investigativos com foco principalmente nas doenças transmitidas por vetores.

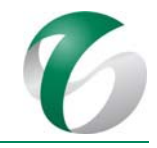

# **4.11.2Objetivos**

O Programa de Controle Nosológico tem como objetivo geral avaliar possíveis alterações ambientais e sociais nas áreas de influência da ampliação da atividade de beneficiamento e monitorar o perfil endêmico da região de inserção deste projeto, bem como indicar ações necessárias à proteção dos trabalhadores durante as fases de implantação e operação, em relação às endemias tropicais identificadas, para impedir que sejam disseminadas na região.

São objetivos específicos deste programa:

- Verificar os efeitos das alterações ambientais (supressão de áreas florestadas) sobre as populações de dípteros vetores, acompanhando a dinâmica de suas populações na área diretamente afetada pelo projeto e em sua área de influência direta;
- Realizar o levantamento do perfil sorológico dos trabalhadores do CMS e de empresas contratadas, para as principais doenças transmitidas por vetores endêmicas na região Norte (Arbovírus, Doença de Chagas, Leishmania visceral), para as doenças sexualmente transmissíveis (HIV, HTLV, Sífilis, Hepatites B, C e D) e as de transmissão oral (Hepatite A);
- Monitorar, nos transmissores, a circulação dos arbovírus, principalmente Dengue (em humanos) e, eventualmente, epidemias dos vírus Encefalite Saint Louis, Febre Amarela e Mayaro, Oropoche, etc.;
- Reconhecer precocemente a circulação autóctone de arbovírus com grande atividade no mundo: vírus Nilo Ocidental, Chikungunya e Zika;
- **•** Identificar a(s) cepa(s) de *Leishmania* que poderão circular na área de inserção do projeto, através do monitoramento de dípteros, confirmando ou afastando a suspeita da existência de novos transmissores;
- Manter a vigilância ativa da leishmaniose visceral, tendo em vista que foram detectados na área de inserção do projeto, o seu transmissor e o seu reservatório silvestre;
- Realizar vigilância da doença de Chagas, identificando os transmissores nas áreas de influência do projeto.
- Divulgar os resultados obtidos no estudo e as medidas preventivas recomendadas para evitar a disseminação das doenças às populações residentes das vilas próximas ao projeto, aos trabalhadores do CMS (próprios e terceirizados) e aos profissionais de saúde envolvidos.

# **4.11.3Atendimento a requisitos legais**

Entre os regulamentos considerados no contexto do controle nosológico destacam-se:

- Lei nº 8.080/1990; Lei nº 6.259/1975;
- Portarias nº 2.446/2014 e nº 2.488/2011 do Ministério da Saúde; Portaria nº 05/2006 da Agência Nacional de Vigilância Sanitária – ANVISA; e, Portaria nº 280-BSB/1977 do Ministério da Saúde

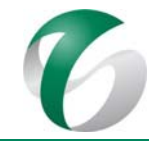

- Decreto nº 7508/2012 do Ministério da Saúde; e, Decreto federal nº 78.231/1976 (regulamenta a Lei nº 6.259/1975);
- $\bullet$  Instrução Normativa nº 02/2005 da Secretaria de Vigilância em Saúde;
- $\bullet$  Guia de Vigilância Epidemiológica Ministério da Saúde (7<sup>ª</sup> Edição);
- Portaria nº 280-BSB de 21 de Julho de 1977 (Ministério da Saúde);
- Lei  $n^{\circ}$  6.259, de 30 de outubro de 1975 Dispõe sobre a organização das ações de Vigilância Epidemiológica, sobre o Programa Nacional de Imunizações, estabelece normas relativas à notificação compulsória de doenças, e dá outras providências;
- $\bullet$  Decreto nº 78.231 de 12 de Agosto de 1976 Regulamenta a Lei 6259/1975.

# **4.11.4Meta**

O Programa de Controle Nosológico tem como meta monitorar os agentes (homem e vetores) que poderão estar envolvidos na circulação de doenças devido a ampliação da atividade de beneficiamento, que se pretende implantar no CMS.

# **4.11.5Indicadores de desempenho**

São indicadores de desempenho ambiental deste programa:

- $\bullet$  O número de espécies de dípteros vetores coletadas a cada campanha;
- A presença de espécies com potencial para veicular doenças;
- O número de vetores capturados e infectados;
- O número de notificações nas Secretaria Municipais de Saúde (Parauapebas e Marabá/PA), de doenças veiculadas por dípteros nas áreas de influência direta e indireta do projeto;
- O coeficiente de abordagem específica do tema nos eventos de educação ambiental promovidos pela empresa;
- A taxa de vacinação dos trabalhadores (próprios e terceirizados) contratados para o projeto;

# **4.11.6Público‐alvo**

O público-alvo deste programa são os trabalhadores do CMS (próprios e terceirizados) contratados para a fase de implantação e operação da ampliação da atividade de beneficiamento.

# **4.11.7Metodologia, descrição do programa e das ações**

A seguir é apresentada a metodologia direcionada ao controle de dípteros vetores e combate das endemias transmitidas por estes. Ressalta-se que as ações previstas neste programa fazem parte do Programa J - Controle Nosológico já implementado no âmbito do Complexo Minerador do Salobo e que serão realizadas por meio de convênio com o Instituto Evandro Chagas - IEC.

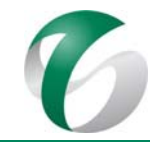

## **4.11.7.1 Acompanhamento da saúde dos trabalhadores e moradores das vilas**

# *Acompanhamento da saúde dos trabalhadores contratados e das poupulações das comunidades próximas*

Na fase de implantação do projeto está prevista a contratação de um grande contingente de trabalhadores (próprios ou terceirizados) para a execução das obras. Serão cerca de 3.694 trabalhadores contratados no pico das obras. Para a operação está prevista a contratação de cerca de 790 trabalhadores. Este contingente irá aumentar o fluxo de transeuntes na área do projeto, dentro do CMS, bem como nas comunidades mais próximas, as vilas Sanção e Paulo Fonteles, e no alojamento, localizado próximo à vila Sanção. Este fluxo irá ampliar o risco de introdução de casos de doenças de notificação compulsória e endemias causadas por mosquitos. Diante disso, os trabalhadores, residentes ou não em no alojamento deverão estar em boas condições de saúde, tanto para benefício próprio, como para evitar a disseminação de doenças entre a população local.

Os trabalhadores deverão ser acompanhados por meio do exame de saúde admissional, na etapa de contratação, e, posteriormente pelos exames periódicos rotineiros com exigência da carteira de vacinação atualizada, durante todo o período de atividades, tanto na implantação quanto na operação do projeto. Caso seja detectado algum trabalhador portador de doenças veiculadas por dípteros, o mesmo deverá ser encaminhado para tratamento nos Sistemas de Saúde da região (Parauapebas ou Marabá). 

Considerando a proximidade do alojamento que será utilizado pelos trabalhadores do projeto às vilas Sanção e Paulo Fonteles, faz-se necessário um acompanhamento da saúde das populações dessas comunidades. O atendimento médico e possíveis diagnósticos de doenças veiculadas por dípteros, como Dengue e Malária, tidas como de notificação compulsória, deverá ser absorvido pelos Sistemas de Saúde dos municípios de Parauapebas, mais próximo ao projeto, e de Marabá, quando houver necessidade, sendo notificados nas Secretarias Municipais de Saúde desses municípios. O monitoramento pontual da saúde dos moradores destas vilas, que permita a notificação para cada uma das comunidades em particular, poderá ajudar a evitar surtos localizados e a possível disseminação das arboviroses na região. Ressalta-se, portanto, a importância da implementação de ações que facilitem o acompanhamento nas áreas que poderão atuar como fonte de disseminação de doenças.

Recomenda-se que os trabalhos realizados e os resultados obtidos façam parte de conteúdos do Programa de Educação Ambiental, que promoverá, por meio de diversas atividades a divulgação das doencas presentes na área, incluindo informações sobre o ciclo biológico do inseto-parasitahospedeiro, além de informações sobre os sinais e sintomas que acometem o ser humano, as formas de profilaxia e controle das doenças.

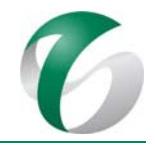

## *Avaliação do perfil sorológico dos trabalhadores*

A avaliação do perfil sorológico dos trabalhadores (próprios e terceirizados) relacionados ao projeto deverá demonstrar a que tipos de agentes infecciosos essas populações encontram-se expostas, o que servirá como base para avaliar os patógenos presentes na área do projeto e em seu entorno, bem como em relação a quais patógenos as populações poderão estar mais suscetíveis.

Para desenvolvimento deste estudo deverão ser realizados inquéritos sorológicos, coproscópico e hematológico, a partir da coleta de sangue, fezes e de informações epidemiológicas, que permitirão a avaliação do estado de proteção imunológica dos trabalhadores do CMS e das empresas contratadas contra as endemias da área. Os estudos deverão ser realizados por meio do convênio do CMS com o Instituto Evandro Chagas - IEC

Deverão ser inseridos neste estudo somente aqueles trabalhadores que assinarem um termo de consentimento para desenvolvimento do estudo, que será inicialmente aplicado. Posteriormente será realizada a coleta de amostra de sangue por venóclise com tubo a vácuo, descartável. Deste espécime será obtido um esfregaço em uma lâmina de vidro (hematoscopia para malária e doença de Chagas). O soro obtido por centrifugação da amostra de sangue será dividido e mantido a -  $30^{\circ}$  C até ser utilizado nos testes. Os frascos para coleta de fezes serão distribuídos aos trabalhadores para serem devolvidos com os espécimes no dia seguinte. As etapas de separação do soro e de realização de alguns exames como coproscópico e hemoscópico deverão ser realizados em laboratório de Parauapebas, onde serão armazenadas as informações e os resultados dos exames efetuados. Os resultados deverão ser utilizados nos estudos de avaliação do perfil sorológico dos trabalhadores.

## **4.11.7.2 Ações preventivas**

As seguintes ações preventivas deverão ser realizadas:

- Realização de vacinação de todos os trabalhadores (próprios e terceirizados) contratados para as fases de implantação e operação do projeto;
- · Prescrição de uso de repelentes e de roupas apropriadas aos trabalhadores;
- Uso de telas nos alojamentos utilizados para o projeto, como forma de proteção;
- Desenvolvimento e implantação de programa de controle de vetores nas áreas administrativas próximas ao projeto.

# **4.11.7.3 Ações de divulgação**

O controle nosológico deverá ser considerado em campanhas educativas, diálogos sociais, eventos de ambientação, dentre outros, realizados no âmbito deste projeto e do CMS. Por ser um tema diretamente associado à promoção da saúde de comunidades presentes em áreas de floresta tropical primária, é importante que as comunidades da área de influência direta do projeto (vilas sanção e Paulo Fonteles) conheçam as principais espécies de vetores envolvidos na transmissão de doenças na região e sejam orientadas quanto às ações adequadas a serem adotadas em cada caso.
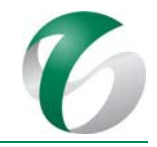

#### **4.11.7.4 Monitoramento de dípteros vetores**

O monitoramento de dípteros vetores indicado neste programa deverá se restringir à área do projeto e adjacências e aos aglomerados urbanos mais próximos - alojamento e vilas Paulo Fonteles e Sanção. As coordenadas apresentadas no Quadro 67, a seguir, indicam os pontos sugeridos, os quais poderão ser adequados quando da execução do monitoramento. Para o monitoramento serão utilizadas duas metodologias, apresentadas a seguir. A Figura 46 mostra a especialização da rede de monitoramento de dípteros vetores proposta neste programa.

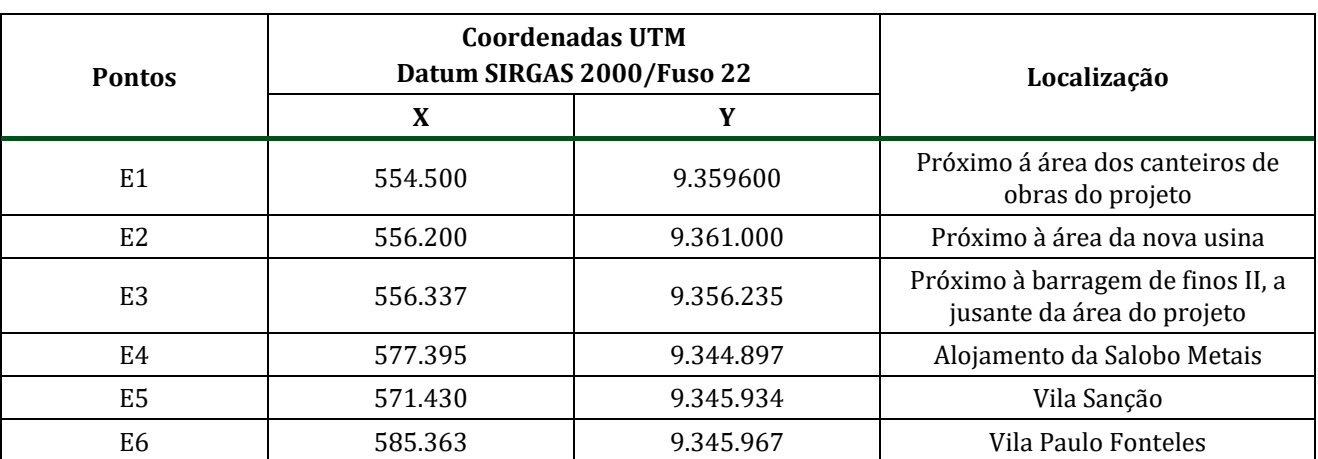

#### **Quadro 67Pontos de Amostragem de Dípteros Vetores Sugeridos**

#### **4.11.7.4.1Busca passiva**

A busca passiva é prevista para ser realizada por meio de campanhas semestrais durante a fase de implantação do projeto. Ao final deste ciclo, deverão ser avaliados os resultados e a necessidade da continuidade do monitoramento. 

A busca passiva será realizada com auxílio de armadilhas luminosas noturnas CDC ou HP (CDC modificada) segundo Pugedo *et al.* (2005), a serem instaladas em conjunto, sendo duas em cada ponto da rede de monitoramento. As armadilhas deverão permanecer a uma distancia mínima determinada pelo profissional em campo a partir de características do ambiente, em especial a vegetação, cuidando para que a luminosidade de uma armadilha não interfira na outra. As armadilhas serão posicionadas em árvores, a cerca 1,5 m de altura do solo, no horário crepuscular, sendo retiradas no início da manhã seguinte, permanecendo ativas por aproximadamente 16 horas por noite, durante três noites seguidas.

Para as armadilhas tipo HP, retiram-se os mosquitos dos sacos coletores e faz-se uma pré-triagem, separando-os dos demais insetos capturados. Os mosquitos capturados serão armazenados em potes plásticos, devidamente etiquetados, e levados ao laboratório para preparação e identificação. Os mosquitos serão identificados com o auxílio de chaves de identificação, sendo que para os culicídeos foram usadas as chave de Consoli e Lourenço de Oliveira (1994) e Segura e Castro (2007) e, para flebotomíneos, a de Rangel e Lainson (2003).

#### DOCUMENTO

PCA - Ampliação da Atividade de Beneficiamento de Minério da Mina do Salobo - Marabá/PA

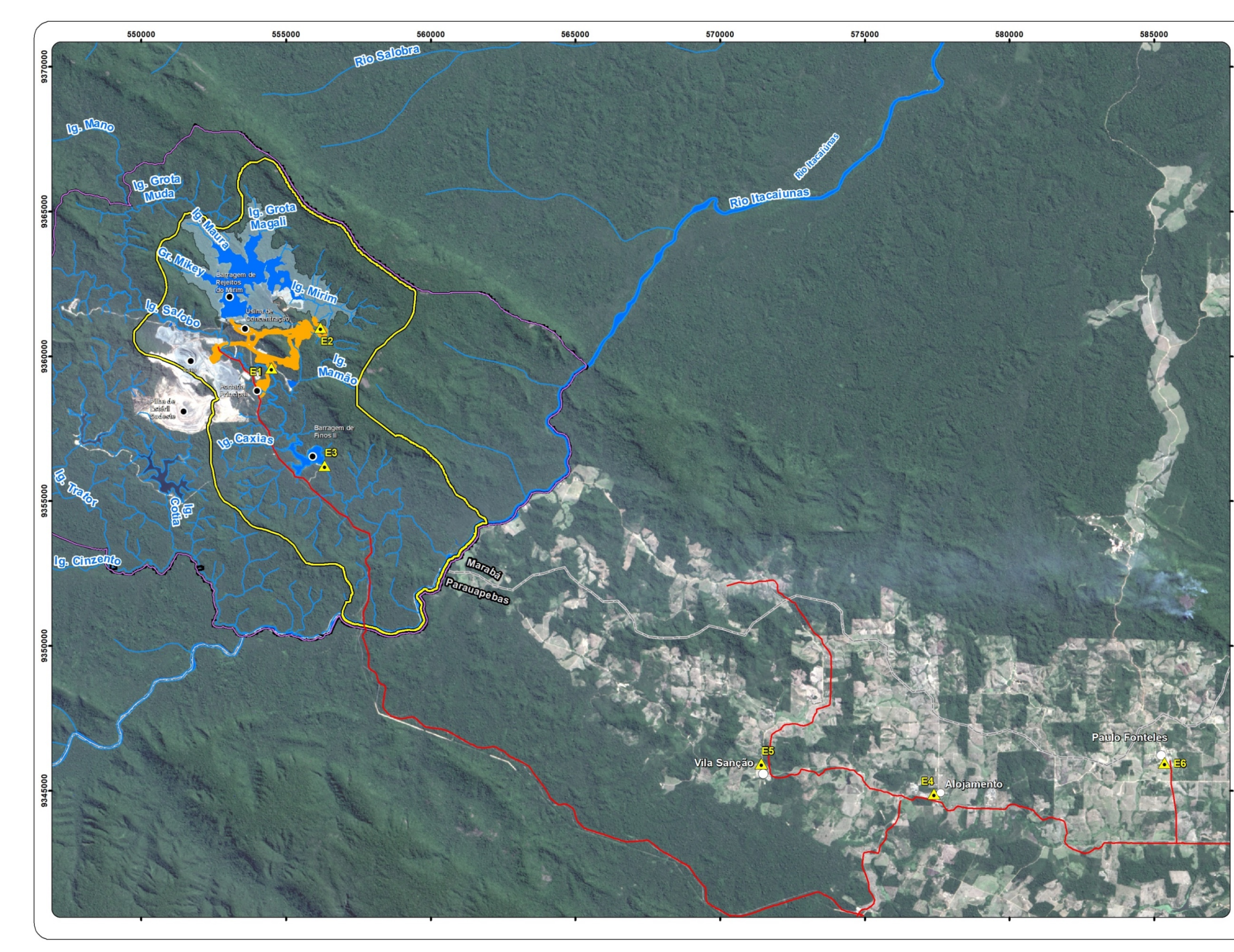

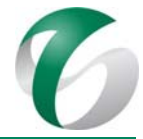

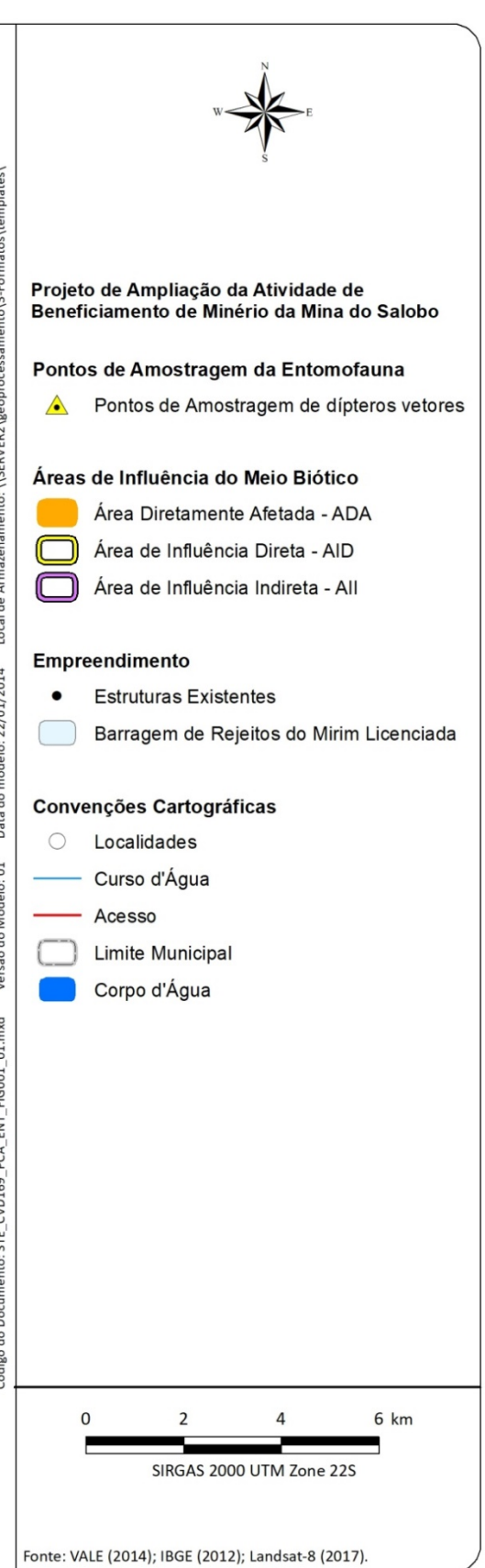

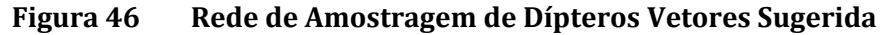

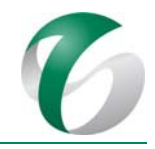

#### **4.11.7.4.2 Busca ativa**

A busca ativa será realizada por meio de campanhas semestrais durante toda a fase de implantação do projeto, no período diurno, utilizando a atração humana protegida. Ao final deste ciclo, deverão ser avaliados os resultados e a necessidade da continuidade do monitoramento.

Segundo a metodologia de busca ativa, os mosquitos que pousarem no "hospedeiro" para realizar o repasto sanguíneo serão capturados com aparelho de sucção oral (Capturador de Castro). No período noturno, deverá ser usada a armadilha de Shannon, que consiste em uma barraca grande retangular, feita de pano, com os cantos superiores presos a uma corda amarrada em árvores, de tal forma que permaneça levemente suspensa do solo para permitir a entrada dos insetos. Estes serão atraídos pela armadilha penetrando em seu interior. Após o pouso dos insetos no interior da armadilha, os mesmos serão coletados por meio do Capturador de Castro ou de uma rede entomológica, conforme Forattini et al. (1987). Serão, então, soprados ou colocados dentro de um tubo de plástico, para serem encaminhados ao laboratório onde serão realizados os procedimentos de identificação e análise da contaminação dos indivíduos. A busca ativa será realizada no período de 18:00 às 22:00 horas, uma vez em cada ponto a cada campanha.

As análises geradas a partir dos parâmetros biológicos obtidos incluem cálculos da abundância total e relativa, análise de similaridade, equitabilidade, riqueza, diversidade, dominância e curva de rarefação de espécies. Os resultados do monitoramento de dípteros vetores serão utilizados para complementar a análise de controle de endemias na região de inserção do projeto.

#### **4.11.8Avaliação e monitoramento**

As atividades de controle nosológico deverão ser monitoradas pelos responsáveis pelas ações sociais do Complexo Minerador do Salobo, visando determinar as ações bem sucedidas e a necessidade de adequações para atender aos objetivos deste programa, bem como a necessidade da continuidade do monitoramento ao final do ciclo proposto.

#### **4.11.9Cronograma físico**

Este programa terá aplicabilidade na fase de implantação, quando está previsto um aumento significativo da circulação de pessoas vindas de fora para a execução das obras. O cronograma com as atividades previstas para a fase de implantação é apresentando no Quadro 68. O acompanhamento da saúde dos trabalhadores será contínuo e integrado às ações praticadas no âmbito do Programa J – Controle Nosológico do CMS.

#### DOCUMENTO

PCA ‐ Ampliação da Atividade de Beneficiamento de Minério da Mina do Salobo ‐ Marabá/PA 

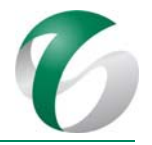

#### **Quadro 68 Cronograma do Programa de Controle Nosológico – Fase de Implantação**

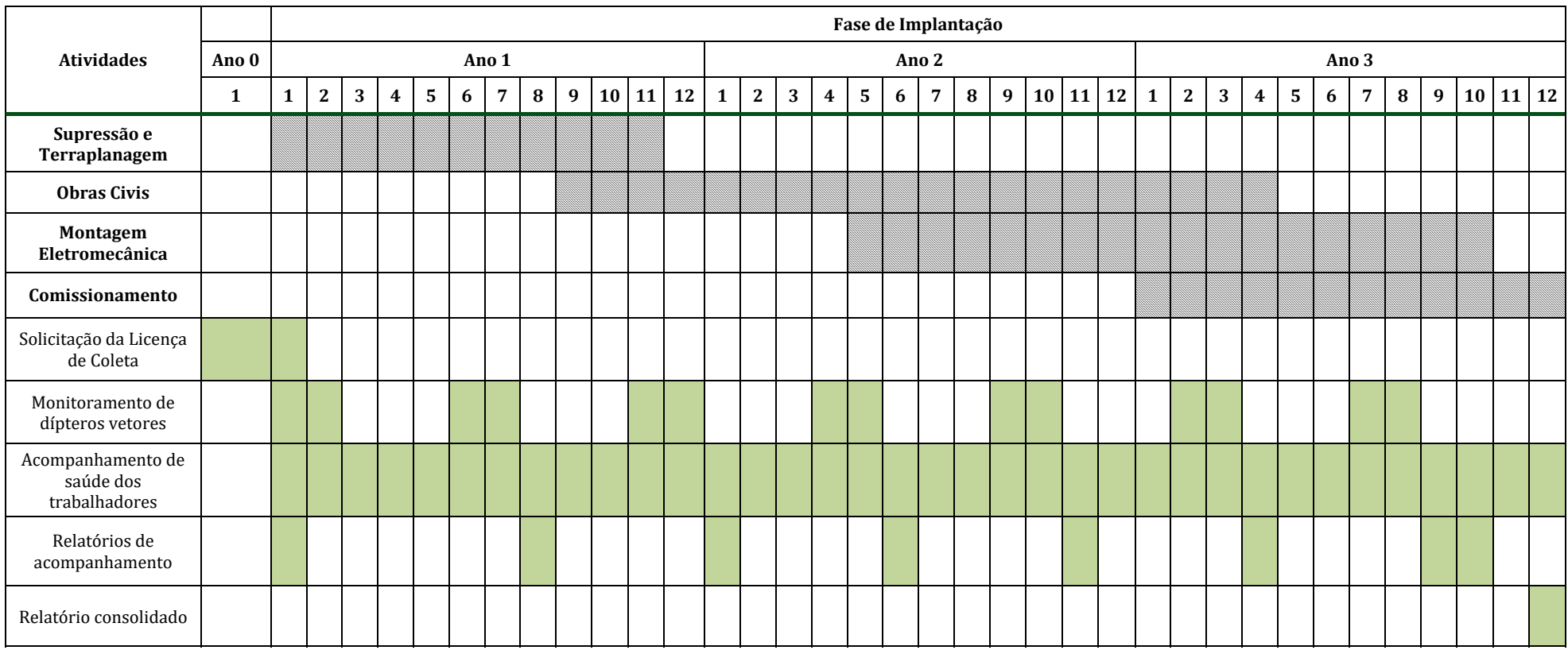

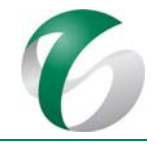

#### **4.11.10 Responsáveis pelas ações e equipe técnica**

Este programa será de responsabilidade de equipes do Complexo Minerador do Salobo. Caberá ao CMS firmar convênio com o Instituo Evandro Chagas - IEC. Esta instituição responderá tecnicamente pelos dados e resultados apresentados.

Caberá também às equipes técnicas do CMS responder pela aplicação dos exames pré-admissionais, pelos exames médicos anuais de rotina, por campanhas específicas de vacinação, abrangendo seus trabalhadores diretos e os contratados, bem como responder pela inserção do tema em eventos de educação e de comunicação relativos ao projeto.

A equipe mínima sugerida para execução deste programa deverá ser composta por um biólogo entomólogo para coordenação, um biólogo para os levantamentos de campo e coletas dos dados e auxiliares de campo. Deverá ser considerada também a participação de um especialista em arbovírus e *Leishmania*. 

#### **4.11.11 Instituições envolvidas**

- Instituto Brasileiro do Meio Ambiente e Recursos Naturais Renováveis IBAMA;
- Instituto Evandro Chagas IEC, com o qual será firmado convênio para o desenvolvimento de estudos relacionados a este programa.

#### **4.11.12 Inter‐relacionamento com outros programas**

O Programa de Controle Nosológico apresenta interface direta com o Programa de Educação Ambiental e com o Programa de Qualificação de Mão e Obra, Saúde e Segurança.

#### **4.11.13 Referências bibliográficas**

BUZZI, Z.J. Entomologia didática. 4ed. Curitiba: Ed UFPR, 348p. 2002.

CONFALONIERI, UEC. Saúde na Amazônia: um modelo conceitual para a análise de paisagens e doenças, Estudos Avançados 19 (53):221‐236. 2005. 

DATASUS. Disponível em: http://portalsaude.saude.gov.br/index.php/o-ministerio/principal/. Acessado em 08/03/2016.

FORATTINI, O.P.; GOMES, A. de C.; NATAL, D.; KAKITANI, I.; MARUCCI, D. Preferências alimentares de mosquitos Culicidae no Vale do Ribeira, São Paulo, Brasil, Rev. Saúde públ., S. Paulo, 21:171-87, 1987.

FREITAS, A.V.L.; LEAL, I.R.; UEHARA-PRADO, M.; IANNUZZI, L. Insetos como indicadores de conservação da paisagem. In: Rocha CFD, Bergallo HG, Van Sluys M & Alves MAS (Eds.) Biologia da Conservação. Rio de Janeiro, Editora da UERJ. p. 201-225. 2006.

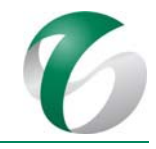

INSTITUTO EVANDRO CHAGAS - IEC. Relatório Técnico Avaliação das Alterações Ambientais e Sociais e sua Influência no Quadro Nosológico nas Áreas de Influência das Minas de Ferro do Complexo Carajás Norte, Projeto Ferro Carajás S11D, Projeto Serra Leste, Mina de Manganês do Azul e Complexo Minerador Salobo – Relatório Técnico do Projeto Salobo. Convênio IEC/ VALE/ FIDESA. Abril e 2012 a Dezembro de 2015. Marabá/PA. 2015.

LEWINSOHN, T.M.; FREITAS, A.V.L.; PRADO, P.I. Conservação de invertebrados terrestres e seus habitats no Brasil, Megadiversidade, v.1, n.1, p62-69. 2005.

MINISTÉRIO DA SAÚDE. Secretaria de Vigilância Sanitária. Boletim Epidemiológico. 48(7): 1‐10. 2007. 

SILVEIRA, F.T. Patogenia da leishmaniose tegumentar americana: caracterização clínica, histopatológica e imunológica da leishmaniose disseminada, com ênfase na Leishmania (L.) amazonensis. Tese de doutoramento. São Paulo: Faculdade de Medicina da USP. 2001.

PUGEDO H.; BARATA R.A.; FRANÇA-SILVA J.C.; SILVA J.C.; DIAS E.S. HP: um modelo aprimorado de armadilha luminosa de sucção para a captura de pequenos insetos. Revista da Sociedade Brasileira de Medicina Tropical 38: 70‐72. 2005. 

TRIPLEHORN, C.A.; JOHNSON N.F. O estudo dos insetos. Cengage Learning. 809p.117-124. 2011.

VALE S.A.. Complexo Minerador do Salobo - Relatório de Avaliação de Desempenho Ambiental – RADA - Ano Base 2016. Marabá/PA. Março de 2017.

VALE S.A. Plano Básico Ambiental Integrado de Socioeconomia da Vale no Sudeste do Pará– PBA Unificado do Eixo Socioeconômico Projetos Vale na Floresta Nacional de Carajás e na Floresta Nacional do Tapirapé Aquiri. Rio de janeiro/RJ. 2016.

### **4.12 Plano de Fechamento de Mina**

#### **4.12.1Introdução e justificativa**

O fechamento de uma atividade minerária é um processo que abrange todo o ciclo de vida do empreendimento, desde os estudos de viabilidade técnica e econômica iniciais até o efetivo encerramento da atividade, incluindo os processos de descomissionamento, reabilitação e de uso futuro da área impactada.

Para a estruturação de um Plano de Fechamento de Mina deverão ser consideradas as aptidões e vocações as naturais ou incorporadas à região de inserção do empreendimento, assim como o planejamento estratégico de curto, médio e longo prazos do negócio, de forma a orientar futuras expansões, bem como planejar previamente as reabilitações no contexto do efetivo descomissionamento/desativação de ativos operacionais.

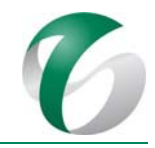

O planejamento para o fechamento das atividades de um empreendimento deve estar fundamentado em abordagem técnica, ambiental, econômica e social, que possibilite à empresa adotar melhores práticas aplicáveis à redução progressiva de riscos e impactos ambientais relacionados ao mesmo, estabelecendo critérios técnicos e estimando recursos suportáveis para a execução de ações de reabilitação dos ambientes degradados, obtendo a estabilidade das áreas de modo a possibilitar o seu uso futuro de forma segura. Deve também possibilitar que sejam estabelecidas ações relacionadas à redução dos impactos negativos sobre as comunidades envolvidas na área de inserção do empreendimento, respeitando as partes interessadas.

Conforme apresentado no Relatório de Controle Ambiental – RCA, o projeto objeto deste PCA prevê a implantação de novas estruturas para o beneficiamento de minério de cobre seguindo o mesmo fluxo de processo existente no Complexo Minerador do Salobo - CMS, possibilitando o aumento da capacidade de processamento de 24 Mtpa para 36 Mtpa.

Neste contexto, o Plano de Fechamento da ampliação da atividade de beneficiamento terá como base as diretrizes e proposições do Plano de Fechamento do CMS, com a adoção dos mesmos conceitos, uma vez que o fechamento desta atividade será realizado concomitantemente às demais estruturas do complexo minerário. 

No âmbito da mina do Salobo corresponde ao Programa P – Plano de Fechamento de Mina, que integra o PCA do Complexo Minerador do Salobo, o qual vem sendo reportado ao IBAMA por meio dos Relatórios de Avaliação de Desempenho Ambiental - RADAs.

Consolida as estratégias, conceitos e procedimentos técnicos a serem adotados pela empresa para o fechamento de todo o complexo minero-industrial do Salobo e apresenta caráter técnico, jurídico, multidisciplinar e dinâmico, constituindo um "guia" do empreendedor para um fechamento devidamente planejado.

#### **4.12.2Objetivos**

O Plano de Fechamento de Mina, apresentado neste PCA para a ampliação da atividade de beneficiamento, não deverá ser implementado isoladamente, tendo em vista que suas estruturas e instalações farão parte do Complexo Minerador do Salobo e somente deverão ser desmobilizadas ao final de sua vida útil. Sendo assim, os objetivos ora apresentados fazem parte daqueles estabelecidos para o Plano de Fechamento de Mina do CMS, cujas diretrizes são voltadas à desmobilização progressiva de ativos e ao fechamento propriamente dito, ao final da vida útil deste complexo minerador. 

Constituem objetivos específicos deste Plano, ao qual o fechamento da ampliação da atividade de beneficiamento deverá estar integrado:

• Estabelecer os procedimentos de fechamento do projeto a serem desenvolvidos ao longo de sua vida útil de forma que ao seu final, a reabilitação da área impactada esteja garantida, considerando-se os usos futuros pré-estabelecidos;

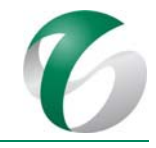

- Garantir que todos os ativos tangíveis de longo prazo em operação, com vida útil possível de ser definida e para os quais haja um compromisso da empresa para o seu fechamento ou desmobilização, tenham seus custos de desmobilização estimados, de forma permitir à empresa um provisionamento contábil, em conformidade com as normas vigentes;
- Estabelecer as diretrizes para a consolidação do uso futuro previsto para a área, de forma a manter seu equilíbrio físico, químico e biológico, após o fechamento;
- Estabelecer as medidas que possibilitem a minimização dos riscos relacionados às fontes potenciais de contaminação e necessárias para a estabilização dos passivos ambientais na área;
- Promover a minimização dos impactos negativos relacionados ao empreendimento e a maximização dos benefícios positivos, em especial os socioeconômicos;
- Identificar, de forma antecipada, as ações de fechamento que necessitem de investigações e estudos prévios para confirmar, conhecer, detalhar e melhor estimar os custos envolvidos neste plano;
- Identificar problemas futuros que possam ser minimizados por meio da adoção de práticas operacionais adequadas durante a vida útil do empreendimento;
- Garantir que o cronograma de fechamento seja mantido, iniciando-se as ações requeridas no tempo correto.

#### **4.12.3Atendimento a requisitos legais**

No âmbito federal as diretrizes legais gerais relacionadas ao planejamento para fechamento de empreendimentos minerários constam do item 7 "Regulamentação Aplicável" do Relatório de Controle Ambiental – RCA deste projeto. Destacam-se aqui normas e referências técnicas que devem ser consideradas na concepção de um Plano de Fechamento de Mina, como:

- Normas Regulamentadoras da Mineração, estabelecidas pela Portaria DNPM nº 237/2001, em especial:
	- $\circ$  NRM nº 20, que disciplina os procedimentos administrativos e operacionais em caso de fechamento de mina (cessação definitiva das operações mineiras), suspensão (cessação temporária) e retomada de operações mineira;
	- $\circ$  NRM nº 21 Relacionada à reabilitação de áreas pesquisadas, mineradas e impactadas.
- Guia para o Planejamento do Fechamento de Mina, 2013 IBRAM;
- Guia de Diretrizes da *Global Reporting Initiative* ‐ versão g3.
- Kit de Ferramentas do *International Council on Mining & Metals* ICMM 2008;

Ressalta-se que, considerando o caráter estruturante e multidisciplinar do Plano de Fechamento de Mina e que a sua execução se apoia na implementação dos demais programas ambientais previstos, os requisitos legais e normativos específicos foram abordados no âmbito de cada um desses programas.

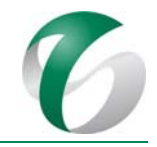

#### **4.12.4Meta**

Este plano constitui-se um documento de planejamento de caráter preliminar com enfoque, basicamente, na identificação de procedimentos para a desativação do projeto, bem como critérios a serem seguidos e atividades necessárias.

Sua meta será o desenvolvimento detalhado de ações e medidas propostas no mesmo, em concordância com a legislação e com normas aplicáveis, ao longo da vida útil do projeto e que estejam em consonância com as diretrizes e premissas do Plano de Fechamento de Mina do CMS. Este plano deverá permitir que, após o fechamento do projeto, as áreas impactadas sejam mantidas em condições seguras e estáveis, proporcionando um uso futuro que respeite os aspectos socioambientais e econômicos de suas áreas dretamente afetada e de influência.

#### **4.12.5Indicadores de desempenho**

Os indicadores de desempenho a serem observados no Plano de Fechamento de Mina do CMS, incluindo as estruturas da ampliação da atividade de beneficiamento a serem implantadas, correspondem àqueles estabelecidos para os programas de monitoramento e de controle e mitigação propostos e que deverão ser mantidos na fase de fechamento.

Dentre esses indicadores, citam-se: eficiência das ações de controle implementadas e resultados do monitoramento de processos erosivos; resultados do monitoramento dos recursos hídricos (qualidade das águas superficiais e subterrâneas e efluentes); eficiência das ações de controle de emissões atmosféricas e resultado de monitoramento; resultados da gestão de resíduos sólidos, resultados das ações de recuperação/revegetação das áreas degradadas; indicadores socioeconômicos, dentre outros. 

#### **4.12.6Público‐alvo**

- Trabalhadores (próprios e terceirizados) do Complexo Minerador do Salobo, onde o projeto em questão será implantado e desativado juntamente com as demais estruturas deste complexo;
- · Empresas parceiras envolvidas na elaboração e/ou detalhamento de planos, projetos e programas que farão parte das atualizações futuras do Plano de Fechamento de Mina do CMS e do Plano Executivo de Fechamento de Mina deste complexo a ser elaborado na fase de préfechamento, bem como na execução destes planos, projetos e programas durante o fechamento propriamente dito;
- Comunidades que fazem parte da área de influência direta da ampliação da atividade de beneficiamento e do CMS (vilas Sanção e Paulo Fonteles);
- Municípios da área de influência indireta do projeto (Marabá e Parauapebas).

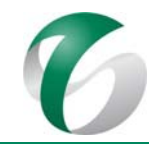

#### **4.12.7Metodologia, descrição do programa e ações**

#### **4.12.7.1 Metodologia**

O Plano de Fechamento de Mina deverá contemplar procedimentos, diretrizes e ações previstas para o encerramento de suas atividades de forma a garantir a qualidade ambiental da área; evitar e/ou minimizar a ocorrência de passivos ambientais no longo prazo; e, evitar eventuais obrigações para o empreendedor. 

Deverá ser elaborado a atualizado ao longo de todo o ciclo de vida do empreendimento minerário, contemplando as dimensões ambiental, social e econômica bem como os conceitos de uso futuro e legado a ser deixado na região de inserção. Neste plano são também definidos os critérios relacionados ao provisionamento dos recursos financeiros estimados para a desmobilização de ativos, conforme indicado na Figura 47.

#### **Figura 47 Ciclo de Fechamento com Base nas Diretrizes Seguidas pelo Complexo Minerador do Salobo**

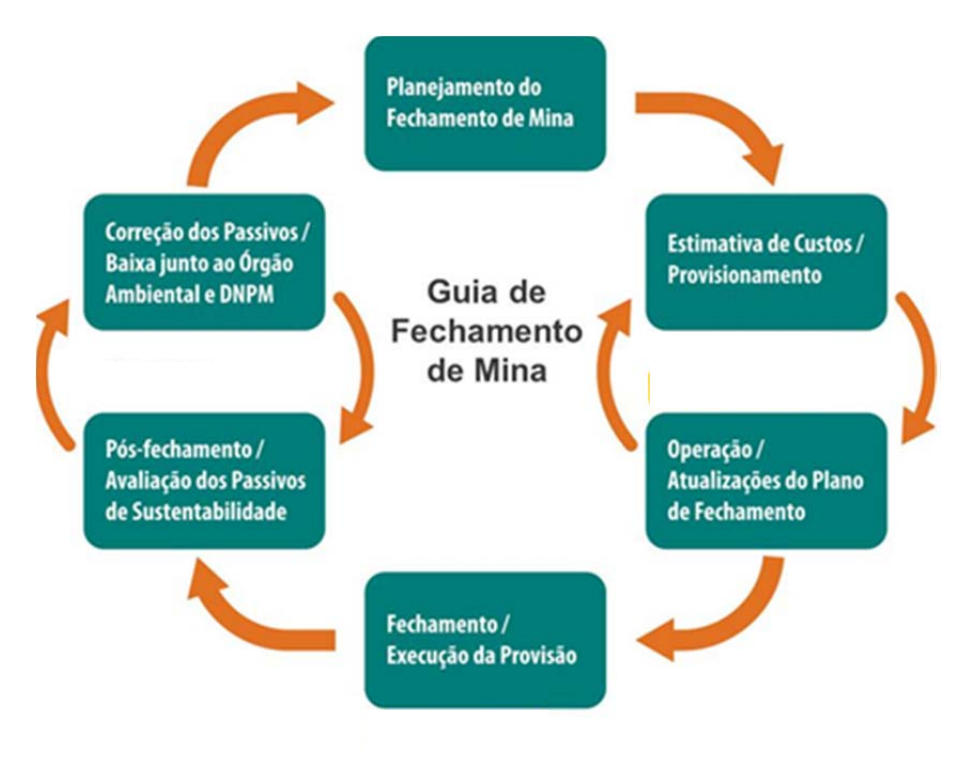

Fonte: VALE, 2017.

A metodologia utilizada na estruturação deste plano fundamenta-se nos requisitos legais e normativos, bem como nas diretrizes e critérios corporativos da empresa, voltados à padronização do processo de fechamento e desmobilização de ativos de todos seus empreendimentos minerários.

Os procedimentos e diretrizes para sua elaboração deverão ser estabelecidos ao longo da vida útil do empreendimento e contemplarão as dimensões ambiental, social e econômica bem como os conceitos de uso futuro da área.

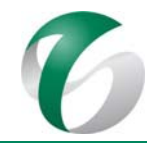

O Plano de Fechamento deverá ser regularmente atualizado, detalhado e validado. Estas revisões/atualizações possibilitarão incorporar de forma integrada: alterações e evoluções tecnológicas no processo operacional; alterações/avanços na tecnologia de controle ambiental e na legislação aplicável; alterações no planejamento do empreendimento; e, as alterações dos cenários social e institucional vigentes em sua área de inserção.

A revisão do Plano de Fechamento deverá ser realizada a cada 10 anos ou a qualquer momento, considerando as premissas mencionadas. Nas revisões do Plano de Fechamento de Mina deverão ser incorporadas todas alterações de processo, tecnológicas, de planejamento, da tecnologia de controle ambiental e da legislação. A última revisão deverá ocorrer na fase de pré-fechamento, quando então serão apresentadas as atualizações de especificações técnicas e de dimensionamento das estruturas (ativos) do projeto, bem como as ações e programas a serem adotados na fase de fechamento.

Em sua estruturação deverão ser consideradas as aptidões e vocações naturais do território, assim como o planejamento estratégico de curto, médio e longo prazos do negócio, de forma a orientar as futuras expansões e o planejamento prévio das reabilitações no contexto do efetivo descomissionamento/desativação dos ativos operacionais.

As ações de reabilitação/recuperação, incluindo a revegetação das áreas degradadas, deverão ser implementadas gradativamente, à medida que as áreas operacionais forem sendo liberadas de seu uso operacional. Tais ações, no âmbito deste projeto de ampliação da atividade de beneficiamento, são tratadas no Programa de Recuperação de Áreas Degradadas - PRAD, e, sendo alinhadas às diretrizes de uso futuro previsto no Plano de Fechamento, de forma a otimizar os recursos direcionados a este fim.

Deve ser ressaltada a importância e a necessidade de iniciar o processo de desativação com muita antecedência ao fechamento propriamente dito, de maneira a ajustar, prever e provisionar recursos financeiros para fazer frente aos gastos, bem como avaliar as melhores alternativas em função das aptidões locais e culturas das comunidades envolvidas e remanescentes. Anualmente os custos de desmobilização serão atualizados objetivando uma gestão interna para provisionamento dos mesmos.

#### **4.12.7.2 Plano de Fechamento de Mina do CMS e da ampliação da atividade de beneficiamento**

O Plano de Fechamento de Mina do CMS, ao qual este plano deverá estar integrado, teve sua revisão finalizada em 2015, correspondendo à primeira atualização do documento do Programa P - Plano de Fechamento de Mina do Plano de Controle Ambiental do CMS de 2003, que foi apresentado ao órgão ambiental no RADA do CMS - Ano Base 2016 (VALE, 2017).

Sua revisão foi fundamentada no fechamento do CMS para o ano de 2066, tendo como base premissas legais e padrões/procedimentos corporativos da empresa, abrangendo aspectos sociais, ambientais e econômicos. 

O Plano de Fechamento de Mina do CMS compreendeu a elaboração das seguintes atividades:

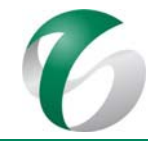

- Descrição do empreendimento, abrangendo suas operações principais, auxiliares e sistemas de controle da qualidade ambiental;
- Requisitos legais;
- Diagnóstico ambiental, abrangendo as variáveis temáticas associadas a atributos dos meios físico, biótico e socioeconômico e cultural;
- Avaliação dos impactos para a fase de fechamento;
- Premissas para o fechamento de ativos do empreendimento;
- Proposição e avaliação de alternativas de uso futuro, considerando os aspectos sociais, econômicos e ambientais; e, seleção da alternativa por meio de metodologia específica;
- Proposição de ações e programas de controle e mitigação dos impactos socioambientais, adversos e significativos identificados, consideradas a alternativa de uso futuro selecionada;
- Cronograma de implantação do PFM e estimativa de custos do fechamento da mina.

No âmbito do Plano de Fechamento para o projeto em estudo, grande parte das atividades acima citadas encontra‐se apresentada no Relatório de Controle Ambiental ‐ RCA (descrição do empreendimento, requisitos legais; diagnósticos ambientais; avaliação de impactos para a fase de fechamento) e não serão reapresentadas neste programa.

A proposição de alternativas de uso futuro, bem como a seleção da alternativa por meio de metodologia específica, é um dos subsídios principais para a definição das atividades previstas para o fechamento (programas e planos propostos para mitigação de impactos adversos e potencialização de impactos positivos). Neste Plano de Fechamento estes itens não serão apresentados, considerando que tanto a proposição quanto a seleção da alternativa para uso futuro já fazem parte do Plano de Fechamento de Mina do CMS atualizado em 2015.

Sendo assim, serão apresentadas para o fechamento deste projeto as premissas para fechamento de seus ativos e a proposição e programas e ações de mitigação dos impactos ambientais específicos na fase de fechamento.

Conforme apresentado no Relatório de Controle Ambiental – RCA, a previsão de vida útil do CMS é de 49 anos (a partir do ano de 2018), com operação prevista até o ano de 2066. A partir do ano 2022, com o início da operação da nova usina de beneficiamento, a capacidade total instalada de processamento de minério na mina do Salobo será elevada para 36 Mtpa, sendo que o minério de baixo teor (0,25 a 0,60% CuEq), usualmente estocado considerando-se o planejamento de mina para 24 Mtpa, passará a ser aproveitado na alimentação das plantas de beneficiamento. A operação de estoque de minério será reduzida e parte do minério de menor teor, que seria enviado para a pilha de estoque temporário, será enviado diretamente para o beneficiamento. A operação deste projeto possibilitará a antecipação do fechamento do CMS em 15 anos em relação à operação para a escala de 24 Mtpa, passando de 2066 para 2051. 

De acordo com o Plano de Fechamento de Mina do CMS as estruturas alvo de fechamento dda mina do Salobo deverão ser:

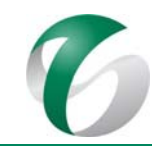

- Cava a céu aberto:
- · Pilhas de estéril e de minério;
- Usina de beneficiamento e concentração;
- Barragem de rejeitos;
- · Barragem de captação de água;
- Infraestrutura geral utilidades, apoio operacional e administrativo e sistemas de controle ambiental.

No entanto, somente as estruturas abaixo relacionadas fazem parte da ampliação da atividade de beneficiamento, conforme indicado na Figura 48, apresentada a seguir:

#### *Estruturas principais de beneficiamento:*

- Britagens primária e secundária;
- TCLD de interligação da britagem secundária com a nova usina de beneficiamento;
- Nova usina de beneficiamento;
- Ampliação da área da filtragem (existente);
- · Mineroduto e rejeitoduto.

#### *Estruturas auxiliares e de apoio:*

- Ampliação da subestação principal existente, nova subestação principal e linha de transmissão de 230 kV;
- Acessos internos:
- Armazém para apoio à obra;
- Instalações provisórias de apoio à obra (canteiros de empreiteiras e almoxarifado).

O Plano de Fechamento de Mina do CMS, em sua próxima revisão, deverá contemplar as novas estruturas deste projeto, bem como a antecipação do fechamento do complexo para o ano de 2051. À exceção das estruturas de apoio para as obras, que serão desmobilizadas ao término da implantação da ampliação da atividade de beneficiamento, as demais passarão a constituir ativos do CMS, e serão desmobilizadas quando do seu fechamento no ano de 2051.

Os processos e programas previstos para o fechamento da ampliação da atividade de beneficiamento deverão ser pensados de forma conjunta com todas as estruturas do Complexo Minerador do Salobo, de forma a: permitir a continuidade de alguma atividade econômica que gere emprego e renda para as comunidades envolvidas (em especial as vilas Sanção e Paulo Fonteles, mais próximas e consideradas como área de influência direta tanto do projeto como de todo o CMS); possibilitar a execução de melhores práticas ambientais, minimizando os impactos negativos gerados durante a operação; e, atender às exigências legais e coorporativas da empresa.

#### DOCUMENTO

PCA - Ampliação da Atividade de Beneficiamento de Minério da Mina do Salobo - Marabá/PA

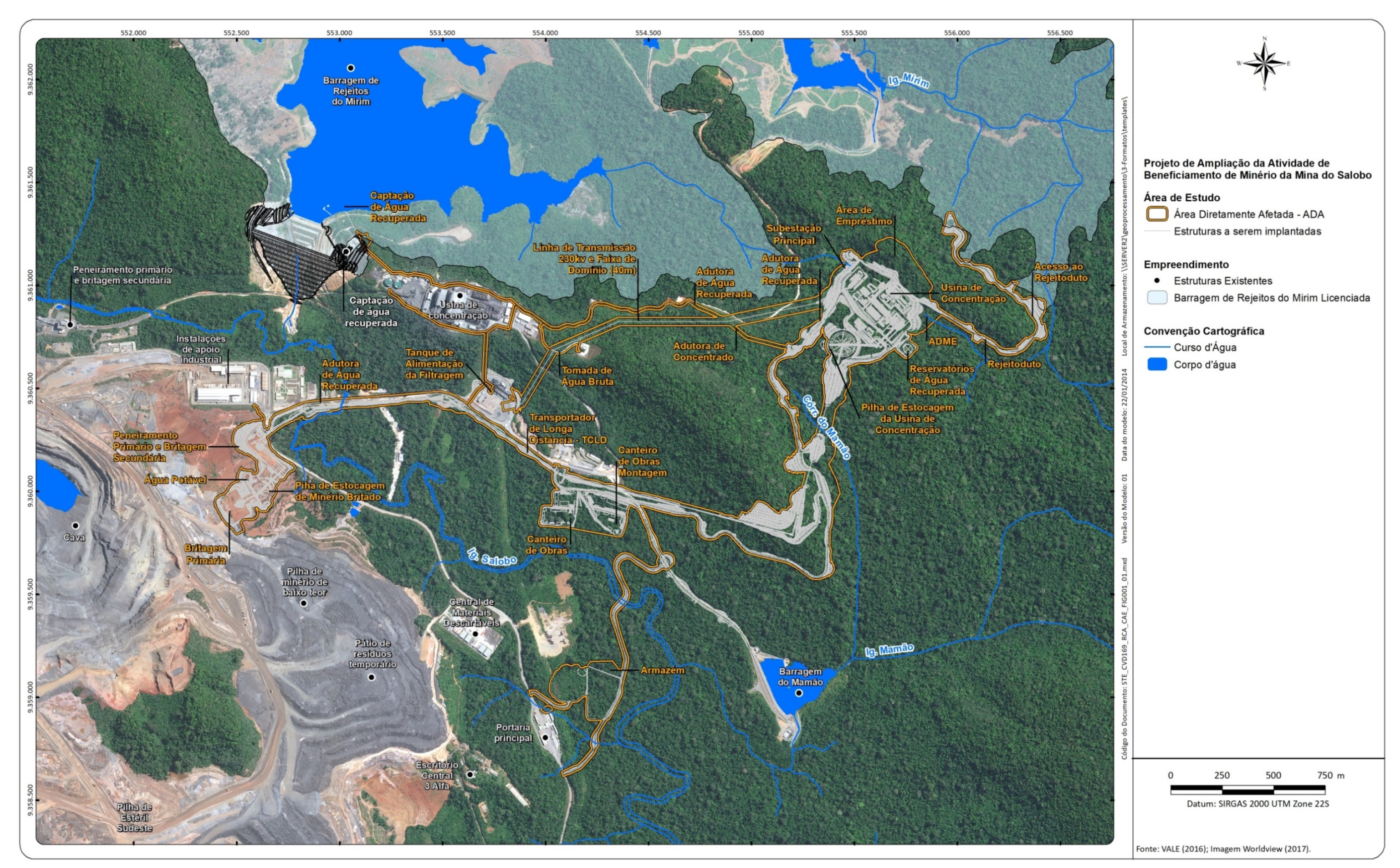

Figura 48 Arranjo Geral da Ampliação da Atividade de Beneficiamento - Indicação dos Ativos Previstos para o Fechamento da Ampliação da Atividade de Beneficiamento

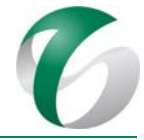

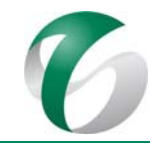

#### **4.12.7.2.1 Alternativa de uso futuro**

Foram consideradas no Plano de Fechamento do CMS atualizado em 2015 três alternativas de uso futuro para a área deste complexo. Em seguida, foi feita a avaliação comparativa entre as mesmas, por meio de metodologia específica de ponderação dos seguintes critérios: socioeconômicos (benefícios e vocação da área); melhorias da qualidade ambiental da região de inserção do CMS; sustentabilidade a longo prazo; e, melhoria da imagem corporativa da empresa.

As três alternativas de uso futuro avaliadas para o CMS foram:

- Recuperação total da área para conservação da biodiversidade;
- Recuperação da área com possibilidade de usos da mesma para atividade extrativista;
- Recuperação parcial da área com uso para infraestrutura para atividades de educação, pesquisa, turismo e extrativismo.

As alternativas de uso futuro, a metodologia para avaliação e seleção constam do Plano de Fechamento do CMS, apresentado no RADA do CMS - Ano Base 2016 (VALE, 2017).

#### *Alternativa selecionada*

A alternativa selecionada para uso futuro da área do CMS, pós encerramento de suas atividades, foi a de "Recuperação parcial com uso da infraestrutura para atividades de educação, pesquisa, turismo e extrativismo". A seleção retratou a condição atual, podendo ser alterada com a mudança das condições locais, de mercado, da política econômica, e ainda da forma de avaliação e valores da equipe responsável pela atualização futura do plano de fechamento. Caso isso ocorra deverão ser apresentadas as justificativas, bem como as premissas e critérios adotados para a indicação de uma nova alternativa de uso futuro. 

Para o projeto em análise será utilizada a mesma alternativa de uso futuro selecionada para o CMS e os planos, projetos e programas previstos deverão estar relacionados à mesma.

A alternativa selecionada prevê a realização de um zoneamento, de forma a destinar à conservação as áreas com maior potencial para a recuperação, mantendo-se acessos e edificações para infraestrutura de apoio às atividades de ensino, pesquisa e turismo - tais como alojamentos, estruturas administrativas, etc. Esta alternativa demandará a demolição e a desmobilização parcial de algumas das estruturas da ampliação pretendida, especialmente as edificações industriais, como a nova usina de beneficiamento, filtragem, postos de combustíveis, britagens, TCLD, dentre outras. Serão mantidos alguns acessos e prédios administrativos.

As estruturas previstas para a fase de implantação deste projeto (como armazém de obras, canteiros e almoxarifado) deverão ser recuperadas após a execução das obras, sendo prevista no Programa de Recuperação de Áreas Degradadas – PRAD.

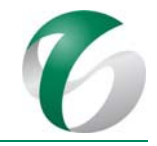

#### *Premissas de fechamento de ativos da ampliação da atividade de beneficiamento*

O Quadro 69, a seguir, apresenta as premissas para o fechamento de ativos da ampliação da atividade de beneficiamento, estabelecidas com base naquelas adotadas para o Plano de Fechamento de Mina do CMS. 

#### **Quadro 69 Premissas de Fechamento de Ativos da Ampliação da Atividade de Beneficiamento**

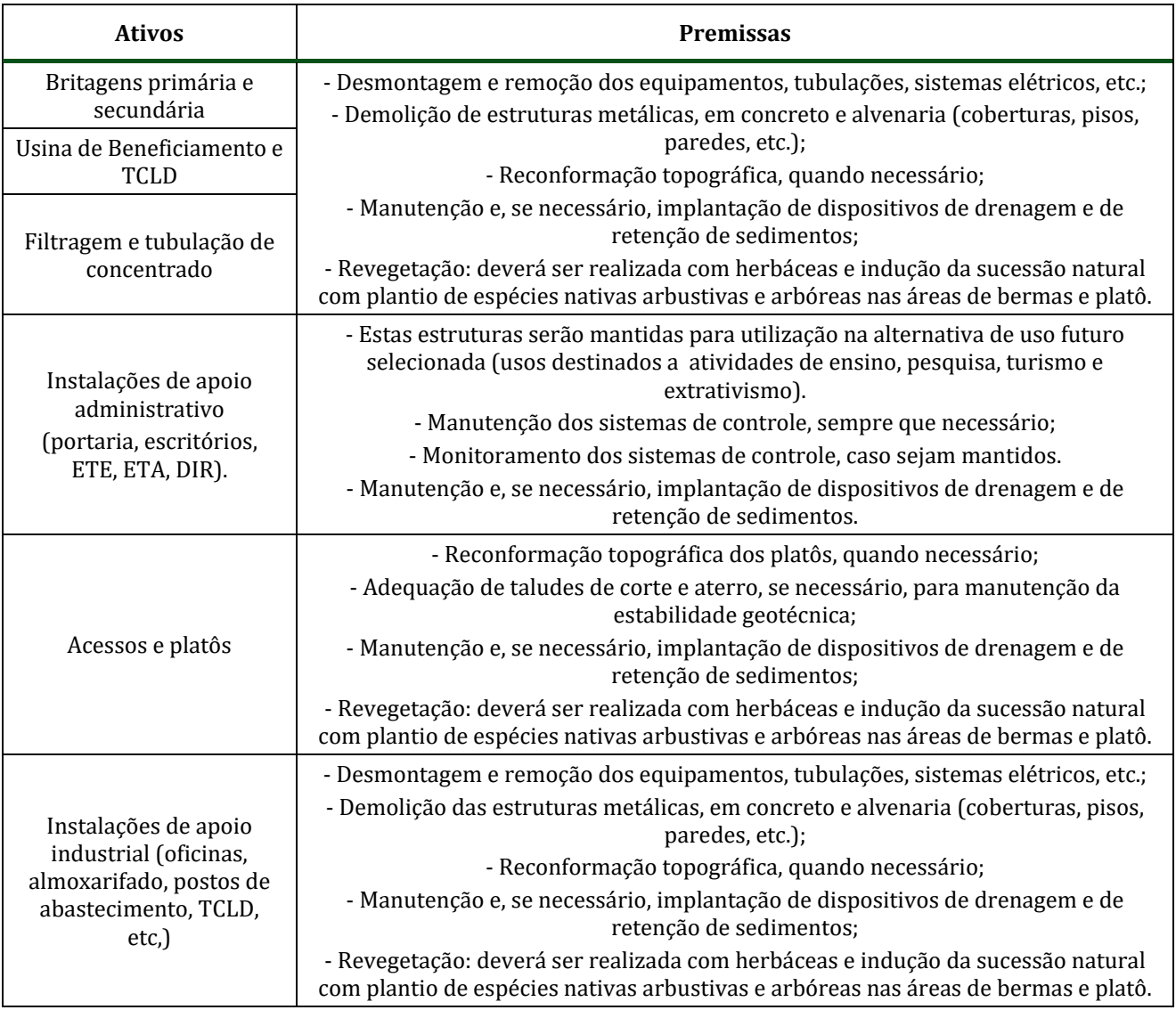

Fonte: RADA do CMS - ANO BASE 2016 (VALE, 2017).

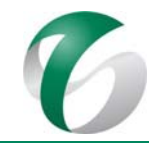

#### **4.12.7.3 Programas ambientais**

Um dos itens do Plano de Fechamento do CMS consiste na proposição de planos, projetos e programas que deverão ser detalhados na fase de pré-fechamento, quando o empreendimento ainda estiver operando, e executados na fase de fechamento e, se necessário, no pós‐fechamento, incluindo atividades de monitoramento e manutenção das estruturas e de áreas desativadas.

As premissas seguidas para os programas propostos são:

- Estabelecer a estabilidade física das áreas e dos ativos (edificações, taludes, acessos, área de solo exposto após a desmontagem de estruturas, sistemas de controle, etc.);
- Estabelecer a estabilidade química de áreas e ativos do projeto, potencialmente afetados por eventuais contaminações;
- Adequar áreas e ativos às condições de segurança;
- Possibilitar o equilíbrio dos processos ecológicos solo, flora e fauna;
- Permitir o adequado manejo do uso e conservação dos solos, envolvendo a prevenção e a recuperação de eventuais alterações ambientais, possibilitando o uso futuro das áreas;
- Possibilitar a melhoria dinâmica socioeconômica da região.

Os programas ambientais recomendados para terem continuidade na fase de fechamento deste projeto em pauta, que já se encontram detalhados no âmbito deste PCA, para as fases de implantação e operação da ampliação da atividade de beneficiamento não serão reapresentados neste Plano, sendo eles: Programa de Gestão de Resíduos; Programa de Gestão de Águas e Efluentes (monitoramento da qualidade das águas superficiais e subterrâneas e dos efluentes); Programa de Controle das Emissões Atmosféricas e da Monitoramento da Qualidade do Ar; Programa de Gestão de Ruídos; Programa de Controle de Desmates e Decapeamento; e, Programa de Controle de Erosão. Os programas sociais, também serão mantidos e seguirão as diretirzes do *PBA Integrado de Socioeconomia da Vale no Sudeste* Pará (monitoramento dos indicadores socioeconômicos, apoio ao desenvolvimento territorial, educação ambiental, gestão da mão de obra, saúde e segurança); se necessário, deverão ser adequados às especificidades da fase de fechamento do projeto, como já proposto para o fechamento do CMS.

Apresenta-se a seguir os programas propostos para controle e minimização/mitigação de impactos adversos relacionados, especificamente, às fases de fechamento e pós-fechamento do projeto em estudo. O detalhamento dos mesmos será realizado na fase de pré-fechamento, e apresentado no Plano Executivo de Fechamento de Mina do CMS.

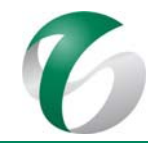

#### **4.12.7.3.1 Programa de desativação**

Este programa se aplicará ao período de desativação do projeto, quando serão realizadas ações de desmontagem das estruturas e demolição das edificações (usina de beneficiamento, britagens, filtragem, TCLD, britagens, usina, filtragem, etc.) tendo como premissa a implantação de medidas que garantam a segurança e a estabilidade das áreas em que estas estruturas estejam implantadas, incluindo a reconformação de taludes, implantação/manutenção de dispositivos de drenagem e de retenção de sedimentos e a revegetação.

Considerando-se a alternativa de uso futuro proposta para a área, de recuperação parcial das áreas interferidas e a adequação de infraestruturas de forma a possibilitar o seu uso para atividades de educação, pesquisa, turismo e extrativismo, este programa deverá considerar o reaproveitamento de edificações e acesso internos do projeto a serem, eventualmente, adaptados de forma a atender o uso pretendido. 

#### **4.12.7.3.2 Programa de investigação e recuperação de áreas contaminadas**

Na fase que antecede o encerramento das atividades deverá ser realizada, se necessário, a investigação geoquímica das áreas com potencial de contaminação.

As áreas objeto de investigação serão preliminarmente selecionadas em função do seu histórico e/ou uso atual. Dentre as áreas operacionais deste projeto que poderão ser objeto de estudos de investigação geoquímica estão: britagens primária e secundária; filtragem; nova usina de beneficiamento; posto de abastecimento; depósito intermediário de resíduos, estações de tratamento de efluentes e separadores de água e óleo. Após a desmontagem dessas estruturas, seguirá a avaliação de possível contaminação do solo nestes locais. Caso os resultados demostrem contaminação do solo, este deverá ser removido e armazenado ou tratado, considerando-se métodos e alternativas tecnológicas adequadas e econômicas avaliadas quando da elaboração do detalhamento deste programa, para o Plano Executivo de Fechamento de Mina do CMS.

A investigação de áreas com potencial de contaminação deverá ser realizada por meio das seguintes atividades: planejamento da amostragem de solos; coleta, armazenamento e envio das amostras para laboratório de análises químicas e físicas; coleta de resíduos sólidos gerados no processo, armazenamento e envio das amostras ao laboratório; avaliação, consolidação e interpretação dos resultados analíticos; e, seleção das áreas para intervenção e recuperação.

#### **4.12.7.3.3 Programas de monitoramento e manutenção pós‐fechamento, considerando a estabilidade física, geoquímica e biológica**

Este programa visa verificar e acompanhar a recuperação e a estabilização física, química e biológica das áreas da ampliação da atividade de beneficiamento, que serão alvo de reabilitação pósfechamento. De acordo com o uso futuro estabelecido para o Complexo Minerador do Salobo em seu Plano de Fechamento, propõe-se a realização de monitoramentos de fauna, da flora, da qualidade do ar e dos recursos hídricos, de forma a verificar o restabelecimento das condições de equilíbrio ambiental das áreas anteriormente ocupadas pelas estruturas operacionais, após a execução das ações de recuperação e revegetação.

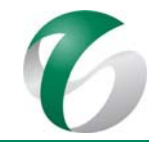

O monitoramento da revegetação encontra-se detalhado no Programa de Recuperação de Áreas Degradadas - PRAD. Para a fauna deverá ser realizado um monitoramento específico, voltado para as áreas alvo de reabilitação/revegetação e entorno das mesmas visando a verificar a estabilização biológica dessas áreas, ou seja, o retorno e a ocupação das mesmas pela fauna local, após a reabilitação das mesmas. 

Os detalhamentos dos monitoramentos da fauna e do restabelecimento da flora seguirão as diretrizes estabelecidas no Programa de Monitoramento Ambiental e no Programa de Recuperação de Áreas Degradadas - PRAD, que deverão ser adequados/detalhados na fase de pré-fechamento.

Para acompanhar a evolução e comprovar a estabilização da região de inserção do projeto, recomenda-se a continuidade do monitoramento dos recursos hídricos (águas superficiais, subterrâneas e efluentes) por meio das diretrizes estabelecidas no Programa de Gestão de Águas e Efluentes, proposto neste PCA. Para a fase de fechamento este monitoramento tem como objetivo certificar que, após o encerramento das atividades, os impactos sobre as águas superficiais e subterrâneas foram mitigados ou controlados e que os corpos hídricos tenham retornado às suas condições naturais de equilíbrio em termos quantitativos e qualitativos. Recomenda-se que este programa contemple, nas fases de fechamento e pós-fechamento, as seguintes atividades: realização de balanço hídrico; monitoramento qualitativo e quantitativo das águas superficiais e subterrâneas; e, monitoramento qualitativo dos efluentes gerados, caso sistemas de controle (estação de tratamento de esgoto sanitário e separadores de água e óleo) sejam mantidos no fechamento, de forma a demonstrar a sua eficiência. As redes de monitoramento, periodicidade e parâmetros de amostragens, a princípio, deverão ser os mesmos daqueles apresentados o programa específico deste PCA, podendo ser alterados/adequados quando do detalhamento, no Plano Executivo de Fechamento de Mina do CMS, na fase de pré-fechamento.

Para o controle de processos erosivos e instabilidades durante a desmobilização das áreas deverão ser instalados dispositivos de drenagem superficial capazes de coletar as águas pluviais incidentes nas áreas expostas, conduzindo-as de forma adequada desde os pontos de captação até os talvegues naturais situados a jusante. Dispositivos de contenção de sedimentos deverão ser implantados, se necessário, ou mantidos aqueles existentes.

Em relação às emissões atmosféricas geradas na fase de fechamento, ressalta-se que deverão ser mantidas as mesmas medidas de controle previstas para a implantação e operação do projeto e do CMS como um todo, visando a minimizar a geração de material particulado e gases de combustão, tais como: aspersão com caminhão pipa para controle de material particulado em áreas expostas (umectação) até que as mesmas sejam recuperadas; e, manutenção preventiva de veículos e equipamentos envolvidos nas ações de fechamento.

Conforme proposto no Plano de Fechamento de Mina do CMS, recomenda-se que os monitoramentos relacionados à verificação da estabilização física e biológica da área deste projeto, se estendam, a princípio, por pelo menos cinco (05) anos. Após este período deverá ser avaliada a continuidade e a necessidade de adequações.

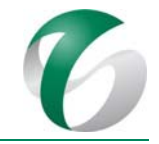

#### **4.12.7.4 Programa de monitoramento do desempenho socioambiental do fechamento**

Nesta fase deverão ser definidos indicadores socioambientais para monitoramento de impactos relacionado ao fechamento, visando a avaliar o desempenho dos programas sociais nesta fase e no pós-fechamento. Este monitoramento deverá estar alinhado às diretrizes propostas para o fechamento do Complexo Minerador do Salobo, que serão apresentadas no Plano Executivo de Fechamento de Mina do CMS. A seleção dos indicadores possibilitará aferir os impactos socioeconômicos decorrentes do fechamento do projeto nas suas áreas de influência direta e indireta, em especial nas vilas Sanção e Paulo Fonteles, tais como redução da oferta de empregos, de renda e da receita dos municípios envolvidos. Sugere-se que o monitoramento desses indicadores se estenda, no mínimo, por cinco anos após o encerramento das atividades. Após esse período o programa e seus resultados serão reavaliados, bem como a necessidade de sua continuidade.

Os programas sociais no âmbito de todas as unidades da Vale presentes no sudeste do estado do Pará seguirão as diretrizes do *PBA Integrado de Socioeconomia da Vale no Sudeste do Pará*. Este PBA inclui o Programa de Monitoramento dos Indicadores Socioeconômicos, que deverá ser avaliado de forma a contemplar a seleção/adequação de indicadores mais efetivos para as fases de fechamento e de pósfechamento deste projeto, bem como das demais estruturas do Complexo Minerador do Salobo.

#### **4.12.7.4.1 Programa de Recuperação de Áreas Degradadas ‐ PRAD**

Na fase de fechamento o Programa de Recuperação de Áreas Degradadas – PRAD terá como objetivo a reabilitação das áreas degradadas, objeto de desmobilização das estruturas operacionais, visando à proteção do solo, à prevenção de processos erosivos e instabilidades geotécnicas e de seus efeitos como carreamento de sedimentos e alteração da qualidade das águas superficiais, bem como a reintegração dessas áreas ao contexto paisagístico do entorno.

A reabilitação das áreas degradadas, nesta fase, deverá estar alinhada com as ações previstas no Plano Executivo de Fechamento de Mina do CMS. O PRAD será adequado e detalhado na fase de préfechamento, considerando as seguintes atividades: reconformação topográfica das superfícies finais após a desmontagem de equipamentos e desativação das estruturas operacionais, visando garantir a estabilidade física ao solo ou ao substrato que servirá de sustentação para o desenvolvimento das espécies vegetais; preparo das superfícies para a revegetação, após a etapa de reconformação; revegetação das áreas de solo exposto e áreas de desmontagem/demolição de estruturas industriais, bem como acessos que não farão parte da alternativa de uso futuro, por meio da indução de processos de sucessão natural, com uso de espécies arbóreas e arbustivas nativas adaptadas à região; e, atividades complementares da revegetação e monitoramento dos plantios, visando avaliar a eficácia da recuperação das áreas objeto de revegetação.

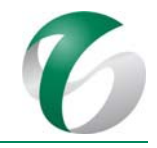

#### **4.12.8Cronograma físico**

O processo de fechamento do projeto em estudo será realizado de forma integrada ao fechamento do Complexo Minerador do Salobo, que exigirá um planejamento em longo prazo.

A revisão do Plano de Fechamento de Mina do CMS, por se tratar de um documento de planejamento e gestão ambiental, deverá ser feita a cada 10 anos ou a qualquer momento, se ocorreram modificações significativas nas premissas técnicas ou econômicas do empreendimento. Estas revisões permitirão incorporar ao mesmo tempo evoluções do conhecimento do processo, do planejamento do empreendimento, da tecnologia ambiental e das legislações correlatas.

Com uma antecedência mínima de dois anos da fase de fechamento, deverá ser protocolado no órgão ambiental responsável pelo licenciamento do projeto (IBAMA) o Plano Executivo de Fechamento de Mina do CMS que deverá incorporar as estruturas da ampliação da atividade de beneficiamento. Este Plano atenderá as diretrizes e premissas estabelecidas pelas ferramentas corporativas do CMS bem como a legislação ambiental vigente. Sendo assim, não será apresentado um cronograma físico para este Plano, pois as atividades previstas no mesmo são preliminares e somente serão detalhadas no âmbito do planejamento executivo.

#### **4.12.9Responsáveis pelas ações e equipe técnica**

O Plano de Fechamento de Mina será de responsabilidade de equipes do Complexo Minerador do Salobo. As atualizações futuras do mesmo, bem como seu detalhamento a nível executivo na fase de pré-fechamento, deverão ser realizadas por profissionais especialistas e experientes, sob a coordenação de um profissional de nível sênior, podendo ser contratada empresa especialista para a elaboração desta revisão.

A equipe técnica deverá ser multidisciplinar, contemplando dentre outros profissionais: geólogo especialista em geoquímica de solos; engenheiro de minas; engenheiro ambiental, civil ou especialista em recursos hídricos; engenheiro agrônomo; biólogos (botânico e especialista em fauna) e profissionais da área da socioeconomia.

#### **4.12.10 Instituições envolvidas**

- · Instituto Brasileiro do Meio Ambiente e Recursos Naturais Renováveis IBAMA;
- Instituto Chico Mendes de Conservação da Biodiversidade – ICMBio;
- Secretarias de Meio Ambiente dos municípios da área de influência do projeto (Marabá e Parauapebas);
- · Departamento Nacional de Produção Mineral DNPM;
- Empresas e instituições de pesquisa para estabelecimento de parcerias no âmbito do uso futuro da área.

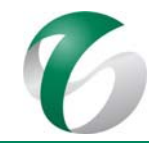

#### **4.12.11 Inter‐relacionamento com outros programas**

O Plano de Fechamento de Mina apresenta interface com todos os programas do PCA. 

#### **4.12.12 Referências bibliográficas**

BRASIL. Constituição da República Federativa do Brasil. Brasília, DF: Senado Federal: Centro Gráfico, 1988. 292 p.

BRASIL. Lei  $n^{\circ}$  9.605/1998 - Dispõe sobre as sanções penais e administrativas derivadas de condutas e atividades lesivas ao meio ambiente, e dá outras providências. Os dispositivos desta lei podem ser considerados um dos mais importantes dispositivos legais para etapa de desativação de uma mina, uma vez que é imputado à pessoa jurídica, bem como a pessoas. Brasília/DF. 1998.

DNPM - DEPARTAMENTO NACIONAL DE PRODUÇÃO MINERAL. Portaria nº 237/2001 - Dispõe sobre as normas regulamentadoras da mineração, com alterações dadas pela Portaria DNPM nº 12/2002. Brasília, DF. 2001.

SETE SOLUÇÕES E TECNOLOGIA AMBIENTAL LTDA. 2015. Plano de Fechamento do Complexo Minerador do Salobo - Marabá/PA. Belo Horizonte, Minas Gerais.

VALE S.A.. Complexo Minerador do Salobo - Relatório de Avaliação de Desempenho Ambiental - RADA - Ano Base 2015. Marabá/ Pará. Março de 2016.

VALE S.A.. Complexo Minerador do Salobo - Relatório de Avaliação de Desempenho Ambiental – RADA - Ano Base 2016. Marabá/ Pará. Março de 2017.

VALE S.A. Plano Básico Ambiental Integrado de Socioeconomia da Vale no Sudeste do Pará– PBA Unificado do Eixo Socioeconômico Projetos Vale na Floresta Nacional de Carajás e na Floresta Nacional do Tapirapé Aquiri. Rio de janeiro/RJ. 2016.

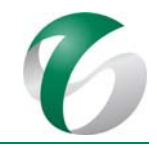

# **ANEXOS**

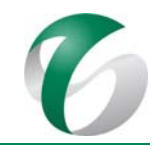

# **ANEXO1**

## ANOTAÇÕES E RESPONSABILIDADE TÉCNICA - ART E CADASTRO **TÉCNICO FEDERAL IBAMA**

Via da Obra/Serviço Página 1/1

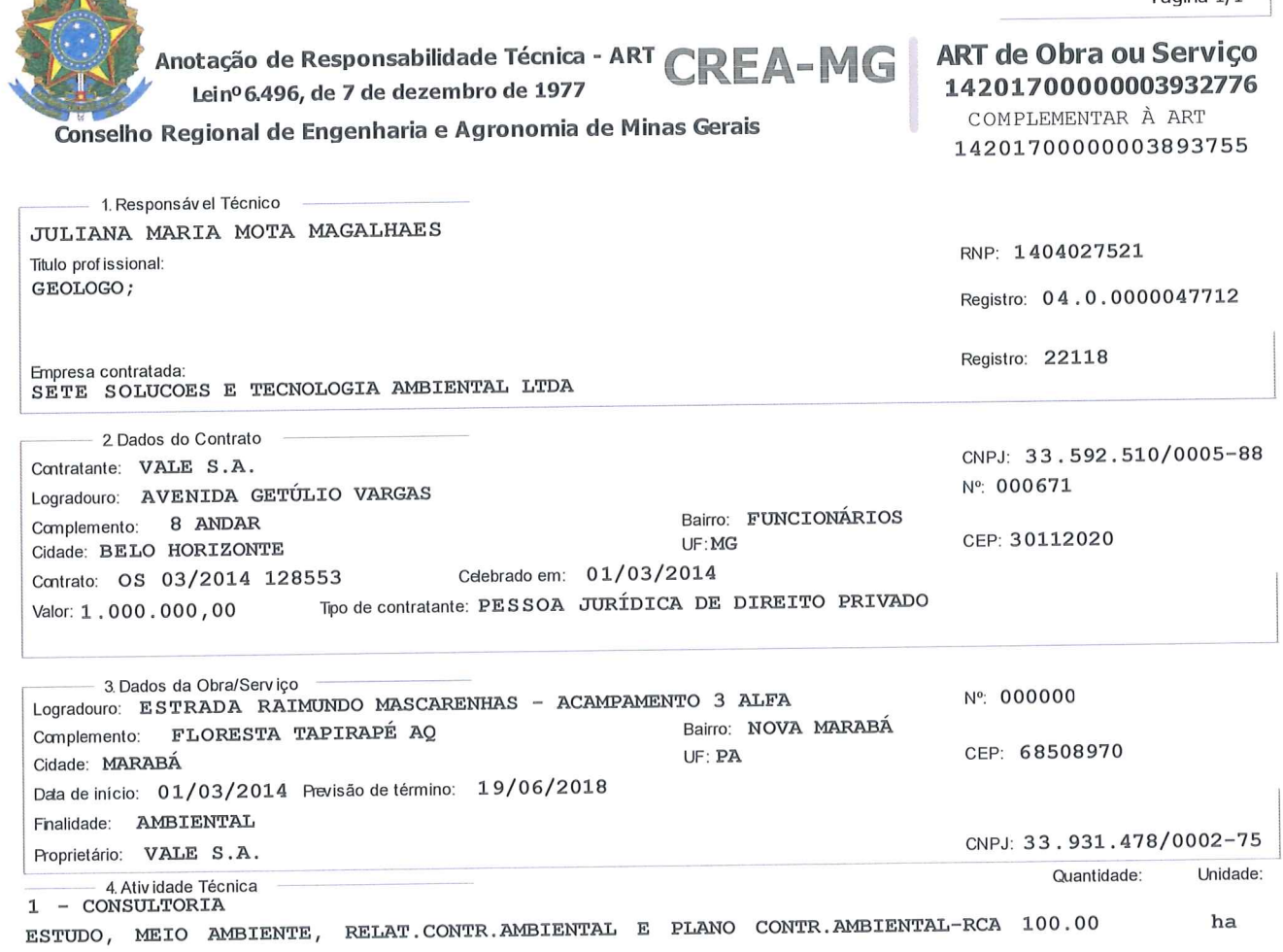

E PCA

Ē

**JANS** 

Após aconclusão das atividades técnicas o profissional deverá proceder a baixa desta ART

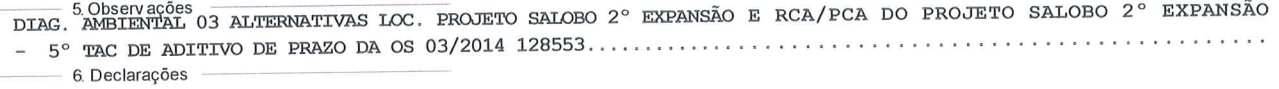

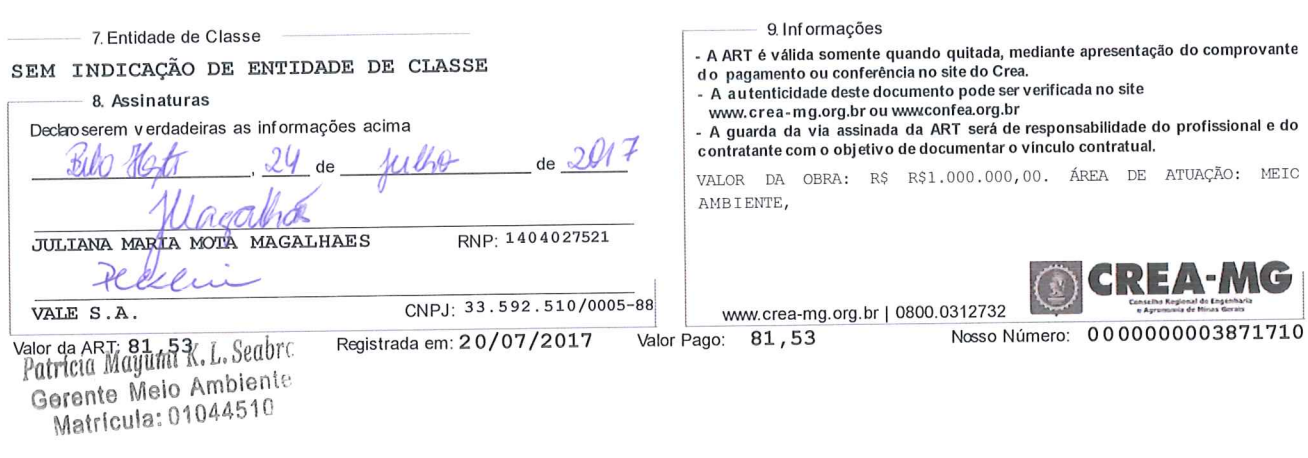

 $\epsilon$ 

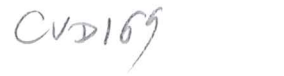

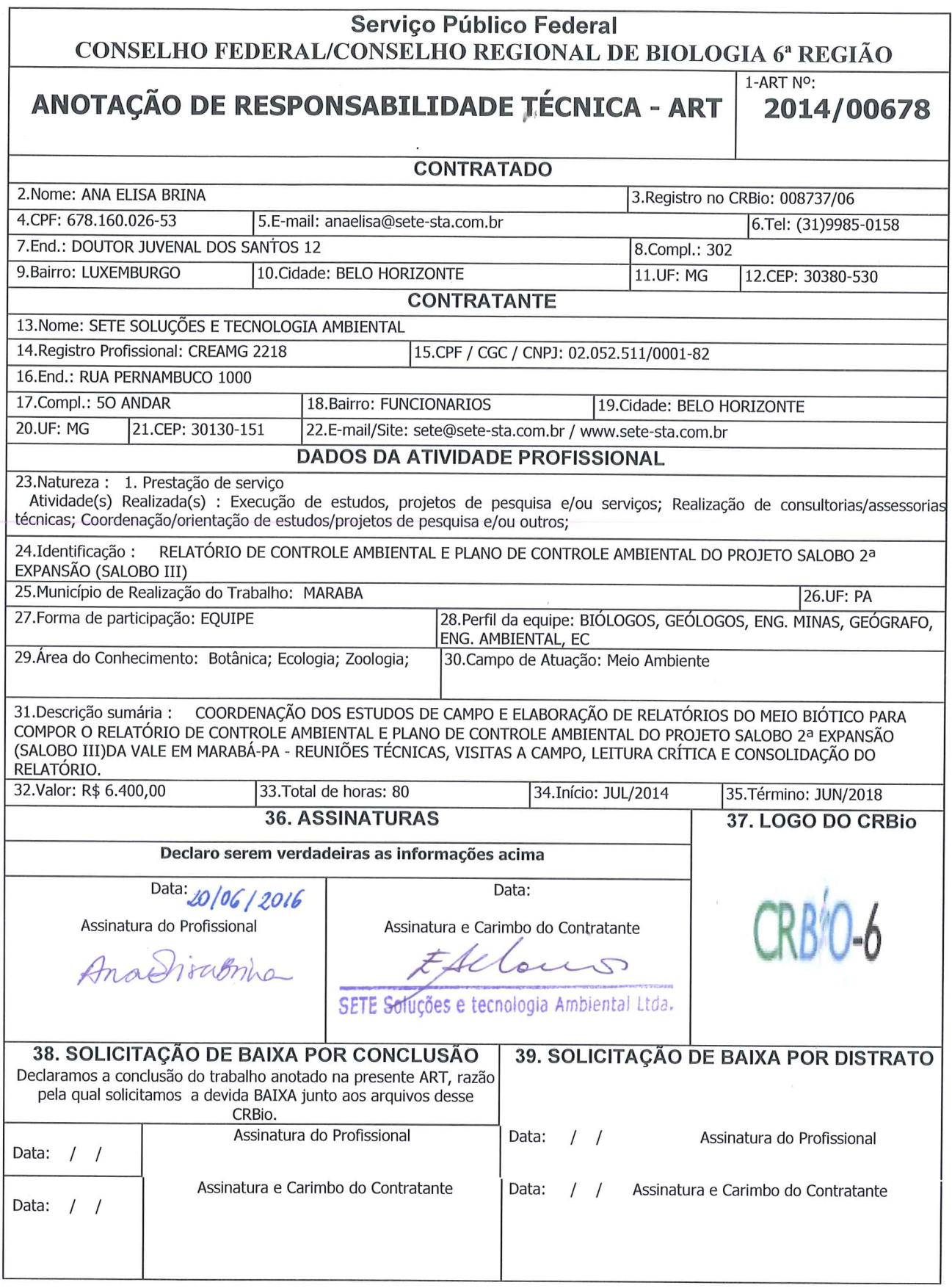

### **CERTIFICAÇÃO DIGITAL DE DOCUMENTOS** NÚMERO DE CONTROLE: 3745.5514.6572.3320

OBS: A autenticidade deste documento deverá ser verificada no endereço eletrônico www.crbio06.gov.br

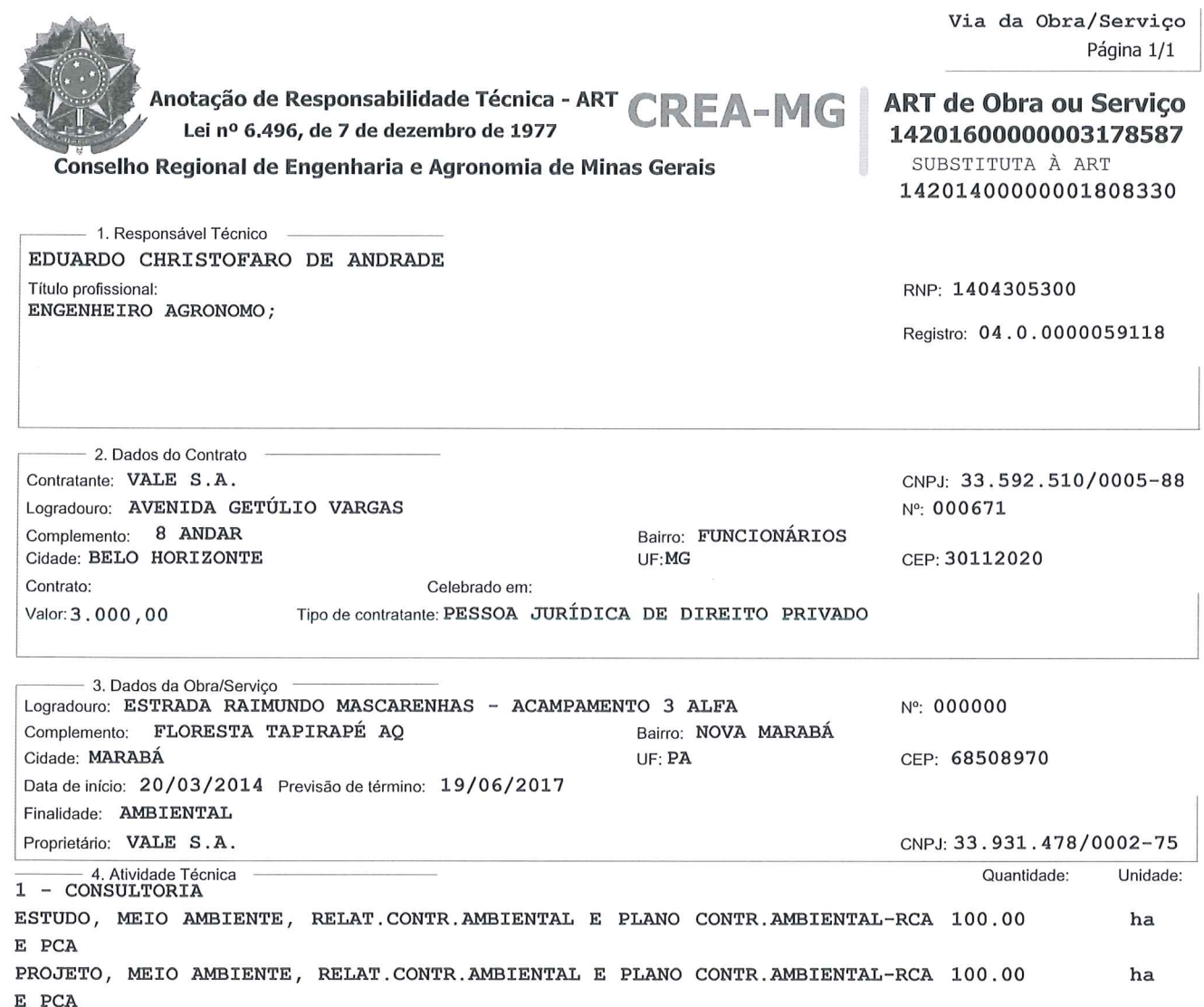

Após a conclusão das atividades técnicas o profissional deverá proceder a baixa desta ART 5. Observações<br>PELATORIO E PLANO DE CONTROLE AMBIENTAL DO PROJETO SALOBO III- SEGUNDA EXPANSÃO

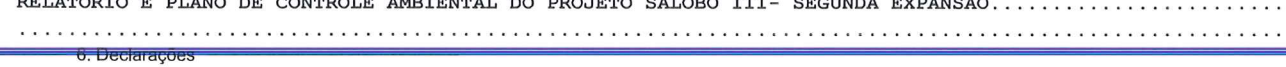

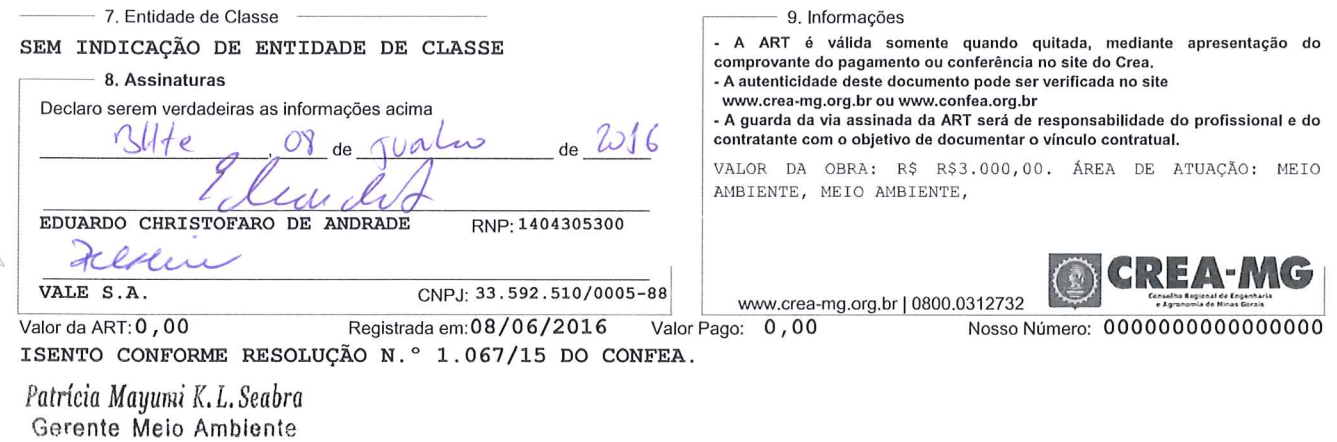

Matrícula: 01044510

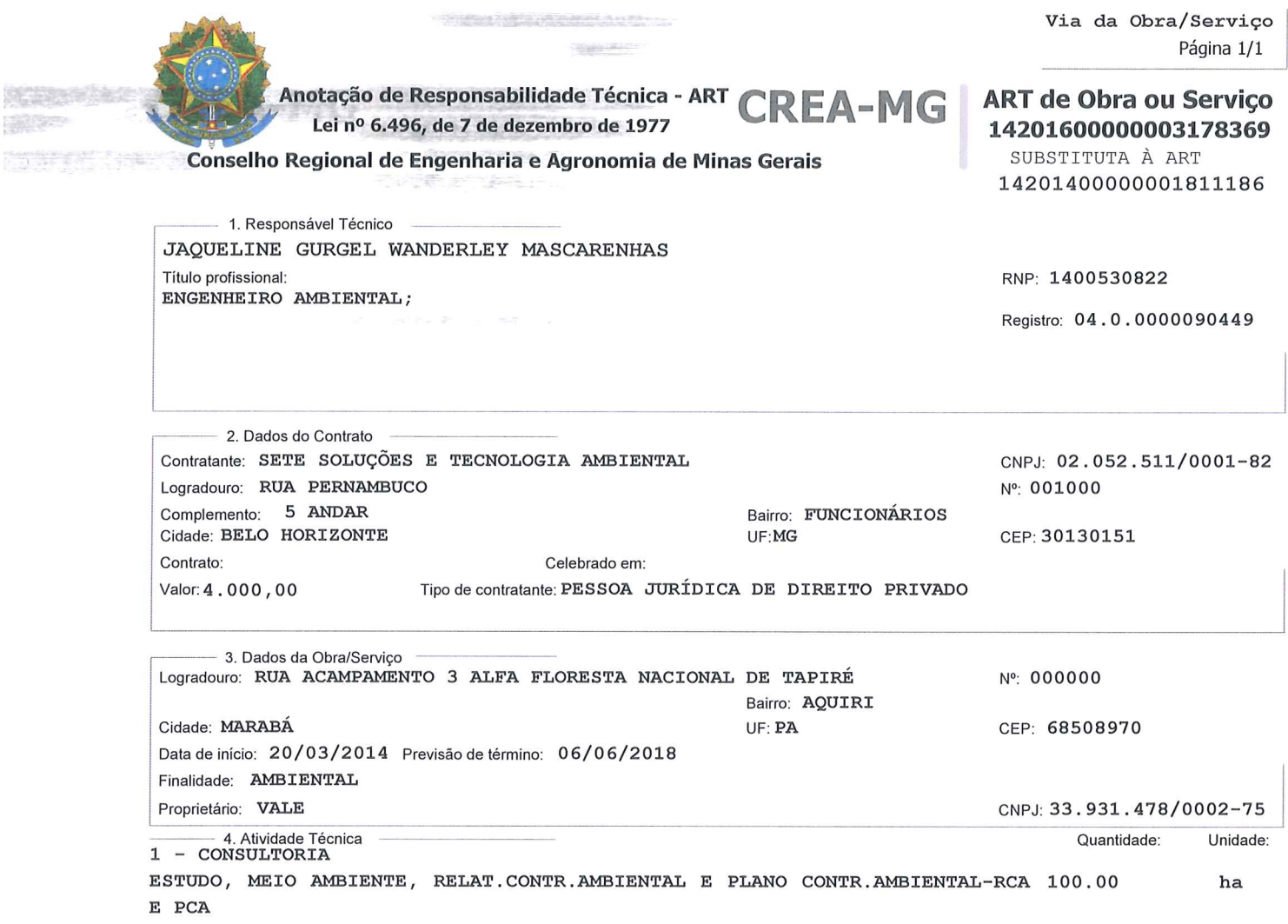

 $\label{eq:1} \frac{\rho_{\rm{GOM}}^2\left(\frac{1}{\rho_{\rm{GOM}}^2}\right)^2}{\rho_{\rm{GOM}}^2\left(\frac{1}{\rho_{\rm{GOM}}^2}\right)^2\left(\frac{1}{\rho_{\rm{GOM}}^2}\right)^2} \leq \frac{\rho_{\rm{GOM}}^2}{\rho_{\rm{GOM}}^2} \,.$ 

Após a conclusão das atividades técnicas o profissional deverá proceder a baixa desta ART

 $\sim$  1

5. Observações<br>: RELATORIO DE CONTROLE AMBIENTAL E PLANO DE CONTROLE AMBIENTAL DO PROJETO SALOBO 2ª EXPANSÃO (SALOBO 6 Declarações

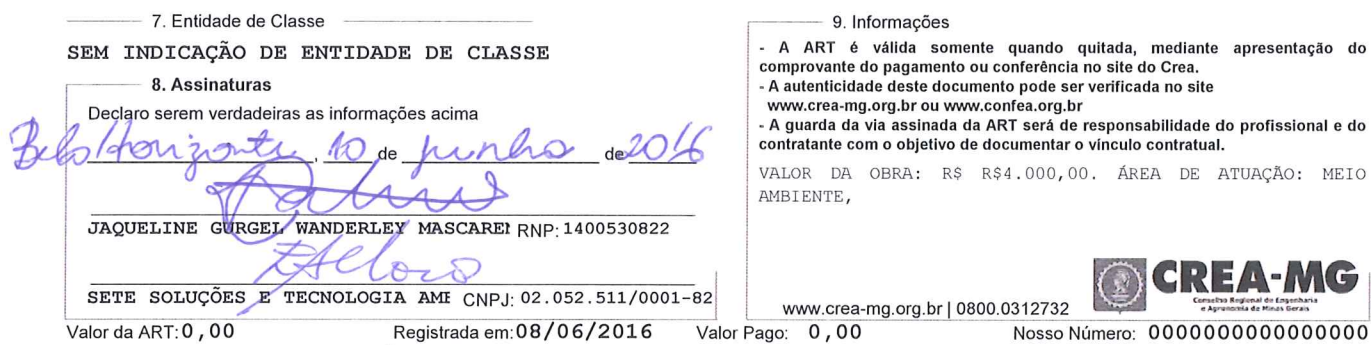

ISENTO CONFORME RESOLUÇÃO N.º 1.067/15 DO CONFEA.

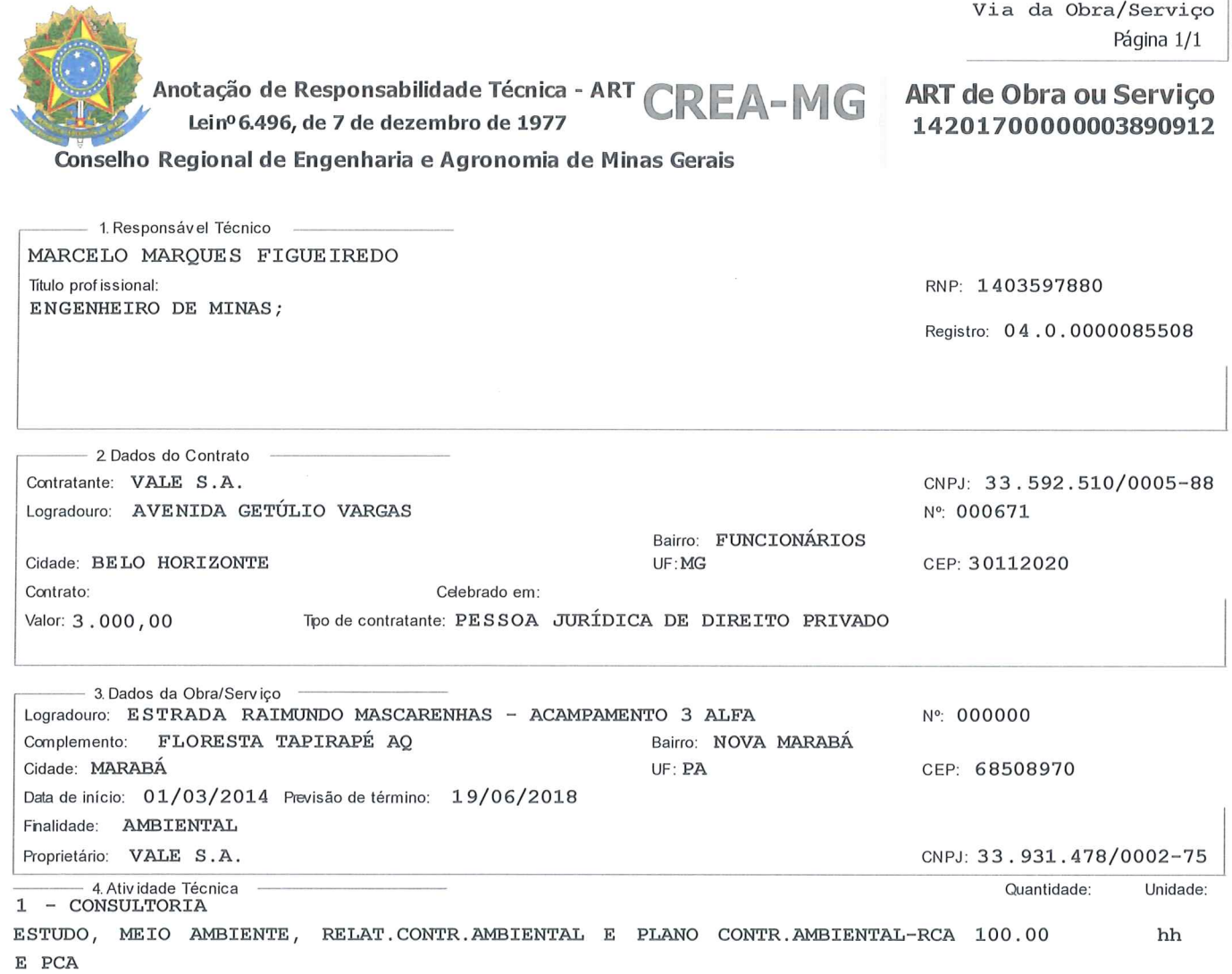

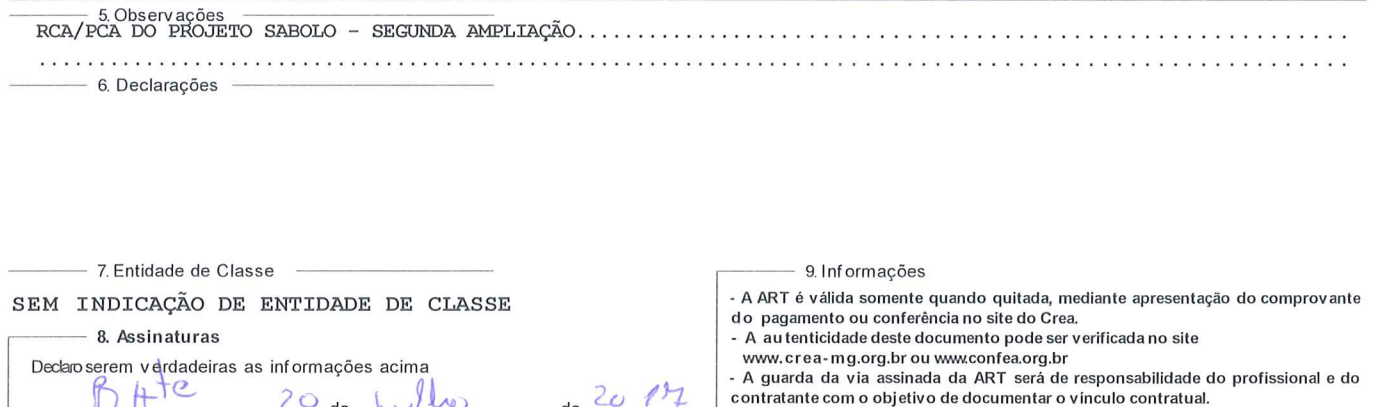

Após a conclusão das atividades técnicas o profissional deverá proceder a baixa desta ART

VALOR DA OBRA: R\$ R\$1.000.000,00. ÁREA DE ATUAÇÃO: MEIO AMBIENTE,

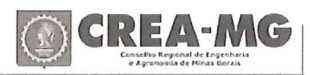

Perfection K.L. Seabre

 $\overline{C}$ 

MARCELO MARQUES FIGUEIREDO

 $\overline{\mathcal{L}}$ 

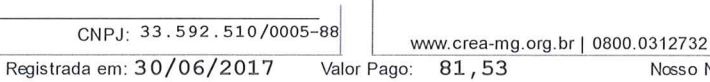

RNP: 1403597880

Nosso Número: 0000000003832792

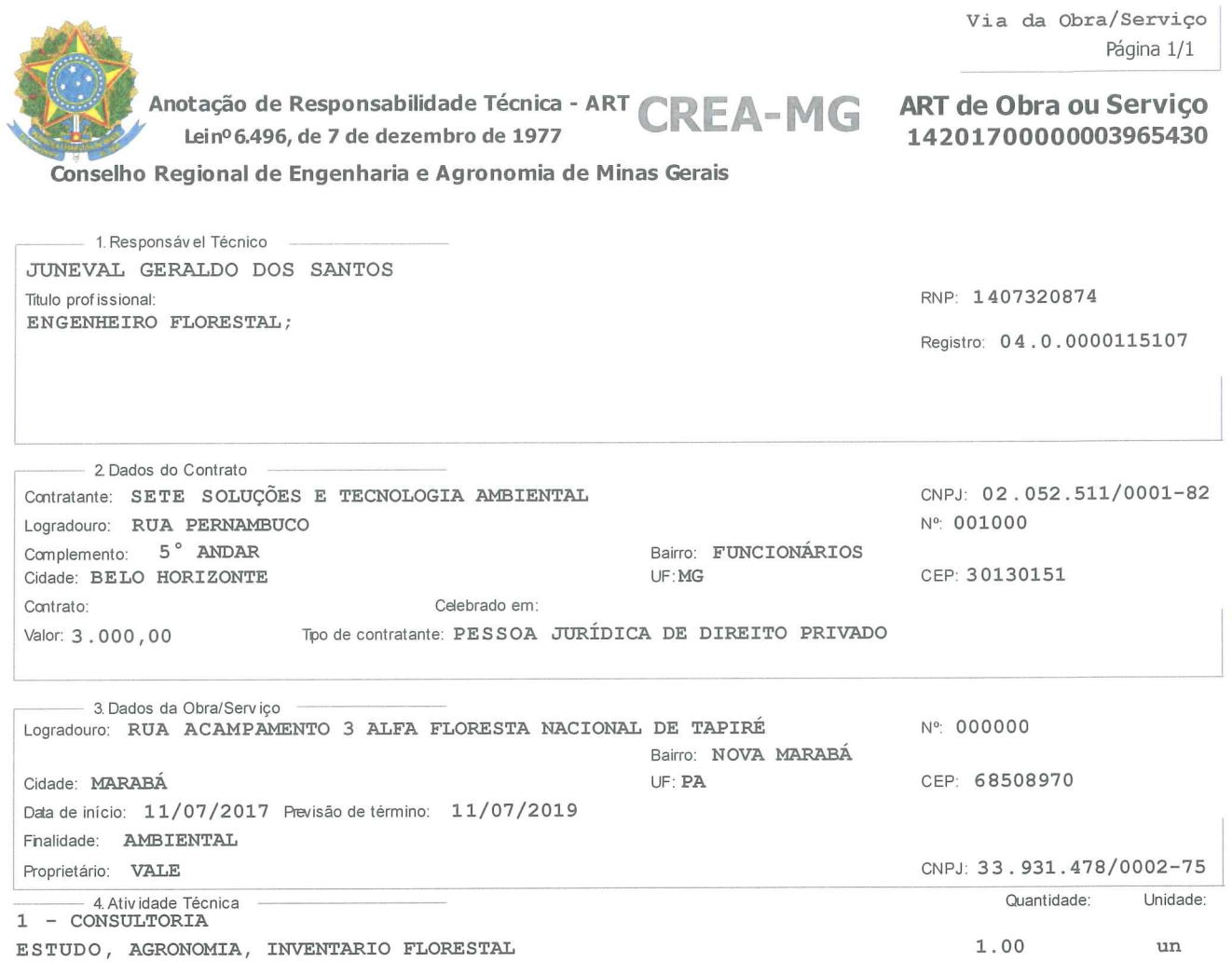

Após a conclusão das atividades técnicas o profissional deverá proceder a baixa desta ART

- 6. Declarações -

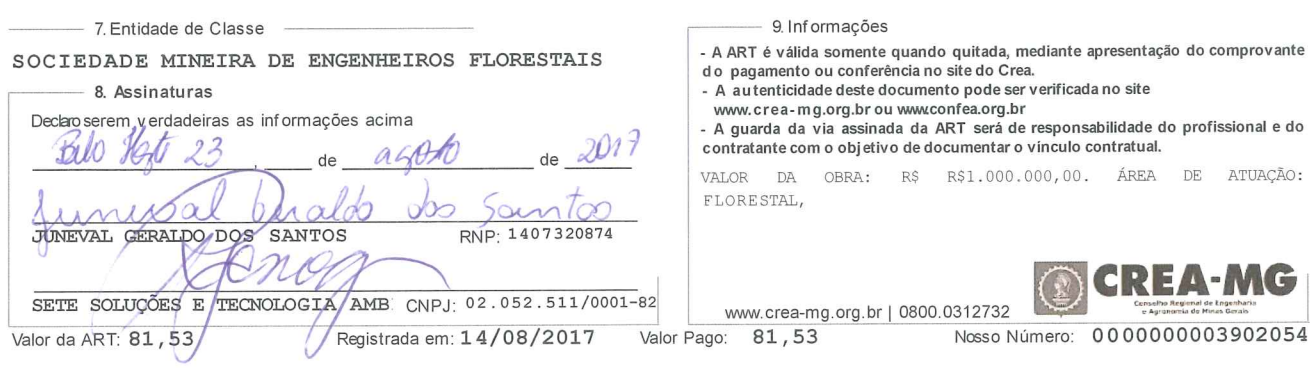
$CVDI69-S$ 

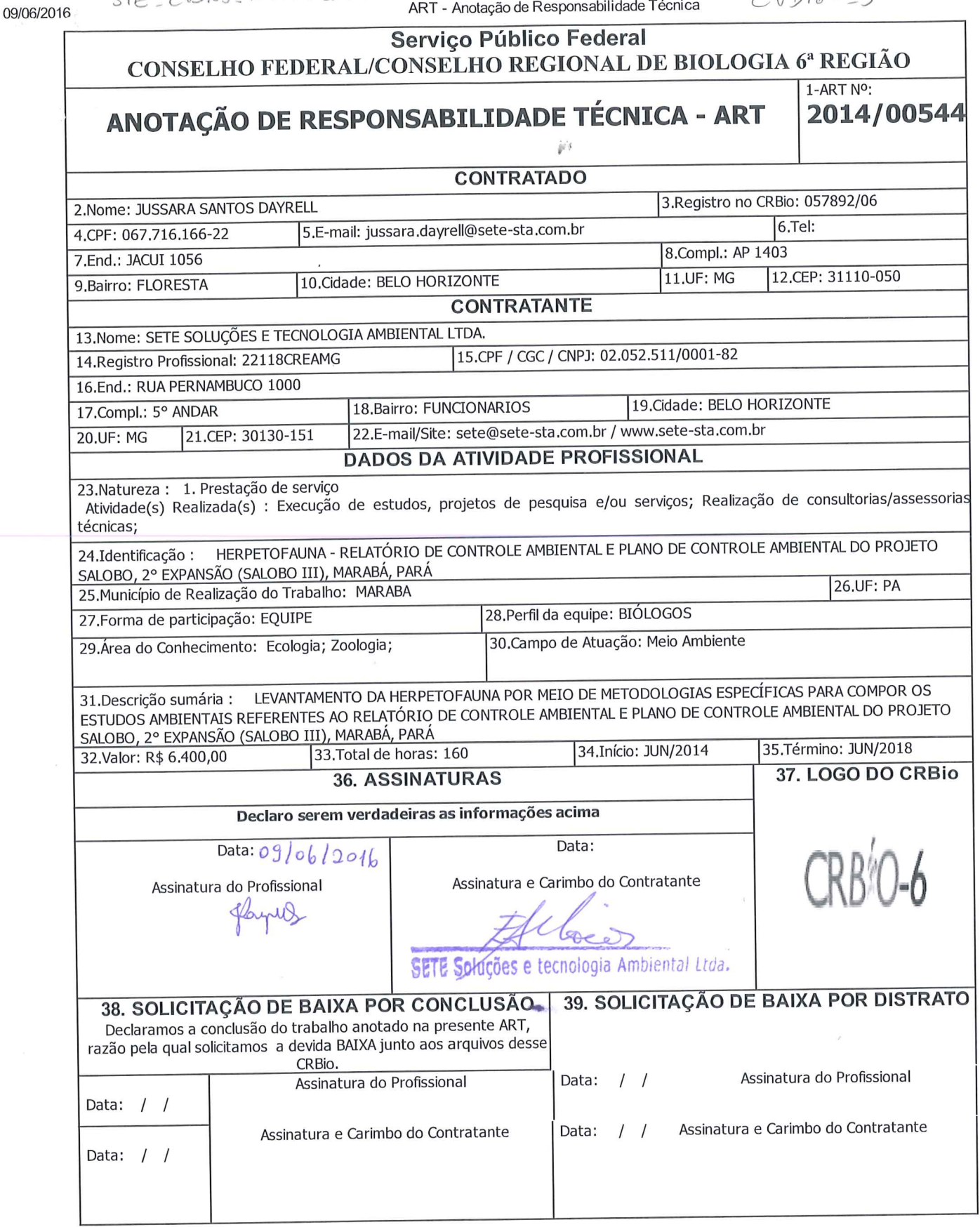

# **CERTIFICAÇÃO DIGITAL DE DOCUMENTOS** NÚMERO DE CONTROLE: 7357.1552.2367.3890

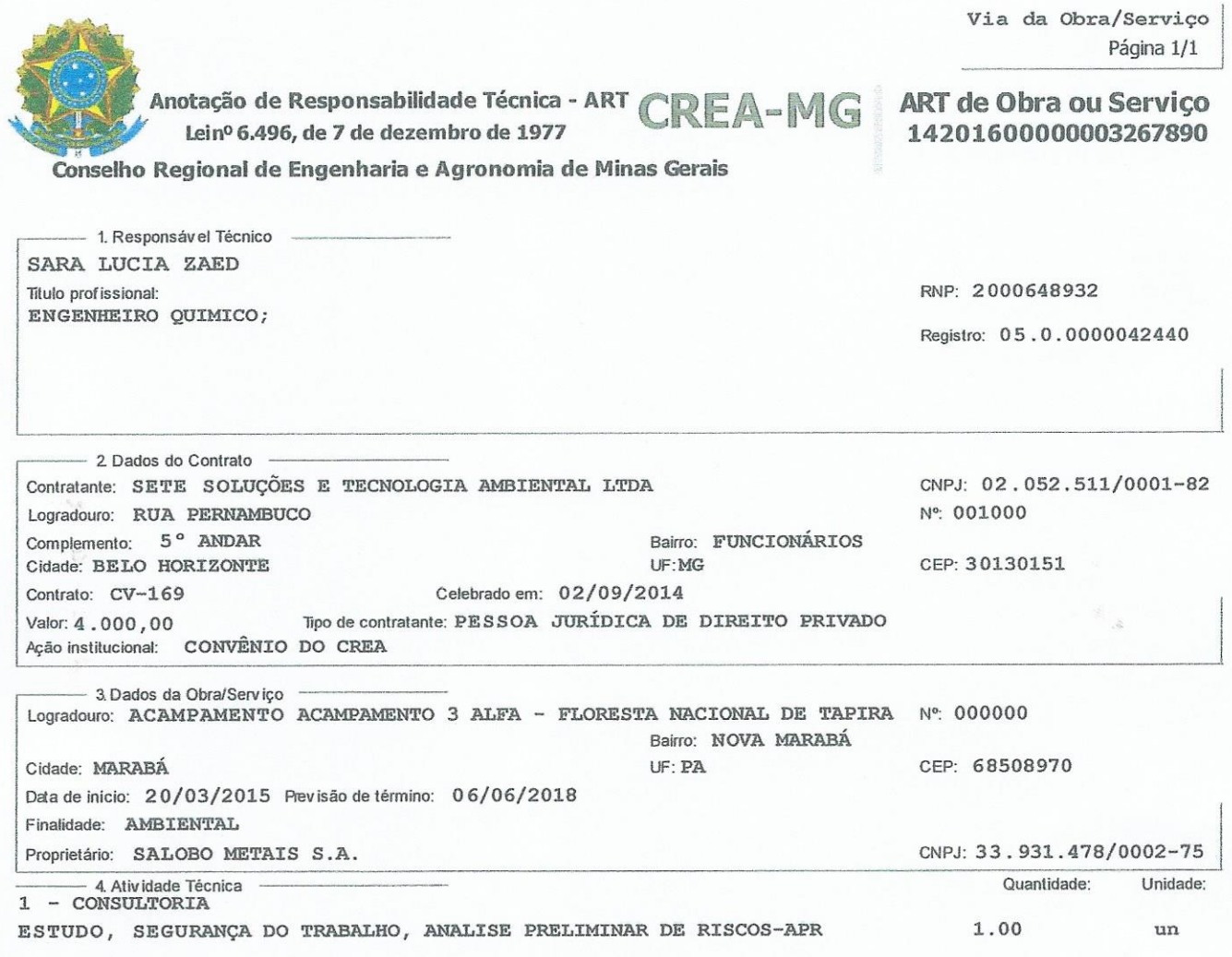

Após aconclusão das atividades técnicas o profissional deverá proceder a baixa desta ART

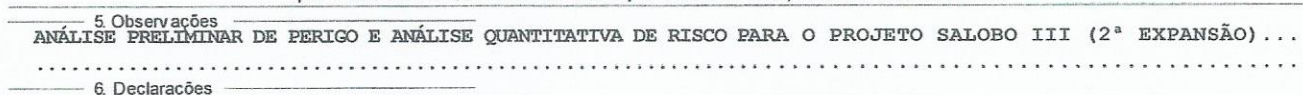

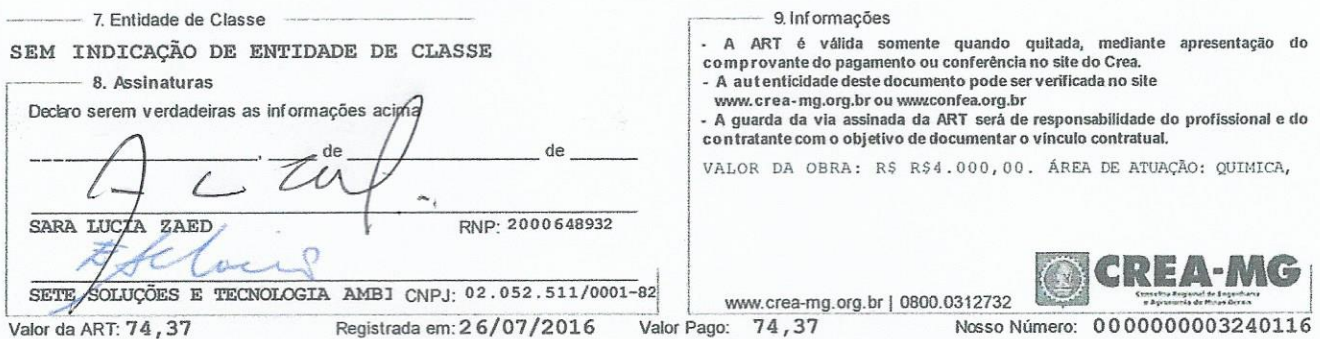

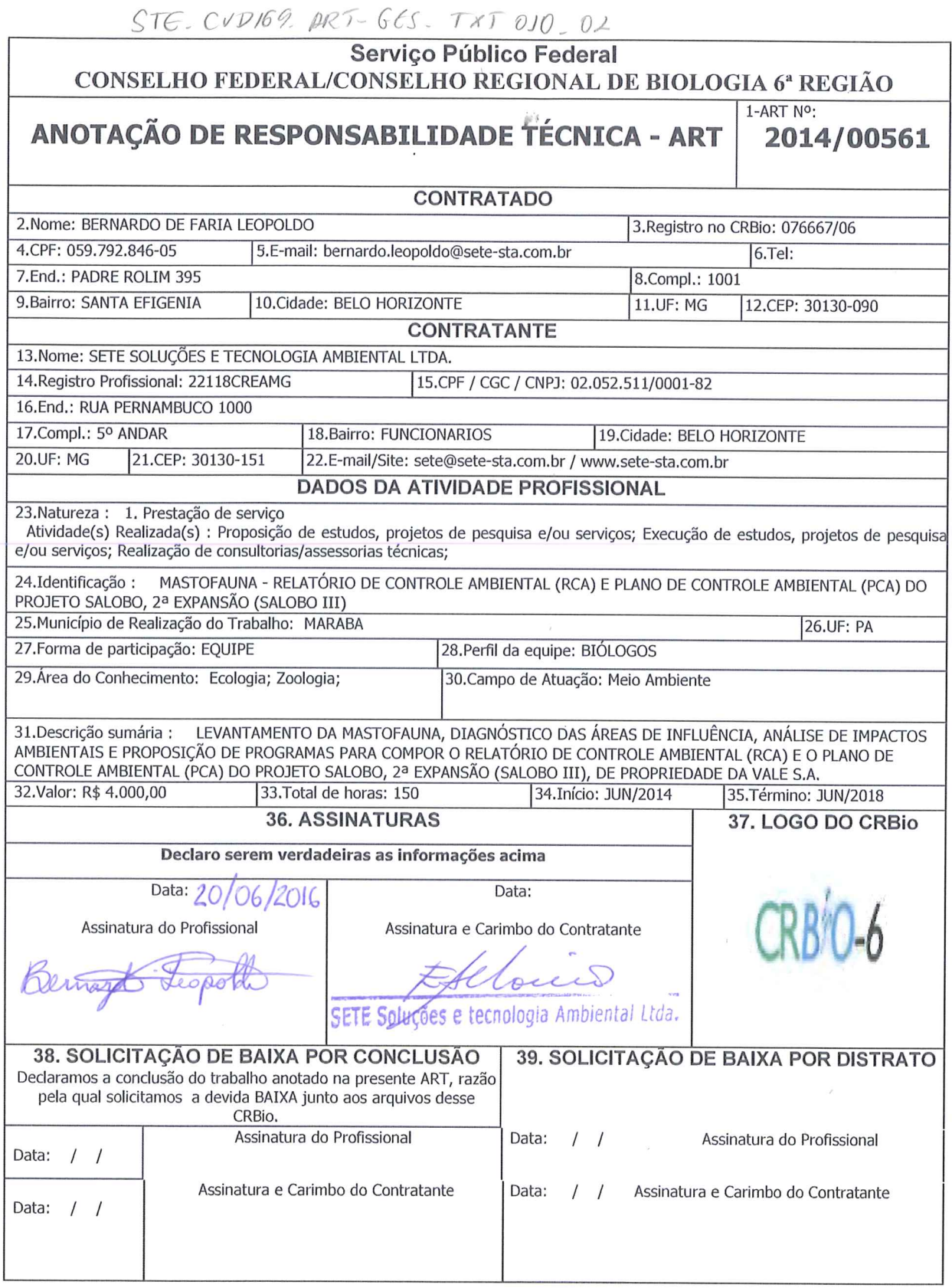

## **CERTIFICAÇÃO DIGITAL DE DOCUMENTOS** NÚMERO DE CONTROLE: 6698.9030.8875.4913

٠y.

ART - Anotacão de Responsabilidade Técnica

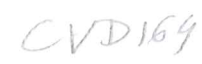

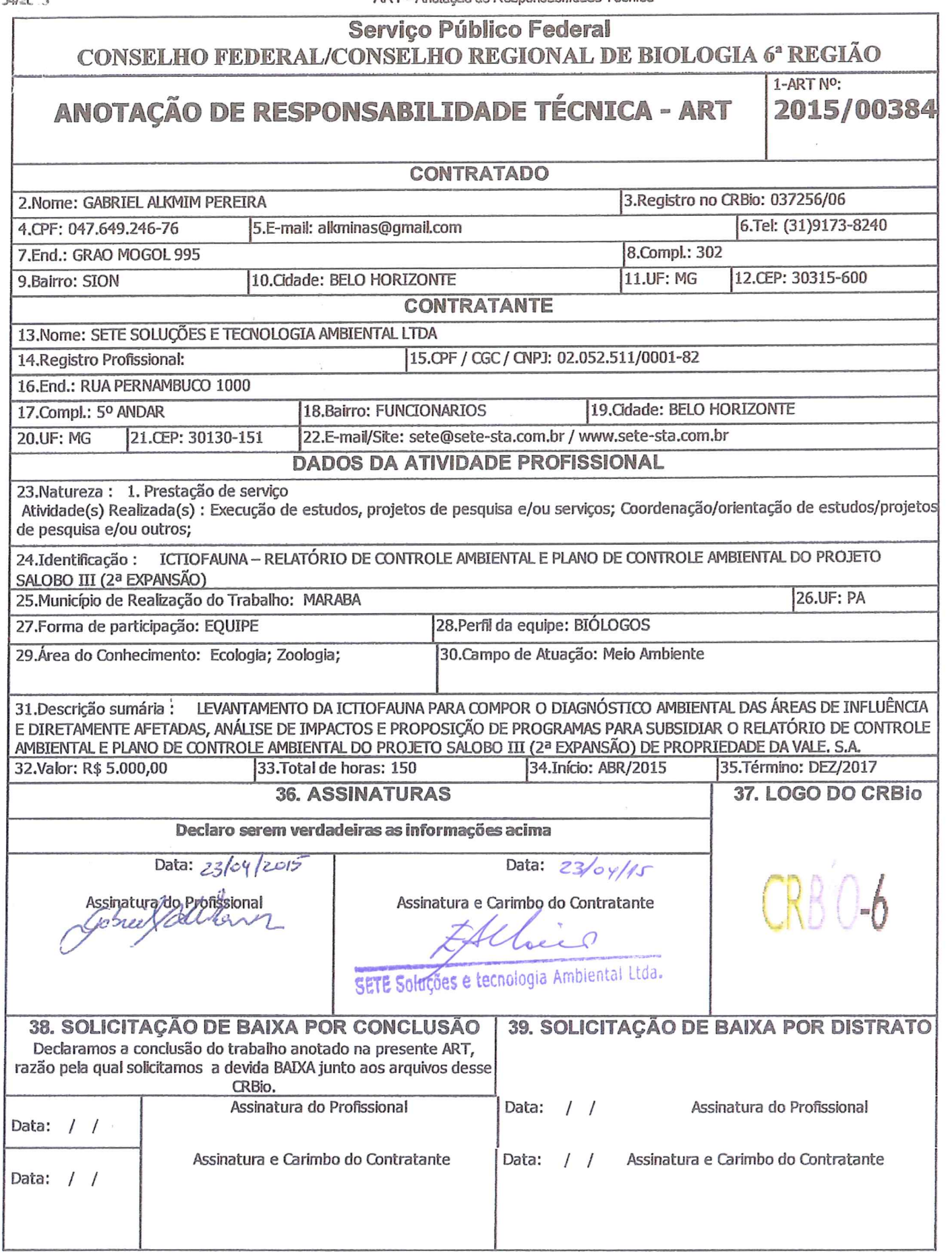

**CERTIFICAÇÃO DIGITAL DE DOCUMENTOS** NÚMERO DE CONTROLE: 8965.2225.6258.1193

 $201<sup>2</sup>$ 

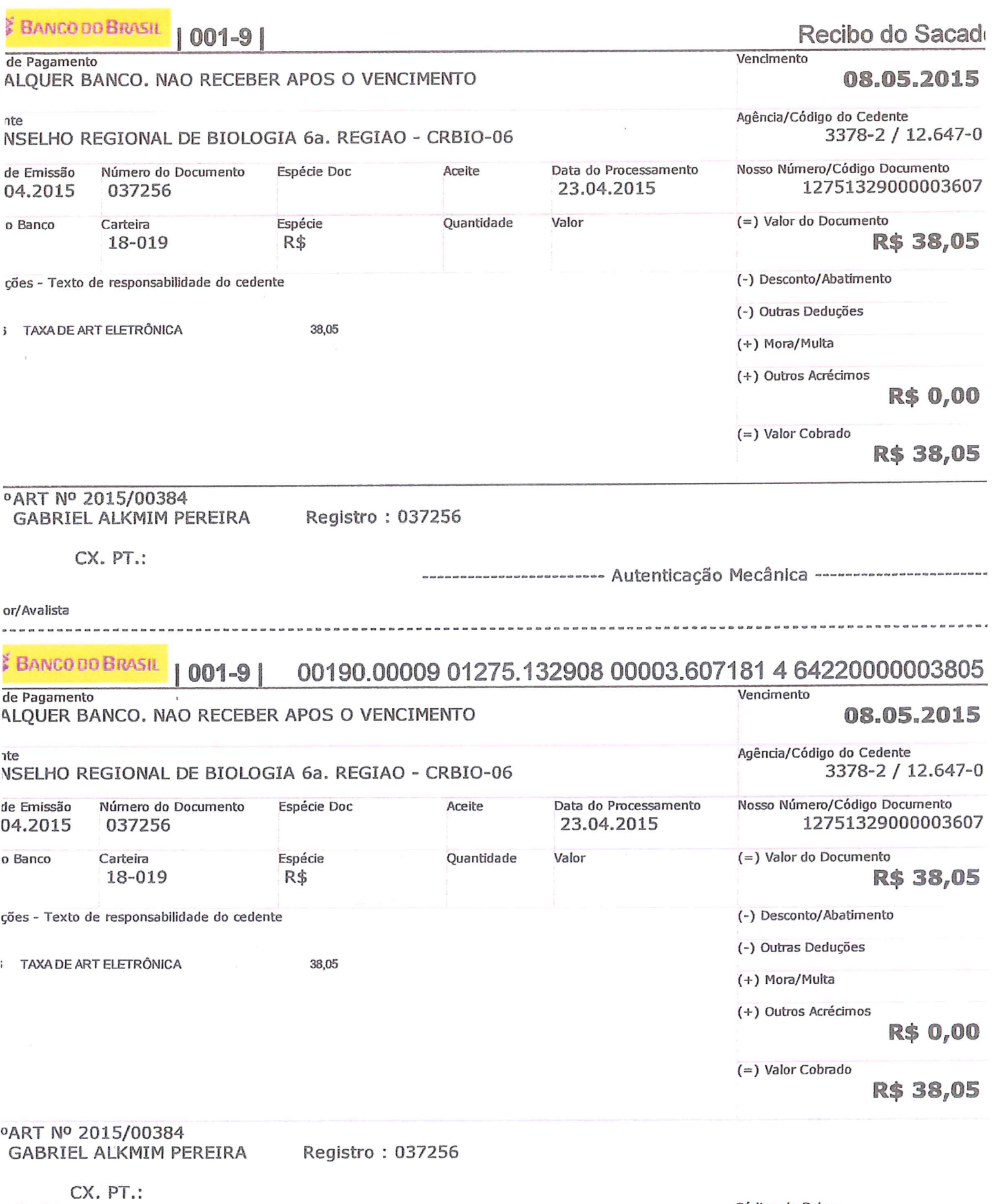

or/Avalista

THE IT IN A 1911 THE SIT HIT I UND A HIT O IT I DOINT O WIT I HIT O HIT TO HIT ON A C WH AT IT IT O HIT O HIS O HIS O HIT I HIT I O HIT O

Código de Baixa<br>Autenticação Mecânica - Ficha de Compensaçã

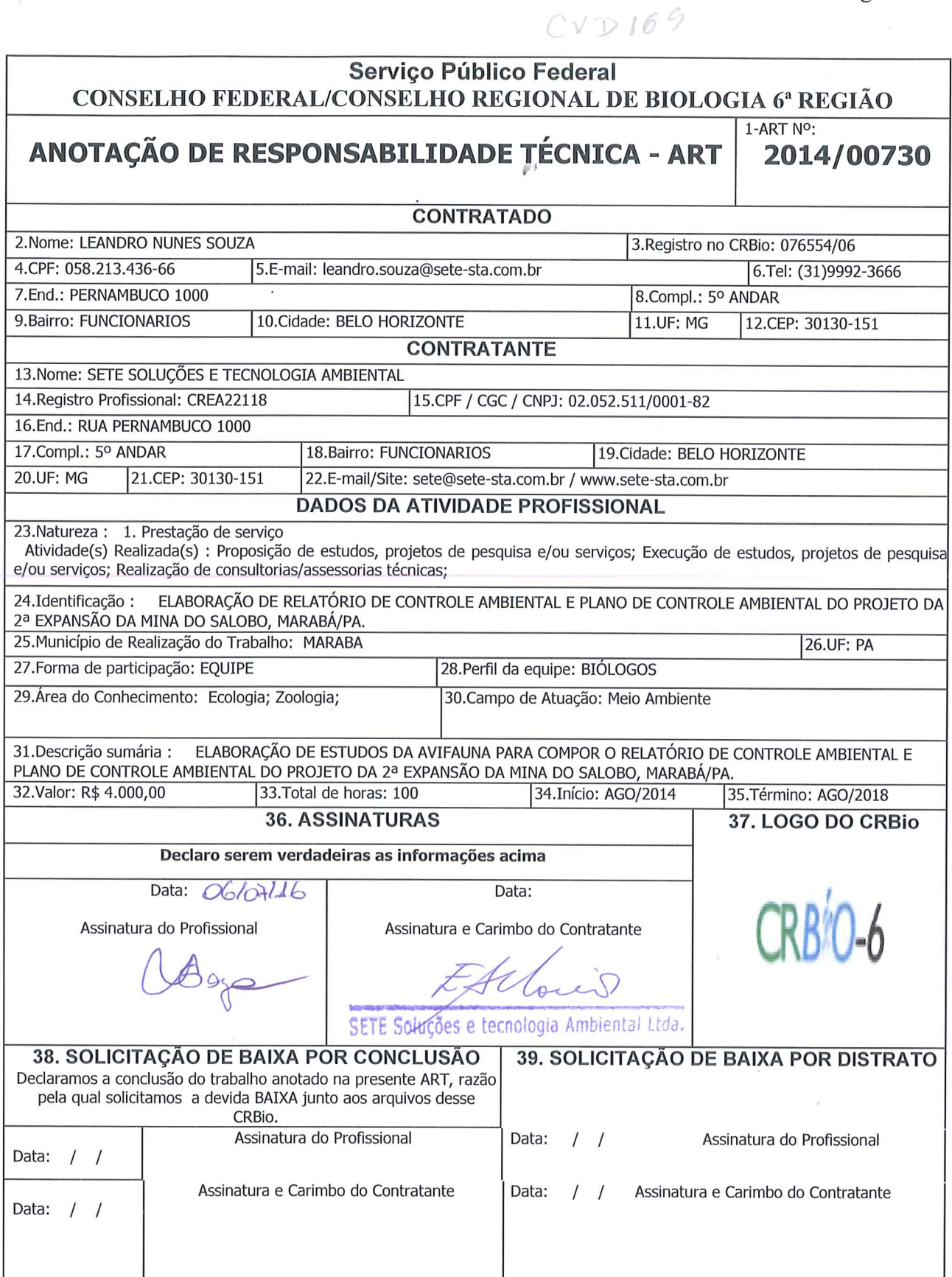

# **CERTIFICAÇÃO DIGITAL DE DOCUMENTOS** NÚMERO DE CONTROLE: 7348.2676.8422.1072

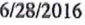

 $CVD$  16<sup>6</sup>

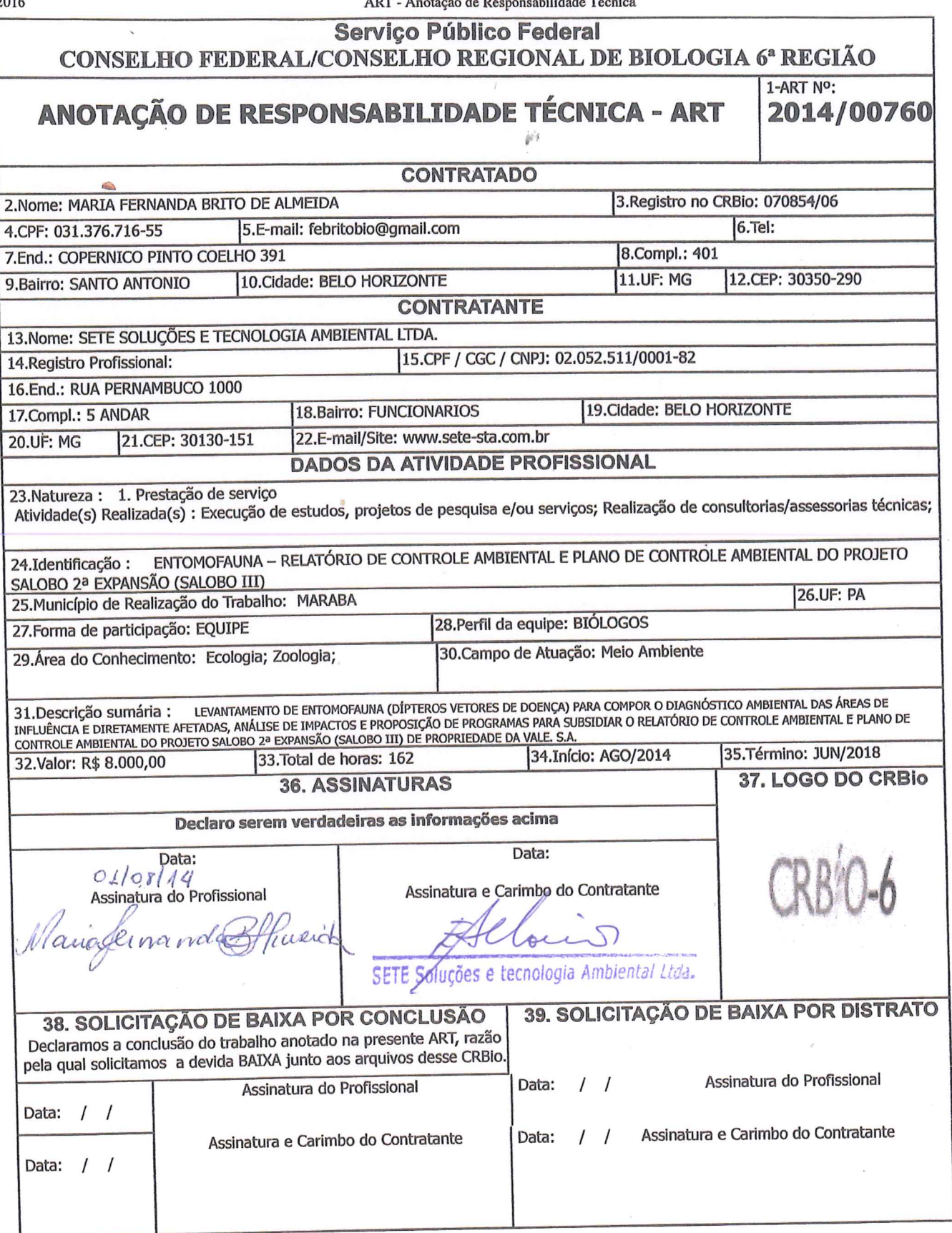

# **CERTIFICAÇÃO DIGITAL DE DOCUMENTOS** NÚMERO DE CONTROLE: 4660.3170.5594.6092

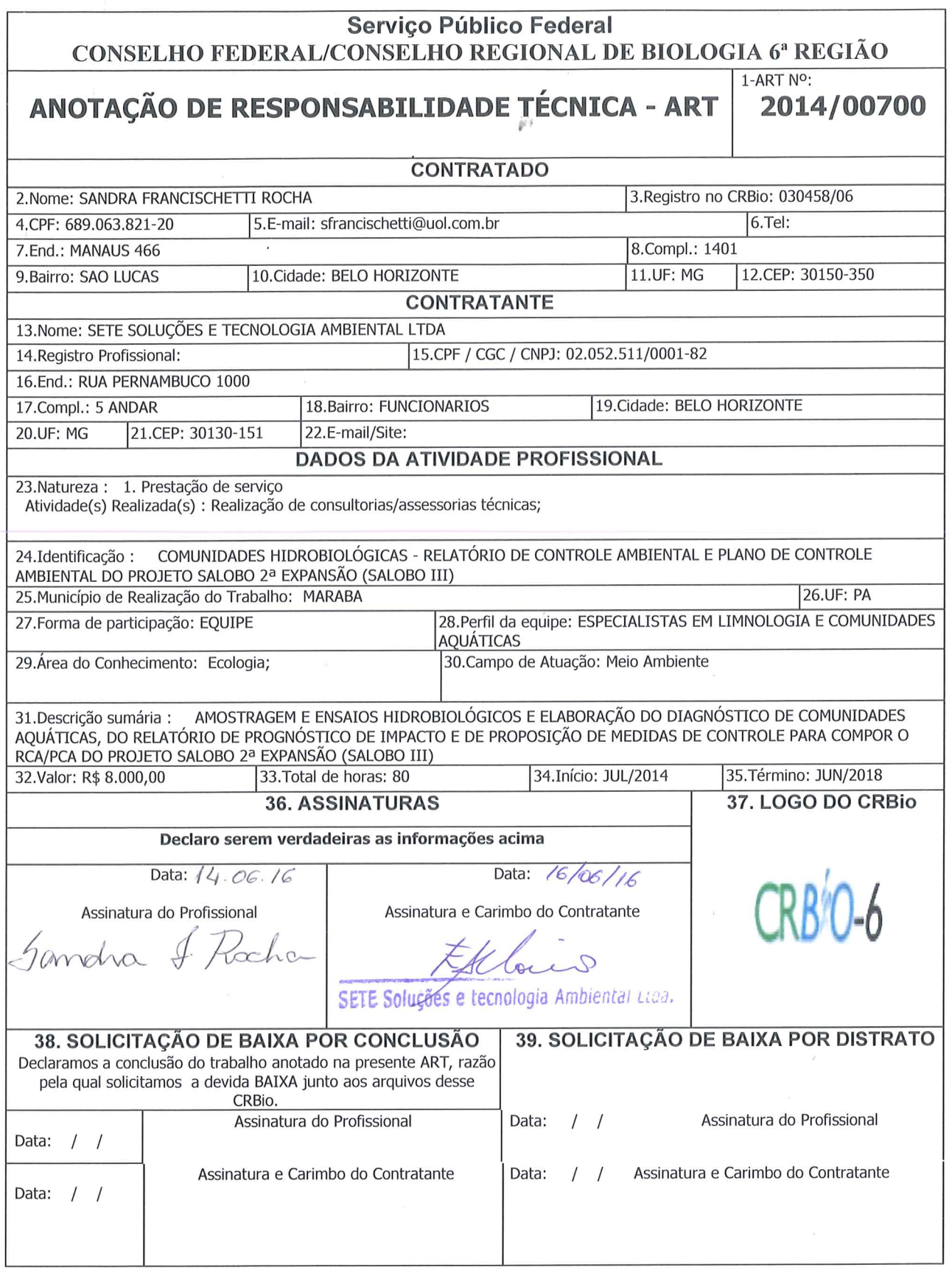

# **CERTIFICAÇÃO DIGITAL DE DOCUMENTOS** NÚMERO DE CONTROLE: 7729.2474.4583.7906

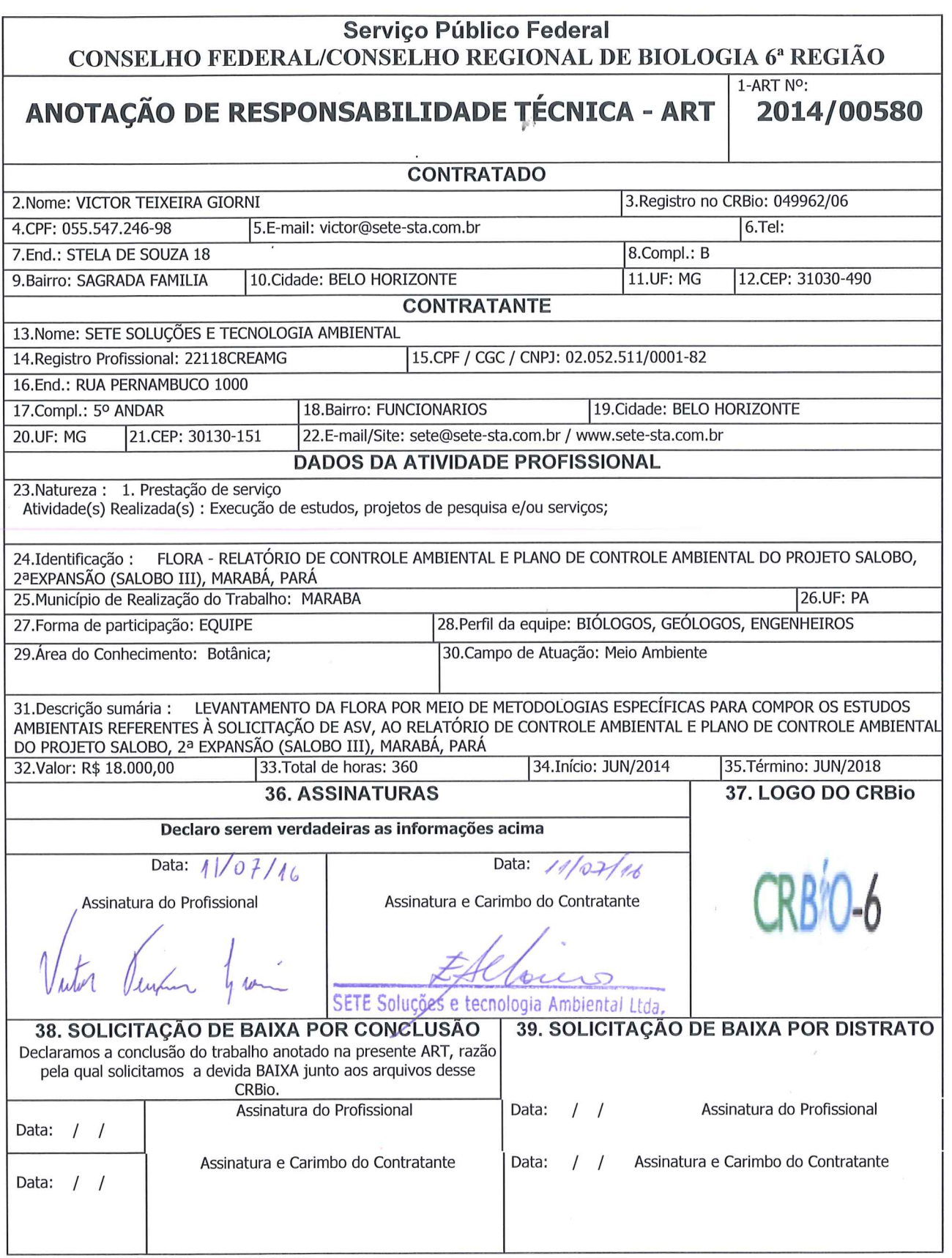

# **CERTIFICAÇÃO DIGITAL DE DOCUMENTOS** NÚMERO DE CONTROLE: 6931.3536.5978.1517

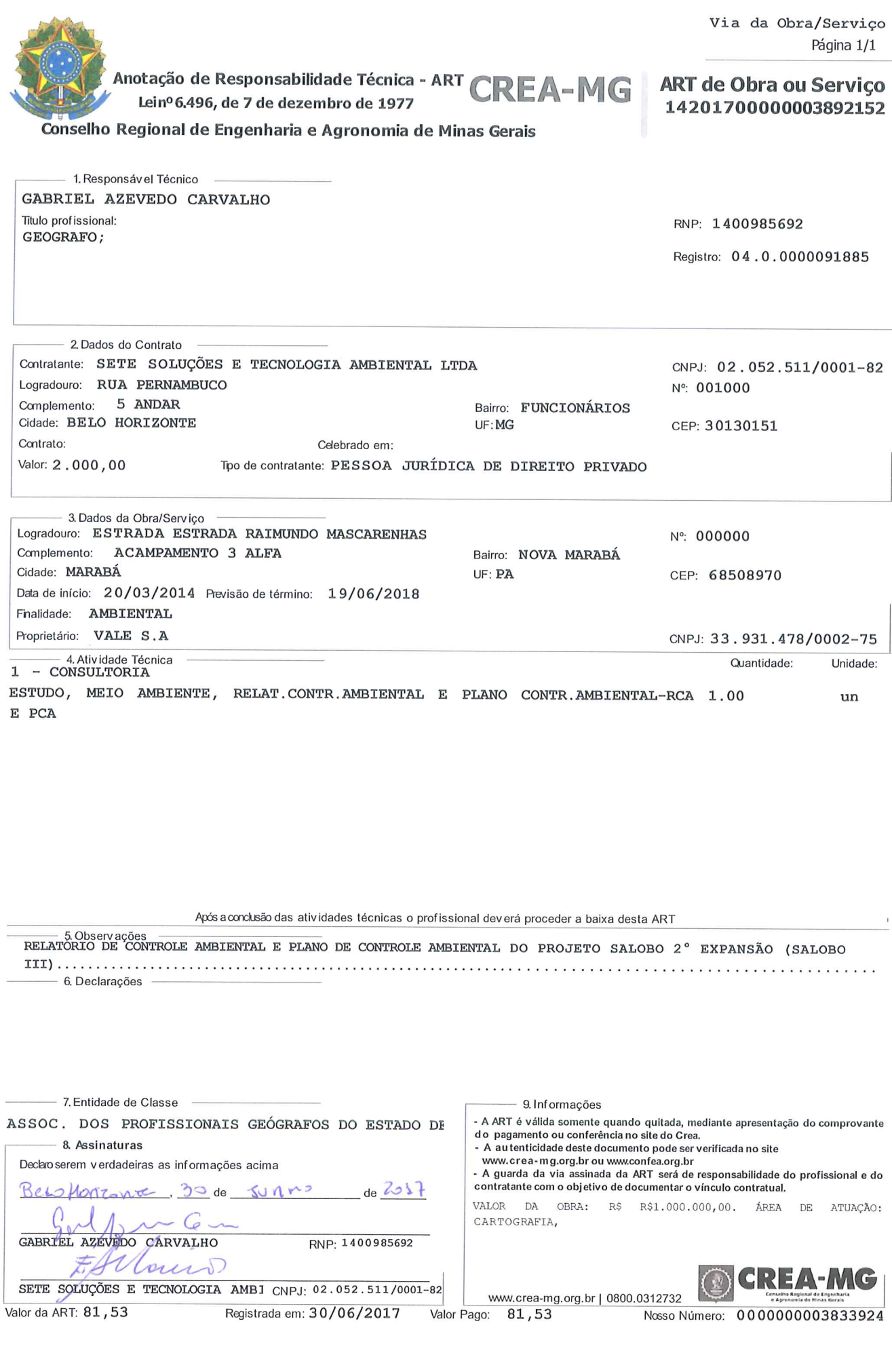

Instituto Brasileiro do Meio Ambiente e dos Recursos Naturais Renovaváveis

**CADASTRO TÉCNICO FEDERAL** 

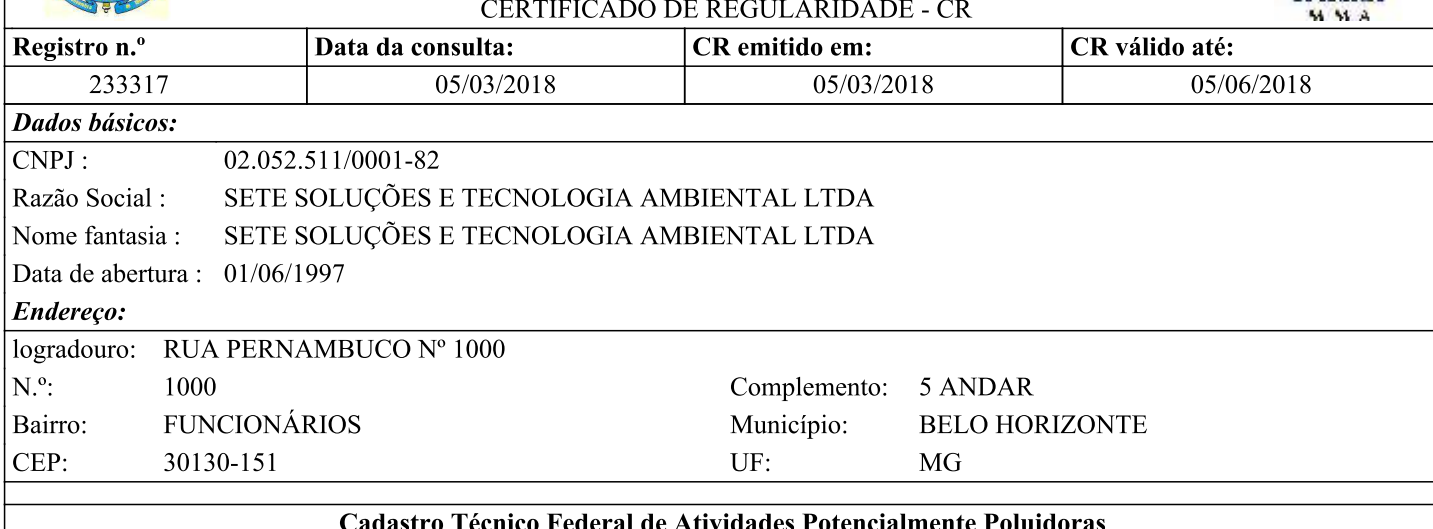

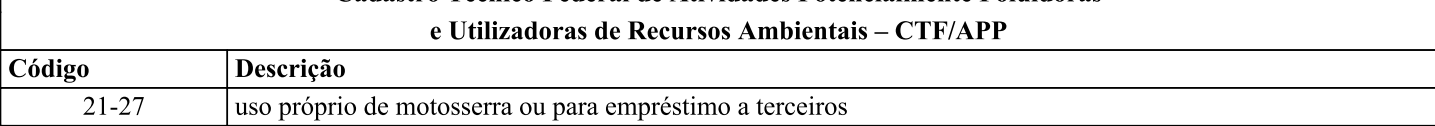

Conforme dados disponíveis na presente data, CERTIFICA-SE que a pessoa jurídica está em conformidade com as obrigações cadastrais e de prestação de informações ambientais sobre as atividades desenvolvidas sob controle e fiscalização do Ibama, por meio do CTF/APP.

O Certificado de Regularidade emitido pelo CTF/APP não desobriga a pessoa inscrita de obter licenças, autorizações, permissões, concessões, alvarás e demais documentos exigíveis por instituições federais, estaduais, distritais ou municipais para o exercício de suas atividades

O Certificado de Regularidade emitido pelo CTF/APP não habilita o transporte e produtos e subprodutos florestais e faunísticos.

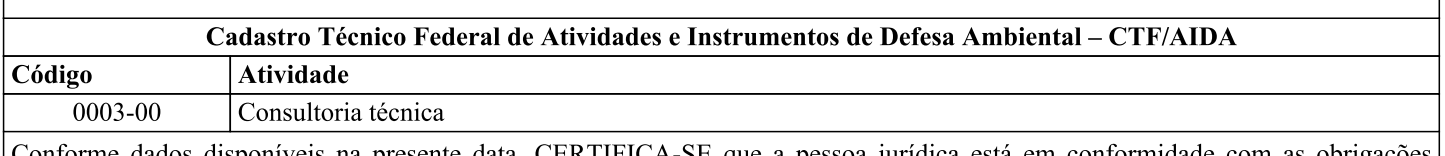

iforme dados disponíveis na presente data, CERTIFICA-SE que a pessoa jurídica está em conformidade com as obrigações cadastrais do CTF/AIDA.

A inscrição no Cadastro Técnico Federal de Atividades e Instrumentos de Defesa Ambiental – CTF/AIDA constitui declaração, pela pessoa jurídica, de observância dos padrões técnicos normativos estabelecidos pela Associação Brasileira de Normas Técnicas -ABNT, pelo Instituto Nacional de Metrologia, Qualidade e Tecnologia – INMETRO e pelo Conselho Nacional de Meio Ambiente -CONAMA.

O Certificado de Regularidade emitido pelo CTF/AIDA não desobriga a pessoa inscrita de obter licenças, autorizações, permissões, concessões, alvarás e demais documentos exigíveis por instituições federais, estaduais, distritais ou municipais para o exercício de suas atividades, especialmente os documentos de responsabilidade técnica, qualquer o tipo e conforme regulamentação do respectivo Conselho de Fiscalização Profissional, quando exigíveis.

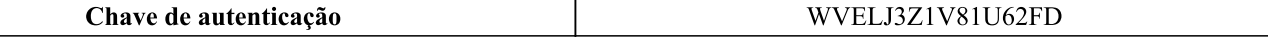

Instituto Brasileiro do Meio Ambiente e dos Recursos Naturais Renovaváveis

CADASTRO TÉCNICO FEDERAL

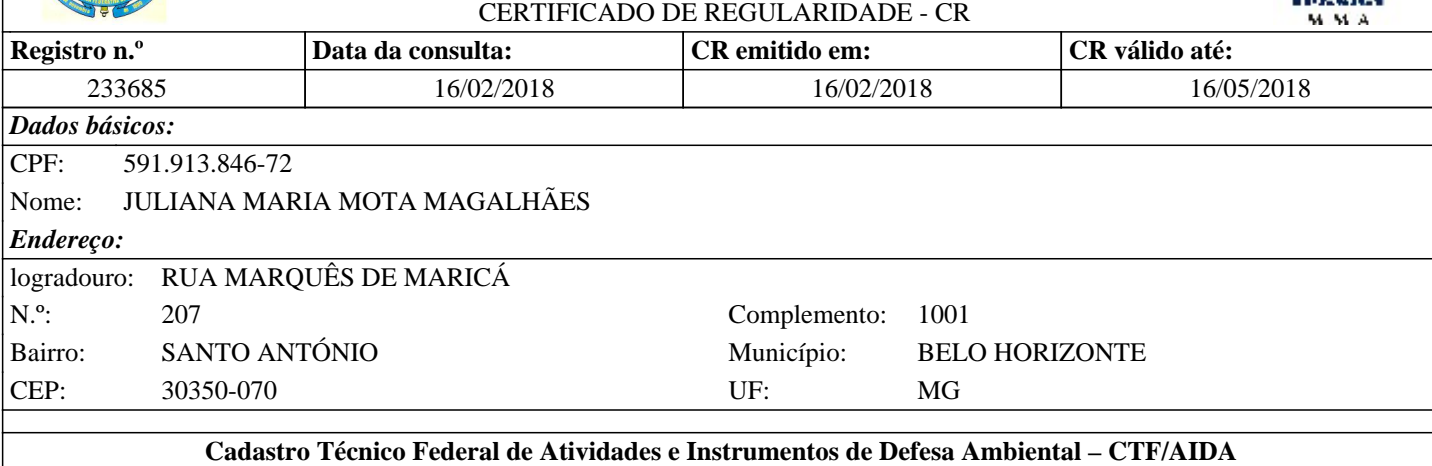

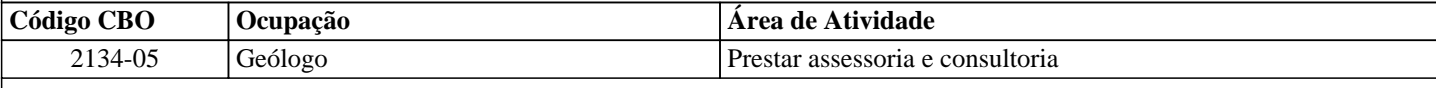

Conforme dados disponíveis na presente data, CERTIFICA-SE que a pessoa física está em conformidade com as obrigações cadastrais do CTF/AIDA.

A inscrição no Cadastro Técnico Federal de Atividades e Instrumentos de Defesa Ambiental – CTF/AIDA constitui declaração, pela pessoa física, do cumprimento de exigências específicas de qualificação ou de limites de atuação que porventura sejam determinados pelo respectivo Conselho de Fiscalização Profissional.

O Certificado de Regularidade emitido pelo CTF/AIDA não desobriga a pessoa inscrita de obter licenças, autorizações, permissões, concessões, alvarás e demais documentos exigíveis por instituições federais, estaduais, distritais ou municipais para o exercício de suas atividades, especialmente os documentos de responsabilidade técnica, qualquer o tipo e conforme regulamentação do respectivo Conselho de Fiscalização Profissional, quando exigíveis.

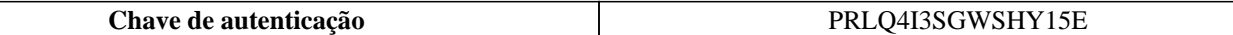

Instituto Brasileiro do Meio Ambiente e dos Recursos Naturais Renovaváveis

CADASTRO TÉCNICO FEDERAL

#### CERTIFICADO DE CR

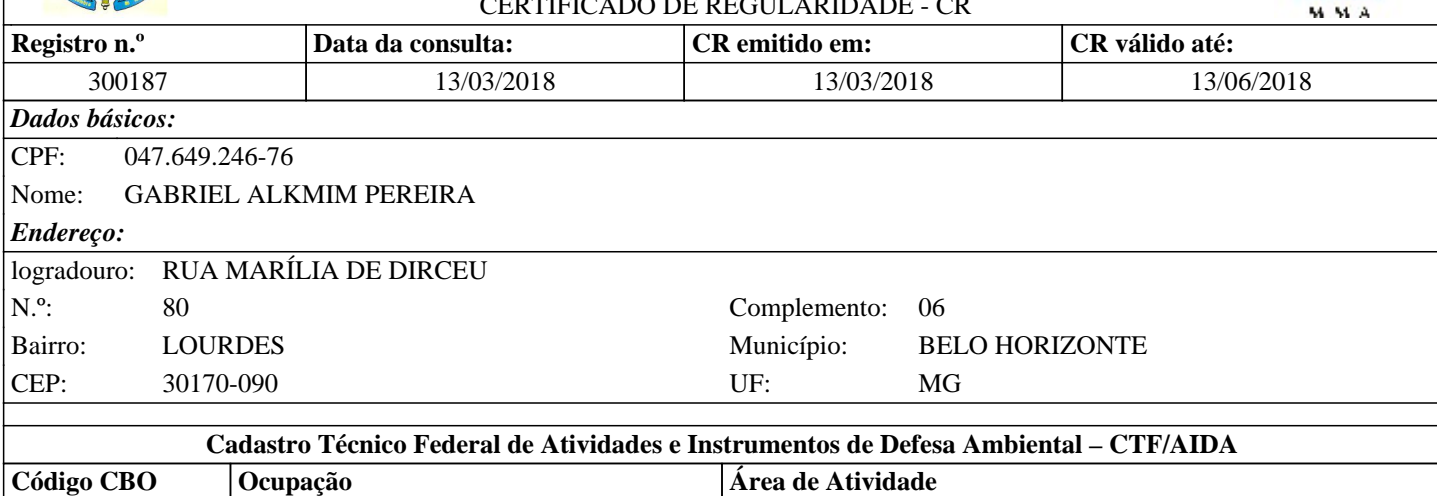

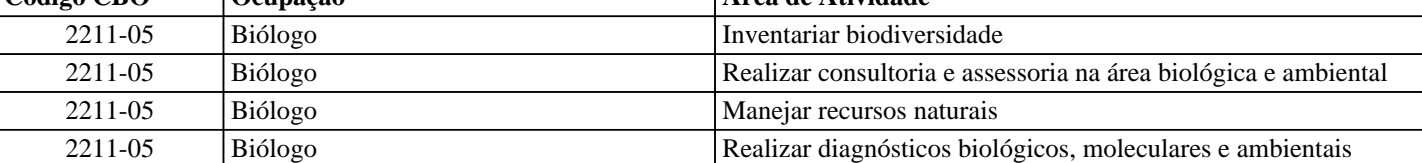

Conforme dados disponíveis na presente data, CERTIFICA-SE que a pessoa física está em conformidade com as obrigações cadastrais do CTF/AIDA.

A inscrição no Cadastro Técnico Federal de Atividades e Instrumentos de Defesa Ambiental – CTF/AIDA constitui declaração, pela pessoa física, do cumprimento de exigências específicas de qualificação ou de limites de atuação que porventura sejam determinados pelo respectivo Conselho de Fiscalização Profissional.

O Certificado de Regularidade emitido pelo CTF/AIDA não desobriga a pessoa inscrita de obter licenças, autorizações, permissões, concessões, alvarás e demais documentos exigíveis por instituições federais, estaduais, distritais ou municipais para o exercício de suas atividades, especialmente os documentos de responsabilidade técnica, qualquer o tipo e conforme regulamentação do respectivo Conselho de Fiscalização Profissional, quando exigíveis.

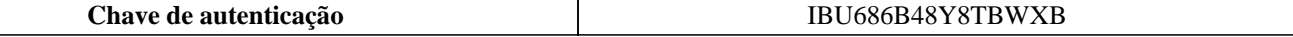

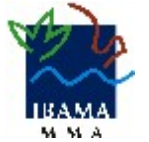

Instituto Brasileiro do Meio Ambiente e dos Recursos Naturais Renovaváveis

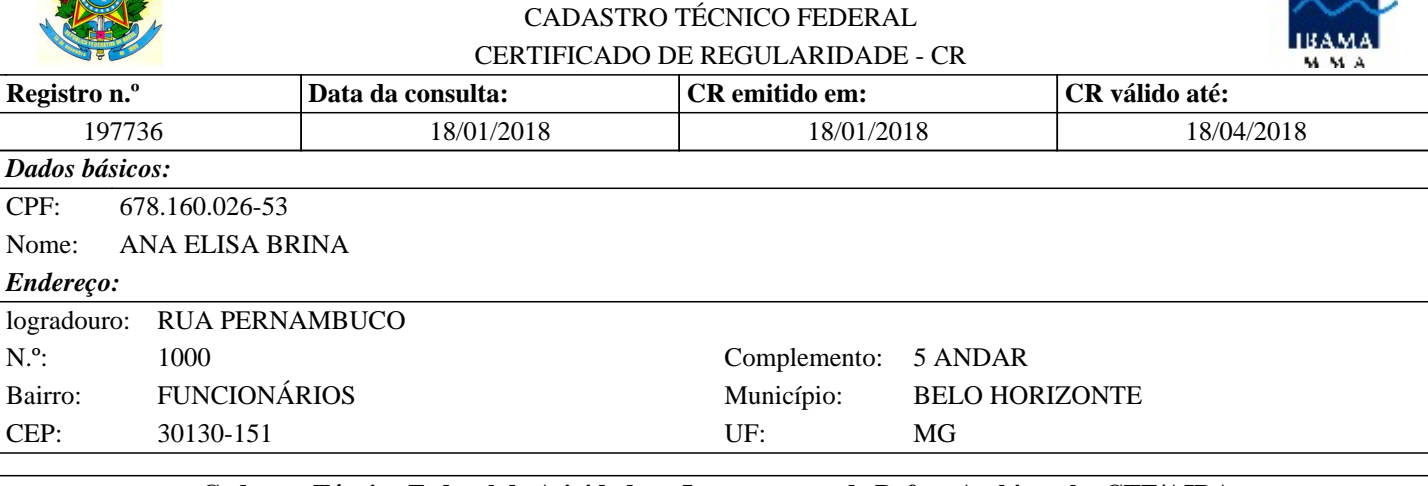

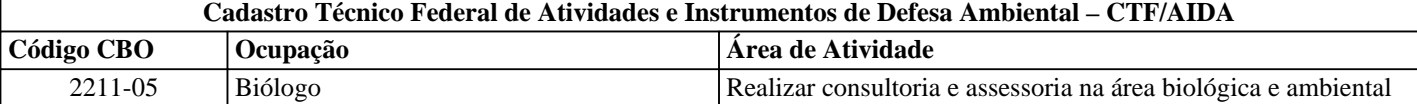

Conforme dados disponíveis na presente data, CERTIFICA-SE que a pessoa física está em conformidade com as obrigações cadastrais do CTF/AIDA.

A inscrição no Cadastro Técnico Federal de Atividades e Instrumentos de Defesa Ambiental – CTF/AIDA constitui declaração, pela pessoa física, do cumprimento de exigências específicas de qualificação ou de limites de atuação que porventura sejam determinados pelo respectivo Conselho de Fiscalização Profissional.

O Certificado de Regularidade emitido pelo CTF/AIDA não desobriga a pessoa inscrita de obter licenças, autorizações, permissões, concessões, alvarás e demais documentos exigíveis por instituições federais, estaduais, distritais ou municipais para o exercício de suas atividades, especialmente os documentos de responsabilidade técnica, qualquer o tipo e conforme regulamentação do respectivo Conselho de Fiscalização Profissional, quando exigíveis.

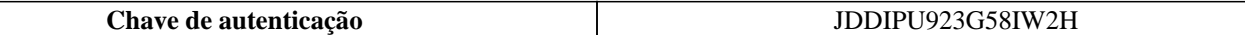

Instituto Brasileiro do Meio Ambiente e dos Recursos Naturais Renovaváveis CADASTRO TÉCNICO FEDERAL

#### CERTIFICADO DE REGULARIDADE - CR

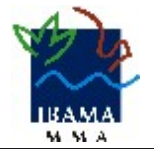

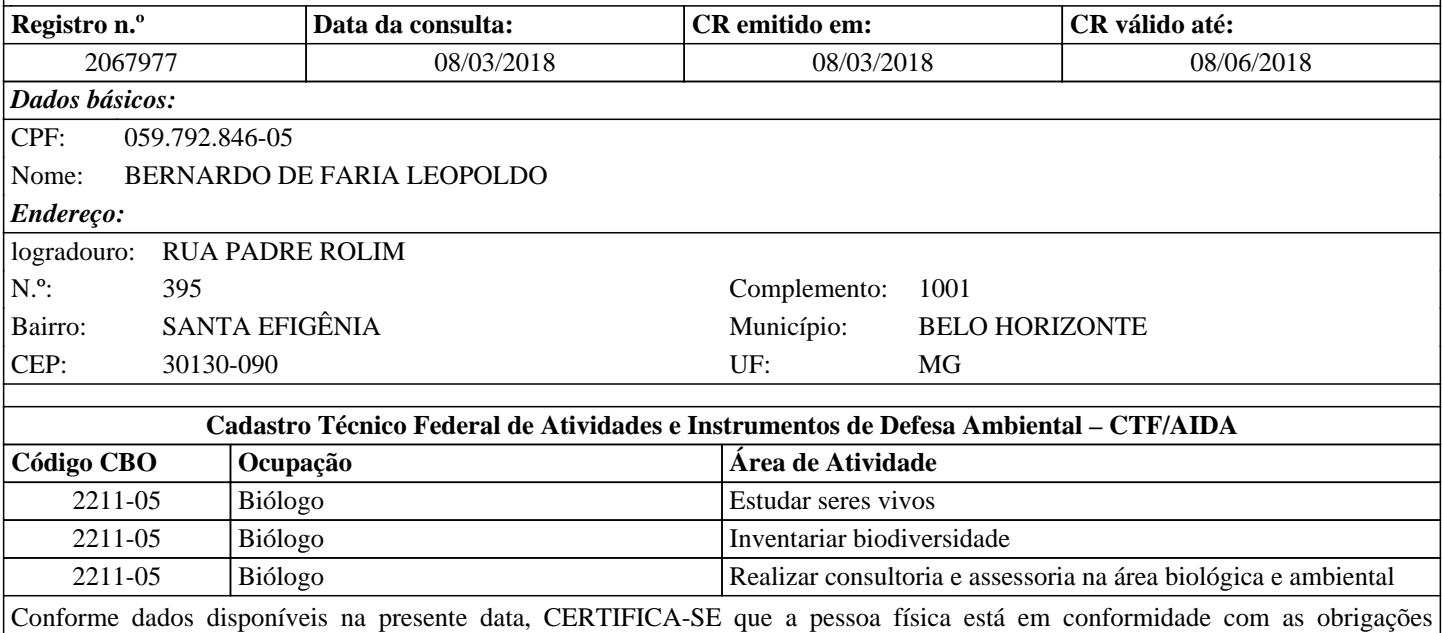

cadastrais do CTF/AIDA.

A inscrição no Cadastro Técnico Federal de Atividades e Instrumentos de Defesa Ambiental – CTF/AIDA constitui declaração, pela pessoa física, do cumprimento de exigências específicas de qualificação ou de limites de atuação que porventura sejam determinados pelo respectivo Conselho de Fiscalização Profissional.

O Certificado de Regularidade emitido pelo CTF/AIDA não desobriga a pessoa inscrita de obter licenças, autorizações, permissões, concessões, alvarás e demais documentos exigíveis por instituições federais, estaduais, distritais ou municipais para o exercício de suas atividades, especialmente os documentos de responsabilidade técnica, qualquer o tipo e conforme regulamentação do respectivo Conselho de Fiscalização Profissional, quando exigíveis.

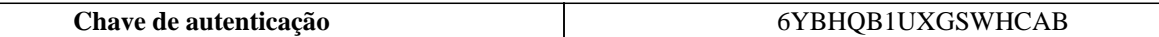

Instituto Brasileiro do Meio Ambiente e dos Recursos Naturais Renovaváveis

CADASTRO TÉCNICO FEDERAL

## CERTIFICADO DE REGULARIDADE - CR

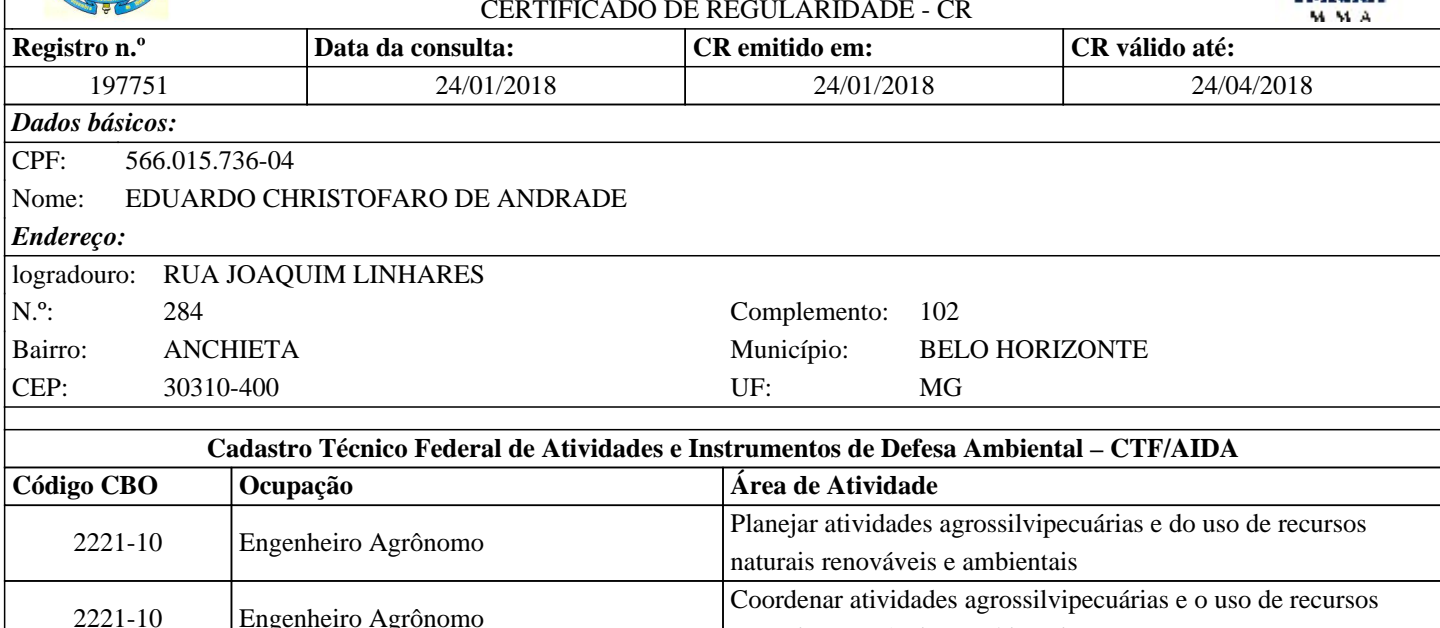

Conforme dados disponíveis na presente data, CERTIFICA-SE que a pessoa física está em conformidade com as obrigações cadastrais do CTF/AIDA.

naturais renováveis e ambientais

A inscrição no Cadastro Técnico Federal de Atividades e Instrumentos de Defesa Ambiental – CTF/AIDA constitui declaração, pela pessoa física, do cumprimento de exigências específicas de qualificação ou de limites de atuação que porventura sejam determinados pelo respectivo Conselho de Fiscalização Profissional.

O Certificado de Regularidade emitido pelo CTF/AIDA não desobriga a pessoa inscrita de obter licenças, autorizações, permissões, concessões, alvarás e demais documentos exigíveis por instituições federais, estaduais, distritais ou municipais para o exercício de suas atividades, especialmente os documentos de responsabilidade técnica, qualquer o tipo e conforme regulamentação do respectivo Conselho de Fiscalização Profissional, quando exigíveis.

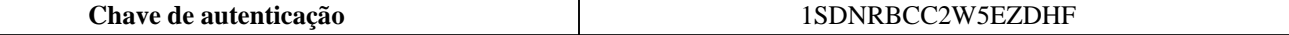

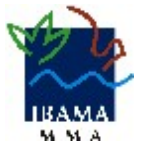

Instituto Brasileiro do Meio Ambiente e dos Recursos Naturais Renovaváveis

CADASTRO TÉCNICO FEDERAL

### CERTIFICADO DE REGULARIDADE - CR

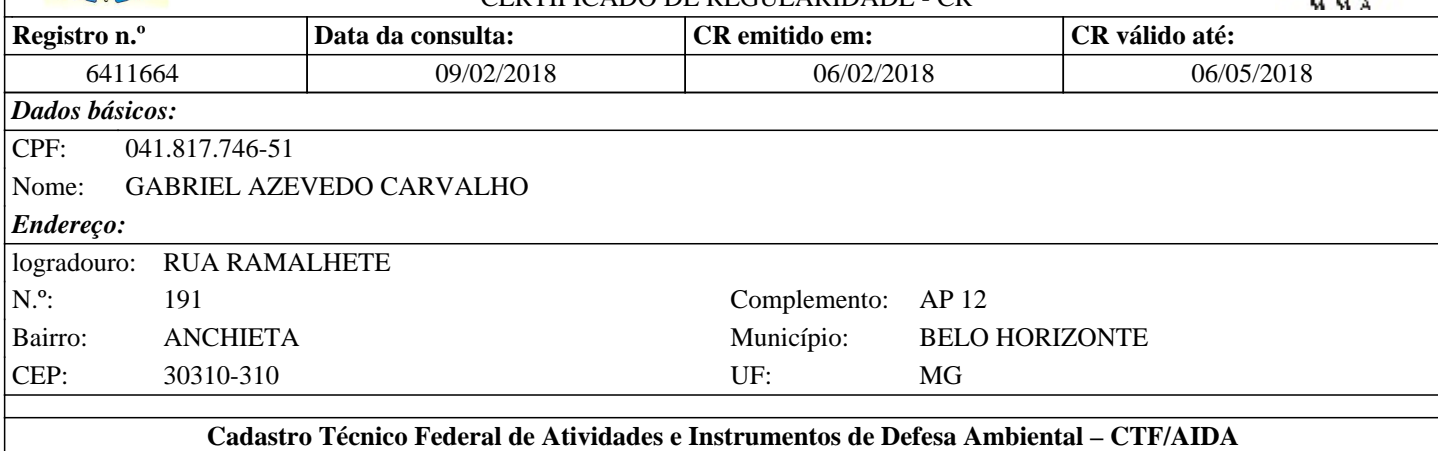

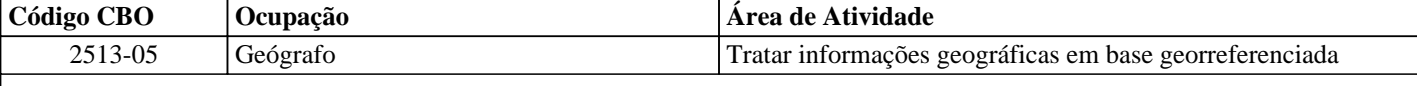

Conforme dados disponíveis na presente data, CERTIFICA-SE que a pessoa física está em conformidade com as obrigações cadastrais do CTF/AIDA.

A inscrição no Cadastro Técnico Federal de Atividades e Instrumentos de Defesa Ambiental – CTF/AIDA constitui declaração, pela pessoa física, do cumprimento de exigências específicas de qualificação ou de limites de atuação que porventura sejam determinados pelo respectivo Conselho de Fiscalização Profissional.

O Certificado de Regularidade emitido pelo CTF/AIDA não desobriga a pessoa inscrita de obter licenças, autorizações, permissões, concessões, alvarás e demais documentos exigíveis por instituições federais, estaduais, distritais ou municipais para o exercício de suas atividades, especialmente os documentos de responsabilidade técnica, qualquer o tipo e conforme regulamentação do respectivo Conselho de Fiscalização Profissional, quando exigíveis.

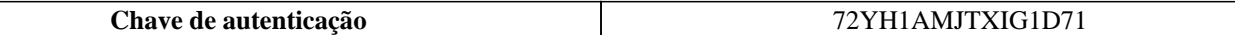

Instituto Brasileiro do Meio Ambiente e dos Recursos Naturais Renovaváveis

CADASTRO TÉCNICO FEDERAL

## CERTIFICADO DE REGULARIDADE - CR

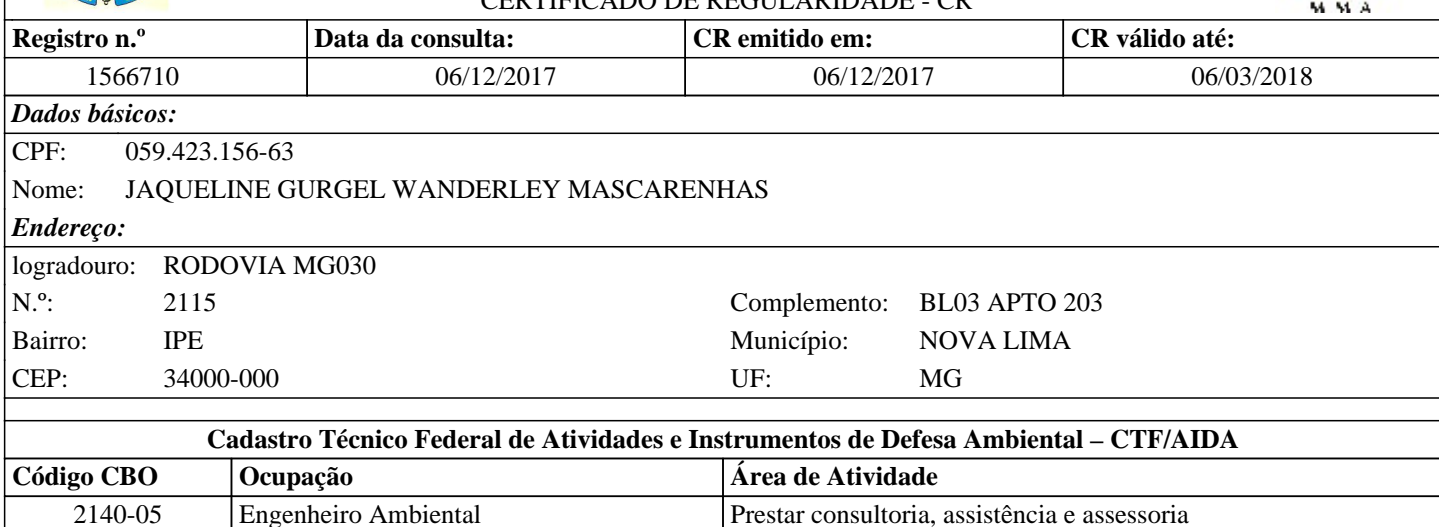

Conforme dados disponíveis na presente data, CERTIFICA-SE que a pessoa física está em conformidade com as obrigações cadastrais do CTF/AIDA.

A inscrição no Cadastro Técnico Federal de Atividades e Instrumentos de Defesa Ambiental – CTF/AIDA constitui declaração, pela pessoa física, do cumprimento de exigências específicas de qualificação ou de limites de atuação que porventura sejam determinados pelo respectivo Conselho de Fiscalização Profissional.

O Certificado de Regularidade emitido pelo CTF/AIDA não desobriga a pessoa inscrita de obter licenças, autorizações, permissões, concessões, alvarás e demais documentos exigíveis por instituições federais, estaduais, distritais ou municipais para o exercício de suas atividades, especialmente os documentos de responsabilidade técnica, qualquer o tipo e conforme regulamentação do respectivo Conselho de Fiscalização Profissional, quando exigíveis.

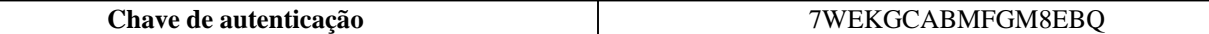

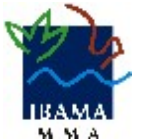

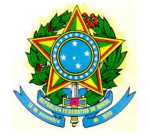

Instituto Brasileiro do Meio Ambiente e dos Recursos Naturais Renovaváveis

CADASTRO TÉCNICO FEDERAL

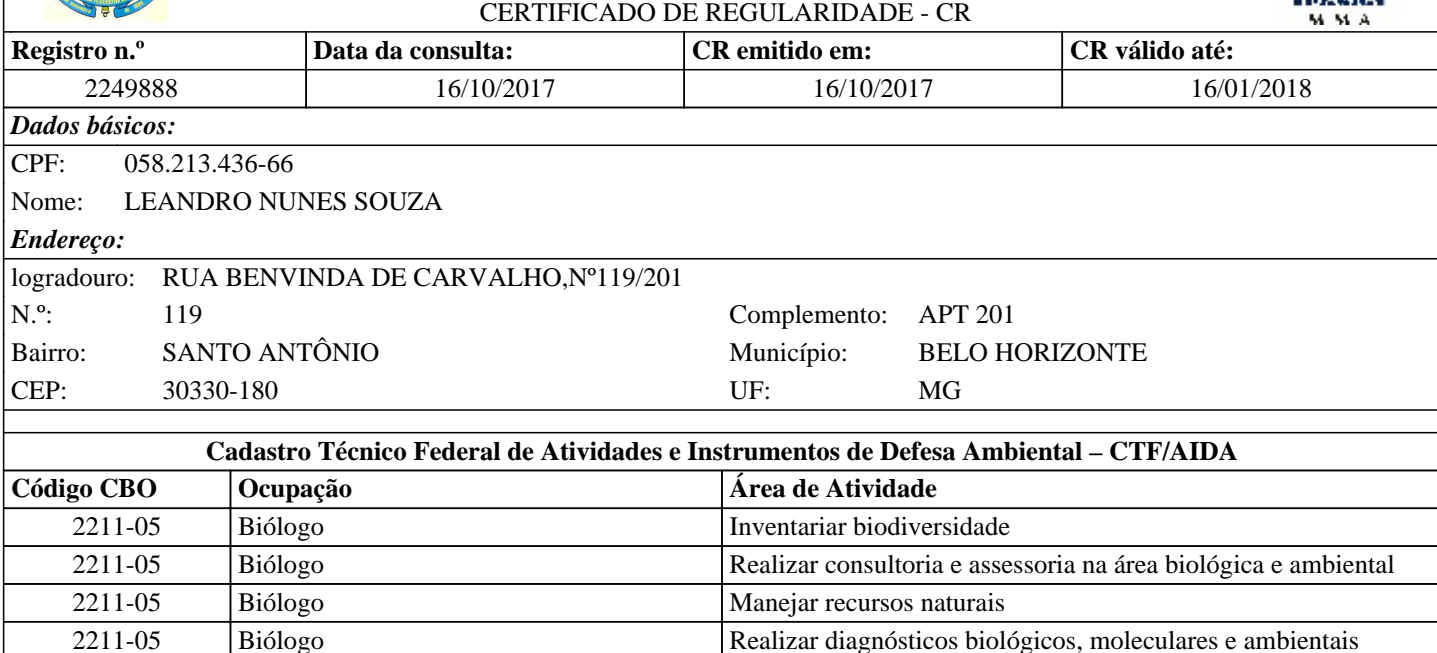

Conforme dados disponíveis na presente data, CERTIFICA-SE que a pessoa física está em conformidade com as obrigações cadastrais do CTF/AIDA.

A inscrição no Cadastro Técnico Federal de Atividades e Instrumentos de Defesa Ambiental – CTF/AIDA constitui declaração, pela pessoa física, do cumprimento de exigências específicas de qualificação ou de limites de atuação que porventura sejam determinados pelo respectivo Conselho de Fiscalização Profissional.

O Certificado de Regularidade emitido pelo CTF/AIDA não desobriga a pessoa inscrita de obter licenças, autorizações, permissões, concessões, alvarás e demais documentos exigíveis por instituições federais, estaduais, distritais ou municipais para o exercício de suas atividades, especialmente os documentos de responsabilidade técnica, qualquer o tipo e conforme regulamentação do respectivo Conselho de Fiscalização Profissional, quando exigíveis.

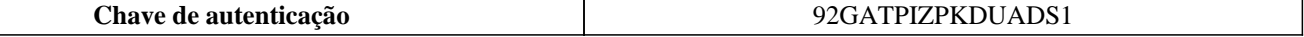

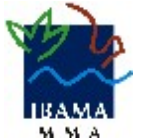

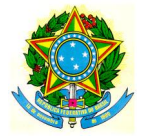

Instituto Brasileiro do Meio Ambiente e dos Recursos Naturais Renovaváveis

CADASTRO TÉCNICO FEDERAL

# CERTIFICADO DE REGULARIDADE - CR **Registro n.º Data da consulta: CR emitido em: CR válido até:** 456542 25/01/2018 25/01/2018 25/04/2018 *Dados básicos:* CPF: 031.589.086-03 Nome: MARCELO MARQUES FIGUEIREDO *Endereço:* logradouro: RUA VIÇOSA N.º: 337 Complemento: 601 Bairro: SÃO PEDRO Município: BELO HORIZONTE CEP: 30330-160 UF: MG

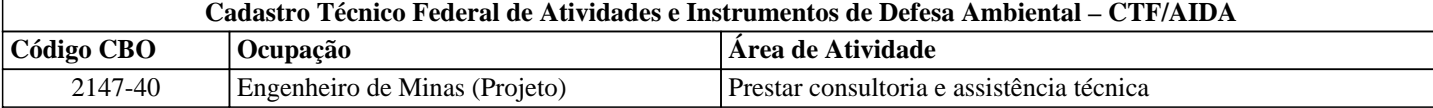

Conforme dados disponíveis na presente data, CERTIFICA-SE que a pessoa física está em conformidade com as obrigações cadastrais do CTF/AIDA.

A inscrição no Cadastro Técnico Federal de Atividades e Instrumentos de Defesa Ambiental – CTF/AIDA constitui declaração, pela pessoa física, do cumprimento de exigências específicas de qualificação ou de limites de atuação que porventura sejam determinados pelo respectivo Conselho de Fiscalização Profissional.

O Certificado de Regularidade emitido pelo CTF/AIDA não desobriga a pessoa inscrita de obter licenças, autorizações, permissões, concessões, alvarás e demais documentos exigíveis por instituições federais, estaduais, distritais ou municipais para o exercício de suas atividades, especialmente os documentos de responsabilidade técnica, qualquer o tipo e conforme regulamentação do respectivo Conselho de Fiscalização Profissional, quando exigíveis.

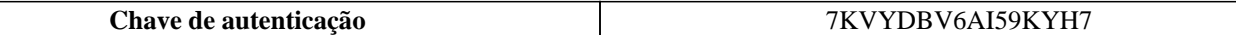

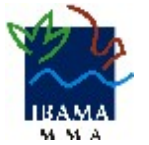

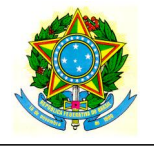

Instituto Brasileiro do Meio Ambiente e dos Recursos Naturais Renovaváveis

CADASTRO TÉCNICO FEDERAL

#### $C$ ERTIFICADO DE REGULARIDADE - CR

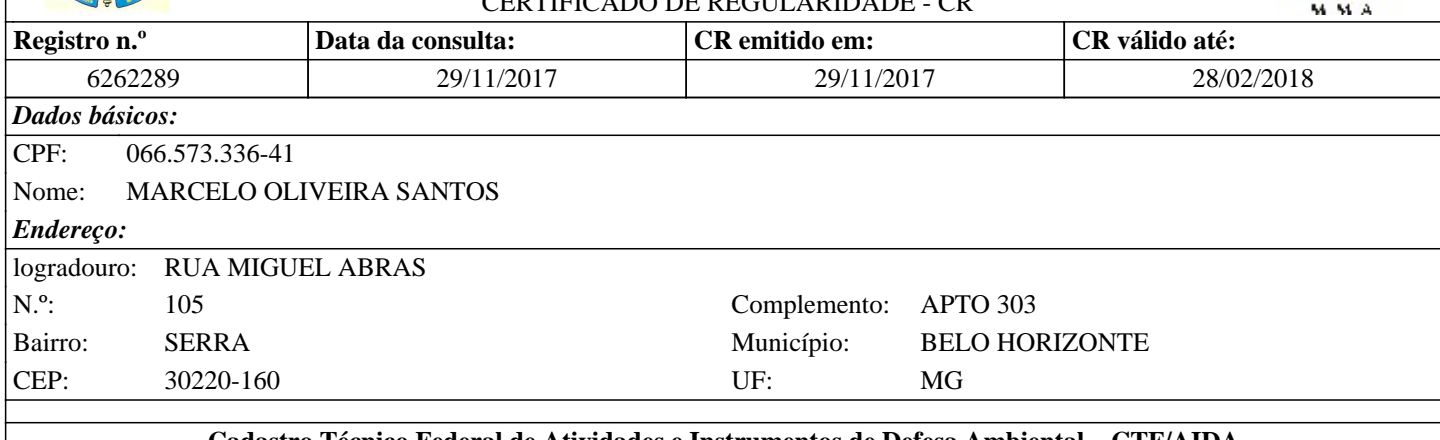

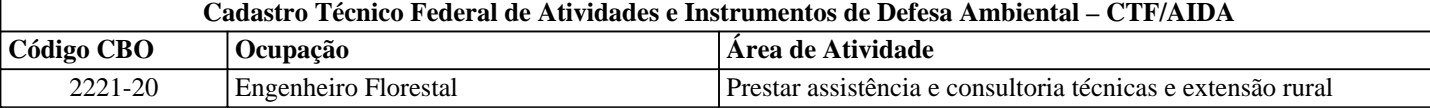

Conforme dados disponíveis na presente data, CERTIFICA-SE que a pessoa física está em conformidade com as obrigações cadastrais do CTF/AIDA.

A inscrição no Cadastro Técnico Federal de Atividades e Instrumentos de Defesa Ambiental – CTF/AIDA constitui declaração, pela pessoa física, do cumprimento de exigências específicas de qualificação ou de limites de atuação que porventura sejam determinados pelo respectivo Conselho de Fiscalização Profissional.

O Certificado de Regularidade emitido pelo CTF/AIDA não desobriga a pessoa inscrita de obter licenças, autorizações, permissões, concessões, alvarás e demais documentos exigíveis por instituições federais, estaduais, distritais ou municipais para o exercício de suas atividades, especialmente os documentos de responsabilidade técnica, qualquer o tipo e conforme regulamentação do respectivo Conselho de Fiscalização Profissional, quando exigíveis.

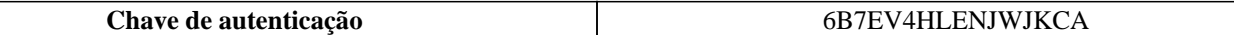

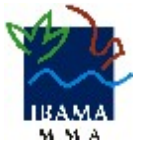

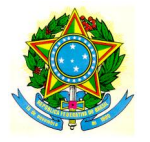

Instituto Brasileiro do Meio Ambiente e dos Recursos Naturais Renovaváveis

CADASTRO TÉCNICO FEDERAL

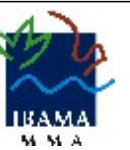

CERTIFICADO DE REGULARIDADE - CR

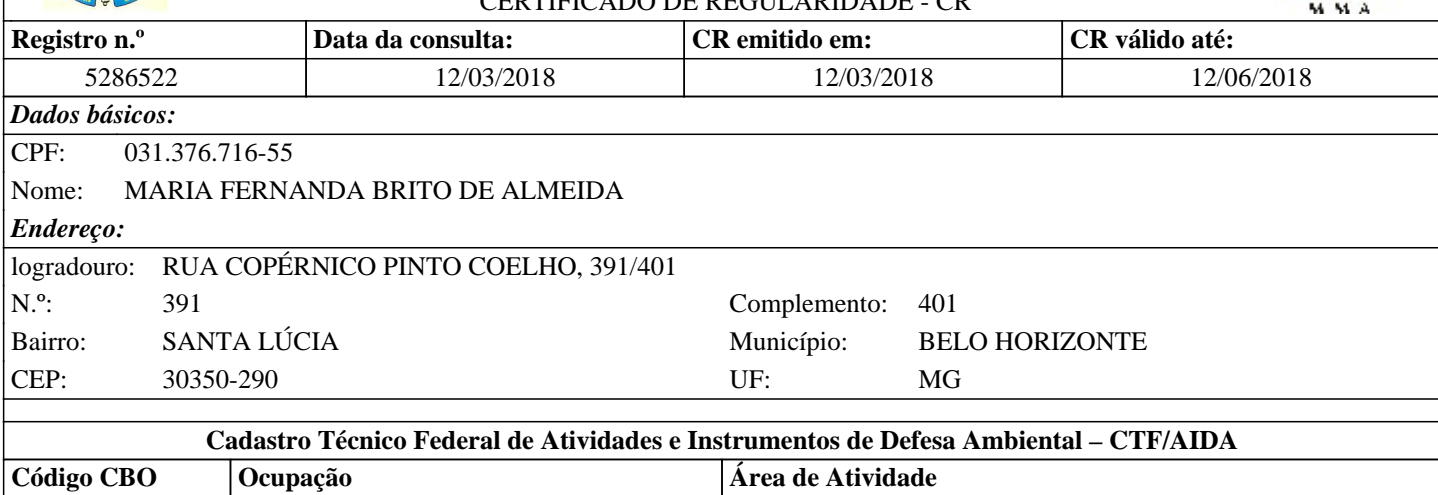

2211-05 Biólogo Realizar consultoria e assessoria na área biológica e ambiental Conforme dados disponíveis na presente data, CERTIFICA-SE que a pessoa física está em conformidade com as obrigações

cadastrais do CTF/AIDA.

A inscrição no Cadastro Técnico Federal de Atividades e Instrumentos de Defesa Ambiental – CTF/AIDA constitui declaração, pela pessoa física, do cumprimento de exigências específicas de qualificação ou de limites de atuação que porventura sejam determinados pelo respectivo Conselho de Fiscalização Profissional.

O Certificado de Regularidade emitido pelo CTF/AIDA não desobriga a pessoa inscrita de obter licenças, autorizações, permissões, concessões, alvarás e demais documentos exigíveis por instituições federais, estaduais, distritais ou municipais para o exercício de suas atividades, especialmente os documentos de responsabilidade técnica, qualquer o tipo e conforme regulamentação do respectivo Conselho de Fiscalização Profissional, quando exigíveis.

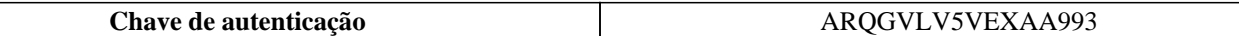

Instituto Brasileiro do Meio Ambiente e dos Recursos Naturais Renovaváveis

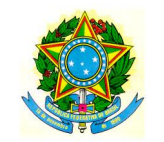

*Dados básicos:*

*Endereço:*

CPF: 689.063.821-20

logradouro: RUA MANAUS

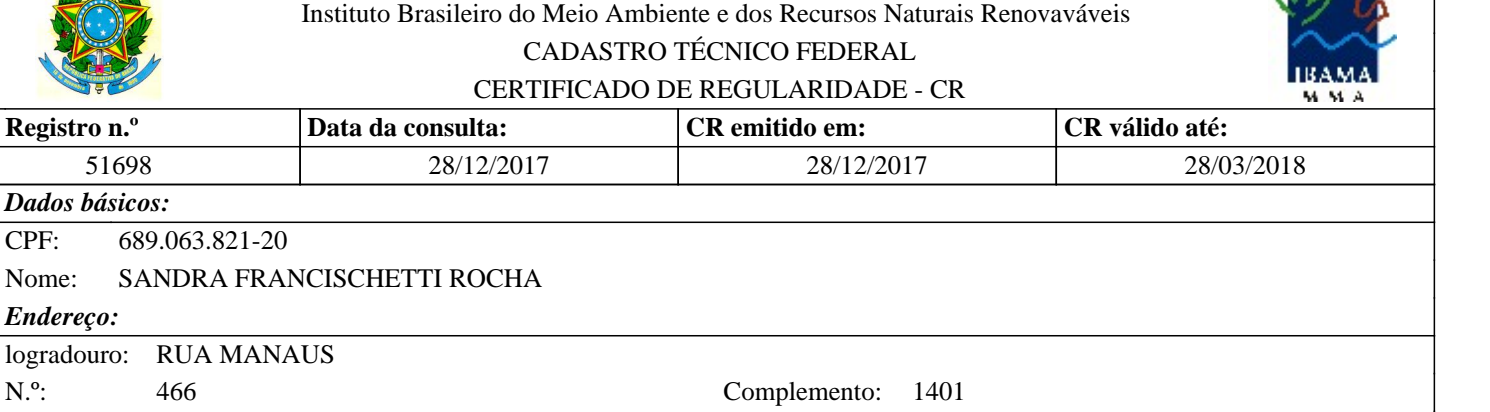

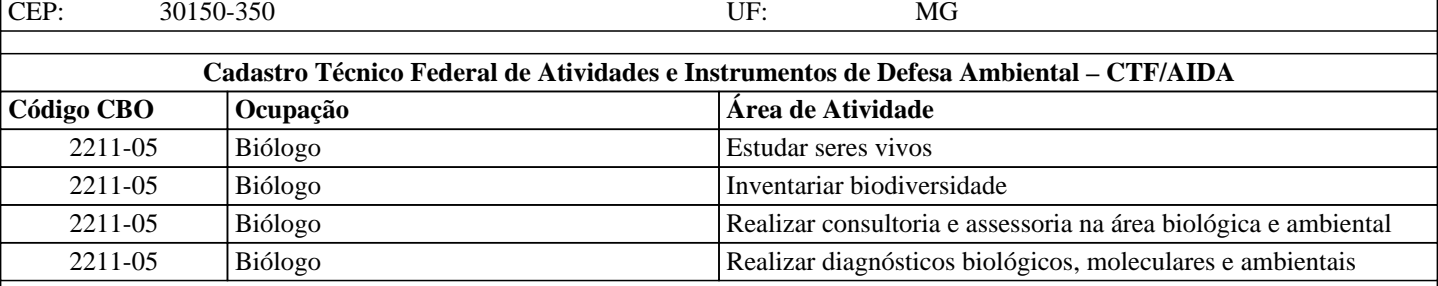

Bairro: SANTA EFIGENIA Município: BELO HORIZONTE

Conforme dados disponíveis na presente data, CERTIFICA-SE que a pessoa física está em conformidade com as obrigações cadastrais do CTF/AIDA.

A inscrição no Cadastro Técnico Federal de Atividades e Instrumentos de Defesa Ambiental – CTF/AIDA constitui declaração, pela pessoa física, do cumprimento de exigências específicas de qualificação ou de limites de atuação que porventura sejam determinados pelo respectivo Conselho de Fiscalização Profissional.

O Certificado de Regularidade emitido pelo CTF/AIDA não desobriga a pessoa inscrita de obter licenças, autorizações, permissões, concessões, alvarás e demais documentos exigíveis por instituições federais, estaduais, distritais ou municipais para o exercício de suas atividades, especialmente os documentos de responsabilidade técnica, qualquer o tipo e conforme regulamentação do respectivo Conselho de Fiscalização Profissional, quando exigíveis.

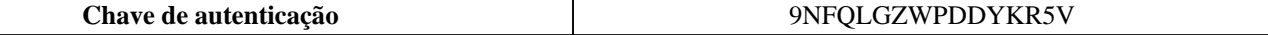

Instituto Brasileiro do Meio Ambiente e dos Recursos Naturais Renovaváveis

CADASTRO TÉCNICO FEDERAL

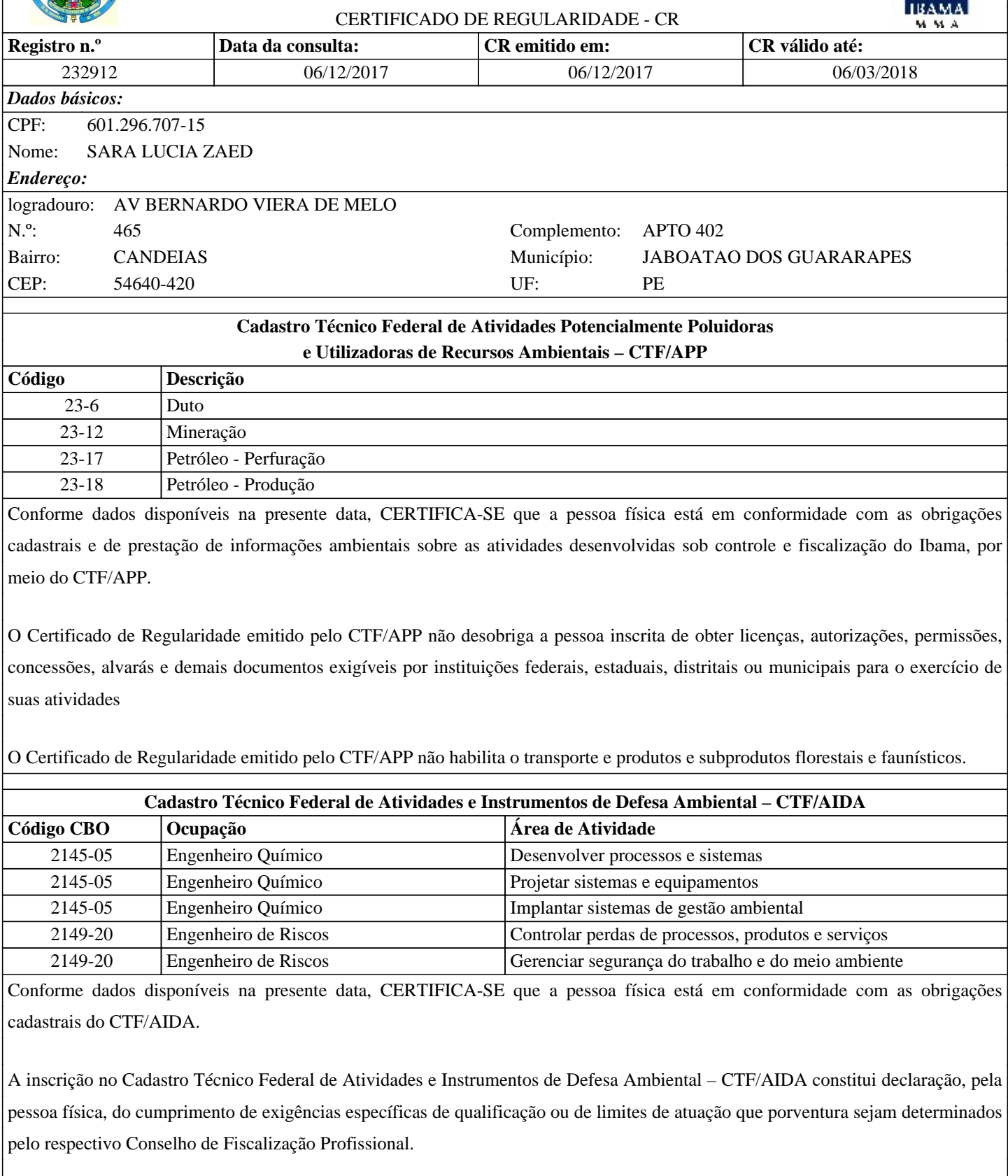

O Certificado de Regularidade emitido pelo CTF/AIDA não desobriga a pessoa inscrita de obter licenças, autorizações, permissões, concessões, alvarás e demais documentos exigíveis por instituições federais, estaduais, distritais ou municipais para o exercício de suas atividades, especialmente os documentos de responsabilidade técnica, qualquer o tipo e conforme regulamentação do respectivo Conselho de Fiscalização Profissional, quando exigíveis.

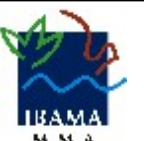

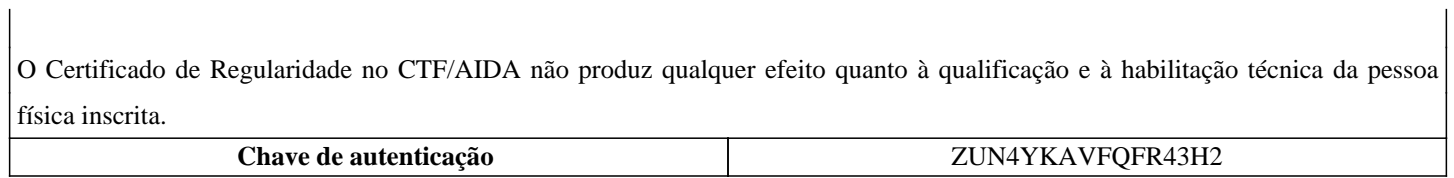

Instituto Brasileiro do Meio Ambiente e dos Recursos Naturais Renovaváveis

CADASTRO TÉCNICO FEDERAL

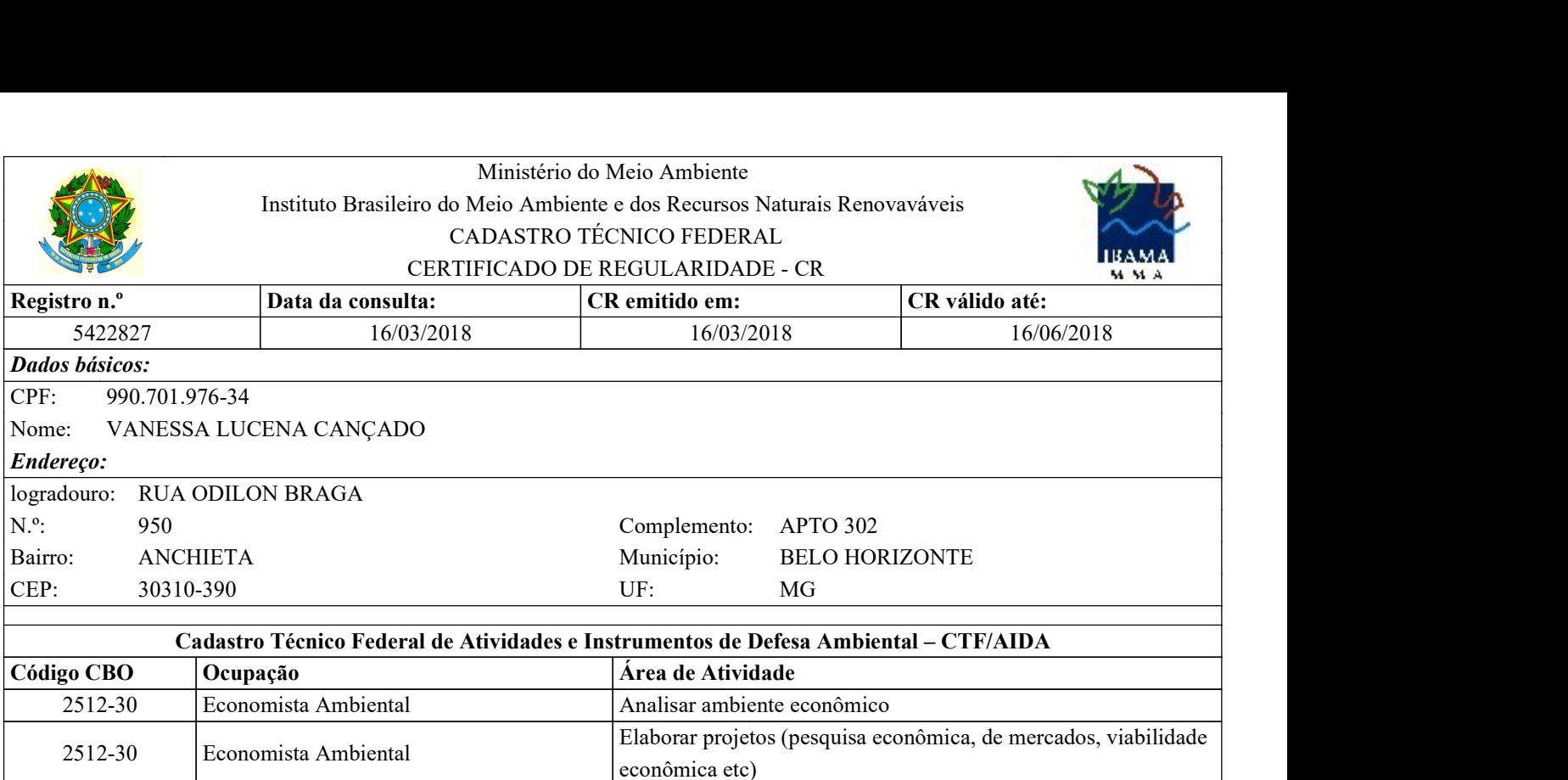

Conforme dados disponíveis na presente data, CERTIFICA-SE que a pessoa física está em conformidade com as obrigações cadastrais do CTF/AIDA.

A inscrição no Cadastro Técnico Federal de Atividades e Instrumentos de Defesa Ambiental – CTF/AIDA constitui declaração, pela pessoa física, do cumprimento de exigências específicas de qualificação ou de limites de atuação que porventura sejam determinados pelo respectivo Conselho de Fiscalização Profissional.

O Certificado de Regularidade emitido pelo CTF/AIDA não desobriga a pessoa inscrita de obter licenças, autorizações, permissões, concessões, alvarás e demais documentos exigíveis por instituições federais, estaduais, distritais ou municipais para o exercício de suas atividades, especialmente os documentos de responsabilidade técnica, qualquer o tipo e conforme regulamentação do respectivo Conselho de Fiscalização Profissional, quando exigíveis.

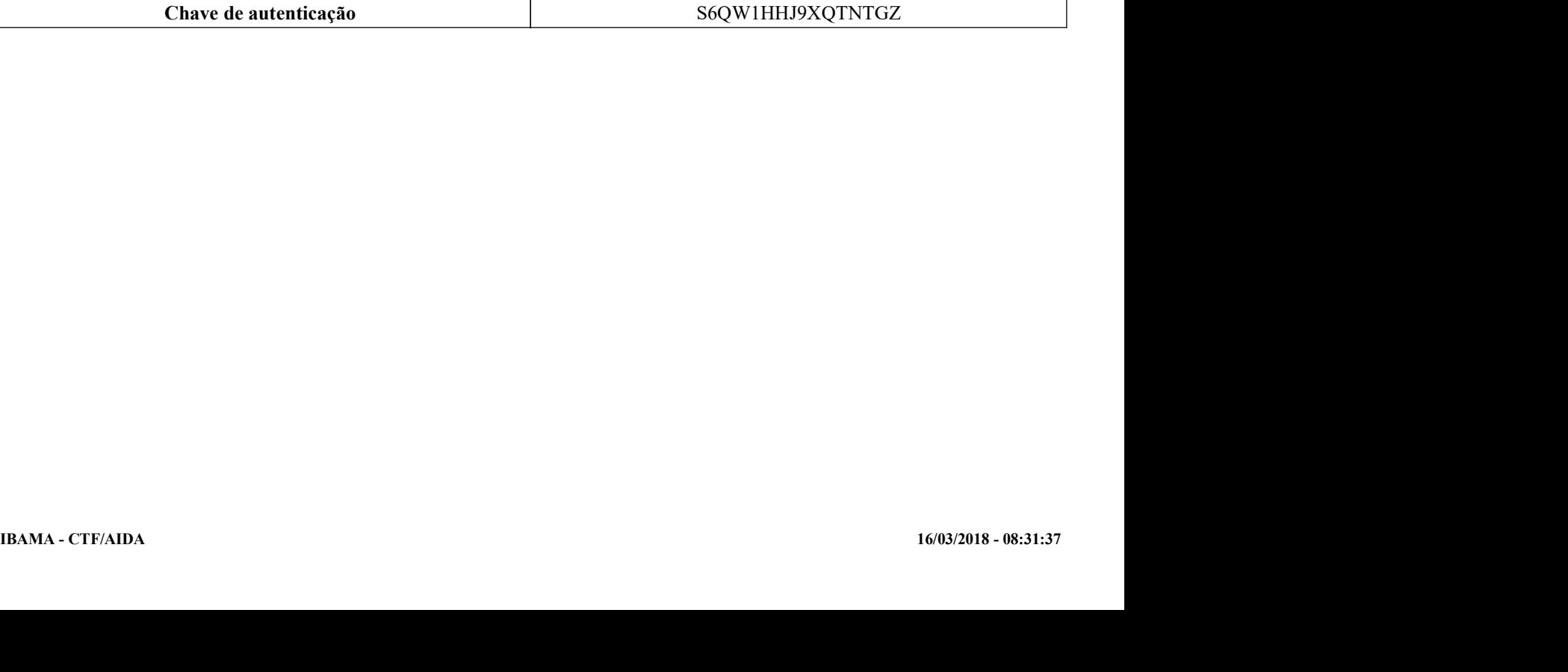

Instituto Brasileiro do Meio Ambiente e dos Recursos Naturais Renovaváveis

CADASTRO TÉCNICO FEDERAL

#### CERTIFICADO DE REGULARIDADE - CR

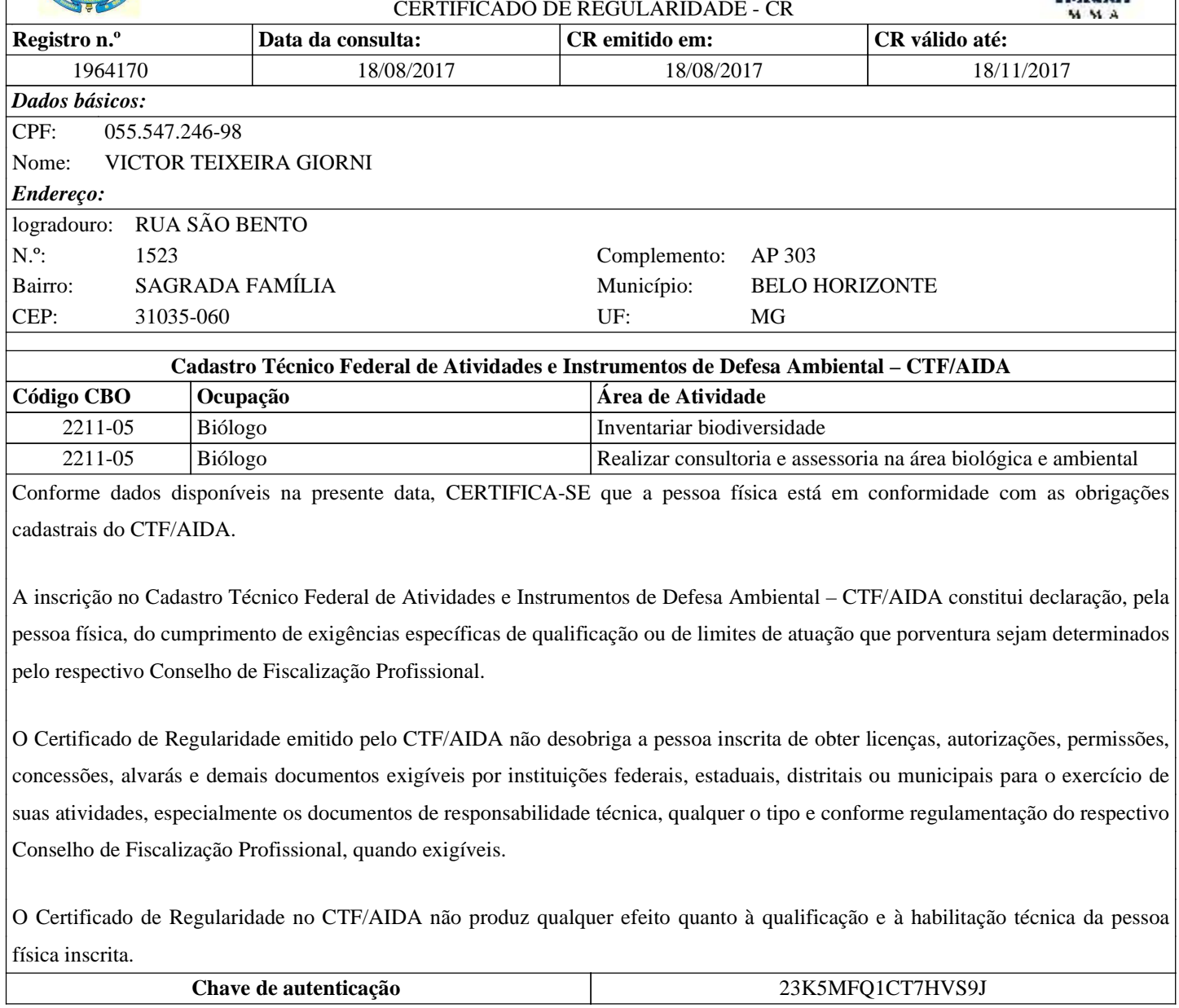

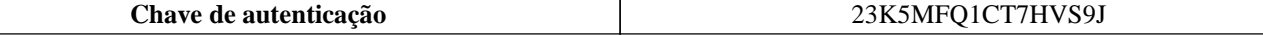

Instituto Brasileiro do Meio Ambiente e dos Recursos Naturais Renovaváveis

CADASTRO TÉCNICO FEDERAL  $C$ ERTIFICADO DE REGULARIDADE - CR

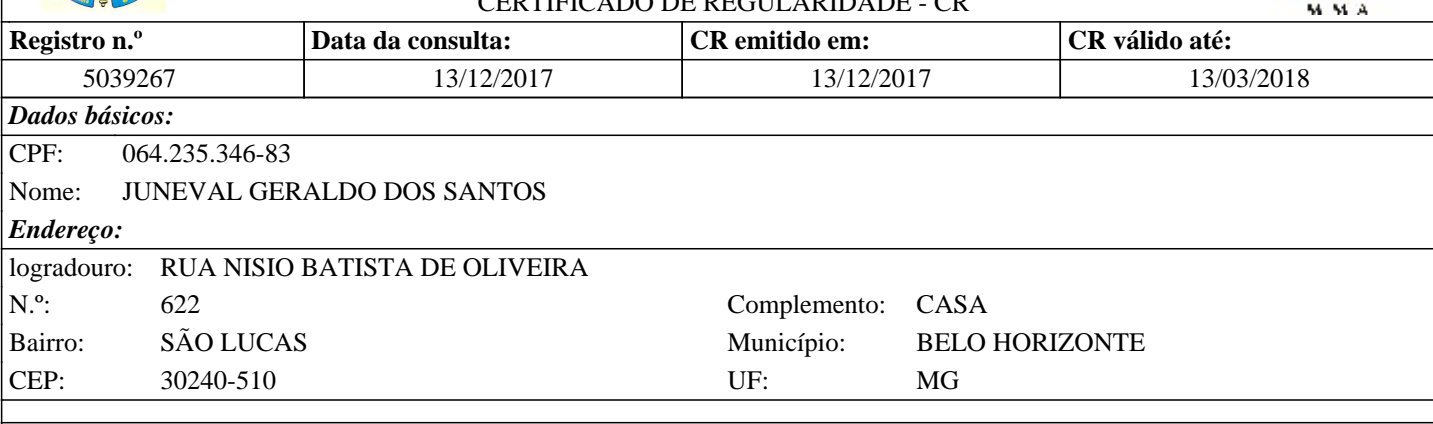

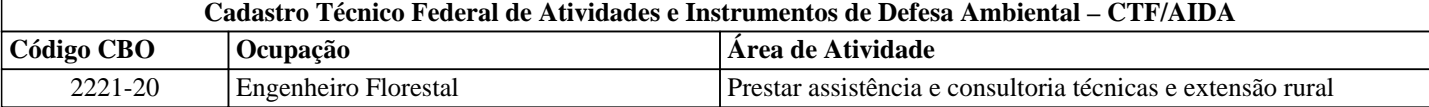

Conforme dados disponíveis na presente data, CERTIFICA-SE que a pessoa física está em conformidade com as obrigações cadastrais do CTF/AIDA.

A inscrição no Cadastro Técnico Federal de Atividades e Instrumentos de Defesa Ambiental – CTF/AIDA constitui declaração, pela pessoa física, do cumprimento de exigências específicas de qualificação ou de limites de atuação que porventura sejam determinados pelo respectivo Conselho de Fiscalização Profissional.

O Certificado de Regularidade emitido pelo CTF/AIDA não desobriga a pessoa inscrita de obter licenças, autorizações, permissões, concessões, alvarás e demais documentos exigíveis por instituições federais, estaduais, distritais ou municipais para o exercício de suas atividades, especialmente os documentos de responsabilidade técnica, qualquer o tipo e conforme regulamentação do respectivo Conselho de Fiscalização Profissional, quando exigíveis.

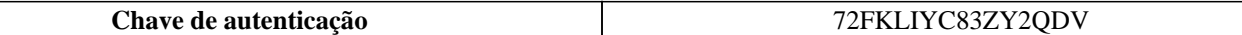

Instituto Brasileiro do Meio Ambiente e dos Recursos Naturais Renovaváveis CADASTRO TÉCNICO FEDERAL

#### CERTIFICADO DE REGULARIDADE - CR

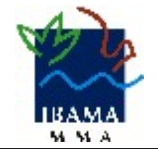

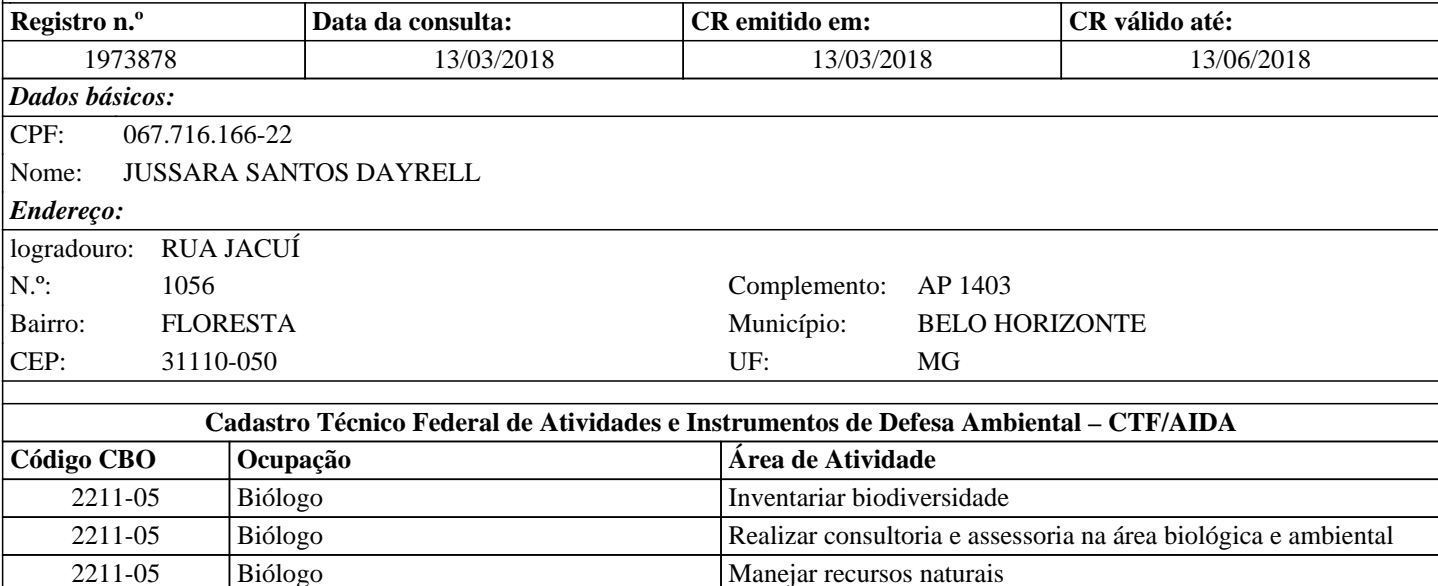

Conforme dados disponíveis na presente data, CERTIFICA-SE que a pessoa física está em conformidade com as obrigações cadastrais do CTF/AIDA.

A inscrição no Cadastro Técnico Federal de Atividades e Instrumentos de Defesa Ambiental – CTF/AIDA constitui declaração, pela pessoa física, do cumprimento de exigências específicas de qualificação ou de limites de atuação que porventura sejam determinados pelo respectivo Conselho de Fiscalização Profissional.

O Certificado de Regularidade emitido pelo CTF/AIDA não desobriga a pessoa inscrita de obter licenças, autorizações, permissões, concessões, alvarás e demais documentos exigíveis por instituições federais, estaduais, distritais ou municipais para o exercício de suas atividades, especialmente os documentos de responsabilidade técnica, qualquer o tipo e conforme regulamentação do respectivo Conselho de Fiscalização Profissional, quando exigíveis.

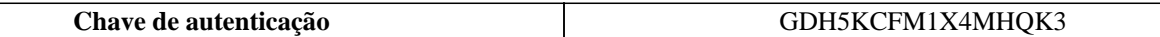

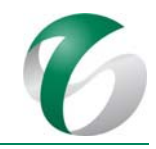

# **ANEXO 2**

# **DESENHOS DE PROJETO ‐ AMPLIAÇÃO DA ATIVIDADE DE BENEFICIAMENTO DE MINÉRIO DA MINA DO SALOBO – SNC LAVALIN**

#### DOCUMENTO

PCA - Ampliação da Atividade de Beneficiamento de Minério da Mina do Salobo - Marabá/PA

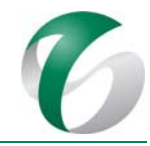

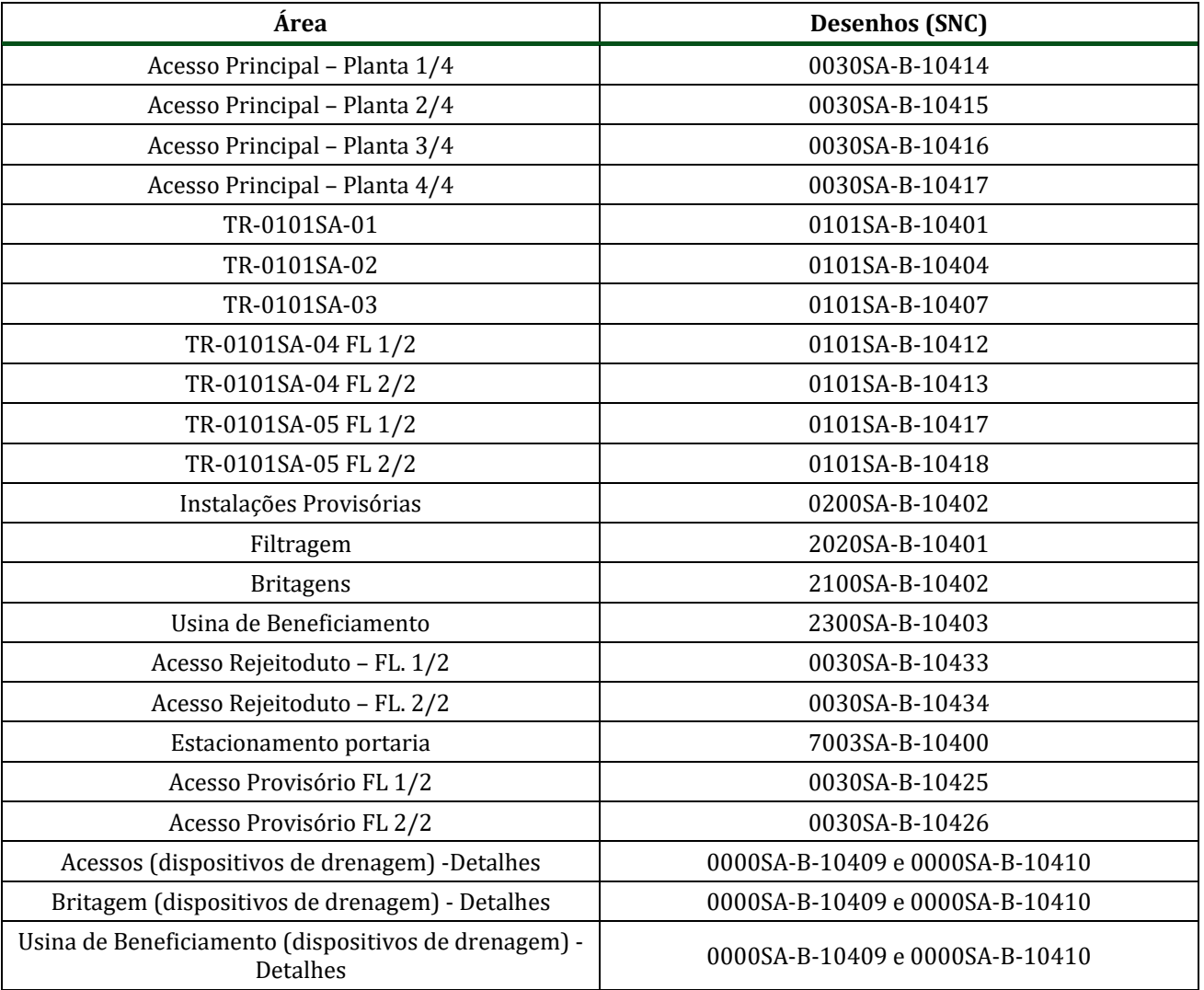

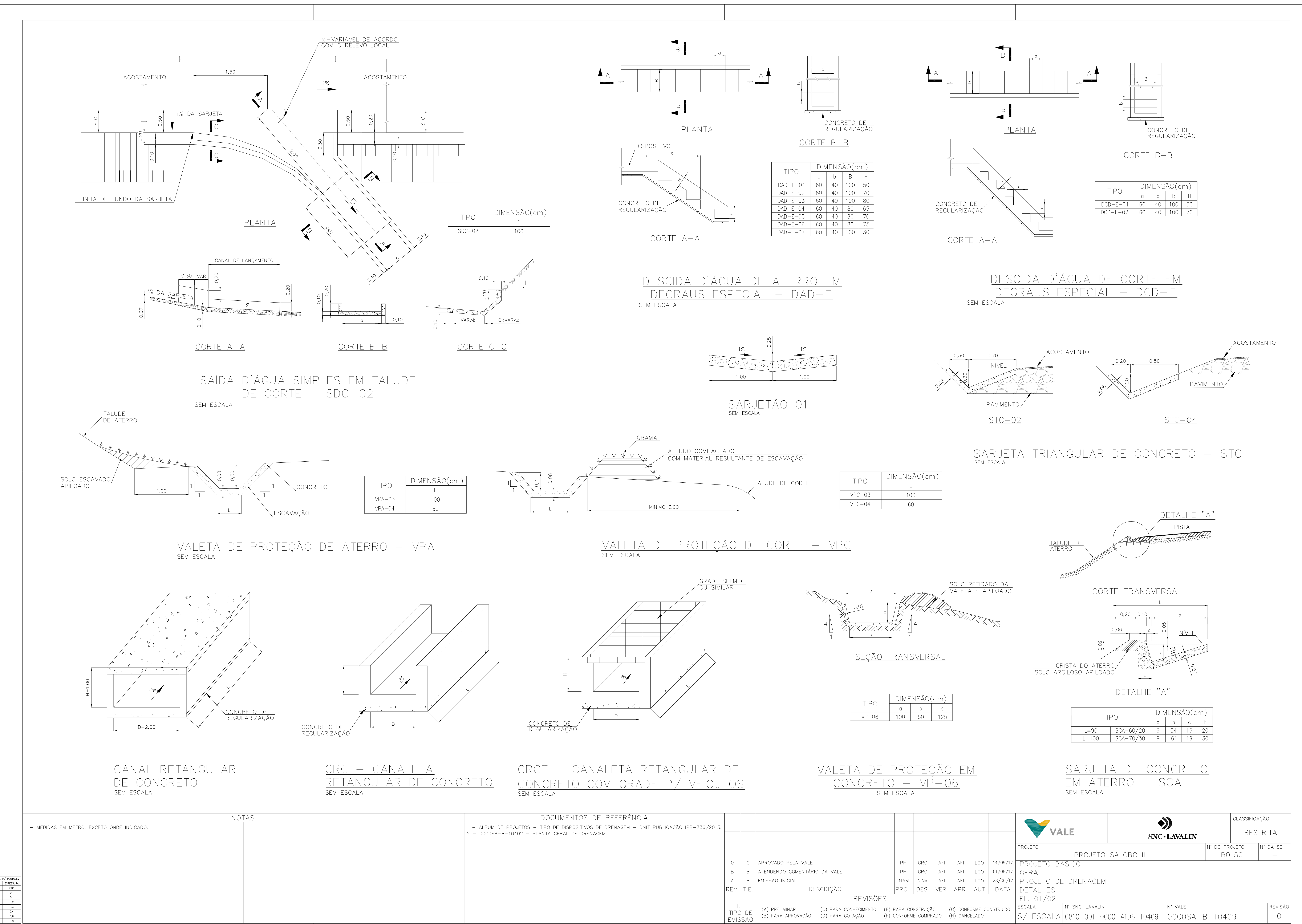

 $PE-G-601 - Rev 6 (A1)$ 

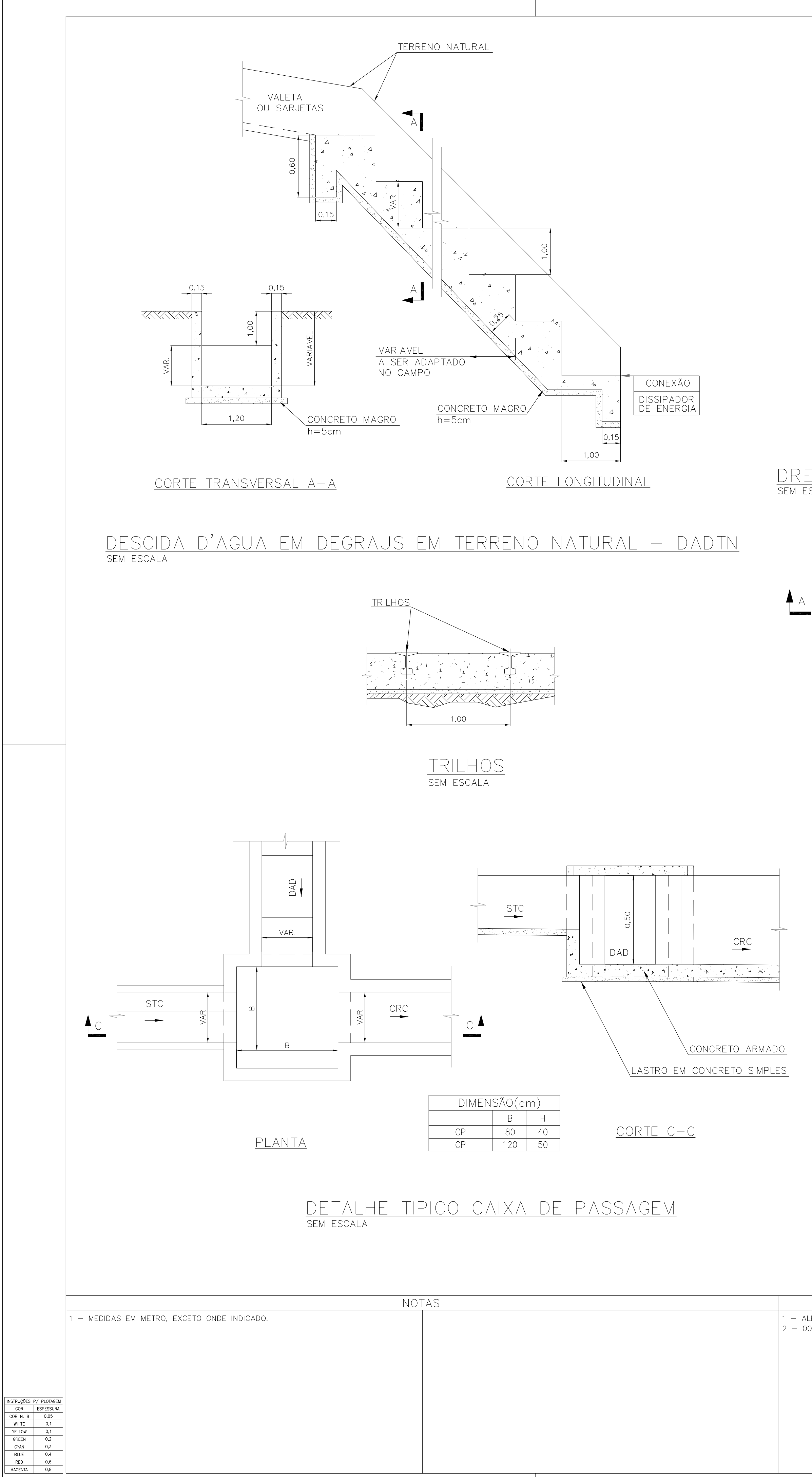

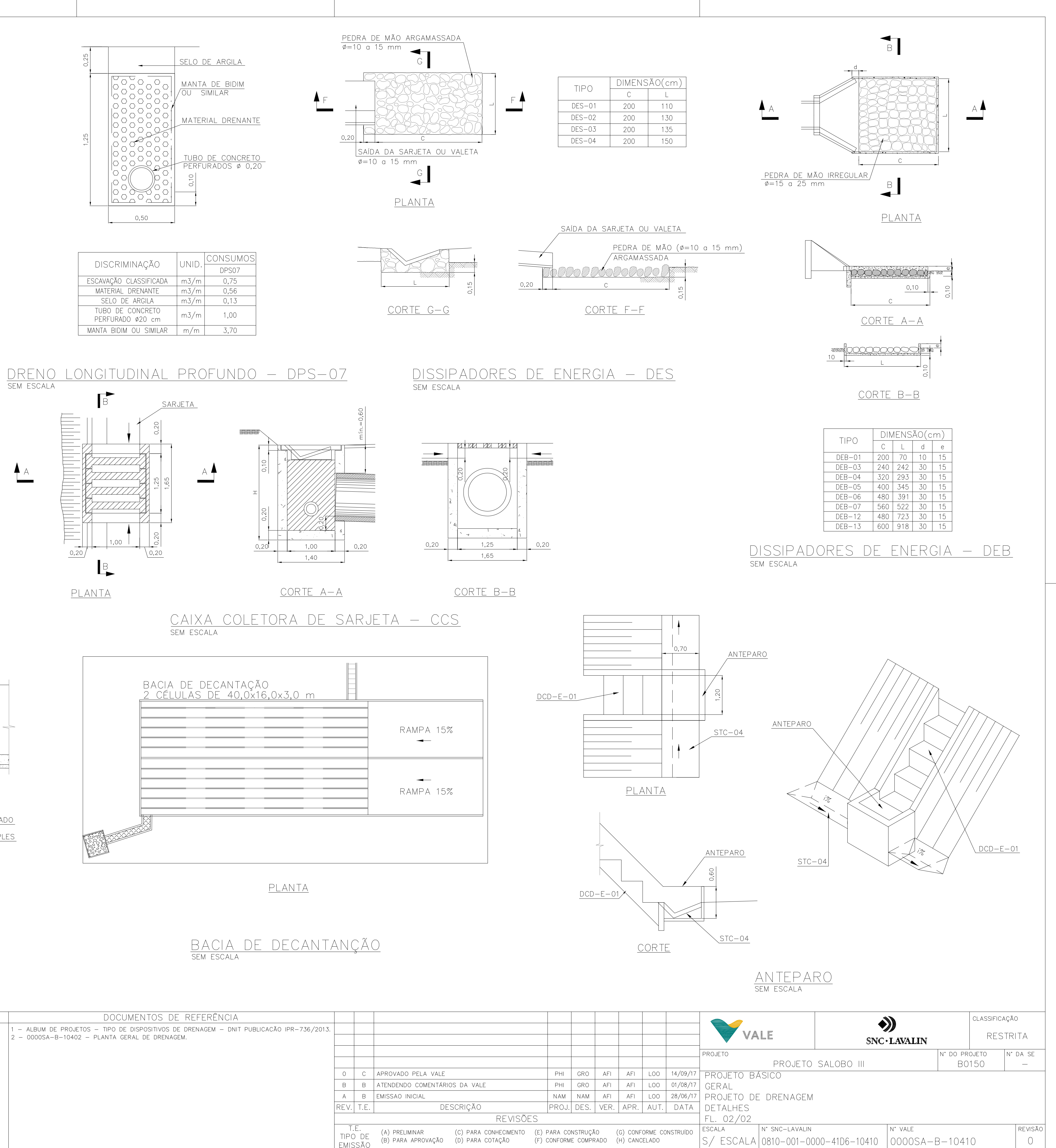

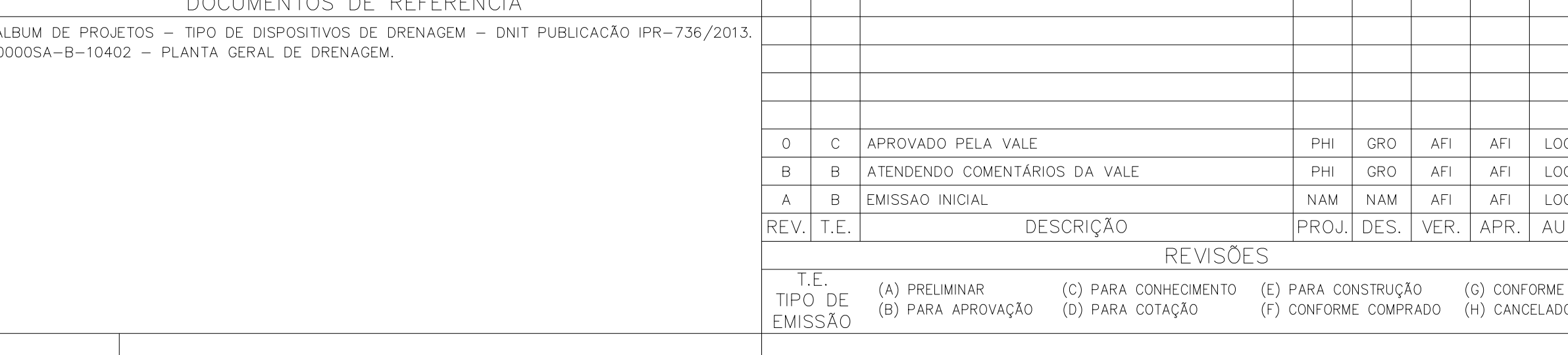

 $PE-G-601 - Rev 6 (A1)$ 

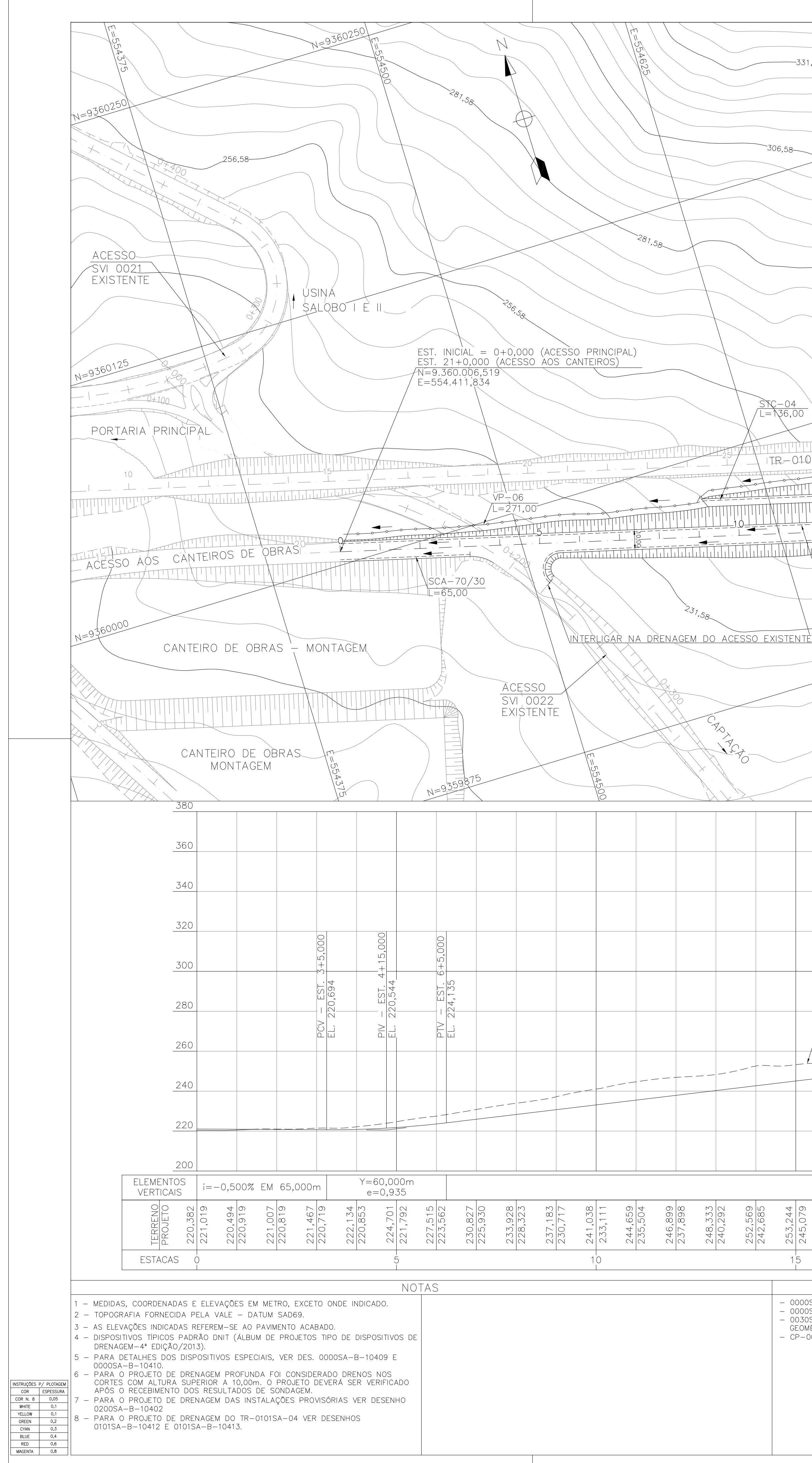

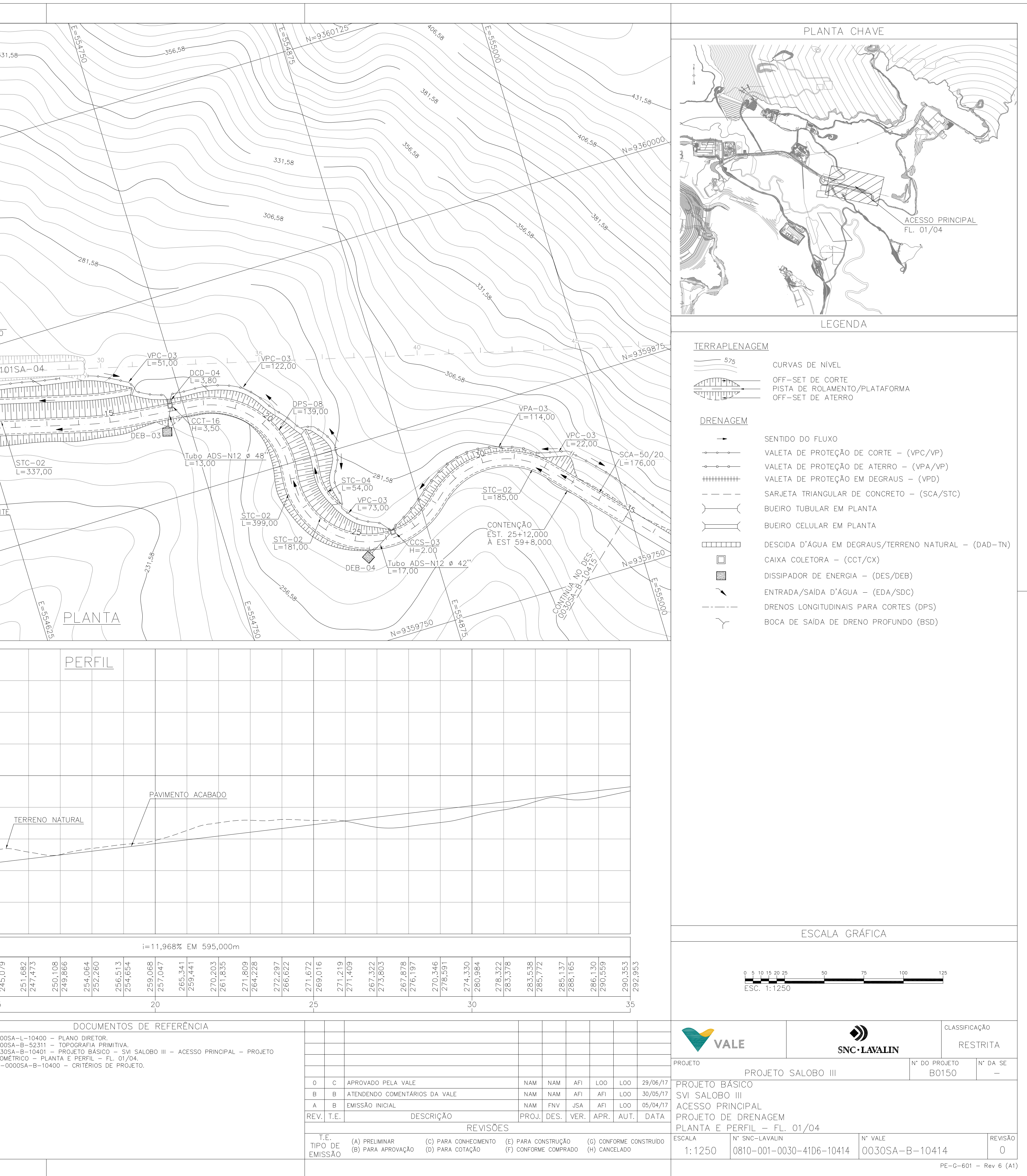
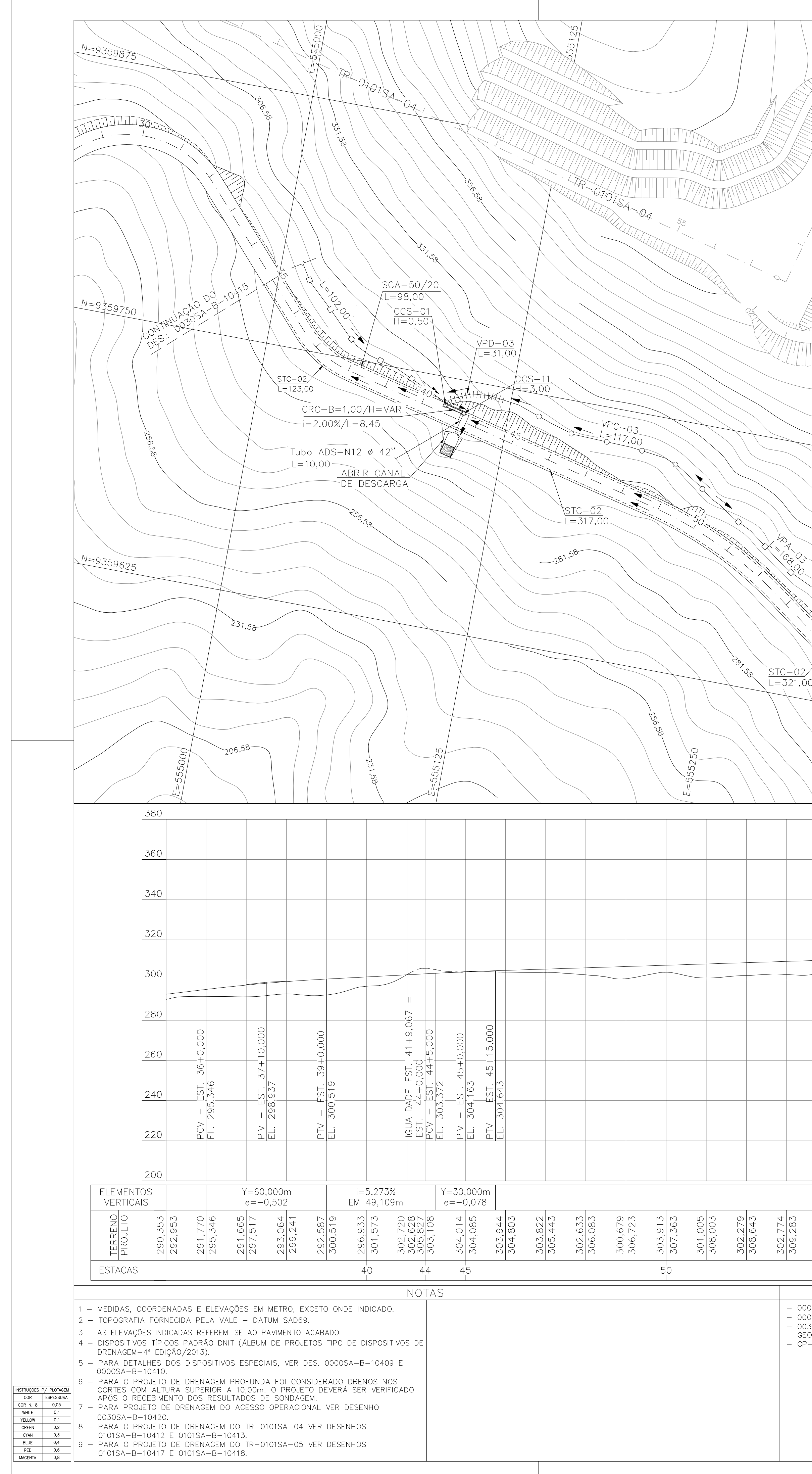

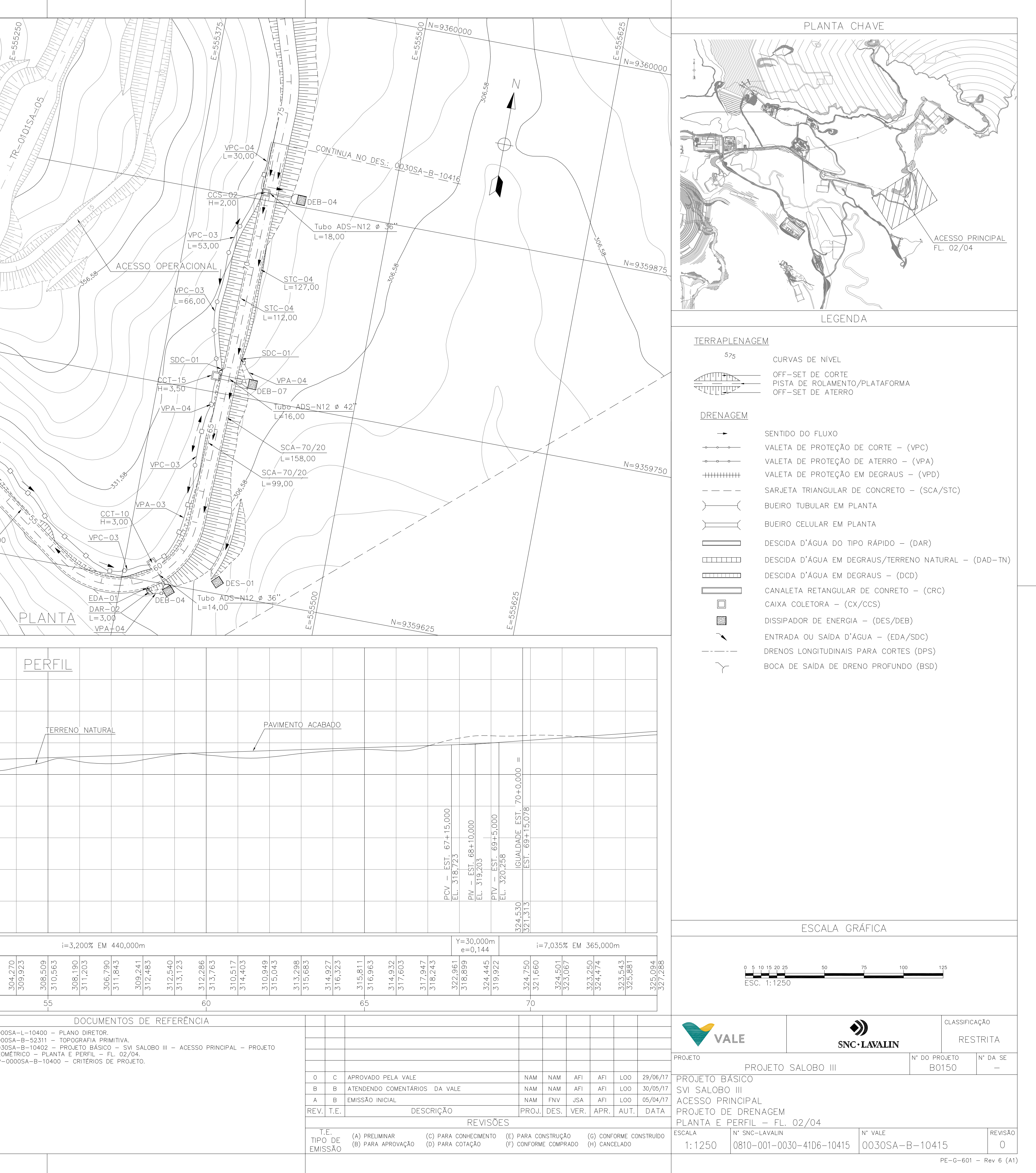

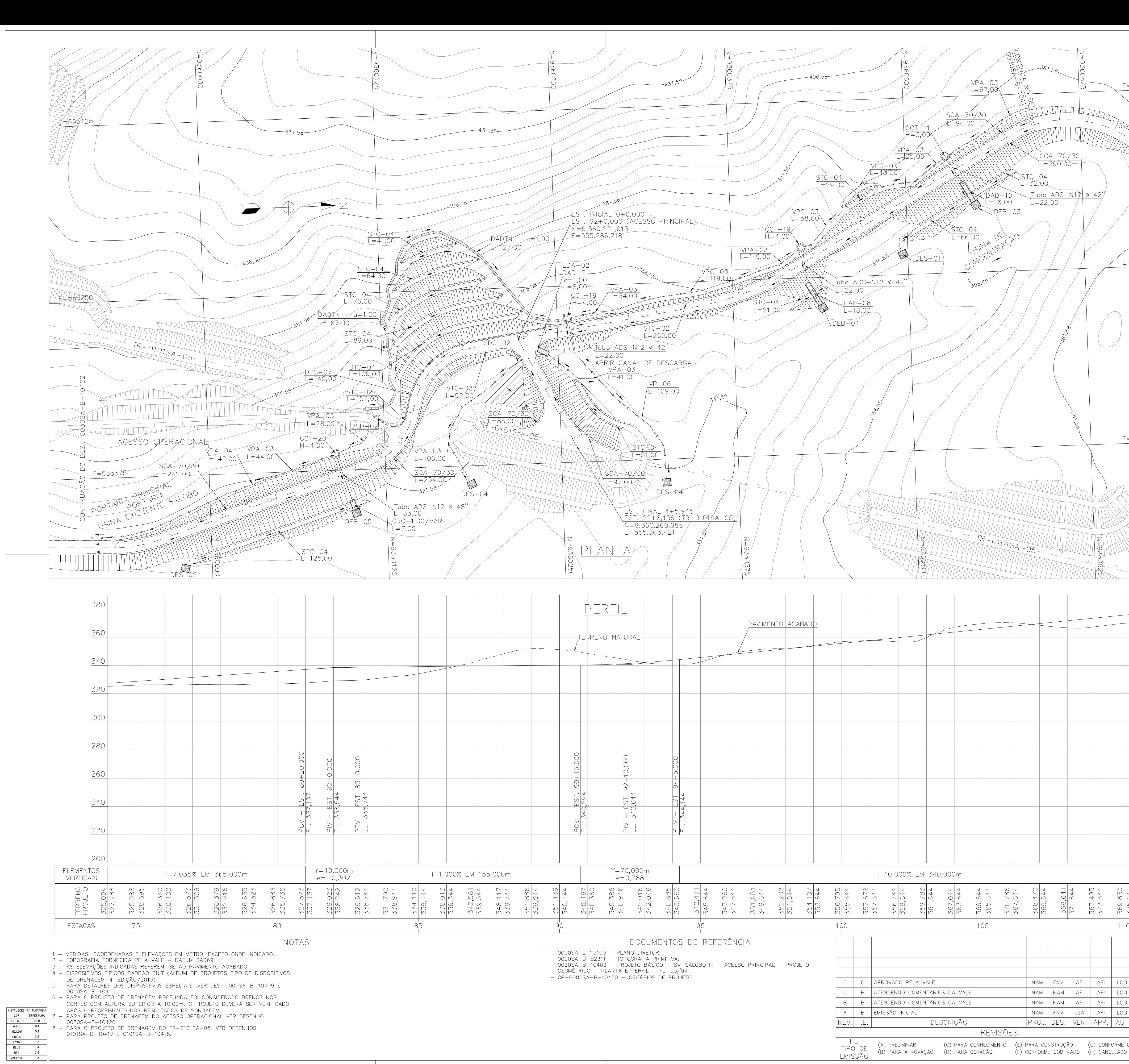

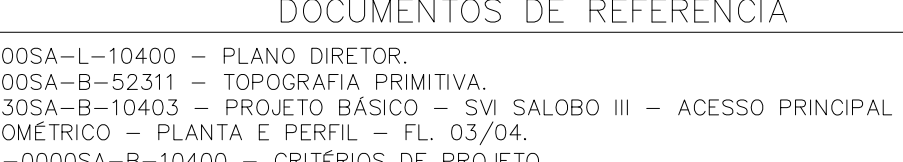

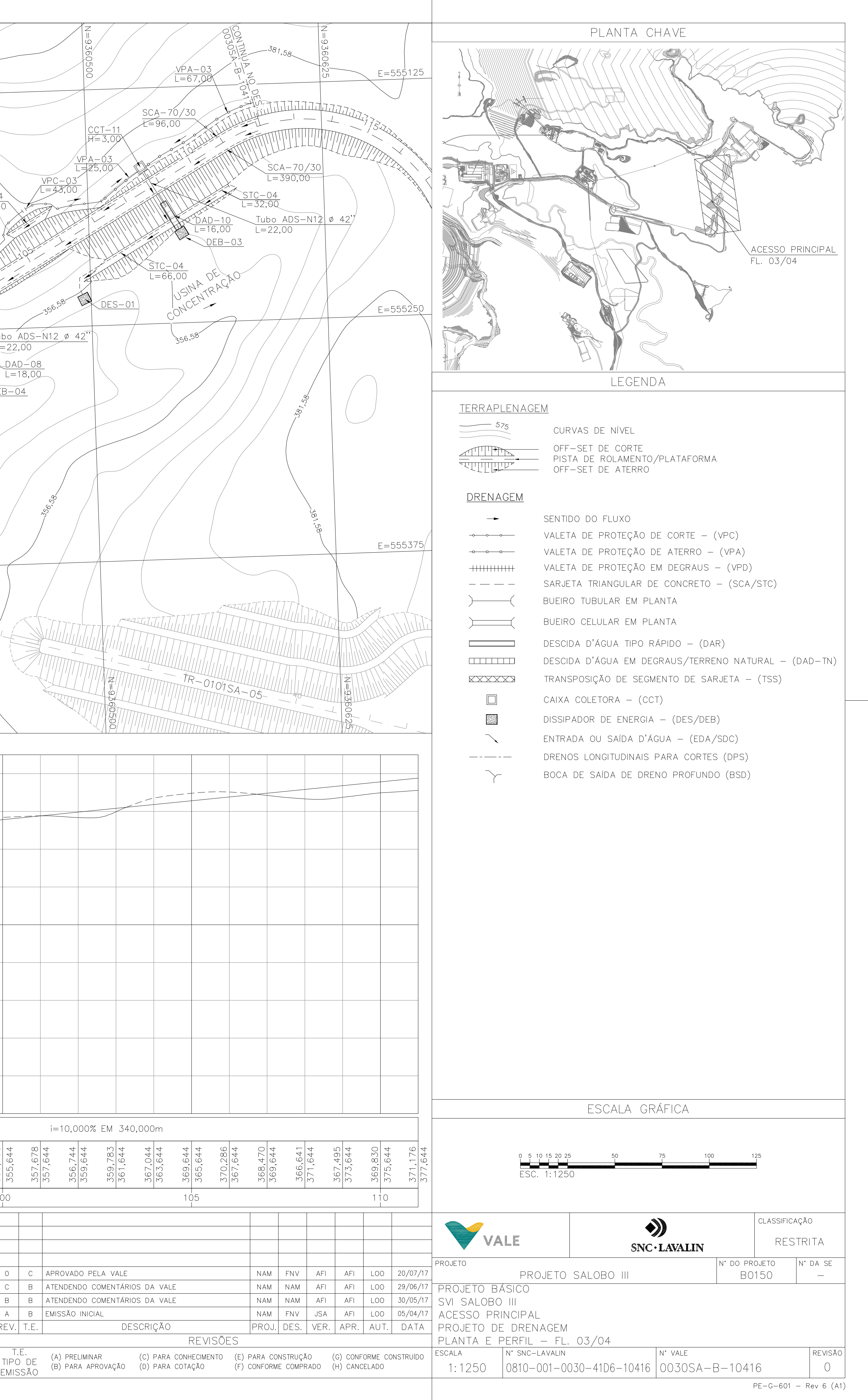

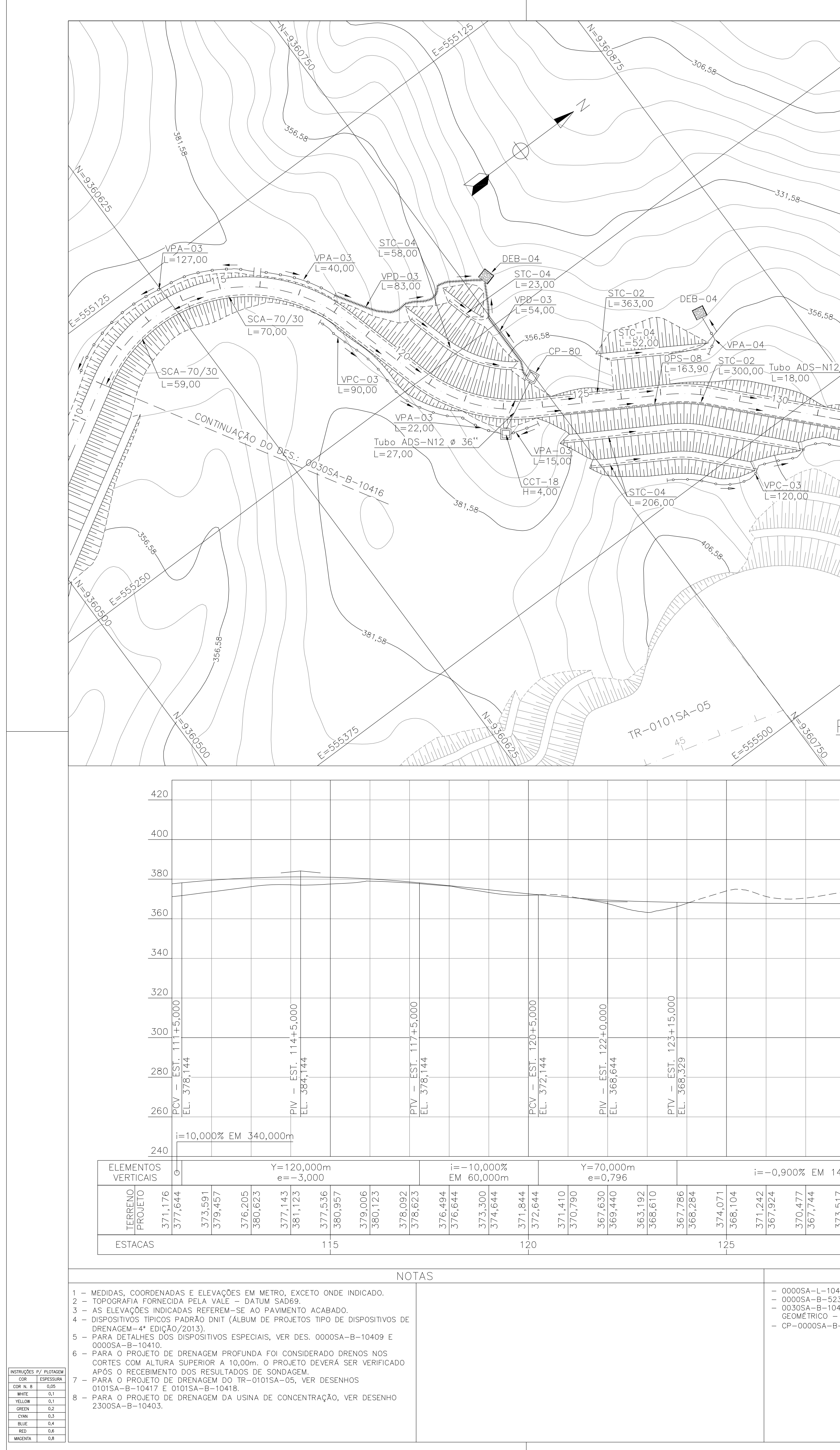

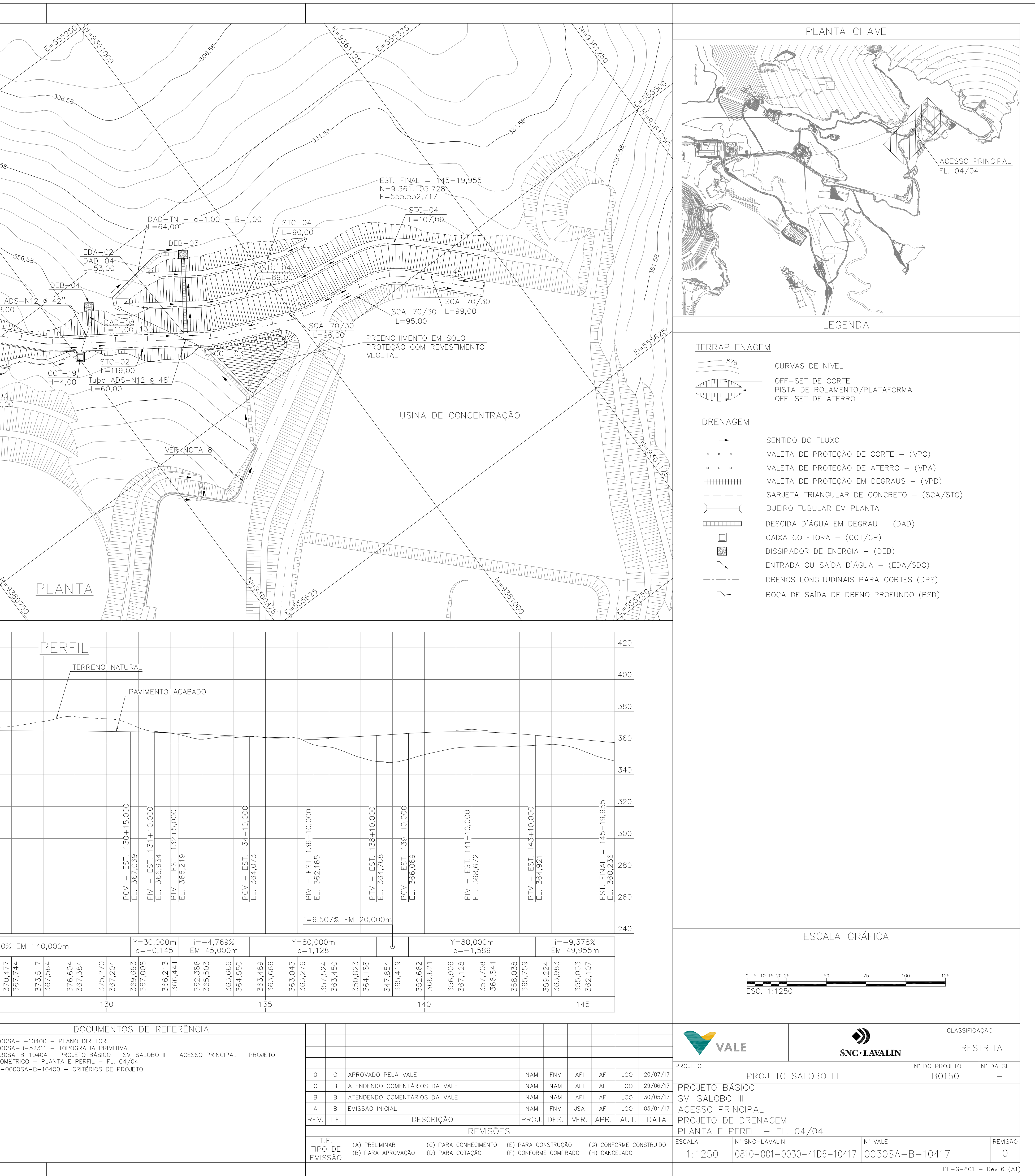

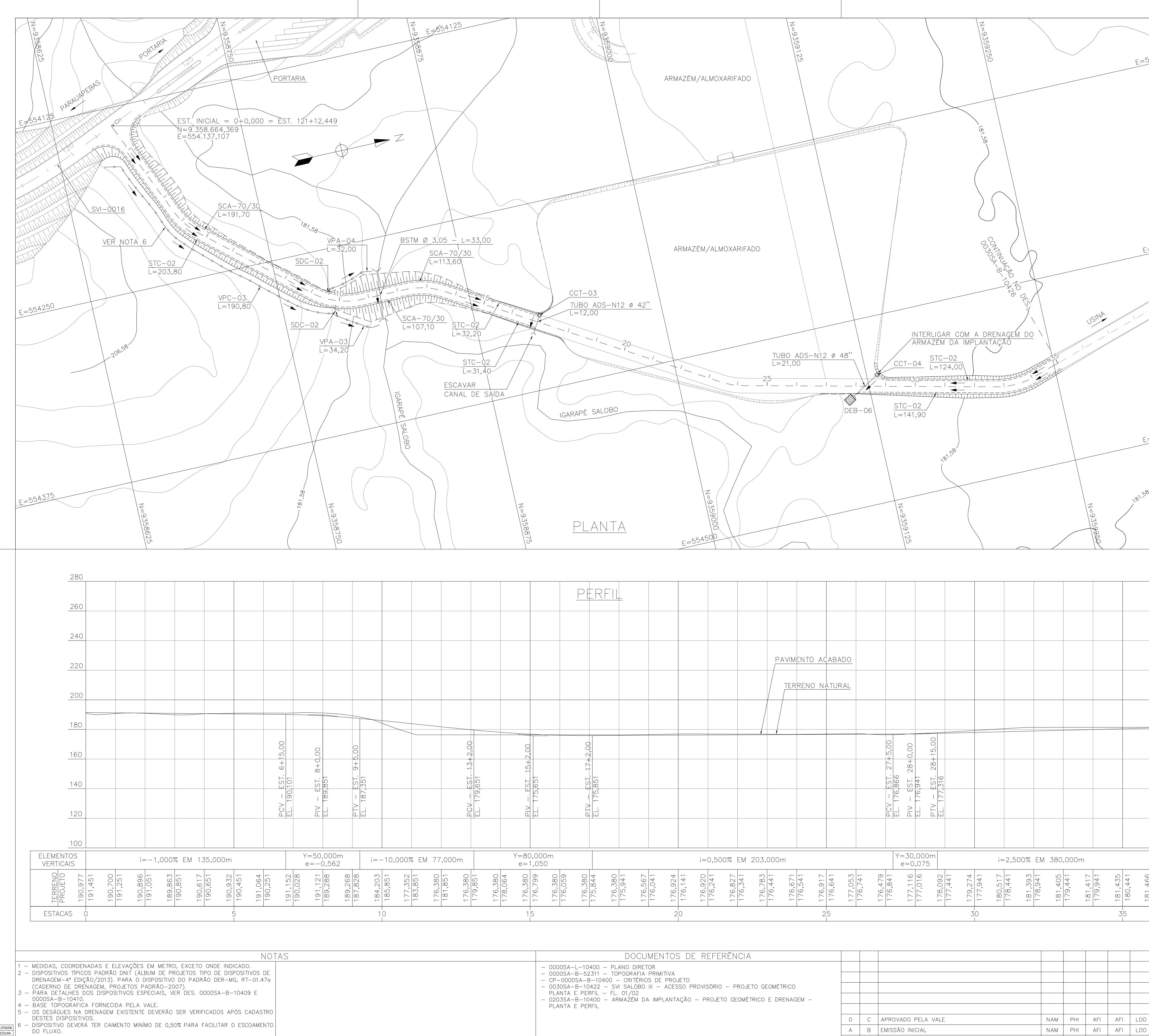

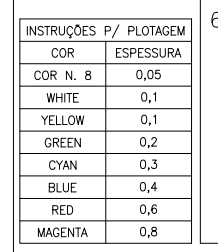

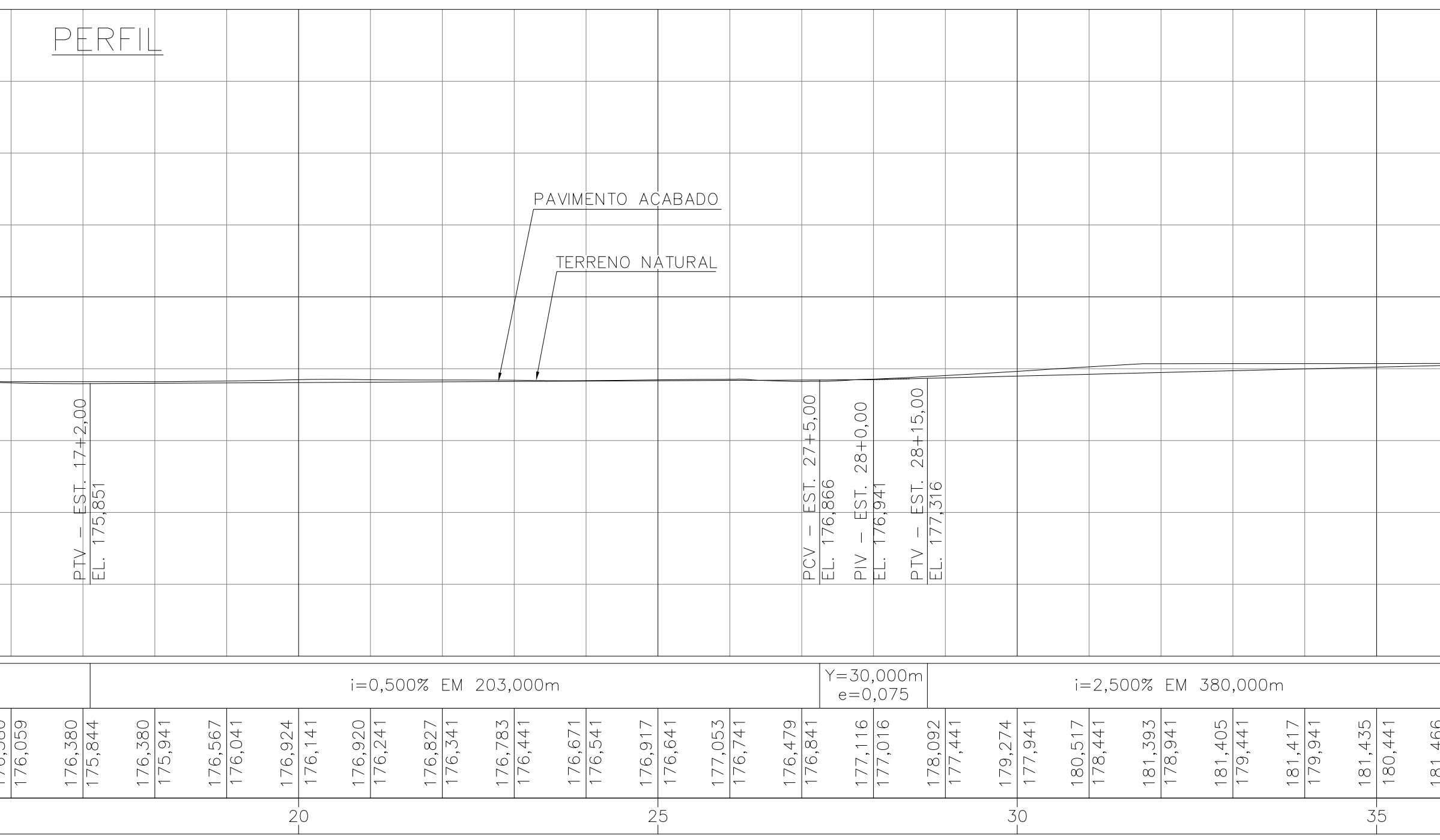

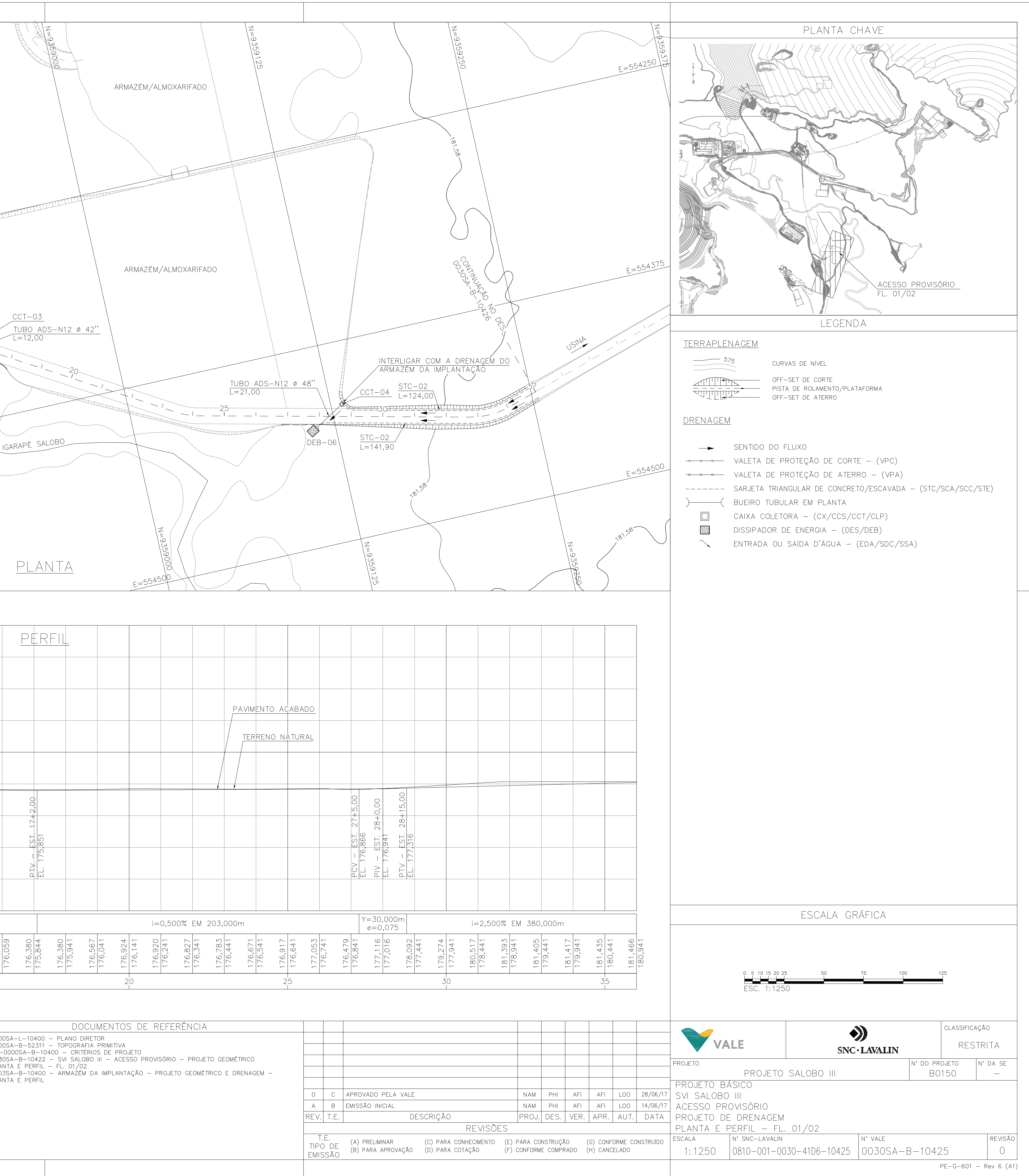

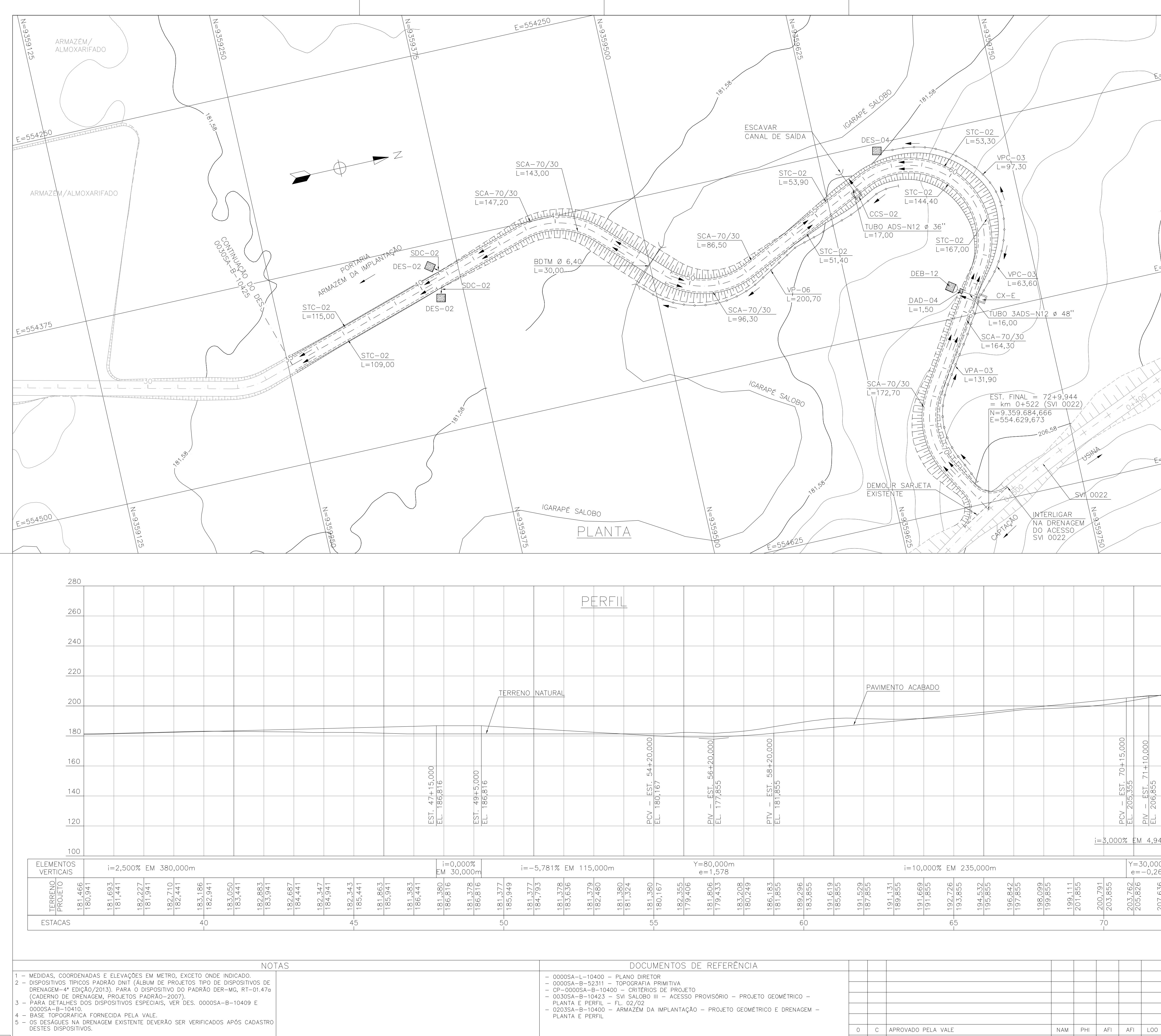

NISTRUÇÕES P/ PLOTAGEM<br>
COR N. 8 0,05<br>
WHITE 0,1<br>
YELLOW 0,1<br>
YELLOW 0,1<br>
GREEN 0,2<br>
CYAN 0,3<br>
BLUE 0,4<br>
RED 0,6<br>
MAGENTA 0,8

 $-$  0203<br>PLAN

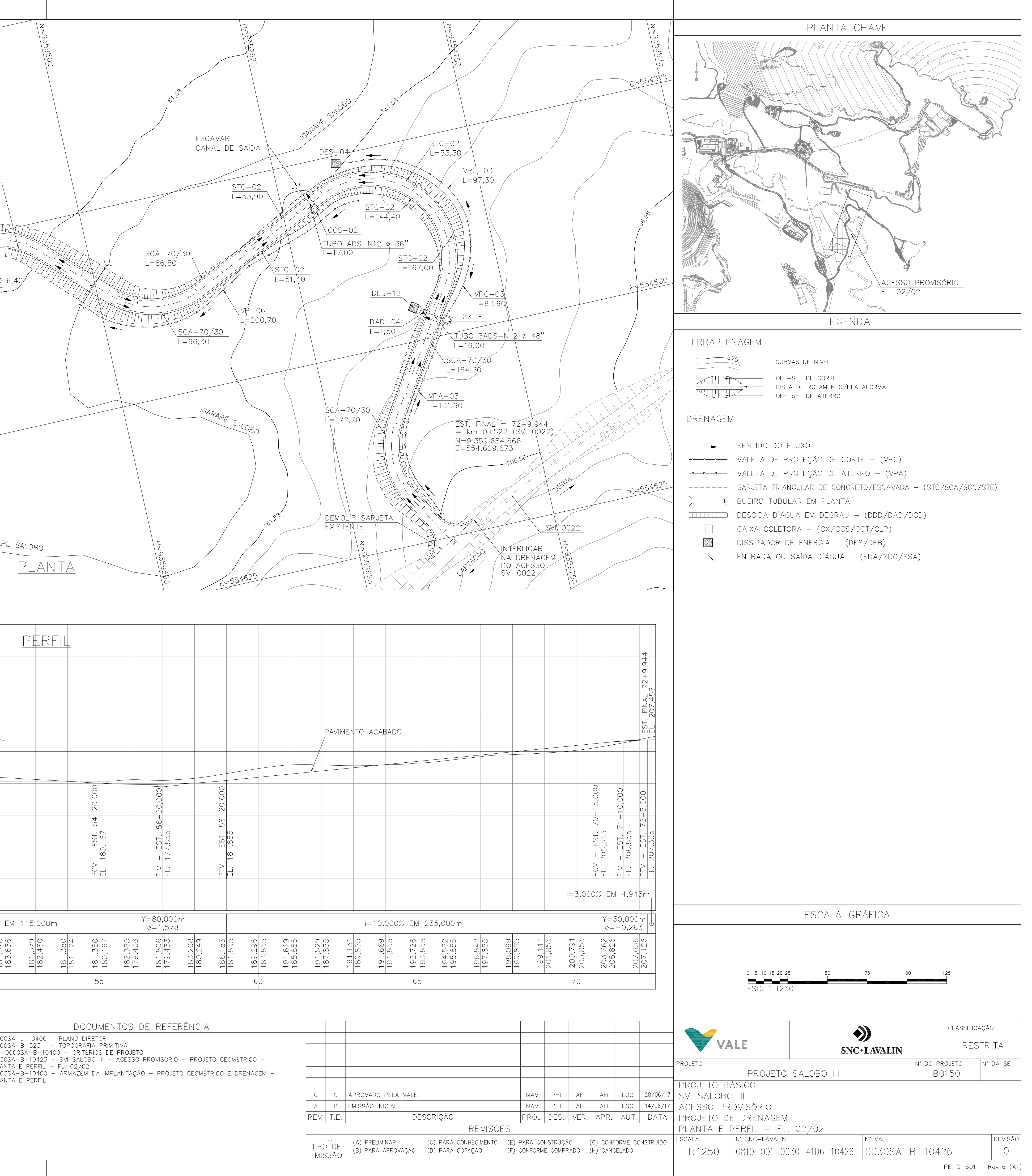

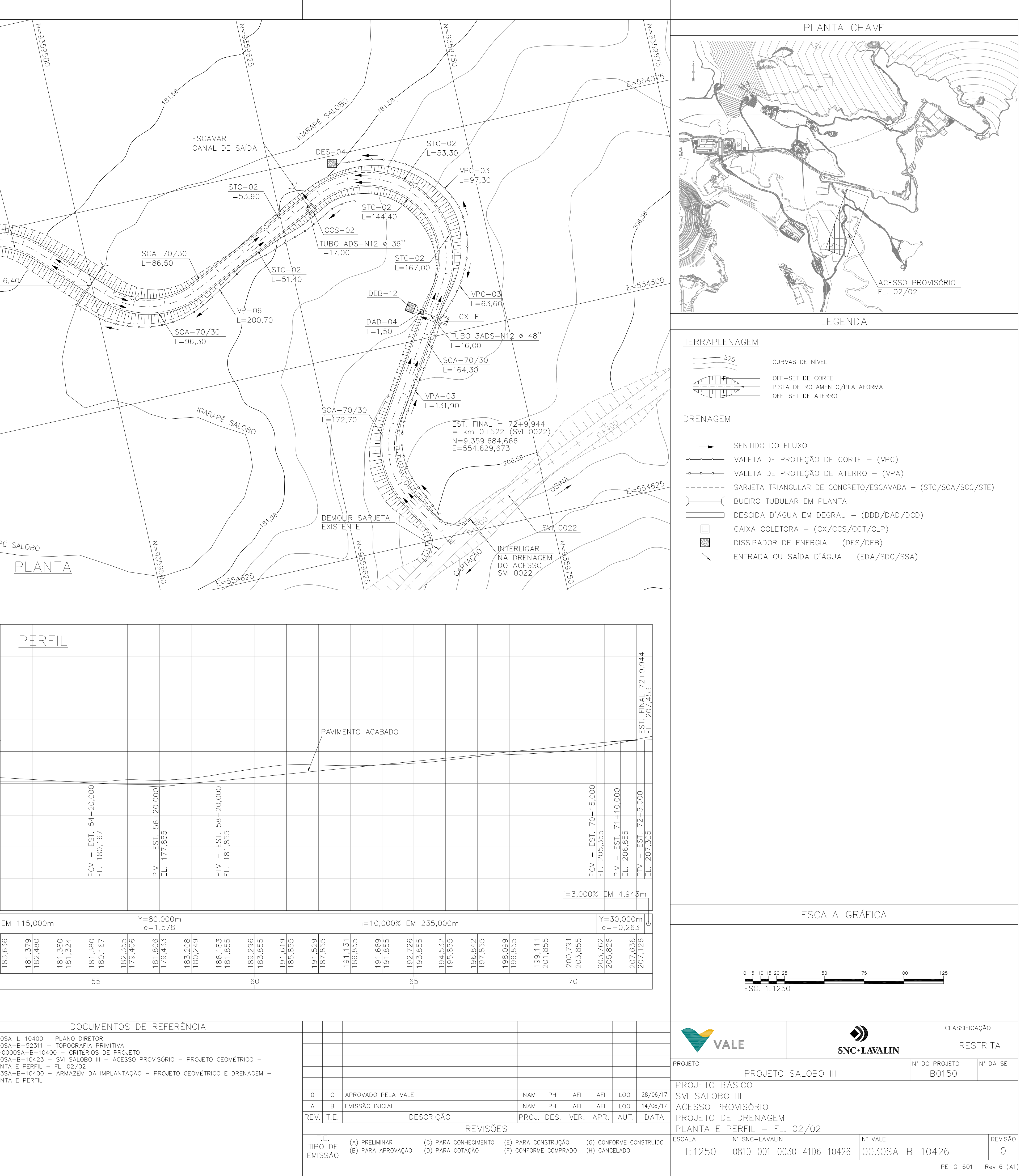

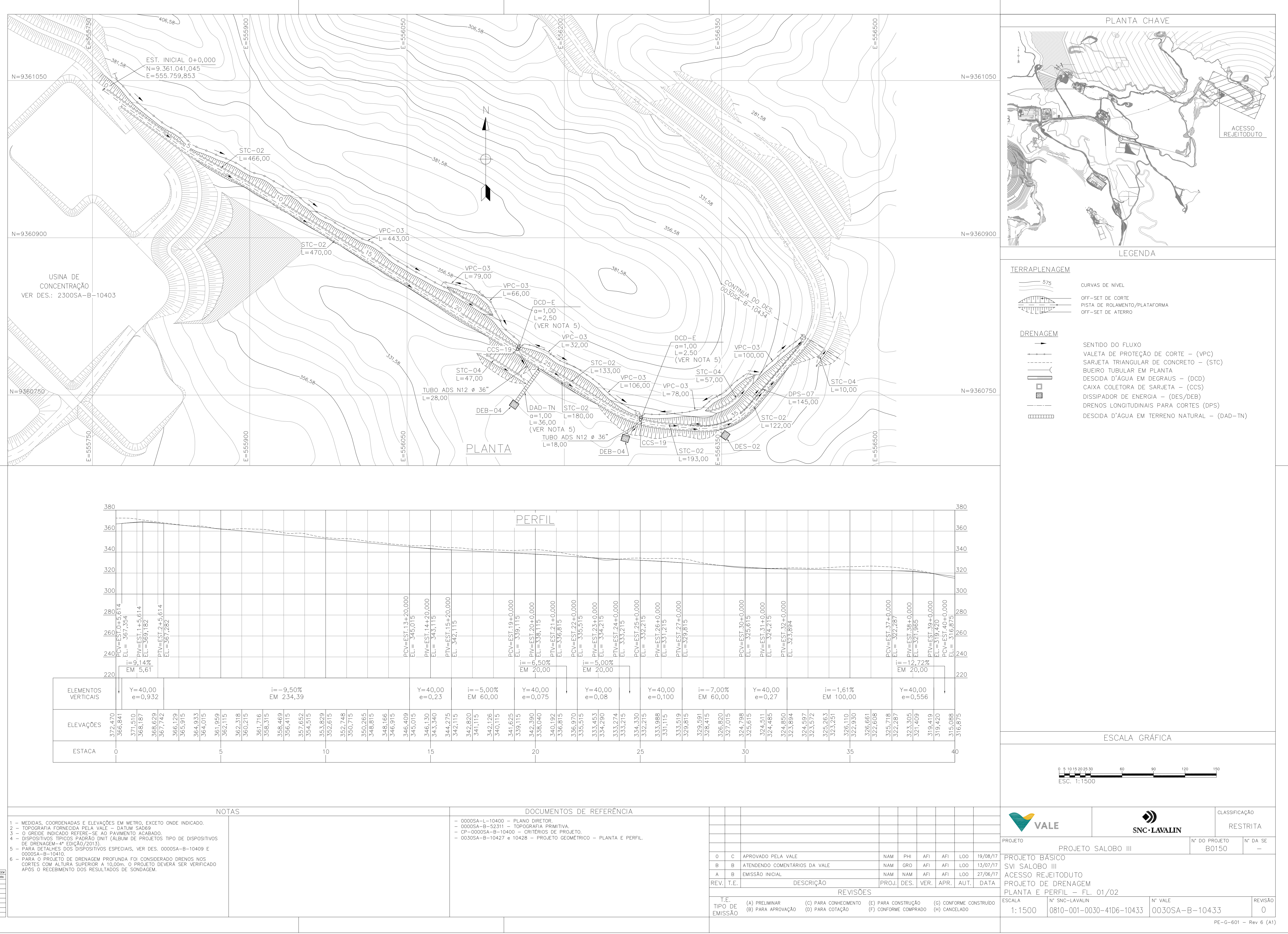

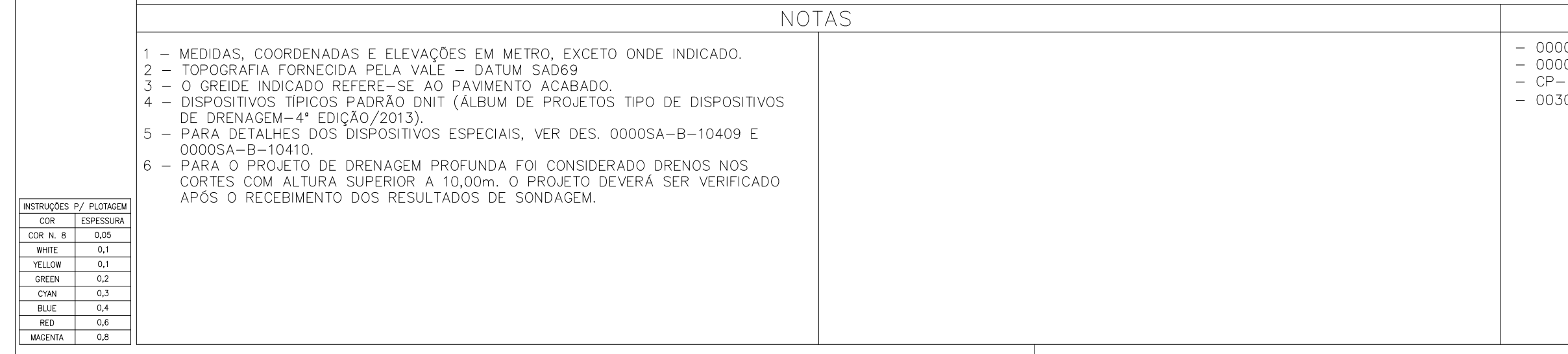

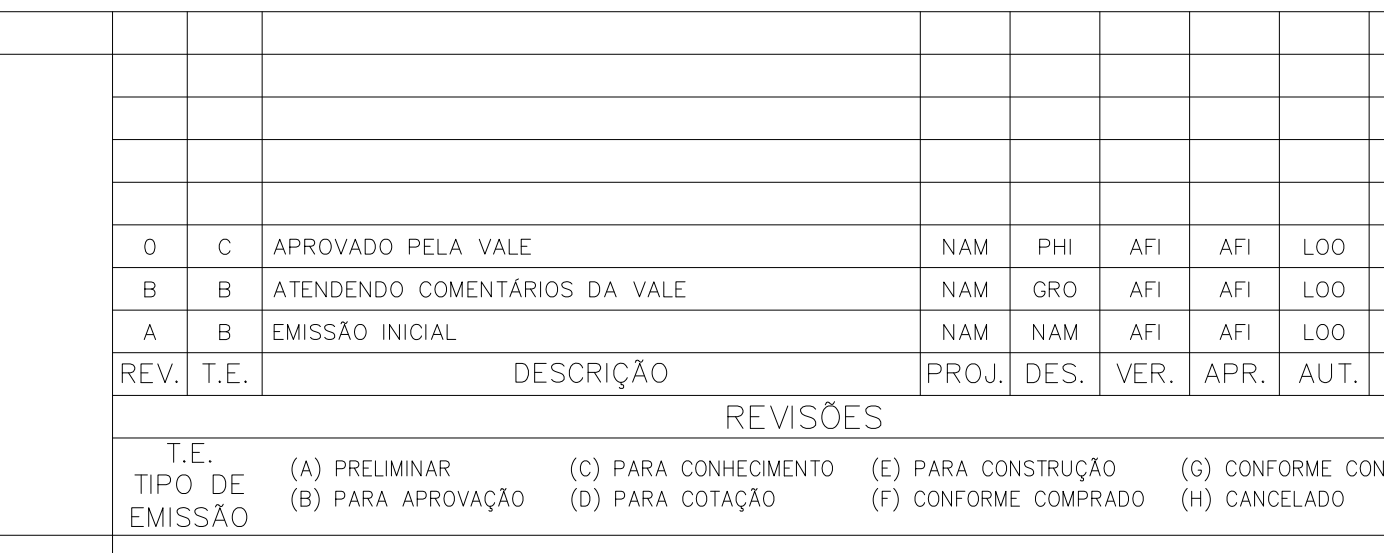

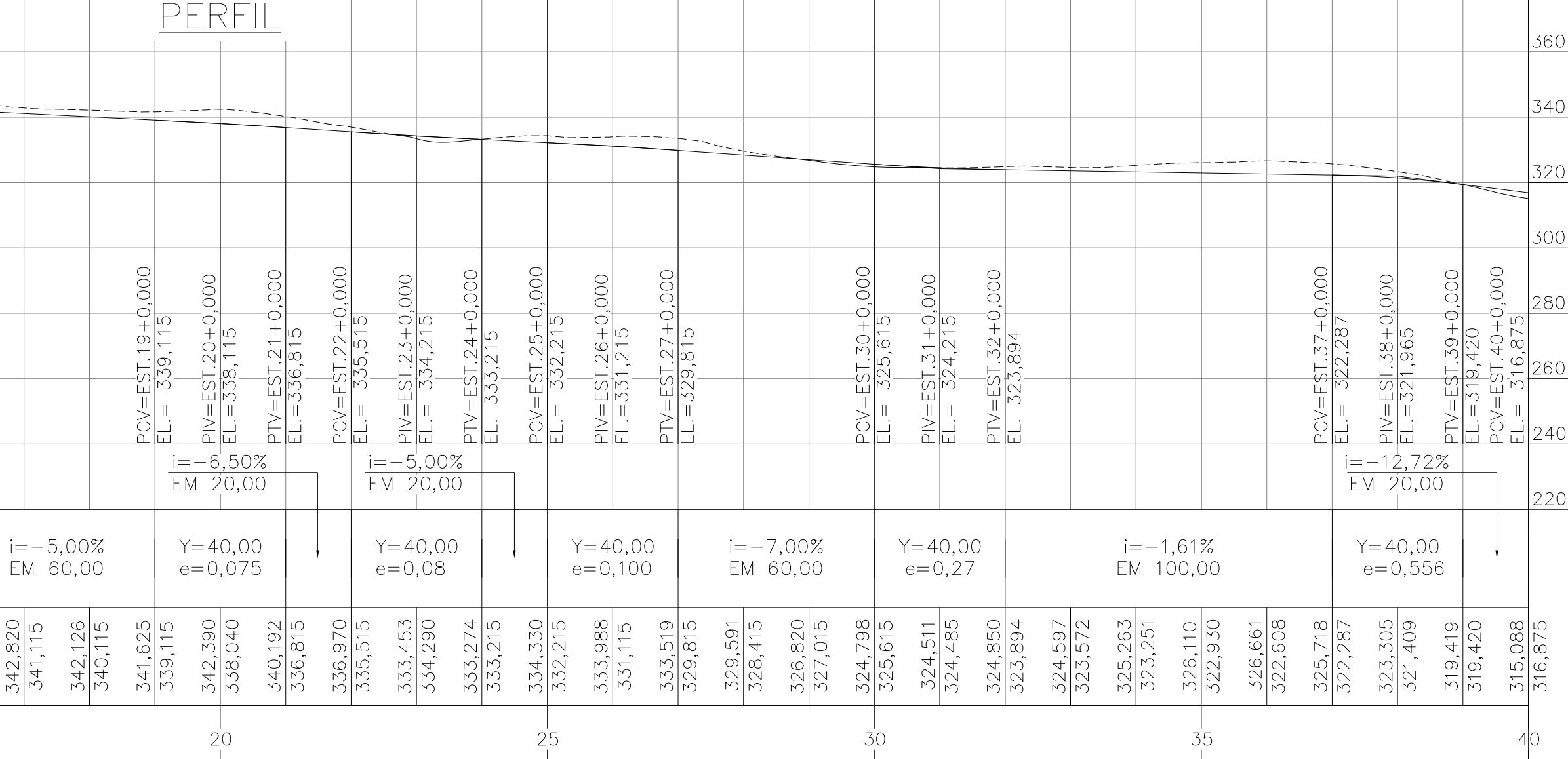

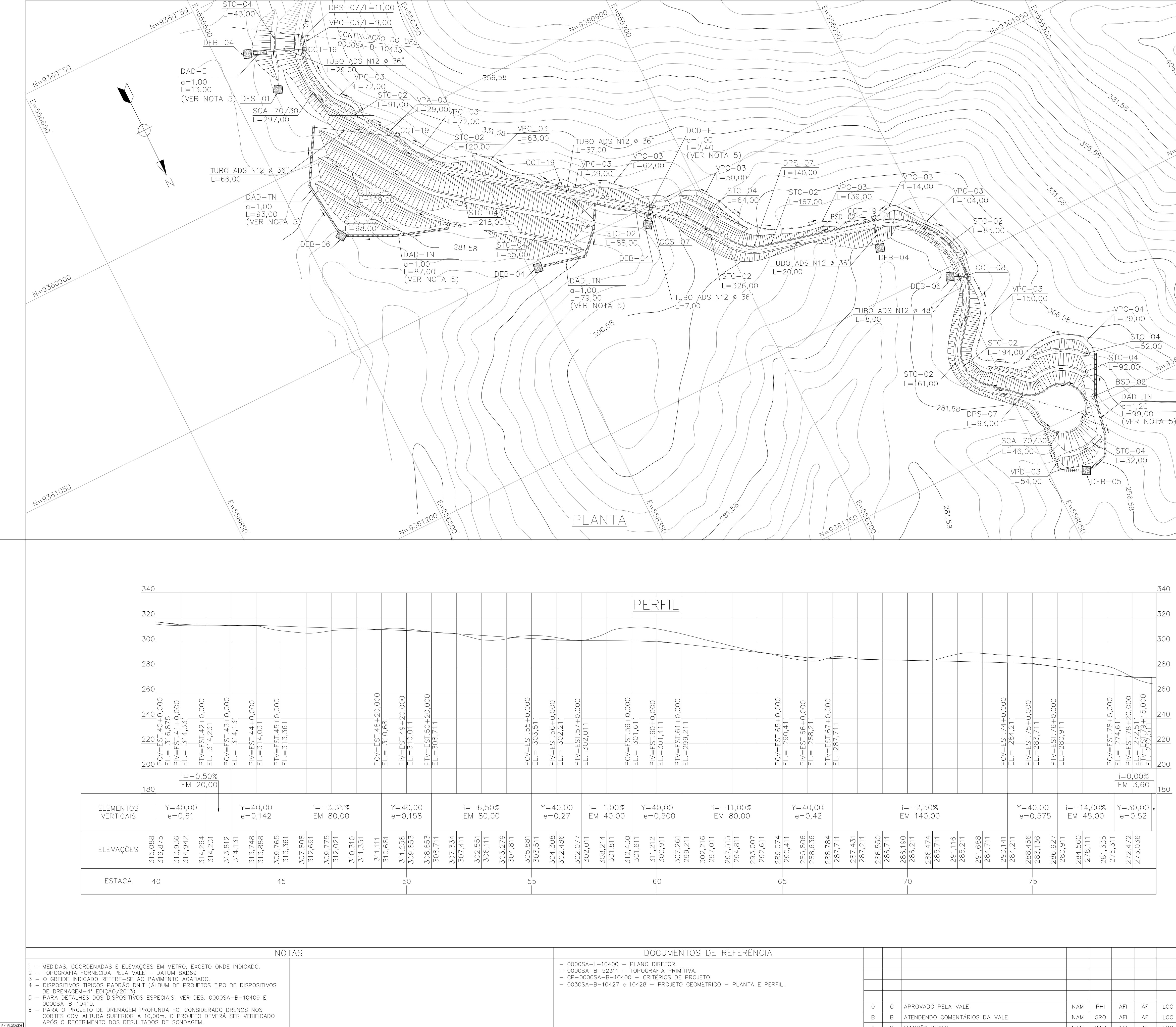

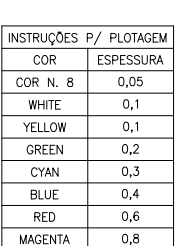

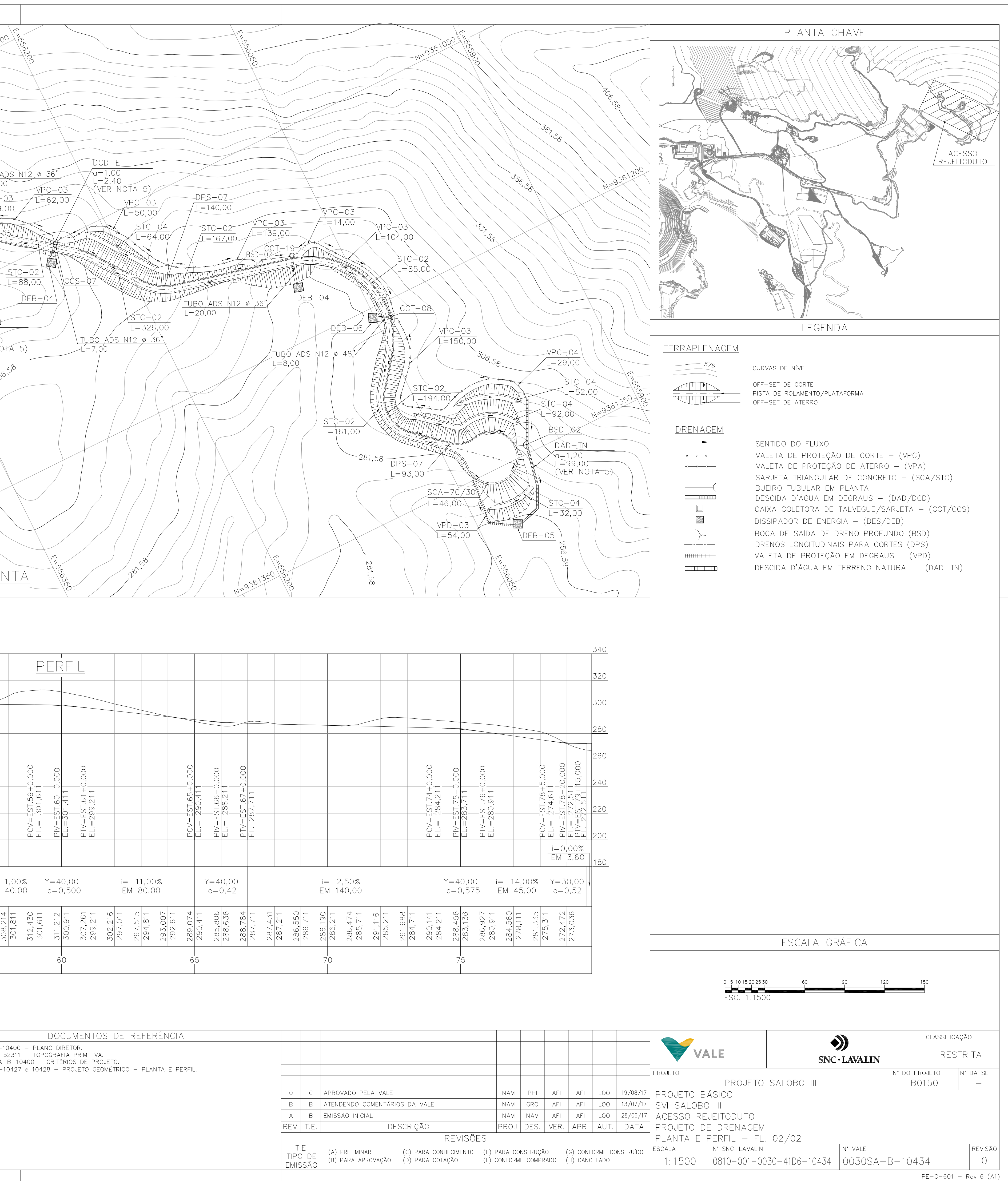

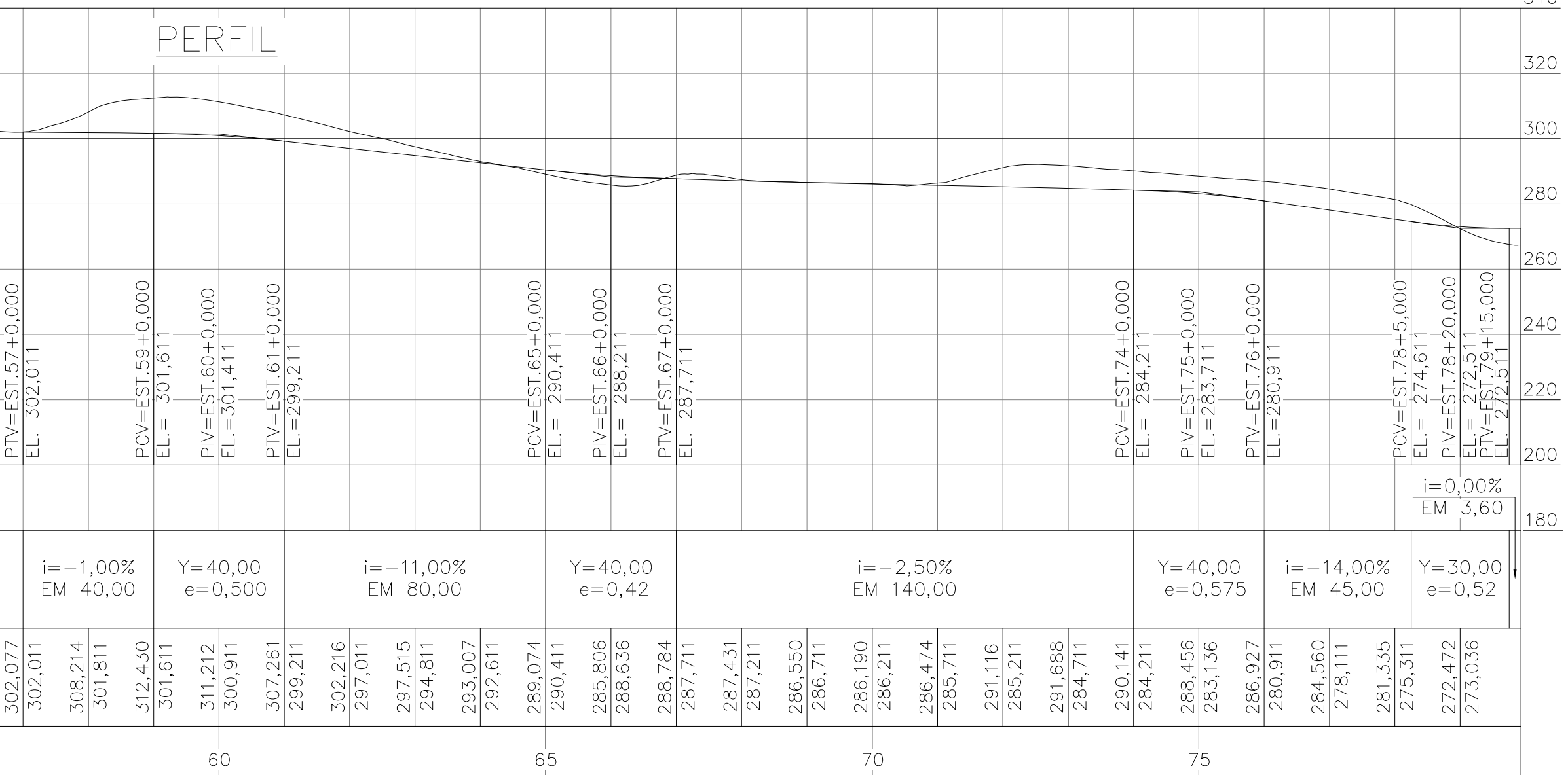

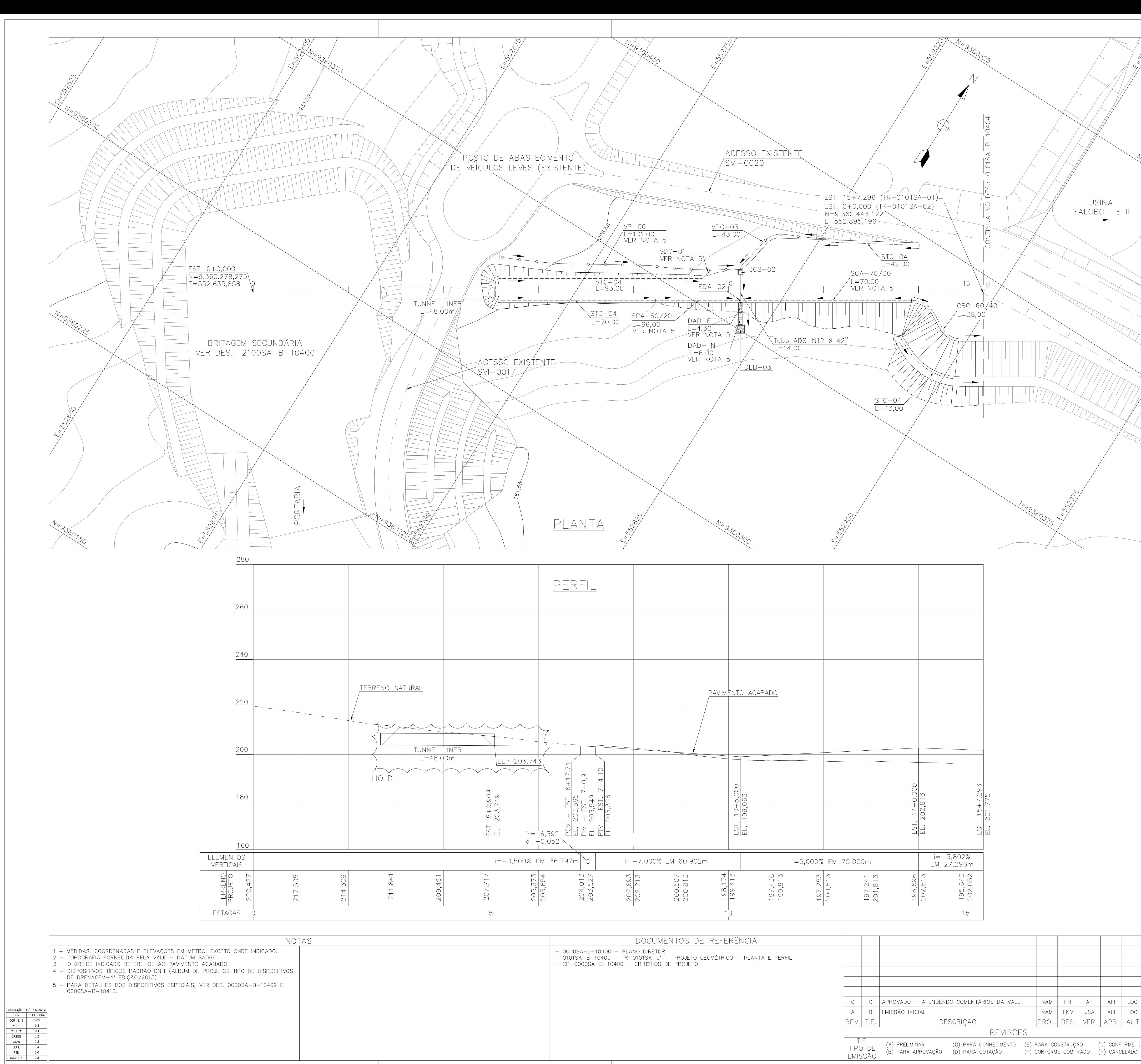

EMISSÃO

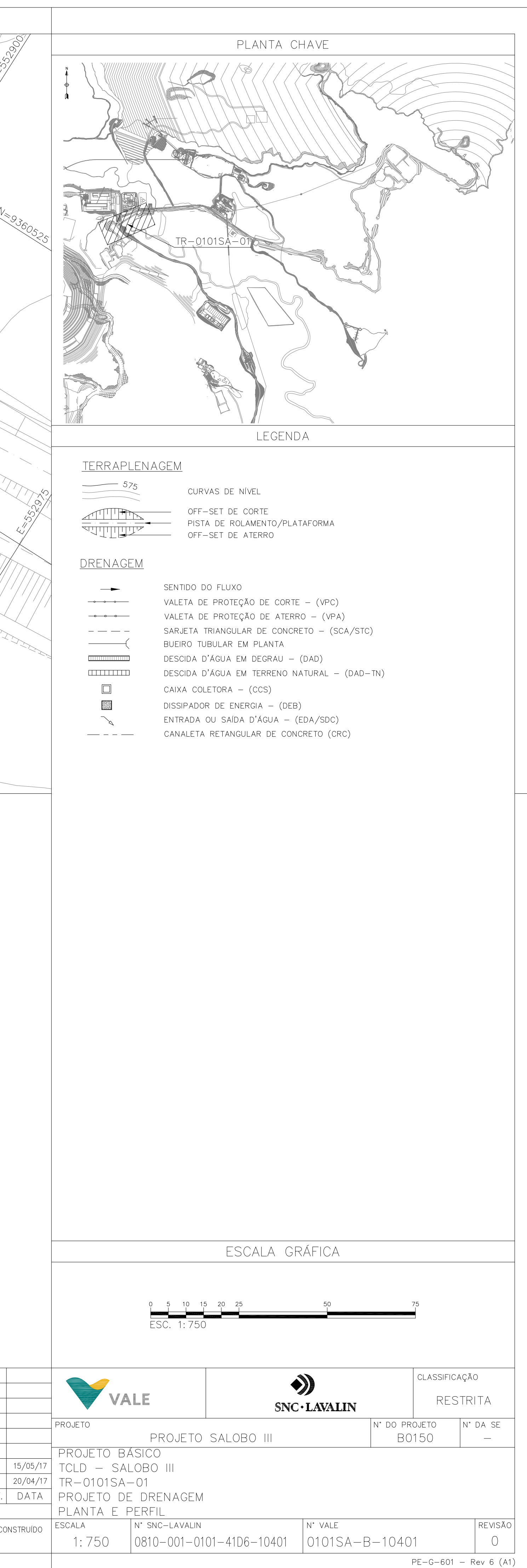

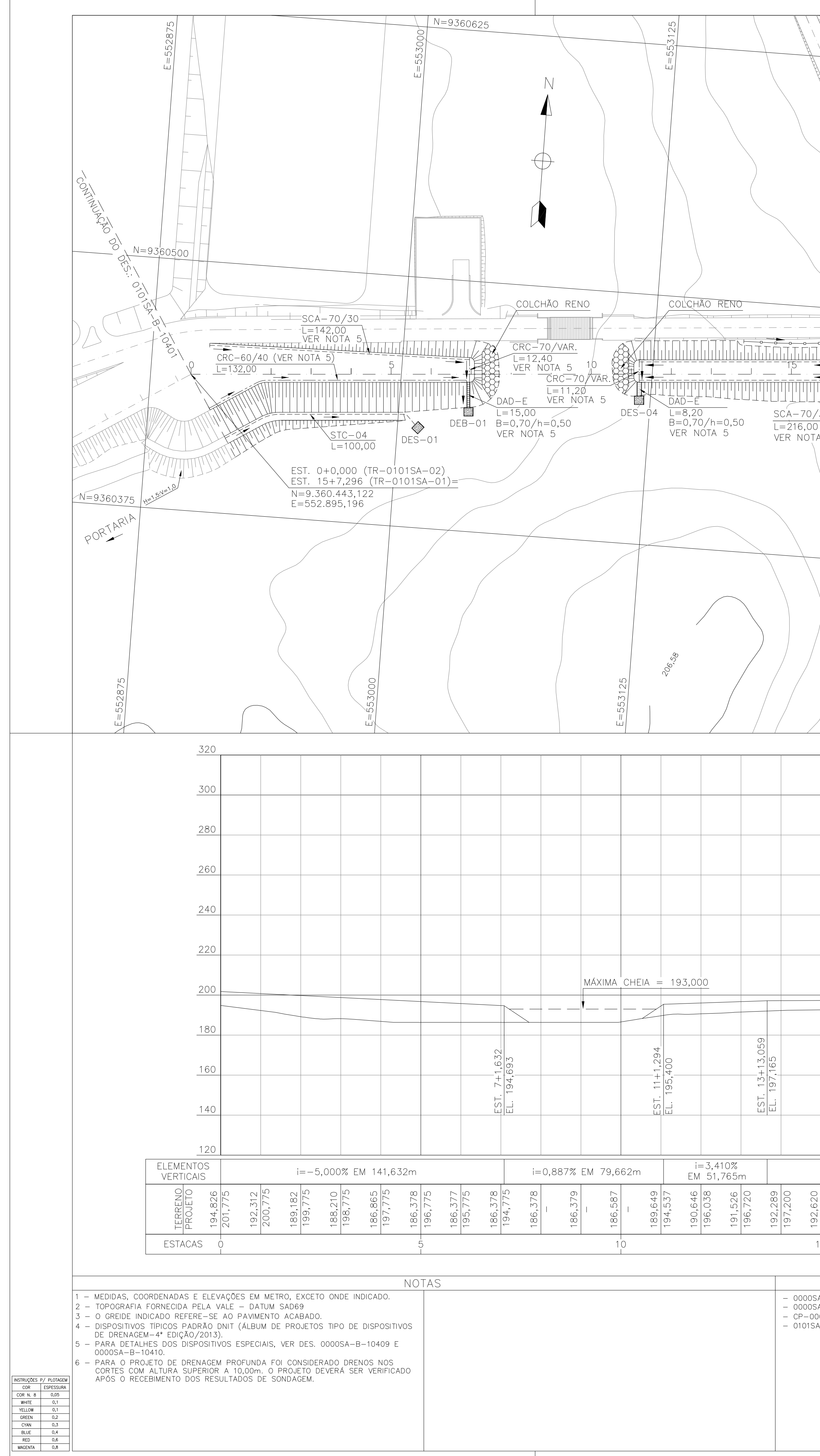

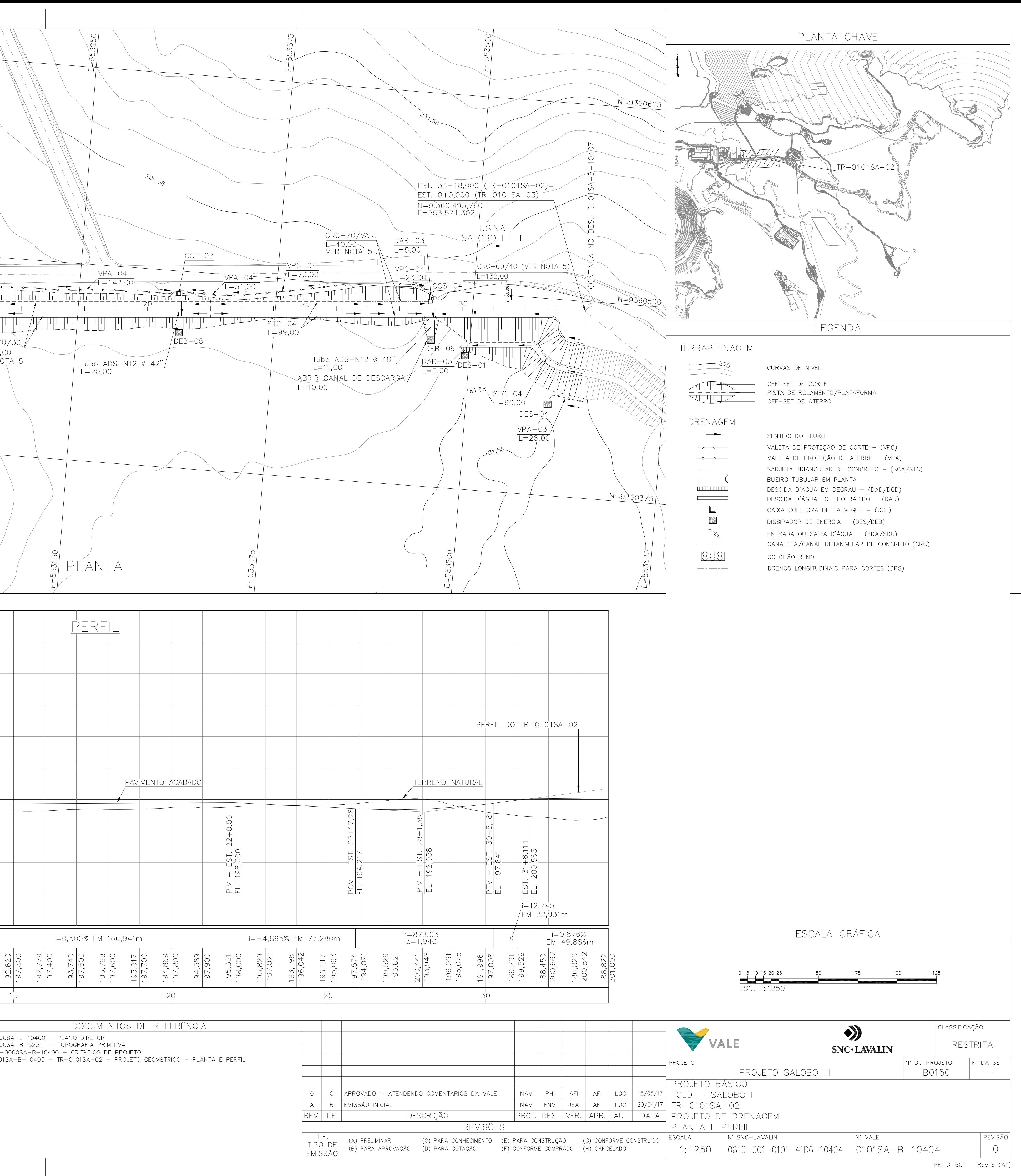

![](_page_441_Figure_0.jpeg)

![](_page_441_Picture_278.jpeg)

![](_page_442_Figure_0.jpeg)

![](_page_442_Picture_193.jpeg)

![](_page_442_Picture_194.jpeg)

![](_page_443_Figure_0.jpeg)

![](_page_443_Picture_109.jpeg)

![](_page_444_Figure_0.jpeg)

MSTRUÇÕES P/PLOTAGEM<br>
COR N. 8 0,05<br>
OR N. 8 0,05<br>
WHITE 0,1<br>
YELLOW 0,1<br>
GREEN 0,2<br>
CYAN 0,3<br>
BLUE 0,4<br>
RED 0,6<br>
MAGENTA 0,8

![](_page_444_Picture_93.jpeg)

![](_page_445_Figure_0.jpeg)

![](_page_445_Picture_94.jpeg)

![](_page_445_Picture_95.jpeg)

![](_page_446_Figure_0.jpeg)

![](_page_447_Figure_0.jpeg)

![](_page_447_Figure_1.jpeg)

NOTAS 1 - MEDIDAS E ELEVAÇÕES EM METRO, EXCETO ONDE INDICADO. - 0000S<br>- 2020S<br>PROJE 2 - TOPOGRAFIA FORNECIDA PELA VALE - DATUM SAD69 3 - ATÉ QUE SEJAM CONCLUÍDOS OS ESTUDOS GEOTÉCNICOS OS PARÂMETROS DE TERRAPLENAGEM ADOTADOS SÃO:  $-$  TALUDES DE CORTE:  $H=1,0$  :  $V=1,0$ . - TALUDES DE ATERRO: H=1,5 : V=1,0.<br>- ALTURA ENTRE BANQUETAS: 10,00m - LARGURA DA BANQUETA: 4,00m - INCLINAÇÃO DA BANQUETA; 5% CONTRA O CORTE/ATERRO - AS ELEVAÇÕES DE PROJETO INDICADAS REFEREM-SE AO PAVIMENTO ACABADO.

![](_page_447_Figure_3.jpeg)

![](_page_447_Figure_4.jpeg)

![](_page_447_Figure_5.jpeg)

![](_page_447_Figure_6.jpeg)

![](_page_447_Figure_7.jpeg)

![](_page_447_Figure_8.jpeg)

![](_page_447_Figure_9.jpeg)

 $10$ 

20

30

![](_page_447_Figure_10.jpeg)

![](_page_447_Figure_11.jpeg)

![](_page_447_Figure_12.jpeg)

![](_page_447_Figure_13.jpeg)

![](_page_447_Figure_14.jpeg)

![](_page_447_Picture_552.jpeg)

![](_page_447_Figure_16.jpeg)

 $\bigcirc$   $\bigcirc$ 

 $-30$ 

 $-20$ 

 $-10$ 

![](_page_447_Figure_17.jpeg)

![](_page_447_Figure_18.jpeg)

![](_page_448_Figure_0.jpeg)

![](_page_448_Picture_175.jpeg)

![](_page_449_Figure_0.jpeg)

![](_page_449_Picture_215.jpeg)

![](_page_450_Figure_0.jpeg)

![](_page_450_Picture_178.jpeg)